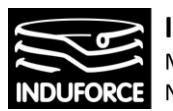

**INDUFORCE Rafał Michalski** M.Pszona 41/29, 31-462 Krakow<br>NIP 6561769787, tel. 501 604 406

# EKSPERTYZA I ANALIZA TECHNICZNA **SYMULATORA LOTU W KOSMOS**

w ramach zadania:

**"Planetarium Śląski Park Nauki. Modernizacja i Rozbudowa Planetarium Śląskiego w Chorzowie"**

Nr sprawy: ZN-ZP.272.11.1.2017.AA.

 $-1 -$ 

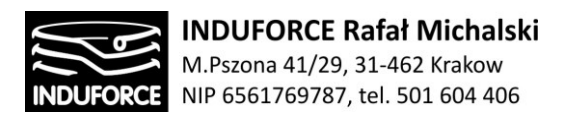

# Spis treści

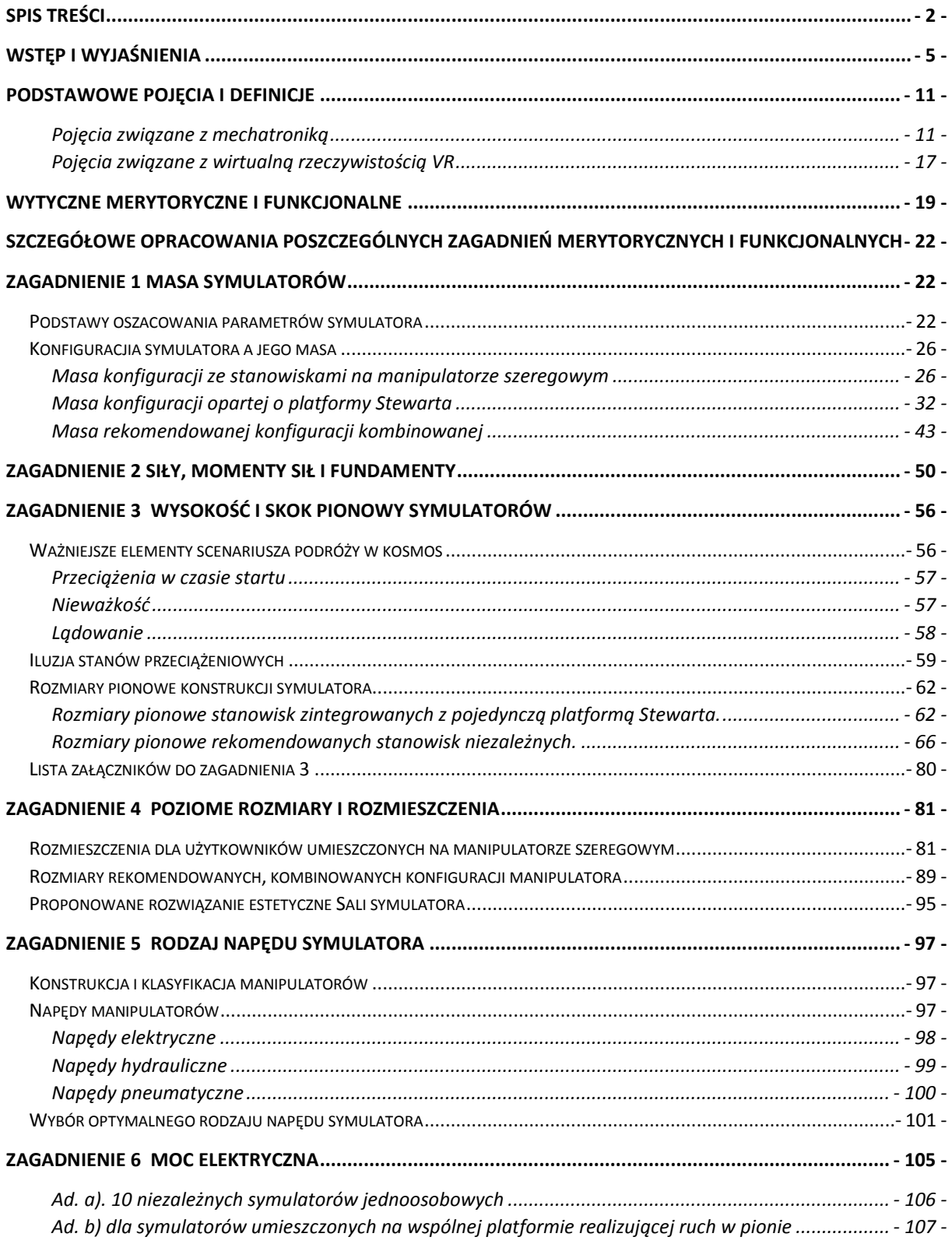

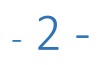

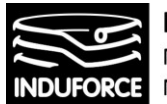

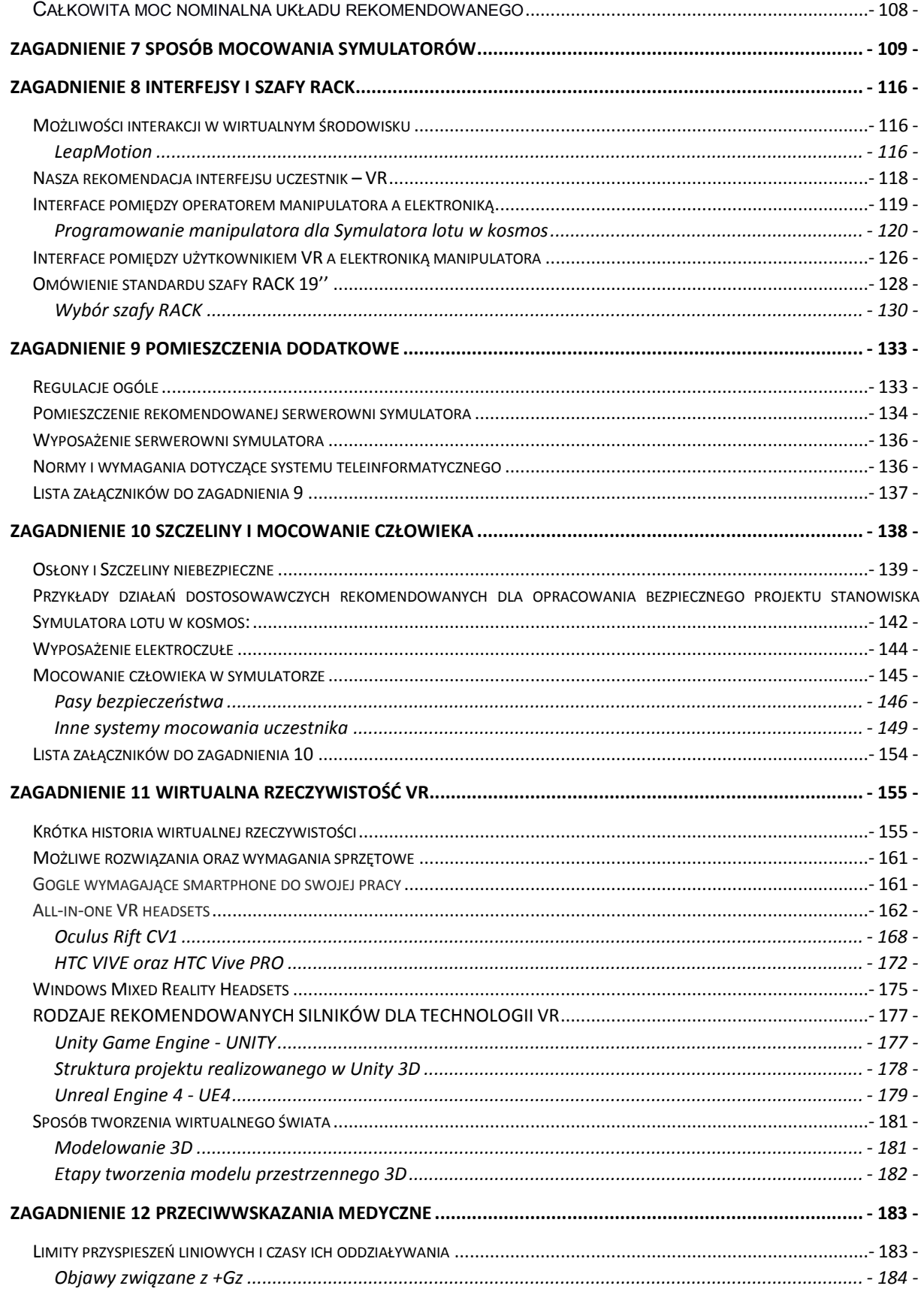

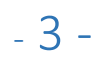

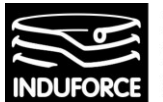

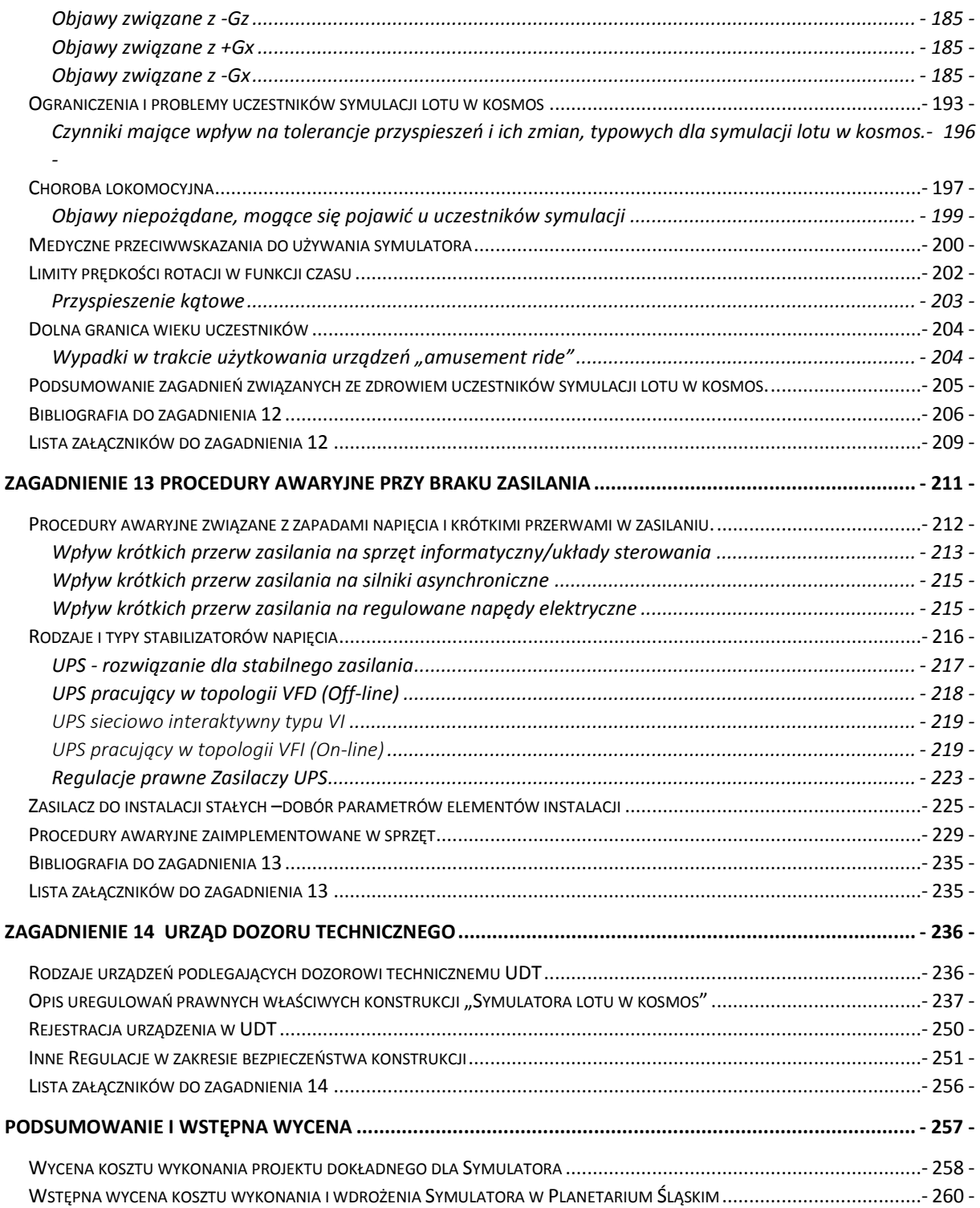

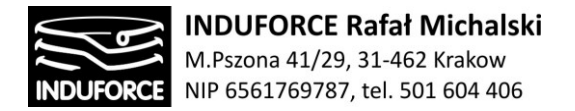

### WSTĘP i wyjaśnienia

Po weryfikacji tekstu "Ekspertyzy i analizy technicznej Symulatora lotu w kosmos" w ramach zadania: "Planetarium Śląski Park Nauki. Modernizacja i Rozbudowa Planetarium Śląskiego w Chorzowie", w ramach dostarczonych uwag, nasz zespół ekspercki dokonał niniejszego opracowania.

Dołożyliśmy wszelkich starań, aby przekształcić niniejsze opracowania w kierunku wskazanym w dostarczonym tekście "Ekspertyzy i analizy technicznej Symulatora lotu w kosmos - uwagi" (dalej będziemy używać nazwy "Uwagi...") omówić wskazane tam zagadnienia w sposób jak najbardziej konkretny. W niektórych przypadkach, pragnąc uniknąć długich cytowanych fragmentów zdecydowaliśmy się załączyć obszerniejsze materiały źródłowe. Taka sytuacja najczęściej miała miejsce tam gdzie wytyczne i regulacje prawne zebrane zostały w dziennikach ustaw, wytycznych normatywnych i opracowaniach publicznie dostępnych. Artykuły załączone do niniejszego opracowania są udostępniane publicznie poprzez stosowne organizacje (PIP, NASA, ISO/TS etc.), lub przesłane nam przez samych autorów, tym samym ich publikacja w niniejszym opracowaniu nie narusza niczyich praw autorskich. Foldery informacyjne producentów sprzętu (MMOne, KUKA, BEC, CLEEMANN, EATON i inne) zostały nam przesłane przez firmy na naszą prośbę. Wszystkie ilustracje i informacje zaczerpnięte z literatury zawierają właściwe odnośniki literaturowe zebrane na końcu każdego z rozdziałów. Rozdziały zamyka lista załączników.

Staraliśmy się zachować precyzyjny, lecz nienarzucający się terminologią fachową język opracowania, dbając tym samym o informatywność i jasność przekazu. Każdy rozdział dotyczący wyspecyfikowanego zagadnienia kończy podsumowanie i wnioski praktyczne związane z zagadnieniem w kontekście realizacji projektu finalnego Symulatora lotu w kosmos. Forma naszego opracowania została ujednolicona. Odnośniki literaturowe numerujemy wg. schematu [Xzag\_Y] gdzie X oznacza numer zagadnienia a Y to nr. pozycji literaturowej. Podobnie oznaczamy załączniki do tekstu litego. Stosujemy oznaczenia tradycyjne, zgodne z notacją autorów cytowanych prac np. zgodnie z oznaczeniami literaturowymi: +1G = g = 9.81 m/s<sup>2</sup>, 1rpm=1 RPM=1obr/min=0.105s<sup>-1</sup>

Opracowanie rozpoczynamy krótkim słownikiem pojęć i terminów używanych w opracowaniu, zebranym celem ujednolicenia i uściślenia terminologii. Ważnym odnotowania jest nazewnictwo stanowisk symulatora, które z perspektywy przepisów i norm konstrukcyjnych będziemy nazywać, zgodnie z polskim ustawodawcą "przenośnikami" oraz zgodnie z terminologią funkcjonującą w opracowaniach anglojęzycznych urządzeniami "amusement ride". Warto podkreślić, że nie ma istotnych różnic w tych definicjach, bowiem zarówno urządzenia "amusement ride" jak i "przenośniki" to terminy określające zbiorowo: wszelkiego rodzaju karuzele, kolejki górskie (np. roller coaster), diabelskie młyny, urządzenia unoszenia wertykalnego, napędzane huśtawki, oraz wszelkie stanowiska mobilne i stacjonarne pozwalające użytkownikowi na przeżywanie stanów związanych z jego przemieszczaniem w ograniczonej przestrzeni z przeznaczeniem dla jego rozrywki (ang. amusement). Z tego powodu analizy medyczne przedstawione zarówno w poprzedniej jak i obecnej wersji opracowania skierowane są na regulacje związane z użytkowaniem takich właśnie urządzeń. Na pytanie postawione w "Uwagach..." o osobę biorącą odpowiedzialność za przedstawioną ekspertyzę zagadnień medycznych medyczną uprzejmie wyjaśniamy, że zgodnie z dostarczoną dokumentacją przetargową,

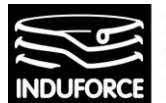

osobą odpowiedzialną za przedstawione informacje jest lekarz medycyny, laryngolog- audiolog ze specjalizacją otolaryngologia – Pani Ewa Morkisz, pracująca obecnie na stałe w Niepublicznym Zakładzie Opieki Zdrowotnej - "Otolaryngologia i Audiologia Ewa Morkisz" – współpracująca z nami na podstawie aktualnej umowy cywilno-prawnej (w razie potrzeby, dokument jest do udostępnienia).

Celem wyjaśnienia wątpliwości zawartych w tekście "Uwag...", warto podkreślić już na wstępie, że zagadnienia tolerancji przyspieszeń liniowych i kątowych oraz stanów rotacyjnych w funkcji ich oddziaływania na organizm ludzki badane były w ośrodkach badań kosmicznych (amerykańskich i radzieckich) w specjalnych, dedykowanych do tego celu urządzeniach wirówkowych i z tego powodu stanowią one podstawę kryteriów konstrukcyjnych urządzeń narażających uczestników na takie przyspieszenia. Cytowana i załączona do opracowania (zarówno w poprzedniej jak i obecnej wersji opracowania) praca p.t. [12zag\_47] Biomechanical effects on amusement ride passengers, ISO/TS 17929: 2014, przedstawia aktualne unormowania dotyczące limitów oddziaływania przyspieszeń kierunkowych na organizm ludzki w funkcji ich czasu trwania w przypadku użytkowników urządzeń typu "amusement ride", czyli takich, do jakich zaliczyć możemy przyszły projekt Symulatora lotu w kosmos. Przedstawiono tam detalicznie zarówno limity dla przyspieszeń zmiennych, stałych, limity rotacyjne dla różnych osi obrotu oraz sposoby rozstrzygania zagadnień związanych z limitami dla trajektorii ruchowych niedających się prosto zdefiniować. Przedstawione w tej pracy wykresy zależności są w ścisłej zgodności z przytaczanymi wynikami badań prowadzonych w ośrodkach kosmicznych, co jest oczywiste, gdyż stanowią one podstawię przedstawionych tam, obowiązujących regulacji ISO/TS, (co potwierdza bibliografia do tego opracowania). Przedstawione w powyższej pracy informacje jasno wskazują na 50% ograniczenia limitów tolerancji przyspieszeń zdefiniowanych, jako ekstremalne w badaniach NASA (udostępnionych w cytowanych biuletynach NASA) dla uczestników amusement ride. Wartości te są przedstawione tabelarycznie, na wykresach (wstawionych do opracowania wraz z cynowaniami) oraz opisane słownie w tekście powyższego opracowania. Niefortunnie, analiza tego opracowania, stanowiącego podsumowanie a zarazem podstawę analiz konstrukcyjnych urządzeń przeznaczonych dla parków rozrywki (amusement ride) została przedstawiona na końcu rozdziału poświęconego zagadnieniom medycznym, po opisie limitów określonych dla uczestników prawdziwych podróży kosmicznych - w ostatnim podrozdziale, co spowodowało zapewne, że tekst ten umknął uwadze osoby analizującej treść tego zagadnienia. Biorąc pod uwagę, że konstrukcja logiczna tej części opracowania nie została odczytana zgodnie z naszą intencją, opracowanie medyczne zostało całkowicie przekonstruowane przez Panią lek. med. otolaryngolog Ewę Morkisz celem jego uporządkowania, z położeniem większego nacisku na zagadnienia bezpośrednio związane z zagrożeniami medycznymi dla uczestników z zespołami chorobowymi lub cechami fizycznymi istotnymi dla uczestnictwa w symulacji lotu w kosmos. Te opracowania przenieśliśmy, zatem na początek adekwatnej sekcji zagadnienia. Odpowiadając na pytanie o związek pomiędzy badaniami dotyczącymi limitów dla astronautów oraz uczestników symulacji informujemy, że badania wirówkowe w ośrodkach badań kosmicznych stanowią podstawę określania efektów biologicznych u ludzi poddawanych różnorakim stanom przeciążeniowym, nie tylko podczas podróży w kosmos, ale również dla innych obszarów techniki, komunikacji w tym urządzeń typu "amusement ride". Mając na względzie jak najpełniejsze opracowanie wskazanych zagadnień, w przypadku każdego nich rozwinęliśmy obszar analizy na zagadnienia z nim związane i, naszym zdaniem, istotne w kontekście analizy mającej na celu wyłonienie najlepszych koncepcji i rozwiązań systemowych. Nie braliśmy jednak dotąd pod uwagę konieczności limitowania wielkości niniejszego opracowania, zgodnie z życzeniami wyrażonymi w dostarczonym tekście "Uwag..." opracowanie

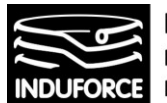

zostało, więc częściowo okrojone. Zgodnie z jasno wyrażoną sugestią, z przykrością, usunęliśmy także tabele zawierające informacje o rodzajach ważniejszych wypadków występujących w urządzeniach typu "amusement ride". Uprzednio umieściliśmy te informacje w celu ułatwienia określenia hierarchii zagrożeń występujących podczas użytkowania takich urządzeń, – co uznaliśmy za bardzo istotne z punktu widzenia oceny ryzyka przy projektowania systemu bezpiecznego – a nie w celu "sztucznego zwiększenia objętości ekspertyzy", (co jest, naszym zdaniem, zapisem zdecydowanie krzywdzącym). Uznaliśmy, bowiem, że wiedza o przyczynach poważniejszych wypadków w lunaparkach pozwoli na położenie stosownego nacisku na te aspekty bezpieczeństwa, które mogą odgrywać rolę najważniejszą dla przyszłego, bezpiecznego korzystania ze stanowisk Symulatora lotu w kosmos. Naszym zdaniem dobrze jest znać przyczyny wypadków w konstrukcjach obecnie istniejących, przy projektowaniu systemów nowych. Jako konstruktorzy i projektanci wielu urządzeń technicznych dla przemysłu, nauki i rozrywki, dotychczas, zawsze postępowaliśmy w ten sposób, celem unikania zagrożeń, które najskuteczniej ujawniają się właśnie podczas wypadków. Wiele zagadnień bezpieczeństwa z różnych dziedzin techniki, przede wszystkim z obszaru transportu lądowego, powietrznego i morskiego rozwija się właśnie dzięki analizom przyczyn wypadków występujących w przeszłości. Tak właśnie powstał obowiązek stosowania pasów bezpieczeństwa (lotniczych i samochodowych), poduszek powietrznych, systemów ABS w samochodach oraz ustaleń w zakresie zagadnień organizacyjnych, realizacji przegród, osłon aktywnych itd.

Mimo, wyrażonego życzeniem, okrojenia dostarczonych w opracowaniu informacji, zagadnienia dotyczące bezpieczeństwa użytkowania symulatora, dalej pozostały potraktowane priorytetowo. Określiliśmy przepisy i regulacje związane z bezpieczeństwem zarówno aktywnym, systemowym jak i pasywnymi zabezpieczeniami uczestnika. W zagadnieniu dotyczącym szczelin technologicznych i osłon, poza wskazaniem właściwych przepisów regulujących te kwestie (ważne są wszystkie i wszystkie należy zastosować), opisaliśmy szczegółowo system barier elektroczułych stanowiących dodatkowe zabezpieczenie przed niepożądaną ingerencją w strefy niebezpieczne. Zalecenie ich zastosowania związane było właśnie ze statystyką wypadków na urządzeniach "amusement ride", gdzie najczęściej występująca przyczyną poważnych wypadków było wkroczenie w obszar roboczy urządzenia osób postronnych.

Względy bezpieczeństwa zadecydowały nad zaopiniowaniem o wykonaniu zabezpieczonej sieci energetycznej pomieszczeń symulatora. Zabezpieczona wewnętrzna sieć energetyczna, ze strukturalnym rozwiązaniem centralnego UPS w konfiguracji on-line, została szczegółowo opisana, wraz z szacunkowymi obliczeniami dotyczącymi jej realizacji fizycznej. Urządzenie UPS adekwatnej mocy posiada znaczące rozmiary i jest zalecane do przechowywania w dedykowanej, wentylowanej, odizolowanej przestrzeni. Przestrzeń tą, zawierającą ponadto kontrolny sprzęt komputerowy umownie nazwaliśmy serwerownią. Przeanalizowaliśmy dokładnie zagadnienia zabezpieczenia dostępu i bezpieczeństwa użytkowania serwerowni symulatora. Umieszczenie jej w wyznaczonej przestrzeni znacząco utrudnia rozlokowanie 10 stanowisk, mimo to zrealizowaliśmy to zadanie.

Warto jednak wziąć pod uwagę, że bezpieczna sieć zasilająca powinna również obsługiwać inne, sterowane elektronicznie, stanowiska w projekcie Planetarium (np. Platformę do wstrząsów, Pokój z klimatem zimnym, gorącym..., Itd.), dlatego proponujemy jej centralizację dla wszystkich takich urządzeń. Opracowanie takie przekracza jednak wyznaczony poprzez "wytyczne merytoryczne i funkcjonalne Symulatora lotu w kosmos" zakres analizy i spowodowałoby dalszy rozrost opracowania. Pragniemy uniknąć negatywnego odbioru dodawania treści związanych niebezpośrednio z

 $-7 -$ 

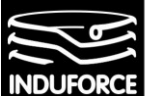

**INDUFORCE Rafał Michalski** M.Pszona 41/29, 31-462 Krakow NIP 6561769787, tel. 501 604 406

postawionymi zagadnieniami. Nie podejmujemy się, więc dalszego rozwijania tego zagadnienia, umieszczając serwerownię w, ciasnym skądinąd, obszarze przeznaczonym na stanowiska symulatora.

Trudnym aspektem analizy jest wybór rozwiązania docelowego pozwalającego na umieszczenie 10 niezależnych symulatorów w przeznaczonej przestrzeni. Dylemat polega na tym, że uzyskanie stanów przeciążeniowych zapewniających pseudo-realistyczne odczucia związane ze swobodnym spadkiem, oraz nieograniczoną rotacją w 3 osiach wymagają, rekomendowanych wcześniej systemów bazujących na manipulatorach szeregowych (ramionach robota), niestety nie ma możliwości umieszczenia ich w wyznaczonej przestrzeni w wymaganej liczebności 10 szt. Zgodnie z uprzednio dostarczoną wersją liczba 5 lub 6 szt. stanowisk takich mogłaby się tam zmieścić przy obniżeniu poziomu podłogi pomieszczenia jedynie o 30-40 cm. Wymagana pionowa przestrzeń robocza systemu MMOne to: 3.8m (+0.5m przestrzeni wolnej wymaganej przez określone przez UDT przepisy bezpieczeństwa, – czyli pionowa przestrzeń zarezerwowana to 4.3 m). Pozostawiamy w opracowaniu tę możliwość mając na względzie spektakularne efekty jakie pozwoliłaby doznawać uczestnikom taka konstrukcja.

Istnieje możliwość umieszczenia 10 stanowisk w określonej przestrzeni o parametrach ruchowych zapewniających najwyższą jakość doznań, ich konstrukcja musi być jednak być dostosowana do dostępnej przestrzeni. Zaprojektowaliśmy taki układ kombinowany, bazując na 2 dynamicznych obrotnicach (FIBRODYN) pracujących w osich wzajemnie prostopadłych (x,z), tworzących system nośny dla ultra szybkiej platformy Stewarta o małym skoku (zaproponowaliśmy model HX-M350) która jarzmisiedzisko wraz z systemem zabezpieczeń (OTSR) i układem osłon stałych . Całość wraz z osłonami jest unoszona dźwignikami śrubowymi dla ułatwienia zajmowania miejsca wewnątrz stanowiska symulatora przez użytkownika.

Tekst "Uwag…" sugeruje, że nie rekomendujemy rozwiązania OTSR, jako systemu stabilizacji uczestnika na siedzisku symulatora. Nie wiemy skąd się wziął taki wniosek, gdyż ostatnie zdanie tego rozdziału opracowania – napisane czcionką typu bold - brzmi: "Ostatecznie, w przypadku Symulatora lotu w kosmos **zalecamy zastosowanie 6-cio punktowych pasów bezpieczeństwa lub zabezpieczenia typu OTSR".** Ostatecznie, omówimy szerzej ten zapis, ponieważ zarówno wielopunktowe (4 lub 6) pasy bezpieczeństwa, często zintegrowane z dostępnymi rynkowo, certyfikowanymi siedziskami symulatorów jak i zabezpieczenia OTSR zapewniają właściwy poziom bezpieczeństwa użytkownika, jednak zastosowanie zabezpieczenia OTSR w zminiaturyzowanym stanowisku symulatora może być niewykonalne ze względów gabarytowych. Dajemy, więc możliwość wyboru obydwu tych technologii, jako równoważnych w zakresie bezpieczeństwa użytkowania. Biorąc jednak pod uwagę certyfikację bezpieczeństwa podzespołów mocujących uczestnika symulacji, bazując na konstrukcjach dostępnych rynkowo (np. omawiane siedzisko CLEEMANN przeznaczone do symulatorów), znajdziemy raczej siedziska zintegrowane z pasami bezpieczeństwa niż z konstrukciami typu OTSR, które występują zwykle w zintegrowanych układach wielostanowiskowych. Nie chcemy takich konstrukcji eliminować, ponieważ miniaturyzacja stanowisk oraz ich wykonanie w oparciu o podzespoły certyfikowane może okazać się jedyną racjonalną możliwością przy tak ekstremalnej miniaturyzacji stanowisk. Pamiętać należy, bowiem o wymaganej przepisami (omówionymi szczegółowo w zagadnieniu 14 i 13) 0.5m przestrzeni wolnej (poza przestrzenią roboczą i traktami komunikacyjnymi) oddzielającej stanowiska od ścian i innych elementów konstrukcyjnych. Nie znaleźliśmy na rynku zindywidualizowanych konstrukcji symulatorów z zabezpieczeniem OTSR, nie oznacza to jednak braku możliwości ich zastosowania, obawiamy się jednak, że postawienie wymogu zastosowania systemu OTSR w

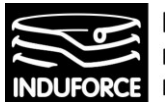

zindywidualizowanych stanowiskach o małych gabarytach może doprowadzić do eliminacji interesujących rozwiązań rynkowych z zabezpieczeniem typu pasów bezpieczeństwa tak jak to ma miejsce w przypadku siedzisk CLEEMANN lub opisywanych symulatorów CKAS wyposażonych w zintegrowane 4 punktowe pasy bezpieczeństwa.

W propozycjach rozwiązań ekonomicznych, z konieczności zrezygnowaliśmy się z horyzontalnych osi obrotu, zatem prawdopodobieństwo wypadnięcia uczestnika z konstrukcji symulatora jest zdecydowanie mniejsze niż w przypadku symulatora opartego o manipulator szeregowy, lub rekomendowanego rozwiązania kombinowanego. W tej sytuacji czteropunktowe pasy bezpieczeństwa są zabezpieczeniem wystarczającym. Będąc zmuszonymi do podjęcia decyzji o jednym tylko typie zabezpieczeń, w przypadku zminiaturyzowanych stanowisk opartych o zindywidualizowane platformy (np. HX-P300, lub CKAS) z manipulatorami równoległymi rekomendujemy 4-punktowe pasy bezpieczeństwa. Zalecamy jednak nie zamykanie możliwości realizacji konstrukcji z pewniejszymi 6-cio punktowymi pasami (obsługuje się je identycznie jak 4-punktowe) oraz zabezpieczeniami OTSR, które jako bardziej zaawansowane technologicznie wymagają instalacji hydraulicznej (tzw. mikrohydraulicznej) oraz specjalnej konstrukcji nośnej powodującej rozrost gabarytów, masy i – co za tym idzie - ceny stanowiska. Tę złożoną sytuację opisujemy szczegółowo podczas omawiania zagadnienia 10.

Osobnym aspektem są zagadnienia związane z zastosowaniem gogli oraz interfejsów VR. Autorami tego opracowania są pracownicy znanej firmy z branży VR - ZenOnVR, mającej w swoim dorobku znaczący szereg wdrożeń stanowisk VR dla instytucjonalnych beneficjentów. Problemem jest tutaj widoczna dychotomia pomiędzy reklamowanymi w mediach nowymi rozwiązaniami gogli i technologii VR (opisanych w tej części opracowania) a praktycznymi aspektami użycia konkretnych rozwiązań u klienta instytucjonalnego. Rozwiązania AR (Augmented Reality), MR (Mixed Reality) bazujące na integracji obrazu z kamery umieszczonej w konstrukcji gogli oraz stereoskopowej projekcji VR były tam testowane i, mimo interesujących możliwości nie spełniają one obecnie kryteriów niezawodności i bezobsługowości wymaganych dla sprzętu profesjonalnego. Z tej przyczyny gogle dla technologii AR oraz MR udostępniane są głównie jako sprzęt domowy (weszły na rynek w 2017 r). Intrygujące możliwości technologii MR oraz AR, przedstawiane w reklamach nie oferują jednak oczekiwanej stabilności pracy i przez samych twórców nie są rekomendowane do zastosowań profesjonalnych. Na dowód tych faktów, w niniejszym opracowaniu prezentujemy zacytowane rozmowy z przedstawicielami firm produkujących systemy gogli oraz opinie przedstawiciela dużego producenta manipulatorowych stanowisk interaktywnych z technologią VR. Pamiętać jednak trzeba, że rozwój tej dziedziny techniki jest bardzo dynamiczny, i być może, w przeciągu najbliższych lat technologia ta osiągnie poziom stabilności predestynujący ją do zastosowań profesjonalnych. Tym czasem jednak, gdyby produkcja symulatorów Planetarium Śląskiego miała rozpocząć się natychmiast, dla interakcji zalecamy zastosowanie bezprzewodowych kontrolerów pozycji rąk Oculus Touch, w których uczestnik trzyma w dłoniach bezprzewodowe czujniki pozycji zintegrowane ze sprawdzonymi w wielu profesjonalnych wdrożeniach, goglami Oculus Rift CV1. Takie rozwiązanie jest obecnie rekomendowane przez liderów produkcji stanowisk interaktywnych VR, o czym mieliśmy okazję przekonać się bezpośrednio, poprzez przeprowadzone rozmowy handlowe. Użycie sprawdzonej technologii Oculus Touch, w żaden sposób nie przeszkadza to realizacji animacji rąk użytkownika adekwatnych dla widoku "Leap Motion", lecz gwarantujące niezawodność i bezobsługowość rozwiązania. Bazując jednak na wyrażonym życzeniu w tekście "Uwag..." warunkowo rekomendujemy

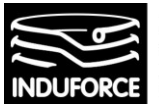

**INDUFORCE Rafał Michalski** M.Pszona 41/29, 31-462 Krakow NIP 6561769787, tel. 501 604 406

#### **technologię "Leap Motion" licząc na progres w rozwoju stabilności tej technologii w najbliższym czasie**.

Tekst "Uwag..." porusza jeszcze kwestię zbędnej analizy zestawu siedzisk symulatora umieszczonych na wspólnej platformie, jako opcji odrzuconej już na etapie dialogu konkurencyjnego i niewymagającego analizy w niniejszym opracowaniu. Taka informacja, co prawda, dotarła do nas drogą ustną, jednak dokument stanowiący podstawę do opracowania, czyli "Wytyczne merytoryczne I funkcjonalne…" w punktach 1, 2, 3 oraz 6, jasno wymaga się od nas przeprowadzenia analizy dla układu o wspólnej platformie. Jako wykonawcy zobowiązani do przeprowadzenia ekspertyzy w zakresie wszystkich zapisanych tam zagadnień – musimy, więc tę analizę pozostawić w opracowaniu. Jeśli jej istnienie nie stanowi istotnych wytycznych konstrukcyjnych dla projektu finalnego, proszę ominąć tę część podczas czytania – my jednak nie możemy wyłączyć jej z analizy zgodnie z procedurą narzuconą na nas tekstem "Wytycznych...".

Ostatnim ważnym aspektem poruszonym w tekście "Uwag..." jest zagadnienie związane z procedurami awaryjnymi (aktywnymi i pasywnym), gdzie uprzednio nie wskazaliśmy, które powinny zostać zastosowane w konstrukcji symulatora. Stało się tak, ponieważ, naszym zdaniem, wszystkie opisane systemy bezpieczeństwa a pasywnego i aktywnego powinny zostać zaimplementowane w stanowiska symulatora. Są one wymagane bieżącymi przepisami i jedynie ich spełnienie ich wszystkich pozwoli przejść bezproblemowo przez procedury związane z odbiorem urządzeń przez UDT.

W rozdziale poświęconym regulacjom prawnym dotyczącym rozwiązań konstrukcyjnych przywołaliśmy zarówno stosowne normy technologiczne jak i regulacje związane z Urzędem Dozoru Technicznego. W efekcie szczegółowej analizy wszystkich określonych zagadnień ustaliliśmy podstawowe kryteria i założenia konstrukcyjne dla Symulatora lotu w kosmos, które, wraz z szacunkowym kosztorysem opisaliśmy w podsumowaniu do niniejszego opracowania.

Kończąc tekst wprowadzający do opracowań szczegółowych zagadnień, pragniemy podziękować za konstruktywne wytyczne, które pozwoliły nam ukierunkować i skonkretyzować tekst niniejszej ekspertyzy. Zgodnie z tekstem "Uwag..." wszystkie zagadnienia rekomendują określone rozwiązania zapewniające spełnienie postawionych kryteriów, pozostawiliśmy jednak kilka opisów alternatywnych do rekomendowanych rozwiązań stanowisk symulatora. Liczymy, że pomoże to doprowadzić do wdrożenia konstrukcji finalnej ekscytującego i unikalnego Symulatora lotu kosmos w Planetarium Śląskim, w co cały nasz zespół szczerze zaangażował się emocjonalnie.

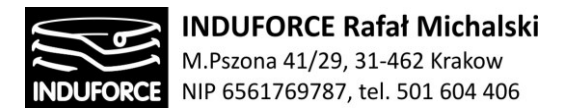

### PODSTAWOWE POJĘCIA I DEFINICJE

#### **Pojęcia związane z mechatroniką**

- **Manipulator** łańcuch sztywnych ogniw połączonych przegubami, mechanizm wieloczłonowy.
- **Przegub** (złącze) ruchome połączenie dwóch ogniw; podstawowe typy przegubów: obrotowy (rotacyjny) – R, przesuwny (translacyjny) – P, sferyczny (kulowy), cylindryczny, śrubowy, itd.
- **Łańcuch kinematyczny** zespół ogniw połączonych przegubami. Łańcuch może być otwarty albo Zamknięty (zawiera pętle kinematyczne).
- **Para kinematyczna** dwa człony połączone przegubem. W robotach najczęściej są pary kinematyczne V klasy, tzn. takie, które mają jeden stopień swobody w przegubie. Spełniają ten warunek przegub przesuwny (P) i rotacyjny (R).
- **Liczba stopni swobody manipulatora** zazwyczaj jest liczba przegubów (liczba niezależnych napędów), jest to także najmniejsza liczba współrzędnych jednoznacznie opisująca konfigurację manipulatora. Zwykle manipulator ma sześć stopni swobody. Manipulatory mające więcej niż sześć stopni swobody nazywane są **manipulatorami redundantnymi**.
- **Przestrzeń robocza**  przestrzeń, która może być osiągnięta przez punkt odniesienia kiści z dodaniem zasięgu obrotu lub przemieszczenia każdego połączenia kiści UWAGA - Przestrzeń robocza jest mniejsza niż przestrzeń, która może być osiągana przez wszystkie przemieszczające się części manipulatora.

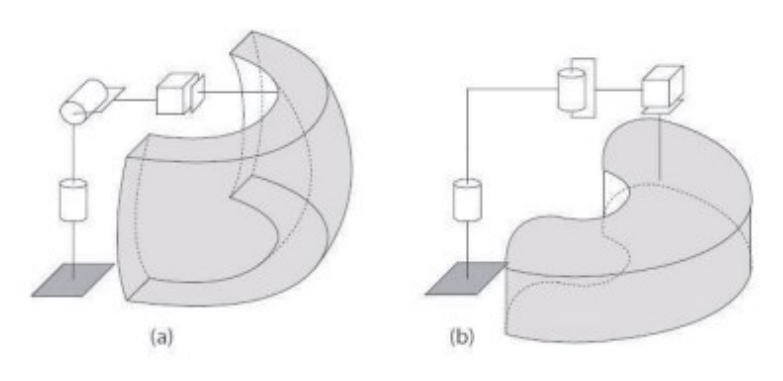

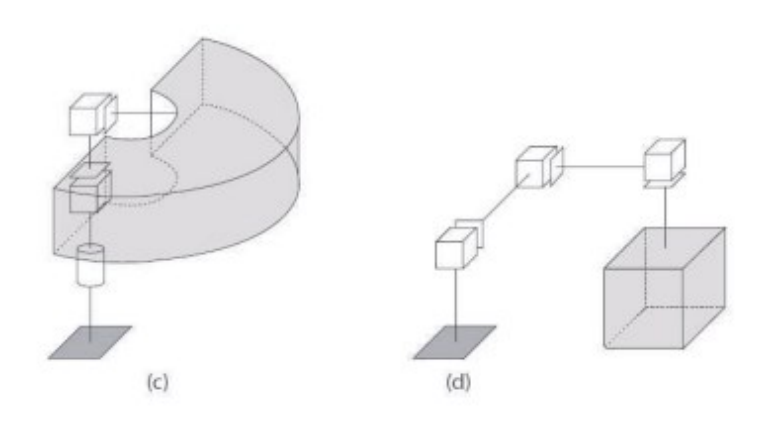

- 11 -

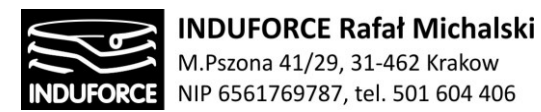

**Rys l.** Przestrzenie robocze manipulatorów: a) sferyczny, b) SCARA, c) cylindryczny, d) kartezjański [wg. Wstęp do Robotyki – W. Szynkiewicz, 2009]

- **Przestrzeń maksymalna** przestrzeń, która może być omiatana przez przemieszczające się części robota, zdefiniowana przez producenta, plus przestrzeń, która jest omiatana przez element roboczy i obiekt manipulacji
- **przestrzeń ograniczona** fragment przestrzeni maksymalnej, wyznaczony przez urządzenia ustalające ograniczenia, który nie może być przekroczony w przypadku jakiejkolwiek możliwej do przewidzenia awarii systemu robotowego
- **przestrzeń operacyjna** fragment przestrzeni ograniczonej, która jest aktualnie użyteczna podczas wykonywania wszystkich ruchów określonych przez program użytkowy
- **Struktura kinematyczna manipulatora** struktura szeregowa, struktura równoległa, struktura szeregowo-równoległa.
- **Struktura geometryczna manipulatora** typ geometrii trzech głównych (początkowych od podstawy robota) ogniw: stawowy, sferyczny, SCARA, cylindryczny, kartezjański (Rys 1).
- •**Więzy kinematyczne** (ruchu) więzy holonomicznie (zmniejszają liczbę zmiennych konfiguracyjnych liczbę stopni swobody) oraz więzy nieholonomiczne (ograniczenia na dopuszczalne prędkości – w sensie kierunków i długości wektorów).
- **zadanie odwrotne kinematyki** polega na wyznaczeniu wszystkich możliwych zbiorów wartości przemieszczeń kątowych i liniowych (współrzędnych konfiguracyjnych) w połączeniach ruchowych, które umożliwią manipulatorowi osiągnięcie zadanych pozycji lub orientacji członu roboczego chwytaka lub narzędzia. Jest to podstawowe zadanie programowania i sterowania ruchu manipulatora, gdy trzeba znaleźć jak poszczególne współrzędne konfiguracyjne powinny zmieniać się w czasie w celu realizacji pożądanego ruchu członu roboczego. Mając dane pozycję i orientację należy obliczyć wszystkie możliwe zbiory współrzędnych konfiguracyjnych tak, aby osiągnąć pożądaną pozycję i orientację. Jest to zadanie trudniejsze od prostego zadania kinematyki ze względu na wielokrotność rozwiązań i ich nieliniowość.
- **Zadanie proste kinematyki** Zadanie proste kinematyki polega na wyznaczeniu współrzędnych globalnych znając współrzędne przegubowe. Rozwiązanie zadania odwrotnego kinematyki dla platformy Stewarta-Gougha jest bardzo proste. Równania mają prosta postać, co powoduje, że układ sterowania może pracować z dużą częstotliwością. Rozwiązanie zadania prostego kinematyki jest bardzo skomplikowane, nie zawsze można uzyskać równania w sposób jawny.
- **Manipulator szeregowy** roboty z szeregową strukturą kinematyczną (z otwartym łańcuchem kinematycznym) maszyny manipulacyjne są budowane w postaci szeregowego połączenia członów kinematycznych dwa sąsiednie człony połączone ze sobą za pomocą złącza tworzą parę

- 12 -

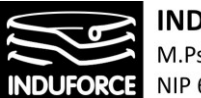

kinematyczną złącze umożliwia wzajemny ruch członów względem siebie; ruch może być obrotowy i/lub liniowy

 **Manipulator równoległy** - Manipulatory równoległe (parallel manipulators) są mechanizmami o strukturze zamkniętych łańcuchów kinematycznych (Rys 2). Człon bierny (efektor) (l) połączony jest z nieruchomą podstawą za pomocą zbioru równoległych członów pośrednich, zwanych gałęziami (2). Wyróżnia się manipulatory równoległe płaskie i przestrzenne. W manipulatorach równoległych płaskich człon bierny posiada od jednego do trzech stopni swobody (obrót i przesunięcia na płaszczyźnie). Efektor mechanizmu równoległego przestrzennego ma zwykle od dwóch do sześciu stopni swobody.

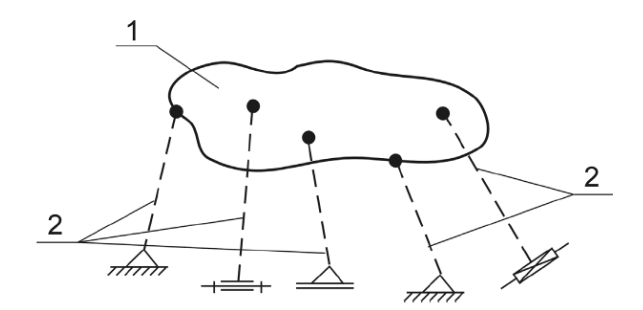

**Rys 2.** Model manipulatora równoległego 1 efektor (człon bierny), 2-gałezie kinematyczne

Głównymi zaletami wynikającymi ze struktury manipulatorów równoległych zarówno płaskich jak i przestrzennych, w stosunku do manipulatorów o strukturze szeregowej są:

- bardzo korzystny współczynnik maksymalnego obciążenia mechanizmu do masy własnej wynikający z równomiernego rozłożenia obciążenia członu biernego na podstawę przez niezależnie łańcuchy kinematyczne (gałęzie),
- wymagana mniejsza moc napędów niż w manipulatorach o strukturze szeregowej, gdyż poszczególne gałęzie są mniej obciążone,
- dobre właściwości dynamiczne dzięki małej masie członów, a przez to małej ich bezwładności. To pociąga za sobą możliwość uzyskiwania większych prędkości i przyśpieszeń. Wpływ na to ma również możliwość umieszczenia układów napędowych przy podstawie,
- wysoka sztywność konstrukcji pozwala zachować dużą dokładność pozycjonowania efektora. Od strony analizy kinematycznej należy zauważyć, że zaletą manipulatorów równoległych jest łatwe i jednoznaczne rozwiązanie zadania odwrotnego kinematyki i rozwiązanie zadania prostego dynamiki.

Główne wady tych manipulatorów równoległych to:

- mała strefa robocza (w porównaniu z manipulatorami o strukturze otwartej), zależna od konstrukcji łańcuchów kinematycznych łączących efektor z podstawą,
- występowanie wewnątrz strefy roboczej położeń osobliwych, tzn. takich, w których wpływ na parametry ruchu efektora jest utrudniony lub wręcz niemożliwy.

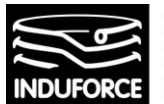

Manipulatory równoległe znalazły zastosowanie wszędzie tam, gdzie wymagane jest uzyskiwanie dużych dokładności pozycjonowania i orientowania obiektów o dużych masach własnych. Duża sztywność i dokładność pozwala stosować te manipulatory w mechanice precyzyjnej i nowoczesnej medycynie, w skomplikowanych operacjach ważnych narządów życiowych (np. prowadzenie skalpela laserowego do operacji serca bądź oka ludzkiego). W dynamicznie rozwijającej się medycynie można je również stosować w zyskujących coraz większą popularność operacjach na odległość. Manipulatory równoległe typu DELTA i HEXA stosowane są jako urządzenia prowadzące oraz chwytaki narzędzi i obiektów. Manipulatory równoległe występują również w przemyśle jako elementy orientujące i pozycjonujące przedmiot w wyspecjalizowanych obrabiarkach (np. obrabiarki OCTOHEDRAL-HEXAPOD i VARIAX), w zautomatyzowanych liniach montażowych i pomiarowych oraz wszędzie tam, gdzie decydujące znaczenia mają zalety jakie posiadają. Projektanci manipulatorów równoległych bardzo chętnie wykorzystują jako bazę strukturę manipulatora zwanego "Platformą Stewarta -Gough'a". Jest to manipulator o stałych punktach podparcia i zmiennej długości członów pośredniczących. Rys 3 przedstawia przykładowe struktury bazujące na konstrukcji platformy Stewarta. Efektory takich manipulatorów mają od trzech do sześciu stopni swobody.

 **Platforma Stewarta** - Platforma Stewarta -Gougha jest manipulatorem o strukturze równoległej. Układ składa się z dwóch platform: górnej - ruchomej oraz dolnej – nieruchomej (podstawa). Platformy są połączone ze sobą kończynami. Każda kończyna jest zbudowana z dwóch przegubów (połączenie kończyn z platformami – elementy bierne) oraz akutatorów liniowych umożliwiających zmianę długości kończyn Konstrukcja robota zapewnia 6 stopni swobody platformy ruchomej względem nieruchomej podstawy. Stopnie swobody jakie posiada platforma ruchoma to trzy przesunięcia wzdłuż osi kartezjańskiego układu współrzędnych XYZ oraz trzy obroty wokół tych osi, czyli kąty Roll, Pitch oraz Yaw.

Ze względu na strukturę kinematyczną, w obrębie przestrzeni roboczej występują położenia osobliwe oraz może dojść do kolizji między kończynami, powoduje to, iż przestrzeń robocza jest bardzo skomplikowana. Pierwsze mechanizmy równoległe opisał Maxwell już w 1890 roku. Kolejne konstrukcje Jamesa E. Gwinnetta opatentowane w 1931 roku, oraz L. Willarda i V. Pollarda, opatentowane w 1942 roku, znalazły zastosowanie w przemyśle i zapoczątkowały szersze zainteresowanie inżynierów i naukowców konstrukcjami równoległymi, zarówno płaskimi jak i przestrzennymi. Zaprojektowane w 1947 r przez E. V. Gougha i zrealizowane w 1955r stanowisko do badania opon firmy Dunlop, stało się pierwowzorem dla konstrukcji manipulatorów równoległych zwanych, Hexapodami Równolegle z D. Stewartem i E. V. Goughem nad manipulatorami równoległymi pracował Klaus Cappel, który w 1967 roku opatentował konstrukcję hexapodu podobnego do mechanizmu Gougha lecz posiadającego sześć stopni swobody. Jednym z pierwszych zbudowanych symulatorów lotu był symulator lotniczy skonstruowany przez firmy Sikorsky, a oparty na hexapodzie Cappela. Chociaż budowane obecnie manipulatory i symulatory lotu wykorzystują różne odmiany struktur równoległych wzorujących się w równej mierze na konstrukcjach E.V.Gougha, D. Stewarta oraz K. Cappela, to konstrukcje tego typu znane są pod określeniem platformy Stewarta-Gougha lub platformy Stewarta.

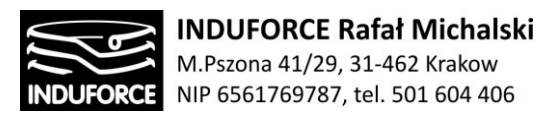

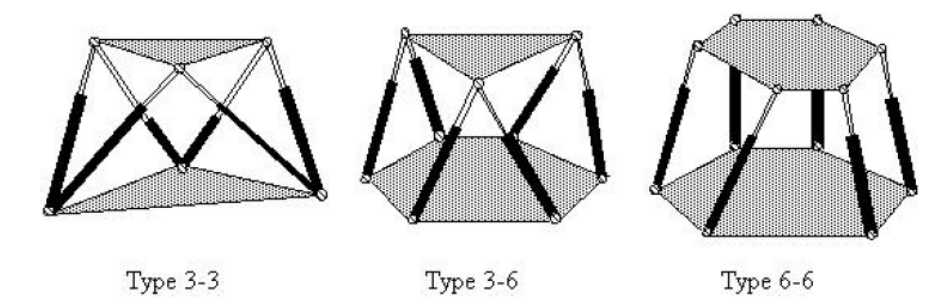

**Rys 3.** Przykłady struktur manipulatora zwanego platformą Stewarta

Równoległa struktura kinematyczna zapewnia robotowi bardzo dużą sztywność mimo, że kończyny nie są zbudowane z bardzo sztywnych aktuatorów liniowych. Siła działająca na platformę ruchomą jest przenoszona przez sześć kończyn, a nie jak to ma miejsce w manipulatorach o otwartym łańcuchu kinematycznym, przez długi łańcuch kinematyczny. Dzięki strukturze równoległej, oś napędzana nie musi unosić kolejnych osi napędzanych oraz ich napędów, więc moc silników nie jest marnowana na unoszenie dodatkowego obciążenia.

 **Warianty złożonych struktur manipulatorów** - Warianty złożonych struktur manipulatorów otrzymamy tworząc łańcuch kinematyczny o kolejnych osiach par kinematycznych usytuowanych pod kątem prostym. W ten sposób w zależności od kolejno usytuowanych par kinematycznych obrotowych i postępowych powstaną łańcuchy kinematyczne o ruchu członów w układach współrzędnych prostokątnych, cylindrycznych i sferycznych. Warianty struktury dla manipulatora złożonego z trzech członów ruchomych (trzech par kinematycznych) :

I - człony 1, 2, 3 wykonują ruch postępowy w kierunku wzajemnie prostopadłych osi x, y, z,

II- człon 1 wykonuje ruch obrotowy o kąt ϕ1 , człon 2 ruch postępowy w kierunku osi z, a człon 3 wzdłuż ramienia R,

III- człon 1 wykonuje obrót o kąt ϕ1 , człon 2 o kąt ϕ2 , a człon 3 przemieszczenie w kierunku ramienia R,

IV - człony 1, 2, 3, wykonują ruchy obrotowe , odpowiednio ϕ1 ,ϕ2 ,ϕ3 .

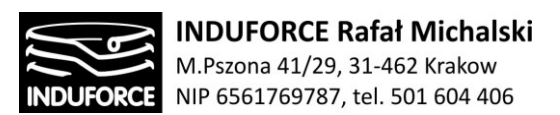

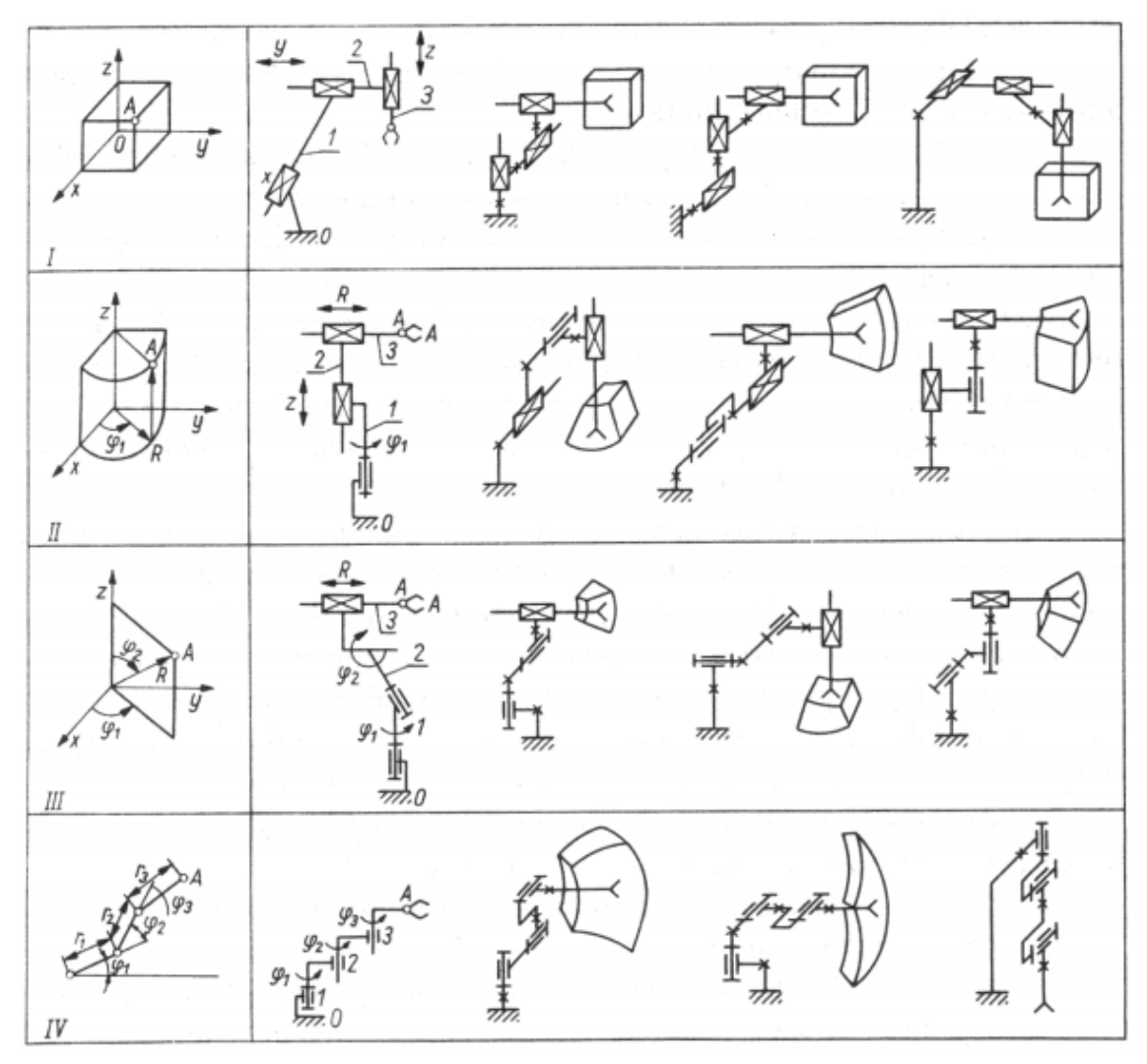

**Rys. 4.** Schematy strukturalne wariantów manipulatorów możliwe do zastosowania w symulatorze

W ten sam sposób dokładając kolejne pary kinematyczne można tworzyć warianty struktury złożone z większej liczby par kinematycznych. Łańcuch kinematyczny otwarty zawierający trzy i więcej par kinematycznych klasy V realizuje przestrzenny ruch punktu mocowania kiści, jeżeli spełnia jeden z warunków:

- istnieją dwie pary kinematyczne obrotowe, których osie nie są równoległe,

- istnieją dwie pary kinematyczne obrotowe, których osie są równoległe i jedna para kinematyczna o osi prostopadłej do poprzednich,

- istnieją dwie pary kinematyczne postępowe, których osie nie są równoległe i jedna para obrotowa, której oś nie jest prostopadła do płaszczyzny, w której leżą osie par postępowych, lub para postępowa, której oś nie jest równoległa do tej płaszczyzny.

Kształt i objętość przestrzeni roboczej są uwarunkowane przemieszczeniami regionalnymi pierwszych trzech członów manipulatora. Przestrzeń robocza, w obrębie, której przemieszcza się punkt członu roboczego ( chwytaka) nazywamy główną przestrzenią roboczą. Maksymalną objętość przestrzeni roboczej manipulatora z parami obrotowymi uzyskuje się, gdy osie pierwszej i drugiej pary przecinają

$$
-16-
$$

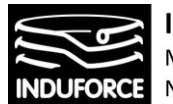

się pod kątem prostym a osie drugiej i trzeciej są równoległe. Maksymalną objętość przestrzeni roboczej manipulatora z parami postępowymi uzyskuje się, gdy osie tych par są do siebie kolejno prostopadłe. Do uzyskania trójwymiarowej przestrzeni roboczej wystarczy ruchliwość, w=3, jeżeli jednak w>3, to poprawia się tzw. manewrowość manipulatora.

#### **Pojęcia związane z wirtualną rzeczywistością VR**

- **Wirtualna rzeczywistość (ang VR – Virtual Reality) -** sposób użycia technologii komputerowej w tworzeniu efektu interaktywnego, trójwymiarowego świata, w którym obiekty dają wrażenie fizycznej obecności. Na finalny efekt VR składają się elementy odbierane za pomocą naszych zmysłów. Obecna postać VR wykorzystuje przede wszystkim wzrok i słuch: wizualizacje odtwarzane są zazwyczaj na ekranach gogli VR, efekty dźwiękowe emitują najczęściej dobrej jakości słuchawki oddające wrażenie dźwięku przestrzennego.
- **Rozszerzona rzeczywistość (AR)** (ang. AR Augmented Reality) system łączący świat rzeczywisty z generowanym komputerowo. Efekt kiedy prawdziwa rzeczywistość, jest wzbogacona o wirtualne obrazy lub dane, które współistnieją z realnym światem. Najpopularniejszą wersja AR jest nałożenie wirtualnego obiektu graficznego na pobierany w czasie rzeczywistym przez kamerę obraz faktyczny.
- **Mixed Reality (MR**) inna nazwa na funkcjonalności identyczne z zaawansowaną rozszerzoną rzeczywistością - mieszana lub hybrydowa rzeczywistość, odnosi się do systemu, który łączy rzeczywiste i wirtualne przedmioty z informacjami prezentowanymi z wykorzystaniem rozszerzonej rzeczywistości. MR stara się połączyć najlepsze cechy VR i AR. W teorii, mieszana rzeczywistość pozwala użytkownikowi zobaczyć świat realny (jak w AR), a jednocześnie widząc wiarygodne, wirtualne przedmioty (jak w VR). Umieszczenie wirtualnych przedmiotów w punkcie w przestrzeni rzeczywistej, pozwala traktować je jako "prawdziwe", przynajmniej z perspektywy osoby, która widzi doświadczenie MR.
- **Platforma sprzętowa -** Typ urządzeń na jakie gra wideo lub symulacja jest tworzona. Najczęściej wyróżnia się podział na komputery osobiste, konsole wideo oraz urządzenia mobilne. Konsole dzielimy również na stacjonarne, typu PS4 lub XBOX ONE oraz mobilne jak Nintendo 3DS oraz PS Vita. Również urządzenia mobilne dzielimy w zależności od systemu operacyjnego jakie dane urządzenie wykorzystuje. Jest nim Android, IOS oraz Windows Phone. Ustalenie docelowej platformy sprzętowej jest kluczowe dla designerów, ponieważ każda platforma różni się mocą obliczeniową oraz rodzajami kontrolerów.
- **Kontrolery -** Potoczna nazwa urządzeń wejściowych służących do sterowania grą komputerową lub symulacją. Może być nim gamepad, joystick, klawiatura, myszka itd. Podłączane przewodowo lub bezprzewodowo do urządzenia. Producenci tworzą również bardziej wyrafinowane rozwiązania takie jak kierownice czy platformy cybernetyczne do wirtualnych spacerów. Specjalnie zaprojektowane kontrolery są również wykorzystywane w zestawach gogli do wirtualnej rzeczywistości. Istnieje również szereg prototypowych technologii próbujących w maksymalnie wierny sposób przenieść do

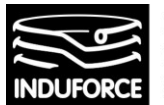

wirtualnej rzeczywistości nasze dłonie robiąc, by móc dokonywać interakcji bezpośrednio za ich pomocą (np. rozwiązanie Leap Motion).

- **Silnik gry lub symulacji -** Oprogramowanie przeznaczone do tworzenia i rozwoju gier wideo. W sensie logicznym służy do kreowania reguł gry. Są to specjalistyczne oprogramowania sterujące ukrytymi mechanizmami sterującymi gry lub symulacji. Deweloperzy wykorzystują je do tworzenia gier na wszelkie dostępne platformy sprzętowe. Rdzeń silnika gry przeważnie składa się z modułów takich jak renderer grafiki 2D lub 3D, silnik wspomagający fizykę, silnik dźwiękowy, edytor skryptów, edytor animacji, silnik sztucznej inteligencji, czy moduły odpowiedzialne za połączenia sieciowe. Najczęściej silniki tworzone są z myślą o wykorzystaniu przy tworzeniu każdego rodzaju gier dlatego rozszerza się ich możliwości o dodatkowe wtyczki.
- **HMD (ang. head mounted display) – dosłownie wyświetlacz montowany na głowie a popularnie Gogle VR -** Gogle wirtualnej rzeczywistości, to specjalnie zaprojektowane gogle, które za pomocą wbudowanych ekranów wysokiej rozdzielczości oraz soczewek tworzą efekt przeniesienia użytkownika do wirtualnego świata. Po założeniu na głowę, użytkownik widzi wygenerowane komputerowo obrazy. Do rozejrzenia się po wirtualnym świecie nie są potrzebne żadne dodatkowe kontrolery ruchu, wystarczy ruch głową. Dzięki wbudowanym czujnikom ruchu oraz tzw. head trackera, gogle rozpoznają nasz ruch głowy oraz wychylenie. Gogle potęgują wrażenie przestrzenności, a dzięki specjalnym konstrukcjom oddzielają nas fizycznie od świata rzeczywistego. Umysł użytkownika po założeniu gogli zaczyna odbierać rzeczywistość wirtualną jak rzeczywistość realną. Rozróżniamy kilka rodzajów gogli wirtualnej rzeczywistości:
	- Gogle, w których ekrany są wbudowane w urządzenie, a obraz jest renderowany przez komputer typu PC.
	- Gogle, w których ekran to wysokiej klasy telefon typu smartfon. Takie rozwiązanie zwiększa mobilność urządzenia.
	- All-in-one VR headset, gogle bezprzewodowe z wbudowanym komputerem i pamięcią

Warto na tym etapie zwrócić szczególną uwagę na rozróżnienie VR oraz AR (MR). VR stosuje się w celu budowy wirtualnego świata, do którego wprowadza się użytkownika z wykorzystaniem przede wszystkim zestawów gogli VR. W celu maksymalizacji wrażeń i zaangażowania człowieka w zbudowanym świecie wykorzystuje się różnego rodzaju technologie skanowania przestrzeni, lokalizacji użytkownika w tej przestrzeni a także narzędzia umożliwiających interakcję jak kontrolery czy mniej jeszcze dokładne dopracowane rozwiązania wykorzystujące jako kontroler ciało człowieka. AR (MR) jak wynika z nazwy polega na dołożeniu elementów wirtualnych do istniejącego już otoczenia. Rozwiązanie komputerowe ma za zadanie skanować w czasie rzeczywistym obraz wykorzystując różnego rodzaju kamery a następnie w odpowiednim miejscu obrazu umieszczać wygenerowaną komputerowo treść, np. obiekt/model graficzny.

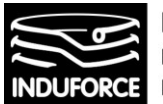

### Wytyczne merytoryczne I funkcjonalne

Wytyczne dotyczące wykonania ekspertyzy i analizy technicznej "Symulatora lotów kosmicznych", w ramach zadania: "Planetarium Śląski Park Nauki. Modernizacja i Rozbudowa Planetarium Śląskiego w Chorzowie" zdefiniowane w ramach dokumentacji postępowania nr ZN-ZP.272.11.1.2017.AA umowie są przedstawione, w dokładnym cytowaniu, w tekście poniżej:

#### **- Część 2; wykonanie ekspertyzy i analizy technicznej Symulatora lotów kosmicznych.**

Wytyczne merytoryczne i funkcjonalne:

Jednym z elementów Parku Nauki ma być możliwość przeżycia lotu w kosmos z pomocą symulatora lotów i wirtualnej rzeczywistości. Symulatory lotu, to 10 niezależnych urządzeń (krzesełek) mogących realizować ruch w trzech stopniach swobody (obroty) plus liniowy ruch w pionie. Ruch w pionie może być realizowany niezależnie dla każdego z symulatorów lub poprzez zamontowanie 10 symulatorów na jednej unoszącej się platformie. Każdy uczestnik "lotu" otrzyma gogle wirtualnej rzeczywistości odwzorowującej wnętrze statku kosmicznego - najlepiej rzeczywiste wnętrze wahadłowca.

Uczestnicy usiądą wygodnie w fotelach oraz założą urządzenia VR na głowę. Po uruchomieniu aplikacji przez operatora każda z osób znajdujących się w symulatorze będzie widziała wszystko z perspektywy kosmonauty. Nastąpi odliczanie i start. Każe z krzesełek wykona "szarpnięcie", aby uczestnicy lotu poczuli, że prom kosmiczny się uwolnił i rozpocznie się wirtualna podróż na stację kosmiczną, dokowanie, a następnie powrót na Ziemię i lądowanie. Ruchy krzesełek będą odpowiednio zsynchronizowane z obrazem w goglach VR. Wirtualna rzeczywistość dostarczy takich wrażeń jak unoszenie się przedmiotów w nieważkości, których ludzie będą mogli praktycznie "dotknąć". Krzesełka będą odpowiednio poruszać się, aby uczestnicy wczuli się w rolę astronautów i odczuwali to samo.

Ekspertyza i analiza techniczna dostarczy odpowiedzi na następujące kwestie:

1. Jaka będzie łączna masa symulatorów (krzesełek) wraz z obciążeniem:

A) dla symulatorów unoszonych niezależnie,

B) dla symulatorów umieszczonych na platformie realizującej ruch w pionie - łączna masa platformy wraz z symulatorami. Obciążenie stanowić będzie 10 osób.

2. Jakie siły i momenty sił będą występowały podczas ruchu symulatorów,

A) w przypadku 10 niezależnych symulatorów jednoosobowych,

B) dla symulatorów jednoosobowych umieszczonych na platformie realizującej ruch w pionie. Czy symulatory będą wymagały niezależnego, dylatowanego od hali wystaw fundamentu. Rodzaj fundamentu, jego gabaryty i wytrzymałość zostanie określona przez podanie spodziewanych sił i momentów sił pochodzących od symulatorów, które będzie musiał przyjąć fundament. Ekspertyza powinna dać komplet obliczeń dotyczących obciążenia fundamentu w obu wersjach symulatora.

3. Jak wysoko będą musiały unieść się symulatory, by zapewnić odpowiednie doznania? Wysokość symulatorów w stanie spoczynku plus maksymalny skok pionowy symulatorów (lub platformy z symulatorami) pozwoli określić jak wysokie pomieszczenie będzie potrzebne do ich ustawienia. Hala wystaw będzie miała około 4m wysokości. Jeśli wysokość hali będzie niewystarczająca, określić jak głęboko poniżej poziomu podłogi należy posadowić symulatory.

- 19 -

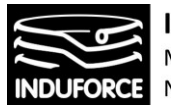

4. Jakie poziome rozmiary będą wymagane dla pomieszczenia mieszczącego 10 niezależnych symulatorów jednoosobowych, z uwzględnieniem stref bezpieczeństwa?

W załączeniu (Załącznik nr 1c do opisu przedmiotu zamówienia) znajduje się fragment projektu z zaznaczonym na czerwono pomieszczeniem przeznaczonym na symulator lotów - położenie ścianki działowej nie jest ostateczne i może zostać ustalone na podstawie niniejszej ekspertyzy. Łączna powierzchnia przeznaczona na symulator wynosi 78,93 m<sup>z</sup>.

Określić, czy projektowane pomieszczenie jest wystarczające aby umieścić w nim 10 symulatorów jednoosobowych.

5. Jaki rodzaj napędu należy zastosować dla symulatorów jednoosobowych, aby zapewnić im płynny i bezpieczny ruch w każdej osi?

6.Określić łączną moc przewidywaną do prawidłowego funkcjonowania symulatorów: a)w przypadku 10 niezależnych symulatorów jednoosobowych. b)dla symulatorów umieszczonych na platformie realizującej ruch w pionie.

7. Określić sposób mocowania 10 niezależnych symulatorów jednoosobowych?

Ekspertyza powinna zawierać obliczenia wytrzymałościowe dotyczące elementów mocowania symulatorów w obu wersjach:

- a) dla 10 niezależnie unoszonych symulatorów wtedy obciążenia pochodzić będą od każdego symulatora niezależnie,
- b) na wspólnej platformie wtedy obciążenia fundamentu pochodzić będą od platformy.

8. Sterowanie symulatorami i ich uruchamianie powinno być dostępne z wolno stojącej szafy zawierającej elektronikę. Określić maksymalne wymiary RACK'a i odległość od symulatorów w jakiej powinien się znaleźć. Określić rodzaj interfejsu pomiędzy użytkownikiem a elektroniką.

9. Określić rozmiary i rozmieszczenie dodatkowych pomieszczeń, jeśli będą wymagane dla potrzeb eksploatacji symulatorów.

10. Określić bezpieczną metodę pokonywania przeszkód (np. szczeliny między pojedynczym symulatorem lub platformą, a podłogą hali, jeśli symulatory będą wymagały zagłębienia w podłodze) przez uczestników z poziomu podłogi hali. Określić sposób mocowania człowieka do krzesła symulatora, aby zapewnić mu bezpieczeństwo podczas ruchu symulatora.

11. Określić rodzaj aplikacji realizującej wirtualną rzeczywistość i wymagania sprzętowe.

12. Należy dokonać analizy zagrożeń występujących podczas eksploatacji symulatorów, oraz określić przeciwwskazania medyczne. Określić rodzaje niesprawności, jeśli takie będą, które mogą powodować zagrożenie dla osoby korzystającej z symulatora. Określić dolną granicę wieku dla korzystających z symulatora.

 $-20 -$ 

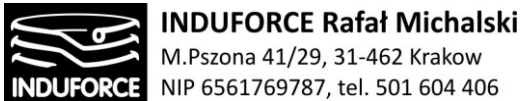

M.Pszona 41/29, 31-462 Krakow NIP 6561769787, tel. 501 604 406

13. Opisać procedury awaryjne: w przypadku konieczności nagłego wyłączenia urządzenia oraz w przypadku braku zasilania. Czy w projekcie zasilania symulatora należy uwzględnić UPS i o jakiej mocy?

14. Ekspertyza powinna zawierać także informację o nadzorze UDT dla symulatora lotów. Czy taki nadzór będzie konieczny, a jeśli tak to w jakim zakresie (można się powołać na przepisy dotyczące nadzoru UDT dla przenośników w wesołych miasteczkach).

Wykonawca opracuje ekspertyzę i analizę techniczną tak, by stanowiła ona opis przedmiotu zamówienia na opracowanie dokumentacji projektowej symulatora lotów.

Wykonawca poda w przedmiotowej analizie wstępny szacunek kosztów wykonania projektu i wykonania symulatora lotów kosmicznych z uwzględnieniem ceny oprogramowania komputerowego niezbędnego do sterowania symulatorem oraz odpowiedniej aplikacji wirtualnej rzeczywistości oraz wstępny szacunek kosztów serwisu, części zamiennych.

# SZCZEGÓŁOWE OPRACOWANIA POSZCZEGÓLNYCH ZAGADNIEŃ MERYTORYCZNYCH I FUNKCJONALNYCH

Zgodnie z przedstawionymi wytycznymi dotyczącymi wykonania ekspertyzy i analizy technicznej Symulatora lotów kosmicznych, nasz zespół ekspercki dokonał opracowania poszczególnych, wyspecyfikowanych zagadnień technicznych.

### Zagadnienie 1 masa symulatorów

*Jaka będzie łączna masa symulatorów (krzesełek) wraz z obciążeniem: a) dla symulatorów unoszonych niezależnie, b)dla symulatorów umieszczonych na platformie realizującej ruch w pionie - łączna masa platformy wraz z symulatorami. Obciążenie stanowić będzie 10 osób.*

#### Podstawy oszacowania parametrów symulatora

Istotnym jest, aby przy ustalaniu łącznej masy urządzeń wraz z użytkownikami posługiwać się danymi uśrednionymi, zwłaszcza w przypadku szacowania całkowitego obciążenia osobami. W tym przypadku należy zasięgnąć do odpowiednich rozporządzeń. W przypadku symulatora lotów w kosmos, należy zakwalifikować to urządzenie do kategorii konstrukcji przeznaczonych na potrzeby parków rozrywki, t. j. karuzel, huśtawek napędzanych i innego sprzętu służącego rozrywce poprzez przemieszczanie użytkowników w ograniczonej przestrzeni. W takim przypadku obowiązującym dokumentem jest Rozporządzenie Ministra Gospodarki z dnia 10 lipca 2001 r. w sprawie warunków technicznych dozoru technicznego, jakim powinny odpowiadać przenośniki kabinowe i krzesełkowe. Treść tego dokumentu określa w sposób jednoznaczny obliczenia dopuszczalnego obciążenia urządzenia. Dodatkowo, za średnią masę jednej osoby będącej użytkownikiem konstrukcji należy przyjąć wartość masy 75 kg. Informacja ta zawarta jest w Dz. U. 2001 nr 77 poz. 827 §29 pkt 1. Dokument ten jest szerzej omówiony w części poświęconej zagadnieniu 14, dotyczącym regulacji związanych z Urzędem Dozoru Technicznego – treść dokumentu została załączona do niniejszego opracowania jako [14zag\_zalacznik4].

Urządzenia lunaparków powinny spełniać wymagania normy PN-EN-13814 Konstrukcje i urządzenia mechaniczne wesołych miasteczek i parków rozrywki. Poszczególne podzespoły i systemy muszę spełniać normy szczegółowe, których omówienie jest przedstawione w poszczególnych działach (13 i 14) niniejszego opracowania.

Aby ustalić całkowitą masę symulatorów wraz z krzesełkami i obciążeniem, należy rozważyć możliwe warianty konfiguracji urządzenia. Podyktowane jest to przede wszystkim dostępną powierzchnią poziomą projektowanego pomieszczenia, ale również jego wysokością. Dla podstawowej konfiguracji, tj. dziesięciu symulatorów unoszonych niezależnie, obciążenie w ilości 10 osób stanowić będzie 750 kg. Do tej wartości doliczyć należy masę krzesełek oraz masę ramienia lub platformy manipulującej

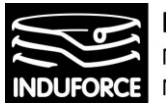

(robota), w zależności od obranych wariantów i wybranych modeli. Łączne obciążenie podane jest zatem w poszczególnych podsekcjach.

Przy wyznaczaniu całkowitej masy urządzenia należy rozważyć najpierw odpowiedni dobór foteli i krzesełek i ich wpływ na wartość wskaźnika. Zgodnie z wymogami i zasadami ergonomii, użytkownik symulatora musi zostać usadzony w specjalnym fotelu zapewniającym komfort i jednocześnie bezpieczeństwo. Jednym z rozważanych przypadków może być fotel dla gracza, tzw. "gamingowy". Przykład takiego urządzenia dostępnego na rynku przedstawia *[Rys.](#page-23-0) 1*zag\_01 - fotel marki PlaySeat. Umożliwia on łatwe mocowanie, jest lekki i ergonomiczny. Jego waga to tylko 20 kg, zatem waga 10 takich foteli to dodatkowe 200 kg. Z drugiej strony jest on przystosowany głównie do stosowania w warunkach statycznych, domyślna konfiguracja uwzględnia ustawienie na płaskiej powierzchni. Co także istotne, nie jest on fabrycznie wyposażony w układ pasów bezpieczeństwa; to zatem wymagałoby opracowania i dołączenia do fotela systemu pasów. Alternatywą dla standardowych foteli gracza może być dedykowany fotel do symulatora lotów, konfigurowalny na wiele sposobów. Zapewnia on lepsze bezpieczeństwo, gdyż wyposażony jest w system punktowych pasów bezpieczeństwa. Co istotne, podstawowa wersja takiego fotela zawiera indywidualne zawieszenie mechaniczne, łatwy system mocowania, składane podłokietniki i podnóżek a także regulowane podparcie głowy. Fotel ten jest sterowalny elektrycznie i może obracać się w zakresie 360 stopni, dodatkowo potęgując efekt lotu. Ponadto, producent umożliwia konfigurację grafiki i logo na fotelu, zapewniając spójność wzoru i formatu graficznego. Taki fotel wyprodukowany przez firmę Cleemann przedstawiono na Rys. 2zag\_01. Oczywiście, w ofercie znajduje się wiele modeli wraz z dodatkowym wyposażeniem, modułami; istnieje możliwość indywidualnej konfiguracji fotela spoza typowej oferty katalogowej. Za wskaźnik wagi referencyjnej przyjąć można natomiast model podstawowy, SIM Operate, którego waga w dołączonej specyfikacji określona jest na 25 kg. Zatem 10 foteli ma łączną wagę 250 kg.

Podsumowując tę podsekcję, na rynku dostępne są dwa typy foteli, które mogą zostać użyte w symulatorze lotów. Obydwa nadają się zarówno do zamontowania na platformie Stewarta, jak i na indywidualnych manipulatorach. Przedstawiony powyżej konkretny model fotela dla gracza jest jednak zaprojektowany z przeznaczeniem do statycznych aplikacji, bez uwzględnienia rzeczywistego ruchu użytkownika. Nie posiada on fabrycznie odpowiednich pasów, które w przypadku wyboru tego modelu musiałyby zostać opracowane osobno. Dodatkowo, system regulacji pozycji może być niewystarczający do zapewnienia bezpieczeństwa i stabilnej postawy podczas przemieszczania stanowiska. Niewątpliwą zaletą jest na pewno niska waga każdego urządzenia - 10 foteli waży sumarycznie 200 kg. W przypadku fotela dedykowanego do symulatora lotów, jest on w pełni przystosowany do obciążeń, przemieszczeń i wyposażony jest w odpowiedni system pasów. Co istotne, jest niewiele cięższy niż fotel dla gracza. Sumaryczna waga 10 foteli to 250 kg, czyli niewiele więcej w obliczu wagi użytkowników i manipulatorów.

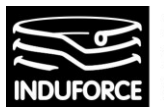

**INDUFORCE Rafał Michalski** M.Pszona 41/29, 31-462 Krakow NIP 6561769787, tel. 501 604 406

### Playseat® chair specifications

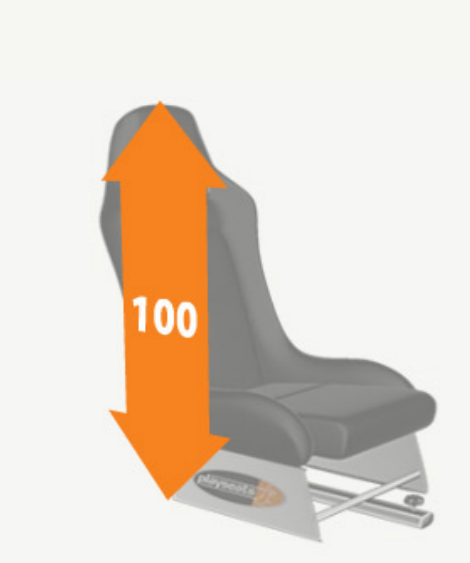

The Playseat® gaming seat are made from authentic racing seats. They are perfect for players age 8 and up can be adjusted in height from 120 centimeters to over 2 meters.

Thanks to the unique telescopic structure, you canposition the driving seat to perfectly accomodate the arms and legs. Settle in and you'll feel like you're behing the wheel of an actual racing car. The seats are foldable. See the image beside

Actual seat depth conforms to the person occupying it. In this photo, the driver is 185 cm tall and the occupied space from the seatback to the tip of the pedal is about 160 cm.

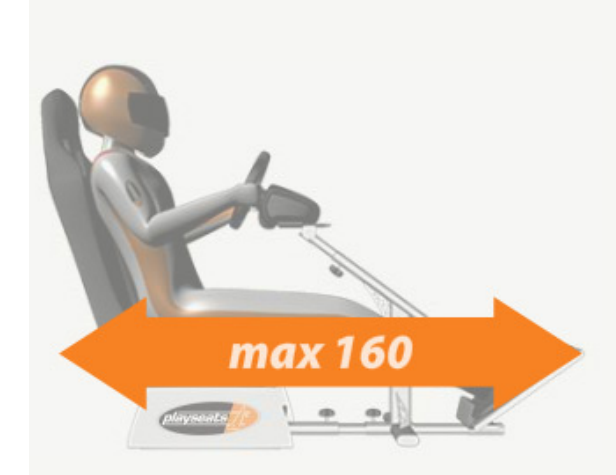

- . Fully adjustable for any height and weight
- · Includes all screws and required tools for easy assembly
- . Compatible with all major driving wheels and pedals
- . Wheels and pedals can be eaily attached to playseats with screws

(All dimensions are in CM)

Materials: Washable ultra resistant vinyl leather Weight: 19,8 kg Dimensions (mounted): 130 x 49 x 98 cm Dimensions (folded): 60 x 49 x 38 cm

#### **Rys. 1zag\_01** Specyfikacja techniczna fotela gamingowego PlaySeat®

<span id="page-23-0"></span>- 24 -

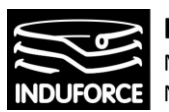

**INDUFORCE Rafał Michalski** M.Pszona 41/29, 31-462 Krakow NIP 6561769787, tel. 501 604 406

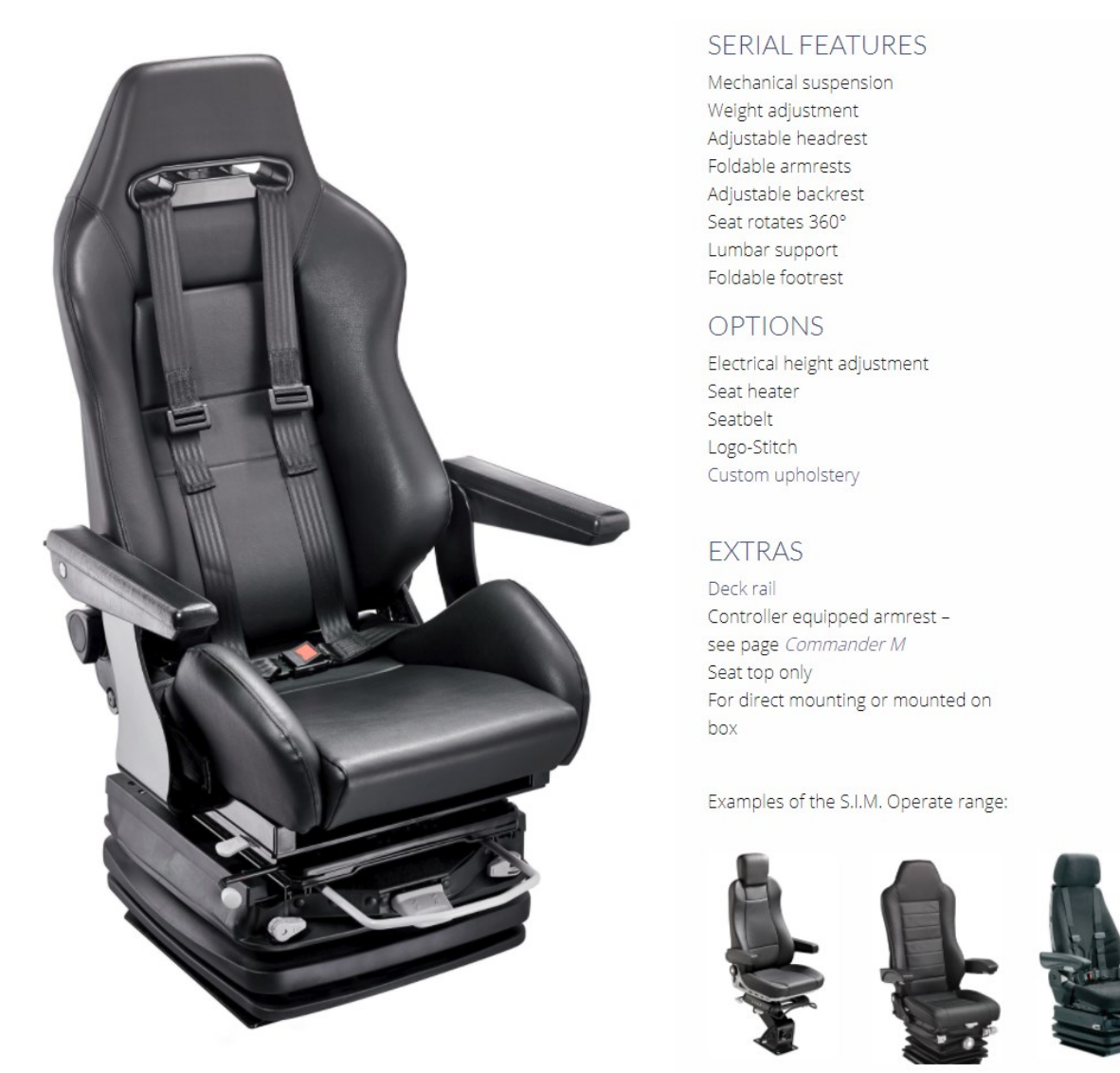

#### SERIAL FEATURES

Mechanical suspension Weight adjustment Adjustable headrest Foldable armrests Adjustable backrest Seat rotates 360° Lumbar support Foldable footrest

#### **OPTIONS**

Electrical height adjustment Seat heater Seatbelt Logo-Stitch Custom upholstery

#### **EXTRAS**

Deck rail Controller equipped armrest see page Commander M Seat top only For direct mounting or mounted on box

Examples of the S.I.M. Operate range:

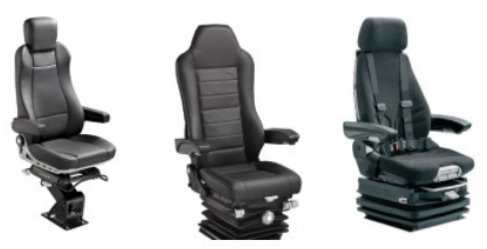

**Rys.2zag\_01** Fotografia fotela dedykowanego do instalacji w symulatorach lotu, produkowanego przez firmę CLEEMANN

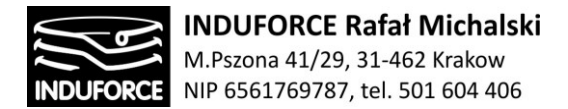

#### Konfiguracjia symulatora a jego masa

Kolejnym etapem prowadzącym do ustalenia sumarycznej wagi jest rozważenie wpływu konfiguracji symulatora na sumaryczną masę.

#### **Masa konfiguracji ze stanowiskami na manipulatorze szeregowym**

#### *Ad. a). Indywidualne stanowiska oparte o konstrukcje manipulatora szeregowego,*

Oparte są one na robotach sterujących, wymagają znacznej ilości przestrzeni, są bardziej skomplikowane, jeżeli chodzi o sterowanie, dużo kosztowniejsze, ale zarazem dużo bardziej efektowne i efektywne. Zapewniają silniejsze doznania, zakres ruchu (w zależności od przyjętej konfiguracji manipulatora) może być wystarczający, aby zagwarantować odpowiednie przyspieszenia, aplikacja wirtualnej rzeczywistości jest spójna dla każdego stanowiska. Awaria pojedynczego stanowiska nie ma żadnego wpływu na działanie pozostałych urządzeń. Z ekonomicznego punktu widzenia jest to bardzo istotne. Zatrzymanie pracy jednego stanowiska ogranicza potencjalny przychód właściciela o około 10%, podczas gdy rozwiązanie oparte na platformie wymaga całkowitego zatrzymania całej atrakcji w razie jakichkolwiek problemów i w konsekwencji 100% ograniczenia potencjalnego przychodu właściciela.

W kolejnej części bieżącej podsekcji znajduje się przegląd rynkowych rozwiązań instalacji będących elementami składowymi projektowanego urządzenia. Na rynku istnieją gotowe rozwiązania dla parków rozrywki i centrów nauki, łączące symulacje ruchu z wirtualną rzeczywistością. Mnogość firm oferuje wiele wariantów konfiguracji stanowisk – przede wszystkim rozwiązania oparte na pojedynczych stanowiskach na każdym z ramion manipulujących, ale także systemy wielokrzesełkowe, w których jedna jednostka sterująca odpowiada za ruch dwóch/trzech/czterech lub nawet sześciu użytkowników. Alternatywne możliwości budowy takiego stanowiska zakładają użycie robotów manipulujących, dostępnych na rynku (na przykład KUKA Robocoaster), dołączenie odpowiedniego stanowiska (fotele przedstawione powyżej) i stworzenie własnej aplikacji opartej na sterowaniu takiego urządzenia.

Pierwszym z przykładów gotowego rozwiązania dedykowanego do parków rozrywki jest robot MMOne, przedstawiony na Rys. 3zag\_01. Jest to trójosiowy, interaktywny symulator kompatybilny z urządzeniami Wirtualnej Rzeczywistości. Jest zdolny do wykonania pełnych obrotów w dwóch osiach. Pilot urządzenia poddany jest działaniu dynamicznych przeciążeń, podkreślonych przy użyciu kompatybilnej, dedykowanej aplikacji realizującej wirtualną rzeczywistość.

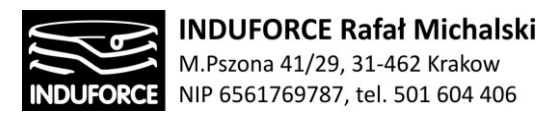

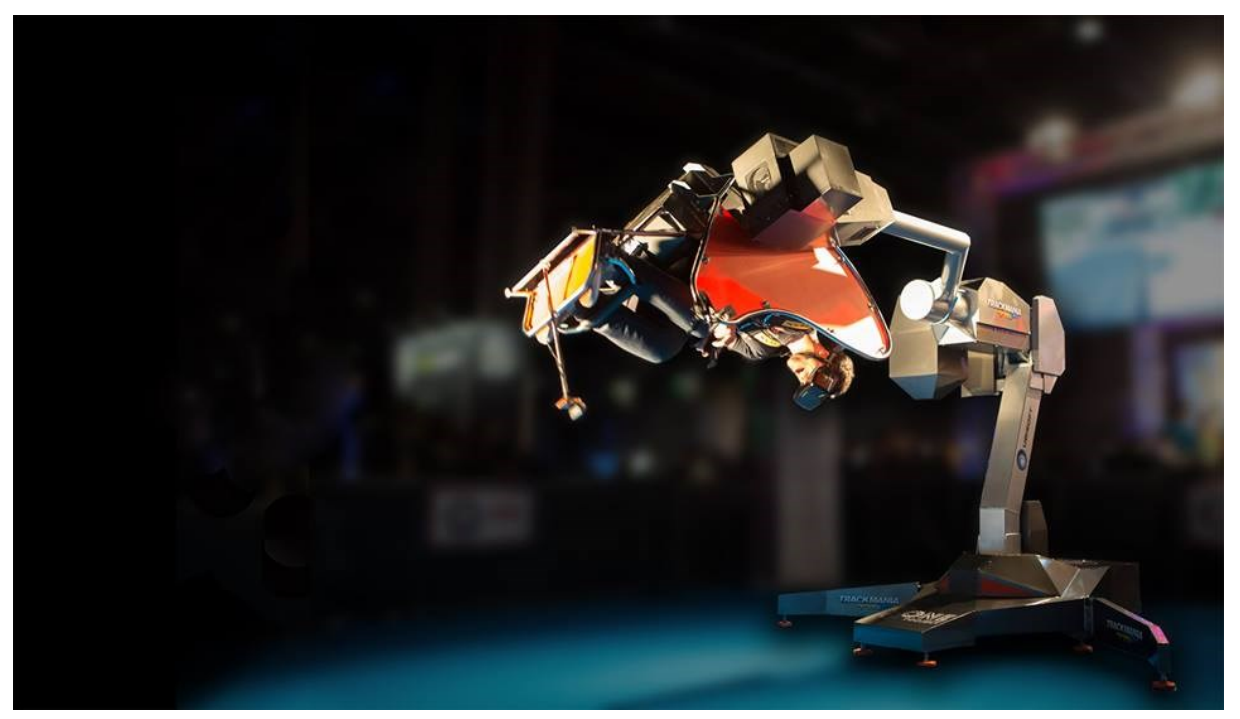

**Rys. 3zag\_01** Fotografia symulatora z goglami VR firmy MMOne stosowanego obecnie w kilku zachodnich parkach rozrywki

Jego łączna masa to 1400 kg, zatem masa dziesięciu takich urządzeń to 14000 kg. Producent nie umożliwia umieszczenia dwóch stanowisk na jednym manipulatorze. Całkowita masa użytkowników i urządzeń w takiej konfiguracji wynosi 15000 kg. Przykładowe realizacje w parkach rozrywki, wraz z wyceną i przewidywanym natężeniem ruchu dla atrakcji opartej na kilku symulatorach przedstawiono na poniższych fotografiach.

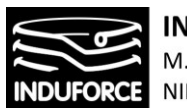

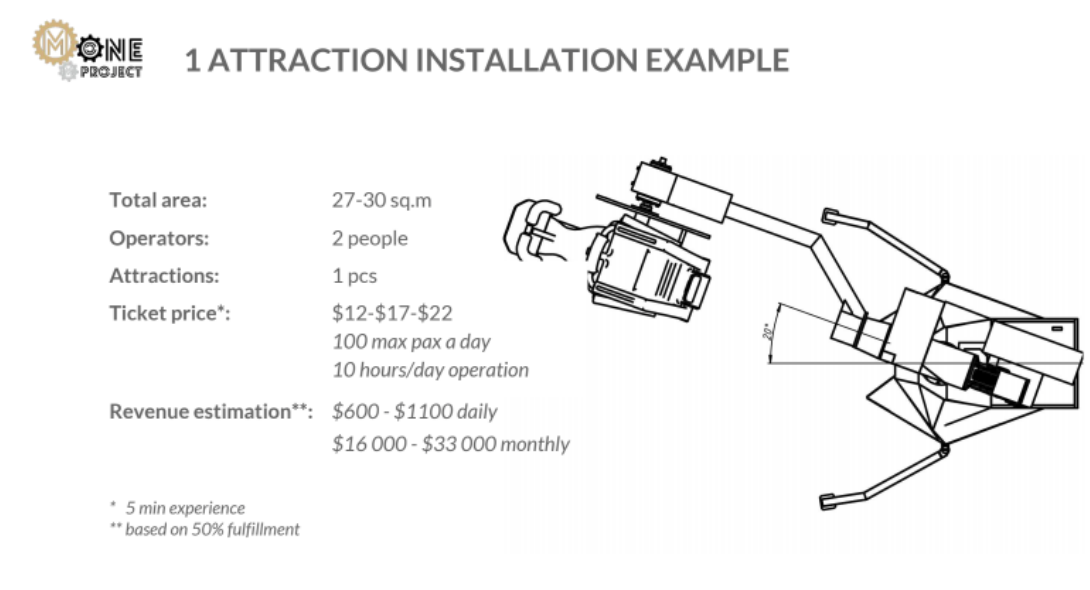

### **Recoupment of Capital 4-10 months**

#### **4zag\_01** Przykład instalacji i oczekiwanego przychodu dla jednego manipulatora

**Rys.**

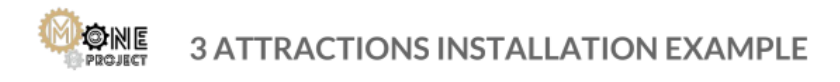

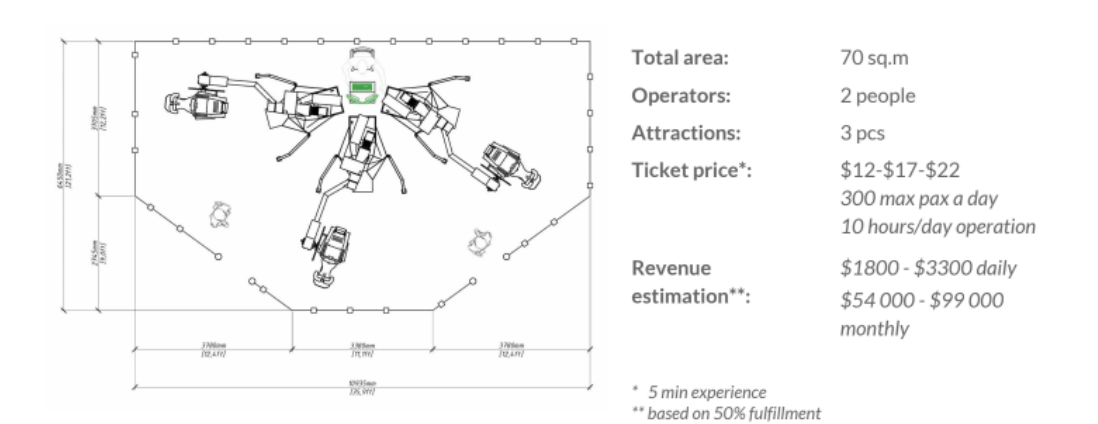

**Recoupment of Capital 4-10 months** 

**Rys. 6zag\_01.** Przykład realizacji parku rozrywki na 3 stanowiska MMOne. Przykład instalacji i oczekiwanego przychodu dla trzech manipulatorów*.*

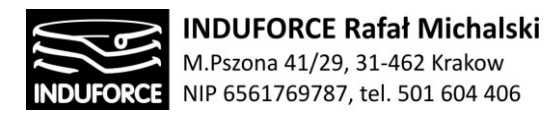

*Powyższe ilustracje pochodzą z broszury informacyjnej producenta manipulatora MMOne, udostępnionej nam bezpośrednio przez producenta na naszą pisemną prośbę.*

#### *Ad. b). Stanowiska na wspólnej platformie zintegrowanej z manipulatorem szeregowym*

Analogicznie do jednoosobowych stanowisk opartych na konstrukcji manipulatorów szeregowych istnieje szeroka grupa konstrukcji symulatorów wieloosobowych zintegrowanych z takimi manipulatorami. Kilka takich konstrukcji przedstawimy poniżej.

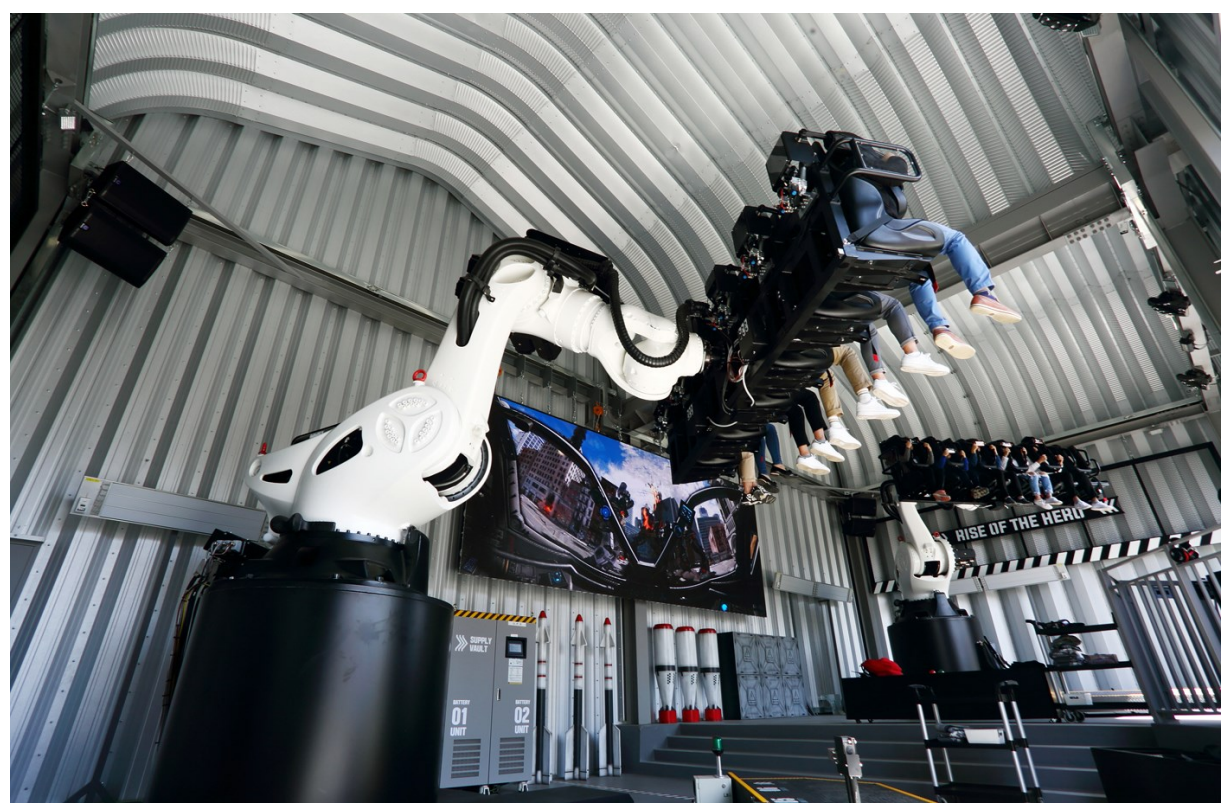

**Rys. 7zag\_01.** Fotografia instalacji Robot VR w parku rozrywki Everland w Korei Południowej

Na Rys.7zag\_01 przedstawiono fotografię instalacji Robot VR w parku rozrywki Everland w Korei Południowej. Przedstawia ona system rozrywki opartej na aplikacji VR i dwóch robotach – ramionach manipulujących odpowiedzialnych za ruch użytkowników. W punkcie centralnym fotografii znajduje się ekran na którym widać jest podgląd aktualnego obrazu wyświetlanego na okularach Wirtualnej Rzeczywistości każdego z użytkowników. Zauważyć można, że system obsługuje 12 użytkowników jednocześnie (po 6 na każde ramię manipulujące). W takim przypadku całkowite obciążenie układu na fundament będzie sumą:

- obciążeń pochodzących od dwóch robotów

$$
-29-
$$

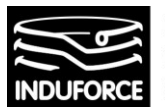

**INDUFORCE Rafał Michalski** M.Pszona 41/29, 31-462 Krakow NIP 6561769787, tel. 501 604 406

- obciążeń pochodzących od 12 stanowisk foteli dla użytkowników
- obciążeń pochodzących od 12 użytkowników

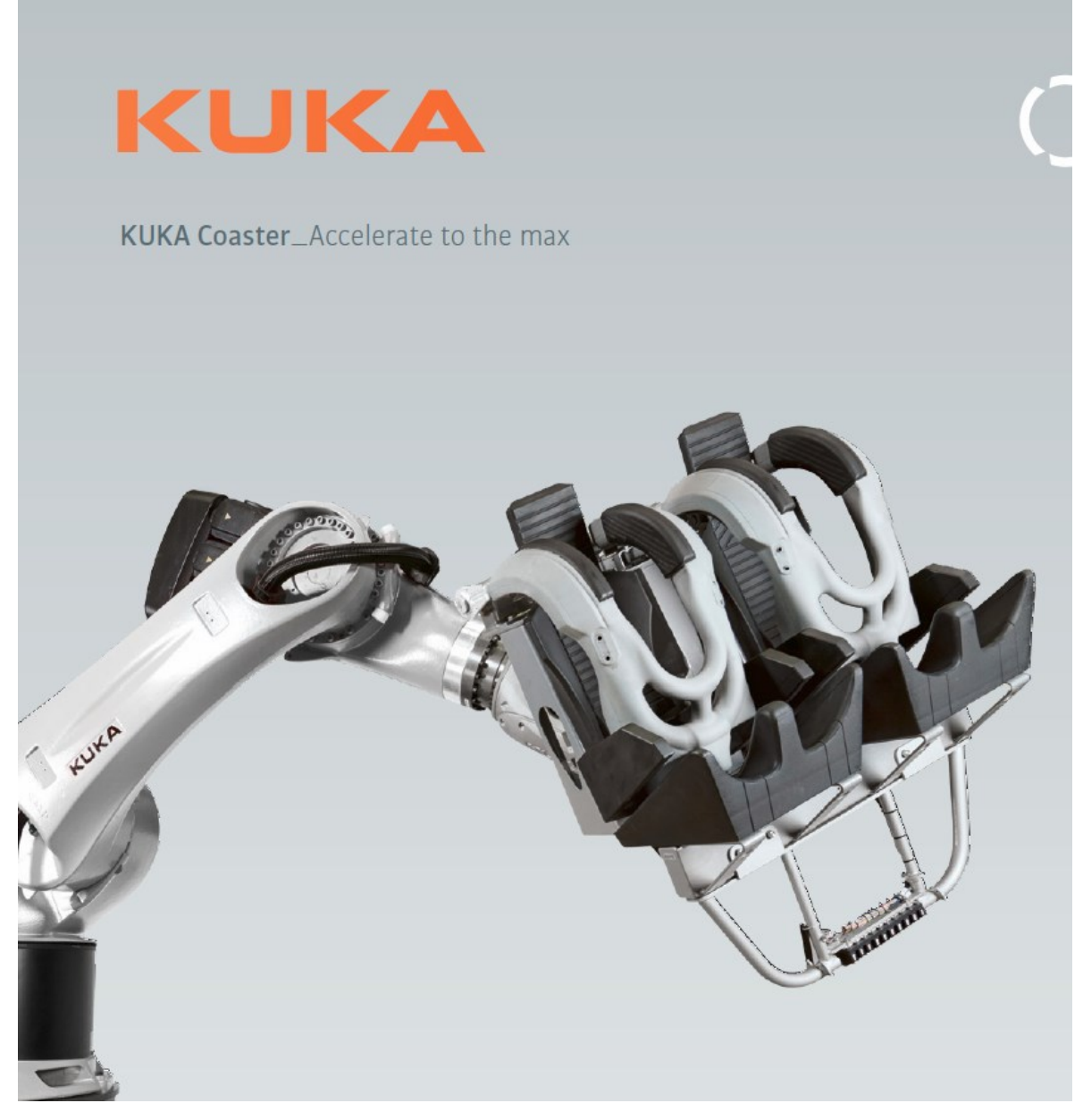

**Rys. 8zag\_01.** Widok manipulatora ruchu opartego na robocie KUKA z dwoma stanowiskami na jednym ramieniu (materiały dostarczone na naszą prośbę przez firmę KUKA )

Alternatywą dla kompletnych komercyjnych rozwiązań jest opracowanie własnego urządzenia opartego na, manipulatorach KUKA, na których można umieścić dwa lub więcej stanowisk, podobnie jak na fotografii powyżej. Wówczas, do obsługi 10 użytkowników wymagane jest jedynie 5 (lub mniej) manipulatorów, tym samym całkowite obciążenia na fundament, pochodzące w głównej mierze od obciążeń ramion manipulujących, są zredukowane znacząco.

- 30 -

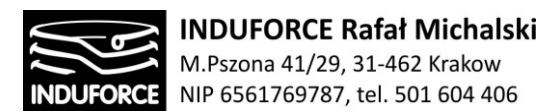

Masa jednego takiego manipulatora to ok. 2400 kg, zatem w konfiguracji 5 robotów łączna ich masa to 12000 kg, a wliczając użytkowników i fotele 13000 kg. Przy opcji umieszczenia 10 symulatorów, łączna masa robotów to 24000 kg, wliczając użytkowników i fotele to 25000 kg.

#### **Technical data**

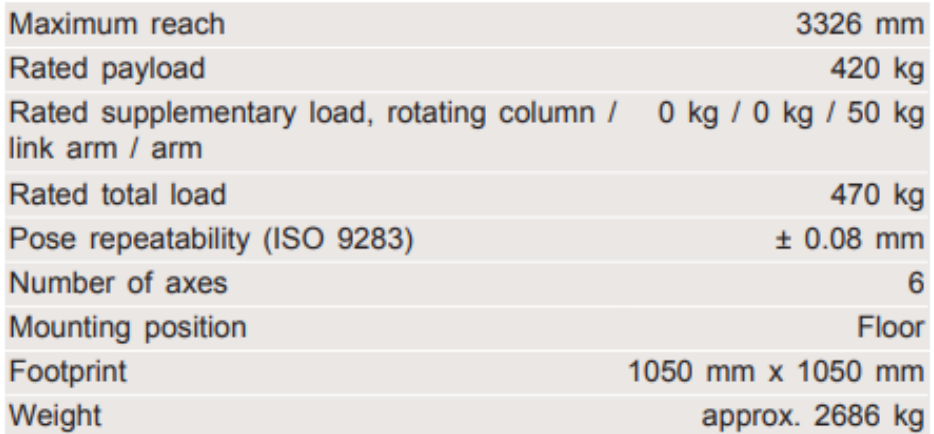

#### Axis data

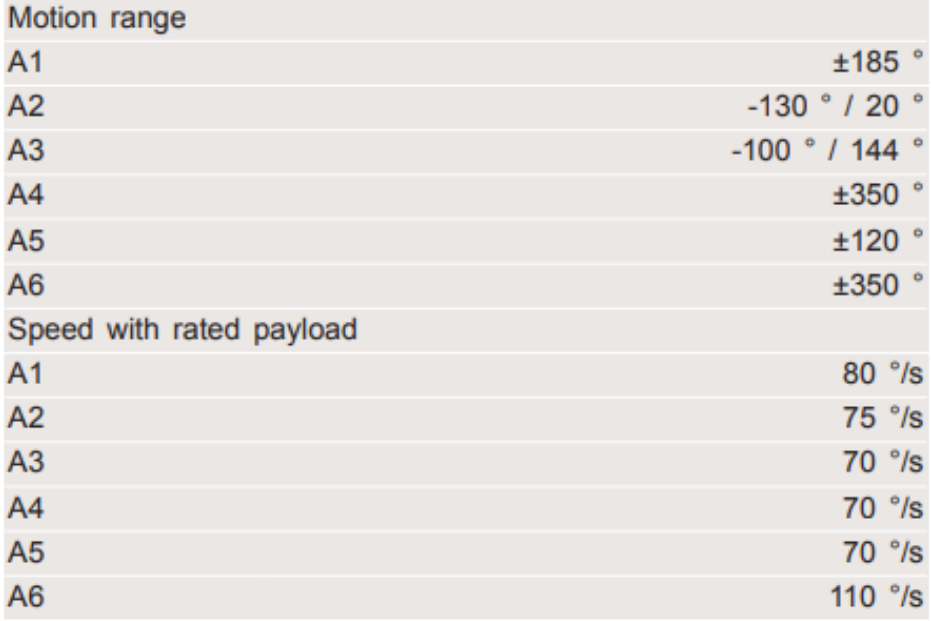

**Rys. 9zag\_01.** Specyfikacja techniczna robota manipulującego KUKA KR420

W powyższej tabeli maksymalne obciążenie manipulatora KUKA KR420 określone jest na 500kg. To oznacza, że jest on w stanie udźwignąć maksymalnie 5 stanowisk wraz z użytkownikami naraz. Optymalnym rozwiązaniem jest zastosowanie dwóch lub trzech stanowisk na jednym ramieniu manipulującym.

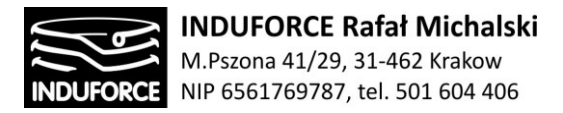

#### **Masa konfiguracji opartej o platformy Stewarta**

*Ad. a). Stanowiska indywidualne oparte o konstrukcje odrębnych platform Stewarta.*

Konieczność miniaturyzacji stanowisk symulatora wymusza odejście od koncepcji manipulatorów szeregowych, których właściwości kinematyczne predestynują je do zastosowania w Symulatorze lotu w kosmos, lecz ich gabaryty eliminują ich zastosowanie z powodu braku możliwości umieszczenia ich w liczebności 10 szt. w zdefiniowanej, ograniczonej przestrzeni. Dla osiągnięcia minimalnych rozmiarów indywidualnych stanowisk symulatora, istnieje możliwość zastosowania niewielkich platform Stewarta jako elementów napędowych stanowisk zindywidualizowanych. Poniżej na Rys. 12zag\_01. przedstawiamy zestawienie dostępnych na rynku gotowych platform Stewarta wraz z ich podstawowymi parametrami gabarytowymi i ruchowymi.

Z podanych poniżej manipulatorów do rozważanego zastosowania dla pojedynczego stanowiska na uwagę zasługują wyłącznie modele HX-M350 oraz HX-P300, których średnica nie jest zbyt duża a udźwig wystarczający aby wprawić w ruch jedną osobę. Ich masa jest zbliżona w obu przypadkach i wynosi około 50kg, zatem zwiększa masę łączną urządzenia w konfiguracji 10 szt. o 500 kg. Warto zaznaczyć, że model HX-M350 posiada znacznie mniejszy zakres ruchu i obrotu w porównaniu do modelu HX-P300.

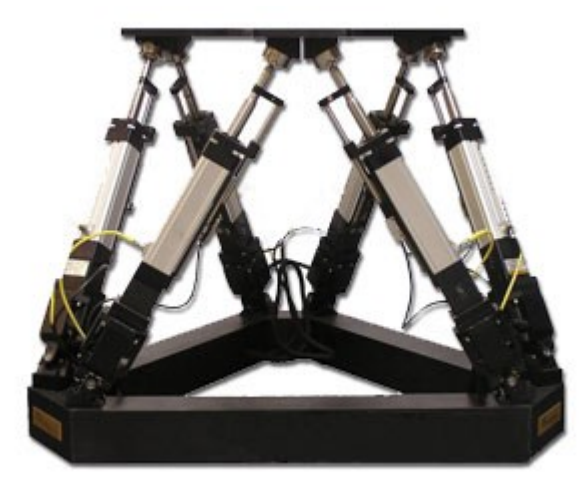

**Rys. 10zag\_01.** Widok platformy dla stanowiska indywidualnego XH-P300 firmy Moog CSA Engineering (http://www.csaengineering.com/content/acquisitions/csaengineering/en/pr oducts-services/hexapod-positioning-systems/hexapod-models/hx-p300.html)

Ten jednakże jest prawie dwukrotnie wyższy niż jego konkurent (635 mm w porównaniu do 330 mm), co wymagać może dodatkowej instalacji umożliwiającej wejście na taką platformę. Kluczowym aspektem w doborze odpowiedniego rozwiązania jest poziomy rozmiar pomieszczenia przeznaczony na instalację 10 stanowisk, ze względu na który należy zastosować stanowiska o ograniczonej powierzchni, oraz pionowe wymiary pomieszczenia, ze względu na które należy zastosować manipulatory o ograniczonym zasięgu pionowym.

$$
-32-
$$

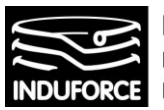

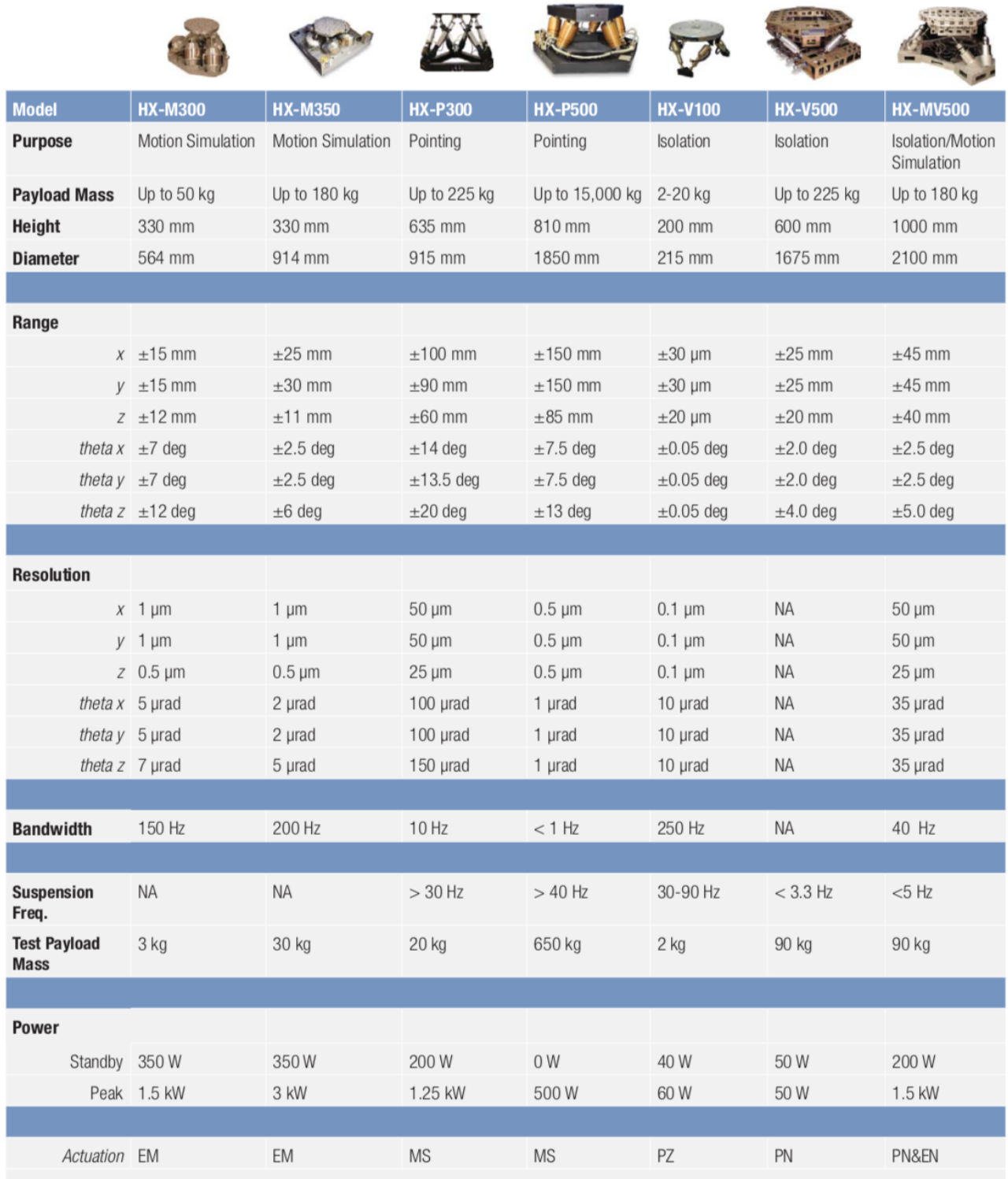

EM- electromagnetic, MS- motor-driven screw, PZ- piezoelectric, PN- pneumatic

**Rys. 11zag\_01.** Specyfikacja techniczna dodatkowych manipulatorów realizujących ruch obrotowy na indywidualnych stanowiskach, które mogą być umieszczone na wspólnej platformie Stewarta (Moog CSA Engineering).

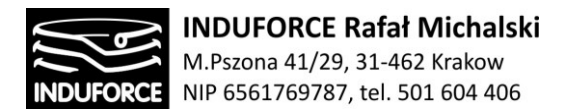

Docelowa konstrukcja powinna realizować niewielkie przyspieszenia oddziałujące na użytkownika, przy przemieszczeniach rzędu kilkudziesięciu centymetrów, oraz obroty wokół trzech osi (Rys. 15zag\_01) w zakresie kilkudziesięciu stopni. To, w połączeniu z aplikacją realizującą Wirtualną Rzeczywistość, pozwoli na dostarczenie właściwych doznań użytkowników podczas krótkiej, kilkuminutowej symulacji. W takim przypadku rozwiązaniem konstrukcyjnym, alternatywnym do rozważanego układu 10 stanowisk symulatora lotów umieszczonych na platformie Stewarta i wyposażonych w dodatkowe platformy manipulujące jest rezygnacja z głównej platformy, odpowiedzialnej za ruch synchroniczny 10 stanowisk. Wówczas, każde stanowisko wyposażone będzie w platformę manipulującą HX-P300, która w żądanym zakresie realizuje przemieszczenia pionowe oraz obroty wokół osi Pitch i Roll, a także w dedykowany fotel do symulatora lotów firmy Cleemann (Rys. 2zag\_01), który realizuje obroty wokół osi Yaw (pionowej). Nie jest jednak możliwe zdalne kontrolowanie obrotu takiego fotela, ze względu na fakt, że jest to tylko funkcja umożliwiająca opuszczenie stanowiska w symulatorze (ręczny obrót fotela). Tymczasem w celu zwiększenia wrażeń i odczuć użytkowników symulatorów, zaleca się dodanie siódmego stopnia swobody do konstrukcji stanowiska, czyli niezależnego obrotu fotela. Aby to uzyskać, należy zastosować obrotnicę umieszczoną bezpośrednio na platformie. Na rynku dostępne są rozwiązania gwarantujące szybki i precyzyjny obrót (Rys. 16zag\_01). Stanowisko symulatora złożone z trzech głównych, indywidualnych komponentów:

- platforma manipulująca firmy MOOG CSA Engineering, model HX-P300
- obrotnica dynamiczna firmy FIBRO, model FIBRODYN DM.0200
- fotel dedykowany firmy Cleemann, model S.I.M. Operate

zapewnia dostateczne doznania użytkownikom, przy jednoczesnym spełnieniu kluczowych wymogów dotyczących masy i rozmiaru urządzenia. Taka konstrukcja jest możliwa do realizacji w Planetarium – Śląski Park Nauki, spełnia ona założenia i jest rozwiązaniem ekonomicznym. Jest to wersja symulatora o niskim koszcie wykonania ale posiadająca znaczącą wadę w postaci ograniczenia ruchowego uniemożliwiającego sugestywną realizację symulacji stanu nieważkości.

W przypadku rozważanej konfiguracji, złożonej z trzech niezależnych urządzeń, wymagających synchronizacji, łączna masa dziesięciu stanowisk symulatora lotów wynosi:

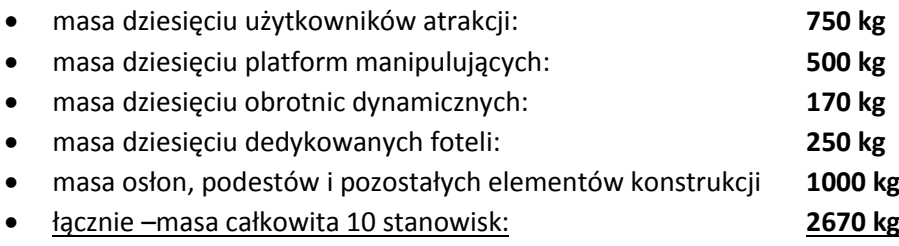

Należy również wspomnieć, że w ofercie producenta MOOG CSA Engineering pojawiła się gotowa platforma manipulująca do systemów automatycznych, posiadająca 7 stopni swobody. Do standardowego rozwiązania platformy o 6 stopniach realizujących ruch o wysokiej częstotliwości, dodano obrotnicę realizującą ruch obrotowy o wysokim skoku w celu odtworzenia oddziaływań rzeczywistych na użytkownika/operatora jednostki latającej (Rys. 17\_zag01).

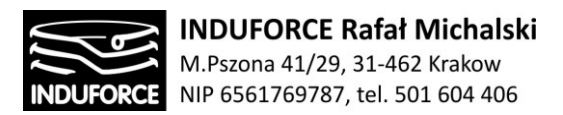

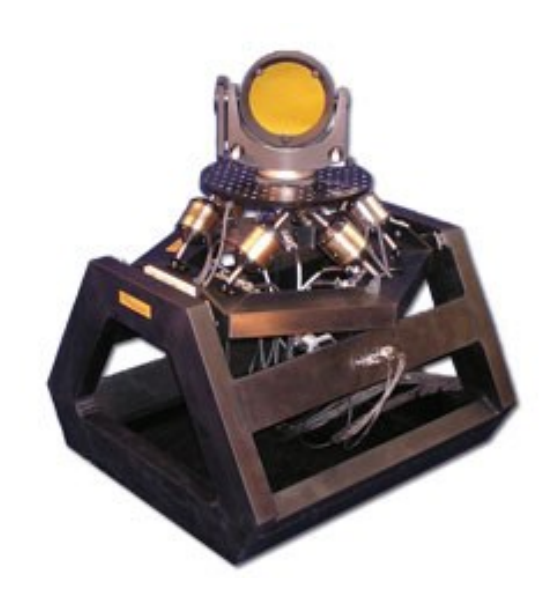

**Rys. 12zag\_01.** Platforma o 7 stopniach swobody firmy MOOG CSA Engineering. *źródło: http://www.csaengineering.com*

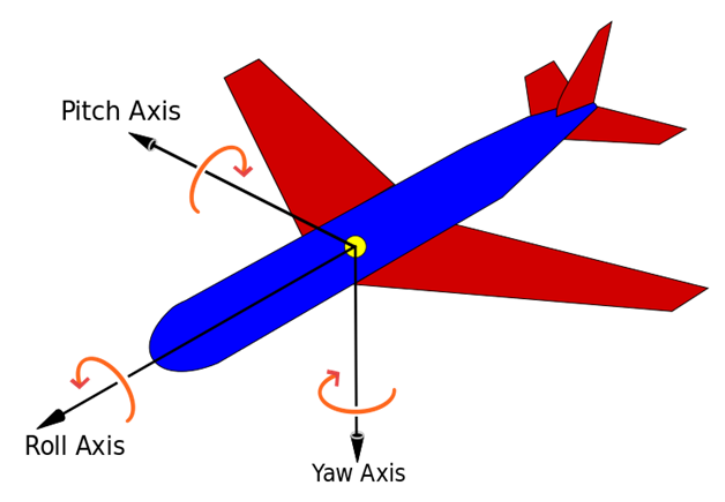

**Rys. 13zag\_01.** Schemat kątów obrotu RPY bryły sztywnej. *źródło: https://pl.wikipedia.org/wiki/K%C4%85ty\_RPY#/media/File:Yaw\_Axis\_Corrected.svg*

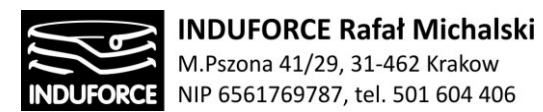

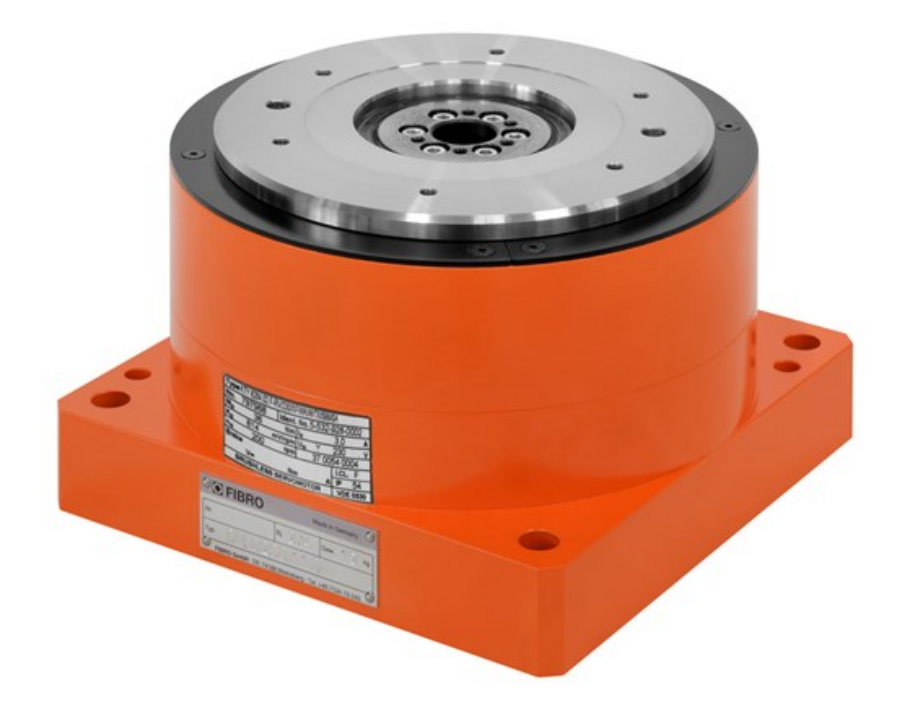

**Rys. 14zag\_01.** Zdjęcie dynamicznej obrotnicy umieszczonej na platformie, gwarantującej dodatkowy stopień swobody – niezależny, dynamiczny obrót fotela wokół osi *źródło: http://www.fibro.de/en/rotary-tables/product-groups/rotomotionrotary-tables-forautomation-systems/fibrodynr-rotary-table-with-torque-motors.html*

W alternatywie do rozwiązania złożonego z trzech niezależnych komponentów wymagających synchronizacji, należy wspomnieć iż na rynku pojawiło się komercyjne rozwiązanie symulatora ruchu realizującego Wirtualną Rzeczywistość, opartego na analogicznej konfiguracji platforma + fotel. Jest to urządzenie CKAS MotionSim VR Simulator (Rys. 18zag\_01).
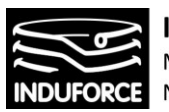

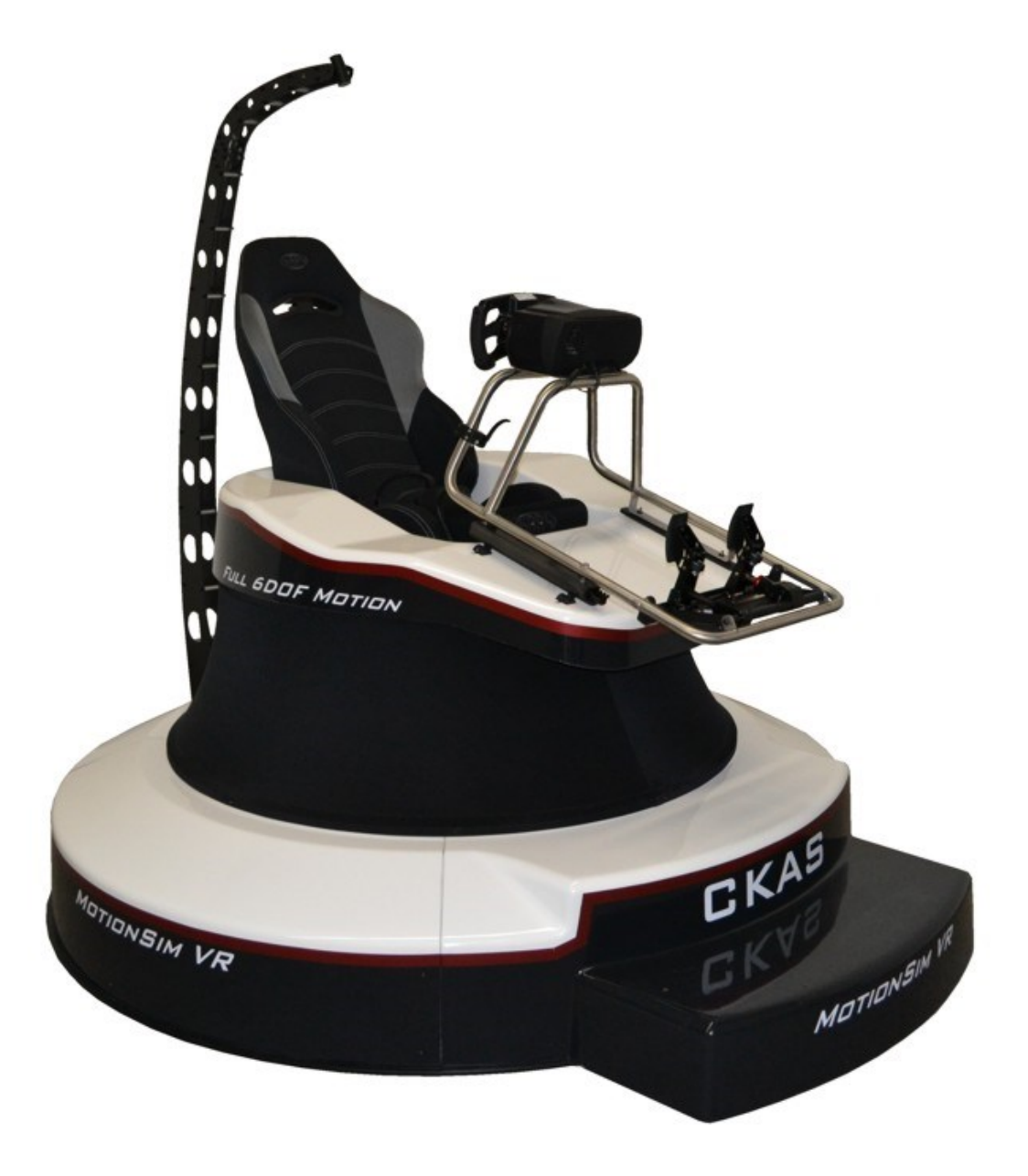

**Rys. 15zag\_01.** Zdjęcie symulatora ruchu firmy CKAS, realizującego ruch w zakresie 6 stopni swobody, współpracującego z aplikacją VR. *źródło: http://ckas.com.au/motionsim\_vr\_83.html*

Układ ten realizuje ruch w zakresie 6 stopni swobody, posiada dedykowane aplikacje symulujące lot lub jazdę samochodem. W ofercie producenta znajduje się również możliwość stworzenia dowolnej aplikacji na żądanie klienta. Co ważne, wymiary poziome urządzenia to tylko 2.1 metra szerokości, 2.1 metra długości oraz 2.5 metra wysokości, zatem są one wystarczające, biorąc pod uwagę mocno ograniczoną powierzchnię projektowanego pomieszczenia.

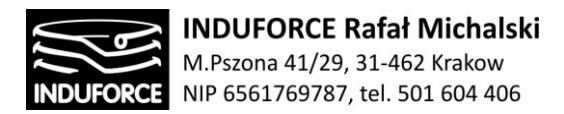

Całkowita masa 10 stanowisk symulatora lotów opartych na gotowym rozwiązaniu wynosi 5600 kg. Uwzględniając masę 10 użytkowników, łączna masa dla 10 niezależnych stanowisk bazujących na rozwiązaniu firmy CKAS wynosi **7350 kg.** Urządzenie to jest tym samym wskazane jako możliwe do zastosowania, gotowe rozwiązanie rynkowe do budowy 10 stanowisk symulatora lotów w Planetarium – Śląski Park Nauki. Jest to najbardziej ekonomiczna wersja symulatora ale posiadająca znaczącą wadę w postaci ograniczenia ruchowego uniemożliwiającego sugestywną realizację symulacji stanu nieważkości (brak obrotu wokół osi horyzontalnej).

#### *Ad. b). Wspólna platforma Stewarta.*

W przypadku rozwiązania opartego na wspólnej platformie Stewarta, konieczność uzyskania dużych zakresów ruchu manipulatorów, zarówno kątowych jak i liniowych, oraz dużej szybkości zmian położenia wymusza konieczność zastosowania układów o jak najlepszych charakterystykach dynamicznych. Jednakże, jak opisano szczegółowo w zagadnieniu 3 niniejszego opracowania, aby uzyskać pożądany efekt przeciążenia na użytkowniku symulatora, należy zagwarantować przyspieszenia liniowe rzędu 1g w czasie trwania ruchu sięgającym 1 sekundy. To z kolei wymaga przemieszczeń liniowych rzędu 4.5 metra. Pomimo tego, iż przedstawione poniżej platformy posiadają jedne z największych dostępnych na rynku zakresów ruchu, gwarantujących znaczące skoki przemieszczenia (odpowiednie przyspieszenie), parametry te są jednak znacząco niższe od założonych i mogą być niewystarczające do uzyskania pożądanego efektu, nawet pomimo zastosowania aplikacji Wirtualnej Rzeczywistości, która wpływa w sposób znaczący na orientację przestrzenną użytkownika. Mimo wszystko, przy zastosowaniu pojedynczego manipulatora obsługującego całą platformę należy uwzględnić obciążenie samego manipulatora od 850 do 2000 kg (por. manipulatory Symetrie Aquilon (Rys. 10zag\_01) lub Symetrie Sirocco (Rys. 11zag\_01).

Przedstawiony poniżej manipulator typu "hexapod" Symetrie Aquilon - z sześcioma ramionami, który realizuje ruch platformy, obciążonej nawet do 6000 kg, w 6 stopniach swobody. Jego maksymalne przemieszczenie poziome to 800mm, pionowe to 650 mm a przyspieszenie to 7m/s<sup>2</sup>. Wartości te są niestety niewystarczające, aby użytkownik symulatora doznawał efektu przeciążenia podobnego do sytuacji w której człowiek znajduje się we wnętrzu promu kosmicznego. Docelowa wartość przemieszczenia pionowego to około 4m, przy przyspieszeniu równym 1g i czasie trwania ruchu około 1s. Szczegółowe informacje na temat pożądanych wartości przemieszczenia i przyspieszenia zawarte zostały dokładnie w zagadnieniu 3. Masa manipulatora, którego zadaniem byłoby wprawienie w ruch platformy obciążonej 10 osobami i fotelami to 3000 kg. Uwzględniając masę użytkowników i foteli oraz dopuszczalne maksymalne obciążenie manipulatora, łączna masa urządzenia w takiej konfiguracji wyniosłaby 9000 kg.

Alternatywnym rozwiązaniem jest manipulator typu Sirocco, którego schemat i specyfikacja zawarte są na Rys.11zag\_01. Jest to mniejsze urządzenie, o mniejszym maksymalnym zakresie ruchu pionowym i poziomym, mniejszej wartości maksymalnego przyspieszenia (6m/s<sup>2</sup>) oraz mniejszym udźwigu. Przy masie własnej rzędu 850 kg, maksymalne obciążenie manipulatora to 2000 kg. Jest to wystarczające aby udźwignąć 10 osób wraz z odpowiednimi fotelami, jednak uwzględnienie instalacji samej platformy, która byłaby swoistym podłożem pod montaż stanowisk sprawia, że bardzo prawdopodobne jest przekroczenie limitu udźwigu manipulatora. W przypadku jednak, gdy limit nie zostanie osiągnięty, maksymalna masa urządzenia sięgnie 2850 kg.

Trzecim przykładem platformy Stewarta dostępnej na rynku jest model ATMX 6512, którego schemat i specyfikacja zawarte są na Rys.13zag\_01. Jest to urządzenie o maksymalnej nośności rzędu 1200 kg i maksymalnym przyspieszeniu liniowym równym 6m/s<sup>2</sup>. Zakres przemieszczeń we wszystkich

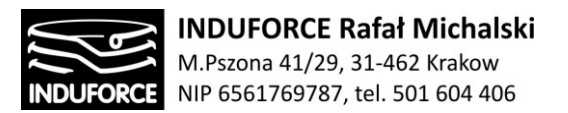

trzech osiach to 540mm (±270mm od pozycji wyjściowej). Jak widać na podstawie załączonej specyfikacji, żadna z trzech przedstawionych platform o wiodących parametrach rynkowych nie jest w stanie przenieść wymaganych przyspieszeń ani przemieszczeń.

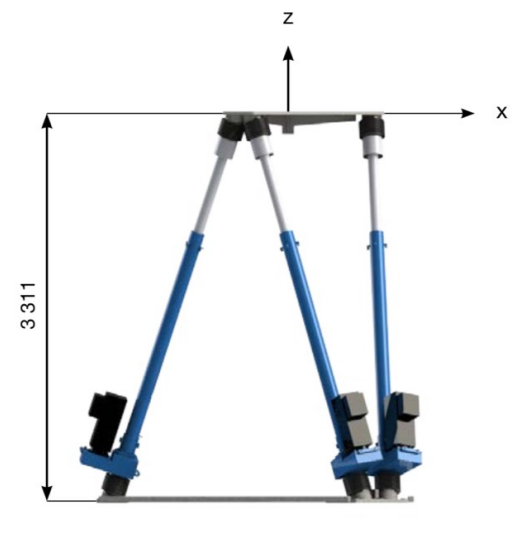

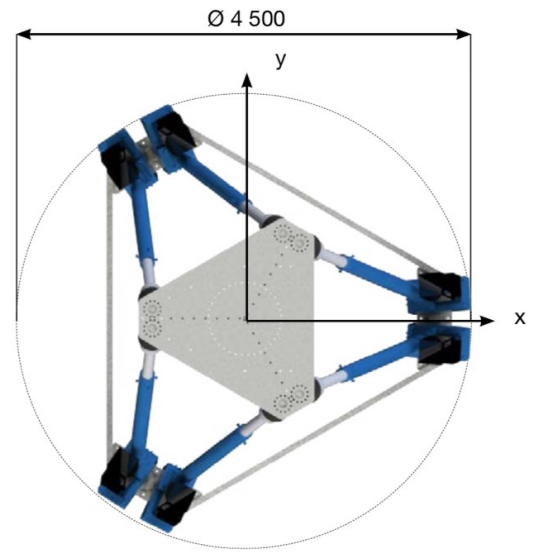

Hexapod in middle position

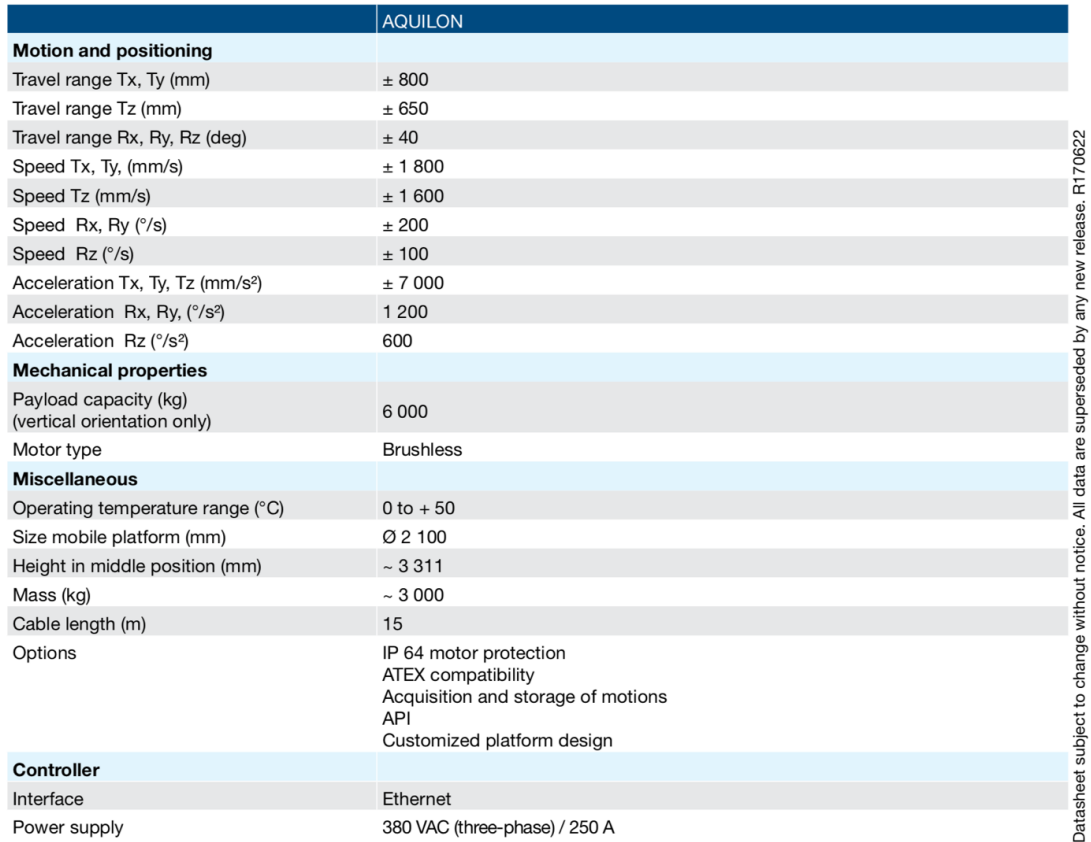

**Rys. 16zag\_01.** Schemat i specyfikacja techniczna heksapodu AQUILON - platformy Stewarta, realizującej ruch dla 6 stopni swobody

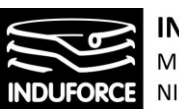

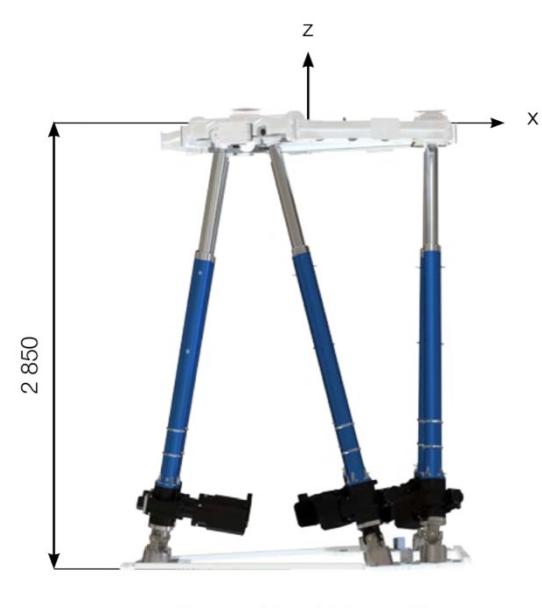

Hexapod in middle position

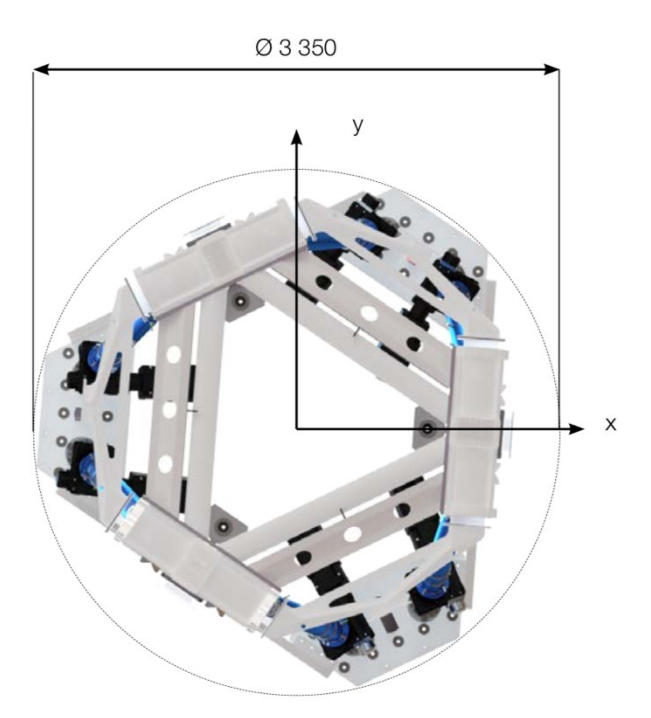

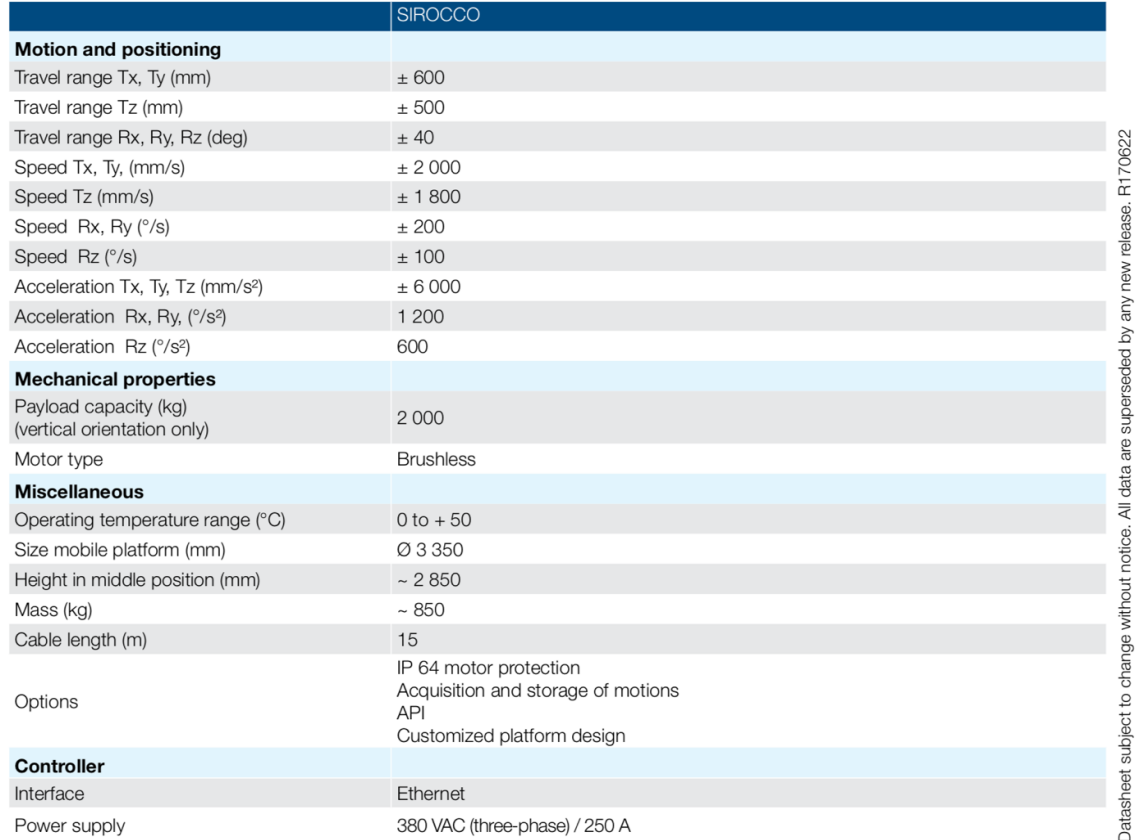

# **Rys. 17zag\_01.** Schemat i specyfikacja techniczna manipulatora Scirocco

Podana masa układów uwzględnia masę silników elektrycznych napędzających układ (brak konieczności stosowania kosztownych i uciążliwych w obsłudze układów hydraulicznych).

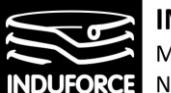

Konstrukcja ramy dla symulatora opartego o platformę powinna uwzględniać wymagania odpowiedniej wytrzymałości oraz sztywności dla zapewnienia bezpieczeństwa oraz parametrów ruchowych układu. Przy ocenie masy części konstrukcyjnej platformy należy wziąć pod uwagę wszystkie elementy wchodzące w skład podestu, barierek, wsporników itd. Układ platformy powinien zostać zaprojektowany przy uwzględnieniu dynamicznych obciążeń pochodzących od wymuszonego ruchu platformy oraz obciążenia użytkownikami symulatora, przyjmując maksymalne przeciążenia uzyskiwane przez symulator jako 2G (net + 1 G<sub>z</sub>). Takie oddziaływanie sił bezwładności na fundament jest konieczne do uwzględnienia i przedstawione jest szczegółowo w zagadnieniu 2 niniejszego opracowania.

Po pierwsze, należy rozważyć możliwość wykorzystania sterowanego napędu pionowego do unoszenia całej platformy, bez możliwości realizacji ruchu poziomego oraz obrotowego. Oraz uzupełnienia platformy o niewielkie manipulatory o zamkniętym łańcuchu kinematycznym przyporządkowane do każdego użytkownika platformy niezależnie. To rozwiązanie sprawia, że platforma będąca podłożem pod stanowiska musiałaby zwiększyć swoją powierzchnię, a każde stanowisko wymagałoby indywidualnego manipulatora. Takie urządzenia są przedstawione na Rys. 12zag\_01.

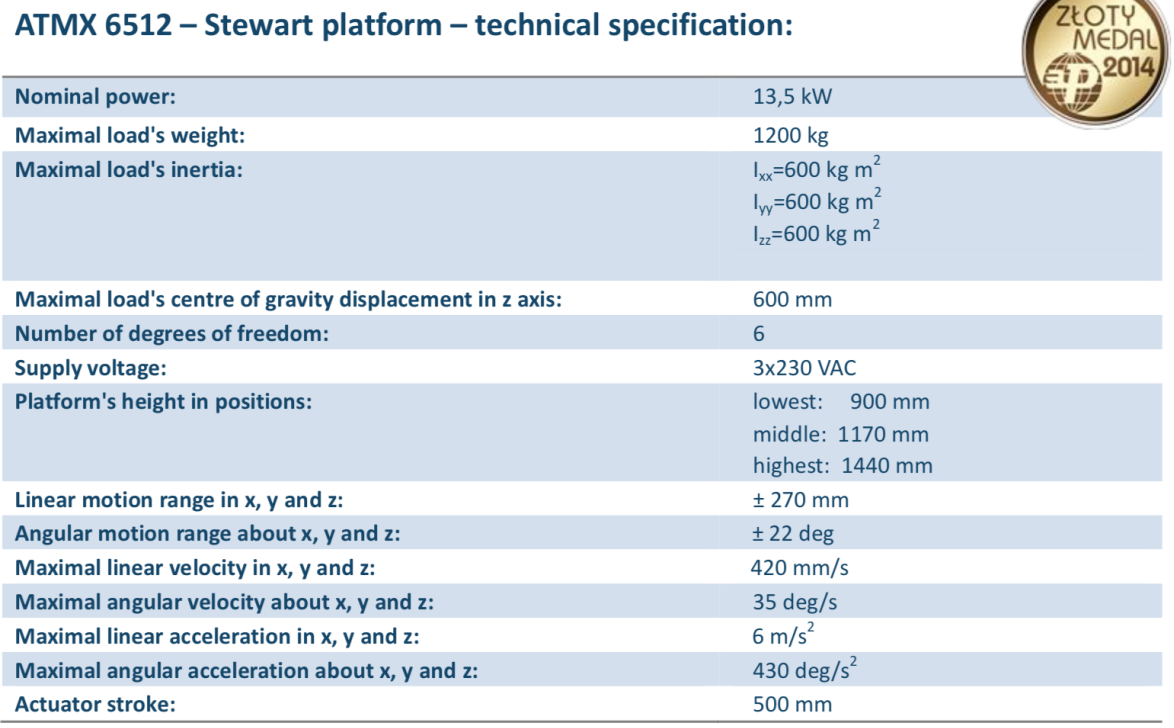

# **Rys. 18zag\_01.** Specyfikacja techniczna platformy Stewarta model ATMX

Przedstawiona powyżej platforma Stewarta, w sposób jednoznaczny upraszcza proces sterowania symulatorem a także umożliwia bardziej zwarte umieszczenie poszczególnych stanowisk, co przy ograniczonej powierzchni projektowanego pomieszczenia może zagwarantować zapewnienie atrakcji dla 10 osób. Z drugiej strony, zastosowanie takiej platformy ogranicza możliwość wywołania ruchu i przyspieszenia wystarczającego do zapewnienia odpowiednich doznań. Aby na użytkownika oddziaływało przyspieszenie o wartości 1g w kierunku + Gz przez około sekundę, ruch pionowy w górę

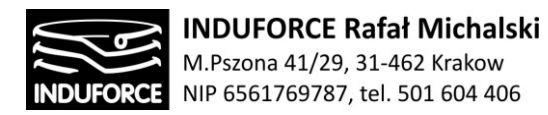

musi odbyć się na dystansie ponad 4m, podczas gdy standardowe platformy Stewarta nie dysponują takim zasięgiem.

Kolejną z wad takiego układu jest zjawisko przeciwnych kierunków oddziałującego przyspieszenia, na użytkowników znajdujących się po przeciwnych stronach platformy. Gdy platforma pochyla się w prawo, to użytkownicy po jej prawej stronie poddani są ruchowi opadającemu, podczas gdy użytkownicy po przeciwnej stronie poddani są ruchowi wznoszącemu, tak jak przedstawia to Rys.14zag\_01.

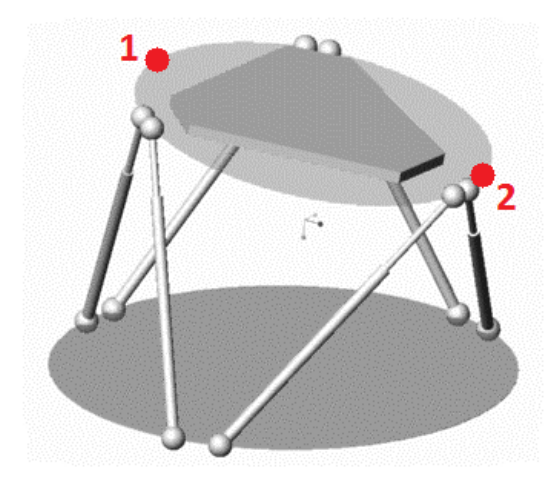

**Rys. 19zag\_01.** Przeciwne kierunki ruchu dwóch punktów znajdujących się na dwóch krańcach platformy Stewarta przy pochyleniu w jedną stronę. Źródło: www.brad.ac.uk

To z kolei zapewnia różne rodzaje doznań poszczególnych użytkowników. Aby pozostać w korelacji z obrazem wirtualnej rzeczywistości, należałoby utworzyć różne moduły aplikacji, realizujące odpowiedni ruch dedykowany dla położenia odpowiedniego użytkownika. To znacząco zwiększa koszt i stopień skomplikowania utworzenia aplikacji. Ponadto, w przypadku awarii jakiejś części platformy unieruchomione zostają wszystkie stanowiska.

**Ostatecznie, masa omawianego – nierekomendowanego - układu (wraz z użytkownikami, siedziskami i osprzętem) opartego o wspólną platformę Stewarta, w zależności od użytego osprzętu (podest, obrotnice, osłony itp.) szacuje się na 3500 - 4500 kg.**

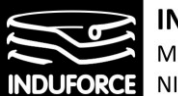

#### **Masa rekomendowanej konfiguracji kombinowanej**

Układ rekomendowany, cechuje się geometrią tak dobraną by zapewniać maksymalne doznania użytkownikowi, przy jednoczesnym spełnieniu kryteriów wielkościowych związanych z przestrzenią roboczą stanowisk symulatora. Według przeprowadzonej przez nas oceny, wielkość zarezerwowanej na pojedyncze stanowisko symulatora przestrzeni to, w przypadku przestrzeni poziomej, koło o średnicy 2.6 m. Oznacza to warunek na rzeczywiste ograniczenie przestrzeni roboczej pojedynczego stanowiska symulatora do pionowego walca o średnicy około 2.1 m. Analizy wielkościowe, zarówno poziome jak i pionowe, są ze szczegółami przedstawione przy analizie zagadnienia 3 oraz zagadnienia 4. Powody zastosowania dystansów pomiędzy przestrzeniami roboczymi manipulatorów wyjaśniają przepisy detalicznie opisane w zagadnieniu 14.

Zapewnienie maksimum doznań podczas symulacji oraz immersja związana z interakcją z przedmiotami w wirtualnym świecie, a w szczególności, symulacja stanu nieważkości oraz przyspieszeń związanych ze startem lub hamowaniem w atmosferze nakłada konieczność osiągania szczególnych pozycji ciała uczestnika. Można je osiągnąć jedynie w przypadku układów o minimum 2 nieograniczonych rotacyjnych stopniach swobody. Mimo faktu, że platformy z zamkniętymi łańcuchami kinematycznymi posiadają 6 stopni swobody, posiadają ograniczenia zakresu ruchu. Zakresy kątów dla osi rotacyjnych platform są rzędu, kilku/kilkunastu stopni co oznacza konieczność dodawania kolejnych 2 stopni swobody w postaci platform rotacyjnych (obrotnic), co czyni rekomendowany układ mechatroniczny redundantnym. Układ taki jest dosyć skomplikowany w sterowaniu oraz oprogramowaniu, a ilość użytych drogich elementów konstrukcyjnych czyni go rozwiązaniem kosztowniejszym w stosunku do innych przedstawionych rozwiązań – stanowi on jednak dobrą alternatywę w stosunku do symulatorów wykonanych w oparciu o ramię robota (np. MMOne, KUKA, BEC) pod względem ruchowym, a także ze względu na zapewnienie bezpieczeństwa w ruchu z użytkownikiem.

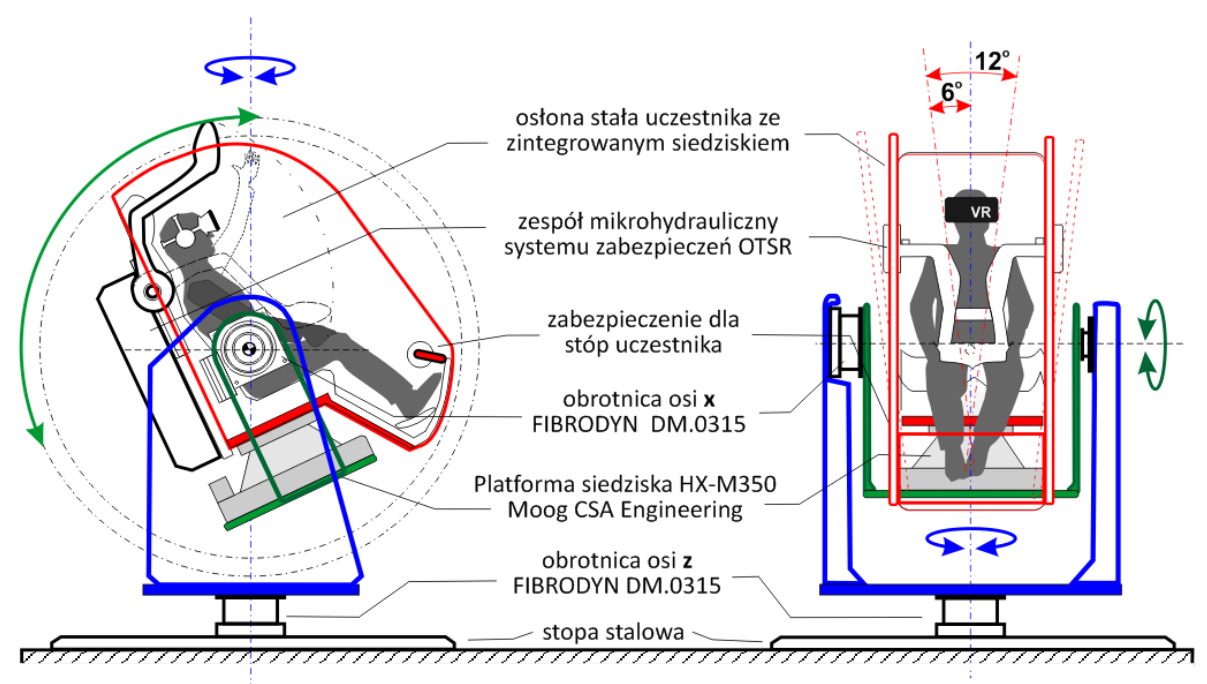

**Rys. 20zag\_01.** Widok rekomendowanej konfiguracji stanowiska Symulatora lotu w kosmos oraz wykaz podstawowych dobranych elementów konstrukcji.

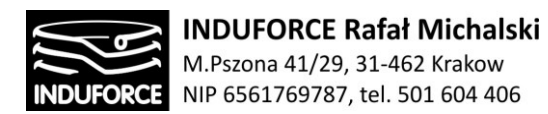

Z podanych w tabeli z Rys. 11zag\_01 modeli platform firmy *Moog CSA Engineering* do rekomendowanej konfiguracji proponujemy model HX-M350 posiadającą znacznie mniejszy zakres ruchu i obrotu w porównaniu do modelu HX-P300. HX-M350 cechuje jednak bardzo mała wysokość całkowita oraz duża szybkość działania pozwalająca na symulowaniu wibracji o częstotliwościach aż do 200 Hz. Platforma ta jest rekomendowana przez producentów jako platforma dedykowana do siedzisk symulatorów lotniczych. Widok tej platformy przedstawia Rys.21zag\_01. Mały zakres ruchu tej platformy jest wystarczający przy złożeniu jej w konstrukcji z 2-ma obrotnicami FIBRODYN DM.0315 przedstawionymi na Rys. 14zag\_01 pracującymi w osiach wzajemnie prostopadłych **x** oraz **z** bez ograniczeń ruchowych. Widok rekomendowanej konfiguracji stanowiska Symulatora lotu w kosmos oraz wykaz podstawowych dobranych elementów konstrukcji przedstawiamy na Rys. 20zag\_01.

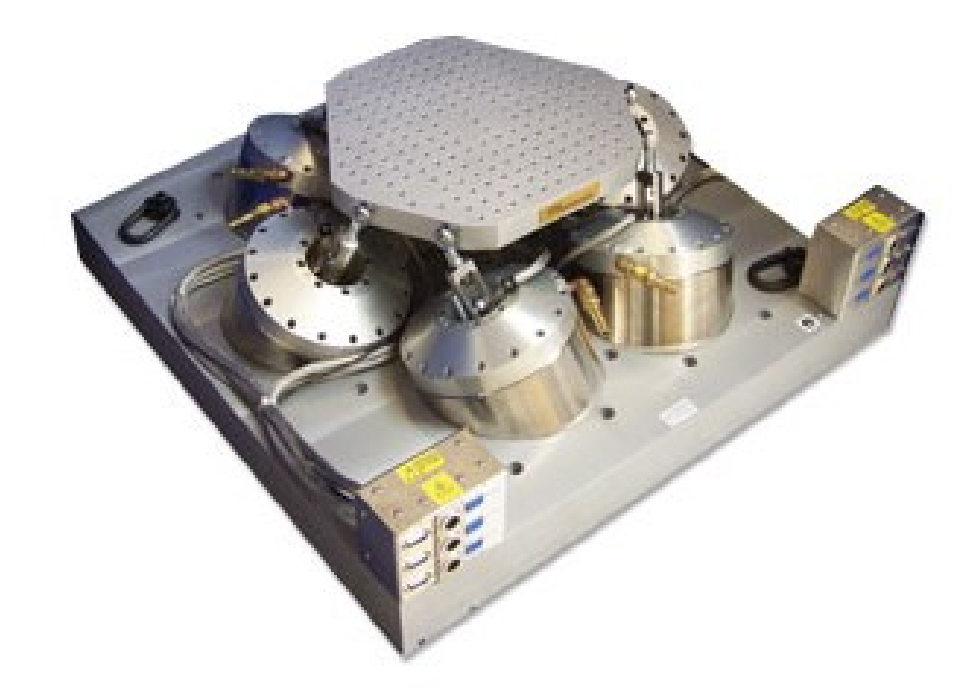

**Rys. 21zag\_01.** Widok platformy dla stanowiska indywidualnego HX-M350 firmy Moog CSA Engineering

[\(http://www.csaengineering.com/content/acquisitions/csaengineering/en/pro](http://www.csaengineering.com/content/acquisitions/csaengineering/en/products-services/hexapod-positioning-systems/hexapod-models/hx-m350.html) [ducts-services/hexapod-positioning-systems/hexapod-models/hx-m350.html\)](http://www.csaengineering.com/content/acquisitions/csaengineering/en/products-services/hexapod-positioning-systems/hexapod-models/hx-m350.html)

Przedstawiony na Rys. 20zag\_01 układ spełnia wymagania ruchowe stawiane symulatorowi lotu w kosmos i zapewnia uczestnikowi symulacji maksimum doznań, posiada jednak znaczącą wadę polegającą na tym, że nie ma możliwości wygodnego zajęcia miejsca w symulatorze przez uczestnika bez użycia rampy, schodków itp. Wysokość około 80 cm do otworu wejściowego w osłonach symulatora nakłada na projektanta infrastruktury symulatora obowiązek dostarczenia takich udogodnień dla użytkowników.

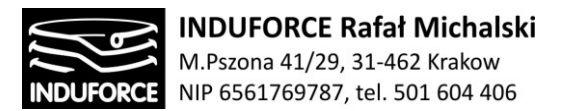

Na Rys. 22zag\_01 przedstawiliśmy oszacowany rozmiar wygodnych schodów dla uczestników symulacji wchodzących do Symulatora lotu w kosmos.

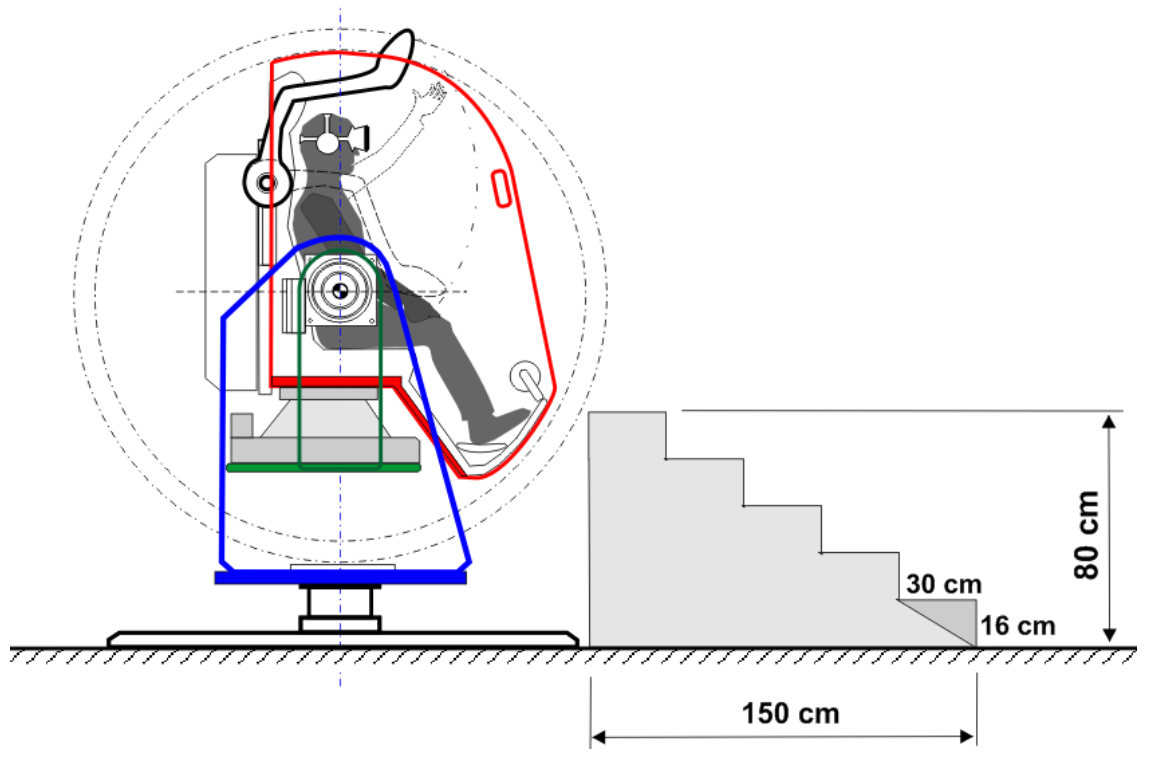

**Rys. 22zag\_01.** Widok oszacowanych rozmiarów schodów dla rekomendowanej struktury stanowisk Symulatora lotu w kosmos.

Okazuje się, że po przyjęciu założenia o ergonomicznej wielkości stopnia schodów będącego w postaci prostokąta o bokach 30 cm x 16 cm. uzyskujemy pokaźnych rozmiarów konstrukcję. Jest to poważny problem, ponieważ dostępna przestrzeń dla stanowisk symulatora jest ograniczona (problem szerzej omawiamy w zagadnieniu 4).

Innym problemem związanym ze schodkami jest ich położenie. Rampa powinna znajdować się jak najbliżej otworu wejściowego, nie może jednak znajdować się w obszarze przestrzeni zarezerwowanej, a tym bardziej, w przestrzeni roboczej manipulatora. Oznacza to duży odstęp pomiędzy schodami a symulatorem lub zastosowanie rozwiązania mobilnego lub zawierającego części ruchome lub rozkładane.

Dodatkowymi aspektami użycia schodów jest, narzucony przez ustawodawcę, obowiązek zastosowania poręczy o określonej konstrukcji, o czym szczegółowo informują regulacje przytoczone w zagadnieniu 14.

Istnieje oczywiście alternatywa w postaci mobilnych schodów umieszczonych na kołowej rampie, która może być dosuwana do stanowisk. Jeśli dodatkowo zastosować możliwość składania schodów (istnieje wiele konstrukcji składanych schodów wraz ze składaną poręczą) możemy osiągnąć znaczną miniaturyzację tej konstrukcji.

# - 45 -

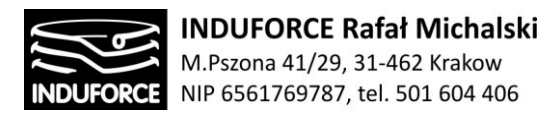

Na Rys. 23zag 01 przedstawiliśmy oszacowany rozmiar składanych schodów, w postaci trapu zaczepianego o element osłony symulatora, dla uczestników symulacji wchodzących do Symulatora lotu w kosmos.

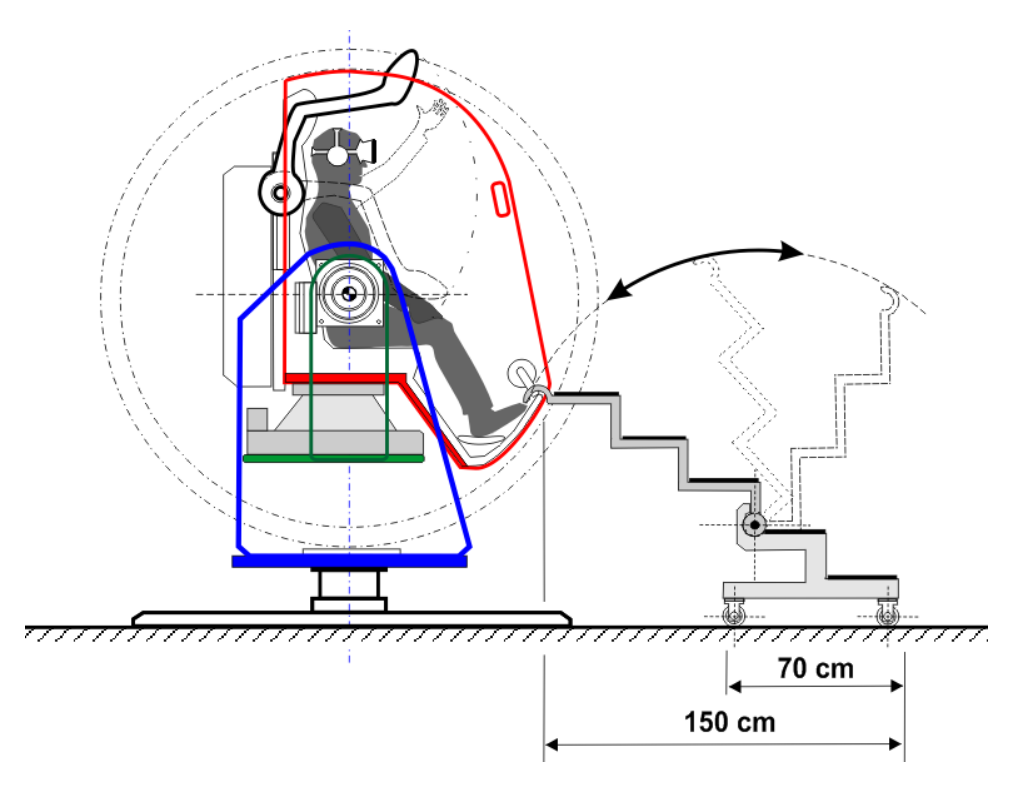

**Rys. 23zag\_01.** Widok składanych schodów, typu trap.

Składana, mobilna, rampa może poprawić sytuację skąpej powierzchni przeznaczonej na stanowiska symulatorów (zagadnienie 4) istnieje jednak rozwiązanie zdecydowanie lepsze, pod tym względem. Zastosowanie dźwignika w konstrukcji złożonego manipulatora przeznaczonego dla Symulatora lotu w kosmos pozwoliłoby na wejście na siedzisko manipulatora bezpośrednio z poziomu podłogi. To, eleganckie, rozwiązanie powoduje dalszy wzrost masy, komplikacji, a co za tym idzie kosztu jednostkowego stanowiska symulatora. Oferuje ono jednak nadzwyczajny komfort i łatwość obsługi Symulatora. W sytuacji limitu miejsca, konstrukcja, której elementy konstrukcyjne przedstawiamy na Rys. 24zag\_01 jest najlepszym rozwiązaniem problemu zajmowania miejsca w symulatorze przez uczestnika. Warto podkreślić, że zastosowanie dźwignika do unoszenia rotacyjnej podstawy nośnej do platformy Stewarta XH-M350, do której przymocowane jest zintegrowane z osłonami – siedzisko, nie jest w istocie dodawaniem następnego stopnia swobody. Dźwigniki śrubowe -kolumnowe, których zastosowanie rekomendujemy w tej konstrukcji, działają wyłącznie na początku i na końcu symulacji – podczas wymiany pasażerów. Nie powinny być one używane w trakcie symulacji z powodu konfliktów pomiędzy elementami ruchomymi. Zaletą dźwigników śrubowych jest ich automatyczne samoblokowanie. Bez podawania zasilania dla elementu napędowego dźwignika – serwomotoru lub silnika z motoreduktorem pozycja wózka dźwignika się nie zmienia. Jest to użyteczne zabezpieczenie systemowe przed niekontrolowanym opadnięciem platformy przy awarii zasilania. Z takiego powodu

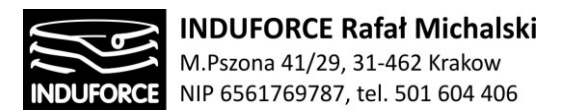

używa się dźwigników śrubowych w podnośnikach (np. w warsztatach samochodowych). Elementy konstrukcyjne układu dźwignika przedstawia Rys. 24zag\_01.

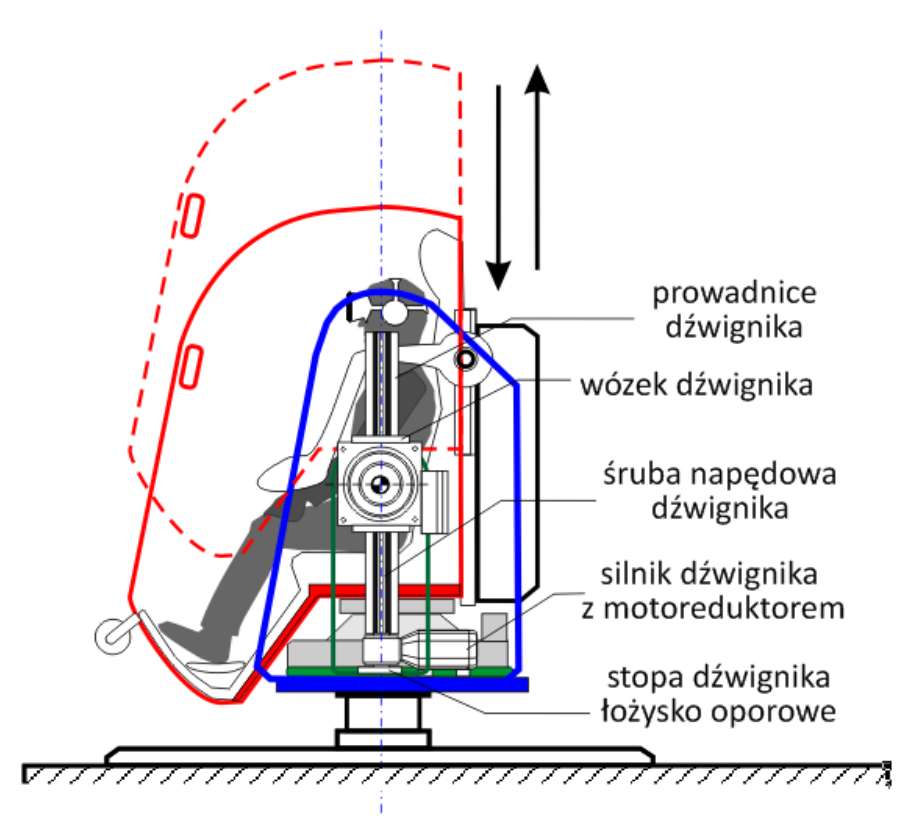

**Rys. 24zag\_01.** Widok elementów dźwignika dla rekomendowanego stanowiska Symulatora lotu w kosmos *R*

Widok typowego dźwignika śrubowego z motoreduktorem przedstawiamy na Rys. 25zag\_01. Obydwa dźwigniki w konstrukcji muszą pracować synchronicznie. Synchronizacja pracy obydwu dźwigników, znajdujących się po obydwóch stronach symulatora zwykle realizowana jest elektronicznie, poprzez enkodery lub czujniki krańcowe itp.

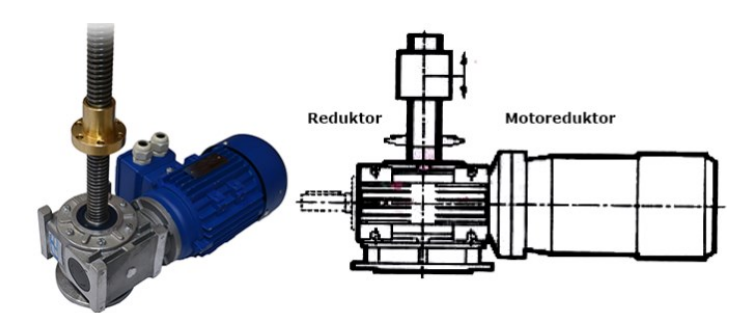

**Rys. 25zag\_01.** Widok dźwignika śrubowego z motoreduktorem

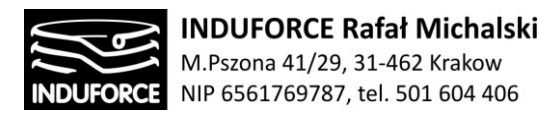

Dla rekomendowanej konstrukcji dźwignika Symulatora lotu w kosmos zalecamy zastosowanie systemu przekładni, zapewniającego pełną synchronizację mechaniczną. Właściwości dźwigników śrubowych oraz ich mechaniczna synchronizacja, zapewnia najwyższy poziom bezpieczeństwa konstrukcji poprzez eliminację całego szeregu zagrożeń, które szczegółowo omawiamy w zagadnieniu 13. System synchronicznej pracy dźwigników śrubowych ze sprzężeniem mechanicznym przedstawiamy na Rys. 26zag\_01.

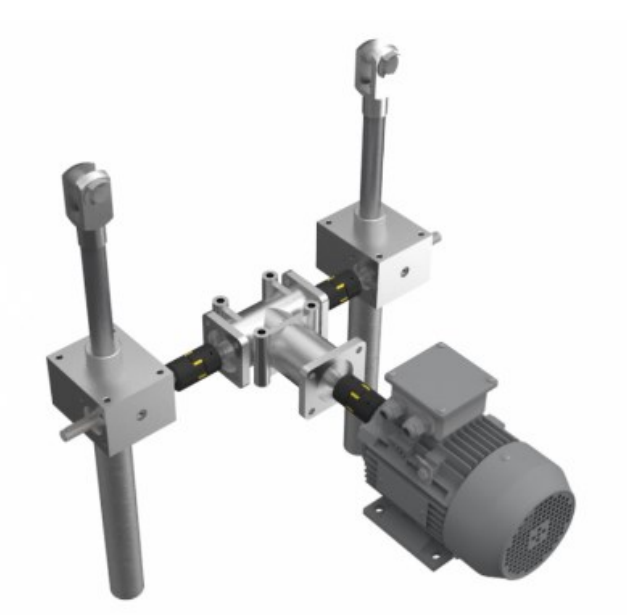

**Rys. 26zag\_01.** Rekomendowany system synchronicznej pracy dźwigników śrubowych ze sprzężeniem mechanicznym

Całość układu dźwignika wymaga zastosowania prowadnic dźwignika z wózkiem o odpowiedniej wytrzymałości. Na rynku znajduje się wielu producentów łożyskowanych prowadnic z wózkami dla urządzeń przemysłowych. Liderami są tu marki REXROTH, JORDAN matcon, SKF, HIWIN. Zalecamy zastosowanie prowadnic podwójnych dla systemu dźwignika symulatora. Wygląd przykładowych prowadnic podwójnych firmy JORDAN matcon przedstawia Rys. 27zag\_01.

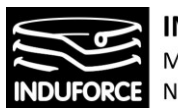

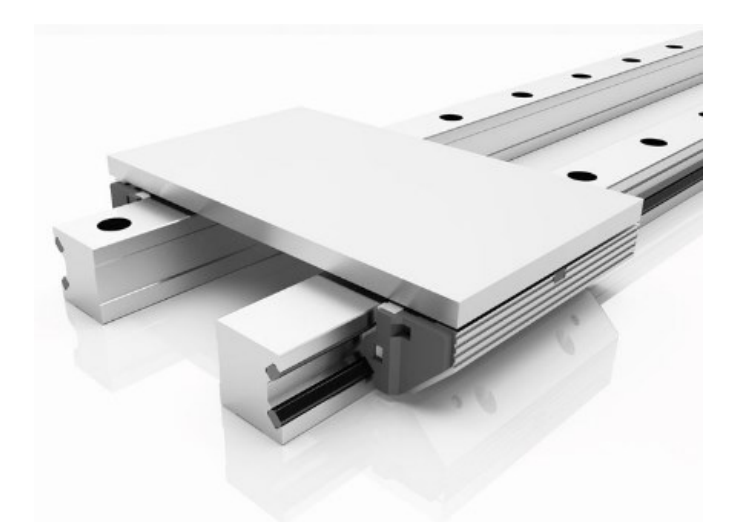

**Rys. 27zag\_01.** System prowadnic podwójnych produkcji JORDAN matcon dla rekomendowanego rozwiązania dźwignika.

W przypadku omawianej **rekomendowanej przez nas konfiguracji**, złożonej z pięciu niezależnych urządzeń, wymagających synchronizacji, łączna masa dziesięciu stanowisk symulatora lotów wynosi:

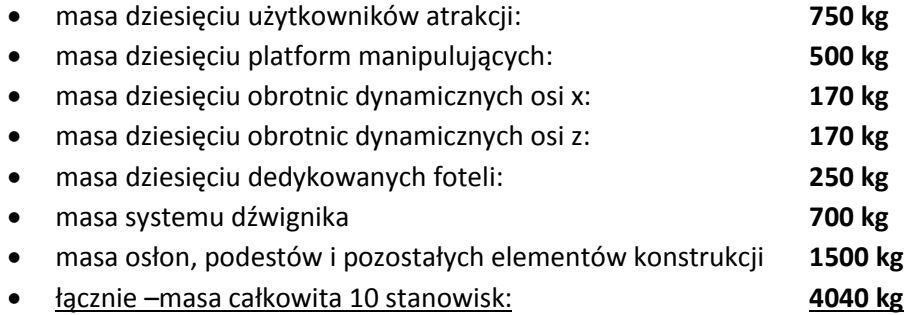

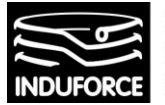

# zagadnienie 2 siły, momenty sił i fundamenty

*Jakie siły i momenty sił będą występowały podczas ruchu symulatorów, a)w przypadku 10 niezależnych symulatorów jednoosobowych,* 

*b)dla symulatorów jednoosobowych umieszczonych na platformie realizującej ruch w pionie. Czy symulatory będą wymagały niezależnego, dylatowanego od hali wystaw fundamentu. Rodzaj fundamentu, jego gabaryty i wytrzymałość zostanie określona przez podanie spodziewanych sił i momentów sił pochodzących od symulatorów, które będzie musiał przyjąć fundament. Ekspertyza powinna dać komplet obliczeń dotyczących obciążenia fundamentu w obu wersjach symulatora.*

W celu określenia maksymalnych sił oraz momentów sił oddziałujących na fundamenty, należy wziąć pod uwagę limity maksymalnych przyspieszeń, oddziałujących na użytkownika symulatora. Urządzenie to, z oczywistych względów nie może dostarczać przyspieszeń liniowych w czasie adekwatnym dla rzeczywistych etapów podroży kosmicznej. Liniowe przyspieszenie znacznie przekraczające 1G o czasie działania rzędu dziesiątek sekund nie jest możliwe do realizacji w ziemskich warunkach symulacyjnych. Z konieczności należy zastępować efekty liniowego przyspieszenia poprzez zmianę pozycji uczestnika w symulatorze przy jednoczesnej projekcji VR stwarzającej iluzję pozycji innej niż jego rzeczywista. W tej sytuacji długotrwałe stany przeciążeniowe mogą mieć symulowane wartości przyspieszeń jedynie:+ 1Gz (-1Gz), ± 1Gx i ± 1Gy, czyli bezpieczne, w kontekście powyższych rozważań. W przypadku przyspieszeń krótkotrwałych, o czasie oddziaływania poniżej 1s system mechatroniczny symulatora powinien ograniczać wartości maksymalne przyspieszeń do wartości mniejszych co najmniej dwukrotnie w stosunku do limitów dotyczących rzeczywistych lotów kosmicznych. Ostatecznie otrzymujemy limity dla krótkotrwałych przyspieszeń liniowych uczestnika, odpowiednio: + 2Gz (+1Gz), ± 2Gx i ± 0.5Gy. W tym rozważaniu należy uwzględnić również ograniczenie sprzętowe, które decyduje o maksymalnych możliwych przyspieszeniach wygenerowanych podczas pracy symulatora. Docelowo, aby zapewnić odpowiednie doznania, urządzenie powinno wprawić użytkownika w ruch jednostajnie przyspieszony w kierunku pionowym z przyspieszeniem rzędu 1g, na wysokość około 4m. Czas trwania takiego ruchu wynosi niecałą sekundę. Uwzględniając takie wymuszenie maksymalne, mające wpływ na wartość siły oddziałującej na fundament, maksymalne siły oddziałujące na fundamenty w przypadku 10 niezależnych symulatorów jednoosobowych, określa się na wartość około 14715N dla przyspieszenia wertykalnego równego 1g. Wynika to z faktu, iż jeden manipulator wraz z krzesełkiem i użytkownikiem ma masę 1500kg i porusza się z przyspieszeniem 9.81m/s2. Iloczyn masy i przyspieszenia, wynoszący w przybliżeniu właśnie 14715N jest siłą wypadkową oddziałującą na fundament. Wypadkowa sił dla 10 takich urządzeń działających jednocześnie wynosi 147150 N. Wartość ta wynika bezpośrednio z maksymalnej masy symulatora i przyspieszenia, które generuje. Podobnie w przypadku symulatorów jednoosobowych umieszczonych na platformie realizującej ruch w pionie, należy wziąć pod uwagę obliczoną w zagadnieniu 1 wypadkową masę urządzenia w takiej konfiguracji oraz generowane maksymalne przyspieszenie. W przypadku użycia przedstawionej w opracowaniu platformy, o masie własnej 3000 kg i maksymalnej nośności równej 6000 kg, całkowita masa układu wynosi 9000 kg, co przy skrajnej wartości przyspieszenia wynoszącej 1g daje wypadkową wartości siły równą 88290 N.

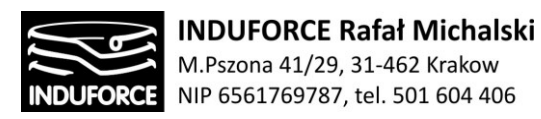

Analizując rozwiązania komercyjne w zakresie symulatorów lotów i odpowiednich fundamentów wytrzymujących zadawane obciążenia, natrafić można na artykuł dotyczący instalacji dedykowanych fundamentów pod symulator lotu, którego maksymalne obciążenie może punktowo wynieść ponad 30000 kg (Źródło: http://amconlimited.com/casestudies/aurora-flight-deck-simulator-14-winggreenwood-helical-pier-foundation-system/). Z racji faktu, iż obciążenia przenoszone są przez kotwy, muszą być do nich zredukowane. W razie konieczności, takie wzmocnienie może zostać zastosowane. Szczegółowy opis montażu robota w fundamencie, wraz z zaleceniami odnośnie konstrukcji samego fundamentu, przedstawia zagadnienie 7 niniejszego opracowania.

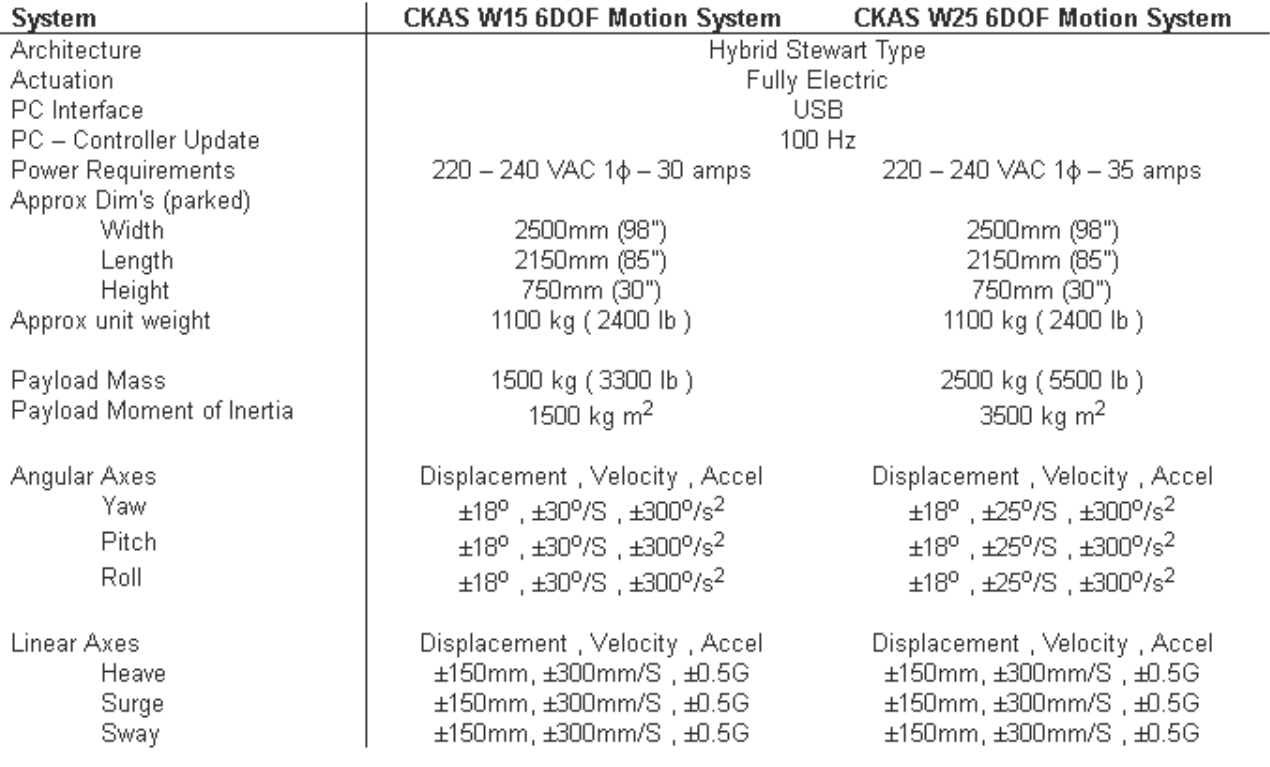

**Rys.1 zag\_02.** Specyfikacja techniczna systemu ruchu CKAS - platformy Stewarta realizującej ruch przy sześciu stopniach swobody, stosowanej w komercyjnych rozwiązaniach symulatorów ruchu współpracujących z aplikacjami Wirtualnej Rzeczywistości VR.

W przypadku zastosowania indywidualnych stanowisk opartych na robotach, obciążenie maksymalne w pomieszczeniu jest jednak znacznie większe niż przy zastosowaniu jednego manipulatora opartego na platformie Stewarta. To może wymagać wzmocnienia fundamentu, w zależności od już istniejących rozwiązań w obiekcie Planetarium.

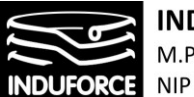

Analogicznie do powyższego przypadku, analizując momenty sił występujące podczas użytkowania urządzenia, należy wziąć pod uwagę prędkość rotacji, moment bezwładności oraz przyspieszenie kątowe oddziałujące na użytkownika. Zgodnie z zaleceniami, wartości prędkości rotacji i przyspieszań kątowych dla symulatora lotu w kosmos nie powinny przekraczać 50% wartości norm dopuszczanych dla statków kosmicznych.

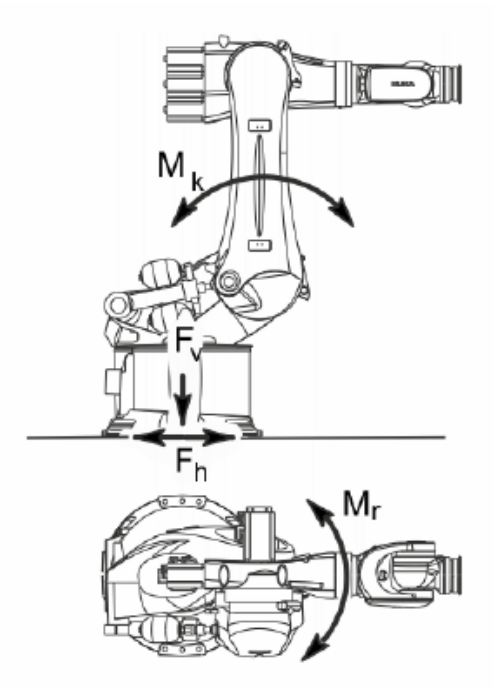

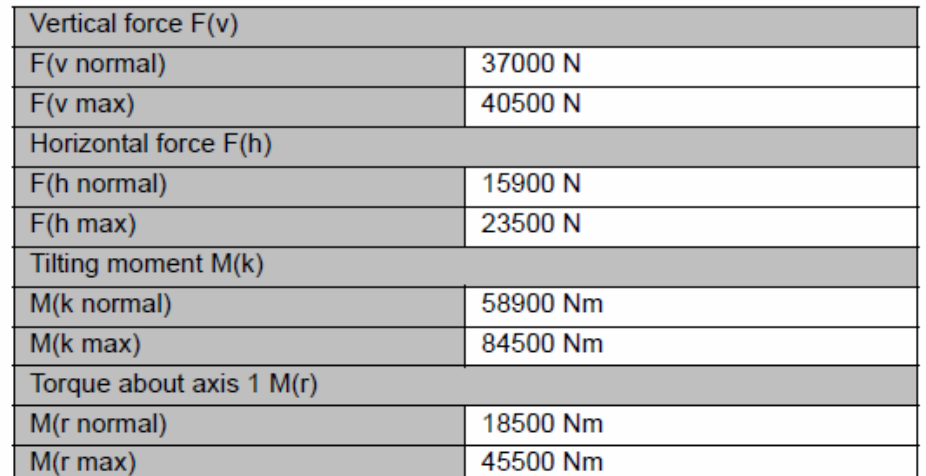

**Rys.2 zag\_02.** Wartości sił oddziałujących na fundament dla jednego robota manipulującego na przykładzie robota KUKA 420 (źródło: www.kuka.com)

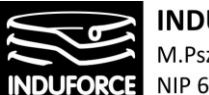

Na podstawie informacji opisanych w zagadnieniu 2 można bezpiecznie przyjąć graniczną prędkość kątową uczestnika jako 30RPM, jako wartość rotacji absolutnie maksymalną, przy czym gdy czas rotacji wzrasta powyżej 10s wartość ta powinna zostać ograniczona do 15RPM. Przyspieszenie kątowe nie powinno przekraczać 60°/s<sup>2</sup>. Na Rys.2zag\_02 przedstawiono specyfikację techniczną manipulatora ruchu na którym oparto konstrukcję symulatora lotu współpracującego z aplikacją wirtualnej rzeczywistości, znajdującego się w zasobach Politechniki Poznańskiej. Określa on momenty bezwładności urządzenia w danej konfiguracji. Na podstawie tych wartości określić można maksymalne momenty sił oddziałujące na fundamenty. Wypadkową sił obliczyć można z poniższej tabeli, uwzględniając liczbę użytych w konfiguracji robotów. Przy konstrukcji fundamentów betonowych należy wziąć pod uwagę nośność gruntu i regionalne regulacje odnośnie jego konstrukcji. Producent zastrzega, że nie może być warstw izolacji ani cementu pomiędzy podstawami a warstwą fundamentu. Dodatkowo, jakość fundamentu musi być zgodna z poniższym standardem:

C20/25 zgodnie z normą DIN EN 206-1:2001/DIN 1045-2:2008

Maksymalna wartość sił oddziałujących na fundament przy jednym robocie manipulującym KUKA to 40500N (uwzględniając maksymalne obciążenie). Zatem:

- 10 robotów manipulujących będzie oddziaływać na fundament siłą 405000N
- 5 robotów manipulujących będzie oddziaływać na fundament siłą 202500N
- 3 roboty manipulujące będą oddziaływać na fundament siłą 121500N

**W przypadku ekonomicznego rozwiązania** bazującego na 10-ciu niezależnych stanowiskach osadzonych na indywidualnych platformach Stewarta (z referencyjnym modelem HX-P300), obrotnicy oraz fotela (konfiguracja, złożona z niezależnych komponentów), maksymalne robocze przyspieszenie liniowe wynosi 0.5 G. Suma przyspieszeń ziemskiego i roboczego wynosi zatem 1.5 G (15m/s<sup>2</sup>) Uwzględniając maksymalne obciążenie, łączna masa pojedynczego stanowiska wynosi 167 kg. Konsekwentnie, maksymalne obciążenie pochodzące od jednego stanowiska wynosi 2500N. <sup>W</sup> związku z tym, maksymalne obciążenie pochodzące od 10 stanowisk wynosi **25000N.**

**W przypadku komercyjnego rozwiązania gotowego symulatora dedykowanego do zastosowania z VR**, czyli platformy manipulującej model CKAS W2 6DOF Motion System. Maksymalne generowane robocze przyspieszenie liniowe wynosi podobnie jak w powyższym przypadku 0.5 G, zatem wypadkowe przyspieszenie będące sumą przyspieszenia ziemskiego i roboczego wynosi również 1.5 G. Uwzględniając maksymalne obciążenie, łączna masa pojedynczego stanowiska wynosi 635 kg. Konsekwentnie, wartość skrajna obciążenia oddziałującego na fundamenty, pochodzącego od jednego stanowiska wynosi 9525N. W związku z tym, maksymalne obciążenie pochodzące od 10 stanowisk wynosi **95250N**.

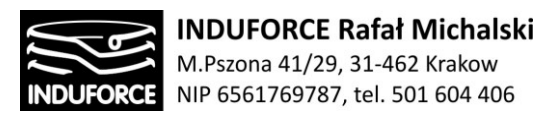

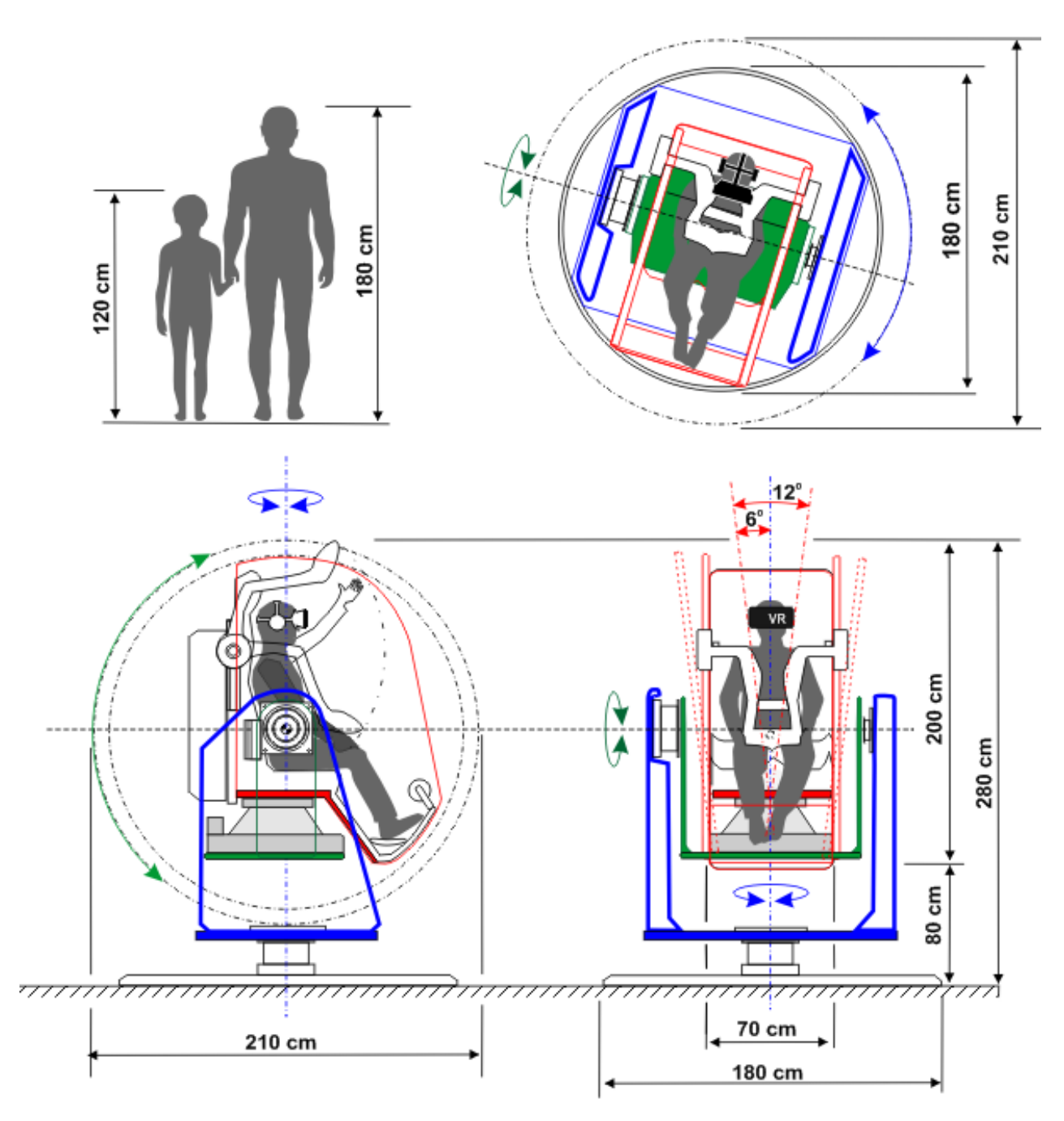

**Rys. 1zag\_02.** Główne wymiary gabarytu oraz przestrzeni roboczej stanowiska Symulatora lotu w kosmos o rekomendowanej konfiguracji oraz jego widok w różnych rzutach. .

**W przypadku rekomendowanego rozwiązania** przedstawionego na Rys.1zag\_02, bazującego na 10 ciu niezależnych stanowiskach prototypowych osadzonych na indywidualnych platformach Stewarta, dwóch obrotnic realizujących obroty względem osi x i osi z, dedykowanego fotela oraz dźwignika pionowego, maksymalne generowane robocze przyspieszenie liniowe wynosi również 0.5 G.

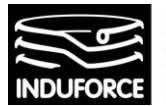

Wypadkowe przyspieszenie będące sumą przyspieszenia ziemskiego i roboczego wynosi 1.5 G. Uwzględniając maksymalne obciążenie stanowiska, łączna masa jednego urządzenia wynosi około 384 kg. Konsekwentnie, wartość skrajna obciążenia oddziałującego na fundamenty, pochodzącego od jednego stanowiska wynosi 3840N. W związku z tym, maksymalne obciążenie pochodzące od 10 stanowisk wynosi **38400N**.

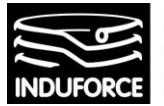

# zagadnienie 3 wysokość i skok pionowy symulatorów

*Jak wysoko będą musiały unieść się symulatory, by zapewnić odpowiednie doznania? Wysokość symulatorów w stanie spoczynku plus maksymalny skok pionowy symulatorów (lub platformy z symulatorami) pozwoli określić jak wysokie pomieszczenie będzie potrzebne do ich ustawienia. Hala wystaw będzie miała około 4m wysokości. Jeśli wysokość hali będzie niewystarczająca, określić jak głęboko poniżej poziomu podłogi należy posadowić symulatory.*

Zagadnienia związane z symulacją lotu w kosmos wiążą się kilkoma stanami przeciążeniowymi charakterystycznymi dla typowych faz lotu statku wystrzeliwanego w kosmos. Pierwszą, charakterystyczną dla wszystkich podróży, zarówno suborbitalnych jak i misji księżycowych jest start połączony z procesem nabierania prędkości przy starcie rakiety lub promu kosmicznego. Ta faza lotu cechuje się znacznymi wartościami przyspieszeń +Gx, +Gz. Aby osiągać parametry wertykalnych przyspieszeń liniowych choćby zbliżonych do charakteryzujących lot w kosmos konstrukcje muszą być ogromne. Jeszcze trudniejszym zagadnieniem jest osiągnięcie stanu nieważkości w warunkach ziemskich. Taki stan można uzyskiwać we wnętrzu samolotów poruszających się po odpowiedniej trajektorii parabolicznej, i to tylko przez maksymalny czas rzędu kilkunastu – kilkudziesięciu sekund. W przypadku konstrukcji stałych taki stan jest do uzyskania w czasie kilku sekund w ogromnych słupowych konstrukcjach w zachodnich parkach rozrywki. Przytoczymy w tej sekcji, krótki, elementarny opis tych konstrukcji, mimo iż nie mają one zastosowania w projekcie Symulatora lotu w kosmos dla PŚ – intencją naszą jest uświadomienie skali konstrukcji zapewniającej rzeczywiste stany przeciążeniowe analogiczne do odczuwanych przez uczestników lotów kosmicznych.

# Ważniejsze elementy scenariusza podróży w kosmos

Ogromna ilość misji kosmicznych, odbytych od czasu wystrzelenia 4-go października 1957 roku Sputnika przez ZSSR do współczesnych prywatnych inicjatyw kosmicznych np. SpaceX daje duże pole wyboru scenariusza symulacji dla Symulatora lotu w kosmos. Urządzenie docelowe VR powinno umożliwiać realizacje dowolnego z nich, umożliwiając oprogramowanie dowolnego contentu tematycznego, związanego z dowolnie wyprawą kosmiczną. Podsumowując podobieństwa i różnice pomiędzy różnymi misjami oraz biorąc pod uwagę możliwości spektakularnej realizacji scenariusza symulacji proponujemy przyjąć podróż wahadłowcem jako propozycję realizacji scenariusza zawierającego takie stałe elementy jak: start pionowy, zmiany w wartościach przyspieszeń, stan nieważkości, zejście z orbity, hamowanie w atmosferze, lądowanie.

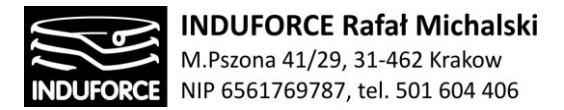

#### **Przeciążenia w czasie startu**

W czasie startu rakiety lub wahadłowca poza ciągle wzmagającym się hałasem i wibracjami czuje się wciskające astronautę w poziomo ustawiony fotel przeciążenie o wartości +1,6 Gx + 1Gx(grawitacja)=+2.6Gx. Dla porównania, w typowym odrzutowcu pasażerskim podczas przyspieszenia na pasie startowym pasażer jest wpychany w fotel z siłą poziomą +0,35 Gx. Samo przeciążenie dynamiczne startującym wahadłowcu jest zatem około 5 razy większe. To, co wtedy przeżywa się w kabinie, zupełnie nie koresponduje z obrazem powolnie, dostojnie odrywającego się od ziemi wahadłowca, jaki można zobaczyć w telewizji. Wahadłowiec o masie milionów kilogramów w czasie 4 sekund osiąga prędkość 160 km/h, a w ciągu 40 sekund przekracza barierę dźwięku (w powietrzu o temperaturze 20°C prędkość dźwięku na poziomie morza atmosfery normalnej to 1238,4 km/h). Przeciążenie zmienia się od 2,6 G w momencie startu, do 3,5 G na chwilę przed odłączeniem silników na paliwo stałe, gdy ciąg wynosi jeszcze około 2 800 000 kN. Po odrzuceniu rakiet wspomagających przeciążenie spada gwałtownie do około 1,9 G. Odtąd lot jest spokojny i ogólnie rzecz biorąc – cichy. Miarowej pracy silników na paliwo ciekłe, dającej prawie 600 000 kN ciągu, towarzyszy niemal niezauważalny szum. W miarę wypalania się paliwa ciekłego, pojazd staje się coraz lżejszy. Przeciążenie znów zaczyna wzrastać i po około 7,5 minutach lotu osiąga wartość 3 G, czyli jest prawie 10 razy większe niż w samolocie pasażerskim przyspieszającym na pasie startowym. Od tej chwili komputery zmniejszają przepływ przepustnicy, aby nie dopuścić do przekroczenia tej wartości. Mimo wszystkich wstrząsów i wibracji, jakie musi wytrzymać wahadłowiec, jest on pojazdem dość kruchym i przy przeciążeniach znacznie przekraczających 4 G mógłby się rozlecieć. Jedną z procedur związanych z takim zagrożeniem jest wyłączenie przez załogę jednego z silników, o ile wszystkie nie zostaną zdławione automatycznie. Wyłączenie głównego silnika (MECO–Main Engine Cutoff) następuje w 8,5 minuty po starcie. W mgnieniu oka przeciążenie spada wtedy z 3G do zera. Od tego momentu uczestnicy misji doświadczają stanu nieważkości.

#### **Nieważkość**

W stanie nieważkości jednym ruchem palca można sprawić, że ciało poszybuje przez kabinę. Jednak należy uważać, gdyż gwałtowny ruch może spowodować bolesne zetknięcie z przeciwległą ścianą. Takie sztuczki nie zdarzają się jednak zbyt często. Astronauci szybko uczą się kontrolować i amortyzować ruchy za pomocą palców. Ciężkie rzeczy, np. 40-kilogramowe składane fotele, z którymi w czasie symulacji na Ziemi sprawiały kłopoty, będzie można przesuwać bez najmniejszego wysiłku. Na przyzwyczajenie się do tego stanu trzeba jednak trochę czasu. Jednak po około godzinie mózg zaczyna akceptować fakt, że na orbicie nie ma "dołu" ani "góry" a ciało może się ustawiać w dowolnej pozycji. Chociaż położenie ciała nie ma nic wspólnego z napływaniem krwi do głowy, wszyscy astronauci czują się jednak, jakby stali na głowie. Jest to spowodowane fizjologicznym efektem nazywanym przez lekarzy z NASA wznoszeniem się płynów. Na Ziemi grawitacja powoduje, że wiele płynów fizjologicznych ma tendencję do opadania i gromadzenia się w dolnych partiach organizmu. Po kilku godzinach przebywania w stanie nieważkości płyny te równomiernie rozchodzą się po całym ciele. Nogi

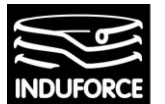

staja się trochę szczuplejsze, a tułów nieco się powiększa. Klatki piersiowe – u kobiet jak i mężczyzn – w stanie nieważkości stają się bardziej okazałe. Wszystkie mięśnie górnej części ciała są napęczniałe. Oczy wydają się mniejsze, ale to tylko złudzenie- to twarz lekko puchnie i staje się pełniejsza. Znikają wszelkie fałdy skórne z twarzy. Obwód talii zmniejsza się o około 5 cm, stopa staje się drobniejsza, a na skutek rozszerzania się dysków międzykręgowych w kręgosłupie wzrost zwiększa się o około 3-5 cm. Zmienia się również sylwetka. Stawy układają się w pozycji środkowej między skrajnymi położeniami głowa lekko pochylona do przodu, plecy zaokrąglone, ugięte w łokciach ręce unoszą się same, a nogi znajdują się w półprzysiadzie.

Gdy statek jest na orbicie i załoga znajduje się w stanie nieważkości, astronauci wyraźnie odczuwają napływ krwi do klatki piersiowej i głowy. Nieważkość powoduje także niedrożność nosa, która jest mniej uciążliwa niż na Ziemi, bo przynajmniej nic nie kapie ani nie cieknie z nosa, i opuchliznę twarzy. Pod wpływem nieważkości obserwowano u kosmonautów zmniejszenie się częstości skurczów serca i spadek ciśnienia tętniczego krwi, zmniejszenie wydzielani soków w żołądku, zwiększenie wydzielania moczu, zwiększenie zużycia tlenu i wydalania dwutlenku węgla. Obserwowano też zmiany w składzie krwi: pojawienie się większych ilości wapnia, fosforu i siarki, a jednocześnie ubytek tych pierwiastków z kości. Powoduje to odwapnienie kości, co czyni je kruchymi. Efekt ten może ograniczać czas, który ludzie mogą stosunkowo bezpiecznie dla zdrowia spędzić w stanie nieważkości. Podczas pierwszych kilku dni na orbicie większość astronautów cierpi na różne dolegliwości określane ogólnie mianem choroby kosmicznej. Objawy trwają dopóty, dopóki organizm nie przywyknie do nowych warunków. Rosjanie przeprowadzili jednak eksperymenty polegające na ciągłej pracy astronauty przez ponad rok i nie stwierdzili żadnych nieodwracalnych zmian chorobowych. Na pokładzie orbitera nie jest możliwe, by astronauta mógł unosić się nieruchomo pośrodku kabiny. Musiałby wpierw go ktoś przytrzymać na środku kabiny, a następnie puścić bez przykładania nawet znikomych sił. W kabinie musiałby być zerowy ruch powietrza oraz zerowe przyspieszenie wahadłowca. Ale jednak powietrze w kabinie krąży, a siły wytwarzane przez wahadłowiec nigdy nie są zerowe. Nawet podczas swobodnego dryfowania – przy wyłączonych wszystkich silnikach – statek jest narażony na ciągłe podmuchy bardzo słabego wiatru cząsteczek, co powoduje oddziaływania rzędu mikro-G (tzw. stan mikrograwitacji), które niszczą idealną nieważkość, potrzebną do rzeczywistego pozostania w bezruchu.

# **Lądowanie**

W czasie schodzenia do lądowania przeciążenia nie są zbyt duże – maksymalnie wynoszą około 2,5 G (przy końcowym skręcie na lądowisko mogą na krótko osiągnąć 3 G). Astronautom, którzy przebywali w stanie nieważkości przez tydzień lub dwa, wydają się większe. Mają oni uczucie, że są wgniatani w fotele. Przy wznoszeniu się siły przeciążenia działają prostopadle do kręgosłupa (Gx), co jest odczuwane, poprzez nacisk na pierś. Przy powrocie przeciążenie działa wzdłuż kręgosłupa (Gz) i odczucia są związane raczej z naciskiem na ramiona.

Aby zwiększyć swe szanse przed omdleniem podczas lądowania, które jest związane z odpływem krwi z górnej części ciała (również mózgu) i przepływem w dół, astronauci zakładają ubrania antyprzeciążeniowe. Otaczają one nogi i brzuch wypełnionymi powietrzem pęcherzami. Przed pojawieniem się przeciążeń w czasie schodzenia do lądowania ubrania naciskają na nogi i brzuch jak

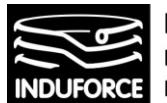

wielki gorset. Powstrzymuje ruch krwi w dół ciała. Z większą ilością krwi w górnej jego części astronauta ma większe szanse na uniknięcie omdlenia. Nieważkość na orbicie nie jest wynikiem oddalenia od Ziemi i astronauci nie dlatego zaczynają odczuwać ciążenie w czasie schodzenia do lądowania, że zbliżają się do powierzchni planety. Oczywiście dzieje się tak dlatego, że atmosfera wyhamowuje swobodny spadek wahadłowca. Zjawisko to zwiastuje w kabinie deszcze drobiazgów. Zawsze znajdą się jakieś małe przedmioty, które zapodziewają w kątach kabiny i pozostają niezauważone podczas sprzątania przed zejściem z orbity. Są to zgubione draże, ołówki, małe baterie, okruchy żywności. Gdy wahadłowiec zwolni, wyhamowany wskutek tarcia górnych warstw atmosfery (na wysokości około 120 km). Te zapomniane przedmioty zaczynają opadać na podłogę. Astronauci również będą opadać, aż zatrzyma ich podłoga. Zaczną odczuwać siłę ciążenia. Od tej chwili nie ma już nieważkości. Im gęstsza staje się atmosfera, tym szybciej zwalnia wahadłowiec i tym większy nacisk (większe ciążenie) odczuwają astronauci.

Bardziej szczegółowa analiza kierunków i wartości przyspieszeń występujących podczas rzeczywistych lotów kosmicznych jest przeprowadzona podczas omawiania kwestii medycznych związanych z ograniczeniami człowieka do znoszenia stanów przeciążeniowych omawianych w zagadnieniu 12. Przykładowe, typowe profile startowe przyspieszeń +Gx, +Gz oraz –Gz dla rzeczywistych lotów kosmicznych przedstawia załączona publikacja Aerospace Medical Association *Tolerance of Centrifuge-Simulated Suborbital Spacefl ight by Medical Condition* [12zag\_13],[12zag\_zalacznik6].

# Iluzja stanów przeciążeniowych

Symulator lotu w kosmos, z oczywistych względów, nie może dostarczać przyspieszeń liniowych w czasie adekwatnym dla rzeczywistych etapów podroży kosmicznej. Liniowe przyspieszenie przekraczające 1G o czasie działania rzędu dziesiątek sekund nie jest możliwe do realizacji w ziemskich warunkach symulacyjnych, nawet na takich monstrualnych urządzeniach jak DropZone. Z konieczności należy zastępować efekty liniowego przyspieszenia poprzez zmianę pozycji uczestnika w symulatorze przy jednoczesnej projekcji VR stwarzającej iluzję pozycji - innej niż jego rzeczywista. Separacja użytkowników od wizualnych bodźców zewnętrznych za pomocą wirtualnej rzeczywistości (gogle VR) pozwala na wprowadzenie iluzji stanów przeciążeniowych. Przyspieszenia startowe oraz stany mikrograwitacyjne realizowane mogą być poprzez odpowiednie obroty i przemieszczenia przestrzenne w połączeniu ze skorelowanymi efektami VR. W szczególności start rakiety i jej nabieranie prędkości realizowane może być poprzez odchylenie pozycji uczestnika od pionu w kierunku pozycji leżącej na plecach. Co prawda, taka pozycja jest rzeczywiście realizowana podczas startu rakiety lub wahadłowca, jednak na potrzeby symulacji pozycja przedstartowa powinna być bliska pionowej. Można to osiągnąć poprzez serię dezorientujących ruchów symulatora w trakcie wsiadania do konstrukcji, lub w trakcie okresu przedstartowego. W chwili startu krótkotrwały impuls powinien unieść uczestnika oraz zmienić jego ułożenie na plecowe stwarzające iluzję stałego, długotrwałego przyspieszenia Gx. Co ważne, odpowiednio zaprogramowana projekcja VR nie daje wizualnej ewidencji zmiany pozycji uczestnika.

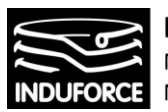

**pozycja startowa A projekcja VR**

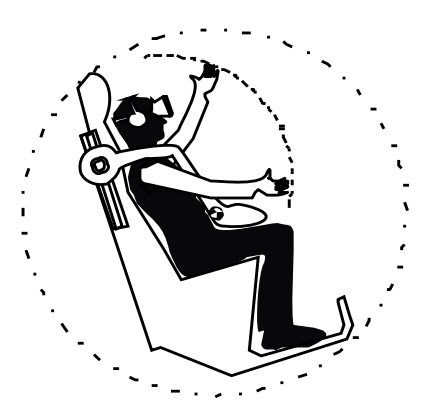

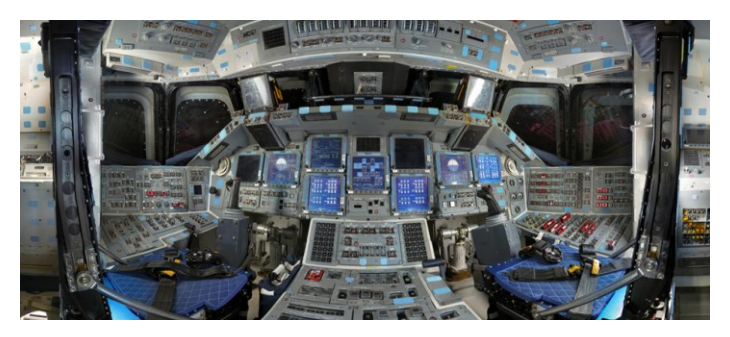

**projekcja VR**

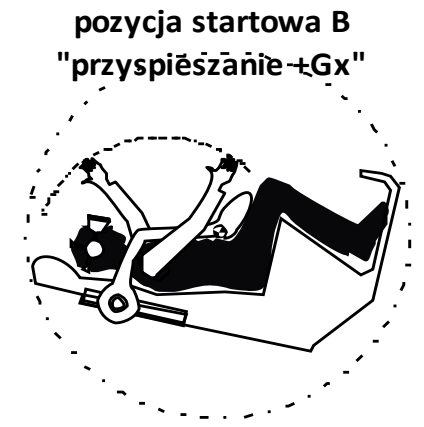

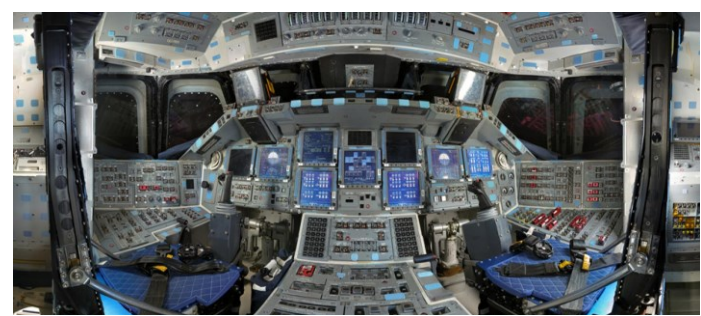

 **pozycja C "stan nieważkości"**

**projekcja VR**

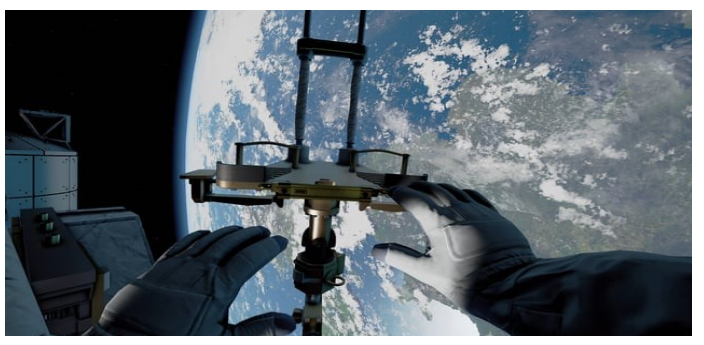

**Rys. 1zag\_03.** Koncepcja realizacji iluzji podstawowych stanów przeciążeniowych dla różnych faz lotu w kosmos.

Realizując scenariusz symulacji należy doprowadzić do tego, że wg. subiektywnej oceny wizualnej, uczestnik jest w tej samej pozycji w stosunku do swojego otoczenia wizualnego (horyzontu)

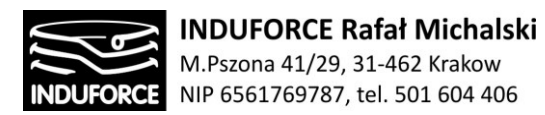

od chwili zajęcia pozycji na stanowisku. Uczestnik w tej pozycji pozostaje aż do końca procesu startu, małe zmiany przyspieszenia realizowane są poprzez ruchy kołyskowe oraz wahania wertykalne. W chwili symulacji odcięcia zasilania silników głównych zmienia się faza symulacji oraz zachowanie projekcji VR. Symulacja przechodzi w inny ekstremalny stan, występującym w każdej podróży kosmicznej na orbitę - stan nieważkości. Stan nieważkości (np. spacer kosmiczny) realizowany będzie poprzez częściowe zawieszenie uczestnika zapiętego w 4-punktowy lub 6-punktowy układ pasów lub rekomendowane zabezpieczenie OTSR, w pozycji "głowa w dół z około-równoległym do podłoża ułożeniem ciała". Efekt rotacji w stanie nieważkości, którą uczestnicy mogą sprowokować w symulatorze, w rzeczywistości wirtualnej VR będzie realizowany przez projekcję we wszystkich możliwych płaszczyznach, jednak sama rotacja fizycznie będzie ograniczona do płaszczyzn o nieznacznym tylko kącie odchylenia od płaszczyzny prostopadłej do rzeczywistej osi z – czyli kierunku wertykalnego.

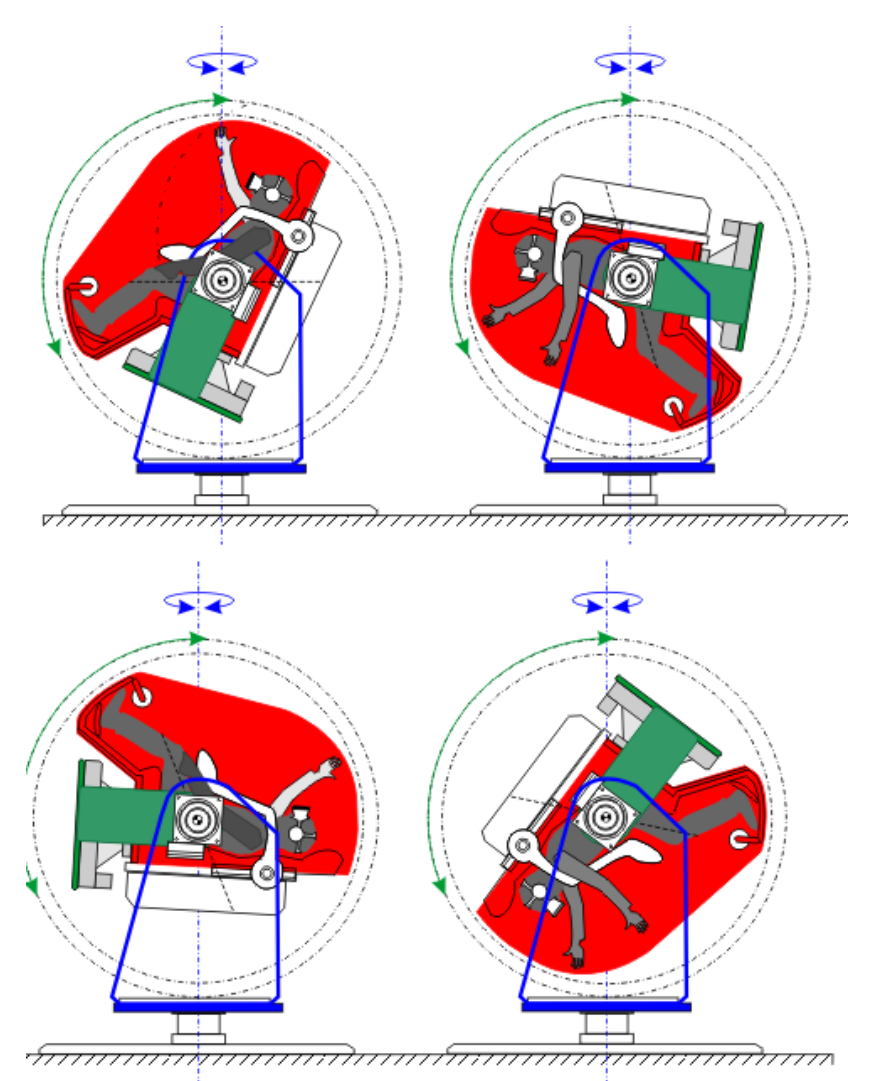

**Rys.2zag\_03.** Koncepcja realizacji iluzji ekstremalnych stanów przeciążeniowych dla różnych faz lotu w kosmos na stanowisku Symulatora lotu w kosmos o rekomendowanej konstrukcji .

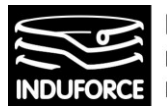

Koncepcja realizacji iluzji podstawowych stanów przeciążeniowych dla powyżej opisanych faz lotu w kosmos jest przedstawiona na Rys.1zag\_03 a jej realizacja za pomocą rekomendowanej konstrukcji symulatora przedstawia Rys.2zag\_03.

# Rozmiary pionowe konstrukcji symulatora.

Z uwagi na to, że rozmiar pionowy symulatora adekwatny dla realizacji rzeczywistych przeciążeń typowych dla lotu w kosmos nie jest osiągalny technicznie rozmiary rzeczywiste konstrukcji mogą być ograniczone do wartości charakterystycznych typowych, dla symulatorów lotniczych i zrobotyzowanych stanowisk VR.

# **Rozmiary pionowe stanowisk zintegrowanych z pojedynczą platformą Stewarta.**

W przypadku konstrukcji opartej o platformę Stewarta oszacowanie rozmiarów pionowych polega na oszacowaniu maksymalnych rozmiarów pionowych dobranej platformy. Znalezienie właściwego jej rozmiaru sprowadza się do określenia relacji rozmiarowych zapewniających możliwość zapewnienia odchyleń i pochyleń całej platformy w wymaganym obszarze kątów t.j. 45-55° – zapewniającym, w złożeniu z ruchami własnymi siedzisk uzyskanie skrajnych pozycji ułożenia ciała użytkowników symulacji – przy założonym liniowym rozmiarze podłoża platformy zapewniającego rozmieszczenie 10 siedzisk zgodnie z relacjami odległościowymi opisanymi w zagadnieniu 14. Dla bezpiecznego oszacowania rozmiarów platformy należy przyjąć rozmiary minimalne dla pojedynczego siedziska, związane z przestrzenią zarezerwowaną na jego przemieszczenie w jednym lub dwóch rotacyjnych stopniach swobody. Wyniki takiej analizy prezentuje Rys. 3zag\_3.

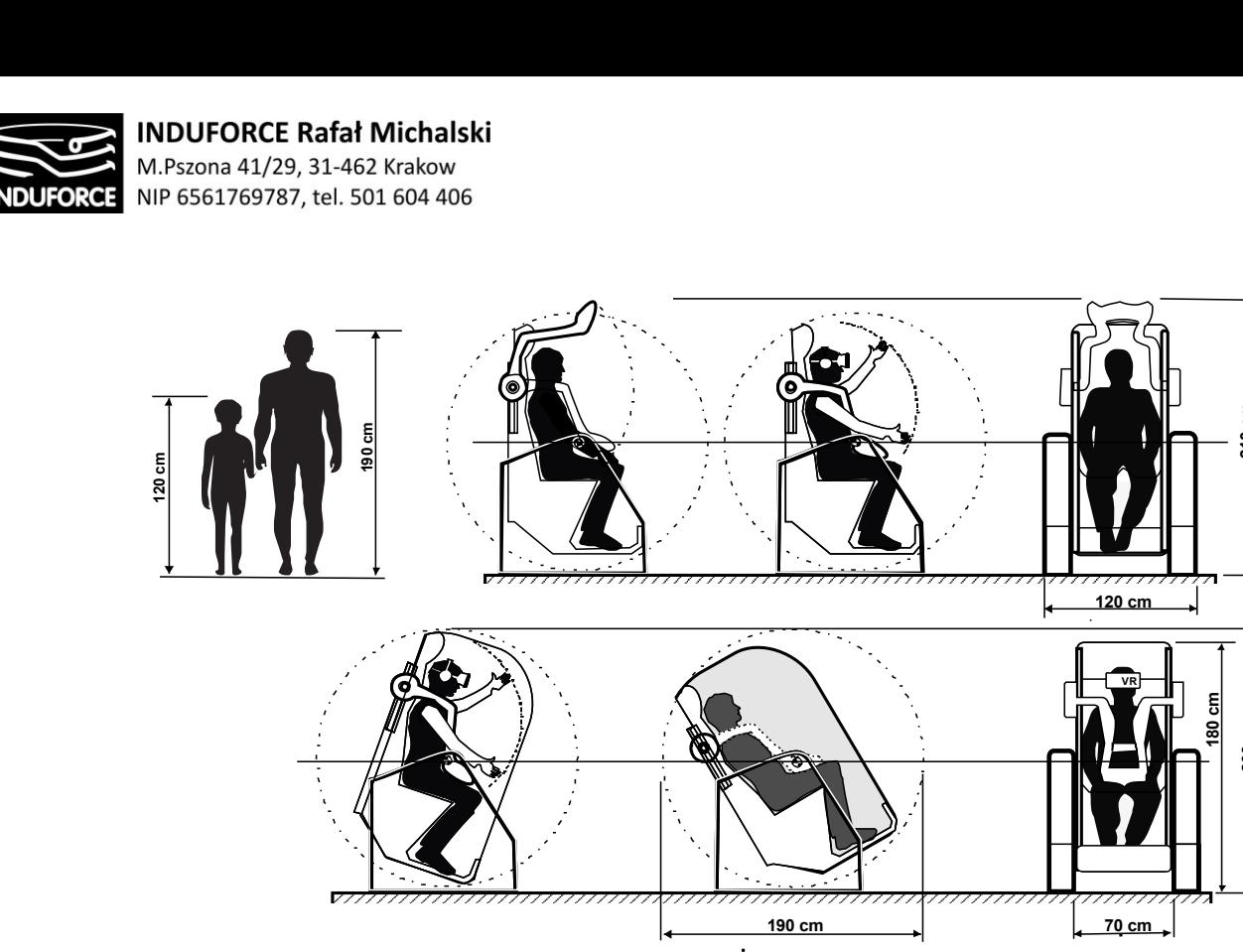

**Rys. 3zag\_03.** Limity konstrukcyjne pojedynczego stanowiska VR o jednym lub dwóch rotacyjnych stopniach swobody oraz przyjęte założenia przestrzenno-wielkościowe związane z budową ciała człowieka.

**210 cm**

**200 cm**

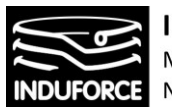

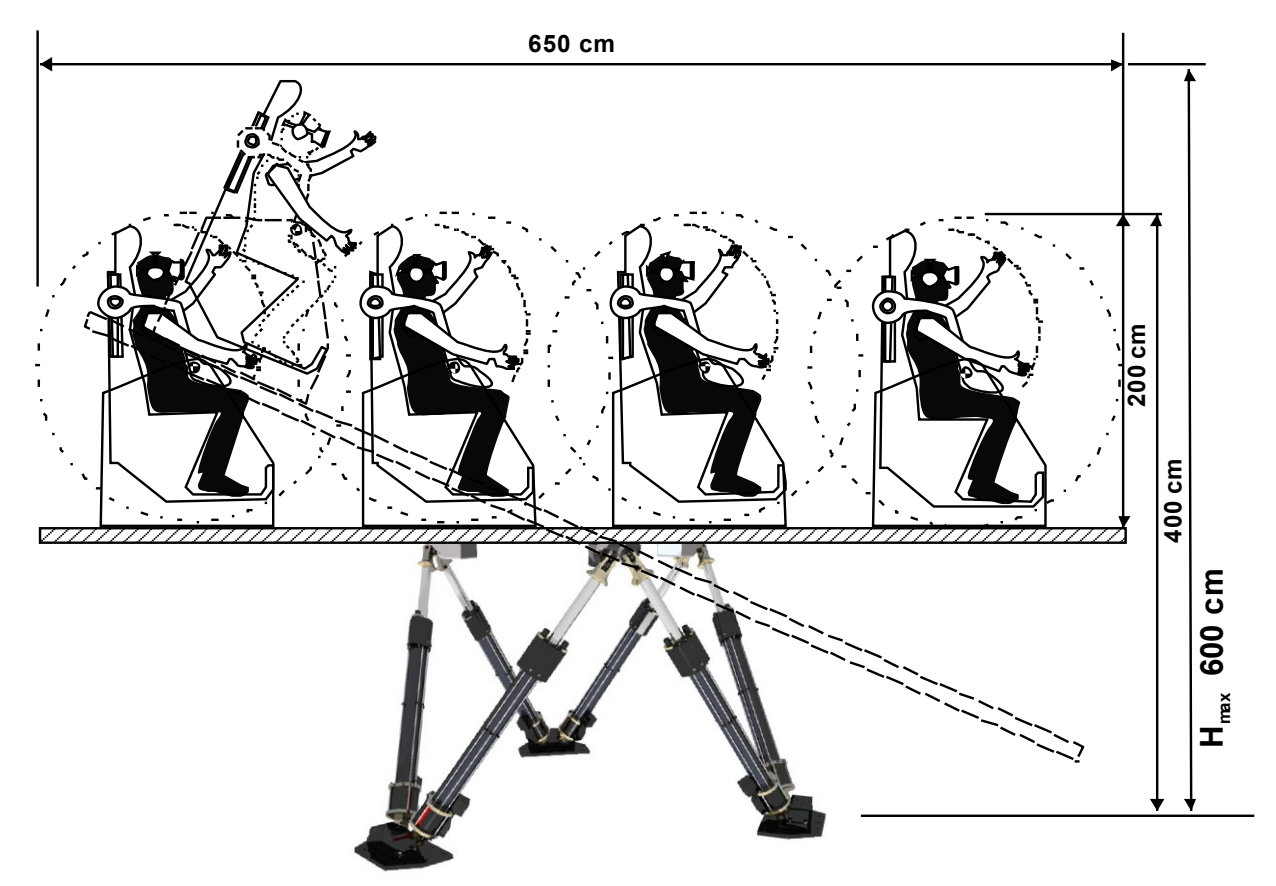

**Rys. 4zag\_03.** Rysunek poglądowy limitów konstrukcyjnych dla zintegrowanej platformy z 10 cioma stanowiskami VR o jednym rotacyjnym stopniu swobody, upakowanymi w stopniu maksymalnym oraz przyjęte założenia przestrzenno-wielkościowe związane z tą konstrukcją.

Rozwiązanie bazujące na wspólnej platformie dla 10 uczestników ulokowanych na siedziskach o 1 lub 2 rotacyjnych stopniach swobody posiada szereg niedogodności w przypadku realizacji symulacji poprzez gogle VR. Podstawową wadą takiego rozwiązania jest rażąca dysproporcja pomiędzy doznaniami uczestników znajdujących się w centrum platformy w stosunku do osób ulokowanych w pobliżu jej krańca. Dla osób znajdujących się w centrum platformy w przypadku jej odchylenia w dowolnym kierunku odczucia związanie są wyłącznie ze zmianą (pochyleniem) pozycji ciała. W przypadku uczestników znajdujących się w okolicy brzegu platformy podczas takiego samego odchylenia pojawi się znacząca składowa liniowa związana ze zmianą wysokości i odczucia będą zupełnie inne. Inną wadą jest konieczny rozmiar zarezerwowanej przestrzeni.

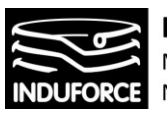

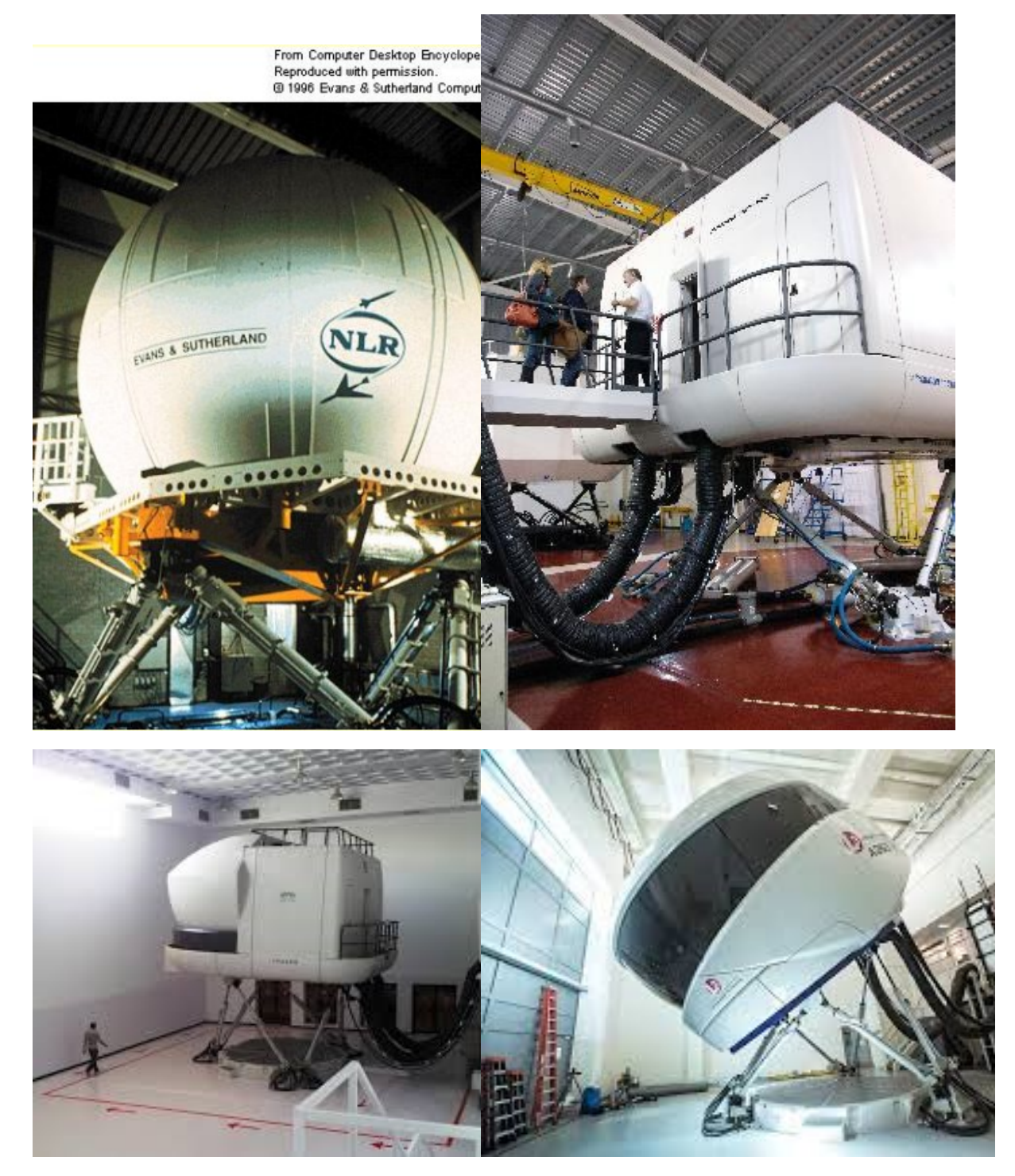

**Rys. 5zag\_03.** Przykłady rozwiązań konstrukcyjnych zintegrowanych symulatorów wykonanych w oparciu o pojedynczą Platformę Stewarta

Z uwagi na to, że pochylenia zintegrowanej platformy wymuszają rezerwację znacznej przestrzeni, której wysokość minimalna wynosi co najmniej 6.0 m w przypadku siedzisk o jednym niezależnym

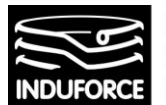

stopniu swobody oraz 8.0 m dla siedzisk o 2 niezależnych stopniach swobody. Do powyższych wartości należy jeszcze doliczyć wysokość podestu (0.5-1.0 m) oraz wolnej przestrzeni podsufitowej (0.5 m) wymaganej przez regulacje dotyczące bezpieczeństwa użytkowania tzw. przenośników opisane w zagadnieniu 14 dotyczącym dozoru technicznego konstrukcji. Oznacza to, rezerwację przestrzeni minimalnej dla takiego symulatora na poziomie co najmniej 9 m wysokości. Z powodu tych niedogodności zintegrowana platforma zawierająca siedziska o częściowej niezależności ruchowej nie jest przez nas rekomendowana do realizacji Symulatora lotu w kosmos.

# **Rozmiary pionowe rekomendowanych stanowisk niezależnych.**

W przypadku stanowisk niezależnych można uzyskać zdecydowanie efektywniejsze wykorzystanie przestrzeni dostępnej niż w przypadku rozwiązania bazującego na platformie zintegrowanej. W tym przypadku rezerwacja przestrzeni w zakresie wymiaru pionowego jest związana z zakresem ruchu pojedynczego stanowiska symulatora. W takim podejściu zarówno działanie synchroniczne symulatorów (wspólny start, lądowanie i stałe elementy lotu) jak i działanie niezależne (stan nieważkości, spacer kosmiczny) pozwala na wykorzystanie wszystkich 6-ciu stopni swobody. Synchronizacja poszczególnych stanowisk odbywa się poprzez sprzężenie elektroniczne poprzez infrastrukturę informatyczną (w odróżnienia od mechanicznego sprzężenia stanowisk na wspólnej platformie Stewarta). Oznacza tu, że rozmiar pionowych zestawu 10 zsynchronizowanych stanowisk zajmuje przestrzeń o wysokości zarezerwowanej dla jednego z nich. Pragnąc tę przestrzeń oszacować należy przeprowadzić zatem analizę rozmiarów pojedynczego stanowiska.

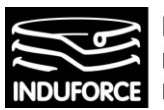

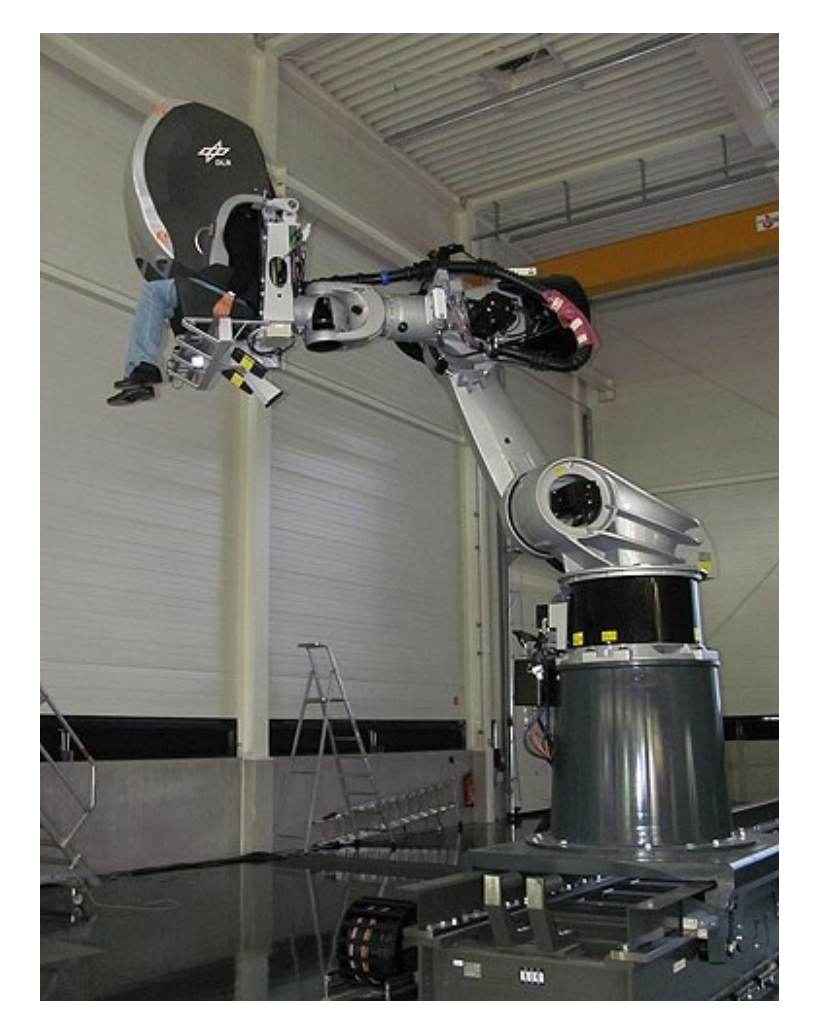

**Rys. 6zag\_03.** Konstrukcja symulatora firmy BEC-MOTION-SYMULATORS o nazwie BEC-Flight-Simulator, [\(http://www.motion-simulators.com/\)](http://www.motion-simulators.com/).

Istnieje kilka rozwiązań technicznych, jednostanowiskowych zapewniających opisane możliwości doświadczania iluzji stanów przeciążeniowych opisanych wcześniej. Układy takie, z pominięciem konstrukcji amatorskich, zwykle zrealizowne są zwykle jako manipulatory szeregowe, będące w istocie manipulatorami o charakterystyce przypominającej ramię robota przemysłowego. Takie podejście do konstrukcji przedstawia np. firma BEC-MOTION-SYMULATORS [\(http://www.motion-simulators.com/\)](http://www.motion-simulators.com/), która realizuje konstrukcje symulatorów w oparciu o manipulatory, jednego z najbardziej znanych producentów manipulatorów zrobotyzowanych, firmy KUKA (https://www.kuka.com/). Stanowisko o nazwie Flight-Simulator firmy BEC-MOTION-SYMULATORS jest za prezentowane na Rys. 6zag\_9. Innym produktem firmy BEC-MOTION-SYMULATORS jest stanowisko BEC-Vehicle-Simulator przedstawione na Rys. 7zag\_03.

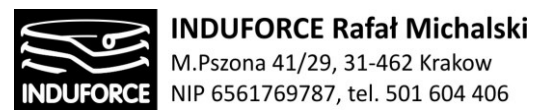

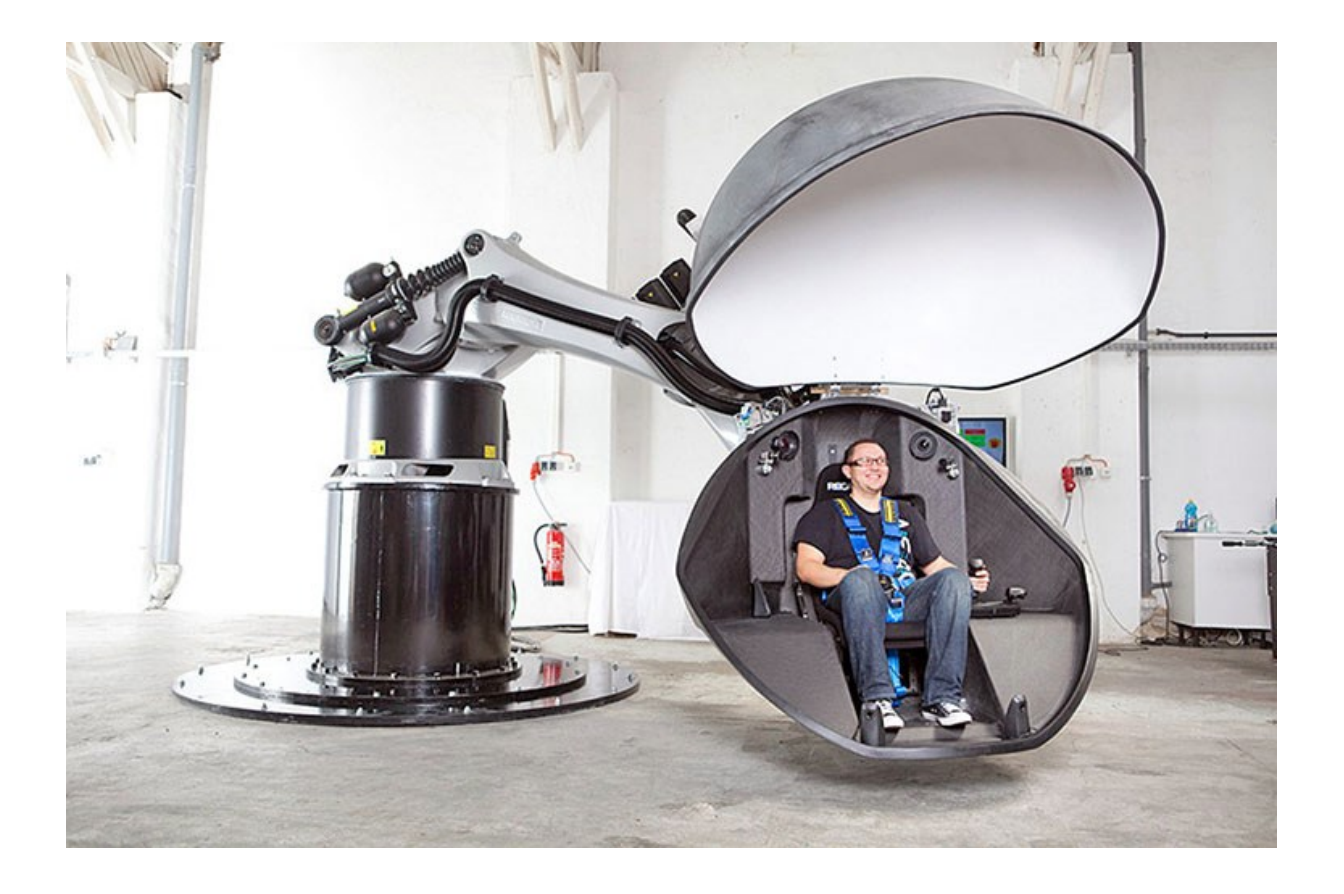

**Rys. 7zag\_03.** Konstrukcja symulatora firmy BEC-MOTION-SYMULATORS o nazwie BEC-Vehicle-Simulator [\(http://www.motion-simulators.com/.](http://www.motion-simulators.com/)

Roboty firmy KUKA wykorzystywanie w produktach BEC-MOTION-SYMULATORS to produkty z serii KR: KR300 (MS-306), KR600 (MS-606) oraz KR1000 (MS-1006). Zasięg ramienia oraz udźwig poszczególnych modeli przedstawiono na Rys. 8zag\_03.

Produkty udostępniane przez producentów symulatorów opartych o manipulatory szeregowe (ramiona robota) zwykle nie są bezpośrednio dedykowane do użycia z goglami VR. Typowym rozeiązaniem wizualizacji przestrzeni jest projekcja na wklęsłym, sferycznym bądź cylindrycznym ekranie otaczającym uczestnika – por. Rys. 6zag\_03 oraz Rys. 7zag\_03. Często więc produkty tego typu przeznaczone są dla więcej niż 1 uczestnika (2,3 lub 4) znajdującego się w kapsule na końcu ramienia robota.

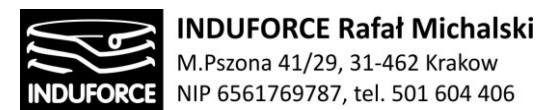

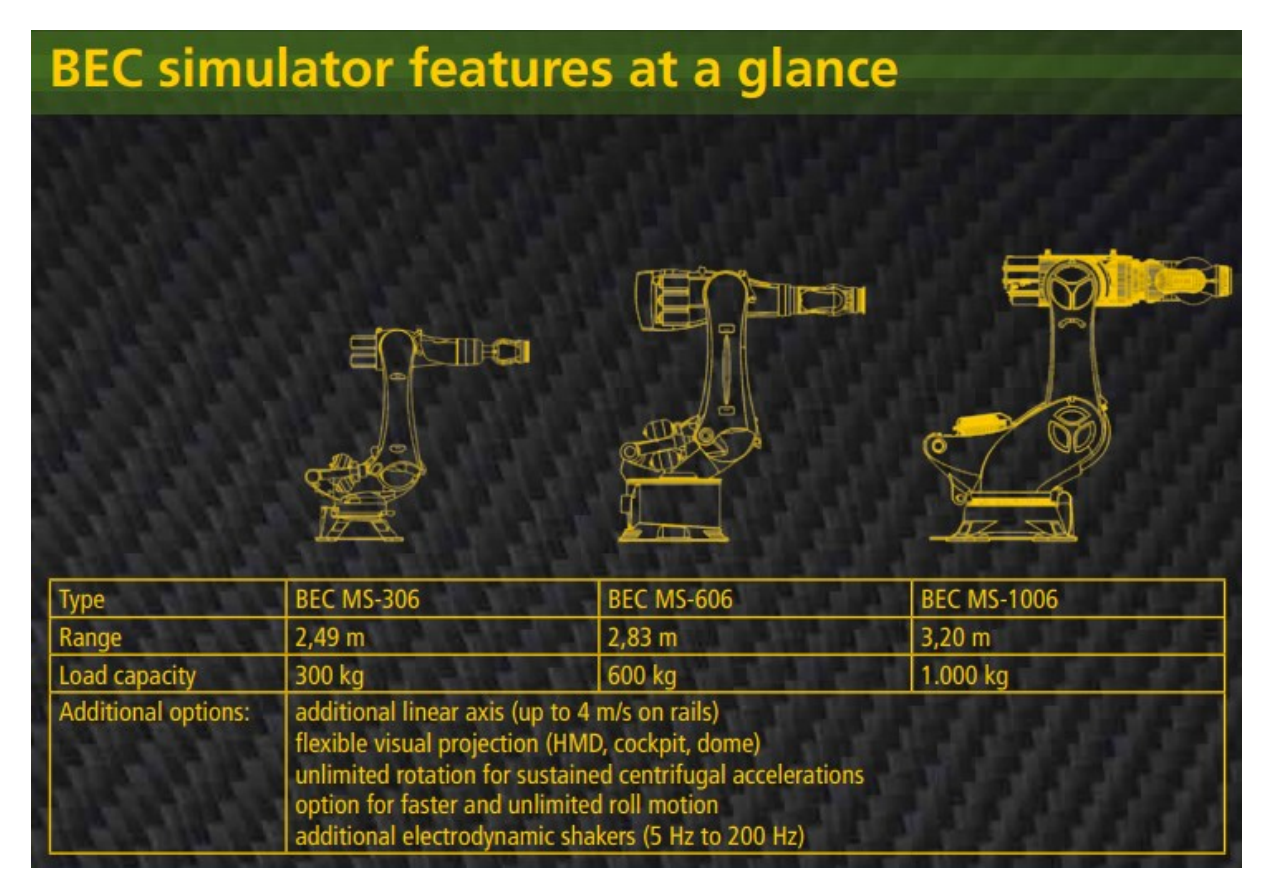

**Rys. 8zag\_03.** Konstrukcja Zasięg ramienia oraz udźwig poszczególnych modeli przedstawiono robotów używanych do symulatorów firmy BEC-MOTION-SYMULATORS.

Zestawienie podstawowych parametrów robotów użytych w produktach firmy BEC wskazuje na rezerwacje przestrzenie w wymiarze pionowym na poziomie 5.5 m, 6 m oraz 7 m. Do powyższych wartości należy jeszcze doliczyć wysokość wolnej przestrzeni podsufitowej (0.5 m) wymaganej przez regulacje dotyczące bezpieczeństwa użytkowania tzw. przenośników opisane w zagadnieniu 14 dotyczącym dozoru technicznego konstrukcji. Oznacza to, rezerwację przestrzeni minimalnej dla symulatorów z oferty BEC-MOTION-SYMULATORS na poziomie od 6 do 7.5 m wysokości.

Układ 2-osobowy oparty o konstrukcje robota firmy KUKA przedstawiono na Rys. 12zag\_3. Folder reklamowy tego produktu jest załączony do niniejszego opracowania jako [3zag\_zalacznik1]. Układ 2 osobowy, w przypadku analizowanej konstrukcji Symulatora lotu w kosmos nie jest jednak rekomendowany z uwagi na brak możliwości doznawania efektów spersonalizowanych związanych z iluzją stanu nieważkości np. podczas spaceru kosmicznego.

Zestawienie podstawowych parametrów ruchowych na podstawie informacji dostarczonych przez firmę BEC-MOTION-SYMULATORS dla dostępnych rynkowo symulatorów opartych o manipulatory szeregowe (ramiona robota) przedstawiono w tabeli rys Rys. 9zag\_03. Zawiera ona nie tylko produkty firmy BEC ale również referencyjne konstrukcje innych wskazanych producentów.

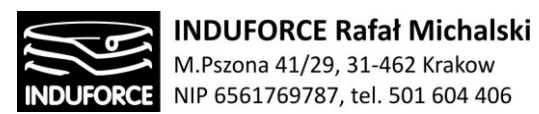

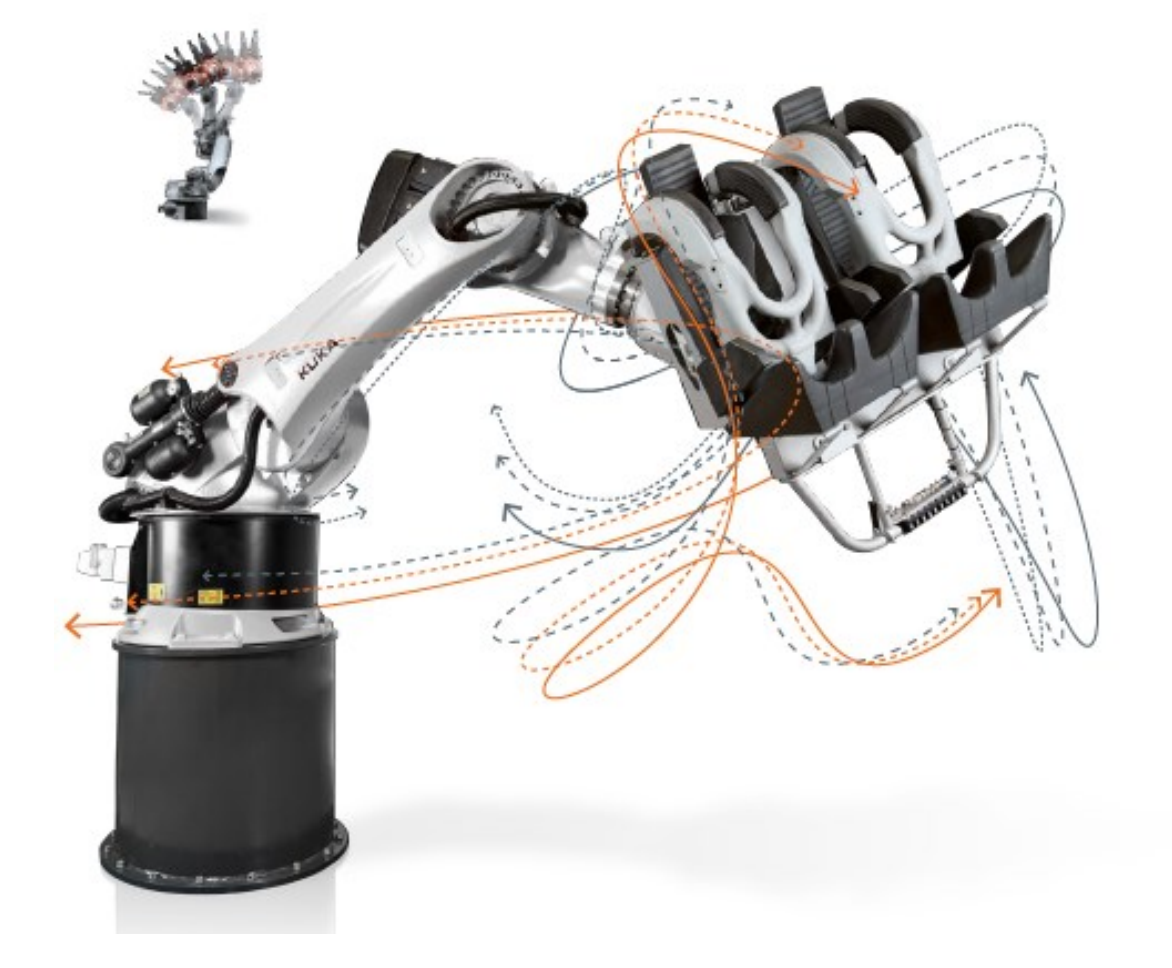

**Rys. 9zag\_03.** Układ 2-osobowy oparty o konstrukcje robota firmy KUKA.

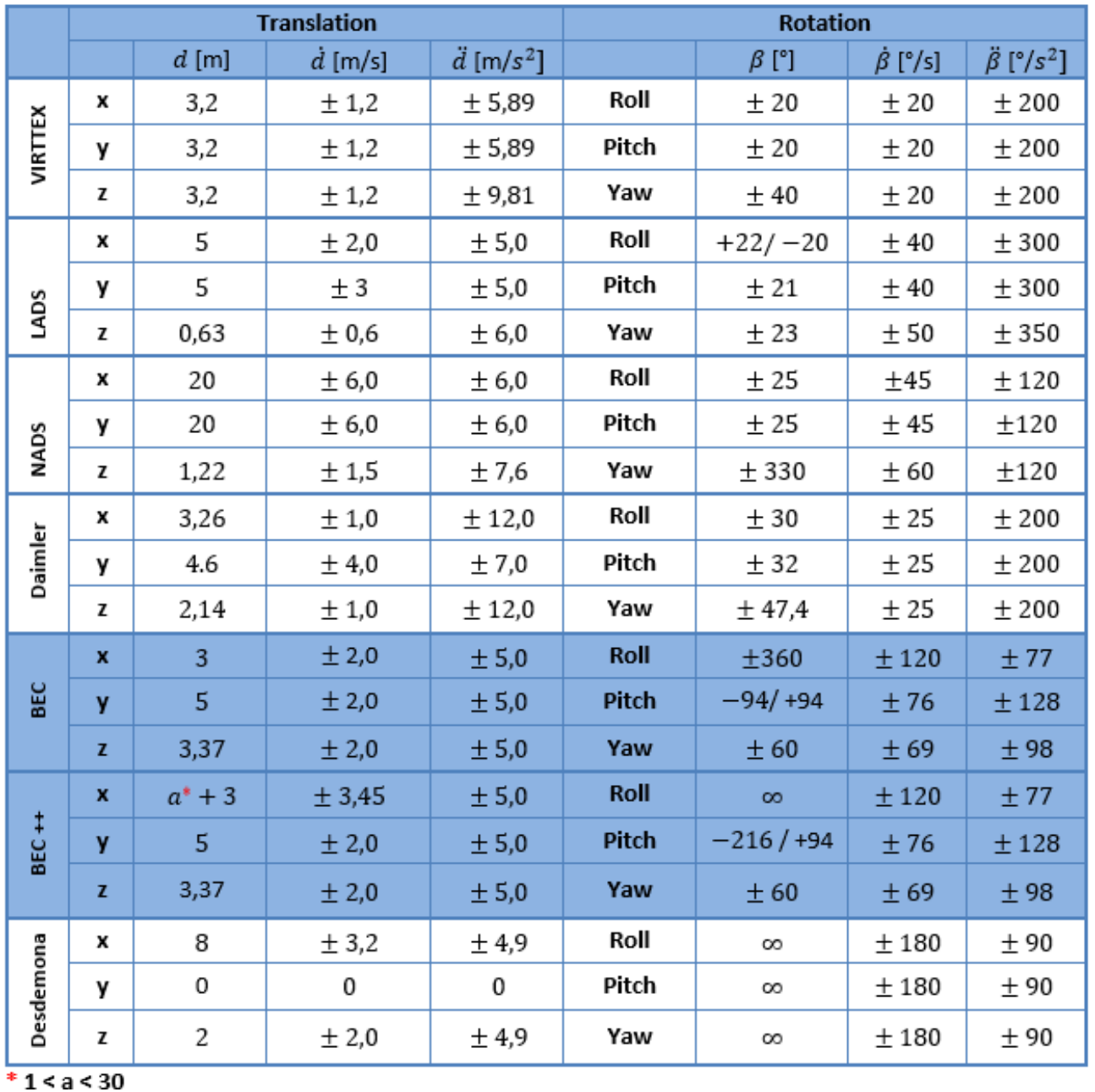

**Rys. 10zag\_3.** Zebrane, podstawowe dane zasięgowe i ruchowe dla różnych konstrukcji zaawansowanych zrobotyzowanych symulatorów.

W tabeli znajduje się wartość zasięgu ramienia poszczególnych konstrukcji, co pozwala wydedukować ich maksymalny wertykalny zasięg (składowa y). Pamiętając o koniecznej rezerwie przestrzeni

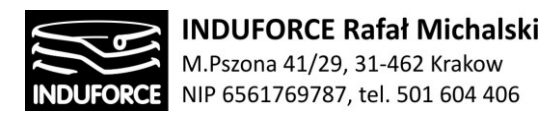

związanej z regulacjami UDT, rezerwacja przestrzeni pionowej dla przywołanych produktów będzie wyglądać następująco:

- **VIRTEX** (platforma Stewarta)– rezerwacja przestrzeni pionowej 6.5 m,
- **LADS** rezerwacja przestrzeni pionowej 6.5 m,
- **NADS** rezerwacja przestrzeni pionowej 5.5 m,
- **Daimler** rezerwacja przestrzeni pionowej 5.5 m,
- **BEC** rezerwacja przestrzeni pionowej 7.5 m,
- **Desdemona** rezerwacja przestrzeni pionowej 4.5 m,
- **MMOne**  rezerwacja przestrzeni pionowej 4.3 m,

Wszystkie powyższe, przywołane w tabeli Rys.10zag\_03 konstrukcje, poza Virtex'em i MMOne nie są dedykowane do użycia gogli VR, dają jednak dobre wyobrażenie o wielkości konstrukcji opartych o manipulator szeregowy. Obecnie najszerzej reklamowaną na rynku konstrukcją symulatora zrobotyzowanego w postaci manipulatora szeregowego, dedykowaną dla doświadczania wrażeń VR za pomocą gogli to konstrukcja oferowana przez firmę MMOne przedstawiona na Rys. 11zag\_03**.**
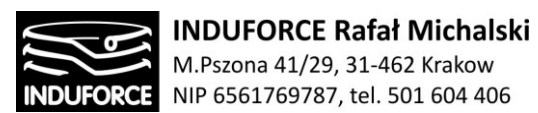

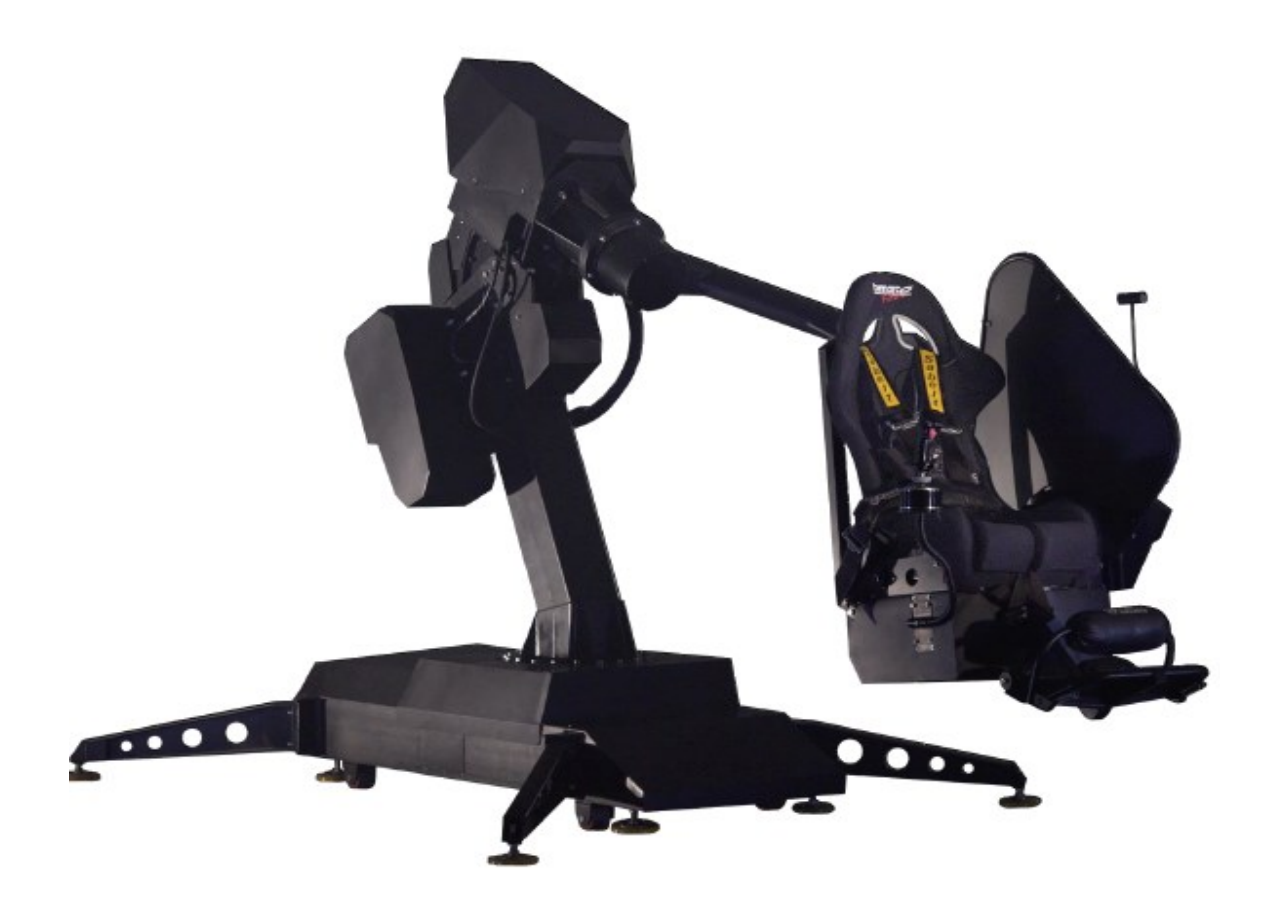

**Rys. 11zag\_03.** Konstrukacja symulatora dedykowanego do gogli VR z oferty firmy MMOne.

Według materiałów marketingowych dostarczonych nam przez firmę MMOne, które załączamy do niniejszego opracowania, jako 3zag\_zalacznik2. System ten jest dedykowany do pracy z użyciem gogli VR a jego wymiary zarezerwowane przedstawia Rys. 12zag\_3.

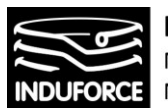

**INDUFORCE Rafał Michalski** M.Pszona 41/29, 31-462 Krakow NIP 6561769787, tel. 501 604 406

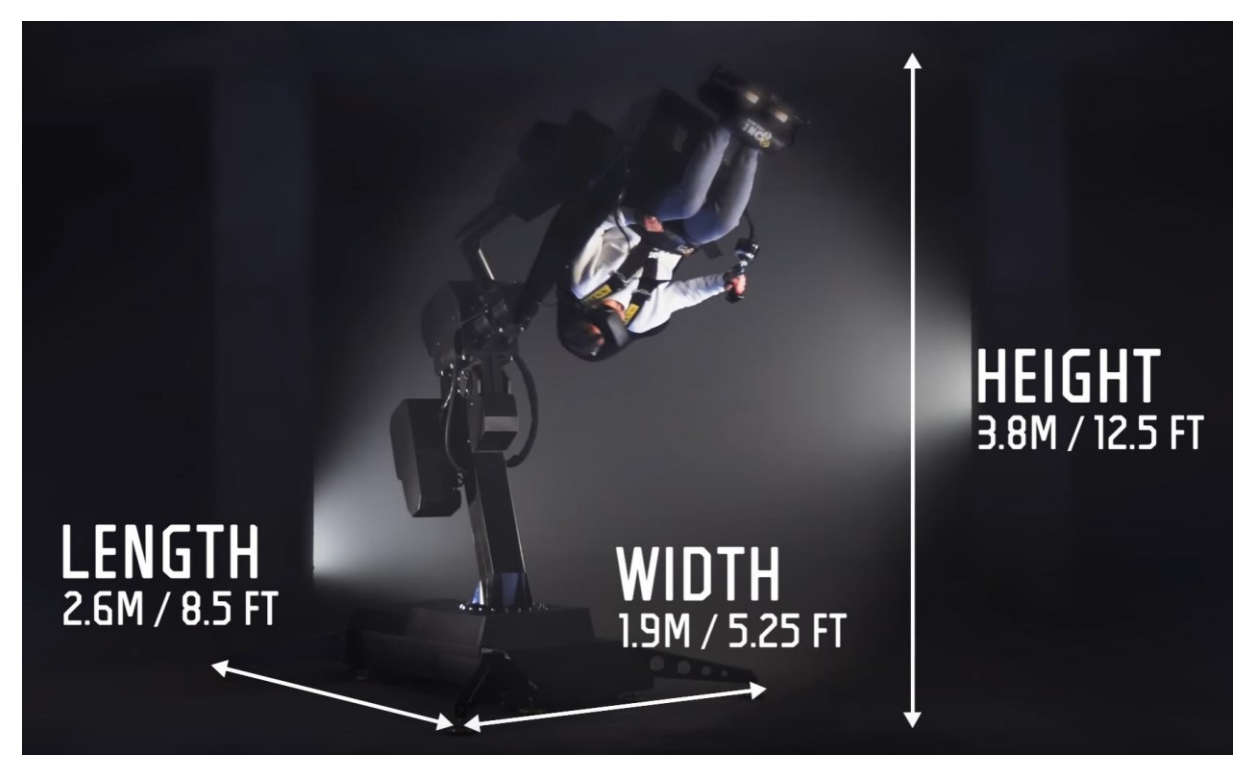

**Rys. 12zag\_03.** Rezerwacja przestrzeni (uwaga: rysunek bez uwzględnienia odstępów wymaganych normami bezpieczeństwa!) dla pojedynczego stanowiska MMOne wg. materiałów dostarczonych nam przez firmę.

Dokładne rozmiary przestrzenne oraz dane techniczne symulatorów MMOne zawiera dostarczona karta katalogowa, którą również załączamy do niniejszego opracowania, jako [3zag\_zalacznik3]. Na jej podstawie przedstawiamy sposób działania oraz rozkład przestrzenny elementów symulatora na ilustracjach Rys. 13zag\_3- Rys. 16zag\_3.

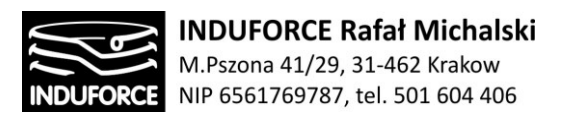

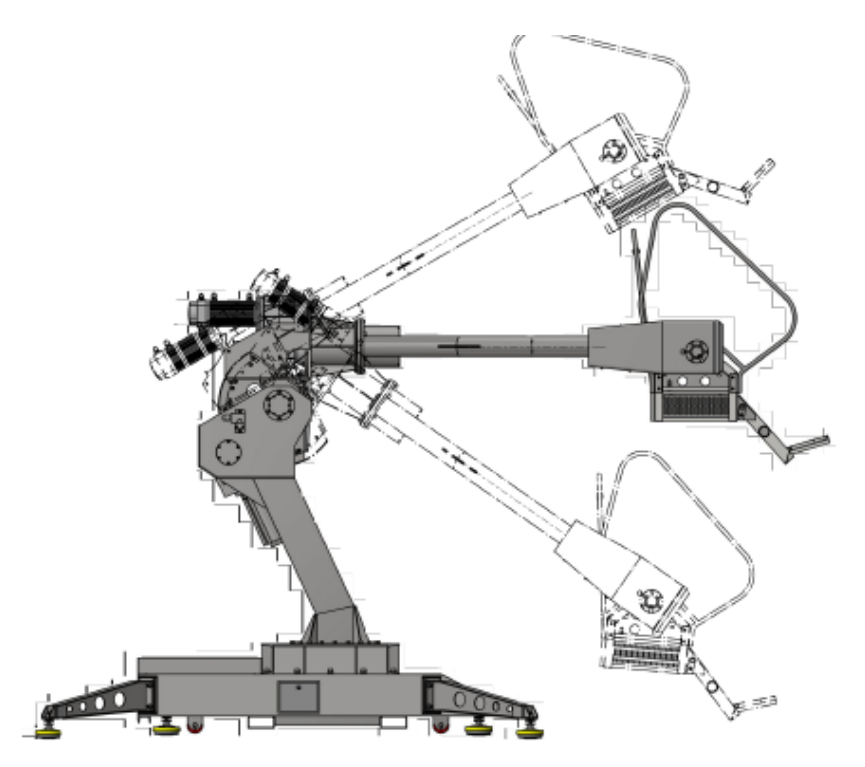

**Rys. 13ag\_03.** Konstrukcja, rzut z boku i jeden ze sposobów poruszania się symulatora MMOne wg. materiałów dostarczonych nam przez firmę.

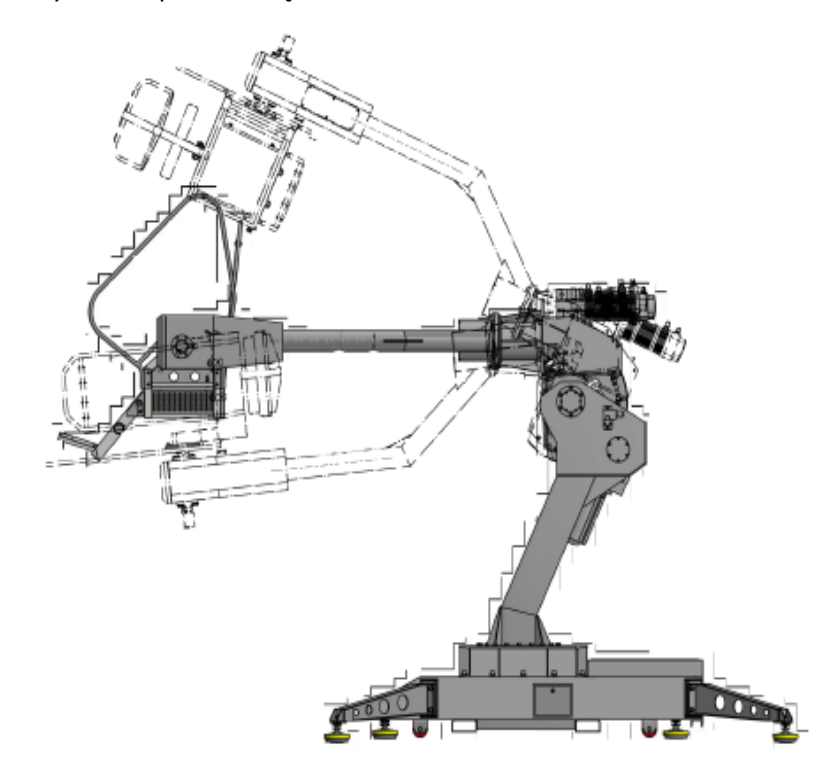

**Rys. 14zag\_03.** Konstrukcja, rzut z boku i jeden ze sposobów poruszania się symulatora MMOne wg. materiałów dostarczonych nam przez firmę.

.

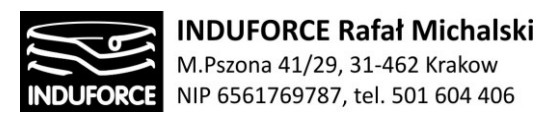

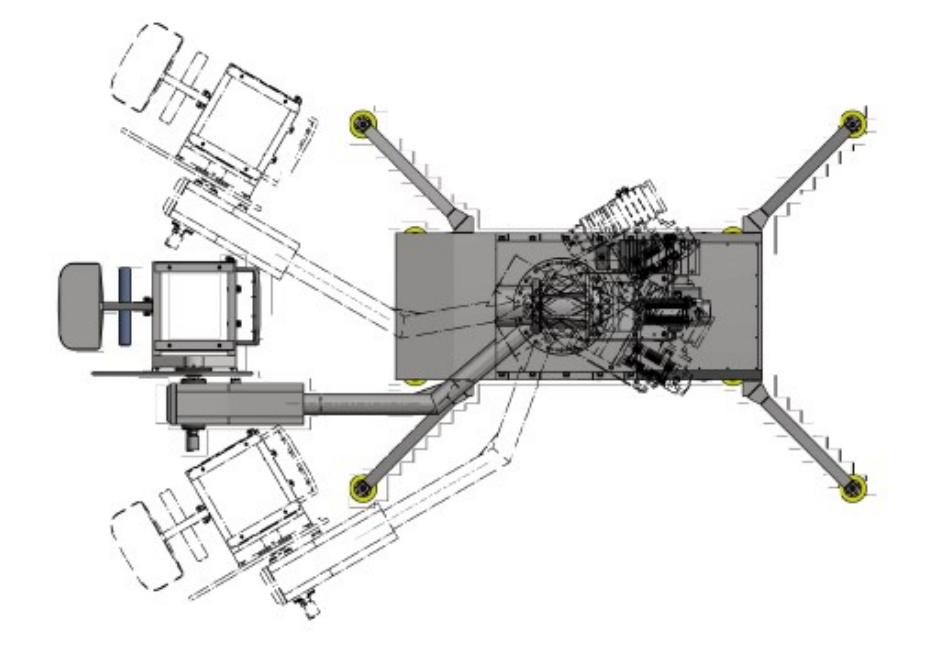

**Rys. 15zag\_03.** Konstrukcja, rzut z góry i jeden ze sposobów poruszania się symulatora MMOne wg. materiałów dostarczonych nam przez firmę.

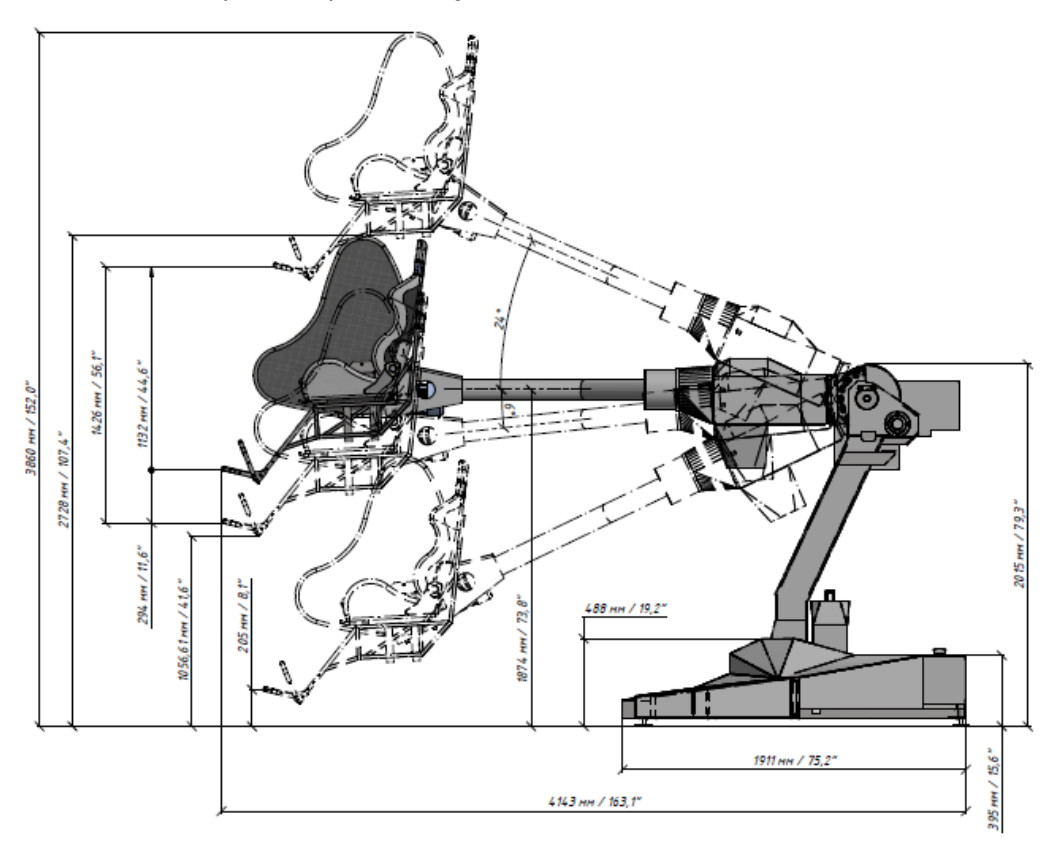

**Rys. 16zag\_03.** Wymiary i zasięgi ruchów pionowych symulatora firmy MMOne wg. materiałów dostarczonych nam przez firmę.

- 76 -

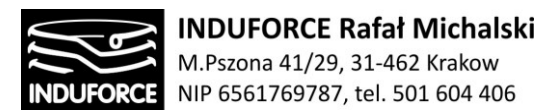

Karta katalogowa produktu MMOne dostarczona przez producentów, którą załączamy do niniejszego opracowania oraz ilustracje Rys. 12zag\_03 oraz Rys. 16zag\_03 wskazują na konieczność rezerwację przestrzeni na ten symulator o wymiarze pionowym 3.8M. Należy pamiętać, że do powyższej wartości należy jeszcze doliczyć wysokość wolnej przestrzeni podsufitowej (0.5 m) wymaganej przez regulacje dotyczące bezpieczeństwa użytkowania tzw. przenośników opisane w zagadnieniu 14 dotyczącym dozoru technicznego konstrukcji oraz ewentualny podest do kotwienia stanowiska (o ile wystaje on z poziomu podłogi). Oznacza to**, rezerwację przestrzeni minimalnej dla symulatora z oferty MMOne na poziomie około 4.3 m wysokości**.

Konstrukcja opisanego typu wydaje się optymalną pod względem możliwości oprogramowania oraz uzyskiwanych efektów dla Symulatora lotu w kosmos z przeznaczeniem dla Planetarium Śląskiego. Rekomendujemy tę konstrukcję jako optymalna dla zagwarantowania spektakularnych odczuć fizycznych dla użytkowników i w tym przypadku wskazujemy na rezerwację przestrzeni pionowej na symulator tego typu poziomie 4.3 – 4.5 m wysokości.

Zastosowanie konstrukcji symulatorów indywidualnych analogicznych do manipulatora MMOne wymagałoby obniżenia podłogi w przeznaczonym pomieszczeniu jedynie o wartość 30 -50 cm.

Niestety, jak wskazuje dalsza analiza nie istnieje możliwość zmieszczenia 10 takich konstrukcji w wyznaczonej do tego przestrzeni w Planetarium Śląskim. Mimo konstrukcji zapewniającej obiecujące efekty kinematyczne oraz dobrze przygotowanej pod względem aspektów bezpieczeństwa (certyfikaty, osłony, ograniczniki fizyczne ruchu, elektroniczne zabezpieczenia nieprzekraczania zdefiniowanej przestrzeni roboczej etc.) urządzenia typu MMOne mogą być rozlokowane zgodnie z normami bezpieczeństwa co najwyżej w liczebności 6 – lub lepiej - 5 szt. Tym samym nie mogą one, stwierdzamy z przykrością, zostać zarekomendowane jako rozwiązanie docelowe.

Konieczność ulokowania wszystkich 10 stanowisk w wyznaczonej przestrzeni wymusza przyjęcie innego wariantu konstrukcyjnego jako optymalnego dla PŚ. Poszukując takiego wariantu optymalnego, przedstawiamy rozwiązanie oparte o zamknięty łańcuch kinematyczny, w postaci bazującej na zindywidualizowanej platformie Stewarta zintegrowanej z obrotnicą dostarczającej jednego pełnego obrotowego stopnia swobody oraz 6 stopni swobody o znacznych ograniczeniach ruchowych. Niezależnie, czy układ taki zrealizowany zostanie poprzez konstrukcje własne, projektowane z osobnych podzespołów, tak jak opisana w poprzednim zagadnieniu konstrukcja oparta na hexapodzie HX-P300 z obrotnicą wertykalną i siedziskiem CLEEMANN, czy też zastosowane gotowego symulatora ruchu firmy CKAS, realizującego ruch w zakresie 6 stopni swobody, przeznaczonego do współpracy z aplikacją VR. Wysokość pomieszczenia jest w zupełności wystarczająca dla ich poprawnego i bezpiecznego funkcjonowania. Zatem dla takiego, ekonomicznego rozwiązania, niezależnych stanowisk symulatora bazującego ma manipulatorach o zamkniętym łańcuchu kinematycznym nie ma potrzeby obniżania elewacji podłogi. Wysokość pomieszczenia "około 4m" w zupełności wystarczy dla

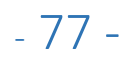

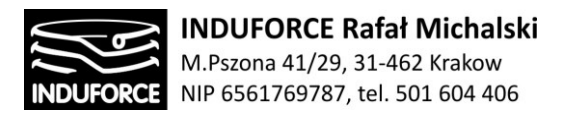

komfortowego użytkowania opisanych powyżej stanowisk, całkowicie zgodnie z normami bezpieczeństwa dla tego typu urządzeń.

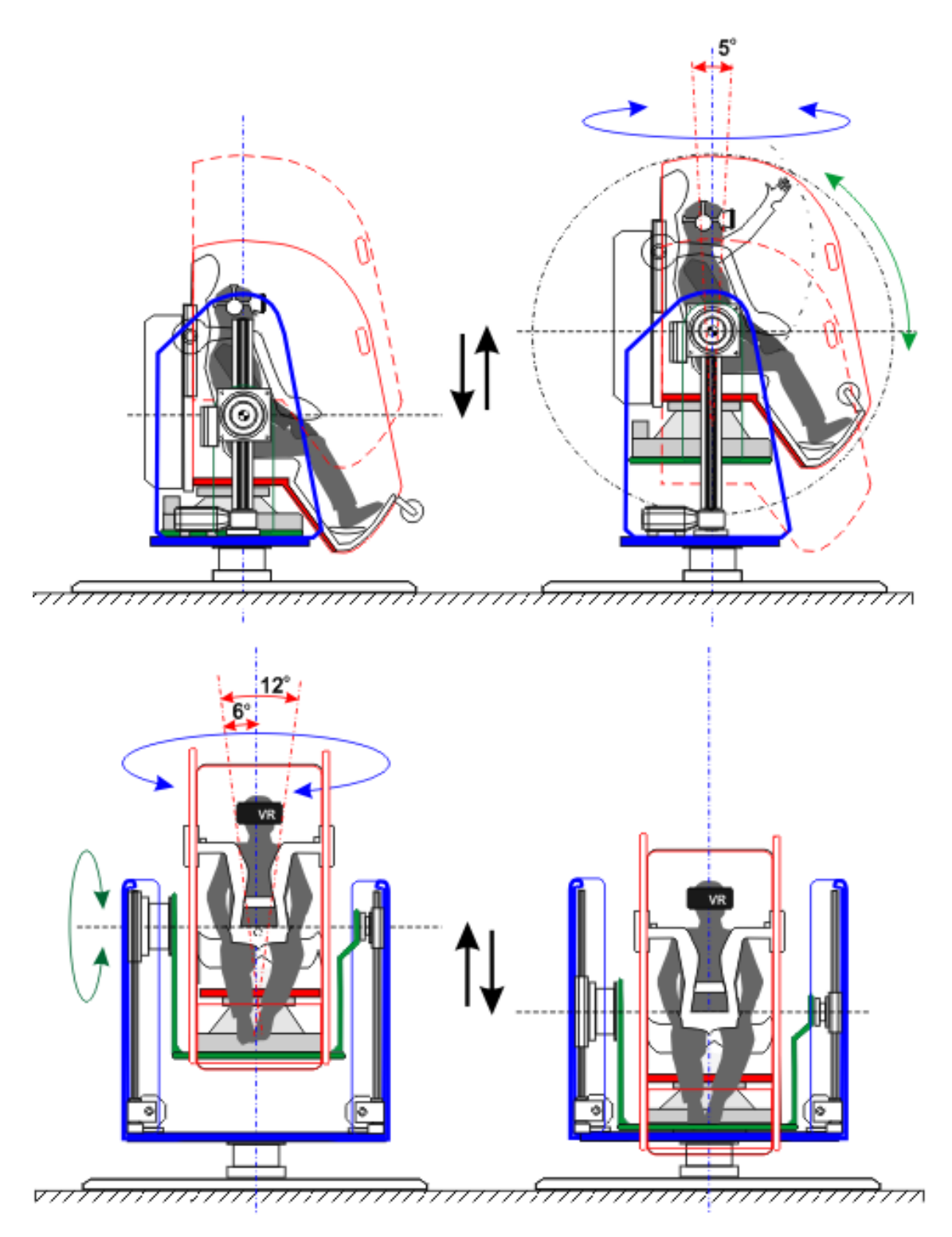

**Rys. 17zag\_03.** Schemat zakresu ruchu wykonywanego przez pojedyncze stanowisko w rekomendowanej konfiguracji

- 78 -

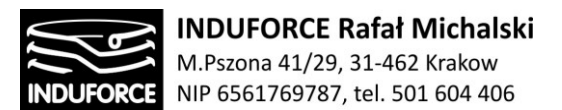

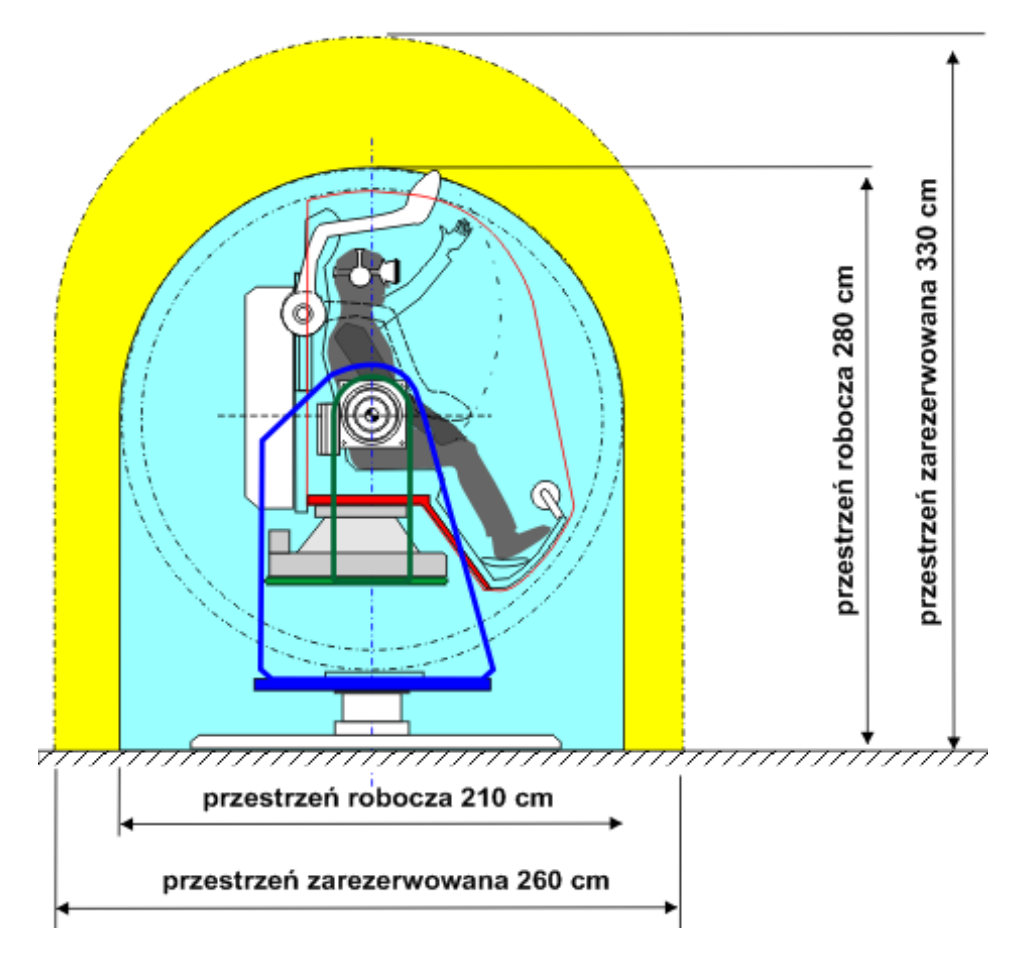

**Rys. 18zag\_03.** Wymiary, przestrzeń robocza i przestrzeń rezerwowana dla pojedynczego stanowiska symulatora w rekomendowanej konfiguracji.

W przypadku rekomendowanego rozwiązania pojedynczego stanowiska opartego na pięciu niezależnych urządzeniach, realizujących ruch w trzech osiach i niezależne obroty względem dwóch osi, x oraz z, wysokość całkowita stanowiska zależeć będzie od położenia dźwignika. W przypadku urządzenia w stanie spoczynku, w położeniu pomiędzy kolejnymi przebiegami symulacji, dźwignik znajduje się w położeniu minimalnym, stanowisko przygotowane jest do przyjęcia użytkownika. Opuszczenie stanowiska gwarantuje możliwość zajęcia pozycji użytkownikowi z poziomu podłoża, bez konieczności stosowania jakichkolwiek schodków czy platform załadunkowych. Na wysokość całego urządzenia będzie się zatem składać wysokość stanowiska (210cm) oraz wysokość obrotnicy, na której umieszczone jest stanowisko – 15cm. Całkowita wysokość wynosi 225cm. W przypadku położenia właściwego dla symulacji, gdy dźwignik znajduje się w maksymalnym wychyleniu, wysokość stanowiska wynosi 280cm, jak przedstawia Rys. 18zag 03. Wraz z określoną przez UDT przestrzenią buforową (zarezerwowaną), całkowita wysokość urządzenia w skrajnym przypadku wynosi 330cm i jest mniejsza niż wysokość projektowanego pomieszczenia (około 400cm), zatem spełnia kryteria projektowe. Co istotne, maksymalny skok pionowy symulatora nie zależy od dźwignika, którego funkcją jest wyłącznie

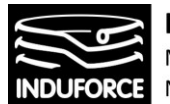

**INDUFORCE Rafał Michalski** M.Pszona 41/29, 31-462 Krakow NIP 6561769787, tel. 501 604 406

opuszczenie urządzenia do pozycji umożliwiającej zajęcie stanowiska użytkownikowi z poziomu gruntu (podłogi). Za przemieszczenie pionowe odpowiada wyłącznie indywidualna platforma Stewarta (np.rekomendowana HX-M350), która jest częścią projektowanego stanowiska. W tym konkretnym, proponowanym przypadku, maksymalny zakres ruchu platformy w kierunku pionowym podczas symulacji wynosi jedynie **11mm**, zatem taka wartość jest maksymalnym skokiem pionowym, który może wykonać całe stanowisko podczas procesu symulacji. Jest to więc system pozwalający na dostarczenie doznań wibracji i wstrząsów. **Całość rekomendowanej konstrukcji mieści się więc z powodzeniem w zdefiniowanej przez zamawiającego przestrzeni**. Rekomendowane stanowisko wyposażone jest w dźwigniki, których sposób działania jest opisany wcześniej Rys. 17zag\_03, i służy wyłącznie uniesieniu stanowiska do pozycji roboczej, a następnie jego opuszczenia do pozycji w której następuje wymiana uczestnika. **Zakres tego ruchu pionowego to około 80 cm.**

# Lista załączników do zagadnienia 3

- [3zag\_1]- KUKA Coaster Accelerate to the max (KUKA brochure)
- [3zag\_2]-MMOne Nov World's First 3-axis turning VR Simulator (MMOne brochure)
- [3zag\_3]-MMone Techical details (MMOne brochure)

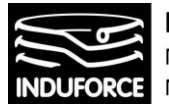

# zagadnienie 4 poziome rozmiary i rozmieszczenia

*Jakie poziome rozmiary będą wymagane dla pomieszczenia mieszczącego 10 niezależnych symulatorów jednoosobowych, z uwzględnieniem stref bezpieczeństwa?*

*W załączeniu (Załącznik nr 1c do opisu przedmiotu zamówienia) znajduje się fragment projektu z zaznaczonym na czerwono pomieszczeniem przeznaczonym na symulator lotów - położenie ścianki działowej nie jest ostateczne i może zostać ustalone na podstawie niniejszej ekspertyzy. Łączna powierzchnia przeznaczona na symulator wynosi 78,93 m<sup>2</sup> . Określić, czy projektowane pomieszczenie jest wystarczające aby* 

*Z powodu odrzucenia koncepcji symulatora ze wspólną platformą, część opracowania dotycząca takiej koncepcji została usunięta z niniejszej wersji ekspertyzy.* 

Proste oszacowanie dostępnej przestrzeni o wartości ok. 79  $m^2$  pozwala wstępnie oszacować dostępną powierzchnię dla pojedynczego stanowiska symulatora. Pamiętając o nałożonym obowiązku umieszczenia wewnątrz wyznaczonej przestrzeni pomieszczenia dodatkowego, wentylowanego i zamkniętego pomieszczenia mieszczącego przemysłowy UPS oraz sprzęt komputerowy, roboczo nazywanego przez nas serwerownią o oszacowanej powierzchni minimalnej na 7-10 m<sup>2</sup>, do dyspozycji symulatorów pozostaje powierzchnia około 70 m<sup>2</sup>. Dalszym limitem jest zapewnienie wolnej przestrzeni, czyli 0.5m dystansu pomiędzy obszarami roboczymi poszczególnych manipulatorów (indywidualnych stanowisk symulatora) oraz pomiędzy elementami architektonicznymi (ścianami sufitem etc.). Oznacza ro rezerwację miejsca na poszczególne stanowiska, wraz z przestrzenią wolną na poziomie 7 m<sup>2</sup> na pojedyncze stanowisko symulatora. Taką wartość powierzchni uzyskujemy dla kwadratu o boku ~2.65 m. Pilnując wymaganych odstępów, maksymalny rozmiar przestrzeni roboczej symulatora indywidualnego nie powinien zatem przekraczać wartości 2.15 m – w przypadku symulatorów o pionowym rzucie przestrzeni roboczej w postaci koła – jego średnica nie może przekraczać tejże wartości.

# Rozmieszczenia dla użytkowników umieszczonych na manipulatorze szeregowym

Manipulatory szeregowe w symulatorach pozwalają na odczuwanie silniejszych bodźców oddziałujących na uczestnika, z uwagi na dostępność pełnych, nie ograniczonych rotacyjnych stopni swobody oraz trajektorii pionowych pozwalających na odczuwanie stanu pełnej nieważkości w czasie rzędu 1.1 – 1.5 s (przy pionowym zasięgu ruchu 2-2.5m). Niestety, ich wadą dyskwalifikującą je jako rozwiązanie rekomendowane, jest ich rozmiar poziomy, w właściwie przekrój poziomy przestrzeni roboczej. O ile wysokość pomieszczenia przeznaczonego na Symulator nie jest przeszkodą (obniżenie podłogi dla konstrukcji MMOne to 30-40 cm, a konstrukcja prototypowa mogłaby nie wymagać nawet takiej zmiany) o tyle powierzchnia przez nie zajmowana całkowicie eliminuje zastosowanie takich rozwiązań w liczebności 10 szt. Dotyczy to nie tylko interesującego rozwiązania komercyjnego MMOne, ale również dowolnej konstrukcji prototypowej opartej o manipulator z otwartym łańcuchem

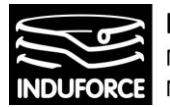

kinematycznym, realizowanym za pomocą zrobotyzowanego ramienia. Z przykrością eliminujemy takie rozwiązanie, z uwagi na jego wyższość funkcjonalną w kontekście zastosowania go dla Symulatora lotu w kosmos.

Mimo braku rekomendacji dla zastosowania w Planetarium Śląskim, przedstawiamy manipulatory szeregowe w symulatorach. Mamy świadomość, że w każdym z analizowanych przypadków okazywało się, że jest to rozwiązane o gabarytach uniemożliwiających zmieszczenie go w przestrzeni w oczekiwanej liczebności 10 szt. Jednak w przypadku decyzji (o ile taka jest możliwa) o redukcji ilości stanowisk symulatora o liczby 5 lub 6 albo przy powiększeniu przestrzeni przeznaczonej na symulator o 40 -60% bezdyskusyjnie zaopiniowalibyśmy taki właśnie układ. Z tego powodu przedstawiamy poniżej rozmieszczenia dla symulatorów z otwartym łańcuchem kinematycznym na przykładzie rozwiązania komercyjnego o parametrach najlepszych, naszym zdaniem dla przeżywania symulacji stanów związanych z podróżą w kosmos.

Przestrzeń robocza tych manipulatorów jest wycinkiem sfery o różnym kącie odcięcia dla poszczególnych konstrukcji. Wartość tego kąta dla MMone jest największa i wynosi 360° -2x20° =320° pozostawiając zakres kątowy w płaszczyźnie horyzontalnej 40°. BEC oraz manipulatory KUKA nie posiadają fizycznych ograniczeń ruchowych w tej płaszczyźnie.

Schemat strukturalny tego wariantu manipulatora w odniesieniu do przestrzeni roboczej tych manipulatorów prezentujemy na Rys. 13zag4. Przestrzeń zarezerwowaną symulatora MMOne, robota BEC Robocoaster oraz przestrzeń zarezerwowaną dla manipulatora KUKA 420 (bez siedziska) przedstawiamy na Rys. 11zag4, Rys. 12zag4 oraz Rys. 13zag4.

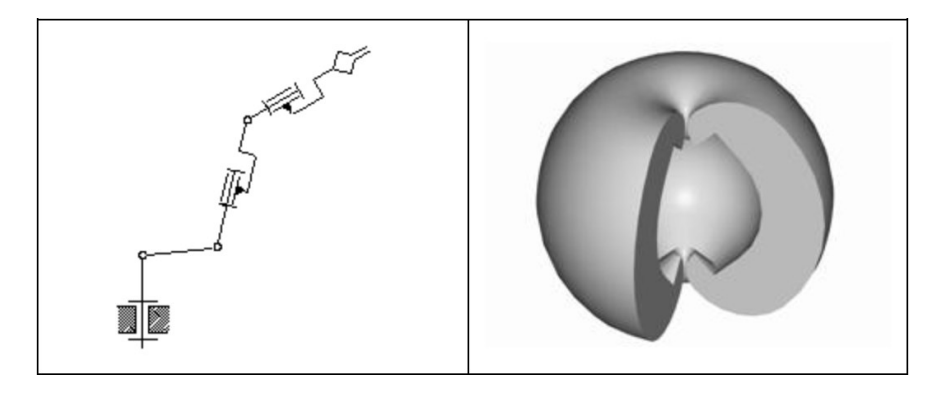

**Rys. 13zag\_04.** Schematy strukturalny wariantu manipulatora realizowany w systemach MMOne, BEC oraz manipulatorach KUKA 420 – rysunek po lewej. Po prawej, przestrzeń robocza takiego manipulatora.

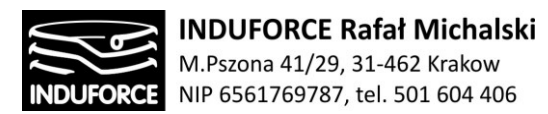

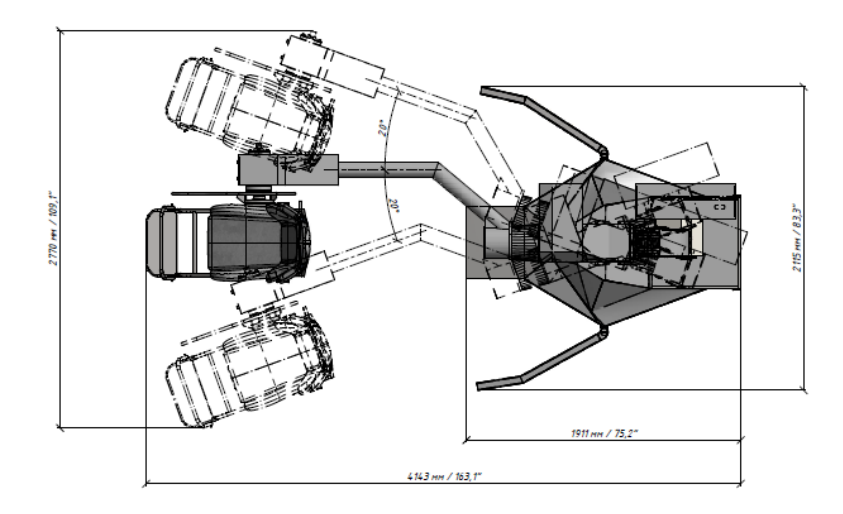

**Rys. 14zag\_04.** Wymiary indywidualnego manipulatora MMOne opartego na ramieniu sterującym. Zakres kątowy ruchów poziomych i powierzchnia, którą zajmuje w pomieszczeniu.

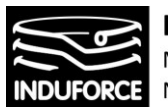

INDUFORCE Rafał Michalski<br>M.Pszona 41/29, 31-462 Krakow<br>JFORCE NIP 6561769787, tel. 501 604 406

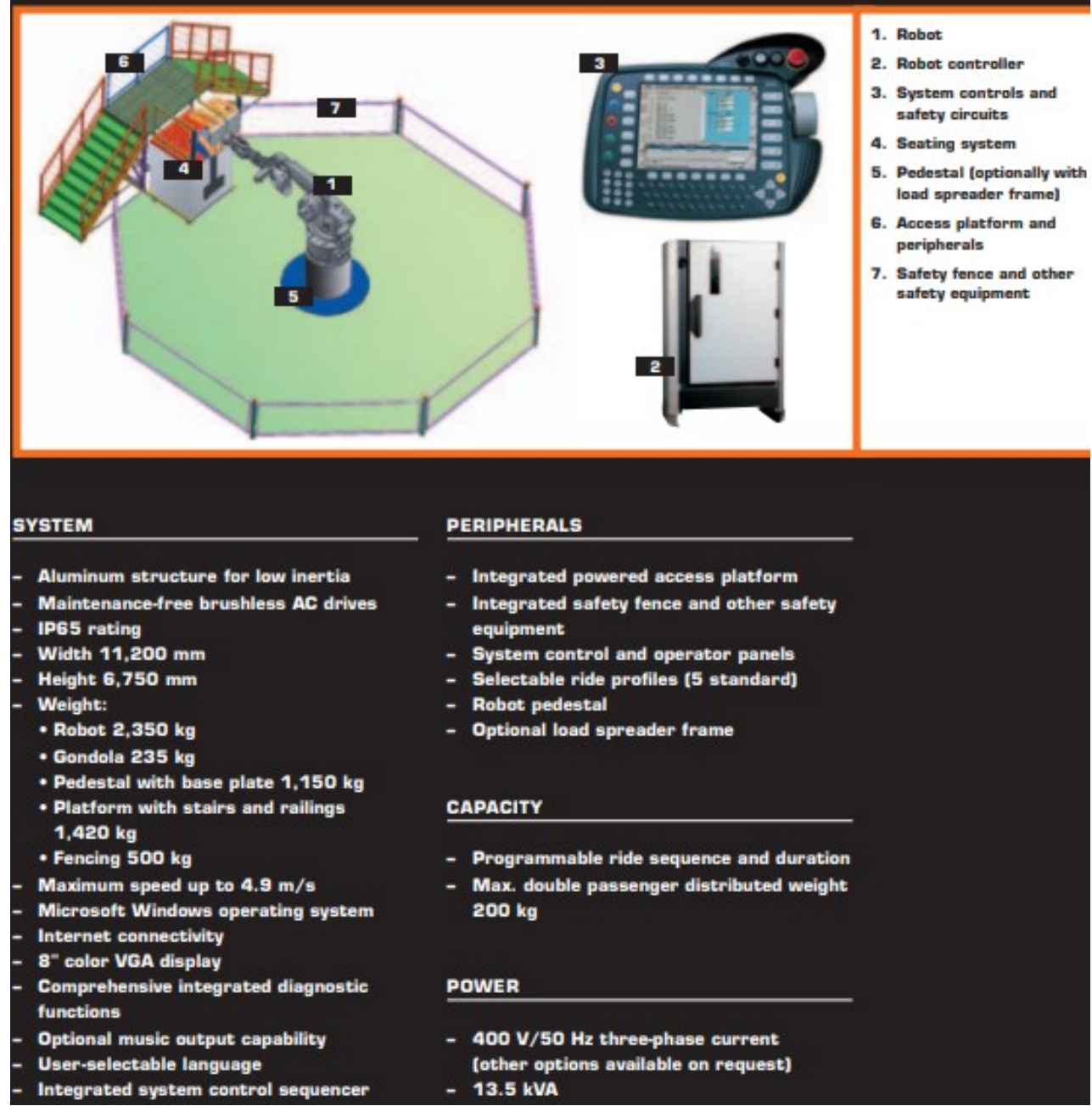

**Rys. 15zag\_04.** Schemat gotowego systemu rozrywki opartego na podwójnym manipulatorze KUKA Robocoaster (źródło: https://logismarketpt.cdnwm.com/ip/kuka-robots-iberica-robot-catalogorobot-kuka-robocoaster-512200.pdf)

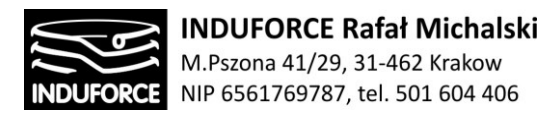

Przegląd rozwiązań opartych na indywidualnych symulatorach pokazuje, że powierzchnia pomieszczenia, konsumowana przez każde urządzenie jest znacząca i waha się w granicach od okołó 21 m<sup>2</sup> (symulator MMOne) do nawet 29 m<sup>2</sup> (KUKA). Jest to znaczna powierzchnia, biorąc pod uwagę plan projektowanego pomieszczenia. Całkowitą powierzchnię potrzebną do zainstalowania symulatora lotów ustalić można po podjęciu decyzji o pożądanej konfiguracji urządzenia. Ograniczenie liczby symulatorów zindywidualizowanych takich jak MMOne pozwala na stworzenie bezpiecnych konfiguracji ułożeń tych symulatorów na powierzchni zaplanowanej dla urządzeń w Planetarium, przedstawiamy na Rys. 16zag\_04 - Rys. 20zag\_04. Maksymalna ilość symulatorów, która można zmieścić w przeznaczonej na ten cel przestrzeni, z zachowaniem odstępów i osłon przewidzianych przepisami to liczba 6 stanowisk. Z przyczyn wygody użytkowania, dostępów i komunikacji w Sali symulatora lotu w kosmos, może okazać się korzystne dalsze zmniejszenie ich liczby. Pełen komfort użytkowania, wraz z szansą na realizację interesującego designu całego pomieszczenia zapewnia rozkład 5-ciu stanowisk symulatora MMOne. Na ilustracjach przedstawiliśmy 5 koncepcji takich rozkładów przestrzennych stanowisk symulatorów indywidualnych w raz z naniesionymi proponowanymi pozycjami stanowisk operatora symulatora.

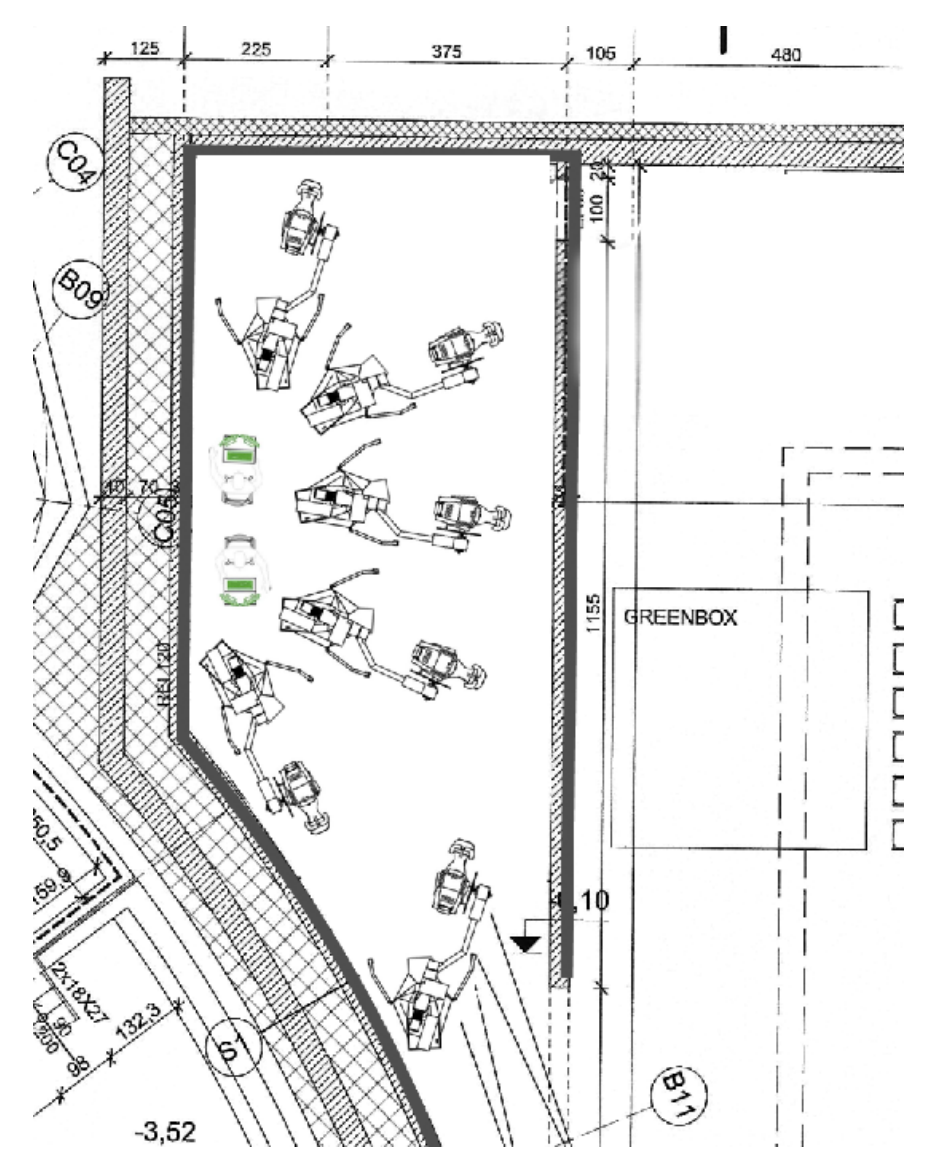

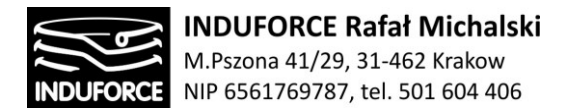

**Rys. 16zag\_04.** Wariant I poziomego rozplanowania położeń 6-ciu indywidualnych symulatorów o gabarytach i przestrzeni roboczej charakterystycznej dla konstrukcji MMOne, na planie przeznaczonego pomieszczenia Planetarium w Chorzowie. Największe możliwe upakowanie symulatorów w tej przestrzeni.

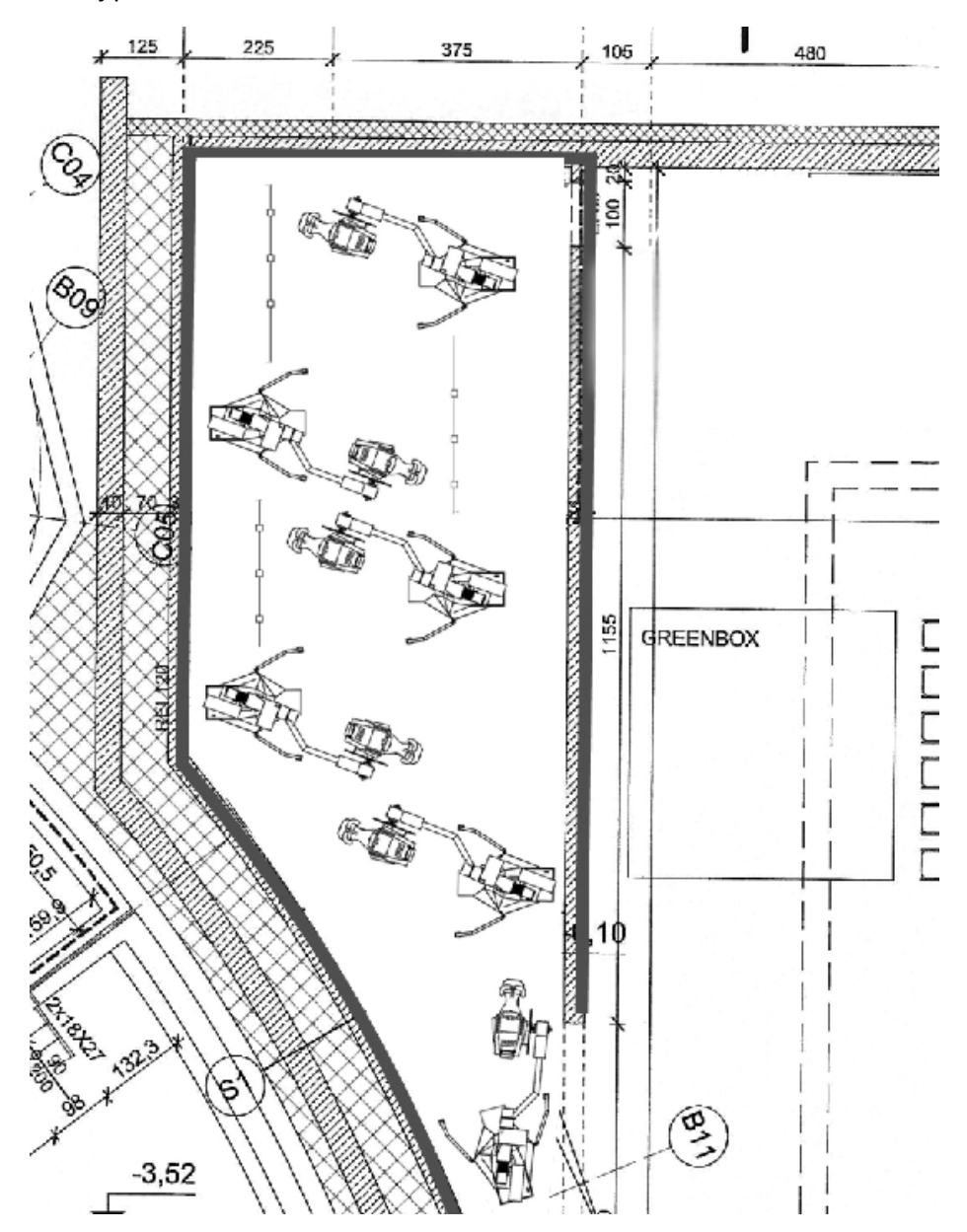

**Rys. 17zag\_04.** Wariant II poziomego rozplanowania położeń 6-ciu indywidualnych symulatorów o gabarytach i przestrzeni roboczej charakterystycznej dla konstrukcji MMOne, na planie

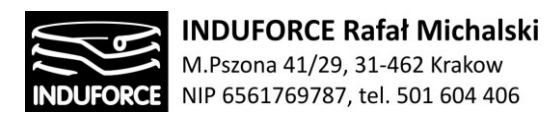

przeznaczonego pomieszczenia Planetarium w Chorzowie. Największe możliwe upakowanie symulatorów w tej przestrzeni.

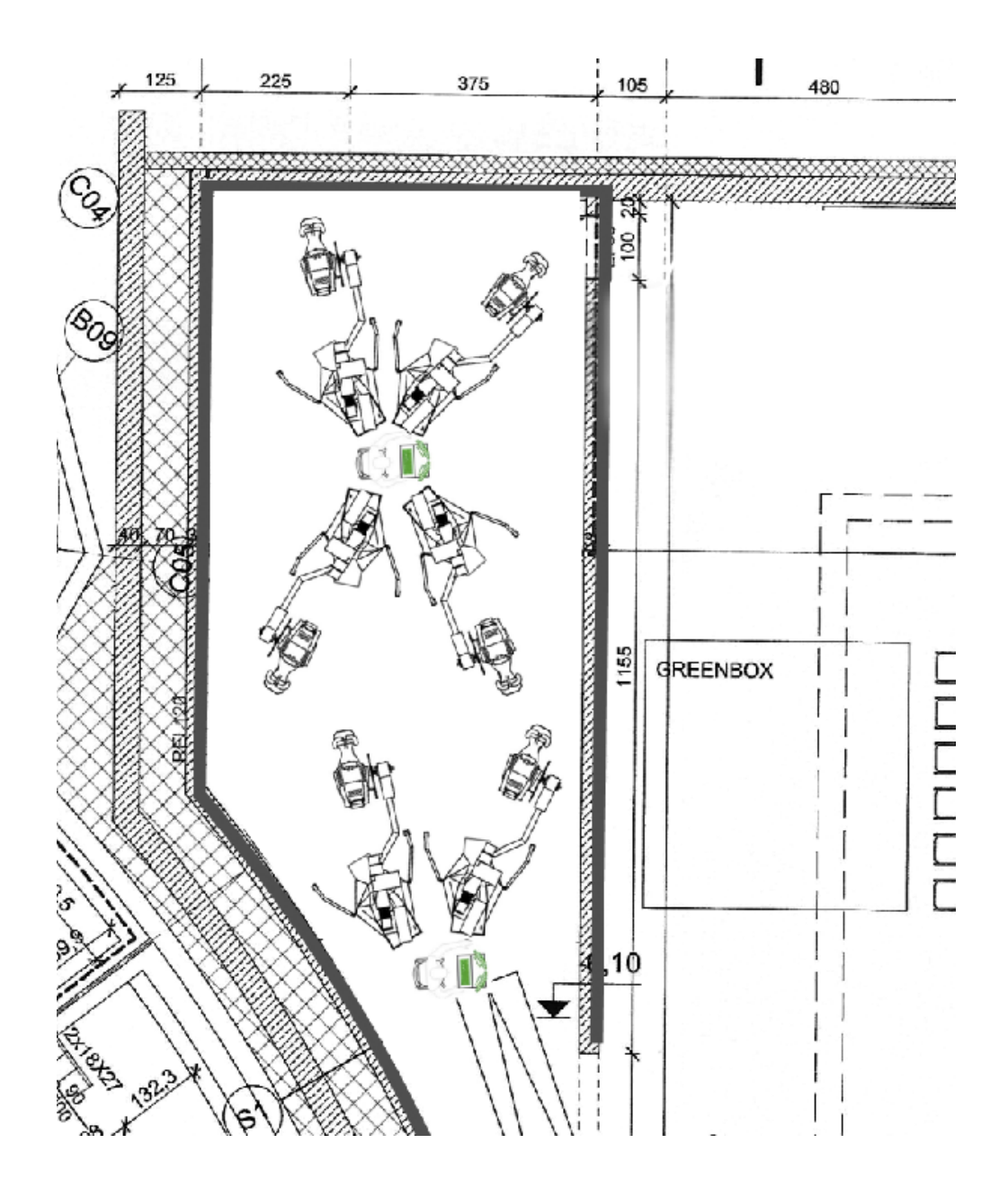

**Rys. 18zag\_0.** Wariant III poziomego rozplanowania położeń 6-ciu indywidualnych symulatorów o gabarytach i przestrzeni roboczej charakterystycznej dla konstrukcji MMOne, na planie przeznaczonego pomieszczenia Planetarium w Chorzowie. Największe możliwe upakowanie symulatorów w tej przestrzeni.

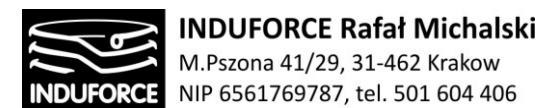

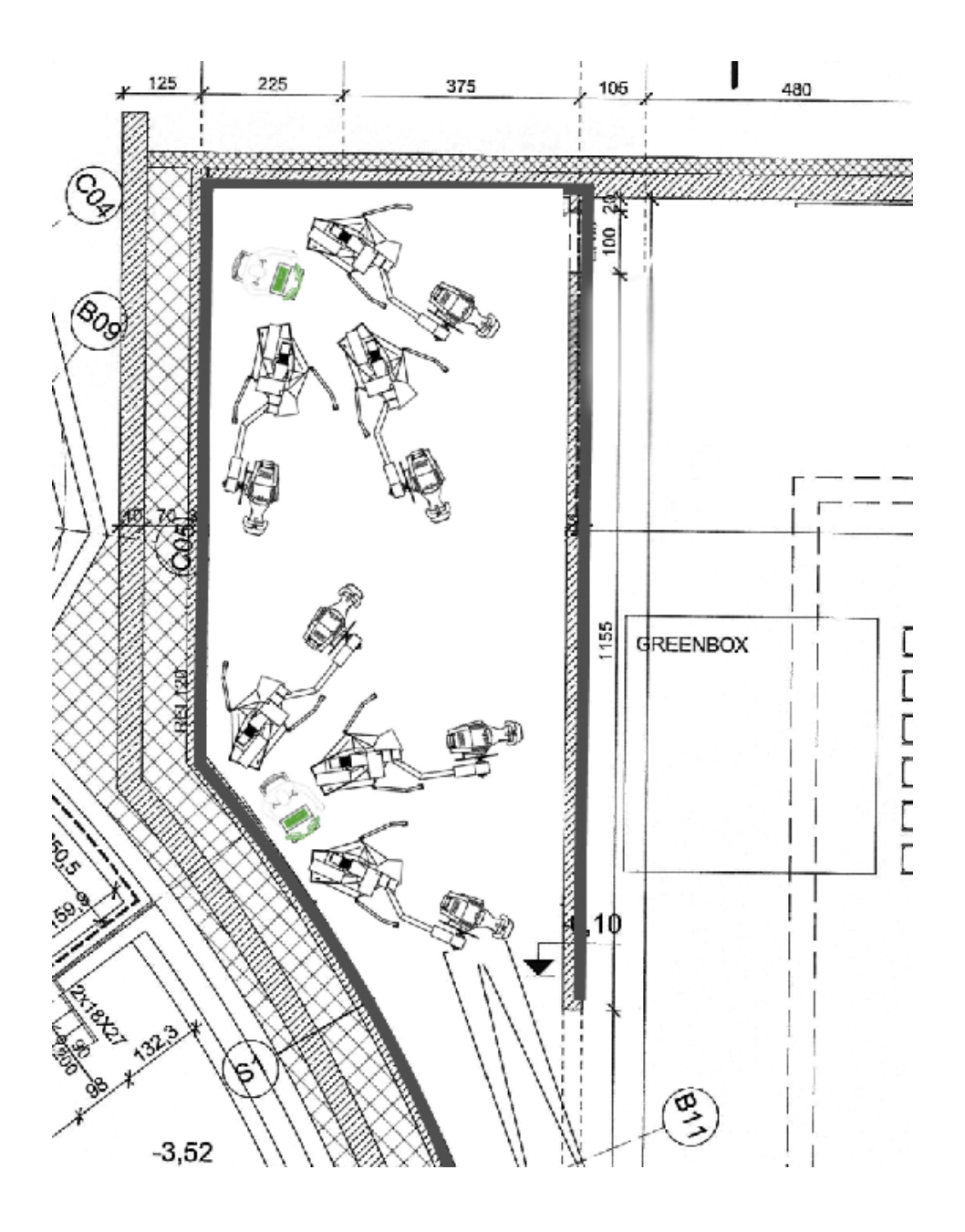

**Rys. 19zag\_04.** Wariant IV poziomego rozplanowania położeń 6-ciu indywidualnych symulatorów o gabarytach i przestrzeni roboczej charakterystycznej dla konstrukcji MMOne, na planie przeznaczonego pomieszczenia Planetarium w Chorzowie. Największe możliwe upakowanie symulatorów w tej przestrzeni.

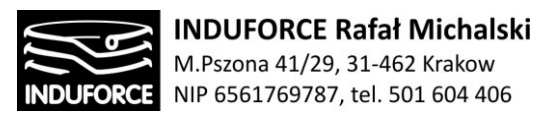

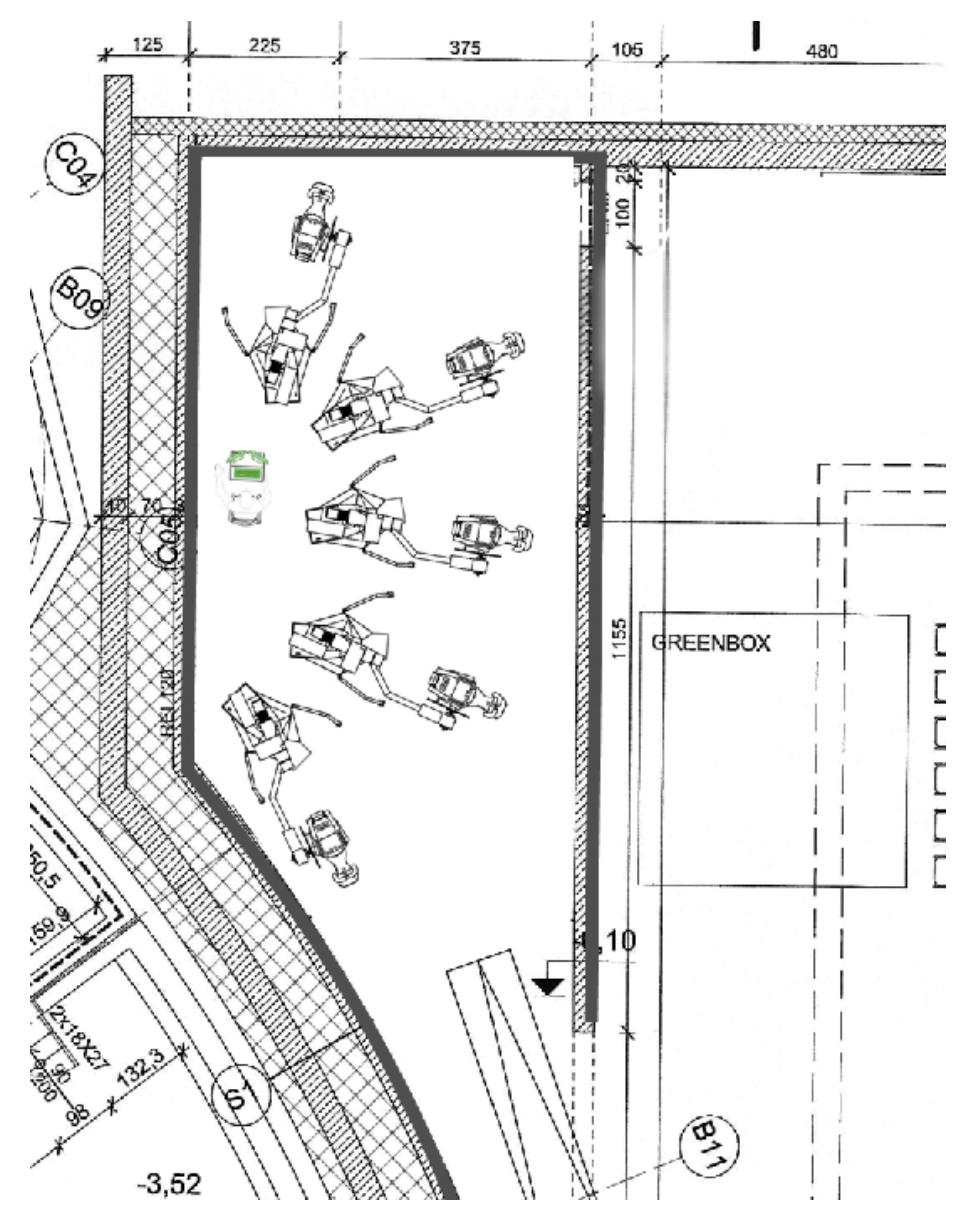

**Rys. 20zag\_04.** Wariant V poziomego rozplanowania położeń 5-ciu indywidualnych symulatorów o gabarytach i przestrzeni roboczej charakterystycznej dla konstrukcji MMOne, na planie przeznaczonego pomieszczenia Planetarium w Chorzowie. Ułożenie gwarantujące łatwą centralizację systemów sterujących symulatory.

# Rozmiary rekomendowanych, kombinowanych konfiguracji manipulatora

W przypadku rekomendowanego rozwiązania opartego na dziesięciu indywidualnych platformach manipulatora połączonych z obrotnicą i dedykowanym fotelem do symulatora lotów, stosunkowo niewielki zakres ruchu wykonywanego przez pojedyncze urządzenie skutkuje niewielką powierzchnią,

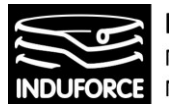

zajmowaną przez indywidualne stanowisko. Ponadto, przy niewielkich obrotach i przemieszczeniach (co, niestety stanowi wadę takiego rozwiązania) nie jest wymagana znaczna objętość pomieszczenia wokół stanowiska. To sprawia, że pojedyncze stanowisko staje się dużo bardziej kompaktowe, co z kolei umożliwia nieregularne rozmieszczenie 10 urządzeń. Jest to znaczące w przypadku projektowanego pomieszczenia w P-ŚPN. Ma ono wyraźnie nieregularny kształt, zwłaszcza w jego dolnej części (przy wejściu), ponadto jeden z jego wymiarów jest znacznie większy niż drugi. Przy planowanym utworzeniu dziesięciu indywidualnych stanowisk dla użytkowników, istotne jest aby każde z nich miało niewielką powierzchnię i niewielkie zapotrzebowanie na objętość, tzw. bufor przestrzeni. W tym przypadku, proponowane stanowiska oparte na niewielkiej platformie manipulującej, połączonej z obrotnicą, na której znajduje się dedykowany fotel, sprawdzają się znakomicie.

Jak wspomniano powyżej, w skład koncepcyjnego stanowiska wchodzi układ manipulujący, odpowiedzialny za przemieszczenia w 3 kierunkach i rotacje względem dwóch osi, obrotnica wykonująca dynamiczne rotacje względem osi wertykalnej oraz dedykowany fotel z podstawą. Platforma bazowa, czyli główne źródło ruchu użytkownika, model HX-P300 firmy CSA Engineering ma średnicę 915 mm. Maksymalne przemieszczenie platformy w jednej z osi wynosi ± 100mm, a rotacja 14 stopni. Zatem uwzględniając bufor bezpieczeństwa, pojedyncze stanowisko wymaga powierzchni jedynie około 2m<sup>2</sup>:

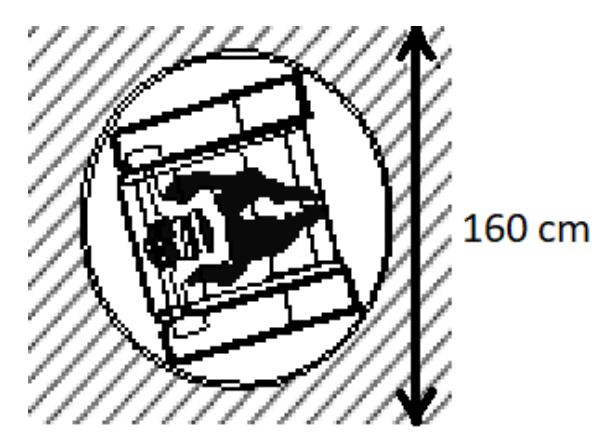

**Rys. 10zag\_04.** Schemat wymiaru jednego stanowiska symulatora lotu opartego na platformie manipulującej. Powierzchnia zarezerwowana to okrąg o średnicy 1,6 m co daje całkowitą powierzchnię 2m<sup>2</sup>.

W tym przypadku, sumaryczne zapotrzebowanie na powierzchnię dla 10 symulatorów lotu zbudowanych na bazie platformy manipulującej wynosi 20m<sup>2</sup>. Oczywiście, należy uwzględnić również przestrzenie przejściowe pomiędzy kolejnymi stanowiskami (0.5m), wynikające z faktu, że zarezerwowana powierzchnia ma kształt okręgu, a zatem nie jest możliwe umieszczenie kolejnych stanowisk w sposób przylegający. Ale nawet po uwzględnieniu takiego stanu, wypadkowe zapotrzebowanie na powierzchnię pomieszczenia wynosi około 26 m<sup>2</sup>, co jest w zupełności wystarczające. W pomieszczeniu tym samym pozostaje powierzchnia wystarczająca do utworzenia serwerowni. Dla rekomendowanego w niniejszym opracowaniu rozwiązania komercyjnego firmy CKAS zapotrzebowanie na powierzchnię dla dziesięciu stanowisk jest zdefiniowane przez producenta.

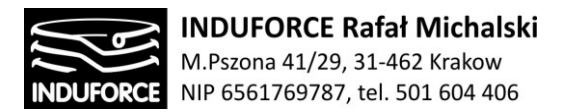

Zgodnie z dokumentacją techniczną, jeden pojedynczy model wymaga przestrzeni w kształcie okręgu o średnicy 2.1 metra, co daje 4,41 m<sup>2</sup> powierzchni użytkowej:

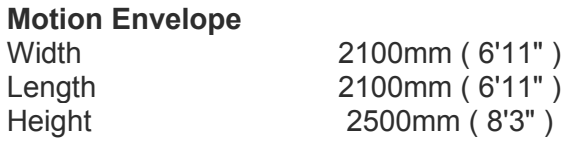

Uwzględniając bufor bezpieczeństwa, na rozmieszczenie dziesięciu stanowisk wymagane jest zatem 45 m<sup>2</sup>. Tym samym, rozmieszczenie dziesięciu stanowisk o średnicy 210 cm każdy jest możliwe w projektowanym pomieszczeniu i mogłoby przebiegać podobnie do kilku schematów przedstawionych poniżej. Widok poziomej przestrzeni zarezerwowanej dla symulatora o konfiguracji rekomendowanej przedstawionej na Rys. 20zag01. Jest to powierzchnia kolista rozmiarze podobnym do omawianej powyżej konfiguracji, którą zalecamy jako rozwiązanie ekonomiczne, choć posiadające wady w postaci ograniczeń rotacyjnych stopni swobody.

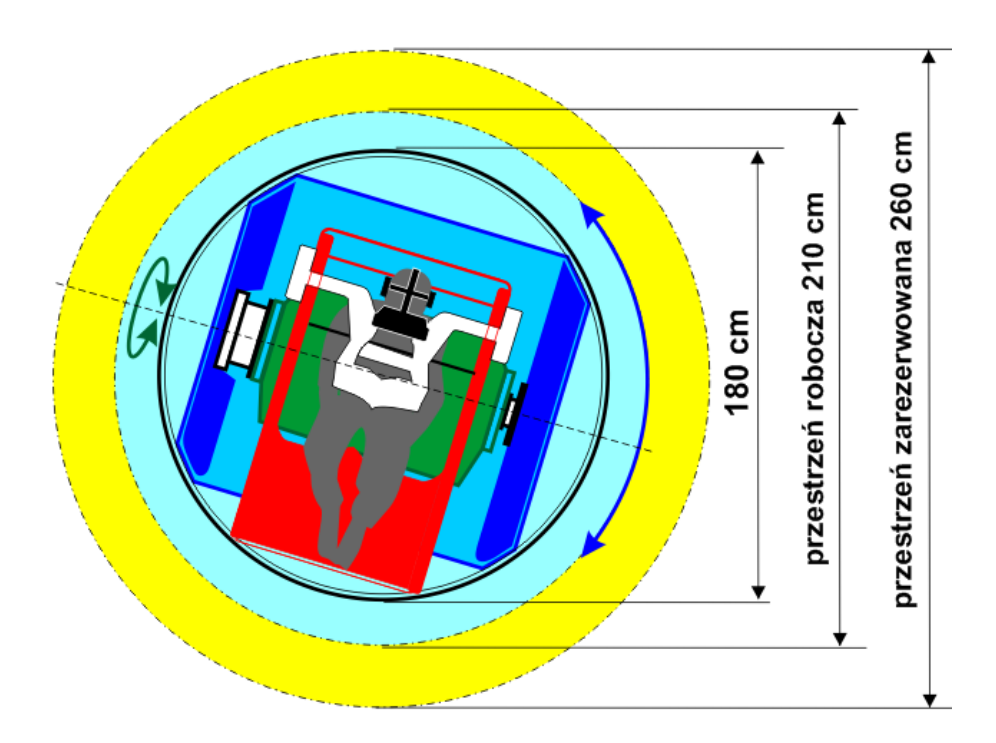

**Rys. 11zag\_04.** Schemat wymiaru zarezerwowaneho rekomendowanego stanowiska symulatora lotu opartego na redundantnej platformie manipulującej z 2-ma pełnymi rotacyjnymi stopniami swobody. Powierzchnia zarezerwowana to okrąg o średnicy 2,6m.

Trzy przykładowe rozkłady rozmieszczenia przestrzennego stanowisk symulatora przedstawiamy na Rys. 12Aazag\_04, Rys. 12Bzag\_04 oraz Rys. 12Czag\_04. Zawierają one przestrzeń roboczą stanowiska (kolor szary) oraz przestrzeń wolną wymaganą przepisami o których mowa w zagadnieniu 14 (linia

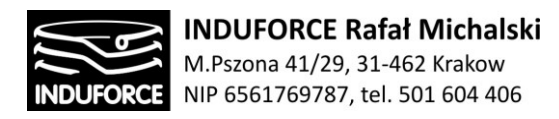

zewnętrzna). Na omawianych rysunkach naniesiono ponadto przewidywane pomieszczenie dodatkowe na rekomendowany UPS on-line i sprzęt kontrolno-sterujący umieszczony w 2-ch rekomendowanych szafach RACK. Pomieszczenie to dalej nazywać będziemy umownie "serwerownią" a jej rolę i rekomendowane wyposażenie omawiamy szczegółowo w zagadnieniu 8 oraz 13. Powierzchnia proponowana dla umieszczenia serwerowni wewnątrz wyznaczonej przestrzeni oznaczona jest na planie kolorem czarnym.

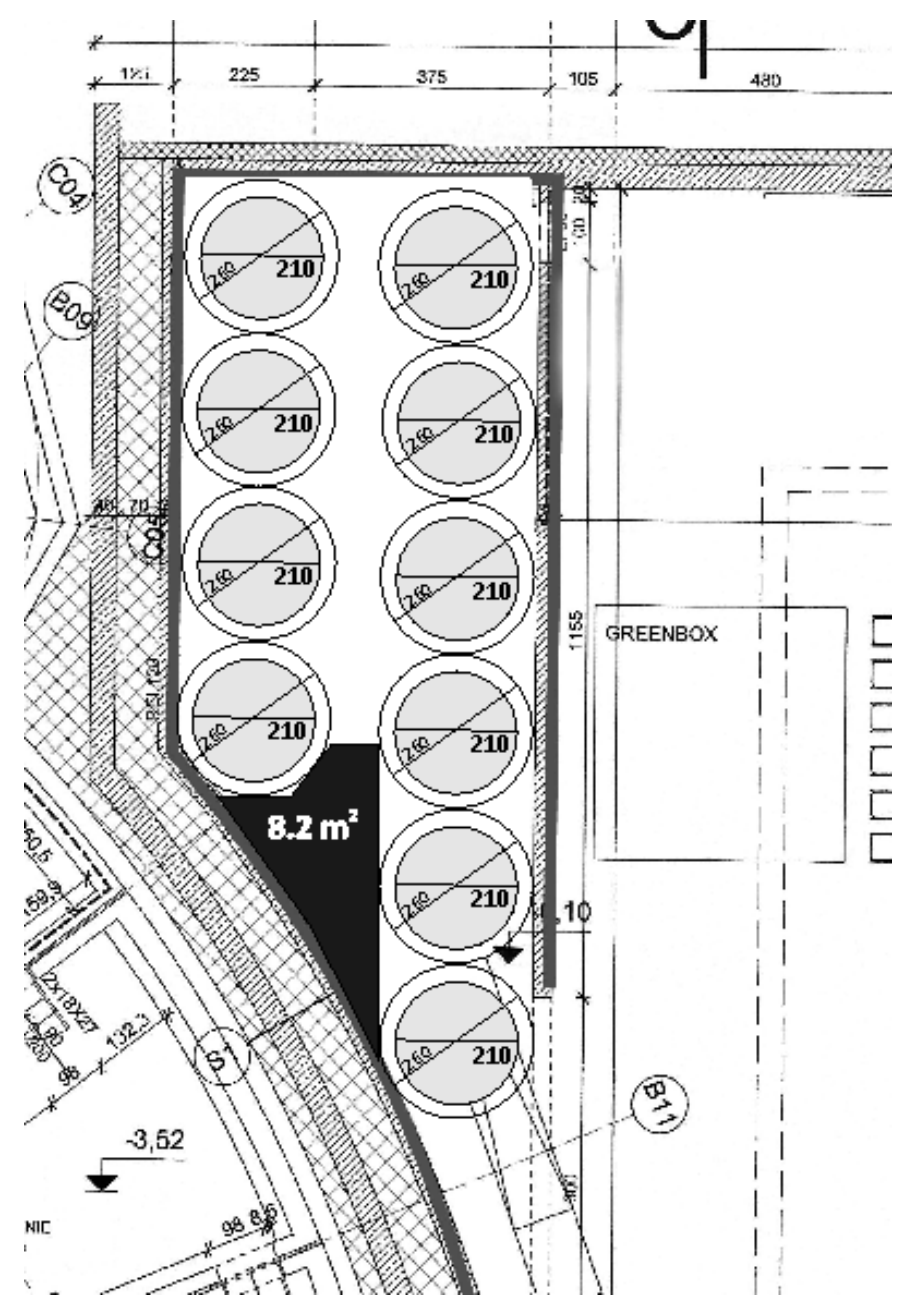

**Rys. 12Azag\_04.** Schemat nr 1 rozmieszczenia 10-ciu stanowisk symulatora o gabarytach symulatora lotu firmy CKAS

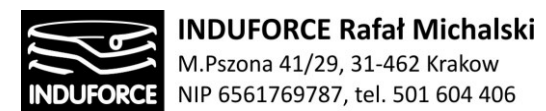

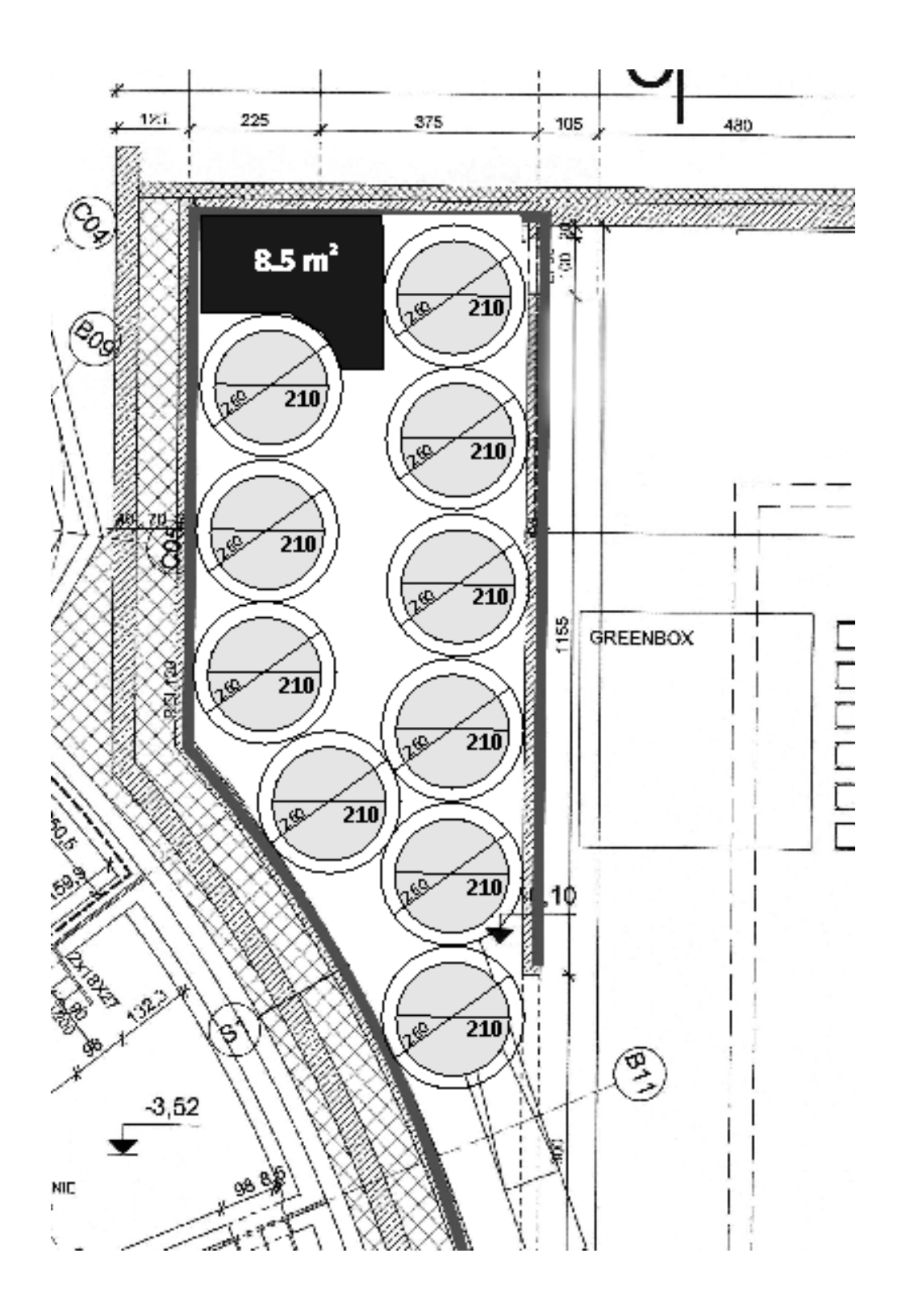

**Rys. 12Bzag\_04.** Schemat nr 2 rozmieszczenia 10-ciu stanowisk symulatora o gabarytach symulatora lotu firmy CKAS

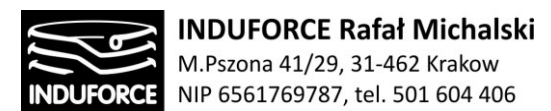

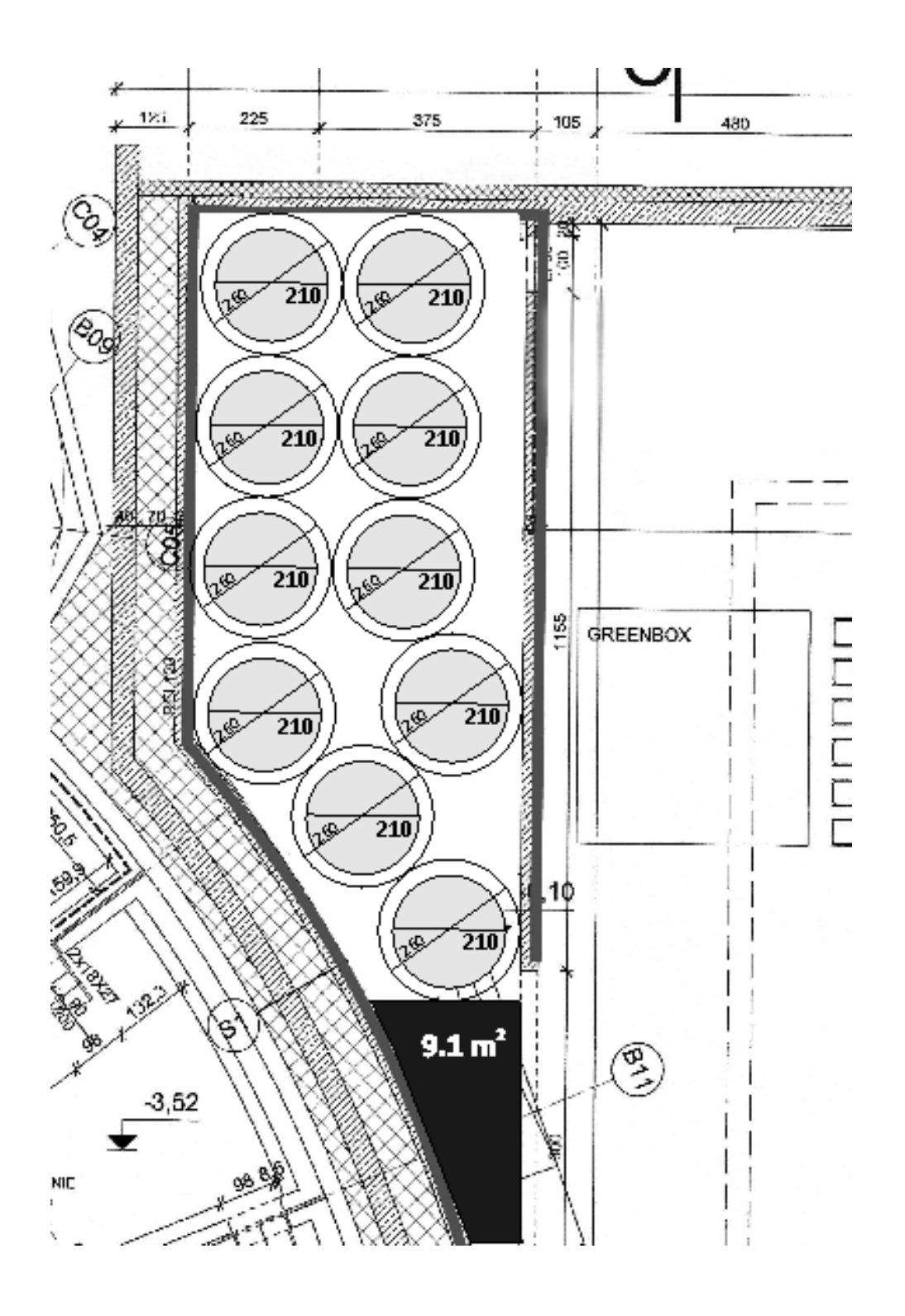

**Rys. 12Czag\_04.** Schemat nr 2 rozmieszczenia 10-ciu stanowisk symulatora o gabarytach symulatora lotu firmy CKAS

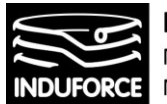

Przedstawione na Rys. 12Azag\_04, Rys. 12Bzag\_04 oraz Rys. 12Czag\_04 propozycje rozmieszczeń rekomendowanej konstrukcji symulatora o gabarytach symulatora lotu firmy CKAS [https://www.ckas.com.au/motionsim\\_vr\\_83.html](https://www.ckas.com.au/motionsim_vr_83.html), wskazują na możliwość umieszczenia analogicznych konstrukcji bazujących na innych manipulatorach równoległych w zdefiniowanej, ograniczonej przestrzeni. Ostatecznie, zalecamy rozwiązanie poszczególnych stanowisk symulatora oparte o platformę o zamkniętym łańcuchu kinematycznym, w szczególności o platformę Stewarta, z jednym dodatkowym rotacyjnym stopniem swobody – jako rozwiązanie najbardziej ekonomiczne, lecz posiadające mankamenty użytkowe związane z silnie ograniczonym zakresem ruchu rotacji względem osi poziomej. Możliwość rozmieszczenia w przestrzeni 10-ciu stanowisk wykonanych w takiej technologii potwierdzają zaprezentowane rozmieszczenia komercyjnych konstrukcji firmy CKAS.

**Rozwiązanie kombinowane z Rys 20zag\_01, oparte o układ platformy o zamkniętym łańcuchu kinematycznym związany z siedziskiem symulatora, z dwoma dodatkowymi, wzajemnie prostopadłymi, pełnymi rotacyjnymi stopniem swobody – ostatecznie rekomendujemy jako optymalne rozwiązanie docelowe zapewniające zarówno, najwyższy możliwy poziom doznań uczestnika, możliwość umieszczenia 10 takich konstrukcji w wyznaczonej przestrzeni oraz bezpieczeństwo użytkowania**.

Jego sposób działania przedstawiono przedstawionego na Rys. 17zag\_03, zajętość powierzchni poziomej przedstawiona na Rys. 11zag\_04 jest identyczna jak w przypadku gotowej konstrukcji CKAS, zatem **proponowane rozkłady przestrzenne z Rys. 12Azag\_04, Rys. 12Bzag\_04 oraz Rys. 12Czag\_04, są również adekwatne dla rozwiązania ostatecznie rekomendowanego.**

# Proponowane rozwiązanie estetyczne Sali symulatora

Niebagatelne znaczenie dla ogólnego wrażenia związanego z przeżywaniem atrakcji na Symulatorze lotu w kosmos jest scenografia pomieszczenia, która pozwoli wywołać właściwy nastrój u uczestników jeszcze przed symulacją lotu. Nie mając wielu możliwości wprowadzania elementów scenograficzny dodatkowych do Sali zindywidualizowanych symulatorów warto rozpatrzeć możliwość wprowadzenia elementów grafiki na podłodze pomieszczenia symulatora, jego suficie, ścianach oraz osłonach stanowisk. Najlepszym, naszym zdaniem sposobem realizacji spójnej ideowo z realizacją unikalnej i efektownej symulacji lotu w kosmos jest scenografia w postaci bezpośredniego otoczenia platformy startowej rakiety, wahadłowca lub innego statku kosmicznego. Fotorealistyczna grafika na ścianach, suficie i osłonach powinna nie tylko wypełniać przestrzeń, lecz również sprawiać uczucie widoku autentycznej głębi tak, jak to się dzieje w przypadku grafiki typu Street Art 3D. Wybór takich grafik, przedstawiający ideę iluzji głębi poprzez projekcję zniekształconego obrazu na płaszczyznę przedstawiamy na Rys 21zag\_04. Efekt iluzji głębi uzyskiwany na przykładowych ilustracjach Street Art. 3D uzyskiwany jest poprzez zdobienie powierzchni płaskich wg. opracowanego wcześniej projektu, który przenosi się na przestrzeń docelową, za pomocą siatki. Całość procesu można realizować

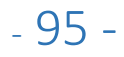

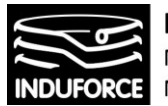

cyfrowo, zatem nie ma przeciwwskazań do realizacji takiego efektu przedstawiającego okolice platformy startowej statku kosmicznego. Warto pamiętać, że iluzja 3D poprawnie działa wyłącznie przy odpowiedniej, określonej przed podjęciem projektowania, pozycji obserwatora. Naturalną pozycją do obserwacji jest wejście do Sali symulacji. Ludzie oczekujący, widzowie nie biorący udziału w symulacji będą się tam gromadzić i tym samym obserwować unikalnie opracowaną scenografię Sali.

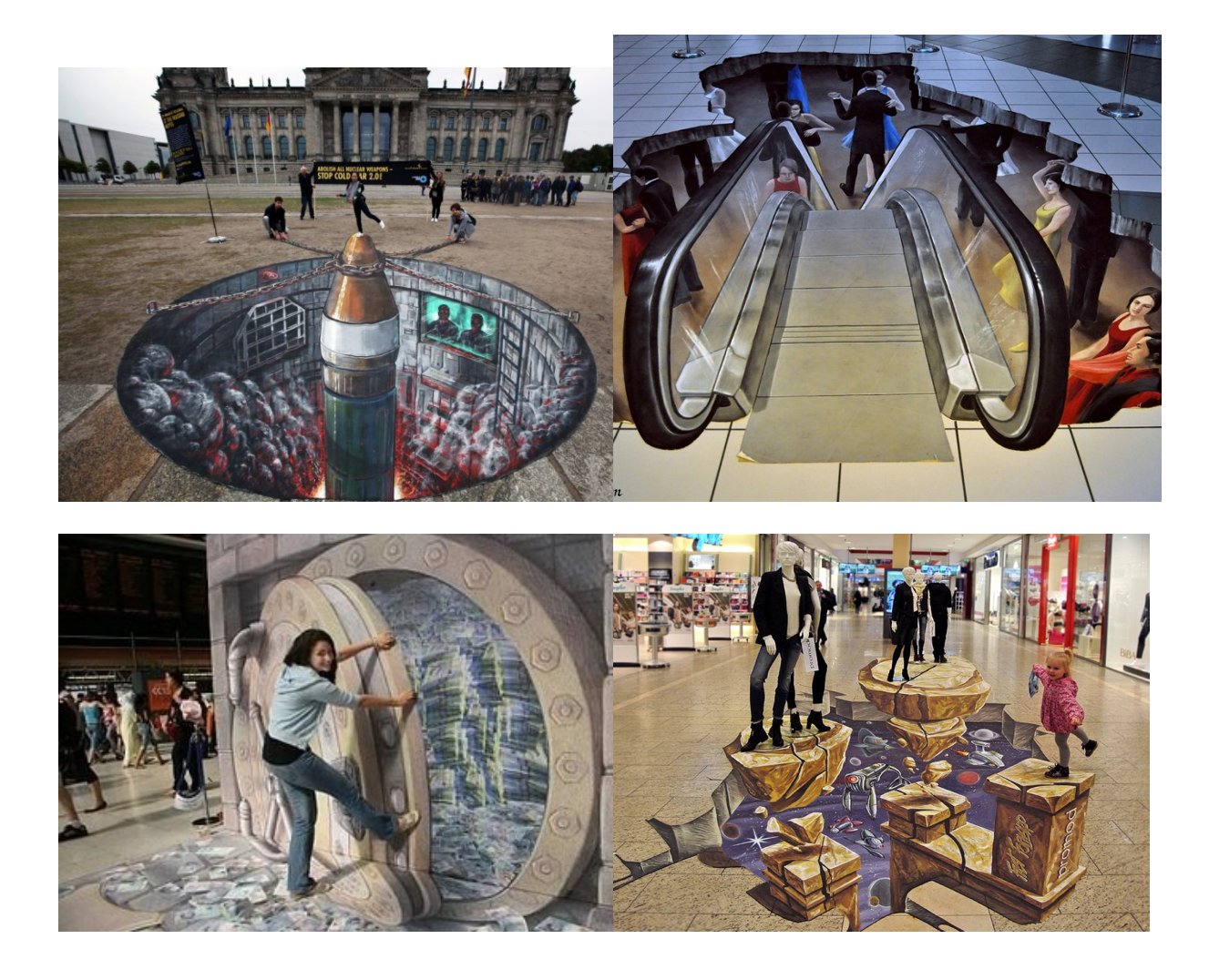

**Rys. 21zag\_4.** Przykłady wykonania graficznych iluzji perspektywy w stylu Street Aart 3D. Taką metodę rzutowania grafiki na scenografii dla obserwatora wchodzącego propnujemy do sali Symulatora lotu w kosmos.

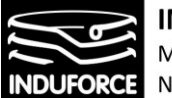

# zagadnienie 5 rodzaj napędu symulatora

*Jaki rodzaj napędu należy zastosować dla symulatorów jednoosobowych, aby zapewnić im płynny i bezpieczny ruch w każdej osi?*

# Konstrukcja i klasyfikacja manipulatorów

Zarówno manipulatory o zamkniętych jak i otwartych łańcuchach kinematycznych w znakomitej większości znajdują zastosowanie jako roboty przemysłowe. Produkowane są one jako stacjonarne oraz jako mobilne. Podstawa robotów stacjonarnych jest przymocowana do podłoża. Roboty mobilne posiadają układ kinematyczny umożliwiający ruch podstawy względem podłoża, mogą to być roboty suwnicowe, portalowe, gąsienicowe i inne. Najbardziej rozpowszechnione są roboty stacjonarne konstruowane jako monolityczne lub modułowe. Roboty monolityczne mają zwartą konstrukcję mechaniczną, której nie można zmieniać w zależności od potrzeb użytkownika. Roboty modułowe powstają z elementów składowych (modułów), które można składać w odpowiedniej konfiguracji.

# Napędy manipulatorów

W manipulatorach robotów stosowane są obecnie następujące rodzaje napędów: pneumatyczny, hydrauliczny, elektryczny lub mieszany. Napęd pneumatyczny może być złożony z siłowników liniowych, obrotowych lub liniowo-obrotowych. Z kolei w napędzie hydraulicznym stosuje się: siłowniki liniowe i wirnikowe silniki hydrauliczne. W przypadku napędu elektrycznego stosuje się: silniki prądu stałego, silniki prądu przemiennego lub silniki krokowe. W tym przypadku ruch liniowy z napędem elektrycznym jest uzyskiwany poprzez zamianę ruchu obrotowego na postępowy w mechanizmie śrubowym. Redukcję prędkości silnika elektrycznego uzyskuje się poprzez zastosowanie przekładni mechanicznych kołowych, cięgnowych a w szczególności przekładni falowych lub cykloidalnych. Wraz z siłownikiem można zamawiać jego wyposażenie: wszelkie elementy służące do zasilania sprężonym powietrzem, czujniki położenia, elementy mocujące siłownik, elementy złączne na tłoczysko. W zasadzie w manipulatorach stosowane są specjalne moduły ruchu liniowego wyposażone w elementy zasilania, sterowania i pomiarowe.

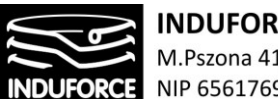

## **Napędy elektryczne**

W pierwszej fazie rozwoju robotów przemysłowych stosowano napędy pneumatyczne i hydrauliczne. Wzrost wymagań w stosunku do robotów drugiej i wyższych generacji spowodował rozwój napędów elektrycznych. Szacuje się obecnie, że 50% robotów ma napęd elektryczny. Napędy elektryczne mają następujące zalety:

- niska cena napędu i układu sterowania w porównaniu z napędem hydraulicznym;
- prostota układu zasilania;
- duża niezawodność;
- duża prostota czynności konserwacyjnych;
- praca bez hałasu;
- małe wymiary układu sterowania i zasilania.

Wadami napędu elektrycznego są:

- niekorzystny, w porównaniu z napędem hydraulicznym, stosunek mocy do masy urządzenia, szczególnie dla dużych mocy. Stąd też przy manipulatorach o bardzo dużym udźwigu nie stosuje się napędu elektrycznego;
- właściwości dynamiczne napędu elektrycznego pomimo dużego postępu w tej dziedzinie, wciąż są gorsze od właściwości dynamicznych napędu hydraulicznego;
- wrażliwość na długotrwałe przeciążenia, mogące doprowadzić do spalenia silnika;
- duże prędkości kątowe znamionowe wymagające stosowania przekładni redukcyjnych.

Spośród rożnych silników elektrycznych największe zastosowanie znalazły komutatorowe silniki elektryczne prądu stałego i krokowe silniki elektryczne, zwłaszcza w tzw. bezpośrednim napędzie elektrycznym. Te ostatnie dobrze nadają się dla celów pozycjonowania. Bezkomutatorowe indukcyjne silniki elektryczne nie są korzystne przy zmiennej prędkości obrotowej i przy zmianach kierunku wirowania, bezkomutatorowe synchroniczne silniki elektryczne zaś nie są szeroko stosowane, chociaż mają szereg zalet. W ich układzie sterowania wymagany jest magnetoindukcyjny bądź optoelektroniczny impulsator montowany na wale napędowym, który również jest niezbędny dla komutatorowych silników elektrycznych prądu stałego. Krokowe silniki elektryczne wymagają dalszego doskonalenia ich parametrów siłowych, geometrycznych i sterowania. Również liniowe silniki elektryczne nie są często stosowane. Postęp w budowie silników wykonawczych prądu stałego i silników skokowych doprowadził do opracowania konstrukcji silników elektrycznych odpowiadających warunkom stawianym przez napędy manipulatorów. Warunki te obejmują m.in.:

- małe znamionowe prędkości kątowe (obrotowe);
- odporność na krótkotrwałe znaczne przeciążenie, np. momenty rozruchowe ok. 10 razy większe niż momenty znamionowe;
- zapewnienie aperiodyczności procesów przejściowych w całym zakresie zmian parametrów;
- małe rozmiary;
- mała bezwładność wirnika;
- krótkie czasy rozruchu i hamowania, rzędu milisekund.

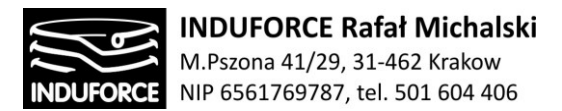

## **Napędy hydrauliczne**

Napęd hydrauliczny, pomimo wzrostu zastosowania napędu elektrycznego, pozostaje nadal jednym z podstawowych napędów, szczególnie tam, gdzie chodzi o szybkie przemieszczanie przy znacznych obciążeniach robota. Jeśli dla przykładu weźmiemy pod uwagę siłownik hydrauliczny o powierzchni użytkowej tłoka 50 cm zasilany ze źródła energii hydraulicznej o ciśnieniu 21.0MPa, to przy ciśnieniu 14.0MPa uzyskuje się na wyjściu siłownika siłę 70 000 N. Krótki czas rozruchu (od kilkudziesięciu milisekund do 1 s) uwidacznia korzyść ze stosowania napędu hydraulicznego. Rozpowszechnienie tych napędów jest spowodowane takimi ich zaletami jak:

- łatwość uzyskiwania dużych sił przy małych rozmiarach i ciężarach urządzeń;
- łatwość precyzyjnego sterowania położenia elementu wykonawczego;
- bardzo dobre właściwości dynamiczne. Małe momenty bezwładności części ruchomych sprawiają, że siłowniki hydrauliczne odznaczają się bardzo dużą prędkością działania;
- łatwość uzyskiwania ruchów jednostajnych;
- możliwość uzyskania małych prędkości ruchu elementu wykonawczego bez konieczności stosowania przekładni;
- mała wrażliwość na zmiany obciążenia i przeciążenia, łatwość zabezpieczenia przed przeciążeniami;
- łatwość konserwacji (samoczynne smarowanie) i prostota użytkowania;
- duża pewność ruchowa.

Do podstawowych wad napędów hydraulicznych należy:

- duży hałas wytwarzany przez pompę;
- zanieczyszczenia wywołane ewentualnym wyciekiem oleju.

W skład napędów hydraulicznych wchodzą:

- elementy wykonawcze (siłowniki) sprzęgnięte bezpośrednio z ramionami manipulatorów;
- elementy sterujące: wzmacniacze i przełączniki sterujące strumieniem (natężeniem przepływu) i kierunkiem przepływu cieczy roboczej;
- źródło przepływu, którym jest pompa zębata, śrubowa lub łopatkowa;
- źródło energii, którym jest silnik elektryczny napędzający pompę;
- elementy pomocnicze: filtr cieczy roboczej, zawory zabezpieczające, przewody, zbiorniki cieczy roboczej;
- ciecz robocza, którą jest zwykle odpowiedni olej.

#### **Wady i zalety układów hydraulicznych:**

Największą zaletą napędu hydrostatycznego jest możliwość uzyskania wyjątkowo dużej gęstości strumienia przekazywanej mocy, tj. małej masy na jednostkę generowanej lub przenoszonej mocy. W efekcie tego możliwe jest wykonywanie dużej pracy przy zachowaniu niewielkich wymiarów, znacząco mniejszych niż w przypadku stosowania napędów elektromechanicznych bądź pneumatycznych.

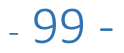

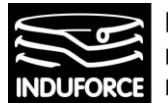

**INDUFORCE Rafał Michalski** M.Pszona 41/29, 31-462 Krakow NIP 6561769787, tel. 501 604 406

Przykładowo: gęstość mocy dla pomp i silników hydrostatycznych sięga 10 kW/kg, podczas gdy w przypadku przeciętnych silników elektrycznych wartość ta jest nawet stukrotnie niższa i wynosi 0,1– 0,15 kW/kg. Elementy hydrostatycznego układu napędowego cechują się zatem zwartą budową oraz małą masą. Zestawiając ten rodzaj napędu z pozostałymi dostępnymi: napędy mechaniczne wymagają przekładni, które są zazwyczaj wielkich rozmiarów, co skutkuje znacząco większymi gabarytami niż w przypadku napędu hydrostatycznego. W napędach pneumatycznych z kolei sprężone powietrze będące nośnikiem energii, cechuje się niższymi ciśnieniami roboczymi niż ciecz w układach hydrostatycznych, dlatego też gęstość przenoszonej mocy jest niższa [1]. Układy hydrostatyczne mają tym większą gęstość przenoszonej energii, im wyższe są ciśnienia robocze. Dodatkowo mała masa ruchomych elementów hydraulicznych wpływa na ich małą bezwładność. Skutkuje to możliwością rozwijania oraz zmiany prędkości odbiornika hydraulicznego, jakim jest siłownik lub silnik hydrostatyczny, w bardzo krótkim czasie. Układy hydrostatyczne doskonale nadają się do automatyzacji z użyciem sterowania elektronicznego. Zarówno prędkość, jak i przemieszczenie siłownika bądź silnika hydraulicznego można nastawiać bardzo precyzyjnie, nawet w zakresie 0-1750 obr/min. Takie parametry można osiągnąć poprzez stosowanie dodatkowych układów automatycznej regulacji, na przykład szaf sterujących z wbudowanym falownikiem, co pozwala w konsekwencji na automatyzację procesów. Zwłaszcza, gdy w takich układach zastosuje się powszechne na rynku elektroniczne mikroczujniki przemieszczenia, prędkości lub siły. Kolejną istotną zaletą jest fakt, elastyczności przewodów hydraulicznych, co ułatwia proces montażu i zapewnia bezpieczeństwo i nieawaryjność konstrukcji w przypadku ewentualnych wygięć. Z drugiej strony należy jednak pamiętać, że w układach tych trzeba unikać znaczących strat hydraulicznych poprzez zapewnienie odpowiedniej średnicy i długości przewodów. Oprócz niewątpliwych zalet, układy hydrostatyczne mają również wady, które szczególnie dają się zauważyć przy próbie miniaturyzacji. Napęd hydrostatyczny zawsze wymaga pierwotnego źródła energii (na przykład silnika spalinowego lub elektrycznego) oraz zbiornika cieczy. Pierwotne źródło energii pracuje z pewną sprawnością, która wpływa na sprawność całego układu. Można jednak usytuować je z dala od pracującego układu i dodatkowo zasilać jednym źródłem wiele układów. Sprawność napędu hydrostatycznego spełniającego rolę przekładni jest jednak zazwyczaj wyraźnie mniejsza niż sprawność układu elektromechanicznego - ze względu na małe powierzchnie przepływowe i w konsekwencji niebezpieczeństwo dużych strat hydraulicznych, wysoka sprawność jest trudna do osiągnięcia. Ponadto, istotnym problemem jest minimalizacja przecieków, które przy bardzo małych przepływach powinny mieć taką samą względną procentową wartość jak w przypadku przepływów w tradycyjnej hydraulice. W mikroukładach hydraulicznych przenoszone moce nie są duże, tak więc sprawność układu nie jest aż tak istotna. Ważniejsza wydaje się pewność działania oraz niezawodność. Jeżeli jednak układ będzie miał bardzo małą sprawność, to straty energii będą skutkować wzrostem temperatury czynnika roboczego. Zmiany temperatury skutkować będą z kolei zmianami lepkości, co w konsekwencji może przyczynić się do niekontrolowanych zmian ciśnienia lub natężenia przepływu cieczy roboczej. Konieczne może być więc stosowanie zbiorników o dużej powierzchni lub ewentualnie dodatkowych elementów, np. chłodnic, zwiększających masę oraz stopień skomplikowania układu.

## **Napędy pneumatyczne**

Napęd pneumatyczny wykorzystuje środowisko ściśliwe, na ogół sprężone powietrze. Zaletą tego typu napędu jest łatwość uzyskiwania powietrza do zasilania układu oraz możliwość łączenia układu z atmosferą po zakończeniu cyklu pracy. Niskie ciśnienie w porównaniu z napędem hydraulicznym czyni ten rodzaj napędu bezpiecznym w eksploatacji. Ponadto powietrze nie ma własności lepkich i ma dobre

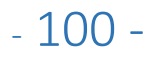

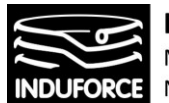

własności dynamiczne. Również niewielka sztywność (wysoka podatność powietrza) korzystnie odróżnia go od cieczy. Podstawowymi zaletami napędu pneumatycznego są:

- bardzo duża pewność ruchowa;
- większa prostota konstrukcji aniżeli dla napędów hydraulicznych;
- niska cena urządzeń w porównaniu z napędem hydraulicznym;
- mała masa urządzeń i pomijalna masa czynnika roboczego w porównaniu z napędami hydraulicznymi;
- powolne narastanie sił, bardzo istotne np. przy sterowaniu chwytaków. Stąd często przy hydraulicznym lub elektrycznym napędzie ramion manipulatora spotyka się napęd pneumatyczny chwytaka;
- duża przeciążalność;
- iskrobezpieczeństwo.

Do wad napędów pneumatycznych należy:

- trudność uzyskiwania ruchów jednostajnych z powodu dużej ściśliwości czynnika roboczego;
- duża wrażliwość ruchu na zmiany obciążenia;
- gwałtowny rozruch, szczególnie przy małym obciążeniu;
- znacznie mniejsze siły i momenty aniżeli dla napędów hydraulicznych. Wynika to z konieczności ograniczania ciśnień roboczych do ok. 0,49-0,69MPa (około 5-7 atmosfer); przy wyższych ciśnieniach wzrastają bowiem nieproporcjonalnie koszty sprężania powietrza;
- konieczność zabezpieczania elementów przed korozją;
- trudność sterowania położenia elementu wykonawczego.

Pod względem konstrukcyjnym i funkcjonalnym napędy pneumatyczne manipulatorów mają dużo cech wspólnych z napędami hydraulicznymi sterowanymi dwupołożeniowo za pomocą przełączników hydraulicznych. W skład napędów pneumatycznych wchodzą:

- elementy wykonawcze siłowniki sprzęgnięte bezpośrednio z ramionami manipulatorów;
- elementy sterujące przełączniki pneumatyczne sterujące dwupołożeniowo przepływ czynnika roboczego;
- źródło czynnika roboczego, którym jest najczęściej system przewodów sprężonego powietrza;
- elementy pomocnicze: filtr powietrza, zawór redukcyjny, smarownica;
- czynnik roboczy powietrze.

# Wybór optymalnego rodzaju napędu symulatora

Wybór optymalnego rodzaju napędu symulatora podyktowany jest bilansem cech pozytywnych i negatywnych właściwych każdemu napędowi. Wady i zalety napędów nie pozwalają wyłonić jednoznacznego zwycięzcy w kontekście zastosowania do Symulatora lotu w kosmos, dają jednak szansę odrzucić napęd pneumatyczny jako całkowicie nieadekwatny dla tej konstrukcji. Napęd hydrauliczny posiadają zarówno układy platform przemysłowych jak i symulatory treningowe dla profesjonalnych pilotów. Z drugiej strony, bezszczotkowe wyposażone w magnesy trwałe napędy elektryczne serwomotorów rozwijają się dynamicznie i zdecydowanie dominują rynek manipulatorów szeregowych, w tym stanowisk symulatorowych zbudowanych w oparciu o ramię robota (czyli manipulator szeregowy). Warto przeanalizować napędy realizowane w wytypowanych konstrukcjach

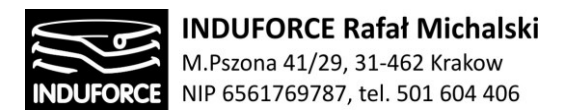

o parametrach dynamiki i zasięgu dobranego do potrzeb symulacji podróży kosmicznej w wirtualnej rzeczywistości VR.

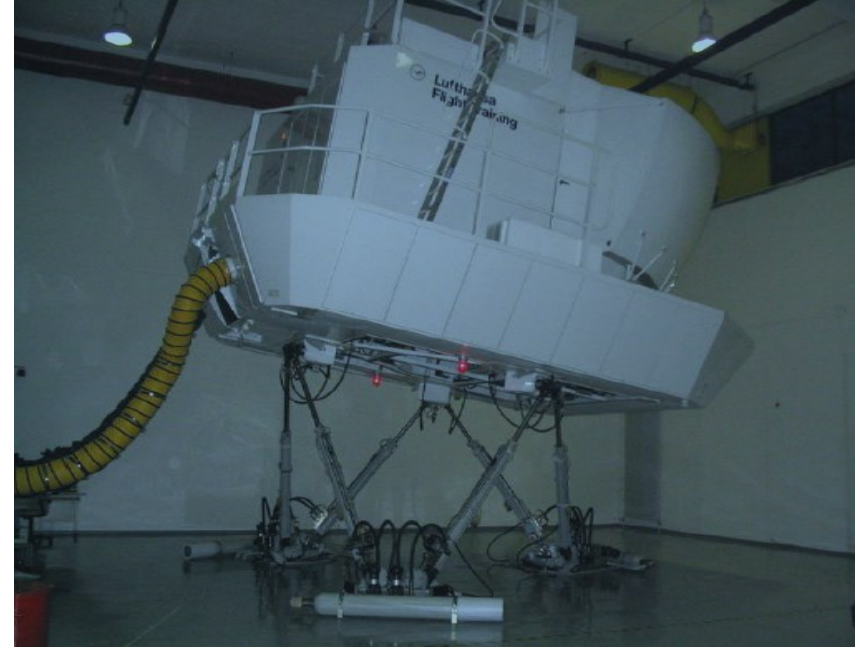

**Rys. 1zag\_05.** Symulatory lotniczy firmy Lufthansa

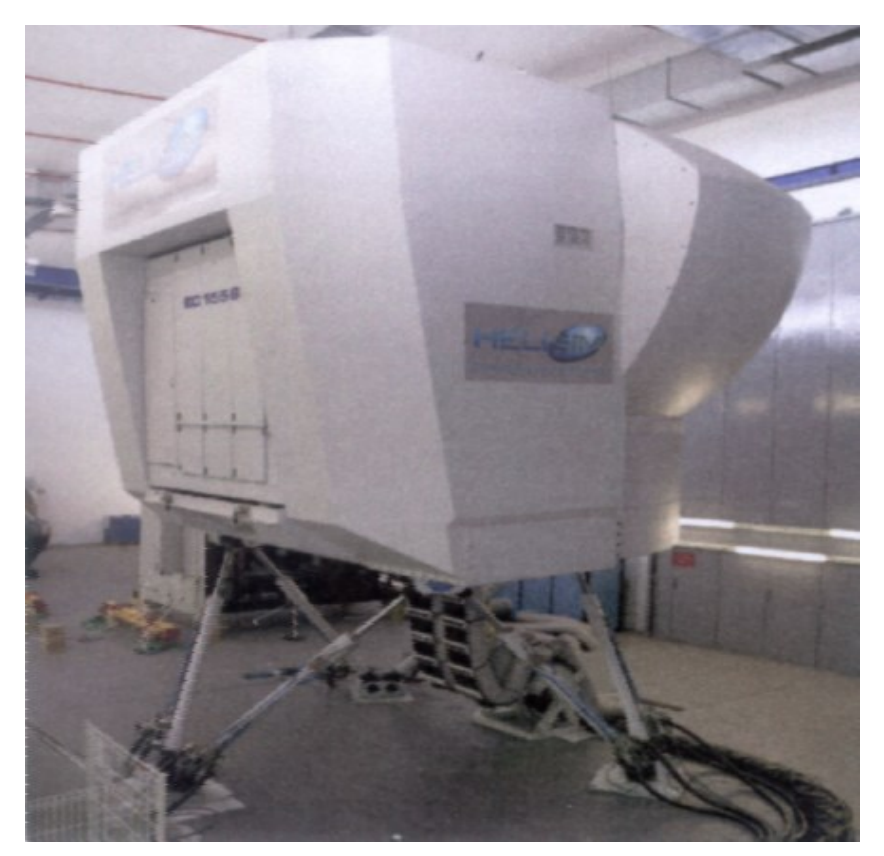

**Rys. 2zag\_05.** Symulator helikoptera firmy Thales Training & Simulation

- 102 -

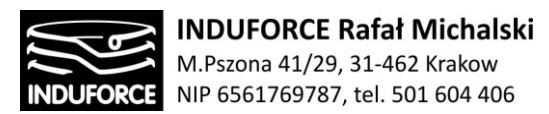

W prezentowanych podczas omawiania zagadnień propozycjach urządzeń manipulatorowych, napędy są dołączone bezpośrednio do ramion manipulujących i platformy Stewarta. Poniżej zestawiono prezentowane modele podzespołów napędowych lub całych manipulatorów wraz z rodzajem napędu:

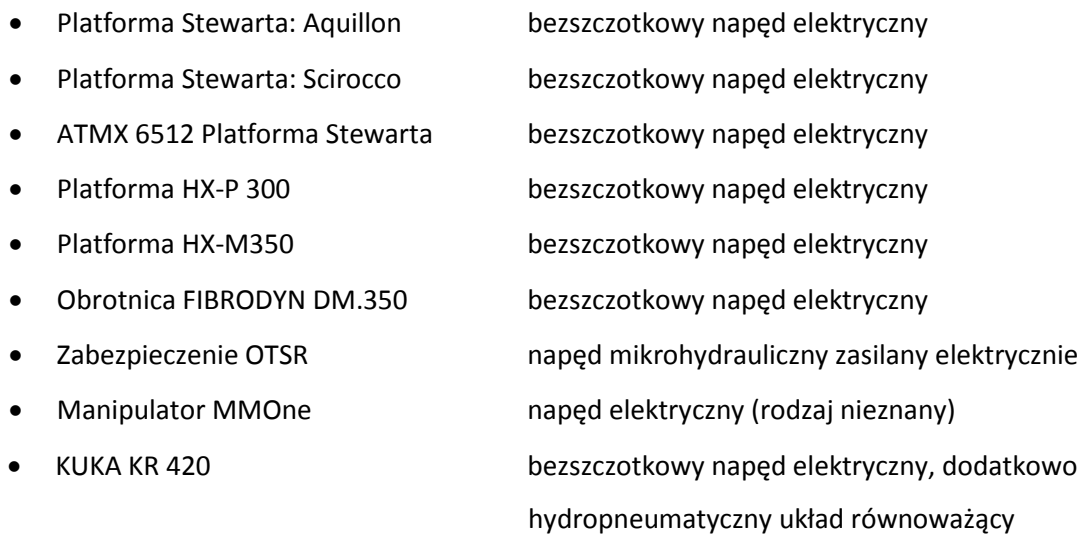

Konstrukcje, których budowa wzorowana jest na platformie Stewarta lub Gougha, coraz częściej oparta jest o napęd elektryczny. Dotychczas rynek symulatorów w przemyśle lotniczym i motoryzacyjnym jako platform do symulacji pracy i działania maszyn latających i jeżdżących wykorzystywał głównie siłowniki hydrauliczne. Współcześnie coraz częściej napęd elektryczny pojawia się w konstrukcjach platformowych (manipulatorach równoległych). Przykładem tego rodzaju konstrukcji jest skonstruowany na uniwersytecie Bingen w Stanach Zjednoczonych symulator prototypowych maszyn latających, oparty na konstrukcji równoległej z napędem całkowicie elektrycznym. Konstrukcja ta pozwala badać awionikę, sterowanie i zachowanie modeli i prototypów maszyn latających bez odrywania ich od ziemi. Platforma, do której przymocowywany jest model ma sześć stopni swobody.

Napęd elektryczny posiada również symulator jazdy samochodem, zbudowany na Uniwersytecie w Wurzburgu i oparty na zmodyfikowanej platformie Stewarta.

W symulatorach lotniczych posiadających ambony o znacznej masie budowane są konstrukcje z napędem hydraulicznym. Przykładem tego typu konstrukcji jest symulator lotniczy firmy Lufthansa, przedstawiony na Rys. 1zag\_05 oraz symulator helikopterów firmy Thales Training & Simulation, pokazany na rysunku Rys. 2zag\_05. Napęd hydrauliczny pozwala jednak przenosić o wiele większe obciążenia przy tej samej masie własnej manipulatora i, prawdopodobnie taki napęd byłby rekomendowany przez nas, dla układu symulatora na wspólnej platformie. Odrzuciliśmy, jednak takie rozwiązanie w całości z powodów omówionych w poprzednich zagadnieniach. W przypadku wszystkich analizowanych konstrukcji zindywidualizowanych, niezależnych stanowisk symulatora, zdecydowanie preferowany napęd ma zasilanie elektryczne.

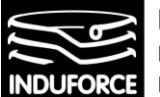

Np. komercyjne rozwiązanie symulatora lotów firmy CKAS MotionSim VR jest oparte na bezszczotkowych silnikach elektrycznych firmy SEW Eurodrive.

W przypadku zalecanego rozwiązania konstrukcji stanowisk niezależnych symulatora lotów, tj. układu zawierającego dwie obrotnice pracujące we wzajemnie prostopadłych płaszczyznach stanowiący układ nośny dla platformy z dedykowanym fotelem zintegrowanym z osłonami stałymi i systemem OTSR (układ mikrohydrauliczny OTSR zasilany jest również elektrycznie), zalecanym napędem dla poszczególnych komponentów realizujących ruch uczestnika jest napęd elektryczny.

#### **Ostatecznie podsumowując:**

**Dla 10 stanowisk niezależnych o konstrukcji zalecanej w niniejszym opracowaniu rekomendujemy napęd elektryczny, w szczególności oparty o serwomotory z silnikami bezszczotkowymi z magnesami trwałymi.** 

Najważniejszymi zaletami, decydującymi o wyborze tego rodzaju źródła manipulacji są: wysoka niezawodność, praca bez hałasu oraz niewielkie rozmiary układu sterowania i zasilania. Ponadto, silniki elektryczne dobrze nadają się do celów precyzyjnego pozycjonowania przy warunkach pracy manipulatorów, obejmujących małe znamionowe prędkości kątowe. W dodatku, silniki te wykazują odporność na krótkotrwałe znaczne przeciążenie, zachowując przy tym krótkie czasy rozruchu i hamowania. Te wszystkie cechy zapewniają płynność i bezpieczeństwo pracy urządzenia, tym samym gwarantując bezpieczeństwo użytkownikom. Należy również podkreślić fakt, iż napęd elektryczny umożliwia swobodne (elastyczne) doprowadzenie źródła zasilania do stanowisk bez konieczności budowy dedykowanych agregatów zasilających, jak ma to miejsce m.in. w przypadku napędów hydraulicznych (gdzie niezbędna jest kosztowna instalacja wymagająca serwisowania). Brak jest, w przypadku napędu elektrycznego, medium które należy uzupełniać, wymieniać czy filtrować, a w związku z tym napęd elektryczny stanowi najbezpieczniejsze w aspekcie serwisowania urządzeń, źródło napędu.

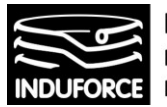

**INDUFORCE Rafał Michalski** M.Pszona 41/29, 31-462 Krakow NIP 6561769787, tel. 501 604 406

# zagadnienie 6 moc elektryczna

*Określić łączną moc przewidywaną do prawidłowego funkcjonowania symulatorów: a)w przypadku 10 niezależnych symulatorów jednoosobowych. b)dla symulatorów umieszczonych na platformie realizującej ruch w pionie.*

Łączną moc elektryczną przewidywaną do prawidłowego funkcjonowania symulatorów należy obliczyć dla ustalonych i pożądanych konfiguracji obiektu, która przede wszystkim uwzględnia liczbę użytych niezależnych manipulatorów w przypadku symulatorów jednoosobowych, lub ilość użytych platform realizujących ruch w pionie, dla symulatorów grupowanych na platformie. Pierwszym etapem w ustaleniu wartości zapotrzebowania na moc elektryczną jest przedstawienie nominalnych wartości mocy elektrycznej poszczególnych elementów składowych, mogących wchodzić w skład konstrukcji, takich jak: pojedynczy manipulator lub platforma Stewarta. Moc sumaryczna będzie sumą mocy jednostkowych każdego z urządzeń wymuszających ruch użytkownika. Dla urządzeń przedstawionych w powyższych zagadnieniach jako propozycje realizacji symulatora, wartości mocy elektrycznej odczytano ze specyfikacji dostarczonej przez producenta:

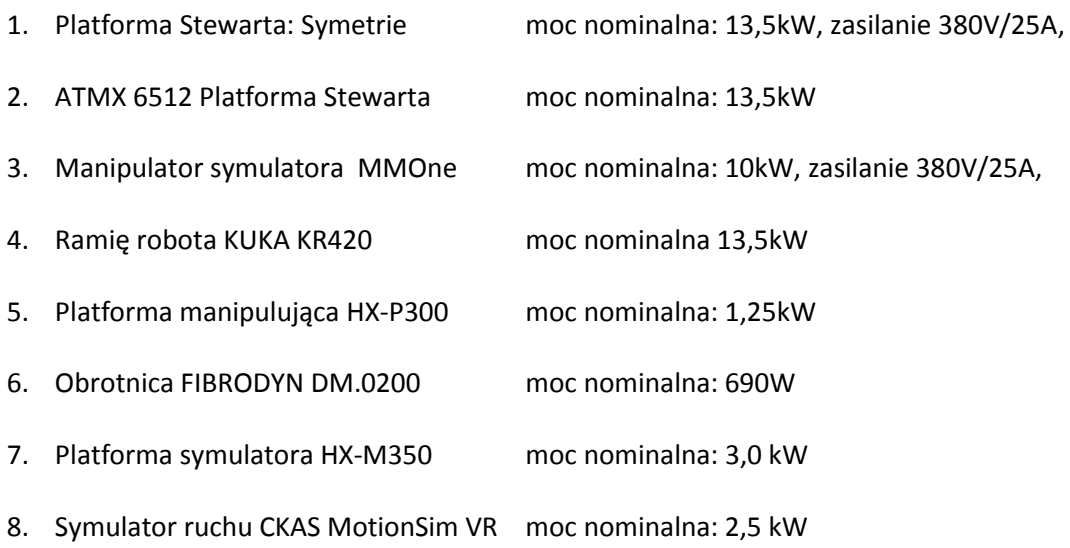

Całkowite zapotrzebowania na moc elektryczną w zależności od wariantu zostały przedstawione w poniższych podsekcjach

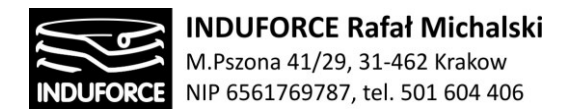

### Ad. a). 10 niezależnych symulatorów jednoosobowych

Pierwszym krokiem jest rozważenie całkowitego zapotrzebowania na moc elektryczną w przypadku zastosowania 10 niezależnych symulatorów jednoosobowych.

1) Wariant pierwszy – 10 stanowisk symulatora lotu w kosmos umieszczonych na osobnych ramionach manipulujących każde. Zaprogramowany robot, na którym znajduje się fotel, realizuje ruchy w trzech kierunkach oraz obroty wokół trzech osi.

#### **Łączne zapotrzebowanie na moc elektryczną przez 10 niezależnych stanowisk: 100kW**

2) Wariant drugi – 10 stanowisk symulatora lotu w kosmos umieszczonych na osobnych ramionach manipulujących każde. Przykładowy model komercyjny, używany w podobnych zastosowaniach w parkach rozrywki: MMOne. Zaprogramowany robot, na którym znajduje się fotel, realizuje ruchy w trzech kierunkach oraz obroty wokół trzech osi.

#### **Łączne zapotrzebowanie na moc elektryczną przez 10 niezależnych stanowisk: 100kW**

3) Wariant trzeci – 10 stanowisk symulatora lotu w kosmos umieszczonych na osobnych ramionach manipulujących każde. Konstrukcja bazowa - robot odpowiedzialny za ruch użytkownika: KUKA KR420. Realizuje on ruchy w trzech kierunkach oraz obroty wokół trzech osi dla użytkownika umieszczonego w fotelu przymocowanym do ramienia manipulującego

#### **Łączne zapotrzebowanie na moc elektryczną przez 10 niezależnych stanowisk: 135kW**

4) Wariant czwarty – 10 stanowisk symulatora lotu w kosmos, pogrupowanych po dwa stanowiska na jednym robocie. Ramię manipulujące, na którym znajduje się fotel, realizuje ruchy w trzech kierunkach oraz obroty wokół trzech osi dla dwóch użytkowników jednocześnie. Łączna liczba robotów potrzebnych do przygotowania 10 stanowisk: 5.

## **Łączne zapotrzebowanie na moc elektryczną przez 10 stanowisk pogrupowanych parami: 50kW**

5) Wariant piąty – 10 stanowisk symulatora lotu w kosmos, pogrupowanych po dwa stanowiska na jednym robocie. Konstrukcja bazowa - robot odpowiedzialny za ruch użytkownika: KUKA KR420. Ramię manipulujące, na którym znajdują się dwa fotele użytkowników, realizuje ruchy w trzech kierunkach oraz obroty wokół trzech osi. Łączna liczba robotów potrzebnych do przygotowania 10 stanowisk: 5.

## **Łączne zapotrzebowanie na moc elektryczną przez 10 stanowisk pogrupowanych parami: 67,5kW**

6) Wariant szósty – 10 stanowisk symulatora lotu w kosmos, pogrupowanych w systemie 4-3- 3: na jednym ramieniu manipulującym cztery stanowiska, na dwóch pozostałych po trzy stanowiska. Konstrukcja bazowa - robot odpowiedzialny za ruch użytkownika: KUKA KR420. Ramię manipulujące, na którym znajdują się cztery lub trzy fotele użytkowników, realizuje ruchy w trzech kierunkach oraz obroty wokół trzech osi. Łączna liczba robotów potrzebnych do przygotowania 10 stanowisk: 3

**Łączne zapotrzebowanie na moc elektryczną przez 10 pogrupowanych stanowisk: 40,5kW**

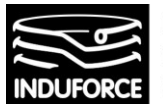

7) Wariant siódmy – **ostatecznie rekomendowany** – 10 stanowisk symulatora lotu w kosmos, według konstrukcji zalecanej w niniejszej ekspertyzie, z których każde jest zbudowane z platformy manipulującej HX-M350 lub analogicznej, dwóch obrotnic FIBRODYN realizujących obroty względem osi x oraz osi z oraz dedykowanego fotela z układem OTSR. W takim układzie, platforma odpowiada za przemieszczenia w trzech kierunkach oraz obroty w dwóch osiach, a dwie obrotnice umieszczone na platformie odpowiadają za rotację względem osi wertykalnej i horyzontalnej. Na jednym stanowisku znajduje się jeden użytkownik.

**Łączne zapotrzebowanie na moc elektryczną przez 10 indywidualnych stanowisk: 44 kW**

8) Wariant ósmy **– zalecany jako rozwiązanie ekonomiczne** – 10 stanowisk symulatora lotu w kosmos zbudowanych na podstawie komercyjnego rozwiązania dostarczanego przez firmę CKAS – MotionSim VR. Jest to gotowe rozwiązanie zalecane w niniejszej ekspertyzie, ponieważ spełnia wszelkie wymogi dotyczące masy własnej, nośności i wymiarów pojedynczego obiektu. Jedyną wadą jest ograniczenie ruchliwości rotacyjnych stopni swobody urządzenia z uwagi na jego konstrukcje opartą o symulator szeregowy. Najważniejszym jest fakt, że rozwiązanie to jest dostarczone w całości, znacznie upraszcza proces składania i synchronizowania stanowisk. Zbudowane na platformie manipulującej CKAS W2 6 DOF Motion System, która jest odpowiedzialna za przemieszczenia w trzech kierunkach i ograniczone kątowo rotacje względem trzech osi.

**Łączne zapotrzebowanie na moc elektryczną przez 10 takich stanowisk to: 25kW**

## Ad. b) **dla symulatorów umieszczonych na wspólnej platformie realizującej ruch w pionie**

Drugą opcją na realizację symulatora lotów w kosmos jest zastosowanie jednego manipulatora dla każdego ze stanowisk – tzw. platformy Stewarta, realizującej ruchy w pionie i ewentualne przechylenia. Wówczas całkowite zapotrzebowanie na moc elektryczną będzie jak poniżej:

9) Wariant dziewiąty – 10 stanowisk symulatora lotu w kosmos umieszczonych na jednej platformie Stewarta, model: ATMX 6512. Platforma realizuje ruchy w pionie i i ograniczone obroty względem trzech osi, fotele umieszczone nieruchomo względem platformy.

**Łączne zapotrzebowanie na moc elektryczną przez układ manipulatora: 13,5kW**

Co istotne, wszystkie trzy modele platformy Stewarta posiadają identyczne maksymalne zapotrzebowanie na moc elektryczną. W dalszej części, kolejne warianty konfiguracji nie będą w związku z tym faktem rozróżniać modeli, gdyż analizowany w tym zagadnieniu parametr jest niezmienny.

10) Wariant dziesiąty – 10 stanowisk symulatora lotu w kosmos umieszczonych na jednej platformie Stewarta, która realizuje ruchy w pionie i ograniczone obroty względem trzech osi. 10 foteli umieszczonych na osobnym dodatkowym manipulatorze HX-M350 każdy (Rys.7zag\_01), realizującym kolejne obroty i przemieszczenia względem powierzchni platformy.

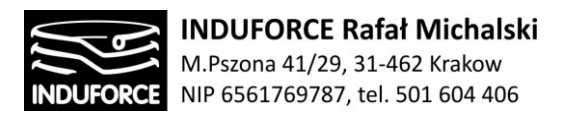

## **Łączne zapotrzebowanie na moc elektryczną przez układ platformy i 10 manipulatorów: 43,5kW**

11) Wariant jedenasty – 10 stanowisk symulatora lotu w kosmos umieszczonych na jednej platformie Stewarta, która realizuje ruchy w pionie i ograniczone obroty względem trzech osi. 10 foteli umieszczonych na osobnym dodatkowym manipulatorze HX-P300 każdy (Rys.7zag\_01), realizującym dodatkowe obroty i przemieszczenia względem powierzchni platformy.

**Łączne zapotrzebowanie na moc elektryczną przez układ platformy i 10 manipulatorów: 26kW**

#### **Całkowita moc nominalna układu rekomendowanego**

Pamiętać należy, że do energii potrzebnej do zasilania manipulatorów w każdym z proponowanych wariantów należy dodać składowe związane z zasilaniem układów sterowania (10 x 200W = 2kW), zasilaniem komputerowych stacji roboczych dla projekcji VR (10 x 500 W = 5kW), oraz drobniejsze wkłady do mocy całkowitej, takie jak oświetlenie, nagłośnienie, ew.zasilanie zapór elektroczułych, zasilenie dźwignika uruchamianego przed rozpoczęciem i po zakończeniu każdej symulacji itd. Tę wartość stałą do dodania do powyższych kalkulacji zapotrzebowania na moc manipulatorów szacujemy (w zależności od opcji ostatecznie realizowanej) na około 10 -15 kW.

Podsumowując, zapotrzebowanie na moc całkowitą w układzie rekomendowanym manipulatora z wariantu 7, łącznie dla 10-ciu stanowisk Symulatora lotu w komos to 44 W, plus dodatkowe 10-15 kW (IT, VR, dźwignik, etc.) co daje **ostateczną wartość całkowitego zapotrzebowania na moc układu Symulatora lotu w kosmos dla ostatecznie rekomendowanego rozwiązania dla Planetarium Śląskiego oszacowaną na około: 55 – 70 kW.**
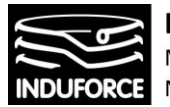

# zagadnienie 7 sposób mocowania symulatorów

*Określić sposób mocowania 10 niezależnych symulatorów jednoosobowych? Ekspertyza powinna zawierać obliczenia wytrzymałościowe dotyczące elementów mocowania symulatorów w obu wersjach:* 

*a) dla 10 niezależnie unoszonych symulatorów - wtedy obciążenia pochodzić będą od każdego symulatora niezależnie,*

*b)na wspólnej platformie - wtedy obciążenia fundamentu pochodzić będą od platformy.*

Roboty stacjonarne mocowane są do podłoża. Maksymalne obciążenia i siły działające na fundamenty w przypadku symulatorów niezależnych i platformy Stewarta zostały podane w zagadnieniu 2 niniejszego opracowania. Sposób mocowania poszczególnych manipulatorów powinien zostać skonsultowany bezpośrednio z producentem gdyż jest dopasowywany indywidualnie. Po wnikliwej analizie literatury i dokumentacji technicznej zaleca się montaż manipulatorów na odpowiednich śrubach. Poniższe zestawienie przedstawia sposób montażu robota KUKA, dostarczony w dokumentacji przez producenta. Częścią łączącą jest tutaj podstawa montażowa:

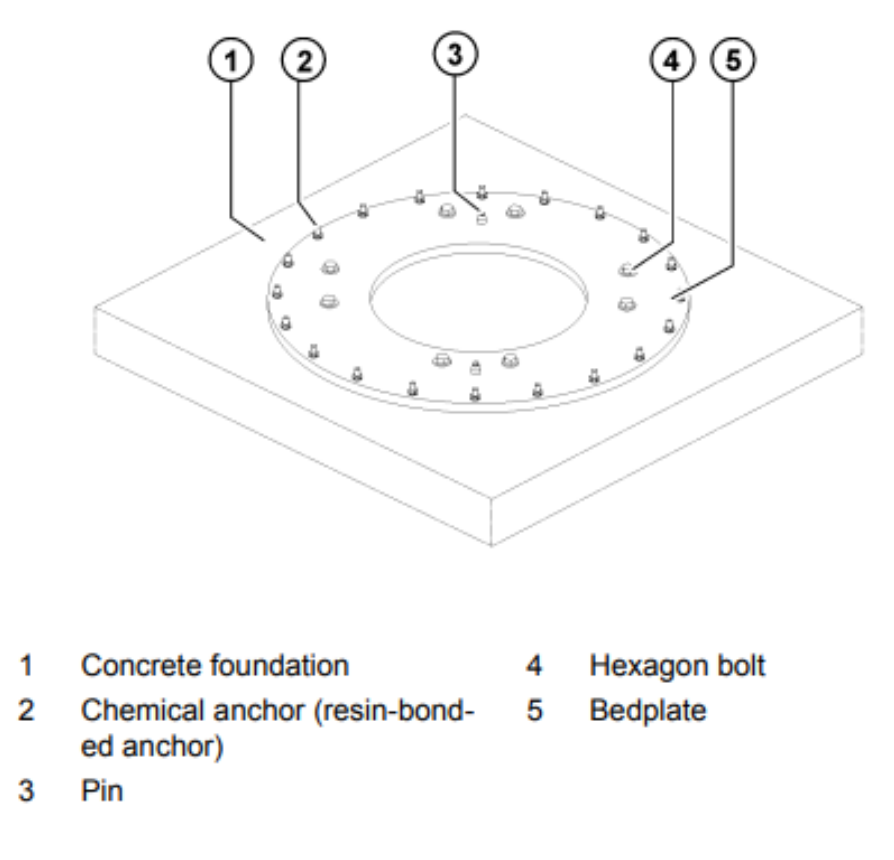

**Rys. 1zag\_07.** Schemat podstawy montażowej do robota wg. dokumentacji montażowej robota KUKA KR 420

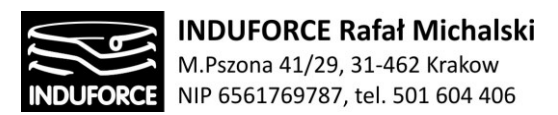

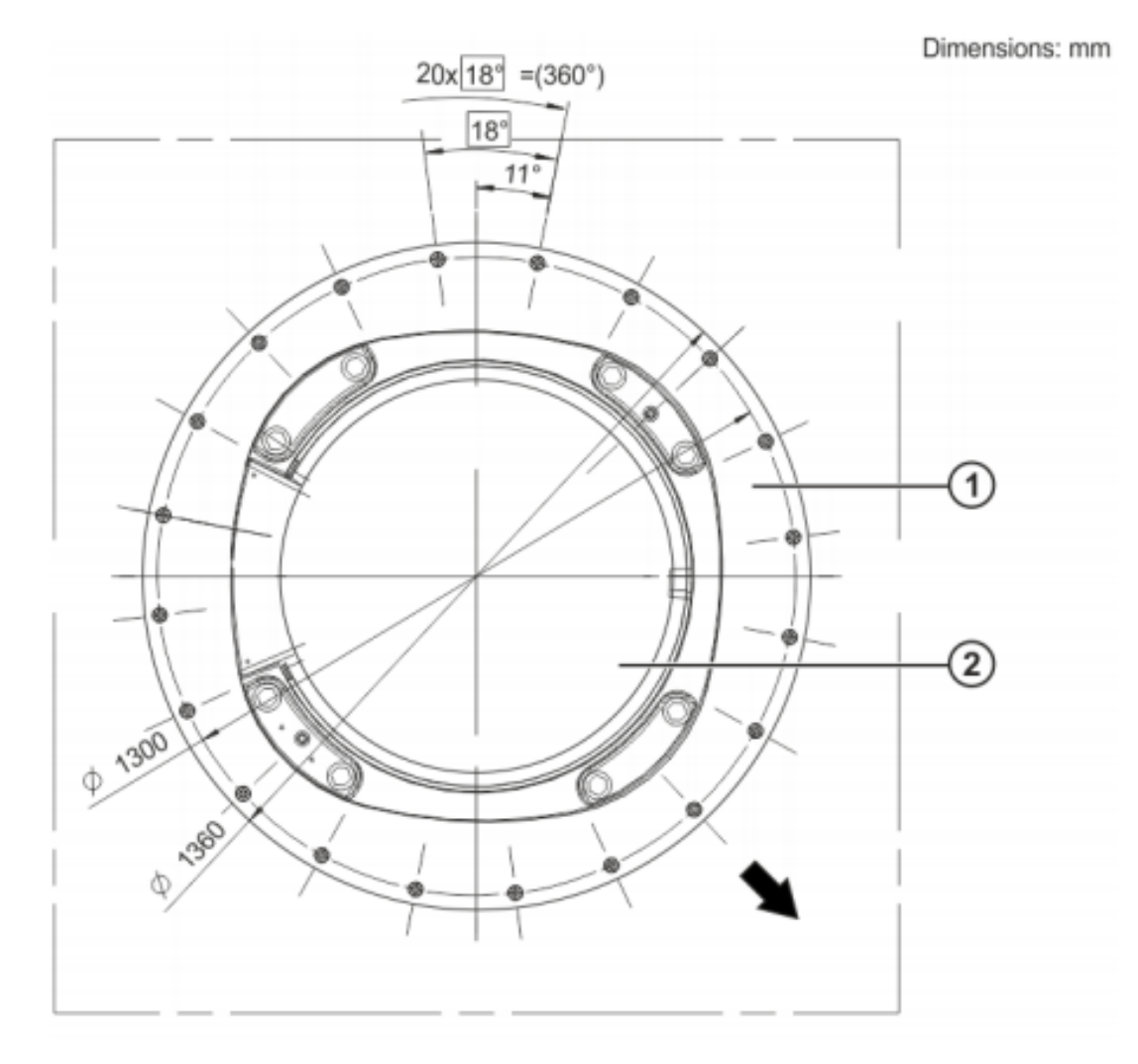

**Rys. 2zag\_07**. Podstawa montażowa robota wraz z otworami na śruby wg. dokumentacji montażowej robota KUKA KR 420

Średnica tej podstawy to 1,36m. Podstawa ta wymaga odpowiednich fundamentów, aby bezpiecznie transmitować obciążenie do podłoża. Przy konstrukcji fundamentów betonowych należy wziąć pod uwagę nośność gruntu i regionalne regulacje odnośnie jego konstrukcji. Producent zastrzega, że nie może być warstw izolacji ani cementu pomiędzy podstawami a warstwą fundamentu. Dodatkowo, jakoś fundamentu musi być zgodna z poniższym standardem:

#### **C20/25 according to DIN EN 206-1:2001/DIN 1045-2:2008**

Przekrój poprzeczny zalecanej konstrukcji fundamentów o minimalnej grubości 175mm przedstawiono poniżej:

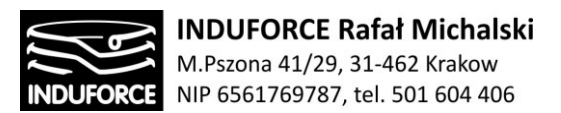

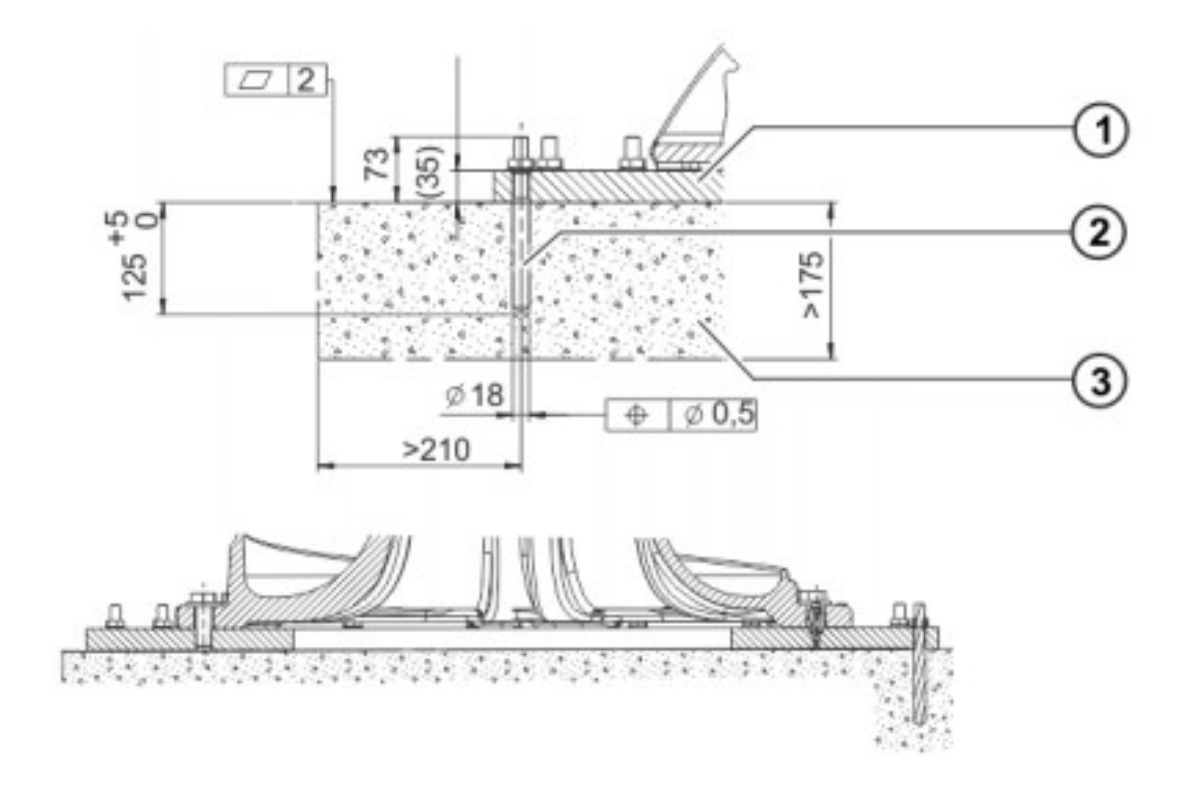

- Bedplate 1
- $\overline{2}$ Chemical anchor (resin-bonded anchor) with Dynamic Set
- 3 Concrete foundation

**Rys. 3zag\_07.** Przekrój poprzeczny przez fundament o grubości 175mm sposób montażu podstawy łączącej za pomocą śrub M18

W przypadku stosowania robotów przeznaczonych do wysokich obciążeń, montaż odbywa się analogicznie poprzez dostosowaną podstawę, zamocowaną jednak w fundamencie o grubszej warstwie. Schemat podstawy przedstawiono na rysunku poniżej:

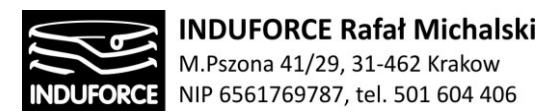

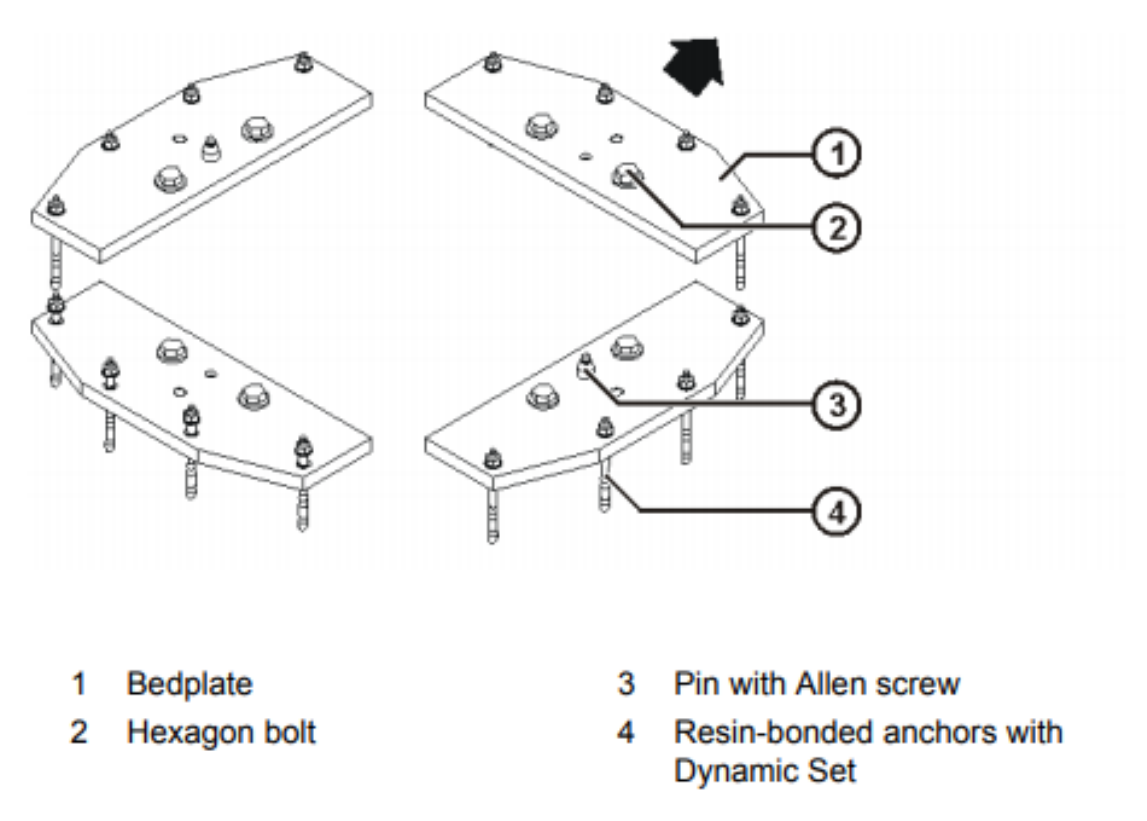

**Rys. 4zag\_07.** Podstawa montażowa do robota przeznaczonego do wysokich obciążeń

Przy konstrukcji fundamentów betonowych należy wziąć pod uwagę nośność gruntu i regionalne regulacje odnośnie jego konstrukcji. Producent zastrzega, że nie może być warstw izolacji ani cementu pomiędzy podstawami a warstwą fundamentu. Dodatkowo, jakość fundamentu musi być zgodna z poniższym standardem:

**C20/25 w nawiązaniu do DIN EN 206-1:2001/DIN 1045-2:2008**

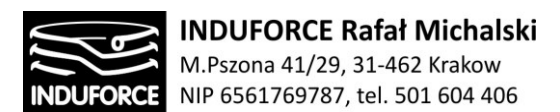

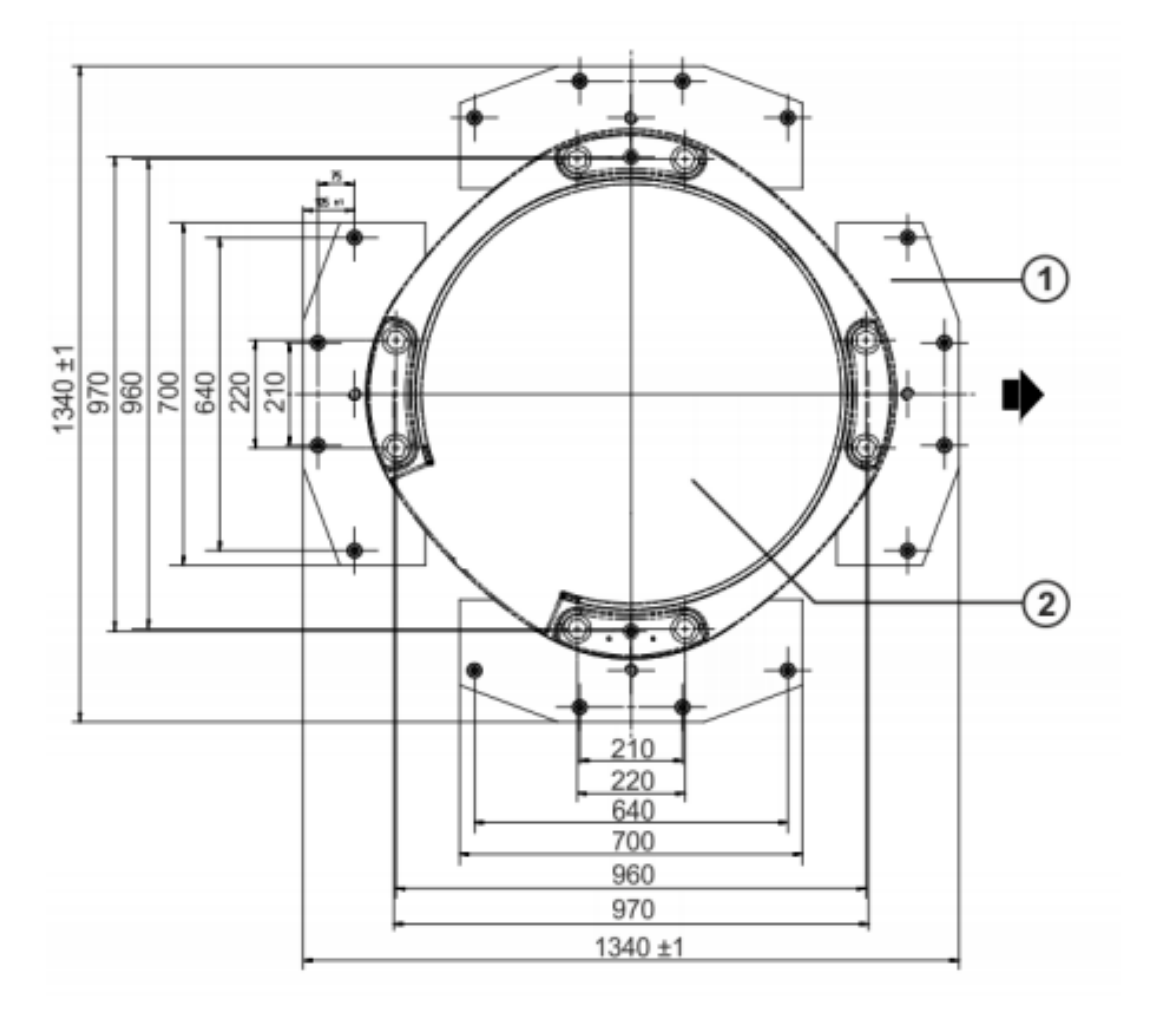

**Rys. 5zag\_07.** Schemat podstawy montażowej wraz z rozmieszczeniem otworów na śruby montażowe

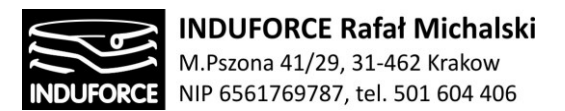

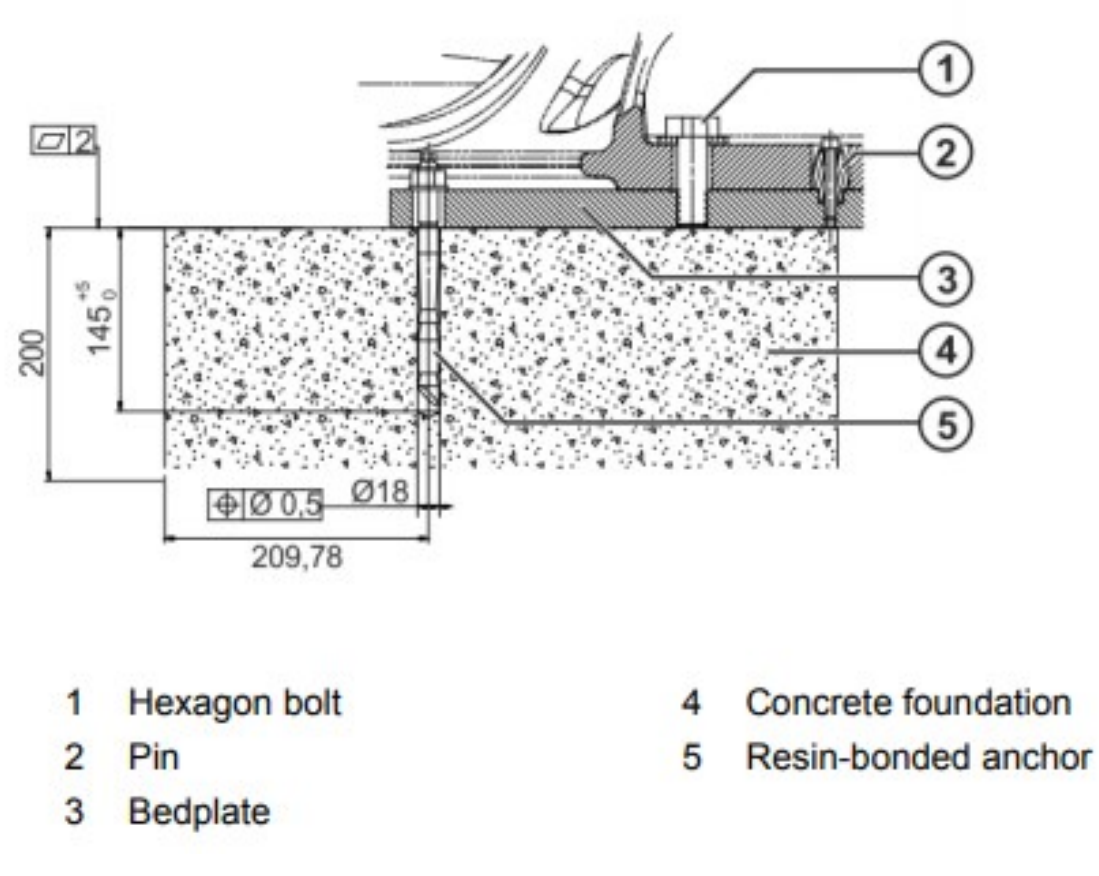

**Rys. 6zag\_07.** Przekrój poprzeczny fundamentu o grubości 200mm do montażu robota przeznaczonego do dużych obciążeń. Montaż następuje przy użyciu śrub M18.

Niestety, rozwiązania oparte o konstrukcje manipulatorów szeregowych (ramion robota), pomimo doskonałych możliwości ruchowych, zostały wstępnie odrzucone z powodu niemożliwości ich umieszczenia w wymaganej liczebności (10szt.) w wyznaczonej przez zleceniodawcę przestrzeni. Układy szeregowe posiadają, najwyższe z przedstawionych wymogi dotyczące montowania ich do płyty fundamentowej, z uwagi na duży moment siły działający w miejscu montażu ramienia robota (metody opisano powyżej).

W tej sytuacji jako rozwiązania zalecane jako ekonomiczne, przedstawiamy układy szczegółowo opisane w zagadnieniach poprzednich. Zalecamy ostatecznie 2 rozwiązania ekonomiczne, które spełniają założenia gabarytowe i funkcjonalne zleceniodawcy, jednak nie gwarantujące maksymalnych doznań uczestników w uwagi na ograniczenia ruchów rotacyjnych użytkownika konstrukcji.

**W przypadku rozwiązań zalecanych jako ekonomiczne** konstrukcji stanowisk opartych na platformach manipulujących, mocowanie do podłoża odbywa się poprzez:

> Konstrukcja oparta na stojącej na gruncie platformie HX-P300 i jednym wertykalnym stoliku obrotowym FIBRODYN – mocowanie odbywa się poprzez użycie śrub montażowych zalecanych przez producenta platformy Stewarta HX-P300, wkręcanych bezpośrednio w fundamenty (kotwy chemiczne w wywierconych otworach)

$$
-114-
$$

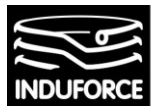

 Konstrukcja komercyjna CKAS MotionSim: producent deklaruje w swojej specyfikacji, że kotwiczenie urządzenia nie jest konieczne, zaleca się umieścić konstrukcję na gumowej macie antypoślizgowej. W wersji fabrycznej nie znajdują się otwory na śruby montażowe, umożliwiające przykręcenie podstawy do fundamentu.

**W przypadku rozwiązania ostatecznie rekomendowanego,** czyli konstrukcji stanowisk opartych o 2 obrotnice pracujące w 2 wzajemnie prostopadłych osiach obrotu x,z na platformach manipulujących (Rys 20\_zag1), mocowanie do podłoża może zostać zrealizowane na 2 sposoby:

- Przy zastosowaniu lekkiej stopy stalowej o konstrukcji ażurowej, mocowanie odbywa poprzez użycie śrub montażowych 6-8 szt. Wkręcanych poprzez otwory w podstawie umieszczone blisko jej zewnętrznej krawędzi bezpośrednio w fundamenty (kotwy chemiczne w wywierconych otworach) o średnicy rzędu 16-22mm i długości rzędu 20- 25 cm.
- Przy zastosowaniu ciężkiej stopy stalowej (120-200kg), o konstrukcji litej, z uwagi na jej duże rozmiary, wykluczające poruszenie się konstrukcji przy maksymalnych, obliczonych momentach sił, wynikających z limitów przyspieszeń kątowych i liniowych elementów wykonawczych konstrukcji, kotwiczenie urządzenia może nie być nie jest konieczne wcale. Zaleca wówczas umieszczenie stopy konstrukcji na gumowej (kauczukowej, lateksowej) macie antypoślizgowej.

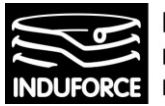

# zagadnienie 8 Interfejsy i szafy RACK

*Sterowanie symulatorami i ich uruchamianie powinno być dostępne z wolno stojącej szafy zawierającej elektronikę. Określić maksymalne wymiary RACK'a i odległość od symulatorów w jakiej powinien się znaleźć. Określić rodzaj interfejsu pomiędzy użytkownikiem a elektroniką.*

### Możliwości interakcji w wirtualnym środowisku

Najmocniejszymi źródłami wrażeń w wirtualnej rzeczywistości jest wzrok oraz słuch. Nowoczesne rozwiązania sprzętowe mają jednak postawione przed sobą wymaganie zaangażowania również narządów ruchu. Przeniesienie oddziaływania naszego ciała do środowiska wirtualnego daje znacznie większe zaangażowanie oraz umacnia proces immersji. Od wielu lat prowadzone są badania nad rozwojem różnych rozwiązań. Początkowo do eksploracji wirtualnych światów wystarczać musiał prosty pilot lub pad zapożyczony z konsoli od gier. Naturalnym rozwinięciem tego kierunku są powszechne dzisiaj i dostarczane w ramach każdego najpopularniejszego zestawu VR kontrolery. I niestety nic lepszego do dnia dzisiejszego nie zostało opracowane. Bardzo oczekiwane przez wszystkich możliwości przeniesienia dłoni do VR oraz wykorzystanie ich jako naturalnych manipulatorów nie jest jeszcze dopracowane na dostatecznym poziomie jakościowym.

Wszyscy liderzy branży VR montują w swoich najnowszych goglach kamery. Nie są one jednak obecnie w stanie spełnić żadnej funkcji ponad podstawowym skanowaniem otoczenia. Producenci nie precyzują możliwości wykorzystania tego elementu gogli. W chwili obecnej umożliwiają systemowe włączenie kamer z przycisków kontrolera. Daje to krótkotrwałą podmianę obrazu VR na obraz z kamery w celach bezpieczeństwa oraz uniknięcia zdejmowania gogli na krótką chwilę podejrzenia świata rzeczywistego.

#### **LeapMotion**

**Najpopularniejszym obecnie niezależnym rozwiązaniem umożliwiającym włączenie dłoni do świata VR jest technologia LeapMotion stworzona jeszcze w 2013 roku.** Producent za niewielką opłatą (80 euro) udostępnia moduł, który można dołączyć do większości gogli VR. Dostępny obecnie w sprzedaży zestaw zawiera obudowy w pełni kompatybilne z najpopularniejszymi goglami Oculus CV1 oraz HTC Vive. Mały moduł USB Za pomocą dwóch monochromatycznych kamer IR i trzech diod podczerwieni obserwuje obszar w przybliżeniu półkulisty, na odległość około 1 metra. Diody LED generują pozbawione wzorów światło podczerwone, a kamery generują prawie 200 klatek na sekundę odbitych danych. Dane są przesyłany za pośrednictwem kabla USB do komputera-hosta, gdzie jest analizowany przez oprogramowanie Leap Motion przy użyciu (cytując dokumentację techniczną) "skomplikowanych obliczeń matematycznych" w sposób, który nie został ujawniony przez firmę, w pewien sposób syntezujący dane pozycji 3D przez porównanie klatek 2D generowanych przez dwie kamery. Laboratoryjna ogólna średnia dokładność kontrolera wynosiła 0,7 milimetra. Rozwiązanie nie jest jednak powszechnie stosowane. **Autor opracowania przeprowadził szereg konsultacji ze studiami deweloperskimi VR, które jednogłośnie zgłaszają niechęć do produkowania treści wykorzystujących technologię LeapMotion.** Programiści wskazują przede wszystkim na brak precyzji oraz znaczne opóźnienia w przekazie i analizie danych w stosunku do rzeczywistej aktywności. W ramach przeprowadzonych przez nas wnikliwych badań dotyczących aspektów praktycznych wykorzystania technologii LeapMotion kontaktowaliśmy się z kilkoma profesjonalnymi producentami interaktywnych

# $-116-$

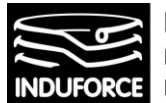

stanowisk VR, w szczególności skontaktowaliśmy się z przedstawicielami producenta szeroko omawianej w niniejszej ekspertyzie konstrukcji symulatora MMOne:

W mailu z dnia 2018-03-26 przedstawiciel producenta symulatorów MMOne Alex Ryzhkin (alex@mmcompany.com) w odpowiedzi na nasze zapytanie o możliwość zastosowania kontrolerów LeapMotion, w odpowiedzi napisał do nas:

#### " *We already tested our machine with leap motion. Result - Leap Motion doesn't ready for such active movements*."

(ang. Testowaliśmy nasz symulator z leap motion. Efekt - LeapMotion nie jest gotowy na tak aktywną ruchliwość").

Mimo kilkuletniego doświadczenia w tej stosunkowo młodej branży nie potrafimy przewidzieć kierunku rozwoju rozwiązań związanych z branżą VR. Doceniamy zalety technologii Leap Motion, takie jak, przede wszystkim uniwersalność, brak konieczności dodatkowych elementów, więc automatycznie totalną bezawaryjność sensorów, brak konieczności ładowania oraz bezwzględną intuicyjność, bo ostatecznie przenosimy do wirtualnego świata własne dłonie. Mocno liczymy na to, że ta lub podobna technologia już niedługo rozwinie się na tyle mocno, by kontrolery mogły zostać nią zastąpione w układach dynamicznych. Obecnie technologia LeapMotion jest stosowana w niektórych symulatorach (np. symulator w ekspozycji kosmicznej w muzeum EC1 w Łodzi), jednak, z uwagi na jej opisane powyżej wady, nie jest ona na interakcji z ruchowymi systemami symulatora. O ile samo LeapMotion dobrze realizuje odwzorowanie ruchu rąk na statycznym, wyciemnionym tle o tyle dynamiczna interakcja z systemem ruchowym symulatora jest w tej technologii silnie upośledzona z uwagi na opóźnienia oraz niejednoznaczności interpretacji pozycji rąk w dynamicznie zmiennym otoczeniu. Prowadzone próby takich interakcji wykazują niekontrolowane szarpnięcia i zatrzymania ruchów, drastycznie upośledzając proces symulacji.

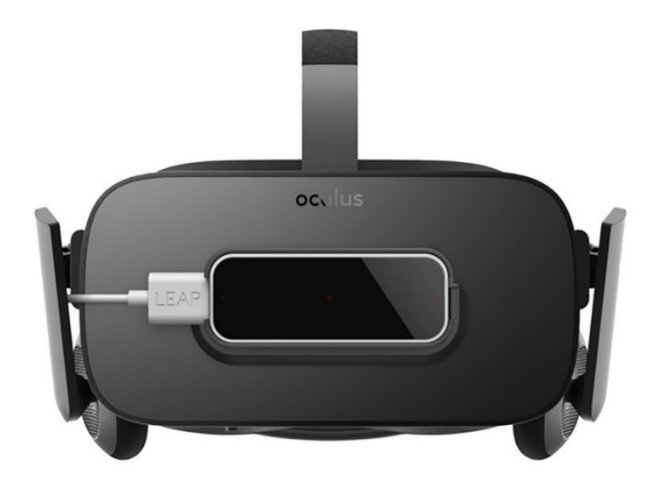

**Rys. 1zag\_08.** LeapMotion zamontowane do gogli Oculus Rift CV1

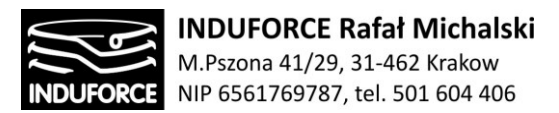

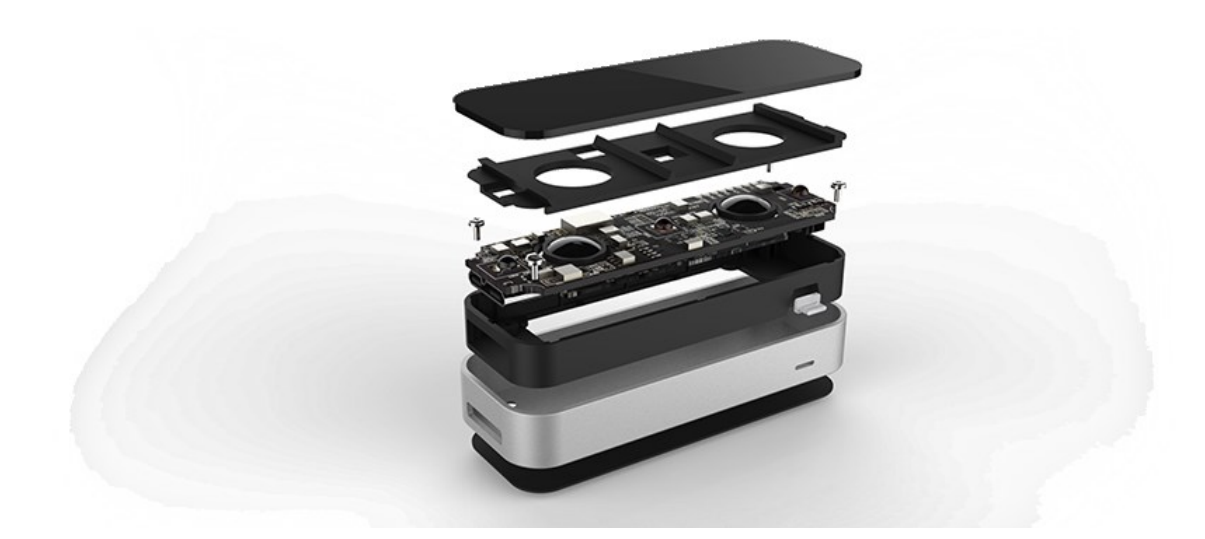

**Rys. 21zag\_08.** Elementy składowe urządzenia LeapMotion

Znacznie bardziej precyzyjne operowanie dłońmi w VR dają akcesoria w postaci rękawic VR. Nad tego typu produktami pracuje niezależnie kilka firm. W przypadku naszego rozwiązania symulatora lotu, z którego korzystać będzie kilkadziesiąt osób dziennie o różnych rozmiarach dłoni użycie tego rozwiązania wydaje się być mocno utrudnione z powodów praktycznych oraz higienicznych.

#### Nasza rekomendacja interfejsu uczestnik – VR

**Rekomendowane przez nas rozwiązanie jest sprawdzone i praktyczne. Jest to technologia Oculus Rift CV1 wraz z bardzo intuicyjnymi bezprzewodowymi kontrolerami Oculus Touch**. Technologia ta jest szerzej opisana w tekście zagadnienia 11 dotyczącego VR. Technologia ta posiada obecnie najlepsze parametry użytkowe z wszystkich dostępnych dzisiaj technologii VR, które będą spełniać wymagania do stworzenia zaawansowanej symulacji lotu w kosmos. Jest też rozwiązaniem o najdłuższej historii użytkowania, co umożliwiło wykrycie wszelkich błędów produkcyjnych i usunięcie ich. Producent ultra dynamicznego, opisanego systemu symulatorowego MMOne zaleca – i dostarcza takie, właśnie rozwiązanie.

Z końcem 2017 roku Oculus oficjalnie wprowadził Oculus CV1 Bussiness Edition – licencję na komercyjne użytkowanie Swojego rozwiązania, co legalizuje wszelkie profesjonalne realizacje oparte na ich produkcie. Podobną licencję udostępnia również HTC Vice. Sony PSVR nie daje takiej możliwości. Gogle z serii Windows Mixed Reality są bardzo nowym produktem i podobnie jak Sony są nastawione przede wszystkim na rynek komercyjny. W przeciwieństwie jednak do jasnego stanowiska Sony Microsoft nie zajął jeszcze oficjalnego stanowiska w stosunku do komercyjnego wykorzystywania ich rozwiązania.

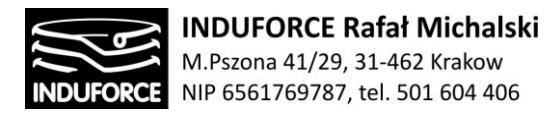

#### Interface pomiędzy operatorem manipulatora a elektroniką

Operator musi mieć możliwość całkowitej i pełnej kontroli nad sprzętem: symulatorami, komputerami wyświetlającymi prezentację VR. Przy odpowiednich ustaleniach może uruchamiać lub kontrolować przebieg transmisji. Stąd konieczność dwustronnej komunikacji poprzez interfejs graficzno-tekstowy. Urządzeniem wyjściowym może być klawiatura oraz mysz łącząca się z komputerem administracyjnym bezprzewodowo w technologii Bluetooth lub radiowo 2.4GHz.

Omówienie i wybór rodzaju interfejsu pomiędzy operatorem a elektroniką Symulatora lutu w kosmos wymaga podstawowej analizy sposobu sterowania manipulatorem będącym jego podstawowym elementem roboczym. Użycie odpowiedniej magistrali przesyłania danych pomiędzy urządzeniem manipulatora, oprogramowaniem VR oraz urządzeniami sterującymi użytkownika zależy od typu robota. Generalnie sposoby programowania robotów przemysłowych można podzielić ze względu na sposób wyrażania programu działań robota na:

- tekstowe, a w tym graficzne (off-line),
- nietekstowe (on-line),
- hybrydowe (zawierające w sobie obie powyższe formy).

Forma tekstowa sprowadza się do napisania programu działań robota za pomocą edytora tekstu, a następnie przekazania jego treści sterownikowi do interpretacji lub, we współczesnych konstrukcjach już bardzo rzadko, po wcześniejszej kompilacji programu. Zaletą tej formy programowania jest łatwość dokumentacji programu, możliwość pisania programów wariantowych, łatwe wykorzystanie informacji pochodzących z czujników oraz łatwość wprowadzania lokalnych zmian do treści programu.

Forma nietekstowa była pierwotnym sposobem programowania robotów przemysłowych. Były one programowane przez uczenie, występujące w dwóch odmianach: PTP (point-to-point) i CP (Continuous Path). Pierwsza z nich wiązała się z ustawianiem ramienia robota w kolejnych pozycjach i zapamiętywaniem tych pozycji przez sterownik w wyniku naciśnięcia przez programistę odpowiedniego przycisku na panelu programowania. Przy odtwarzaniu ruch między zapamiętywanymi pozycjami był interpolowany. Druga wymagała wodzenia manipulatora wzdłuż pożądanych trajektorii, natomiast to układ sterowania z pewną częstotliwością zapamiętywał aktualne pozycje ramienia. Niektóre sterowniki umożliwiały odtwarzanie zapamiętanej trajektorii albo w zwolnionym, albo w przyspieszonym tempie. Zaletą obu tych metod uczenia jest to, że nauczone pozycje odtwarzane są precyzyjnie dzięki dużej powtarzalności robotów przemysłowych. Wadą jest brak dokumentacji programu, trudność w wykorzystaniu informacji z czujników, niemożliwość wariantowego wykonania programu oraz kłopot z modyfikowaniem programów.

Nietrudno zauważyć, że formy tekstowe i nietekstowe są komplementarne względem siebie, Stąd obecne sterowniki robotów przemysłowych wykorzystują metody hybrydowe. Nieliczne pozycje kluczowe dla wykonania programu są uczone, natomiast większość pozostałych określanych jest w programie numerycznie względem tych nauczonych. Do form tekstowych wyrażania programów robotów należy zaliczyć formy graficzne, w których zamiast tekstu programu tworzony jest jego diagram, np. sieć działań, wszakże wypełniana tekstem. Zamiast edytorów tekstowych używa się do tego edytorów graficznych.

### - 119 -

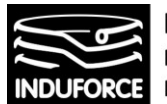

Obecne roboty przemysłowe programowane są zazwyczaj z użyciem panelu programowania, który dołączony jest do sterownika robota za pomocą długiego kabla lub łącza radiowego, umożliwiającego zbliżenie się operatora do miejsca, w którym robot ma wykonać swoje operacje. Alternatywnie program może być tworzony z wykorzystaniem komputera i edytora tekstowego. Jednak zawsze panel programowania jest potrzebny do wprowadzenia do sterownika robota współrzędnych pewnych szczególnych miejsc związanych z realizowanym zadaniem – co, jak wspomniano, określane jest jako uczenie robota. Większość języków programowania robotów była wzorowana na języku BASIC, przy czym dodano oczywiście typy danych związane z opisem geometrycznym pozycji końcówki robota oraz miejsc charakterystycznych otoczenia. Stąd pewna inklinacja do operowania zmiennymi globalnymi oraz zachowanie instrukcji skoku GOTO. Istnieją również języki programowania robotów, które w większym stopniu były wzorowane na językach strukturalnych, a w szczególności na języku Pascal. Rozgraniczenie języków na te dziedziczące po BASIC-u i po Pascalu nie jest wyraźne – mamy raczej do czynienia z płynnie przesuwającą się granicą.

Poziom języka programowania robotów wyznaczają przede wszystkim instrukcje ruchowe tego języka. Praktycznie we wszystkich ważniejszych językach instrukcje te odnoszą się albo do końcówki manipulatora, albo do jego złącz, a więc widać, że poziomy ontologiczne mogą być wymieszane w ramach jednego języka. Prócz instrukcji ruchowych języki te mają instrukcje sterujące wykonaniem programu, instrukcje podstawienia skojarzone ze zdolnością do obliczania wyrażeń matematycznych oraz rozkazy służące do sterowania urządzeniami współpracującymi i do pozyskiwania odczytów z czujników. Istotne jest, na jakich typach danych można prowadzić obliczenia matematyczne. Analizując poszczególne języki programowania robotów, należy przedstawić zarówno typy danych, na których operują instrukcje, jak i repertuar tych instrukcji, ze szczególnym uwzględnieniem rozkazów ruchowych.

#### **Programowanie manipulatora dla Symulatora lotu w kosmos**

Biorąc pod uwagę olbrzymią przestrzeń zagadnień związanych z projektowaniem robotów, pełne omówienie znacznie przekracza ramy niniejszego opracowania. Szczegółowe omówienie zagadnienień programowania w poszczególnych językach przedstawione jest w szeregu podręczników dla studentów Automatyki i Robotyki. Ograniczymy się zatem do krótkiego omówieniea zagadnienia oprogramowania manipulatora na jednym, reprezentatywnym przykładzie manipulatora firmy KUKA ze sterownikiem typu KR C4.

Podstawowe moduły związane z systemem sterowania manipulatorem to:

- RC (Robot Control) jądro systemu sterownika robota
- Safety zintegrowany sterownik bezpieczeństwa

Moduły opcjonalne dla użytkownika

- PLC SoftPLC do sterownia sekwencyjnego ogólnego przeznaczenia
- Motion dodatkowe moduły rozszerzeń dla biblioteki KUKA MotionControl
- Process Control platforma do integracji dodatkowych systemów np. wizyjnych

 $-120-$ 

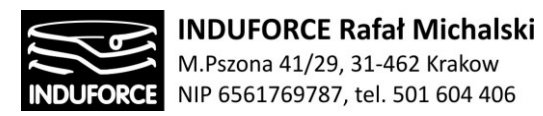

Wczytywanie oprogramowania stworzonego zewnętrznie oraz programowanie bezpośrednie ruchu i interakcji z modułami zewnętrznymi robota o 6- ciu stopniach swobody KUKA typu 6Rrealizuje się zwykle za pomocą panelu operatorskiego (Rys. 2zag\_8).

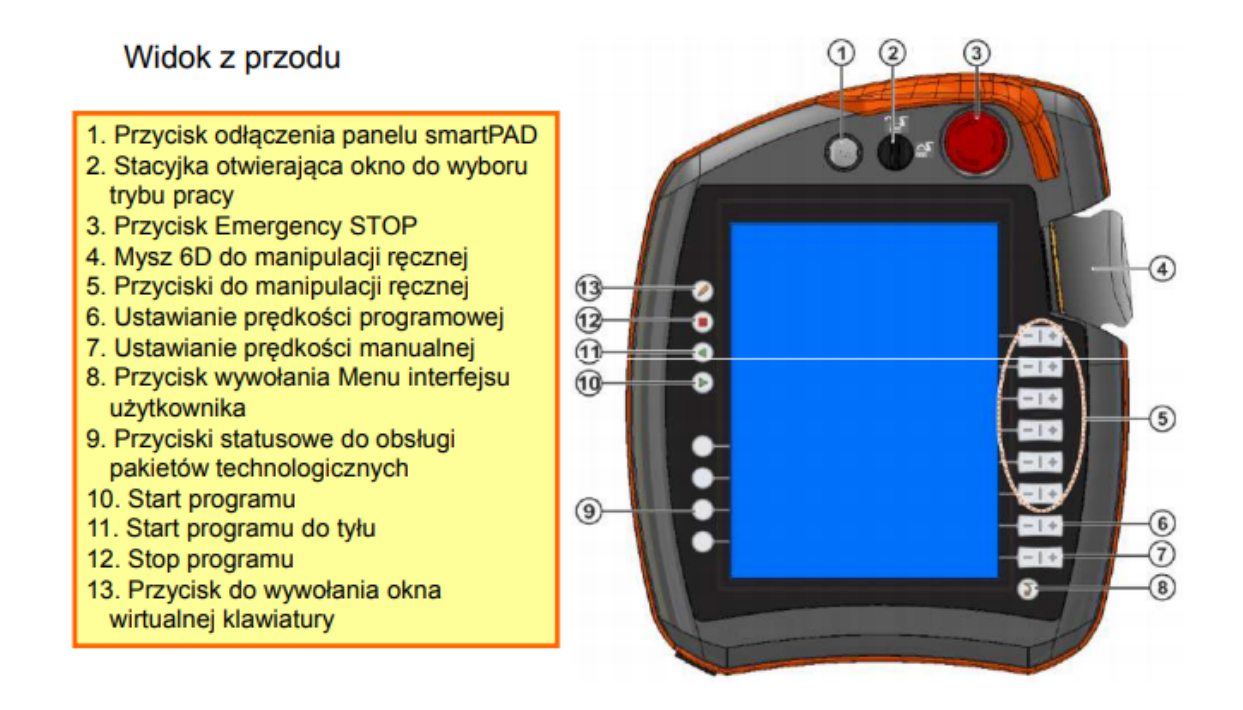

**Rys. 3zag\_08.** Panel operatora- programisty firmy KUKA model smartPAD.

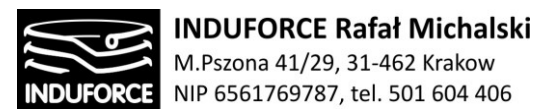

### Interfejs użytkownika (HMI) dotykowego panelu smartPAD

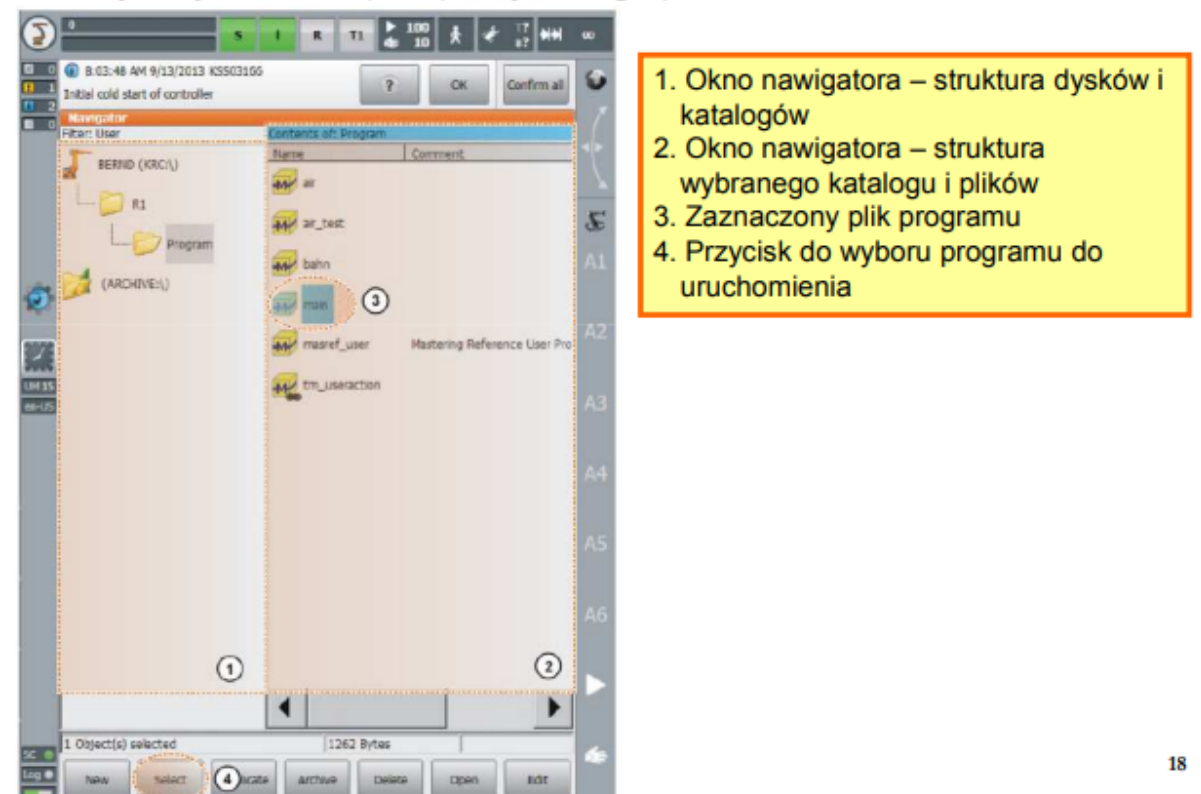

**Rys. 4zag\_08.** Panel operatora- programisty firmy KUKA model smartPAD.

Interfejs użytkownika panelu operatora- programisty KUKA smartPAD przedstawia Rys 2zag\_8. Roboty KUKA mają cztery podstawowe tryby pracy: T1, T2, AUT i AUT EXT

Tryb T1 (Manual Reduced Velocity)

- tryb do ręcznej manipulacji, uczenia, programowania i testowania
- prędkość programowa i w ruchu ręcznym ograniczona do 250mm/s

Tryb T2 (Manual High Velocity)

- tryb przeznaczony do testowania programów
- prędkość realizacji ruchów odpowiada zaprogramowanej prędkości
- sterowanie ręczne niemożliwe

#### Tryb AUT (Automatic)

- tryb pracy automatycznej bez zewnętrznych sterowników nadrzędnych
- prędkość realizacji ruchów odpowiada zaprogramowanej prędkości
- sterowanie ręczne niemożliwe

Tryb AUT EXT (Automatic External)

 $-122-$ 

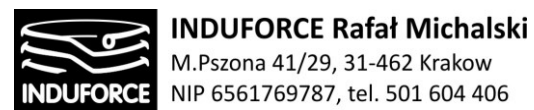

- tryb do współpracy robotów z nadrzędnym sterownikiem np. PLC
- prędkość realizacji ruchów odpowiada zaprogramowanej prędkości
- sterowanie ręczne niemożliwe

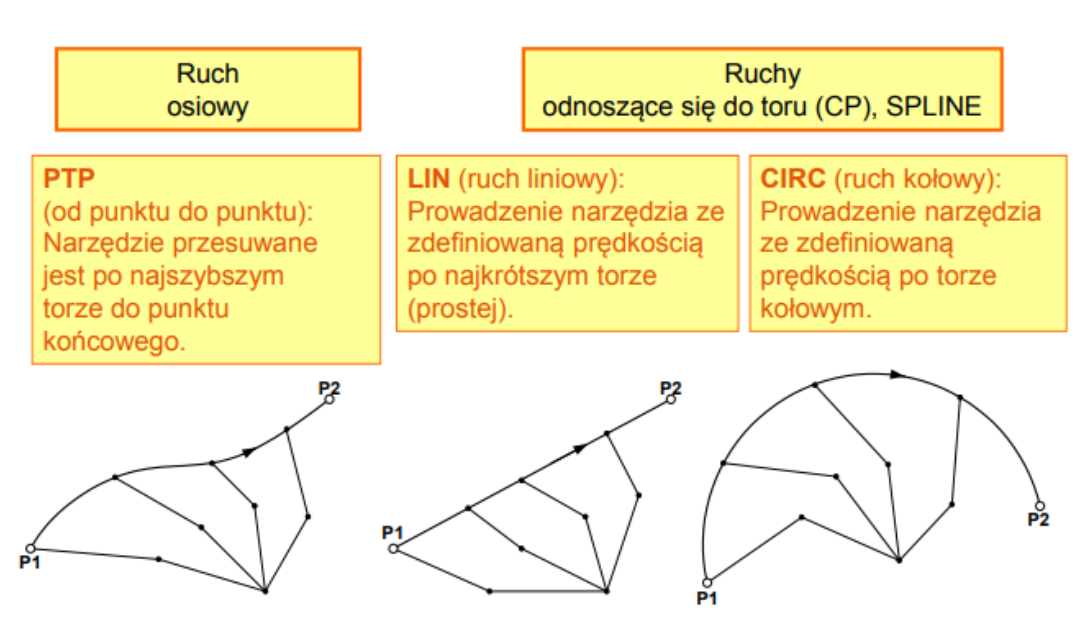

#### Rodzaje ruchów (interpolacji ruchu)

**Rys. 5zag\_08.** Programowanie ruchów robota firmy KUKA.

Obsługa funkcjonalności Symulatora lotu w kosmos wymaga użycia struktury sterującej zewnętrznej (np. sterownika PLC lub komputera) zarządzającym sprzężeniem pomiędzy VR i manipulatorem. Oznacza to pracę robota w trybie AUT EXT (Automatic External).

Dzięki oprogramowaniu sterującemu KUKA.PLC mxAutomation zewnętrzne układy sterowania z wbudowanym sterownikiem PLC mogą sterować robotem KUKA za pomocą elementarnych komend ruchowych. Ułatwia to realizację przyjaznej, centralnej koncepcji obsługi. Zaawansowane funkcje kinematyczne i zabezpieczające układu sterowania KUKA KR C4 są również dostępne. Interpreter komend mxAutomation KR C4 przekazuje polecenia sterownika PLC lub komputera zarządzającego do układu planowania toru, który uruchamia robota ze standardową precyzją i niezawodnością.

W przypadku KUKA.PLC mxAutomation użytkownik nie musi posiadać rozległej wiedzy na temat programowania robotów. Moduły funkcyjne mxAutomation umożliwiają sterowanie robotem KUKA w standardowym środowisku programistycznym PLC.

Połączenie układu sterowania robota i maszyny za pomocą KUKA.PLC mxAutomation ułatwia zintegrowanie robota KUKA w istniejących koncepcjach obsługi. W tym przypadku robotem można sterować za pomocą standardowego interfejsu HMI (Human-Machine-Interface). Dotyczy to ręcznych

### - 123 -

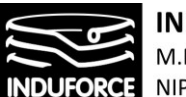

urządzeń obsługowych maszyny zgodnych z odpowiednimi środkami bezpieczeństwa oraz ustawiania robota. Dobrym przykładem integracji jest oferowana przez firmę Siemens integracja robota KUKA w środowisku Sinumerik na bazie mxAutomation dla S7. KUKA.PLC mxAutomation 2.0 można stosować w Europie, Azji oraz Ameryce i obsługuje ono następujące, zewnętrzne systemy sterowania:

- Siemens SINUMERIK (Run myRobot) SIMATIC STEP 7 V5.4, S7-300 i S7-400 STEP 7 (TIA-Portal), S7-300 i S7-400 STEP 7 (TIA-Portal), S7-1500 TIA-Portal (SIMATIC) SIMOTION
- CoDeSys
- AllenBradley
- LabView
- Beckhoff (stan seryjny: połowa 2016 roku)
- Schneider-Electric
- B&R

W przypadku zastosowania nadrzędnego sterownika PLC, do wyboru mamy interfejsy komunikacyjne przeznaczone do magistral przemysłowych. Najważniejsze z nich to: Can bus, INTERBUS, PROFIBUS, PROFINET. Można ponadto użyć dedykowanej jednostki sterującej tego samego producenta poprzez dedykowane, zintegrowane połączenie cyfrowe działające w oparciu o protokoły wewnętrzne producenta. Takie połączenie zwykle gwarantuje najwyższe parametry prędkości transmisji danych jej bezpieczeństwo.

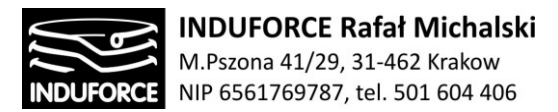

### Interfejsy komunikacyjne

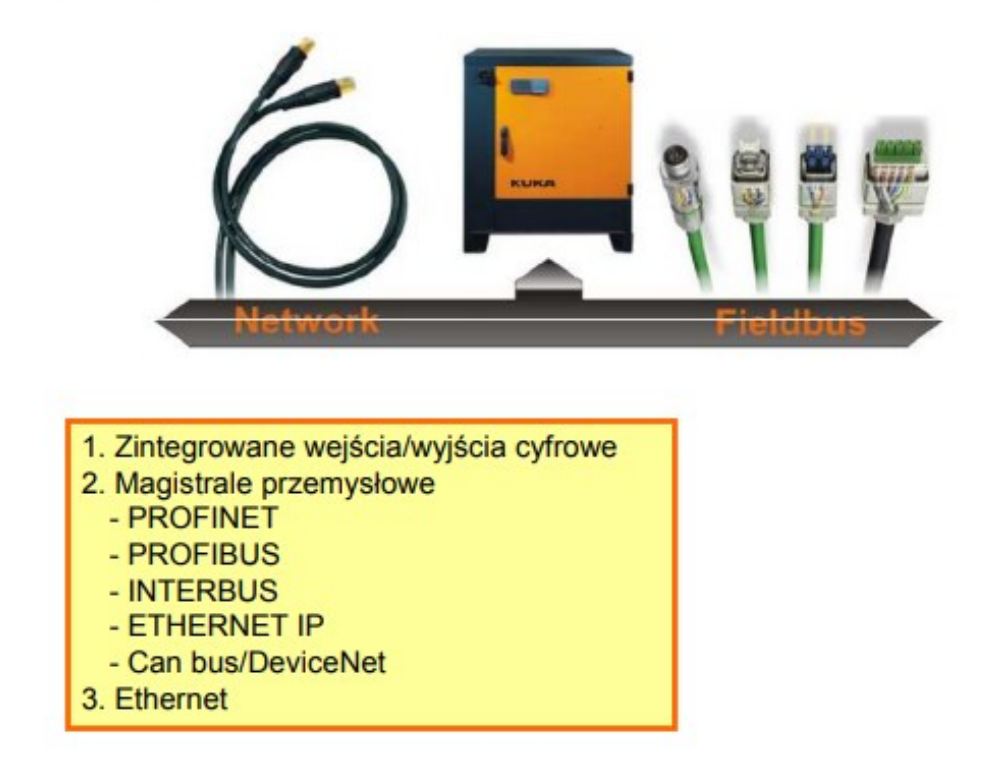

**Rys. 6zag\_08.** Interfejsy komunikacyjne i widok szafy sterowniczej robota firmy KUKA.

Sprzężenie struktur sterujących manipulatora z komputerem zarządzającym projekcją wirtualnej rzeczywistości VR w Symulatorze lotu w kosmos może być zrealizowane za pomocą wielu różnych interfejsów komunikacyjnych. Podstawowym sposobem komunikacji pomiędzy jednostką sterującą robota umieszczoną w szafie sterowniczej (Rys. 4zag\_8) a komputerem obsługującym projekcję VR to połączenie poprzez sieć Ethernet. Dla bezpieczeństwa powinno być ono zrealizowane jako połączenie kablowe ze standardem minimalnym GigaEthetnet. Całkowicie bezpieczne odległości przyłączeniowe w tym standardzie przekraczają 100m, zatem w przypadku projektu Symulatora lotu w kosmos nie stanowią one ograniczenia.

Długość połączenia pomiędzy szafą sterowniczą a mechanizmami ramienia robota limitowane są długością kabli przyłączeniowych oferowanych przez producenta manipulatora. W przypadku konstrukcji całkowicie prototypowej limity długości przyłączeniowych mogą być wytycznymi projektowymi i, podobnie jak zasięg przyłącza LAN, odległość tam może osiągać 100m.

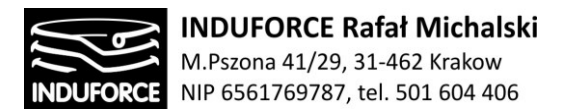

#### Interface pomiędzy użytkownikiem VR a elektroniką manipulatora

Interface pomiędzy użytkownikiem gogli VR a elektroniką manipulatora może być zrealizowany w taki sposób na jaki pozwalają urządzenia wejściowe określonego systemu gogli VR. Sposób wyposażenia gogli VR różnych typów i producentów przeanalizowaliśmy w rozdziale 11 dotyczącym zagadnień związanych z wirtualną rzeczywistością. W przypadku większości rekomendowanych przez nas na gogli możliwości te - możliwe urządzenia wejściowe to:

- **•** Sensory
- **Akcelerometr**
- **Żyroskop**
- **Kontrolery zewnętrzne**

W przypadku rekomendowanych przez nas gogli Oculus Rift istnieje możliwość zastosowania systemu kontrolerów do trzymania w rękach o nazwie Oculus Touch przedstawione na Rys. 5zag\_ 8. Zawiera on parę przewodowych analogowych kontrolerów zawierających 3 przyciski i dwa cyngle (triggers do brania, trymania lub strzelania).

Inną opcją kompatybilną z goglami Oculus Rift jest czujnik zewnętrzny, stacjonarny Oculus Constellation przedstawiony na Rys. 5zag\_ 9. Jeśli nic nie przesłania widoku, czujnik Oculus śledzi konstelacje diod LED IR i przekształca je w ruchy w wirtualnej rzeczywistości. Stojak idealnie nadaje się do większości konfiguracji, a standardowe mocowanie 1/4 20 pasuje do większości statywów. Wymagane urządzenie Rift, sprzedawane jest oddzielnie. Przy użyciu jako trzeci czujnik wymagany jest dodatkowy port USB 2.0 lub nowszy.

Uwaga: Monitorowanie 360° z wykorzystaniem dwóch czujników jest funkcją eksperymentalną i niektóre materiały mogą nie działać zgodnie z oczekiwaniami. Monitorowanie 360° z wykorzystaniem trzech czujników jest w pełni obsługiwane.

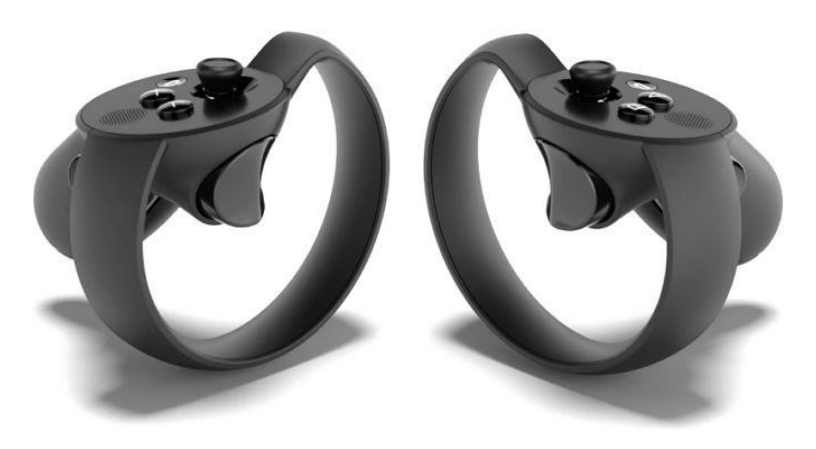

**Rys. 5zag\_ 8.** Bezprzewodowe kontrolery dedykowane - Oculus Touch Controllers

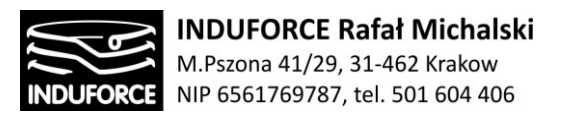

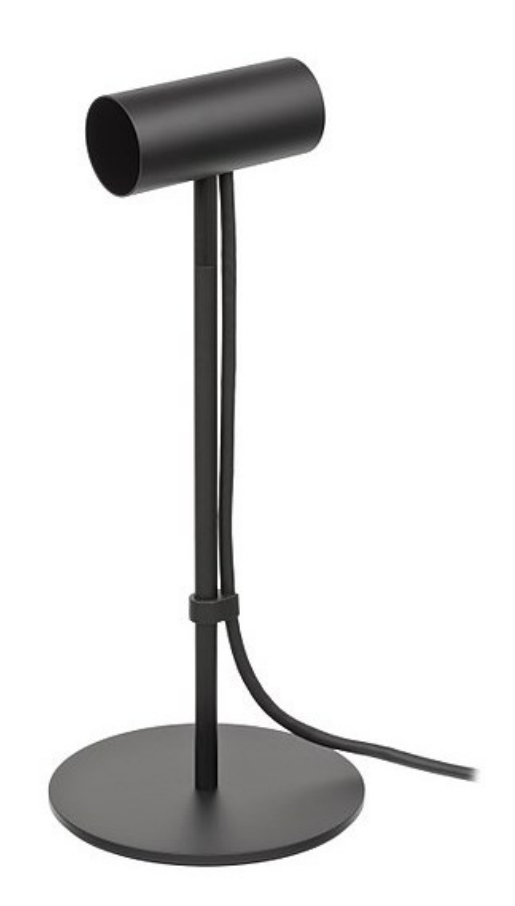

**Rys. 6zag\_8.** Rift Constelation sensor dla Oculus Rift CV1

Interakcja użytkownika z VR może być realizowana zarówno poprzez zewnętrzne sensory optyczne (IR) jak i przez dotykowe systemy sterujące. Sposób połączenia sensorów w przypadku rekomendowanych przez nas gogli Oculus Rift jest kablowy, jest to obecnie wciąż najbezpieczniejsze połączenie. Obserwując jednak tendencje rynkowe dążące do promowania rozwiązań bezprzewodowych, niewykluczone, że zarówno system sensorów jak i same gogle w wersji najpopularniejszej będą bezprzewodowe. Już obecnie istnieje duża grupa produktów sprzętowych z tej grupy działająca jako autonomiczne systemy nagłowne zawierające kamery – omówiliśmy te produkty w zagadnieniu 11. Użycie kamer w goglach VR umożliwia rezygnację z sensorów ręcznych na rzecz interpretera pozycji dłoni i sterowanie poprzez wirtualny dotyk przedmiotów znajdujących się w zasięgu rąk. Taki sposób sterowania jest szczególnie interesujący dla symulacji poruszania się w stanie nieważkości wewnątrz statku kosmicznego lub stacji na orbicie.

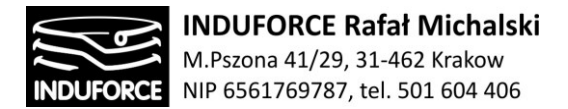

#### Omówienie standardu szafy RACK 19''

Początki standardu szafy rakowej zostały zdefiniowane w XIX-wieku na potrzeby kolejnictwa oraz telekomunikacji. W obu tych dziedzinach pojawiła się potrzeba stworzenia podstaw organizacji urządzeń, aby najefektywniej wykorzystać powierzchnię. W 1922 r. departament techniki firmy AT&T wprowadził pojęcie 19-calowej szafy (a dokładnie szafy o szerokości 19 ½), z podstawową jednostkową zajętością powierzchni równą 1 ¾ cala (czyli 44,45mm). W ten sposób postanowiono poradzić sobie z jak najlepszym wykorzystaniem przestrzeni dla wzmacniaków i zakończeń kabli w centralach telefonicznych tamtego okresu.

W dokumentacji współczesnych urządzeń sieci komputerowych oraz serwerów pojawia się często w specyfikacji wartość wyrażona w jednostkach "U", niekiedy oznaczana także jako "HU" (High Unit) lub "RU" (Rack Unit).

W ten sposób oznaczana jest przyjęta podstawowa jednostka zajętości szafy 19-calowej, która w praktyce wynosi wymienione wcześniej 1 ¾ cala.

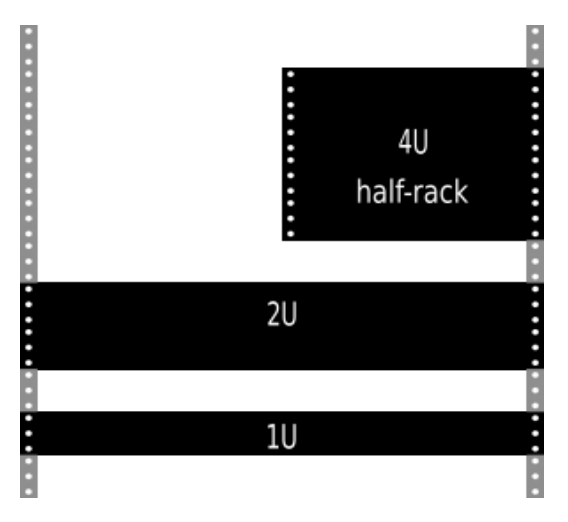

**Rys 8zag\_6.** Określenie zajętości szafy RACK w formacie jednostek U.

Dzięki standardowi montażu w szafie rack 19″ znana była kubatura obudowy, w której musiała zmieścić się cała elektronika urządzenia. Również producenci szaf 19-calowych nie poprzestali na zwykłym, prostym rozwiązaniu. Pojawił się cały szereg modyfikacji, które z czasem stały się standardem. W ten sposób powstały szafy rack: otwarte, zamykane, z szybą do podglądu kontrolek urządzeń, z drzwiami otwieranymi z każdej strony, ze specjalnymi systemami prowadzenia okablowania, systemami dystrybucji mocy, szynami ułatwiającymi wymianę urządzeń w wypełnionej urządzeniami szafie itd. Pojawiło się wyposażenie szaf rack, którego zadaniem było zabezpieczenie przed otwarciem (zamki, zamki szyfrowe, zamki kodowe, czujniki otwarcia), a także czujniki temperatury, czujniki wilgotności wewnątrz szafy RACK.

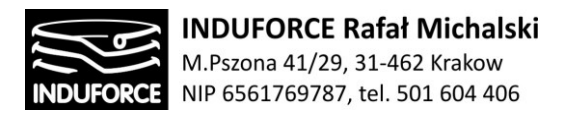

Do standardu szafy rack 19″ weszły różne rozwiązania wiatraków i wentylatorów, których zadaniem jest wymuszenie obiegu powietrza chłodzącego układy elektroniczne. Powstały specjalne systemy kiosków w data center, gdzie wymusza się obieg powietrza w taki sposób, aby powstały "zimne i ciepłe korytarze" – zwiększające wydajność systemów chłodu.

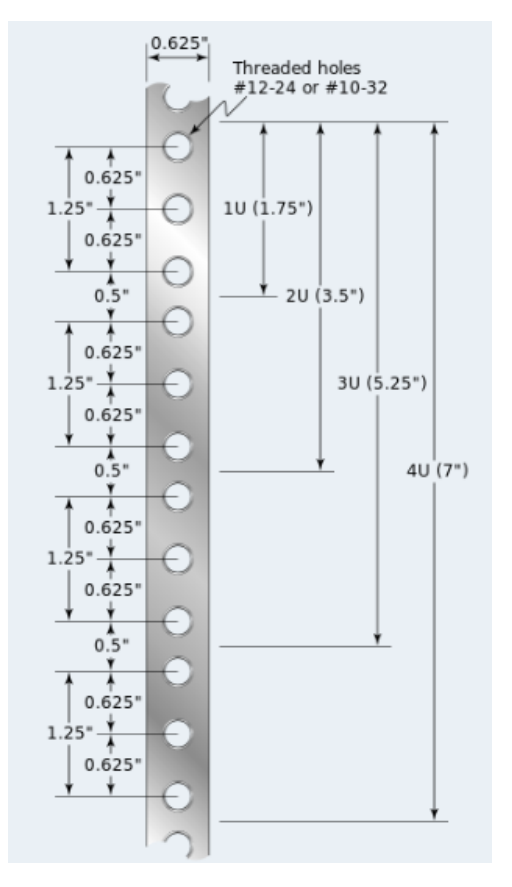

**Rys 8zag\_7.** Rozstaw standardowych otworów w szafie rack 19′ (źródlo: Wikipedia)

Również materiał, z którego wykonane mogą być szafy rack 19″, potrafi być wyjątkowy. Począwszy od konstrukcji stalowych, przez aluminiowe, aż po materiały specjalne, np. polimery zbrojone włóknami, czy włókna węglowe, skończywszy na kevlarowych konstrukcjach.

Standard 19″ w szafach rack stał się tak powszechny, że obecnie żaden producent systemów informatycznych nie może sobie pozwolić na wypuszczenie na rynek rozwiązania, którego nie da się zamontować w szafie rack 19-cali. W specyfikacji każdego systemu informatycznego, wykorzystywanego w sieciach komputerowych znaleźć można informację o zajmowanej powierzchni w jednostkach U.

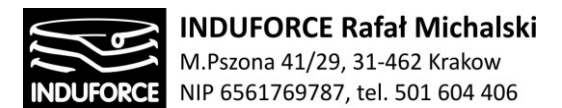

#### **Wybór szafy RACK**

Głównymi parametrami gabarytowymi szaf RACK są:

- Szerokość montażowa urządzeń wyrażana w calach . Parametr ten występuje w formacie 19" lub mniej popularnym, stosowanym głównie do małych instalacji, formacie 10" . – **rekomendujemy standard RACK 19**"
- Wysokość modułów wyrażana w jednostkach U .

Dla ułatwienia wysokość montażowa szaf i stojaków określana jest właśnie w ilości U (1U = 1¾ cala = 44,45 mm), które można zagospodarować. Dzięki znajomości wysokości U urządzeń i akcesoriów, które występują najczęściej w przedziale od 1U do 4U, możemy łatwiej rozplanować instalację. Należy jednak pamiętać, że wysokość podawana w jednostkach U jest wewnętrznym wymiarem montażowym i nie jest to zewnętrzna wysokość szafy czy stojaka. Ze względu na charakter dostępnej przestrzeni serwerowni **rekomendujemy szafy możliwie jak najwyższe, o wysokości co najmniej 40 U – np. 42U lub więcej .**

Wysokość całkowita, czyli

tak zwana wysokość gabarytowa, związana jest ściśle z konstrukcją szafy i może być różna dla szaf o takiej samej wysokości U .

Jeśli chodzi o pozostałe wymiary gabarytowe szafy – szerokość i głębokość, to mimo, że standard ich nie definiuje, przyjęło się kilka typowych wariantów . Ze względu na deklarowaną wysokość pomieszczenia docelowego (~4m) **rekomendujemy dostępne w handlu szafy RACK o możliwie największej wysokości**.

Szerokość

Typowymi szerokościami są 600mm oraz 800mm. Szafa rack 600mm jest typem podstawowym, a szafa rack 800mm jest modelem rozszerzonym. W szafach 800mm łatwiejsze jest prowadzenie grubych wiązek kablowych dzięki temu, że dodatkowa szerokość umożliwia montaż pionowych organizerów kablowych. Przykładem takiego organizera jest "Organizer Pionowy do szaf NCB-42U**. Rekomendujemy jednak szafy o szerokości podstawowej 600 mm ze względu na oszczędność miejsca.** 

Głębokość

Ilość wariantów jest tutaj dość duża – dla szaf wiszących jest to 450mm, 550mm (dwusekcyjne) i 600mm. Natomiast szafa RACK stojąca może mieć głębokość 600mm, 800mm, 1000mm, a nawet 1200mm .Należy zwrócić uwagę, że głębokość gabarytowa szafy nie mówi nam bezpośrednio, jakiej głębokości urządzenie da się do szafy zamontować. Szafy o różnym przeznaczeniu posiadają różną konstrukcję wewnętrzną i umożliwiają rozsunięcie szyn rack do przodu i tyłu szafy w różnym stopniu . Trzeba pamiętać też, że nie możemy dowolnie przesuwać szyn w szafie – musimy zarówno z przodu jak i z tyłu montowanych urządzeń i patch paneli pozostawić odpowiednią ilość przestrzeni. Ma to związek z zapewnieniem wystarczających odległości do prawidłowego rozprowadzenia okablowania. Zapewnia też wentylację

# - 130 -

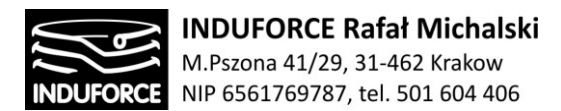

urządzeniom. **Rekomendujemy jednak szafę o głębokości podstawowej 800 mm ze względu na przyjęty standard obudów urządzeń oraz oszczędność miejsca.**

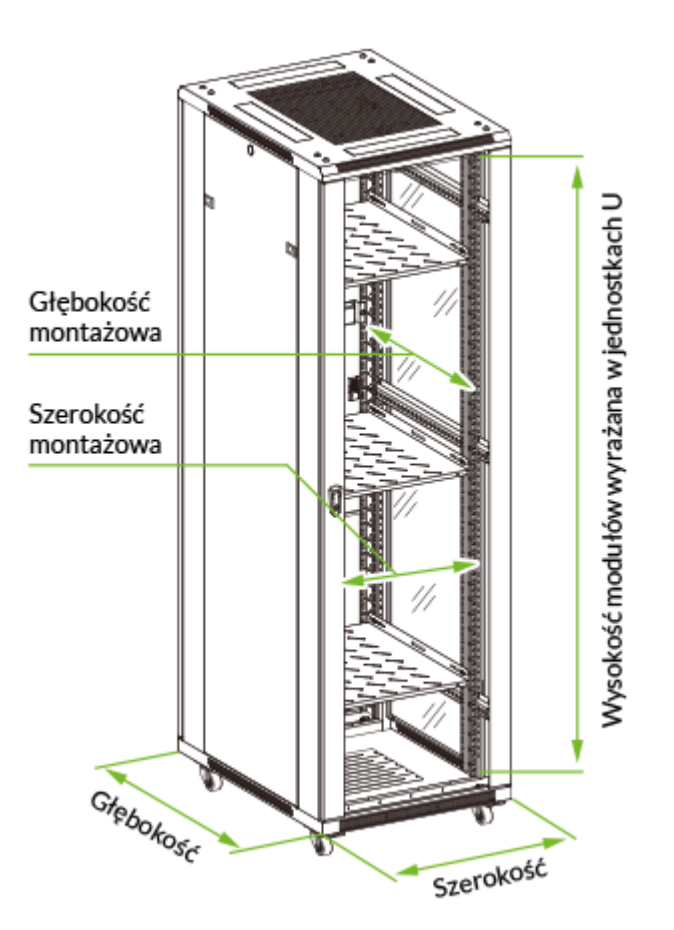

**Rys 8zag\_8.** Podstawowe parametry wielkościowe szafy rack 19′ (źródlo: Wikipedia)

Jak już wspomnieliśmy, istnieją szafy rack wiszące i stojące. Szafy wiszące, wieszane są na ścianie i przeznaczone są do montażu mniejszej ilości lżejszych urządzeń, głównie telekomunikacyjnych lub monitoringu. Największy dostępny rozmiar takich szaf to 22U, ale w praktyce najczęściej wykorzystywane są szafy w rozmiarach od 6U do 12U. Szafy wiszące posiadają mniejszą dopuszczalną obciążalność (60kg). Z tego powodu należy zwrócić uwagę, czy jej nie przekroczymy, jeśli zamontujemy cięższe urządzenia, takie jak UPSy. Szerokość wiszących szaf rack wynosi 600mm, zaś głębokości w przypadku szaf jednosekcyjnych WCB to 450mm lub 600mm i 550mm w przypadku dwusekcyjnych WCC .

Szafy wiszące dzielą się na: jednosekcyjne i dwusekcyjne .Konstrukcję z dwiema sekcjami wykorzystuje się, gdy nieodzowny jest dostęp do szafy od jej tylnej strony . Taka konstrukcja umożliwia odchylenie prawie całej szafy dzięki tylnej sekcji, do której przednia sekcja montowana jest przy użyciu zawiasów.

### - 131 -

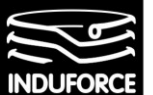

#### **Szafy wiszące nie są rekomendowane ze względu na nieefektywne wykorzystanie objętości przestrzeni serwerowni symulatora.**

Drugim typem szaf są szafy stojące i **takie szafy zalecamy zastosować w projekcie Symulatora lotu w kosmos**. Szafa RACK stojąca posiada w swoim wyposażeniu zarówno kółka transportowe umożliwiające jej przemieszczanie w trakcie montażu, jak i stopki, na których opiera się gdy znajduje się już w miejscu przeznaczenia. Szafy stojące, w odróżnieniu od szaf wiszących, posiadają znacznie większe dopuszczalne obciążenie. W przypadku szaf z serii NCI jest to aż 1000kg, czyli 1 tona.

Bardzo istotną kwestią jest też odpowiedni dobór szafy w oparciu o rodzaj drzwi, w które zostały wyposażone. Szafy stojące, dostępne są one z drzwiami przeszklonymi z przodu i drzwiami z blachy pełnej z tyłu lub z drzwiami z blachy perforowanej zarówno z przodu, jak i z tyłu szafy. Wybór pomiędzy tymi dwoma zestawami związany jest z przeznaczeniem szafy. W przypadku szaf telekomunikacyjnych, w których montowany sprzęt nie wymaga przepływu powietrza przód-tył szafy, stosujemy drzwi przeszklone z przodu i pełne z tyłu. W instalacjach serwerowych, gdzie wymagane jest umożliwienie lepszego przepływu powietrza, stosujemy **drzwi perforowane – takie właśnie rekomendujemy dla szaf RACK w serwerowni Symulatora lotu w kosmos**.

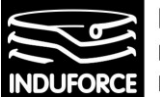

# zagadnienie 9 Pomieszczenia dodatkowe

*Określić rozmiary i rozmieszczenie dodatkowych pomieszczeń, jeśli będą wymagane dla potrzeb eksploatacji symulatorów.*

Określenie pomieszczeń dodatkowych dla Symulatora lotu w kosmos, zwanych dalej pomieszczeniami technicznymi związane jest z zastosowanym sprzętem technicznym. Z uwagi na zaopiniowanie wykonania instalacji elektrycznej dla Symulatora lotu w kosmos, zabezpieczonej systemem UPS opisanym w zagadnieniu 13, konieczność znalezienia przestrzeni, w której będzie on usytuowany wydaje się zagadnieniem nie wymagającym dyskusji. To samo dotyczy infrastruktury informatycznej. Obsługa 10-ciu zrobotyzowanych stanowisk VR (niezależnie od przyjętej opcji konstrukcyjnej) wymaga umieszczenia infrastruktury informatycznej w przestrzeni dedykowanej. Reguły dotyczące systemów wentylacji, zasilania oraz sposobu dostępu do tej przestrzeni są identyczne jak reguły dotyczące przestrzeni serwerowni, dlatego pomieszczenie dodatkowe zawierające struktury techniczne związane UPS oraz z obsługą stanowisk VR symulatora będą dalej nazywane "serwerownią symulatora".

#### Regulacje ogóle

Bazując na definicji pomieszczenia technicznego, podstawowe regulacje dotyczące jego podstawowych parametrów określa Rozporządzenie Ministra Infrastruktury z dnia 12 kwietnia 2002 r. z kolejnymi poprawkami Dz.U. Nr 75, poz. 690 z dnia 17 lipca 2015 r. oraz Dz.U. z 2015 r. poz. 1422 - Na podstawie art. 7 ust. 2 pkt 1 ustawy z dnia 7 lipca 1994 r. - Prawo budowlane Dz.U. z 2013 r. poz. 1409, z późniejszymi zmianami "W sprawie warunków technicznych, jakim powinny odpowiadać budynki i ich usytuowanie". Treść tego dokumentu ten jest załączona do niniejszego opracowania jako załącznik: 9zag\_1-Budynki-warunki-techniczne-usytuowanie\_USTAWA.pdf.

Zgodnie z definicją z powyższego dokumentu **pomieszczenie techniczne** – jest to pomieszczenie przeznaczone dla urządzeń służących do funkcjonowania i obsługi technicznej budynku. Paragrafy § 96, § 97 oraz § 98 definiują podstawowe reguły dotyczące pomieszczeń technicznych:

#### **§ 96. [Urządzenia emitujące hałasy lub drgania]**

1. Pomieszczenie techniczne, w którym są zainstalowane urządzenia emitujące hałasy lub drgania, może być sytuowane w bezpośrednim sąsiedztwie pomieszczeń przeznaczonych na stały pobyt ludzi, pod warunkiem zastosowania rozwiązań konstrukcyjno-materiałowych, zapewniających ochronę sąsiednich pomieszczeń przed uciążliwym oddziaływaniem tych urządzeń, zgodnie z wymaganiami § 323 ust. 2 pkt 2 i § 327 rozporządzenia oraz Polskich Norm dotyczących dopuszczalnych wartości poziomu dźwięku w pomieszczeniach oraz oceny wpływu drgań na budynki i na ludzi w budynkach.

2. Podpory, zamocowania i złącza urządzeń, o których mowa w ust. 1, powinny być wykonane w sposób uniemożliwiający przenoszenie niedopuszczalnego hałasu i drgań na elementy budynku i instalacje.

# - 133 -

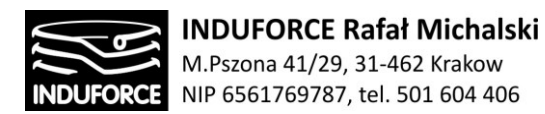

#### **§ 97. [Warunki techniczne pomieszczenia technicznego i gospodarczego]**

1. Wysokość pomieszczenia technicznego i gospodarczego nie powinna być mniejsza niż 2 m, jeżeli inne przepisy rozporządzenia nie określają większych wymagań.

2. W pomieszczeniach, o których mowa w ust. 1, wysokość drzwi i przejść pod przewodami instalacyjnymi powinna wynosić w świetle co najmniej 1,9 m, z zastrzeżeniem § 242 ust. 3.

3. Wysokość kanałów i przestrzeni instalacyjnych w budynku oraz studzienek rewizyjnych powinna wynosić w świetle co najmniej 1,9 m, przy czym na odcinkach o długości do 4 m wysokość kanałów może być obniżona do 0,9 m.

4. Odległość między włazami kontrolnymi w kanałach instalacyjnych nie może przekraczać 30 m. Włazy te powinny znajdować się na każdym załamaniu kanału i mieć wymiary co najmniej 0,6m x 0,6m lub średnicę 0,6m.

5. Pomieszczenia techniczne przeznaczone do układania kabli w budynku (tunele i pomieszczenia kablowe) powinny spełniać wymagania wynikające z normy Stowarzyszenia Elektryków Polskich nr N SEP-E-004:2003 Elektroenergetyczne i sygnalizacyjne linie kablowe. Projektowanie i budowa.

#### **§ 98. [Podłogi, instalacje i urządzenia elektryczne w pomieszczeniach technicznych i gospodarczych]**

1. Podłogi w pomieszczeniach technicznych i gospodarczych powinny być wykonane w sposób zapewniający utrzymanie czystości, stosownie do ich przeznaczenia.

2. Pomieszczenia techniczne i gospodarcze powinny być wyposażone w instalacje i urządzenia elektryczne dostosowane do ich przeznaczenia, zgodnie z wymaganiami Polskich Norm dotyczących tych instalacji i urządzeń.

#### Pomieszczenie rekomendowanej serwerowni symulatora

Rekomendowane przez nasz zespół, pomieszczenie serwerowni Symulatora lotu w kosmos ostatecznie powinno posiadać następujące cechy:

• Rekomendowane pomieszczenie powinno **posiadać powierzchnię ok. 8-12 m²** w zależności od przyjętego wyposażenia,

• Rekomendowane pomieszczenie powinno posiadać wysokość nie mniejszą niż 3,5 m (rekomendujemy wydzielenie fragmentu dostępnej przestrzeni o wys. około 4m),

• Rekomendowane pomieszczenie powinno być, w miarę możliwości, przestronne ze swobodnym dostępem do wszelkich zainstalowanych tam urządzeń z możliwością ich wzajemnego przemieszczania

• Rekomendowane pomieszczenie powinno mieć możliwość stosowania podłogi technologicznej, co w trakcie eksploatacji sieci ułatwi prowadzenie i rekonfigurację okablowania strukturalnego – **warunek ten jest zalecany, jednak nie jest bezwzględnie wymagany**

- 134 -

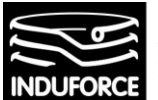

**• Rekomendowane pomieszczenie serwerowni musi być klimatyzowane** ze względu na dużą koncentrację urządzeń pracujących w sposób ciągły i wydzielających znaczne ilości ciepła – komputery VR oraz UPS. Wydajność klimatyzacji powinna być dostosowana do podanej przez producentów sprzętu emisji ciepła. Być może, należy rozważyć pracę równoległą min. dwóch niezależnych klimatyzatorów.

• **Pomieszczenie powinno być przygotowane w sposób minimalizujący zagrożenie pożarowe** – podłoga serwerowni powinna być antystatyczna i niepalna. W pomieszczeniu powinien działać system sygnalizacji ochrony przeciwpożarowej, który może wynikać z odpowiednich rozwiązań technicznoorganizacyjnych przyjętych w danym budynku. Instalacja alarmowa pożaru powinna być wyposażona w czujki wczesnego ostrzegania (czujki wykrywania tlenku węgla, dymu itp. Pomieszczenie serwerowni winno być wyposażone w system do gaszenia urządzeń pracujących pod napięciem (system gazowy). Wskazane jest stosowanie automatów gaśniczych.

• W pomieszczeniach serwerowni nie może być jakichkolwiek instalacji: wodno-kanalizacyjnych, centralnego ogrzewania, gazowych, które mogą stwarzać zagrożenie dla systemów teleinformatycznych oraz UPS. Wskazane jest również stosowanie zabezpieczeń przed innymi czynnikami zewnętrznymi. Wszystkie instalacje techniczne i zabezpieczające powinny być włączone w system.

Klimatyzacja w pomieszczeniu serwerowni powinna być dostosowana do warunków pomieszczenia i mocy cieplnej wydzielanej przez zainstalowane urządzenia. Wszystkie urządzenia aktywne, pasywne, powinny być umieszczone w szafach dystrybucyjnych typu RACK. Szafy teletechniczne powinny być montowane w standardzie 19'' i powinny być możliwie wysokie (42U+), aby umożliwiać zainstalowanie odpowiedniej liczby urządzeń aktywnych. Liczba elementów aktywnych zależy od ilości punktów sieci. Należy przyjąć, że na każde 48 punktów logicznych należy przewidzieć miejsce w szafie o wysokości 2U. W szafach powinno być zarezerwowana przestrzeń umożliwiająca ewentualne ustawienie urządzeń teletransmisyjnych o wysokości 15 cm. W szafie powinna być zainstalowana listwa zasilająca (lub listwy, w zależności od potrzeb) umożliwiająca zasilanie zamontowanych tam urządzeń. Pomieszczenia serwerowni powinny być zabezpieczone przed dostępem osób nieupoważnionych i mieć zapewniony odpowiedni poziom wentylacji umożliwiający poprawną eksploatację zamontowanego tam sprzętu. W przypadku niewystarczającej samoistnej wentylacji i zbyt wolnej wymiany powietrza w pomieszczeniu należy stosować dodatkowe wentylatory lub wyposażyć obudowę szafy w dodatkowe otwory wentylacyjne.

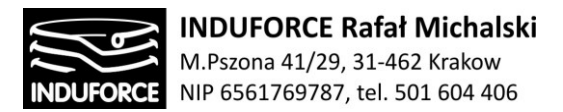

#### Wyposażenie serwerowni symulatora

Podstawowe wyposażenie serwerowni symulatora powinno zawierać:

- Dwie szafy dystrybucyjne RACK 19" (42U +) o parametrach opisanych w zagadnieniu 8.
- UPS w konfiguracji on-line, opisany w zagadnieniu 13.

• Szafę zabezpieczona zamkiem – przeznaczoną do przechowywania zapasowych kopii systemów i aplikacji, pakietów oprogramowania, dokumentacji oraz innych informacji i danych podlegających ochronie.

• Szafkę/regał/półki na **gogle VR**, kable, drobny sprzęt, nośniki danych itp.,

#### Normy i wymagania dotyczące systemu teleinformatycznego

System okablowania strukturalnego musi spełniać wymagania aktualnie obowiązujących norm: ISO/IEC 11801:2002 wydanie drugie lub EN 50173-1:2002 wydanie drugie, dotyczących okablowania strukturalnego budynków. Przy wykonywaniu wyceny prac należy uwzględnić wymóg dostarczenia przez wykonawcę wyników pomiarów powykonawczych i testów okablowania (statycznych i dynamicznych), potwierdzonych protokołami. Wymagane jest również dołączenie do dokumentacji odpowiednich certyfikatów zgodności komponentów i systemu okablowania z jednym z obowiązujących standardów: · ISO/IEC 11801:2002 wydanie drugie · EN50173-1:2002 wydanie drugie · ANSI/TIA/EIA 568-B.2 Cat.6 · draft specyfikacji JTC 1/25N 981 · Aby zapewnić długi czas eksploatacji okablowania strukturalnego a także niezmienność parametrów transmisyjnych sieci w trakcie użytkowania systemu wymagane jest udzielenie użytkownikowi końcowemu możliwie najdłuższej gwarancji systemowej uznanego producenta okablowania (a nie gwarancji firmy instalacyjnej, która w przyszłości może zniknąć z rynku). Międzynarodowe komitety normalizacyjne (ISO/IEC 11801 i EN 50173) zwracają uwagę na stały wzrost wymagań na rynkach światowych w zakresie wydajności systemów okablowania. Gigabitowy Ethernet był pierwszą aplikacją prowadzącą poprzez dodatkowe parametry (Power Sum Next, Elfext, PowerSum Elfext i Delay Skew) do systemu powszechnie nazywanego kategorią 5 podwyższoną. Wymagania te ujęte zostały w najnowszej edycji standardu ISO/IEC 11801 (rok 2000) na Kategorię 5/Klasę D. Systemy okablowania zbudowane zgodne z wymaganiami tego standardu są wystarczające dla wszystkich aplikacji potrzebujących pasma przenoszenia do 100 MHz włącznie z Gigabitowym Ethernetem pracującym na czterech parach okablowania strukturalnego. Aktualnie opracowywane są nowe systemy użytkowe i aplikacje, które wymagają szerszego pasma przenoszenia. Odpowiedzią na powyższe jest aktualnie opracowywany protokół Gigabitowego Ethernetu pracujący na dwóch parach (podobnie jak to było w przeszłości z protokołami Ethernet i Fast Ethernet). Z tego powodu w czerwcu 2002 roku zaaprobowano standard Kategorii 6 (Klasy E) w USA, a w Europie został on wprowadzony w życie we wrześniu 2002 r. Zgodnie

## - 136 -

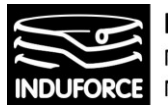

**INDUFORCE Rafał Michalski** M.Pszona 41/29, 31-462 Krakow NIP 6561769787, tel. 501 604 406

z jego wymaganiami, systemy okablowania kategorii 6 muszą posiadać wydajność do 200/250 MHz (praca/test). Obecnie powszechnie znanym i standardowym interfejsem dla systemów okablowania kategorii 5 i 6 jest RJ45. Interfejs ten pozostanie standardowym interfejsem dla obecnie eksploatowanych i projektowanych systemów kategorii 5 i 6. Jednak, ze względu na swoją konstrukcję, RJ 45 nie jest w stanie poprawnie pracować na czterech parach zgodnie z wymaganiami dla kategorii 7 i z tego powodu aktualnie pojawiły się nowe propozycje interfejsów dla okablowania kategorii 7. Komisja normalizacyjna IEC SC48B: IEC 60603-7-x aktualnie opracowuje nowy interfejs o bardzo wysokiej wydajności. Większość nowoopracowywanych interfejsów dla kategorii 7 to tzw. interfejsy czterokanałowe. Są one najbardziej odpowiednie dla kabli o konstrukcji PiMF, które będą wymagane w niedalekiej perspektywie dla bardzo szybkich systemów i aplikacji. Nowe aplikacje, **szczególnie multimedialne VR**, nakładają na systemy okablowania strukturalnego dodatkowe wymagania – aplikacje te potrzebują gwarancji znacznie szerszego pasma przenoszenia. Z tego też powodu komitet normalizacyjny ISO/IEC opracował kolejny standard - kategorię 7 (Klasę F) przeznaczony do obsługi aplikacji o paśmie do 600 MHz w oparciu o kabel PiMF 1.2 GHz. – **Rekomendujemy zastosowanie tego standardu jako minimum przy projektowaniu systemu teleinformatycznego VR dla Symulatora lotu w kosmos,** ponieważ trwają już prace nad nowym standardem kategorii 8.

#### Lista załączników do zagadnienia 9

[9zag\_1] Rozporządzenie Ministra Infrastruktury w sprawie warunków technicznych, jakim powinny odpowiadać budynki i ich usytuowanie z dnia 12 kwietnia 2002 r . (Dz.U. Nr 75, poz. 690) tj. z dnia 17 lipca 2015 r. ( Dz.U. z 2015 r. poz. 1422) (zm. Dz.U. z 2017 r. poz. 2285) Na podstawie art. 7 ust. 2 pkt 1 ustawy z dnia 7 lipca 1994 r. - Prawo budowlane (Dz.U. z 2013 r. poz. 1409, z późn. zm.).

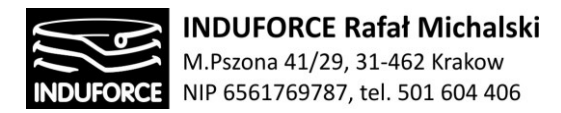

## zagadnienie 10 Szczeliny i mocowanie człowieka

*Określić bezpieczną metodę pokonywania przeszkód (np. szczeliny między pojedynczym symulatorem lub platformą, a podłogą hali, jeśli symulatory będą wymagały zagłębienia* **w**  *podłodze). Określić sposób mocowania człowieka* **do** *krzesła symulatora, aby zapewnić* **mu**  *bezpieczeństwo podczas ruchu symulatora.*

Odgradzanie i dystansowanie użytkowników od elementów niebezpiecznych jest podstawową metoda redukcji ryzyka użytkowania stanowisk interaktywnych, symulatorów i innych maszyn z elementami ruchomymi lub niebezpiecznymi. W praktyce, realizowanie powyższego postulatu, podają aktualne normy typu B1 zharmonizowane z Dyrektywą Maszynową 2006/42/WE:

**PN-EN ISO 13857:2010** Bezpieczeństwo maszyn. Odległości bezpieczeństwa uniemożliwiające sięganie kończynami górnymi i dolnymi do stref niebezpiecznych.

**PN-EN ISO 13855:2010** Bezpieczeństwo maszyn. Umiejscowienie technicznych środków ochronnych ze względu na prędkość zbliżania części ciała człowieka.

**PN-EN 349+A1:2010** Bezpieczeństwo maszyn. Minimalne odstępy zapobiegające zgnieceniu części ciała człowieka.

(więcej na temat norm i regulacji bezpieczeństwa ogólnego zawiera niniejsze opracowanie przy omówieniu zagadnienia 13 oraz 14).

Spełnienie wymagań bezpieczeństwa stawianych stanowiskom symulatora może być skutecznie zweryfikowane poprzez przeprowadzenie oceny ryzyka. Jej wyniki tworzą podstawę do podjęcia decyzji o ewentualnych niezbędnych działaniach dostosowawczych. W rzeczywistości zredukowanie ryzyka przy obsłudze maszyn sprowadza się do realizacji postulatu, który można sformułować na dwa sposoby: uniemożliwienie dostępu do elementów niebezpiecznych w czasie wykonywania przez nie funkcji zagrażających albo uniemożliwienie wykonywania funkcji zagrażających przez elementy niebezpieczne w czasie, gdy jest możliwy lub konieczny do nich dostęp.

Istnieje szereg norm pozwalających określić poziom niezawodności (odporności na uszkodzenia) układu sterowania i jej elementów w zależności od ryzyka stwarzanego przez maszynę.

Norma PN-EN 954-1 określa bezpieczeństwo maszyn i urządzeń oraz elementy systemów sterowania związane z bezpieczeństwem. Część 1: Ogólne zasady projektowania (obowiązująca do końca 2011 r.) wyróżnia pięć kategorii bezpieczeństwa: B, 1, 2, 3 i 4 (im wyższa kategoria, tym wyższy poziom niezawodności elementu systemu sterowania). Norma ta jednak w niedostatecznym stopniu odzwierciedla aktualny stan techniki, gdyż nie odnosi się do zastosowania układów elektronicznych w funkcjach związanych z bezpieczeństwem. Dlatego też zastąpiono ją normą PN-EN ISO 13849 -1 Bezpieczeństwo Maszyn. Elementy systemów sterowania związane z bezpieczeństwem.

Część 1: Ogólne zasady projektowania. W nowej normie pojęcie kategorii bezpieczeństwa zastąpiono innym – poziomem zapewnienia bezpieczeństwa PL (ang. Performance Level). Poziom zapewnienia bezpieczeństwa przyjmuje również pięć wartości, od "a" (najwyższe prawdopodobieństwo uszkodzenia) do "e" (najniższe prawdopodobieństwo uszkodzenia).

### - 138 -

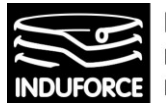

Inną normą pozwalającą na dobór elementów i układów sterowania odpowiedzialnych za bezpieczeństwo w zależności od poziomu ryzyka związanego z użytkowaniem maszyny jest PN-EN 62061 Bezpieczeństwo Maszyn. Bezpieczeństwo funkcjonalne elektrycznych, elektronicznych i programowalnych elektronicznych systemów sterowania związanych z bezpieczeństwem. Norma ta pozwala określić jeden z trzech poziomów nienaruszalności bezpieczeństwa SIL (ang. Safety Integrity Level).

Projektant, producent i pracodawca oraz każdy inny użytkownik mają swobodę wyboru stosowania jednej z przedstawionych powyżej, obowiązujących norm. Norma PN-EN 62061 jest korzystniejsza do stosowania w przypadku wykorzystywania oprogramowania i złożonych układów.

#### Osłony i Szczeliny niebezpieczne

Osłony są to środki ochronne odgradzające użytkownika od stref niebezpiecznych. Ogólne wymagania dotyczące projektowania i budowy osłon stałych i ruchomych zawarto w normie PN-EN 953. W zależności od konstrukcji osłona może być nazywana obudową, pokrywą, ekranem, drzwiami, barierą, przegrodą itp. Osłona może uniemożliwiać dostęp do strefy zagrożenia ze wszystkich stron, wówczas jest nazywana obudową. W przypadku kiedy osłona nie odgradza całkowicie strefy zagrożenia, ale uniemożliwia lub ogranicza dostęp dzięki wymiarom i odległości, w jakiej jest zainstalowana od tej strefy, mamy do czynienia z osłoną odległościową (ogrodzenie, osłona tunelowa). Osłona, która jest trwale połączona z maszyną, np. przyspawana lub połączona za pomocą elementów mocujących, których nie można usunąć bez pomocy narzędzia to osłona stała. Osłony stałej nie można zdemontować "gołymi" rękami, można ją usunąć lub zniszczyć tylko poprzez celowe działanie za pomocą narzędzia (śrubokręt, klucz, przecinak itp.). **Osłona stała jest prostym i skutecznym środkiem ochronnym i dlatego rekomendujemy jej stosowanie wszędzie tam, gdzie dostęp użytkownika w czasie normalnej symulacji (działania bez zakłóceń lub np. rozruchów kalibracyjno-serwisowych) nie jest konieczny**. Jeżeli natomiast występuje konieczność częstego dostępu, należy zastosować inny alternatywny środek ochrony w postaci osłony ruchomej czy też czułego wyposażenia ochronnego. Podstawową zasadą ochrony przy wykorzystaniu osłon jest ograniczenie do minimum dostępu do stref zagrożenia. W tym celu, tam gdzie jest to technicznie możliwe, należy tak projektować osłony, aby czynności regulacji, smarowania, kalibracji i konserwacji były możliwe do wykonania bez otwierania lub zdejmowania osłon. Osłona, która może być otwierana bez użycia narzędzia, to osłona ruchoma. Jest ona zwykle połączona z urządzeniem elementami mechanicznymi, takimi jak zawiasy lub prowadnice. Osłona stała jest skuteczna tylko wtedy, kiedy jest połączona z urządzeniem (jest zainstalowana), natomiast osłona ruchoma powinna być skuteczna w każdej przyjmowanej pozycji i z tego względu powinna być wyposażona w urządzenie blokujące jej pozycję. **Nie zalecamy stosowania osłon ruchomych w stanowiskach symulatora ze względu na konieczność zachowania wysokich standardów bezpieczeństwa.**

W przypadku kiedy czas zatrzymania niebezpiecznych części symulatora (unieruchomienie elementów wykonawczych stanowiska symulatora w z maksymalnymi przyspieszeniami bezpiecznymi dla jego użytkownika) jest na tyle długi, że po otwarciu osłony elementy stwarzające zagrożenie są nadal ruchome i jest możliwość sięgnięcia do nich przez uczestnika, należy stosować osłony o wyższym stopniu bezpieczeństwa – tzw. **osłony blokujące z urządzeniem ryglującym**. Osłony tego typu powinny spełnić wszystkie wymagania stawiane osłonom blokującym i dodatkowo powinny być wyposażone w element ryglujący, utrzymujący osłonę w pozycji zamkniętej do momentu całkowitego zatrzymania pracy symulatora. Osłona blokująca z urządzeniem ryglującym jest powszechnie stosowana np. w

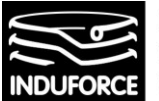

#### pralkach automatycznych – **analogicznie powinny działać rekomendowane przez nas osłony serwisowe w stanowiskach indywidualnych Symulatora Lotu w kosmos**.

Osłony zastosowane w stanowiskach symulatora powinny uniemożliwiać bezpośredni dostęp do strefy niebezpiecznej. Osłony niepełne (wykonane z tkaniny, gumy, siatki, itp.) powinny znajdować się w takiej odległości od elementów niebezpiecznych, aby przy danej wielkości i kształcie otworów nie było możliwe bezpośrednie dotknięcie tych elementów. Odległości bezpieczeństwa określają Polskie Normy. § 15 ust. 4 pkt 4, § 55 ust. 3.

Wszystkie osłony powinny znajdować się w takiej odległości od elementów niebezpiecznych, aby człowiek nie miał bezpośredniej możliwości dotknięcia tych elementów zarówno przez otwory w osłonie (osłona niepełna), jak też nad, pod czy też obok konstrukcji osłony. Minimalna odległość, w jakiej powinna być usytuowana osłona (konstrukcja ochronna) od elementów niebezpiecznych, nazywana jest odległością bezpieczeństwa. Odległości bezpieczeństwa zostały określone w PN-EN ISO 13857:2008 Bezpieczeństwo maszyn – Odległości bezpieczeństwa uniemożliwiające sięganie kończynami górnymi i dolnymi do stref niebezpiecznych patrz Rys 10zag\_1. Punktem wyjścia do wyliczenia odległości bezpieczeństwa jest ocena ryzyka. Przykładowo za ryzyko małe uznajemy ryzyko otarcia lub starcia, a za ryzyko duże – ryzyko pochwycenia lub odcięcia. W przypadku sięgania rękami do góry, odległość bezpieczeństwa przy małym ryzyku wynosi 2500 mm, a przy dużym ryzyku 2700 mm. Również w przypadku sięgania kończynami górnymi obok, pod lub nad konstrukcję ochronną określono inne wartości dla ryzyka małego i inne dla ryzyka dużego. Odległość pozioma konstrukcji ochronnej od strefy niebezpiecznej jest uzależniona od wysokości usytuowania strefy niebezpiecznej oraz wysokości samej konstrukcji ochronnej. W normie przedstawiono zależność wymienionych trzech parametrów w dwóch tabelach (dla ryzyka małego i dużego). Najczęściej występują przypadki, w których strefa niebezpieczna jest już usytuowana na pewnej wysokości i trudno ją zmienić. W tym przypadku można dla wyższej konstrukcji ochronnej wybrać mniejszą odległość bezpieczeństwa, a dla niższej konstrukcji odległość większą. Osłony niepełne wykonane np. z siatki, blachy perforowanej, prętów, itp. powinny być montowane z zachowaniem odległości bezpieczeństwa, w zależności od wielkości i kształtów otworów. W normie PN-EN ISO 13857:2010, w formie tabeli przedstawiono odległości bezpieczeństwa (w tym dla osób w wieku powyżej 14 lat) w zależności od kształtu otworu (szczelina, kwadrat i koło) i jego wielkości (najmniejszy wymiar szczeliny, boku kwadratu i średnicy koła).

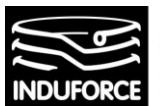

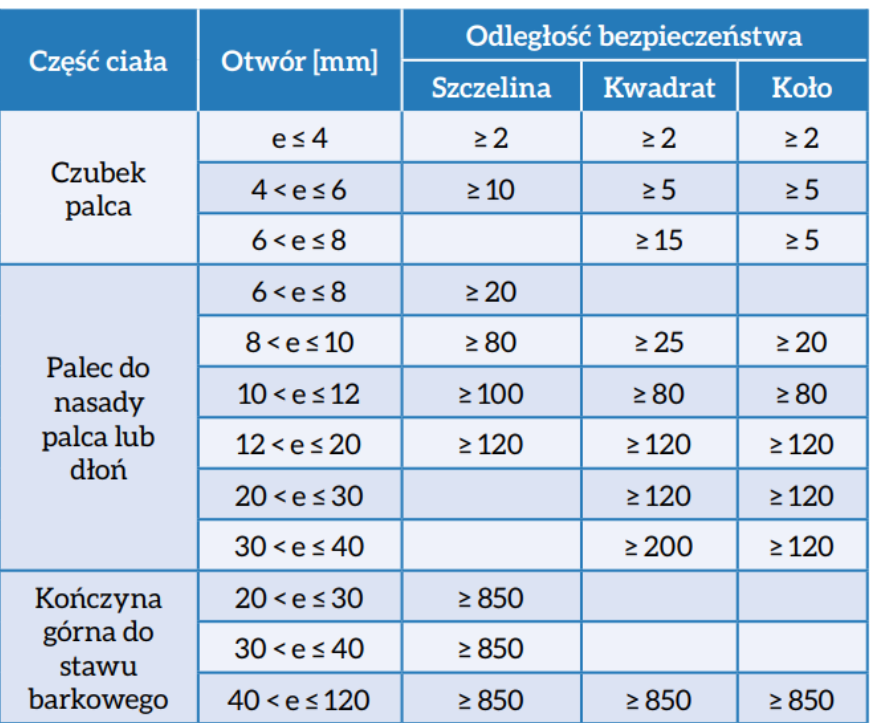

**Rys. 1zag\_10.** Odległości bezpieczeństwa w zależności od kształtu otworu (szczelina, kwadrat i koło) i jego wielkości (najmniejszy wymiar szczeliny, boku kwadratu i średnicy koła) wg. tabeli zawartej w normie PN-EN ISO 13857:2010.

Odległości bezpieczeństwa przedstawione w tabeli z Rys 10zag\_1, to minimalne odległości, w jakiej powinny być usytuowane przed strefą niebezpieczną konstrukcje ochronne, czyli techniczne środki ochronne (np. osłony, urządzenia utrudniające dostęp) lub inne materialne przeszkody (np. części maszyn) ograniczające ruch ciała w celu uniemożliwienia dosięgnięcia do stref niebezpiecznych.

Osłony stosuje się je wtedy, kiedy akceptowalny poziom bezpieczeństwa (ryzyka) zapewnia sama odległość. Norma nie określa środków zapobiegających dostępowi do stref niebezpiecznych w sposób nietypowy, np. wspinaniem się na drugą stronę wygrodzenia. Odległości bezpieczeństwa zostały określone przy następujących założeniach:

- konstrukcje ochronne i wszystkie otwory w nich występujące zachowują swój kształt i położenie,
- odległości bezpieczeństwa są mierzone od powierzchni zatrzymującej ciało,
- płaszczyzną odniesienia jest poziom, na którym osoby będą normalnie stać (np. podłoga, podest),
- nie stosuje się żadnych środków pomocniczych (np. stołki, drabiny) do zmiany płaszczyzny odniesienia lub zmiany naturalnego zasięgu kończyn górnych (np. narzędzia, pręty)

Przy sięganiu kończynami górnymi do góry lub ponad konstrukcjami ochronnymi, dla zracjonalizowania doboru odległości bezpieczeństwa konieczna jest ocena ryzyka, ponieważ norma podaje wartości wskaźnikowe dla ryzyka małego i dużego. Norma bardzo upraszcza kwalifikowanie jego poziomu. Mówi, że ryzyko małe może wynikać tylko z zagrożeń skutkujących drobnymi, szybko odwracalnymi

## - 141 -

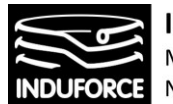

urazami, np. starciem lub przecięciem skóry. Podane w normie wielkości wskaźnikowe odnoszące się do kończyn dolnych mają zastosowanie tylko wtedy, jeżeli z oceny ryzyka wynika, że dostęp kończynami górnymi nie jest przewidywany.

Uwaga!

**Wstępnego sprawdzenia prawidłowości usytuowania osłon można dokonać bez konieczności dokonywania pomiarów. Przy niepracującym symulatorze (odłączonym od zasilania i zabezpieczonym przed możliwością uruchomienia przez inną osobę) należy sprawdzić, czy można dosięgnąć ręką (kończyną górną) lub jej częścią (palcem) do strefy niebezpiecznej, tj. strefy stwarzającej zagrożenia przez elementy ruchome. Jeżeli tak, to z dużym prawdopodobieństwem można stwierdzić że osłona jest niewłaściwa, gdyż umożliwia dostęp do strefy niebezpiecznej.** 

### Przykłady działań dostosowawczych rekomendowanych dla opracowania bezpiecznego projektu stanowiska Symulatora lotu w kosmos:

➔ dobranie rodzaju i kształtu osłony stałej dla strefy niebezpiecznej stanowiska symulatora

➔ zastosowanie konstrukcji umożliwiającej łatwą serwisową manipulację (zdejmowanie, zakładanie, otwieranie i przenoszenie osłon), np. jak najmniejszy rozmiar i masa, zastosowanie zawiasów, wyposażenia do zaczepienia, podparcia, zawieszenia otwartej osłony czy też wprowadzenie osłon zmechanizowanych, t.j. unoszonych np. z pomocą sprężyn gazowych, balansera lub siłownika

➔ wyposażenie osłon ruchomych, tj. otwieranych bez użycia narzędzia – w zależności od wielkości zagrożenia stwarzanego przez element ruchomy – w urządzenia blokujące (popularnie zwane krańcówkami) o wymuszonym działaniu lub urządzenia ryglujące,

→ zastosowanie materiałów odpowiadających warunkom procesu (odporność na temperaturę, korozję, odpowiednia wytrzymałość),

→ zapewnienie braku ostrych krawędzi i naroży oraz miejsc zgniatania i pochwycenia, czyli tzw. pułapek tworzonych z częściami maszyny, współpracującymi z maszyną urzą- dzeniami do transportu czy innymi osłonami,

➔ usytuowanie osłon od strefy niebezpiecznej (elementów ruchomych) z zachowaniem tzw. odległości bezpieczeństwa określonych w polskiej normie PN-EN ISO 13857:2008 [9] (np. osłony z gumy, tkaniny, blachy perforowanej lub z siatki – odległość osłony od strefy niebezpiecznej odpowiadająca określonemu w normie wymiarowi otworu lub oczka),

➔ pewność zamocowania (połączenia symulatorem z podłożem lub fundamentem – jeśli konstrukcja tego wymaga zgodnie z dokumentacją techniczną wykonawcy)

→ możliwość dogodnej obserwacji przebiegu procesu pracy elementów roboczych symulatora przez dobór odpowiedniego kształtu i położenia otworów lub zastosowania materiałów przezroczystych, okien, wizjerów do śledzenia, mikrokamer itp.

 $-142-$ 

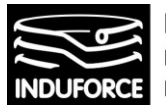

**INDUFORCE Rafał Michalski** M.Pszona 41/29, 31-462 Krakow NIP 6561769787, tel. 501 604 406

Norma PN-EN 349, określa reguły pozwalające na **uniemożliwienie pochwytywania i zgniatania części ciała pomiędzy elementami zamykającymi przestrzeń** przez zachowanie minimalnych odstępów. Ta bardzo ważna norma z punktu widzenia projektowania oraz budowy maszyn wewnętrznie bezpiecznych. Dotyczy sytuacji zagrożenia pochwyceniem części ciała pomiędzy elementami zamykającymi przestrzeń. Nie dotyczy pochwytywania i wciągania części ciała przez np. elementy wirujące oraz pochwycenia o wystające części. Pochwytywanie pomiędzy i zgniatanie, zwłaszcza rąk, przy obsłudze maszyn stacjonarnych oraz całego ciała przy maszynach mobilnych skutkuje najcięższymi wypadkami i urazami, łącznie ze śmiercią. Najważniejszy problem i trudność przy określaniu minimalnych odstępów to pełne rozpoznanie dostępności miejsc, w których może nastąpić pochwycenie i zgniecenie. Rozpoznanie dostępności dotyczy rozmiarów i usytuowania samego miejsca pochwycenia oraz części ciała, które mogą tam się znaleźć. Wtedy gdy przy ocenie ryzyka da się przewidzieć, że pochwycenie i zgniecenie dotyczy różnych części ciała, należy przyjąć minimalny odstęp odpowiadający największej części ciała.

Gdy nie da się zapewnić odpowiednich minimalnych odstępów, należy zastosować inne lub dodatkowe sposoby ochrony. Prostym sposobem jest np. zastosowanie konstrukcji ochronnej ograniczającej dostęp tylko tej największej, przewidywanej części ciała, która nie ma szans na pochwycenie i zgniot przez zapewnienie minimalnego odstępu (wg PN-EN 349), przy jednoczesnym zdystansowaniu większych części ciała (wg PN-EN ISO 13857).

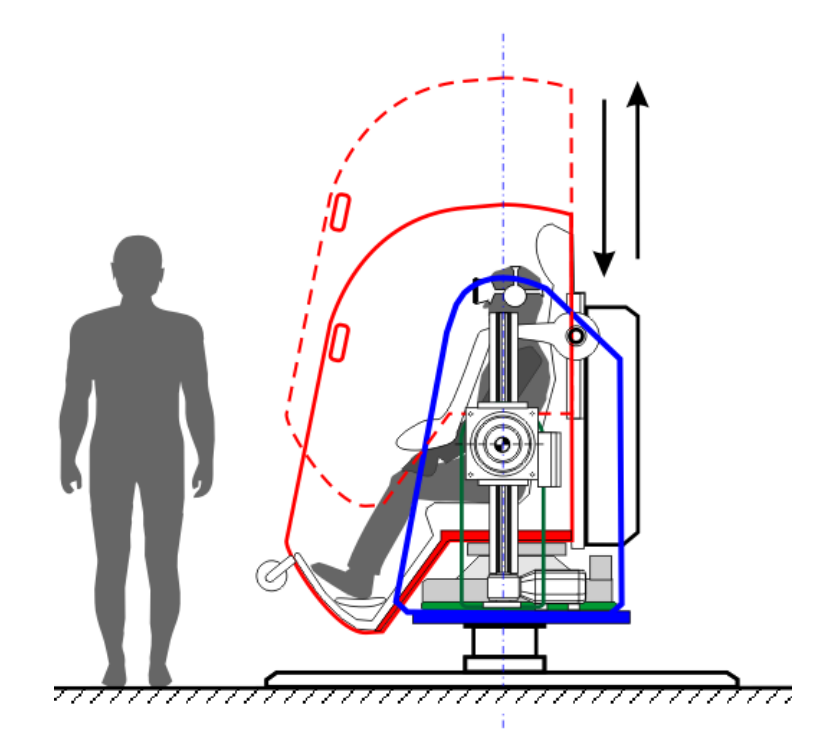

**Rys. 1zag\_10.** Przykłady realizacji osłon stałych (obszary o brzegu oznaczonym kolorem czerwonym oraz kolorem niebieskim) w rekomendowanej konstrukcji Symulatora lotu w kosmos – manipulator w pozycji dolnej - załadunkowej.

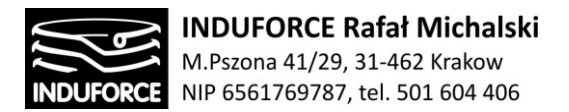

#### Wyposażenie elektroczułe

W przypadku niemożliwości zastosowania osłon lub przegród oddzielających całkowicie stanowiska od możliwości wtargnięcia w ich obszar roboczy, rozsądnym rozwiązaniem jest zastosowanie aktywnych rozwiązań zabezpieczających przed efektami znalezienia się ludzi w strefach niebezpiecznych. Trudno sobie bowiem wyobrazić zamykanie wszystkich niezależnych 10-ciu stanowisk Symulatora lotu w kosmos w osobnych, oddzielonych boksach.

Norma PN-EN ISO 13855 określa dystansowanie ludzi od stref niebezpiecznych przez środki ochronne nieodgradzające, tzw. Elektroczułe Wyposażenie Ochronne – EWO.

EWO (używany jest także skrótowiec ESPE - od Electro-Sensitive Protective Equipment) nie stanowią barier, które fizycznie uniemożliwiają dostęp do stref niebezpiecznych. Współdziałają z maszynami w ten sposób, że rozpoznają i stosownie reagują na normalny dostęp lub wtargnięcie do stref, które nadzorują. Zatem muszą one zatem, wykrywać obecność i generować sygnały przełączające do układów sprzęgłowo-hamulcowych manipulatora, które powinny spowodować pewne zatrzymanie lub doprowadzenie do stanów bezpiecznych elementów zagrażających. Skuteczność redukcji ryzyka dzięki zastosowaniu EWO zależy w dużym stopniu od ich prawidłowego umieszczenia względem najbliższych miejsc niebezpiecznych.

Miejsca umieszczenia EWO są głównie związane z całkowitym dobiegiem (zatrzymywaniem) lub czasem osiągnięcia stanu bezpiecznego maszyny (w naszym przypadku symulatora), progiem wykrywania i możliwością wniknięcia do strefy zagrożenia przed aktywizacją EWO oraz możliwością pozostania wewnątrz strefy niebezpiecznej pomiędzy maszyną a EWO.

Norma określa sposoby obliczeń odległości minimalnych, czyli obliczonych odległości między technicznymi środkami ochronnymi a strefami zagrożenia, niezbędnymi do uniemożliwienia osobie lub części ciała znalezienia się w strefie zagrożenia przed ustaniem niebezpiecznej funkcji maszyny. W normie podano typowe rodzaje zbliżania się i dostępu do stref zagrożenia dla normalnych prędkości chodzenia oraz ruchu kończyn górnych. Nietypowych zachowań i takich rodzajów zbliżania jak np. bieganie, skakanie, spadanie - norma nie uwzględnia. Określa sposoby obliczeń odległości minimalnych dla:

- EWO bezkontaktowych kurtyny i bariery świetlne, głowice skanujące (PN-EN IEC 61496),
- EWO czułe na nacisk maty, listwy, drążki, linki (PN-EN ISO 13856),
- urządzenia sterowania oburęcznego (PN-EN 574),
- osłony blokujące bez ryglowania (PN-EN 953; PN-EN ISO 14119).

Dla omawianej, zalecanej konfiguracji 10-ciu niezależnych symulatorów **rekomendujemy zastosowanie EWO bezkontaktowego - w postaci bariery świetlnej**. Zalecany sposób działania to natychmiastowa realizacja procedury zatrzymania ruchu manipulatora z zachowaniem maksymalnej bezpiecznej wartości przyspieszeń. Decyzja o rekomendacji bariery świetlnej wynika z analizy statystyk wypadków na urządzeniach w parkach rozrywki. Statystyki prowadzone na przestrzeni dziesiątek lat jednoznacznie dowodzą, że wtargnięcie w obszar roboczy podczas pracy urządzenia jest zdecydowanie najczęściej stwierdzaną przyczyną tragicznych wypadków w parkach rozrywki.
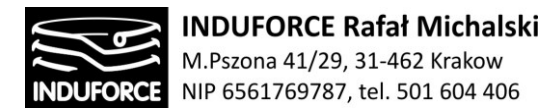

## Mocowanie człowieka w symulatorze

Mocowanie użytkownika na stanowisku symulatora VR ma fundamentalne znaczenie dla jego bezpieczeństwa podczas przeżywania atrakcji polegającej na symulacji lotu w kosmos. Pragnienie zapewnienia możliwie najbardziej emocjonujących i pseudo-realistycznych odczuć uczestnika symulacji w konsekwencji ma prowadzić do jego całkowitej dezorientacji w kwestii jego rzeczywistej pozycji w przestrzeni otaczającej. Oznacza to, że standardowe, osobnicze mechanizmy związane ze zmysłem równowagi, które pozwalają nam na bezpieczne poruszanie się w realnym świecie są bardzo silnie, a w przypadku niektórych rozwiązań konstrukcyjnych, całkowicie zdezorientowane. Interaktywna projekcja VR prowadzi to do zaburzenia umiejętności stania, siedzenia, nawet przy nieobecności bodźców związanych z rzeczywistą zmianą pozycji ciała uczestnika. Z punktu widzenia konstrukcji stanowisk indywidualnych Symulatora lotu w kosmos oznacza to bezwzględną konieczność mocowania uczestnika symulacji do siedziska symulatora. Poniżej przedstawiamy sposoby realizacji tego zagadnienia spotykane w konstrukcjach typu "amusement ride".

Już na wstępie omawianego zagadnienia warto podkreślić, że bezwzględna konieczność zastosowania systemu mocowania uczestnika nie oznacza, że jego sposób realizacji, zapewniający najwyższy standard bezpieczeństwa uczestnika symulacji jest taki sam dla różnych rozwiązań konstrukcyjnych symulatora. W szczególności symulatory oparte na konstrukcji manipulatorów szeregowych lub kombinowanych, zapewniających możliwość osiągania przez uczestnika całkowicie dowolnych pozycji w przestrzeni muszą posiadać zabezpieczenia wyższej klasy niż stanowiska o konstrukcji opartej o indywidualne manipulatory równoległe z silnie ograniczonymi pozycjami skrajnymi uzyskiwanymi przez użytkownika.

Rodzaj przyjętego rozwiązania technicznego stanowiska symulatora determinuje zatem rekomendowaną technologię zabezpieczenia mocującego użytkownika. Dodatkowo określenie jasnej rekomendacji w tym zakresie utrudniają zagadnienia prawne związane z koniecznością stosowania rozwiązań certyfikowanych (homologowanych) przez stosowne Instytucje. Opracowanie własnych, prototypowych systemów mocowania uczestnika w stanowisku symulatora będzie zatem wymagało przeprowadzenia wnikliwej teoretycznej analizy fizycznej, opracowania dokumentacji technicznej dla stanów statycznych i dynamicznych, przeprowadzenia testów w specjalizowanych jednostkach naukowo-badawczych celem pozyskania stosownych certyfikatów dopuszczających do użycia produktu do użytkowania komercyjnego. Wysoki koszt tego procesu jest uzasadniony dla przemysłowych producentów takiego sprzętu, zatem odradzamy stosowania rozwiązań prototypowych lub "kreatywnie zapożyczonych rozwiązań" dla konstrukcji stanowisk Symulatora lotu w kosmos.

Z przedstawionych powyżej powodów rekomendujemy zastosowanie gotowych, certyfikowanych rozwiązań zintegrowanych siedzisk sprzężonych systemami mocującymi od znanych producentów takiego sprzętu – dedykowanych do konkretnie sprecyzowanych zastosowań sprecyzowanych w dokumentacji technicznej producenta (datashit).

Naszym więc zdaniem sposób mocowania człowieka do stanowiska symulatora nie tyle powinien być zdefiniowany poprzez rodzaj czy typ zabezpieczenia definiowanego ogólnie, ale raczej poprzez przyjęcie konkretnego, sprawdzonego, certyfikowanego, dostępnego rynkowo systemu

 $-145 -$ 

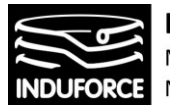

zintegrowanego szidzisko+system mocowania. Poniżej przedstawiamy krótką charakterystykę poszczególnych typów zabezpieczeń uczestnika przed wypadnięciem z siedziska symulatora.

## **Pasy bezpieczeństwa**

Biorąc pod uwagę względy bezpieczeństwa użytkownika Symulatora lotu w kosmos należy rozważyć mocowanie człowieka na stanowisku za pomocą pasów bezpieczeństwa. Układ taki, wg. nazewnictwa fachowego zalicza się do tzw. urządzeń przytrzymujących.

Urządzenie przytrzymujące składa się z siedziska i pasa przymocowanych odpowiednio do pojazdu, samolotu lub urządzenia i zawierające dodatkowo wszystkie elementy mające na celu zmniejszenie ryzyka odniesienia obrażeń w razie gwałtownych zmian prędkości poprzez ograniczenie możliwości przemieszczania się ciała użytkownika.

Urządzenie przytrzymujące przeznaczone do pojazdu, samolotu lub symulatora musi być zatwierdzone przez służbę techniczną czyli **musi posiadać stosowną homologację**.

Zbiór aktów prawnych dotyczących budowy mocowania oraz sposobu działania pasów bezpieczeństwa w pojazdach zostały załączony do niniejszego opracowania jako pozycja 10\_zalacznik2. Są to akty przyjęte przez organy utworzone na mocy umów międzynarodowych zebrane w Dziennik Urzędowym Unii Europejskiej 9.9.2011, L 233/1.

W przypadku pasów w Symulatorze lotu w kosmos, nie ma możliwości zastosowania, typowych dla pojazdów silnikowych 3-punktowych pasów bezpieczeństwa. Nie zapewniają one pełnego zabezpieczenia uczestnika w pozycjach silnie odchylonych od pionu. W przypadku stosowania pasów jako pasywnej ochrony uczestnika, absolutnym minimum jest zastosowanie pasów 4-punktowych, ale w przypadku zastos0wania manipulatorów szeregowych (np. MMOne) zaleca się stosowanie 6 punktowych pasów bezpieczeństwa.

Czteropunktowe pasy bezpieczeństwa składają się z dwóch pasów ramieniowych oraz dwóch pasów bocznych mocowanych do podłoża. Pasy ramieniowe mocowane są najczęściej do tylnej belki za siedziskiem, co według ekspertów jest najlepszym rozwiązaniem. Pasy ramieniowe mocowane do klatki bezpieczeństwa powinny być skierowane do tyłu, w dół. Ich montaż powinien przebiegać w taki sposób, aby kąt utworzony z linią poziomą wyprowadzoną z górnej krawędzi oparcia wyniósł nie więcej niż 45 stopni. Specjaliści natomiast zalecają nie przekraczanie nawet 10 stopni (Patrz: Rys 2zag\_10).

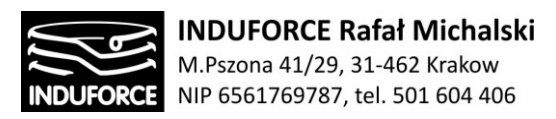

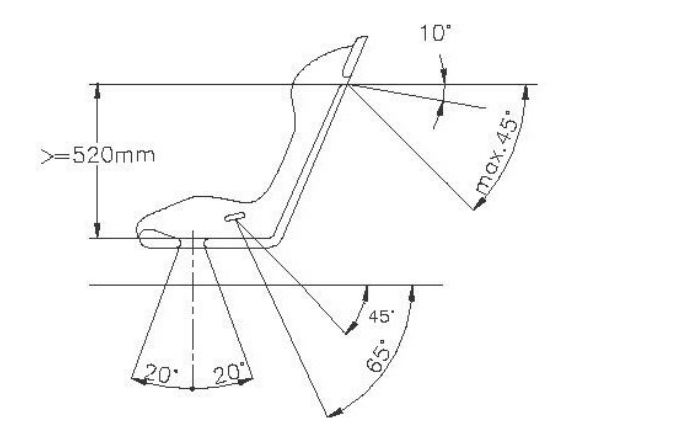

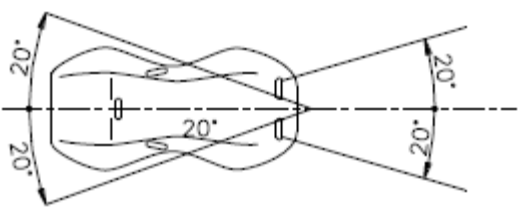

**Rys 2zag\_10.** Zalecany Sposób mocowania pasów 4-ro lub 6-cio punktowych.

Częściej stosowanymi w sportach motorowym są 6-punktowe pasy bezpieczeństwa, które stanowią rozbudowaną wersję 4-punktowych. W ich budowie możemy wyróżnić dodatkowe dwa pasy kroczowe, które montowane są podobnie do pasów bocznych. Ich zadaniem jest zapewnienie jeszcze lepszego trzymania oraz usztywnienia ciała zawodnika podczas jazdy. Widok szelek układu 6-punktowego przedstawia Rys 4zag\_10. Konstrukcja pasów

Konstrukcja pasów bezbieczeństwa tworzona jest na podłożu pasa bezszwowego (wykonanego z tkaniny) tkanego jest bezkońcowo na kształt węża na krosnach. Nici są zwijane spiralnie zgodnie z kierunkiem przesuwu pasa. Obwód pasa wyznacza średnica spiral, natomiast określoną szerokość otrzymuje się przez docinanie na żądany wymiar. Aby otrzymać wymagane właściwości oraz stabilność wymiarową, podłoże pasa jest impregnowane za pomocą elastomeru i poddawane obróbce termicznej. Pasy bezszwowe są dostępne w wersjach: stabilnej, półstabilnej, półelastycznej i elastycznej.

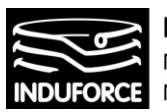

**INDUFORCE Rafał Michalski** M.Pszona 41/29, 31-462 Krakow NIP 6561769787, tel. 501 604 406

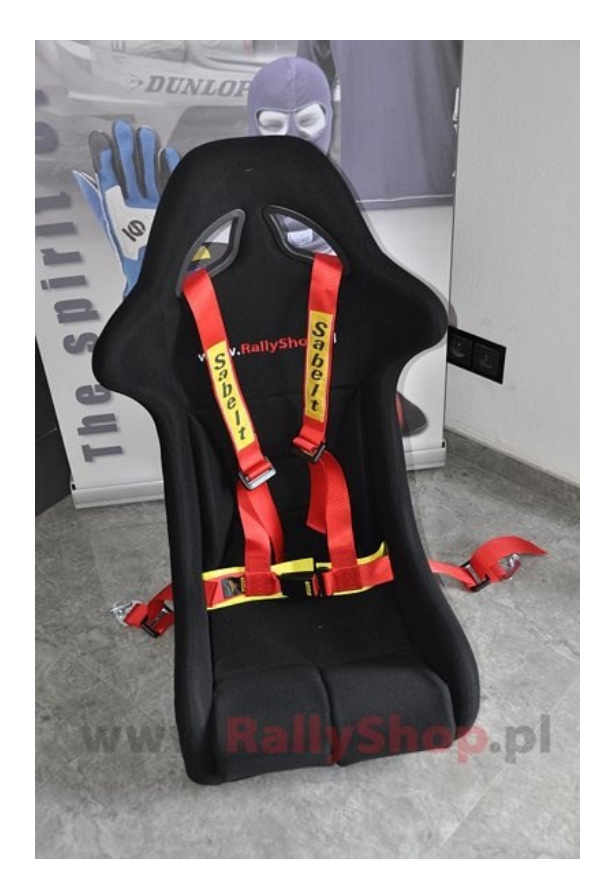

**Rys 3zag\_10.** Siedzisko kubełkowe z 4-ro punktowymi pasami bezpieczeństwa.

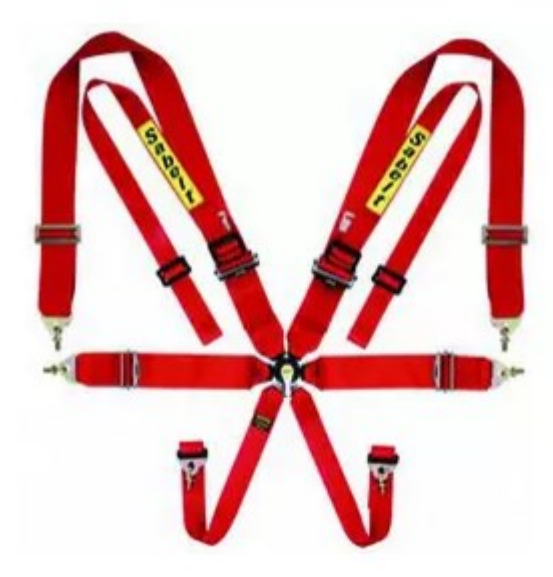

**Rys 4zag\_10.** Sześcio-punktowe pasy bezpieczeństwa z centralną klamrą.

W wielopunktowych sportowych pasach bezpieczeństwa, wszystkie pasy schodzą się do jednego punktu, gdzie spina je specjalna klamra. Za pomocą jednego ruchu można rozpiąć wszystkie pasy, co jest bardzo ważne w sytuacjach ekstremalnych kiedy pilot albo kierowca muszą natychmiast wydostać się z pojazdu. Najczęściej stosowane są okrągłe klamry z podłużnym pokrętłem.

# - 148 -

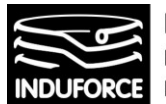

W przypadku pasów dla siedzisk Symulatora lotu w kosmos, ta funkcjonalność jest niekorzystna a wręcz niepożądana. **Uczestnikowi symulacji nie powinno się dawać możliwości samodzielnego wypięcia z pasów w trakcie symulacji.** Zablokowanie tej funkcji mona jednak zrealizować na kilka sposobów. Sposób rozpięcia klamry może być tak wykonany aby wyłącznie obsługa stanowiska mogła tego dokonać, np. za pomocą dedykowanego narzędzia, klucza, magnesu lub RFID. Inną opcją jest zastosowanie blokady elektromagnetycznej. Takie komplikacje pociągają jednak za sobą dodatkowe zagadnienia techniczne związane z zasilaniem, kontrolą, serwisem itd.

Prostym rozwiązaniem łączącym użycie homologowanych konstrukcji pasów wielopunktowych z zabezpieczeniem przed samodzielnym rozpięciem pasów przez użytkownika w trakcie symulacji jest zastosowanie zewnętrznej osłony klamry zapięcia uniemożliwiającej, lub utrudniającej użytkownikowi dostęp do przycisku lub pokrętła rozpinającego. Działanie takiej nakładki polegałoby na dodatkowym zamknięciu klamry spinającej pasy przez zewnętrzny, dopasowany do rozmiarów klamry case, którego utrudnione zapinanie i rozpinanie realizowane byłoby przez obsługę stanowiska. Jednocześnie konstrukcja zewnętrzna nie ingerowałaby w konstrukcje i działanie samej klamry tym samym nie ograniczając funkcjonalności podstawowych homologowanych pasów.

Certyfikowane pasy bezpieczeństwa zbudowane są z bardzo wytrzymałych materiałów. Najczęściej w skład mieszanki wchodzą poliester (75%), stal i aluminium (20%) oraz niewielkie ilości akrylu (5%).

Co prawda przepisy FIA nie określają długości pasów bezpieczeństwa, jako że ta może być regulowana aluminiowymi klamrami, to ich szerokość jest jasno sprecyzowana. Szerokość pojedynczej "szelki" w przypadku pasów ramieniowych musi wynosić 3 cale – 7,62 cm. Pasy boczne mogą mieć szerokość zarówno 2 cali (5,08 cm) jak i 3 cali. Pasy sześciopunktowe muszą być wyposażone w 2-calowe pasy kroczowe.

## **Inne systemy mocowania uczestnika**

Użytkownicy systemów typu "amusement ride" są zabezpieczeni wypadnięciem z siedziska poprzez systemy stałych zamknięć. Obecnie stosuje się najczęściej zabezpieczenia należące z rodzajów:

- zabezpieczenie zamykane z góry nad ramionami (ang. over the shoulder restraints, OTSR)
- poprzeczny drążek na dwóch bocznych wspornikach opuszczany z góry ponad nogami (ang. lap bar)
- wariant z jednym centralnym wspornikiem (ang. T-bar)
- wariant z jednym wspornikiem położonym z boku (ang. L-bar)

Zabezpieczenia muszą posiadać mechanizm, najczęściej zapadkowy lub hydrauliczny, utrzymujący je automatycznie w pozycji zamkniętej po opuszczeniu. Może on zostać zwolniony tylko za pomocą łączącego się z nim mechanizmu umieszczonego na stacji i sterowanego przez operatora kolejki lub urządzenia zwalniającego blokadę umieszczonego w pociągu, w miejscu niedostępnym dla pasażerów.

$$
-149-
$$

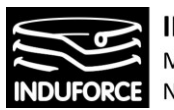

**INDUFORCE Rafał Michalski** M.Pszona 41/29, 31-462 Krakow NIP 6561769787, tel. 501 604 406

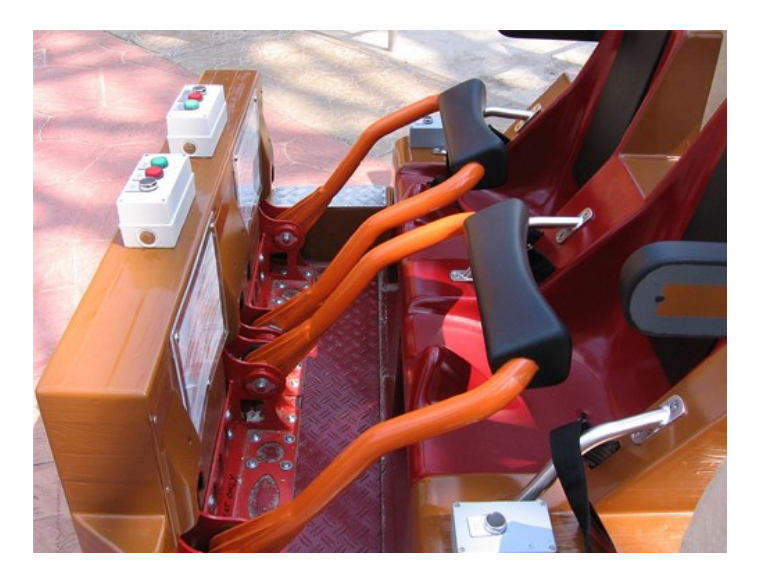

**Rys. 5zag\_10.** Zabezpieczenia typu lap bar, El Toro, Six Flags Great Adventure, USA.

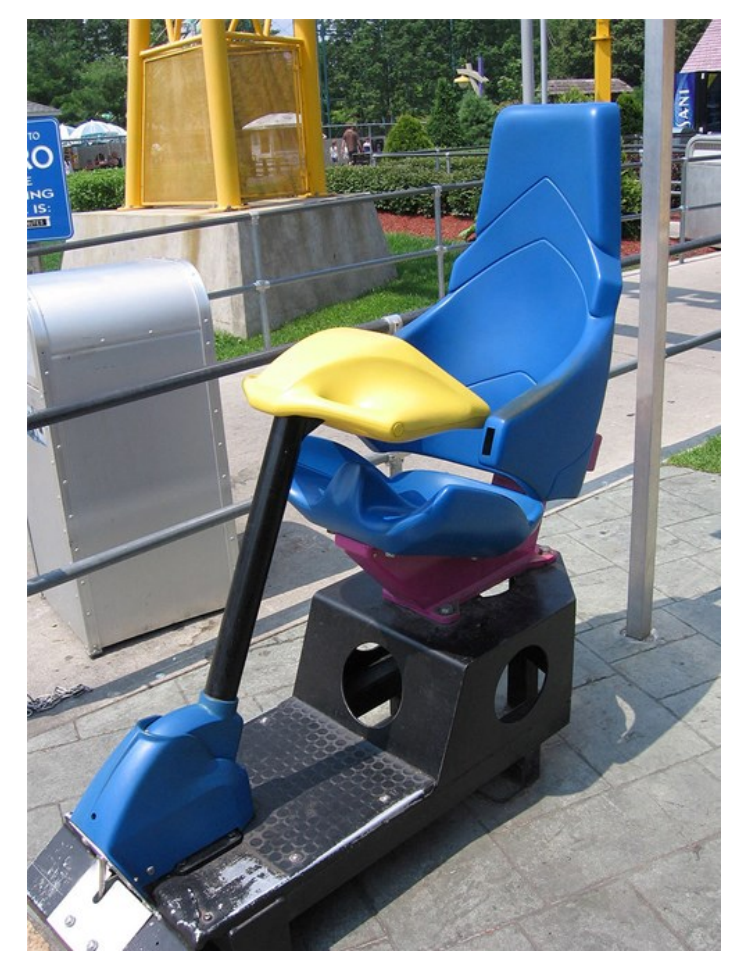

**Rys. 6zag\_10.** Zabezpieczenia typu T-bar, fotel testowy kolejki Nitro, Six Flags Great Adventure, USA.

# - 150 -

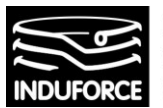

**INDUFORCE Rafał Michalski** M.Pszona 41/29, 31-462 Krakow NIP 6561769787, tel. 501 604 406

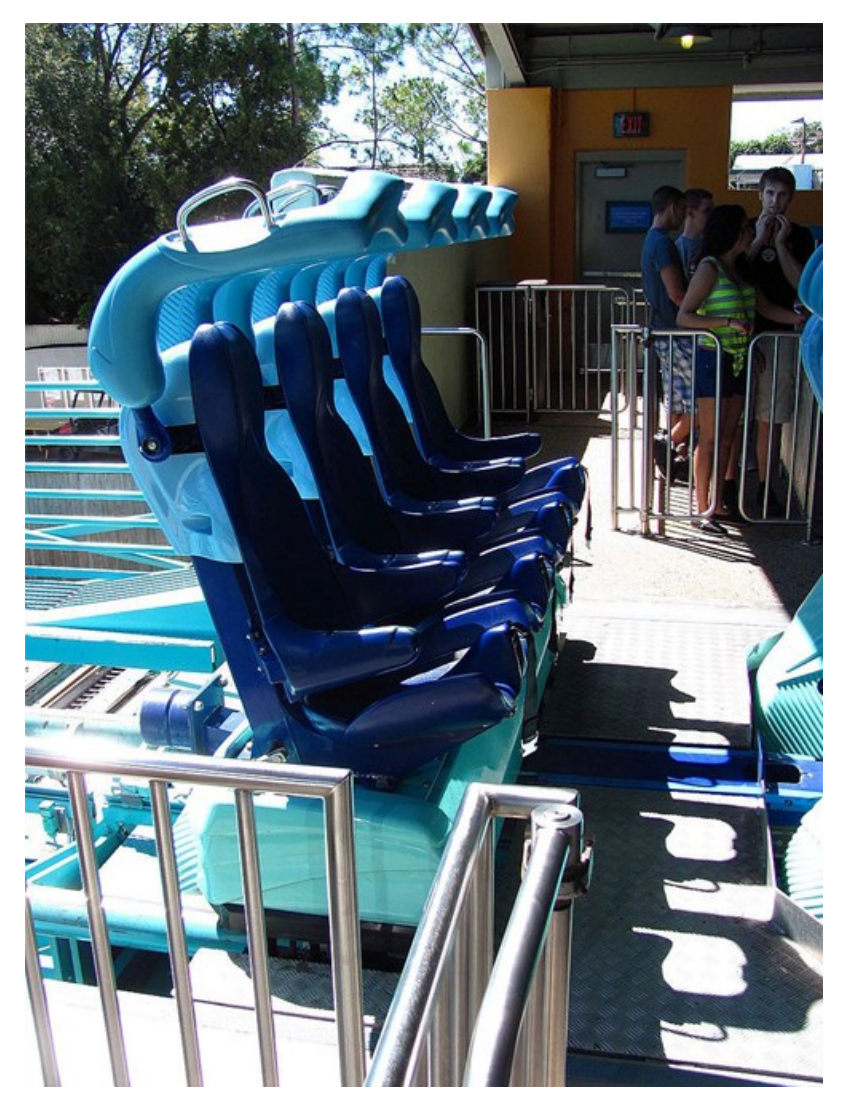

**Rys. 7zag\_10.** Zabezpieczenia typu OTSR, Kraken, SeaWorld Orlando, USA.

Zabezpieczenia typu OTSR jako jedyne z wyżej wymienionych zapewniają pewne trzymanie uczestnika w sytuacji przeciążeń –Gz, czyli oddziałujących w kierunku przeciwnym do siły grawitacji.

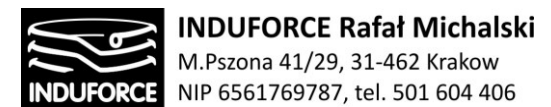

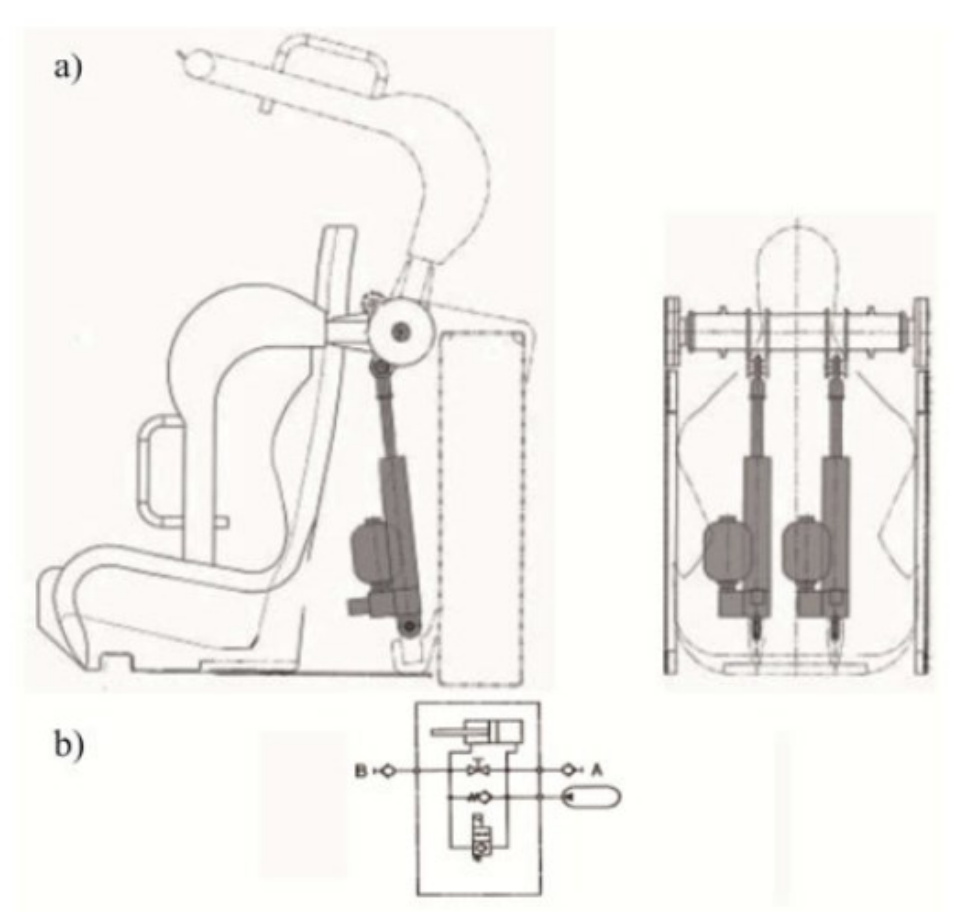

**Rys. 8zag\_10.** Schemat budowy zabezpieczenia typu OTSR produkcji firmy HOERBIGER (http://www.hoerbiger.com/en-0/pages/134) sposób montażu (a), schemat zespołu mikrohydraulicznego (b).

Sposób realizacji systemu konstrukcja systemu OTSR przedstawiono na Rys 10zag\_7 na przykładzie produktu firmy HOERBIGER. Układ jest napędzany hydraulicznie (kwalifikuje się go jako układ mikrohydrauliczny – zasilany elektrycznie) i ma tę zaletę, że w sytuacji gdy jest on zapięty, nie ma możliwości jego rozpięcia przez użytkownika. Wyłącznie centralny system sterujący jest w stanie odpiąć zabezpieczenie co znakomicie poprawia bezpieczeństwo, bowiem znaczna część wypadków, które miały miejsce na urządzeniach typu "amusement ride" spowodowana była przez świadome rozpięcie zabezpieczeń przez użytkownika. W tym kontekście zabezpieczenie OTSR przewyższ układ pasów bezpieczeństwa, w których wprowadzenie automatycznej blokady zamknięcia klamry jest znacznie trudniejsze do realizacji. Jeśli chodzi o zagadnienie utrzymania uczestnika w siedzisku zarówno wielopunktowe pasy jak i zabezpieczenia typu OSTR mają tę samą klasę bezpieczeństwa.

# $-152 -$

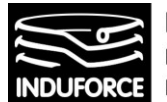

**Ostatecznie, w przypadku Symulatora lotu w kosmos zalecamy:**

- **W przypadku odrzuconego rozwiązania, (ze względu na zbyt duże gabaryty przestrzeni roboczej uniemożliwiające ustawienie 10 szt. stanowisk) symulatorów indywidualnych o konstrukcji manipulatora szeregowego (np. MMOne, BEC, KUKA etc.) rekomendowalibyśmy zastosowanie 6-cio punktowych pasów bezpieczeństwa lub zabezpieczenia typu OTSR.**
- **W przypadku proponowanego rozwiązania ekonomicznego bazującego na indywidualnej platformie HX-P300, obrotnicy o osi wertykalnej, rekomendujemy użycie gotowego, homologowanego siedziska przeznaczonego dla symulatorów lotniczych, zintegrowanego z własnymi 4-punktowymi pasami bezpieczeństwa – np. opisaną w rozdziale 1 konstrukcje firmy CLEEMANN. Takie zabezpieczenie jest wystarczające dla ograniczonej przestrzeni roboczej stanowiska i pozwala na zmieszczenie 10 szt. tych stanowisk w zdefiniowanej przestrzeni.**
- **W przypadku proponowanego rozwiązania ekonomicznego gotowego symulatora ruchu firmy CKAS, realizującego ruch w zakresie 6 stopni swobody, współpracującego z aplikacją VR – rozwiązanie gotowe zawiera zintegrowane pasy 4-punktowe.**
- **W przypadku opisywanego rekomendowanego rozwiązania kombinowanego zalecamy zastosowanie zintegrowanego, certyfikowanego układu pojedynczego siedziska z zabezpieczeniem OTSR o gabarytach umożliwiających nieprzekraczanie, owalnego obszaru przestrzeni roboczej stanowiska o średnicy 2.1m.**
- **W przypadku niemożliwości spełnienia warunku przedstawionego w punkcie powyżej, z uwagi na gabaryty systemu OTSR, zalecamy zastosowanie certyfikowanego systemu siedziska zintegrowanego z wielopunktowymi (5 lub 6) pasami bezpieczeństwa**

Zdajemy sobie sprawę, że sprawa rekomendacji konkretnego typu urządzenia przytrzymującego nie została dotychczas przedstawiona jednoznacznie, wynika to ze złożonego charakteru zagadnienia, które z konieczności musi stanowić kompromis pomiędzy takimi zmiennymi jak spektakularność przeżyć uczestnika wirtualnej wyprawy w kosmos, wymóg zmieszczenia 10 szt. symulatorów w silnie ograniczonej, wydzielonej przestrzeni Planetarium Śląskiego oraz wymogi homologacyjne stawiane urządzeniom przytrzymującym. Zdajemy sobie sprawę, że taka sytuacja może być nieakceptowalna z przyczyn proceduralnych. **Podejmując więc niewdzięczny obowiązek wybrania, jednego tylko, rozwiązania adekwatnego dla rekomendowanych konstrukcji stanowisk symulatora, skłaniamy się do zarekomendowania zabezpieczenia OTSR,** zapewniającego właściwy poziom bezpieczeństwa O ile to możliwe, pragniemy ponadto zasugerować aby użycie zabezpieczeń OTSR lub pasów 6-punktowych nie stanowiło o dyskwalifikacji zaproponowanego rozwiązania, o ile spełnia ono wszystkie inne kryteria określone w warunkach zamówienia (w szczególności: wysokość maksymalna do 3.5m, pozioma przestrzeń robocza nie większa niż 5.5 m<sup>2</sup>, zasilanie elektryczne).

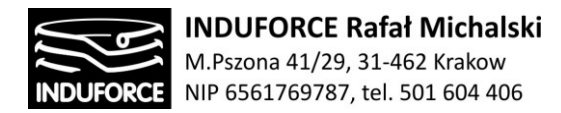

## Lista załączników do zagadnienia 10

[10zag\_zalacznik]- Włodzimierz Łabanowski, Użytkowanie maszyn Minimalne wymagania dotyczące bhp, Państwowa Inspekcja Pracy (2014), Wydanie I 14027/01/00.

[10zag\_zalacznik2]- Dziennik Urzędowy Unii Europejskiej L 233/1, AKTY PRZYJĘTE PRZEZ ORGANY UTWORZONE NA MOCY UMÓW MIĘDZYNARODOWYCH

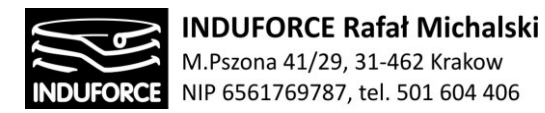

# **zagadnienie 11 Wirtualna Rzeczywistość VR**

*Określić rodzaj aplikacji realizującej wirtualną rzeczywistość i wymagania sprzętowe.*

Opracowywane zagadnienia Symulatora lotu w kosmos będzie wykorzystywać wirtualną rzeczywistość VR w celu maksymalnego zaangażowania użytkownika w stworzone doświadczenie. W niniejszym opracowaniu planujemy się skupić jedynie na najbardziej popularnych rozwiązaniach sprzętowo-programowych. Technologia VR przeżywa obecnie rozkwit. Pojawia się duża ilość nowych modeli rozwiązań HMD. Przeważająca ilość modeli ma swoje premiery na rynkach azjatyckich i bardzo często nie dochodzi nawet do sprzedaży na rynkach europejskich czy amerykańskich. Zalet wykorzystania popularnych, sprawdzonych rozwiązań jest bardzo dużo. Producent z doświadczeniem i stabilną pozycją na rynku daje pewność jakości produktu, odpowiedniego podejścia do zobowiązań gwarancyjnych, ale co chyba najważniejsze udostępnia sprawdzone przez wiele studiów deweloperskich rozwiązania, co ogranicza ryzyko długiego poszukiwania potencjalnych wykonawców oraz wraz ze wzrostem konkurencji obniża koszty wykonania oprogramowania. Wychodzimy z założenia, że wirtualna rzeczywistość jest nadal bardzo mocno innowacyjna. Całość projektu Symulatora Lotu w Kosmos będzie projektem unikalnym na skalę światową, a wdrożenie mimo zachowania wszelkich środków ostrożności oraz zlecenia prac wykonawczych profesjonalistom może wiązać się z pewnym ryzykiem związanym z świeżością technologii VR. Stąd nie zalecamy stosowania platform sprzętowych mało popularnych producentów. Odradzamy też stosowanie rozwiązań mocno nowatorskich lub wręcz prototypowych. VR jest branżą z bardzo dużą ilością kreatywnych start-upów technologicznych. Szanując prace badawczo-rozwojowe nie zalecamy testowania takiego typu rozwiązań we wdrożeniu jakie Planetarium Śląskie planuje zrealizować.

## **Krótka historia wirtualnej rzeczywistości**

Dzięki szybkiemu postępowi miniaturyzacji elektroniki doczekaliśmy się czasów gdy technologia wirtualnej rzeczywistości może masowo wejść w sferę naszego życia. Już dziś istnieje szereg rozwiązań, które są stosowane obecnie na rynku. Historia wirtualnej rzeczywistości sięga jednak prawie połowy XX wieku. Takie urządzenia powstawały, ale się nie przebiły – były ciężkie, drogie, niedopracowane, a grafika komputerowa nie była tak zaawansowana, jak dziś.

Praojcem technologii VR można nazwać Mortona Heiliga, który w 1962r stworzył urządzenie o nazwie Sensorama. Machina jest jedną z najstarszych znanych przykładów rozwiązania wciągającego wielozmysłowo (multimodalnie ). Morton Heilig w latach 50. widział teatr jako działanie, które mogło obejmować wszystkie zmysły w skuteczny sposób, wciągając widza w działanie na ekranie. Swoją wizję nazwał "Experience Theatre" w artykule z 1955 roku "The Cinema of the Future". W 1962 roku zbudował prototyp swojej wizji, nazwał go Sensoramą. Maszyna odtwarzała pięć filmów krótkometrażowych. Sensorama była mechanicznym urządzeniem, które zawierało stereoskopowy kolorowy wyświetlacz, wentylatory, emitery zapachów, system stereo-sound i krzesło ruchome.

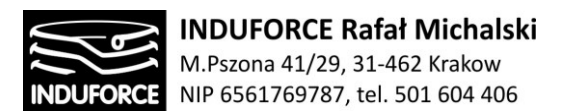

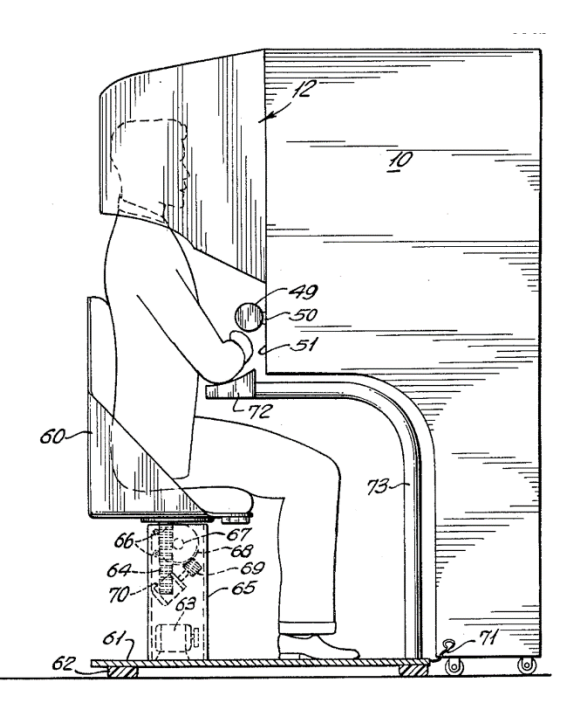

**Rys. 1zag\_11.** Sensorama, rysunek pobrany z bazy patentów U.S.

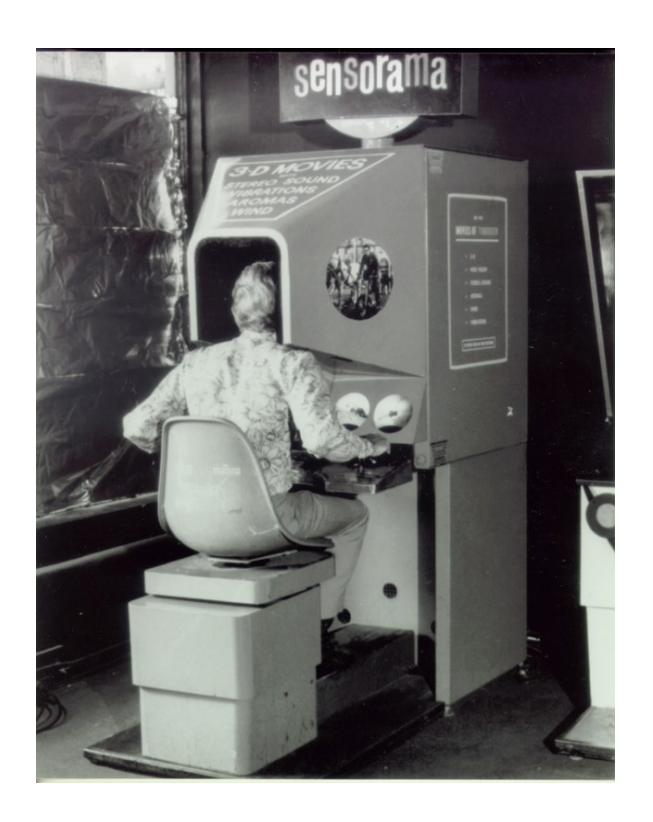

**Rys. 2zag\_11.** Sensorama, widok działającego urządzenia.

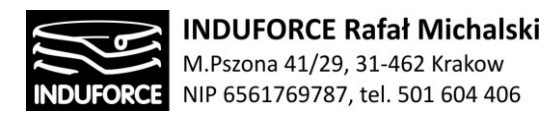

Howard Rheingold (w swojej książce " Virtual Reality" z 1991 r. ) Mówił o swojej próbie z Sensoramą, wykorzystując krótki film, który szczegółowo opisał przejażdżkę rowerem przez Brooklyn, stworzony w latach 50. XX wieku, i nadal wydawał się pod dużym wrażeniem tego, co może zrobić ponad 40 lat później. Sensorama była w stanie wyświetlać stereoskopowe obrazy trójwymiarowe w widoku szerokokątnym, zapewniać odchylanie ciała, dostarczać dźwięk stereo , a także mieć ścieżki do wywoływania wiatru i zapachów podczas filmu. Heilig nie był w stanie uzyskać wsparcia finansowego dla swoich wizji i patentów , a więc praca z Sensoramą została wstrzymana, jednak urządzenie jest do dzisiejszego dnia sprawne.

Kolejną próbę podejścia do tematu VR podjął Ivan Sutheraland w roku 1968 prezentując rozwiązanie o nazwie Ultimate Display. Był to pierwszy zestaw sprzęt służący do generowania wirtualnej rzeczywistości powszechnie uważany za pierwszy system HMD (head mounted display – wyświetlacz montowany na głowie). Miecz Damoklesa, bo tak nazwano rozwiązanie był podobnym do peryskopu aparatem w kształcie hełmu, który pokazywał obraz z programu komputerowego na stereoskopowym wyświetlaczu 3D. Rozwiązanie miało za zadanie "zanurzyć" widza w modelowanym trójwymiarowo środowisku, które zawierało jedynie szkielety wirtualnych obiektów 3D. Użytkownik miał możliwość poruszania się po wirtualnej świecie i obserwowania modeli z różnych perspektyw.

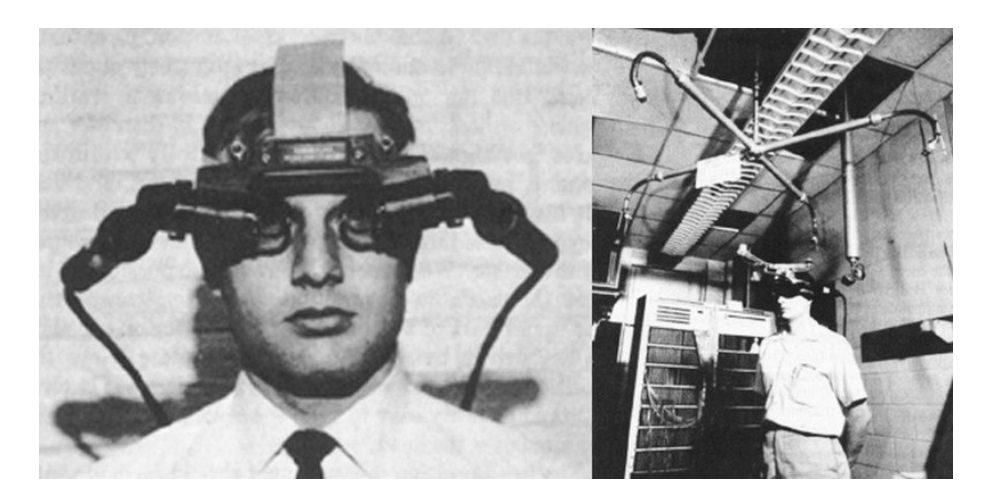

**Rys. 3zag\_11.** Ultimate Display

1977 rok to czas, gdy powstał pierwszy kontroler w postaci rękawicy, który umożliwiał interakcję użytkownika z wirtualnymi przedmiotami. Amerykańscy wynalazcy Daniel J.Sandin, Tom DeFanti oraz Rich Sayre stworzyli Sayre Glove. Rękawice służyły głównie do manipulowania wirtualnymi suwakami. Rozwiązanie oparte było na źródle światła oraz komórce fotoczułej po drugiej stronie. Emitowane światło przechodząc przez przewodnik w postaci elastycznego przewodu docierało do odbiornika w różnej ilości w zależności od stopnia zagięcia palców. Receptor analizował ilość i przekazywał do systemu informację o stopniu zgięcia poszczególnych palców.

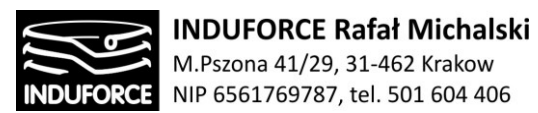

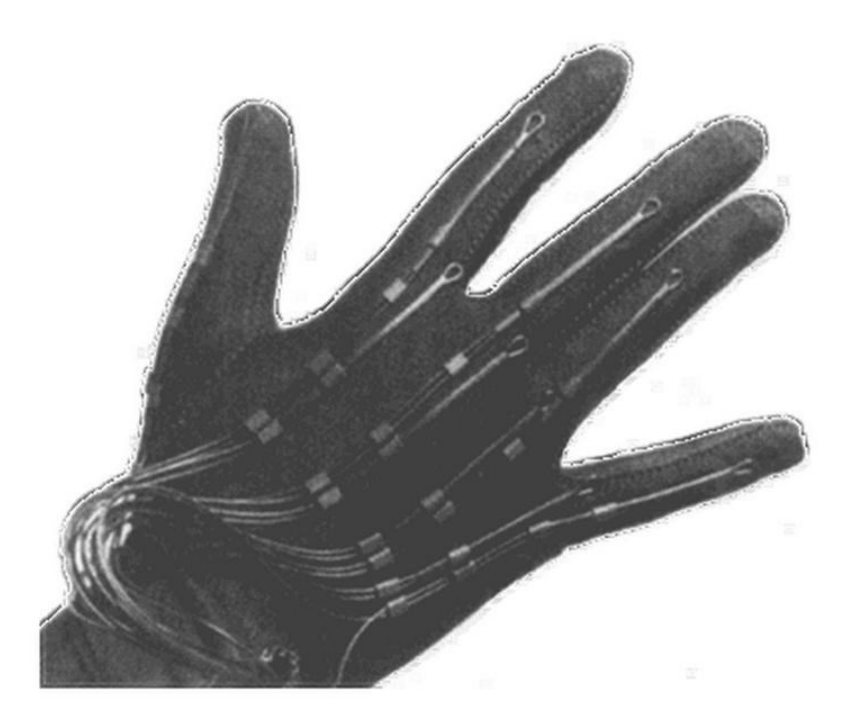

**Rys. 4zag\_11.** Sayre Glove

Rozwiązanie mocno zbliżone wizualnie do współczesnych systemów VR przestawiła na początku lat 90 XX wieku Amiga. Virtuality 1000CS (Cyber Space) bazowało na komputerze Amiga 3000. System był kompletną platformą składającą się z gogli VR oraz platformy – bieżni. Sprzęt wykorzystywany był głównie do gier. Kontrolery trzymane w dłoniach przypominały joysticki ale mogły mieć też kształt broni strzelckiej. Ruch gracza odwzorowywany był w wirtualnej przestrzeni dzięki serii sensorów umieszczonych w pierścieniu otaczającym ciało. Przyczyną braku popularyzacji rozwiązania, które zostało wyprodukowane oraz sprzedane jedynie w ilości 350 egzemplarzy była po pierwsze cena około 60tys dolarów; ale przede wszystkim jakość emitowanego na gogle obrazu o rozdzielczości zaledwie 276 x 372 pixele na wyświetlacz (jeden na każde oko).

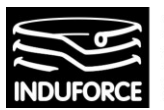

**INDUFORCE Rafał Michalski**<br>M.Pszona 41/29, 31-462 Krakow<br>NIP 6561769787, tel. 501 604 406

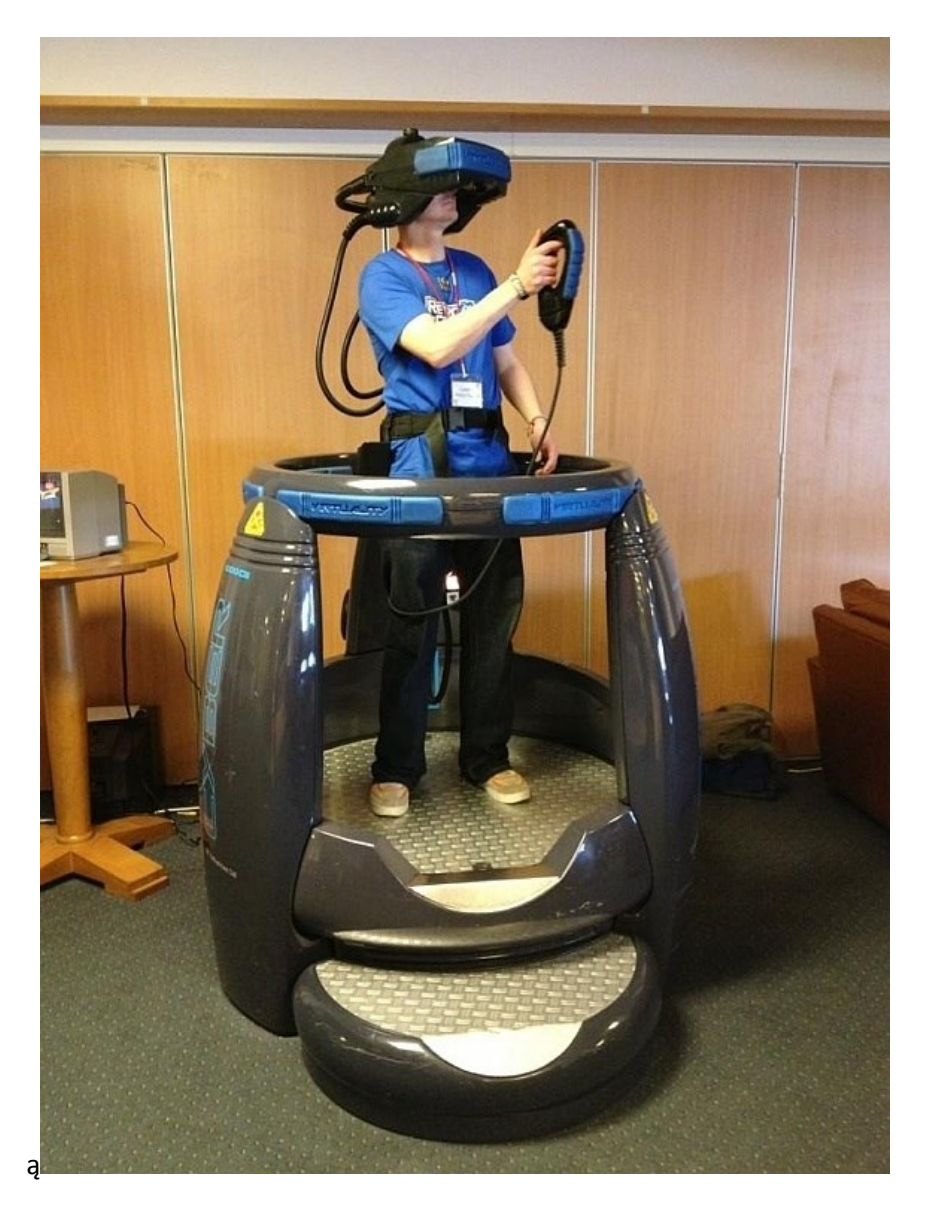

**Rys. 5zag\_11.** Platforma Virtuality 1000CS

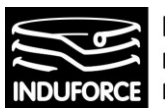

**INDUFORCE Rafał Michalski**<br>M.Pszona 41/29, 31-462 Krakow<br>NIP 6561769787, tel. 501 604 406

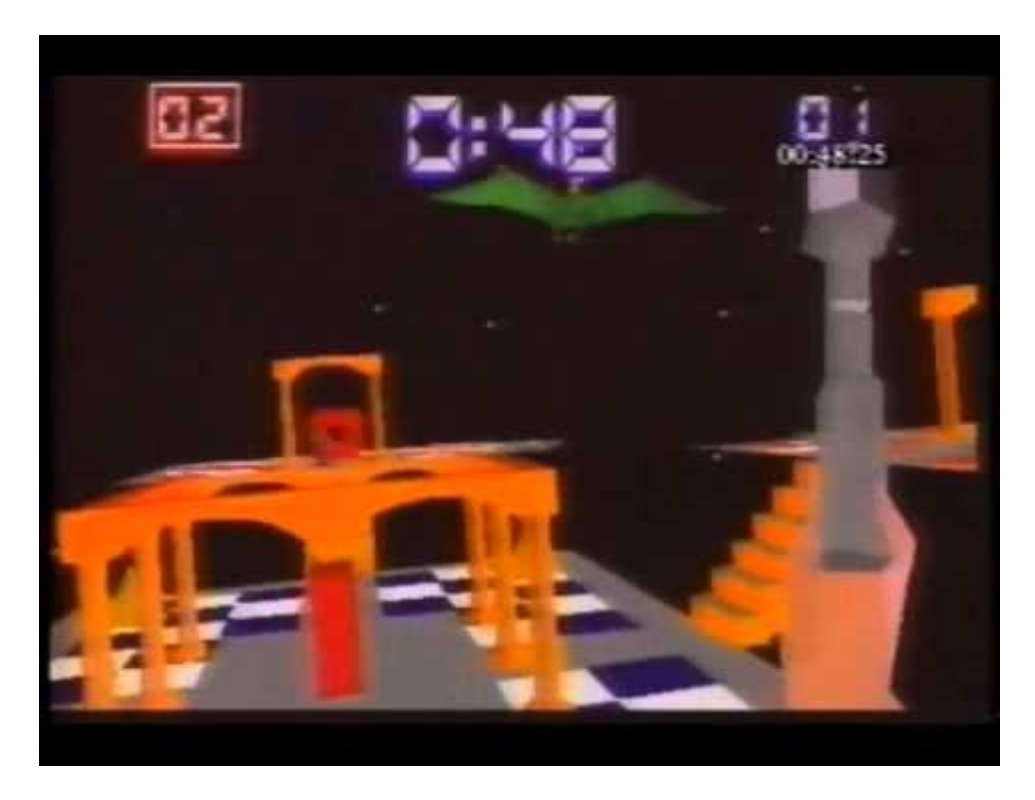

**Rys. 6zag\_11.** Przykładowy obraz z gry na platformie Virtuality 1000CS

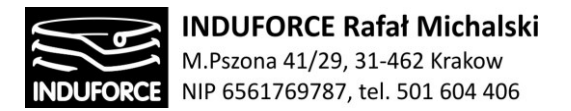

## **Możliwe rozwiązania oraz wymagania sprzętowe**

Wybór odpowiedniej platformy sprzętowej jest kluczowym zagadnieniem determinującym dalsze rozwiązania do interakcji świata VR z użytkownikiem i stanowiskiem symulatora. Dostępne produkty można podzielić na 3 główne grupy rozwiązań VR:

- gogle wymagające urządzenia dodatkowego urządzenia mobilnego,
- gogle All-in-one oraz
- gogle pod PC/konsole.

## **Gogle wymagające smartphone do swojej pracy**

Poniżej przedstawiamy porównanie wybranych gogli bezprzewodowych wymagających dodatkowego urządzenia np. smartphone do swojego funkcjonowania:

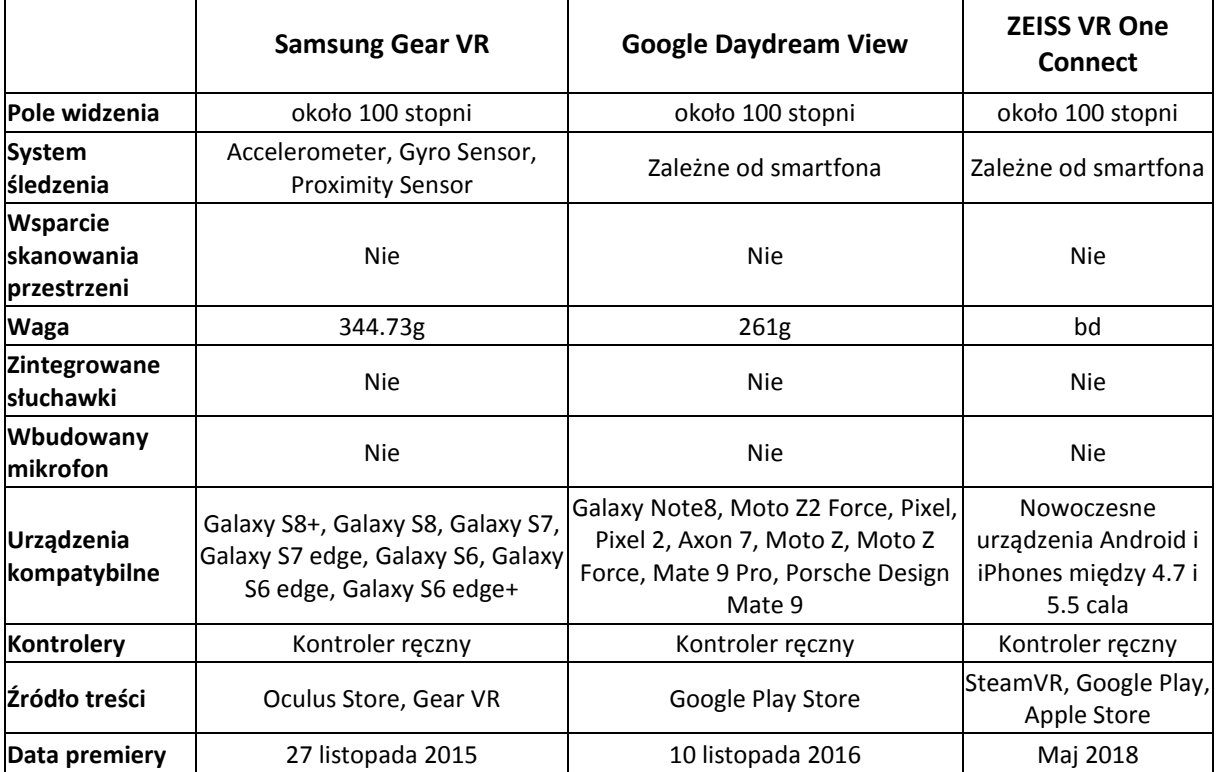

Najbardziej rozpowszechnionym w Europie produktem jest Samsung Gear VR

Mobilna wersja gogli wirtualnej rzeczywistości. Gogle powstały przy porozumieniu dwóch firm. Firmy Samsung oraz Oculus. Gogle są urządzeniem przenośnym, w której ekran jest specjalny smartfonem firmy Samsung. Gdy użytkownik chce skorzystać z gogli, wpina smartfon w urządzenie.

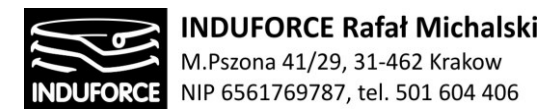

Dzięki rozdzielczość 2560 x 1440 jest idealnym rozwiązaniem do oglądania filmów 360 stopni lub filmów stereoskopowych 3D. Dzięki najnowszym technologiom renderującym obraz 2D zamiast filmu można obejrzeć animację stworzoną na bazie filmów 360. Powstają również liczne aplikacje oraz proste gry, które są sterowane ruchem głowy<sup>2</sup>. Minusem tej technologii jest brak możliwości wychylania głowy, co w przypadku zaawansowanych symulacji jest niewystarczające do uzyskania pełnej imersji użytkownika. Minusem jest również kontroler, którego ruchy są rozpoznawane tylko w jednej osi.

## **All-in-one VR headsets**

All-in-one VR headsets to standard bezprzewodowych gogli VR zawierających bogate wyposażenie w postaci pamięci RAM, własnego procesora i pamięci wymiennej i nie wymagające dodatkowego urządzenia np. smartphone do swojego funkcjonowania.

Poniżej przedstawiamy porównanie wybranych autonomicznych gogli bezprzewodowych:

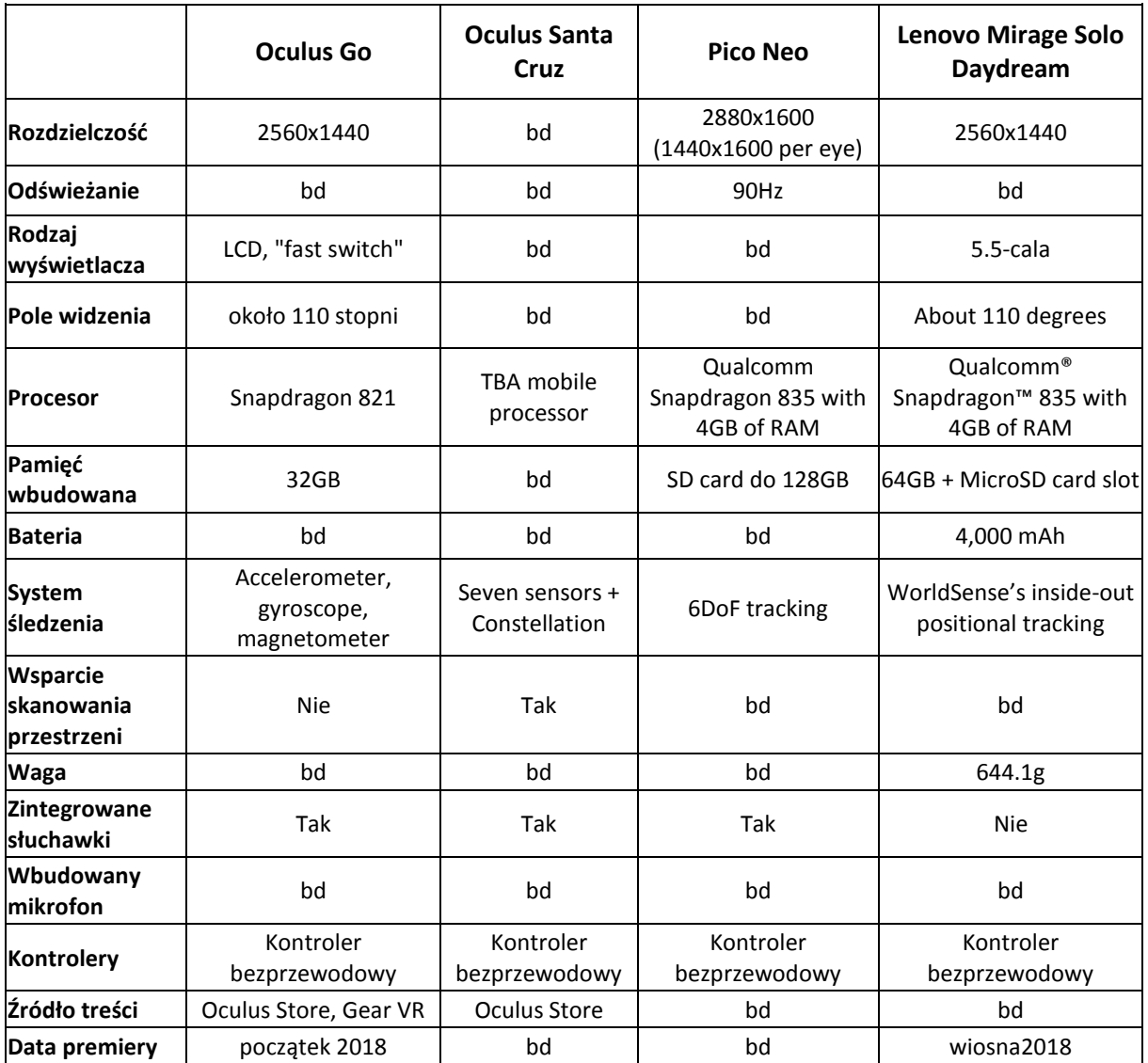

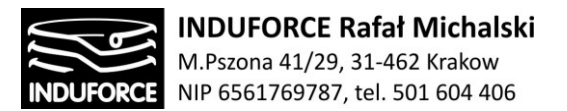

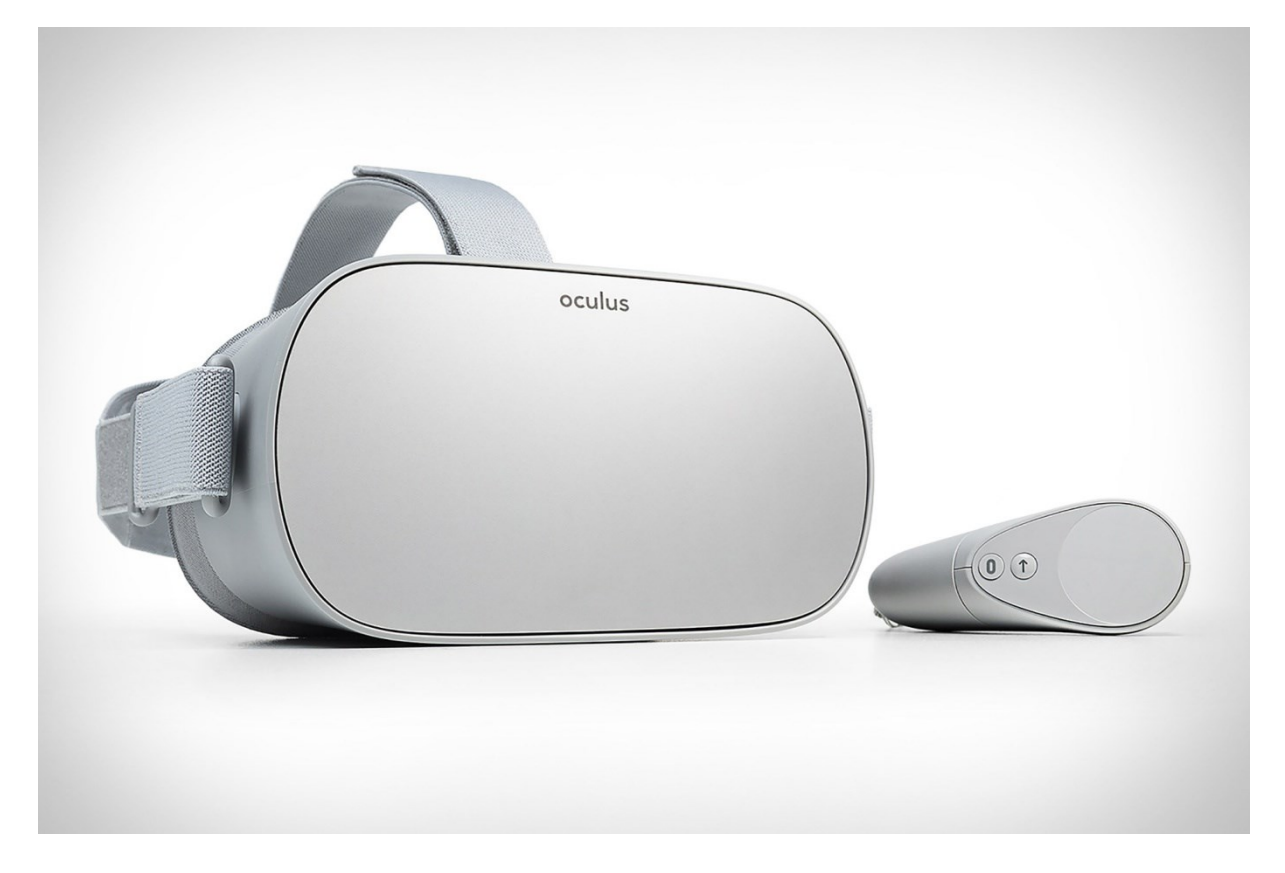

**Rys.8zag\_11**. Oculus Go jako przykład gogli VR typu all-in-one.

Wszystkie modele gogli all-in-one są jeszcze na fazie prototypowej, większość parametrów roboczych nie jest jeszcze podana do publicznej wiadomości. Nie zostało też przetestowane praktyczne użytkowanie rozwiązań. Z podawanych w większości przypadków parametrów technicznych wynika natomiast, że parametry obliczeniowe są zbliżone do telefonów rekomendowanych do rozwiązań bazujących na telefonach komórkowych i urządzeniach mobilnych.

## **Gogle pod PC/konsole**

Z uwagi na oczekiwaną jakość wdrażanego rozwiązania: skomplikowany poziom graficzny oraz elementy interakcji nie ma możliwości wykorzystania rozwiązań z drugiej oraz trzeciej grupy. Pozostają jedynie gogle podpinane do silnego komputera lub konsoli. Urządzenia mobilne nie są obecnie dość wydajne by przy ich pomocy wygenerować odpowiedniej jakości efekt.

Wedlug GameIndustry – jednego z największych na świecie portali poświęconych tematyce gier komputerowych w IV kwartale 2017 roku sprzedano 490 tysięcy gogli PlayStation VR, 210 tysięcy sztuk Oculus Rift i 160 tys. sztuk HTC Vive. Te wyniki odpowiadały za 86% sprzedaży gogli dostępnych na rynku, co oznacza, że - wliczając w to mniejszych producentów - w ostatnim kwartale rozszedł się

$$
-163-
$$

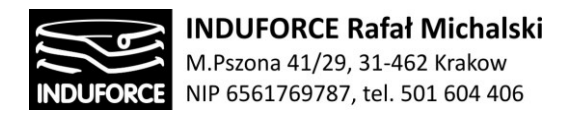

ponad 1 milion headsetów VR. Pod koniec 2017 do sprzedaży weszły również pierwsze modele gogli z serii Windows Mixed Reality. Przewiduje się, że będzie to jeden z czterech najpopularniejszych modeli HMD w 2018 roku.

Kolejny zagadnieniem na które koniecznie należy zwrócić uwagę jest licencjonowanie rozwiązań sprzętowych, a konkretnie oprogramowania sterującego sprzętem. Jedynie HTC oraz Oculus udostępnia komercyjną/biznesową licencję na swoje rozwiązania.

Na dowód powyższego przedstawiamy krótki dialog z polskim oddziałem Sony – producenta rozwiązania Sony Playstation VR

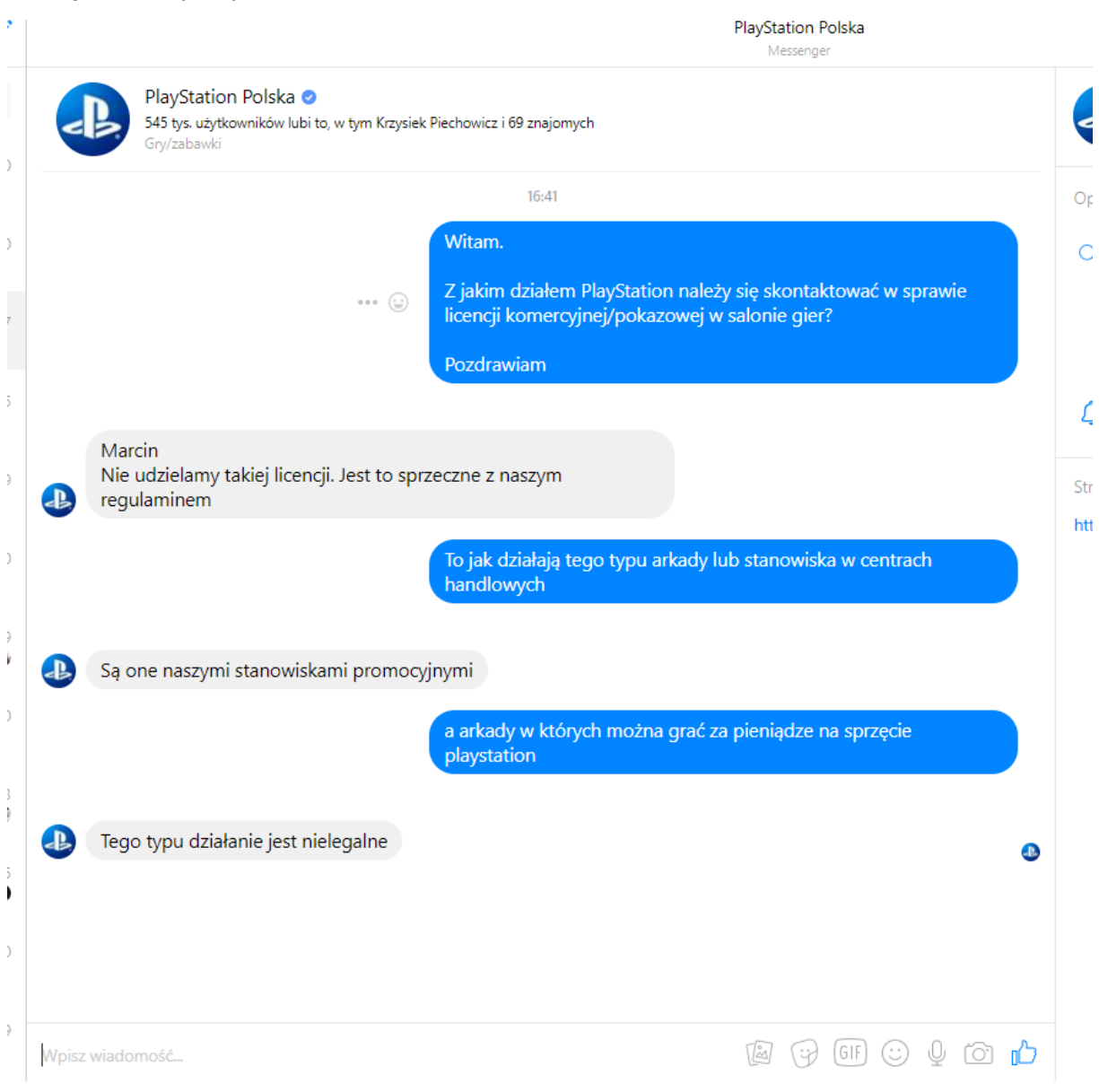

**Rys. 4zag\_11.** Zrzut ekranu dialogu z obsługą firmy Sony Playstation

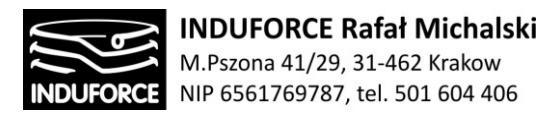

Windows Mixed Reality jako bardzo świeże rozwiązanie nie udostępnia nigdzie informacji o dostępności komercyjnej licencji. Do chwili obecnej nie udało nam się również skontaktować z przedstawicielem odpowiedniego działu. Nie wykluczamy jednak tego rozwiązania z dalszej analizy.

Przy wyborze któregokolwiek z trzech rozwiązań skazani jesteśmy na platformę bazującą na komputerze PC oraz systemie operacyjnym Windows. Żaden z producentów nie udostępnia oprogramowania na inne systemy operacyjne (Linux, IOS).

Myśląc o wymaganiach sprzętowych należy wziąć pod uwagę moc sprzętu, jego niezawodność oraz wydajność na przestrzeni lat. Rekomendowane wymagania sprzętowe dla komputera PC dostosowanego do wirtualnej rzeczywistości to:

- Procesor Intel I7 lub mocniejszy
- Karta graficzna: GeForce 1080 lub mocniejsza
- RAM: 16 Giga Ram lub więcej
- Zasilacz: 700 W
- Płyta główna kompatybilna z elementami wyszczególnionymi powyżej z rekomendacją na długie działanie w ciężkich warunkach

Tego typu konfiguracja zapewni optymalne działanie sprzętu na lata do przodu.

Prócz sprzętu PC należy pamiętać o osprzęcie obsługującym sieć LAN, dzięki której aplikacja będzie się z sobą komunikować. W skład wchodzą tutaj switche i routery wysokiej jakości. Całość tego sprzętu zalecamy umieścić w szafach RACK 16, rekomendowanej serwerowni – opis dokładny znajduje się w zagadnieniu 9.

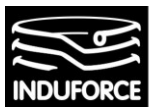

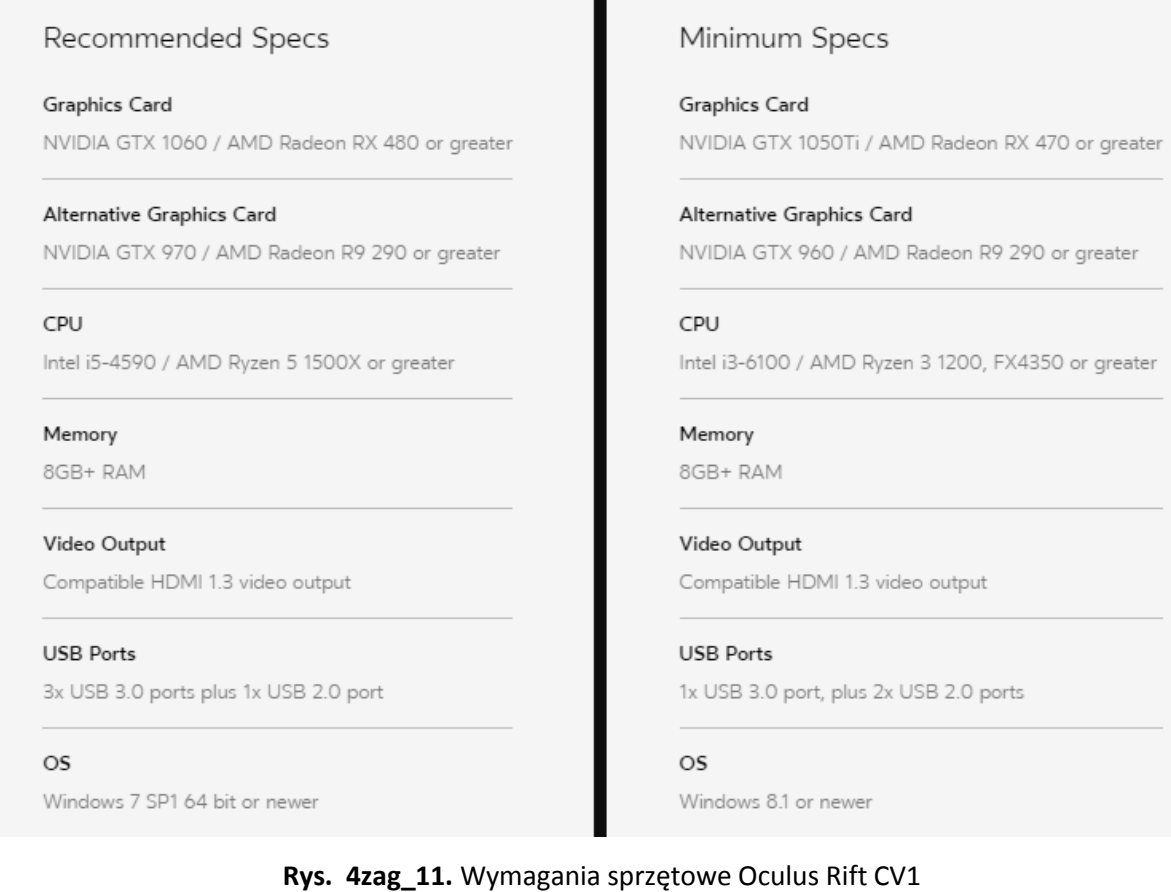

## **Gogle VR jako urządzenia wejścia/wyjścia.**

Współczesne gogle VR, nazywane też z j.ang. HMD (head mounted display – wyświetlacz umieszczony na głowie) to przede wszystkim 2 ekrany (po jednym na każde oko) o rozdzielczości np. 1080×1200 [px](https://pl.wikipedia.org/wiki/Piksel) i częstotliwości 90 [Hz](https://pl.wikipedia.org/wiki/Herc) (Oculus CV1 oraz HTC Vive).

Dwa ekrany dają możliwość obrazu sterooskopowego (binokularnego). Jest to dwuoczna percepcja głębi i odległości, rodzaj postrzegania [wzrokowego](https://pl.wikipedia.org/wiki/Wzrok) umożliwiający ocenianie odległości do widzianych przedmiotów. Zdolność widzenia stereoskopowego występuje najczęściej u [drapieżników](https://pl.wikipedia.org/wiki/Drapie%C5%BCnictwo). Jest też charakterystyczna dla [ssaków](https://pl.wikipedia.org/wiki/Ssaki) [naczelnych](https://pl.wikipedia.org/wiki/Naczelne) w tym [małp](https://pl.wikipedia.org/wiki/Ma%C5%82py_w%C5%82a%C5%9Bciwe) i ludzi. dwie gałki oczne umieszczone są obok siebie i skierowane w tym samym kierunku. W efekcie dwupunktowej percepcji powstają dwa, bardzo podobne do siebie obrazy otoczenia, które mózg składa w jeden obraz. Na podstawie różnic w obrazach uzyskiwanych przez oczy, mózg tworzy informacje o odległości do obserwowanych przedmiotów oraz ich właściwościach.

Oczy są względem siebie przesunięte, co umożliwia percepcję zjawiska paralaksy. Każdy przedmiot widoczny na obu obrazach znajduje się pod nieco innym kątem. Oko obraca się, aż przedmiot znajdzie się na jego osi. W efekcie obie gałki oczne obserwują ten sam punkt na postrzeganym obiekcie. Korzystając ze znanego kąta patrzenia oczu oraz na podstawie ich rozstawu, kora wzrokowa oblicza

# - 166 -

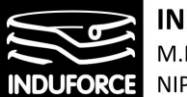

odległość do przedmiotu. Już same różnice pomiędzy obrazami też zawierają sporą informację o odległości. W efekcie kora wzrokowa, stosując szereg technik, buduje trójwymiarowy model otoczenia. **Wszystkie modele urządzeń HMD mają w swojej obudowie żyroskop oraz akcelerometry.** Rozwiązania VR wykorzystują różne rozwiązania śledzenia gogli oraz innych elementów systemu VR w przestrzeni. Porównanie podstawowych parametrów najważniejszych standardów kablowych technologii VR wykorzystujących gogle VR przedstawiamy w tabeli poniżej:

(UWAGA: część opisywanych produktów nie została jeszcze wprowadzona do sprzedaży rynkowej, w związku z czym ich faktyczna jakość nie jest jeszcze znana, oznaczamy to w tabeli: bd).

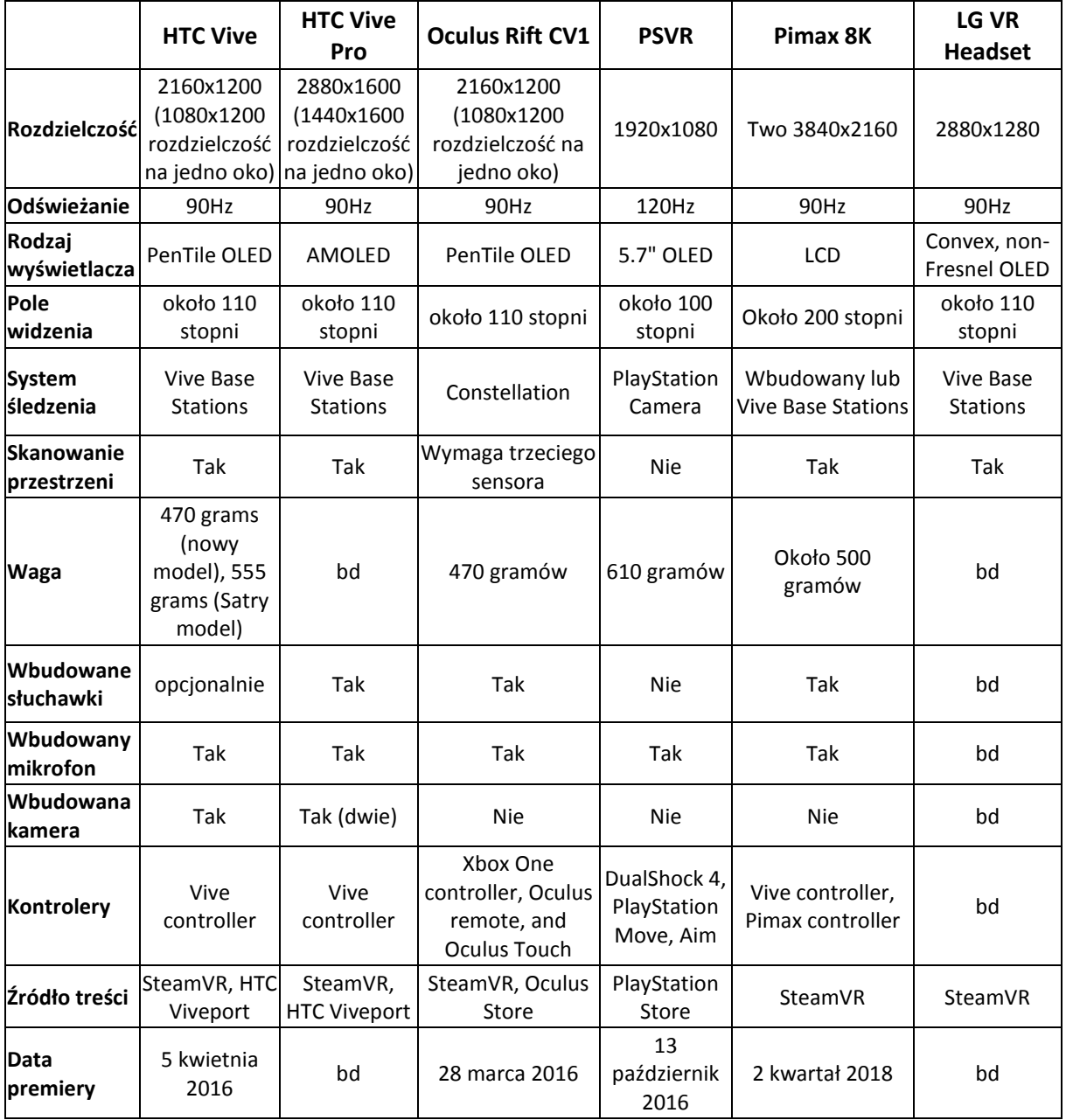

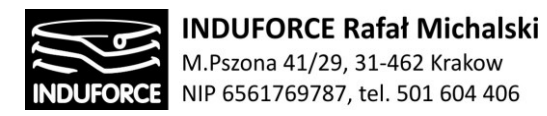

Poniżej przedstawiamy 3 najbardziej rozpowszechnione kablowe standardy technologii VR wykorzystujące gogle VR.

## **Oculus Rift CV1**

Pierwsze gogle wirtualnej rzeczywistości wydane w wersji konsumenckiej dla masowego odbiorcy, stworzone przez firmę Oculus. Wersja konsumencka zawiera wyświetlacz o rozdzielczości 2160x1200 pikseli, oraz odświeżaniu ekranu 90Hz. Wcześniejsze wersje gogli, posiadały słabszą rozdzielczość ekranu co powodowało mocną widoczność pixeli na ekranie. W najnowszej wersji urządzenia, dzięki "rozdzieleniu" ruchu głowy od klatkarzu aplikacji, nawet przy mniejszej płynności renderingu użytkownik nie odczuwa dyskomfortu. Wraz z goglami otrzymujemy w zestawie head tracker. Jest to urządzenie z czytujące odchylenia głowy względem położenia ciała. Dzięki niemu możemy wychylić się za wirtualny obiekt lub pochylić się nad obiektem. Gogle są urządzeniem stacjonarnym, które użytkownik musimy podłączyć do komputera PC o dużej mocy obliczeniowej. W zestawie znajdują się również specjalnie zaprojektowane kontrolery ruchu (motion controller), które są podłączone do komputera bezprzewodowo. Kontrolery ruchu potrafią odczytać ruchy palców co zwiększa immersję użytkownika. Head tracker wraz z goglami Oculus na bieżąco wykrywają położenie kontrolerów w przestrzeni, dlatego są doskonałym rozwiązaniem do zwiększenia imersji gier projektowanych z myślą o VR. Użytkownik w czasie rzeczywistym może podnieść wirtualny obiekt, obejrzeć go, a następnie nim rzucić.

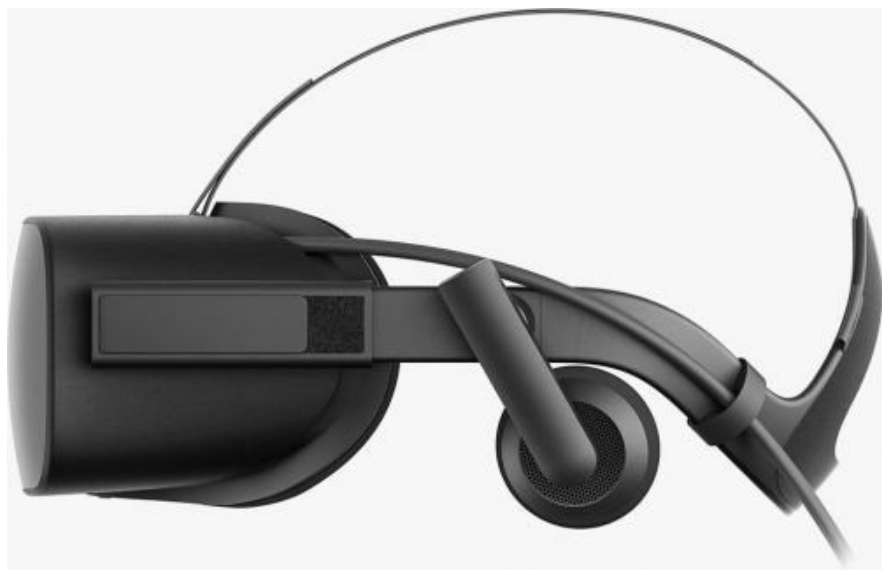

**Rys. 5zag\_11.** Gogle Oculus Rift CV1.

Oculus RIFT CV1 zawiera w standardowym zestawie gogle, dwa sensory oraz dwa kontrolery. Początkowo zestaw dystrybuowany był jedynie z jednym sensorem, zamiast kontrolerów dołączany był jeden malutki pilot oraz gamepad zapożyczony z konsoli Xbox. Wraz z rozwojem produktu zaprojektowane zostały unikalne dedykowane kontrolery co wymusiło doposażenie w drugi Sensor.

## - 168 -

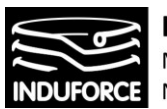

**INDUFORCE Rafał Michalski** M.Pszona 41/29, 31-462 Krakow NIP 6561769787, tel. 501 604 406

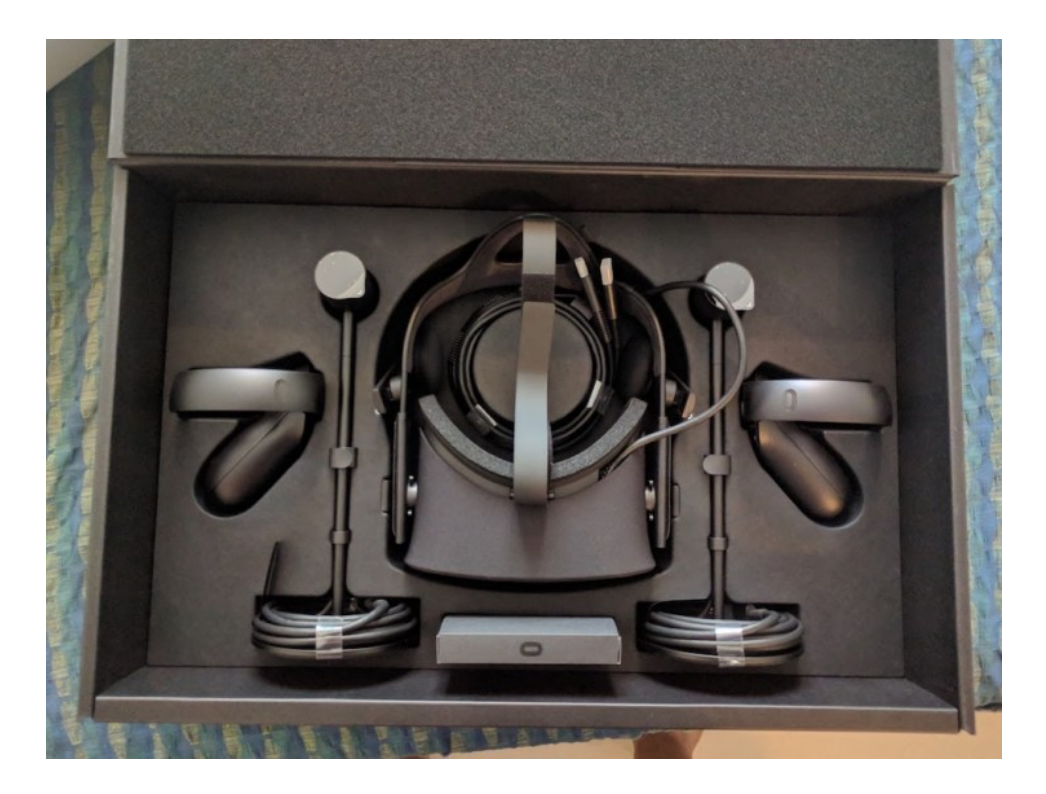

**Rys.06zag\_11** Zestaw Oculus CV1 versja konsumencka

Oculus nazwał swoje sensory Constellation. System bazuje na zewnętrznych sensorach podczerwieni, które optycznie zbierają dane o urządzeniach w pobliżu. Sensory wyglądają jak małe stojące lampki i mają dużą okrągłą podstawę, są jednak w połowie rozkręcane i można je zamontować na innego rodzaju podstawach.

Współpracujące z rozwiązaniem gogle oraz inne urządzenia są wyposażone w precyzyjnie osadzone blisko obudowy LEDy podczerwone, które wysyłają sygnały zgodne z określonym wzorem. Analizując wyniki z sensorów odraz LEdów system jest w stanie precyzyjnie wyznaczyć lokalizację przestrzenną urządzenia w stosunku do sensorów z dokładnością do dziesiątek milimetra oraz bliskim zeru opóźnieniem.

System może wykorzystywać pojedynczy sensor lub kilka sensorów działających razem. Początkowo producent dostarczał tylko jeden sensor, który był wystarczający do śledzenia samych gogli. W późniejszym etapie dystrybucji do gogli dołączone zostały kontrolery, również zaopatrzone w LEDy co wymusiło dołączenie do zestawu drugiego sensora. Jeden sensor tworzył ryzyko niewłaściwego odbioru sygnałów z większej ilości urządzeń oraz przyblokowania na chwilę śledzenia niektórych z nich.

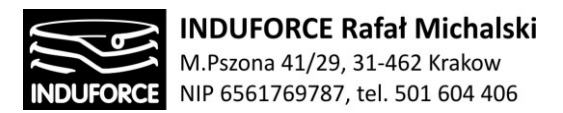

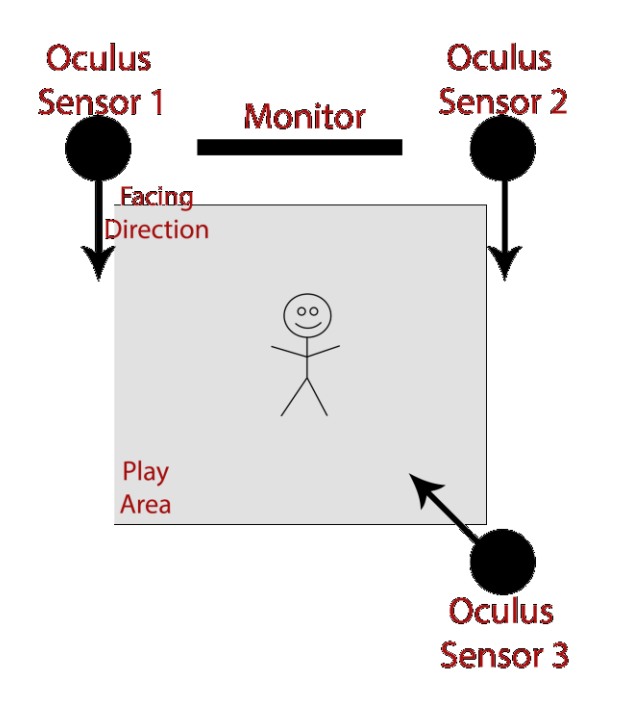

**Rys.07zag\_11** Rift układ rozmieszczenia w przypadku 3 sensorów

Obecnie Oculus Rift CV1 jest sprzedawany w dwóch wersjach – konsumenckiej i zawiera wówczas dwa sensory, oraz biznesowej, gdzie sensory są trzy.

W przypadku dwóch kontrolerów system sprawdza się świetnie w rozwiązaniach siedzących lub stojących, gdzie twarz z nałożonymi goglami skierowana jest w stronę sensorów. Często zdarza się, że w sytuacji obrócenia głowy o 180 stopni w stronę przeciwną do sensorów na wyświetlaczu pojawia się komunikat o konieczności zwrócenia się w przeciwną stronę, gdy kontakt LEDów w goglach i sensorów jest zakłócony. Używając instalacji składającej się z trzech sensorów mamy możliwość lokalizacji w 360 stopniach.

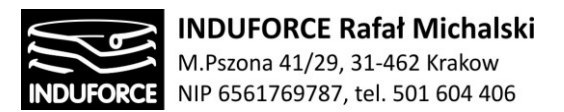

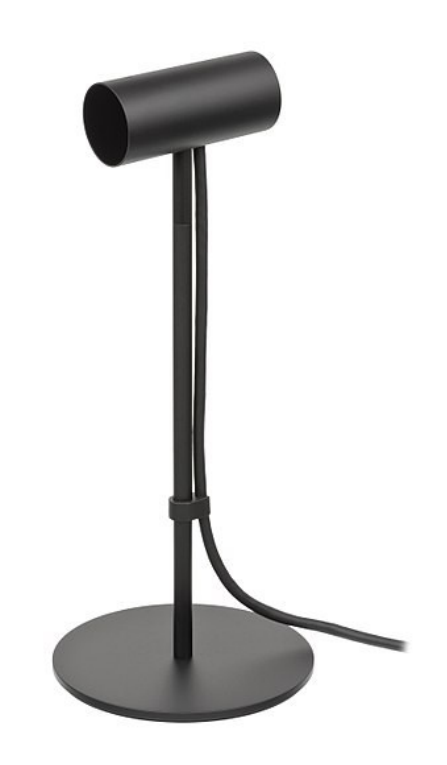

**Rys.08zag\_11** Rift Constelation sensor dla Oculus Rift CV1

Kontrolery w systemie Oculus Rift otrzymały nazwę Oculus Touch. Producent dołączył je do swojego zestawu dopiero w marcu 2017 roku. Prawdopodobnie jako odpowiedź na popularne kontrolery w zestawie swojego najmocniejszego konkurenta HTC VIVE. Oculus Touch to para bardzo ergonomicznych obiektów po jednym do każdej dłoni. Kontrolery są całkowicie bezprzewodowe, zasilane są wewnętrzną wymienną baterią/akumulatorem AA wystarczającym na kilkadziesiąt godzin aktywnego użytkowania. Zwierają po 5 przycisków oraz analogowy mini joystick, który również posiada funkcję przycisku. 3 przyciski położone są na górnej stronie manipulatora i naciska się je przy pomocy kciuka. Dwa natomiast odpowiadają palcom wskazującemu oraz środkowemu i są używane głównie jako spust oraz przycisk uchwytu wirtualnych przedmiotów. Kontrollery są w pełni śledzone w przestrzeni przez system sensorów Constelation, przez co mogą być poprawnie lokalizowane w wirtualnej przestrzeni aplikacji VR. Optymalizacja systemu przycisków powoduje możliwość bardzo intuicyjnego operowania kontrolerami wraz z możliwością przenoszenia do wirtualnej rzeczywistości gestów głoni, np. wskazywania przedmiotów palcem wskazującym, składania dłoni w pięść czy gestu OK. – kciuk w górę przy pozostałych palcach złożonych

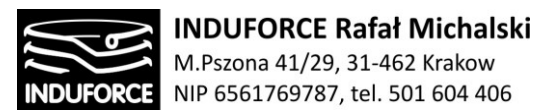

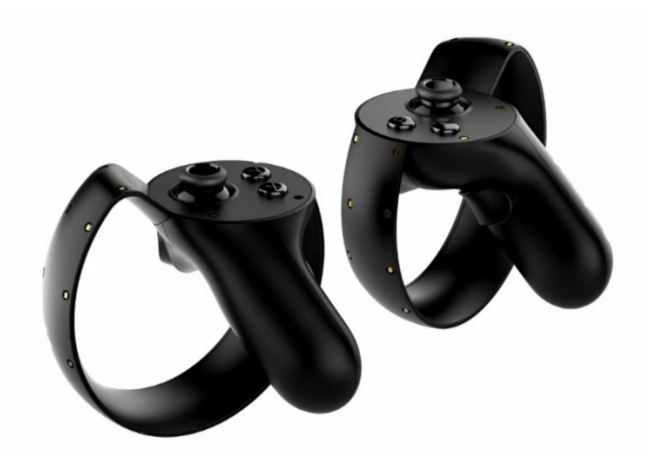

**Rys.09zag\_11** Oculus Touch Controlers (rekomendowane bezprzewodowe kontrolery)

Immersyjne audio wykorzystuje Technologię Head-Related Transfer Function (HRTF), która w połączeniu z funkcją śledzenia głowy Rift, tworzy wrażenie prawdziwej przestrzennej synchronizacji dźwięku 3D. Pozwala to twórcom oprogramowania zanurzyć użytkowników dźwiękowo w wirtualnym świecie i otoczyć realistycznymi dźwiękami we wszystkich kierunkach.

**HRTF symulują zmiany dźwięku, gdy docierają do głowy z punktu w przestrzeni. Robi to, odwołując się do danych, które reprezentują zmiany jakie mogłyby się wydarzyć z dźwiękiem płynącym z tego kierunku. Dane reprezentowane są dla setek punktów w wirtualnej przestrzeni, a oprogramowanie wygładza audio pomiędzy tymi punktami w celu zbudowania naturalnego dźwięku.** 

## **HTC VIVE oraz HTC Vive PRO**

HTC Vive jako główna konkurencja Oculusa pojawiły się w sprzedaży w kwietniu 2016 w zestawie niezmienianym do dzisiaj. Oryginalnie nie odbiegają jakością od Oculusa w najnowszej wersji CV1. Rozdzielczość ekranu wynosi 2160x2400 oraz odświeżanie obrazu 90Hz. Natomiast wypuszczona do sprzedaży zaledwie kilka dni temu wersja PRO ma minimalnie lepsze parametry: 2880x1600 (1440x1600 rozdzielczość na jedno oko). Pierwsze testy nie potwierdzają jednak specjalnych rewelacji. Nastąpiła drobna poprawa jakości obrazu oraz zamontowano dodatkową kamerę z przodu, której zastosowanie nie jest jeszcze sprecyzowane. W odróżnieniu od gogli firmy oculus posiadają zaawansowaną funkcję room scale, dzięki której gracz bez dodatkowych kontrolerów ruchowych (np. bieżnie) może poruszać się po wirtualnej przestrzeni. Rozwiązanie bazuje na technologii zwanej Lighthouse, o której w dalszej części opisu. Do gogli dołączany jest zestaw kontrolerów. Rozwiązanie to pozwala na bezpośrednie śledzenie przemieszczania użytkownika i przełożenie zmiany położenia na wirtualny świat.

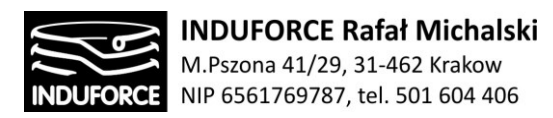

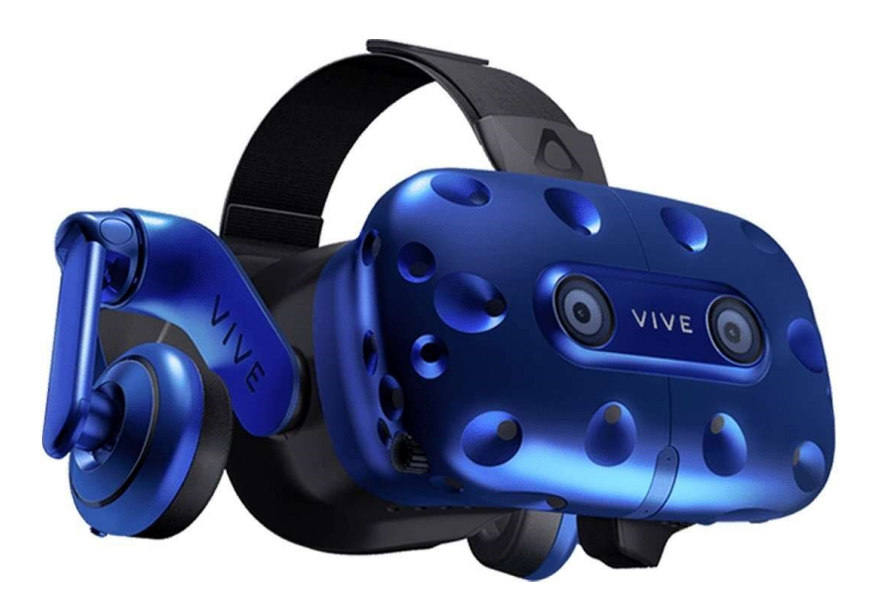

**Rys. 10zag\_11**. Gogle HTC VIVE Pro.

Podobnie jak obecnie Oculus, tak i HTC zawiera pięć podstawowych elementów: gogle, dwie sztuki stacji bazowej oraz dwa kontrolery.

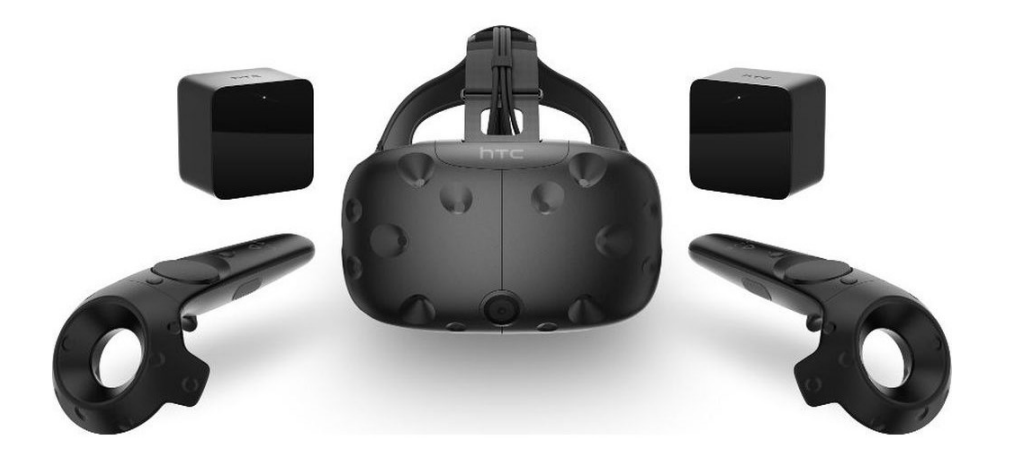

**Rys.11zag\_11** Zestaw HTC Vive

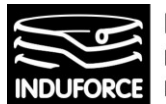

Kontrolery bezprzewodowe mogą pełnić funkcję dłoni w wirtualnej rzeczywistości, co zapewnia bardziej wciągające wrażenia dla użytkownika. Sterownik ma wiele metod wprowadzania danych obejmujących trackpad stanowiący także 4 przyciski, przyciski uchwytów i dwustopniowy spust. Przez pierścień kontrolera są poprowadzone są wbudowane 24 czujniki podczerwieni, które wykrywają stacje bazowe, aby określić położenie kontrolera. System trakcyjny śledzi położenie kontrolerów w skanowanej przestrzeni fizycznej w czasie rzeczywistym w 360 stopniach. Kontrolery wyposażone są we wbudowane akumulatory umożliwiające stałe użytkowanie przez około 6 godzin.

Przestrzenne użytkowanie rozwiązania VIVE umożliwia jak już wspomniano wyżej nowatorski system Lighthouse. Istota jego działania opiera się na tzw. "stacjach bazowych", wyglądem przypominającymi niewielkie głośniki. Umieszczone w rogach pokoju tworzą obszar o powierzchni do 4,5 x 4,5 metrów, w którym poruszać się może dowolna grupa osób. Gogle VR i bezprzewodowe kontrolery szukają długości fal światła, by określić gdzie się znajdują w trójwymiarowej przestrzeni oraz względem siebie. Zarówno gogle jak i kontrolery posiadają osadzone w obudowach czujniki wykrywające światło wychodzące z baz. Następnie informacja zostaje przesłana do komputera, który oblicza pozycję położenia kontrolerów i gogli z dokładnością do 1/10 stopnia. Plusem rozwiązania jest możliwość bardzo wiernego odwzorowania odległości przestrzeni wirtualnej w fizycznym pomieszczeniu. Minusem jest natomiast wymóg minimalnych wymiarów obszaru 2 x 1,5 metra w przypadku pełnej funkcjonalności oraz bardzo duża wrażliwość stacji bazowych na wszelkie odbicia świetlne i promieniowanie. System wrażliwy jest do tego stopnia, że nawet zegarek z dużą szklaną tarczą może powodować zakłócenia. Problemowe jest również zastosowanie Lighthouse w wielosystemowych rozwiązaniach, gdzie duża ilość stacji bazowych oraz wyposażonych w czujniki gogli powoduje konflikty i błędy w działaniu rozwiązania.

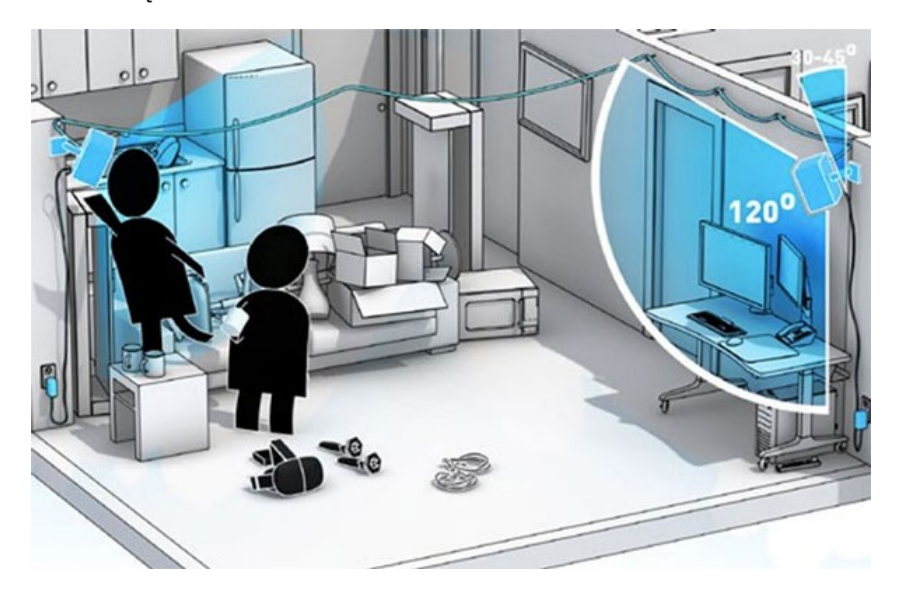

**Rys.12zag\_11** Ilustracja instalacji przestrzennej Lighthouse HTC Vive

Google HTC VIVE business edition oraz najnowsze Vive PRO doposażone zostały w bardzo wygodny szczególnie do masowego użytkowania Vive Deluxe Audio Strap. Element zastępuje używane w standardowym produkcie gumy mocujące HMD na głowie. Moduł jest wyposażony w dedykowane

# - 174 -

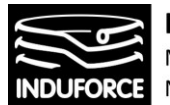

słuchawki nauszne, co znacznie przyspiesza zakładanie i zdejmowanie gogli w porównaniu z wersją konsumencką, gdzie słuchawki wpinane być mogły do gniazda Jack w goglach. Niestety producent nie przedstawia parametrów słuchawek. Wiemy jednak, że rozwiązanie emitujące w pełni przestrzenny dźwięk jest w pełni zadowalające.

Producent nie określił jeszcze kosztów licencji komercyjnej na najnowsze gogle Vive PRO.

## **Windows Mixed Reality Headsets**

Windows Mixed Reality headsets to ogólna nazwa serii zestawów gogli wirtualnej rzeczywistości wprowadzona przez firmę Microsoft i produkowana na zasadach PC OEM's przez szereg producentów. Podstawowe parametry gogli nie odbiegają w żadną stronę od Oculus CV1 czy Vive. Podstawową i największą różnicą w stosunku do dwóch rywali jest to, że WMR nie są wyposażone w żadne dodatkowe stacje lokalizujące. Pozycjonowanie realizowane jest poprzez wykorzystanie wbudowanych w gogle kamer. Rozwiązanie jest podobne do popularnego od dawna Xbox Kinect, które nie sprawdzi się w przypadku mobilnego symulatora umiejscowionego na dużej otwartej przestrzeni.

Gogle korzystają z kontrolerów Motion Controlers. Sterowniki te zapewniają dokładne i responsywne śledzenie ruchu w polu widzenia gogli, z którymi się łączą za pomocą komunikacji czujników wbudowanych w gogle oraz kontrolery. Microsoft umieścił podobne do konkurencji rozłożenie przycisków. Motion Controllers posiadają przycisk uchwytu, spust (trigger), dwa przyciski operacyjne, mikrojoystick oraz pad.

Wyposażenie dodatkowe jak np. wbudowany zestaw audio zależne jest od producenta modelu. Na chwilę obecną takie udogodnienie posiadają jedynie gogle Samsung Odyssey.

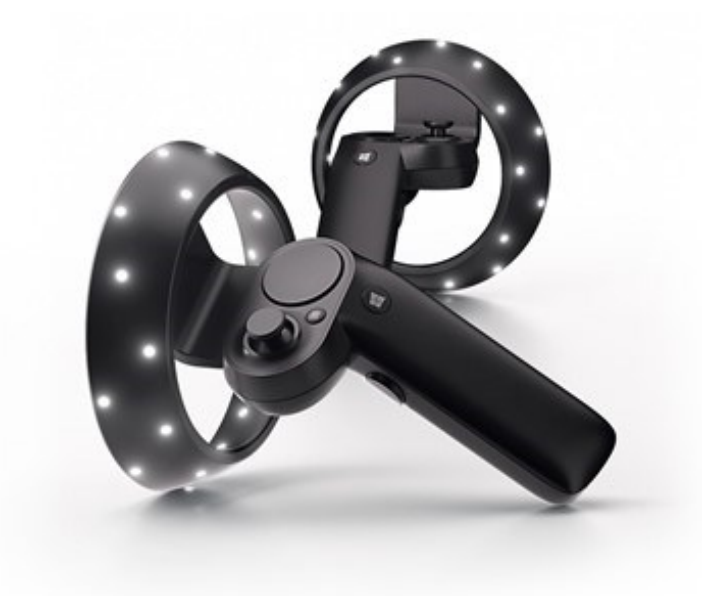

**Rys.13zag\_11.** Kontrolery Motion Controllers do gogli VR z serii Microsoft Mixed Reality

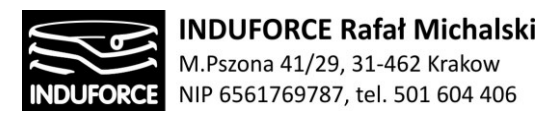

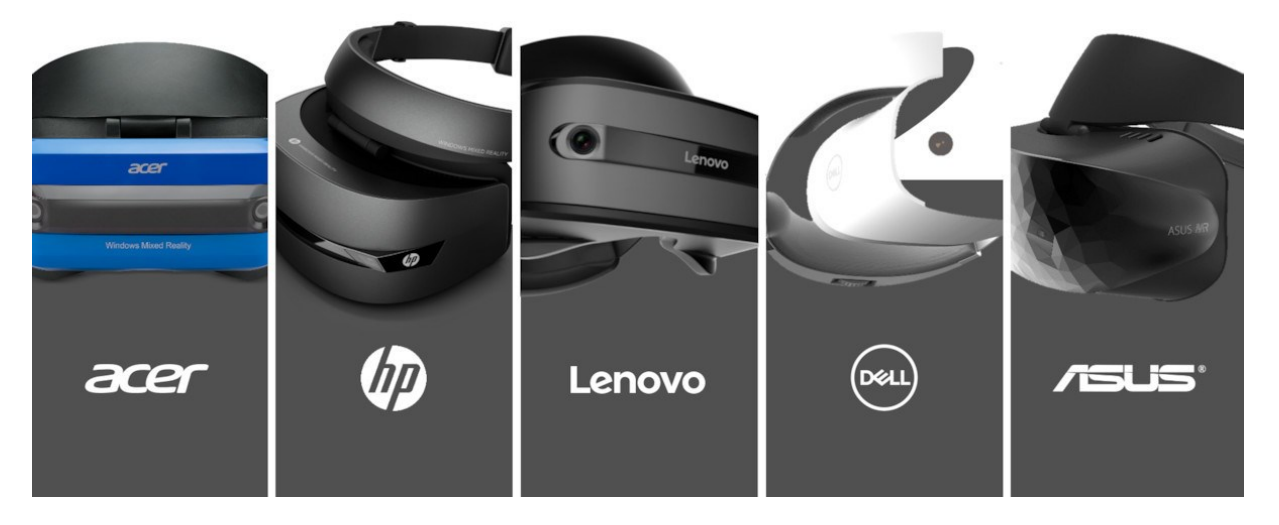

**Rys.14zag\_11.** Gogle Microsoft Mixed Reality

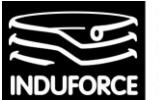

Porównanie podstawowych parametrów zestawów gogli najważniejszych produktów typu Gogle Windows Mixed Reality:

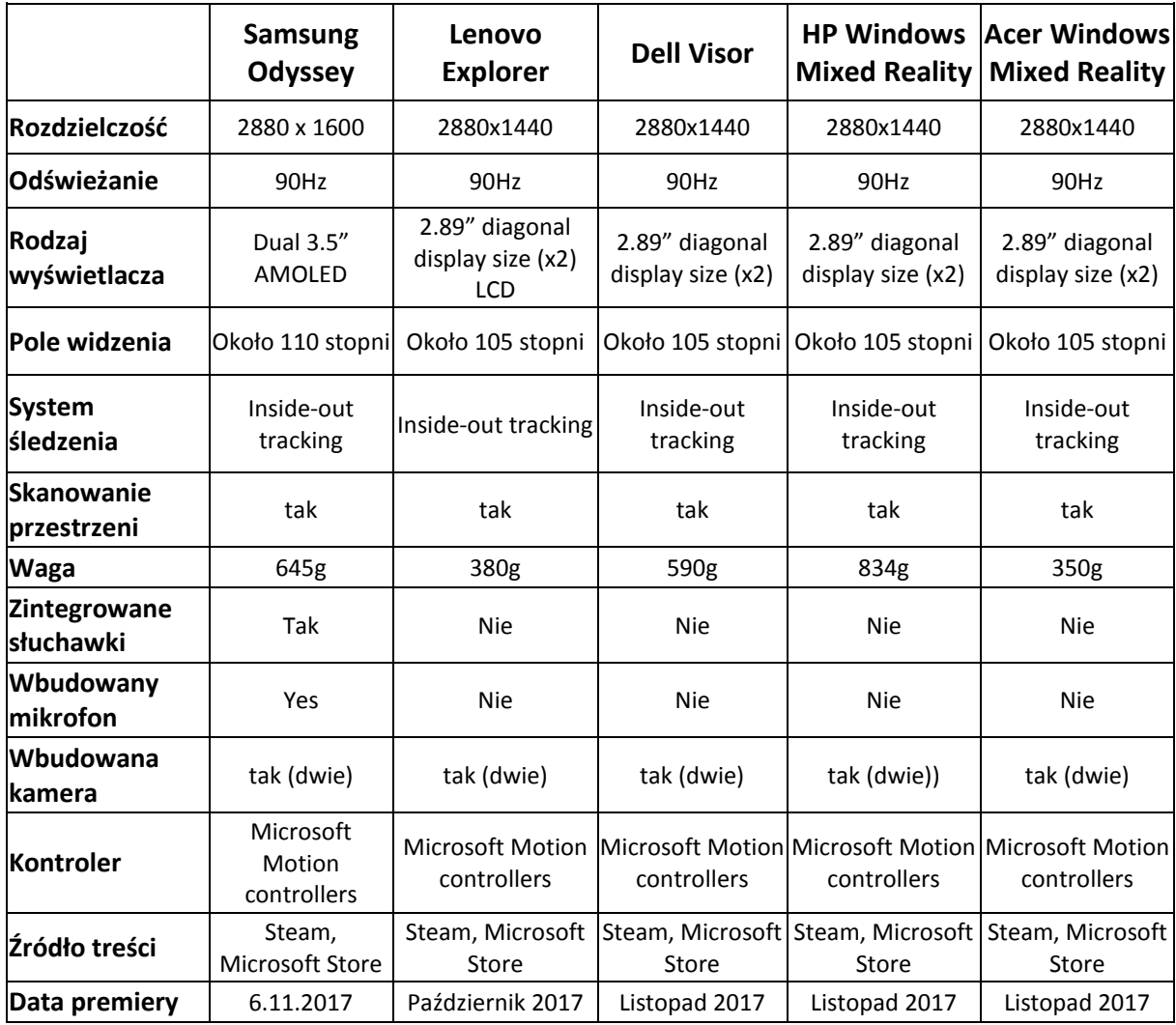

## **RODZAJE REKOMENDOWANYCH SILNIKÓW DLA TECHNOLOGII VR**

## **Unity Game Engine - UNITY**

Silnik gry lub symulacji, który dzięki swojej architekturze pozwala na tworzenie bardzo wydajnych gier oraz aplikacji. Jego najmocniejszą stroną jest duża ilość wtyczek, która rozszerza jego możliwości. Podobnie jak większość zaawansowanych silników gier wspiera wieloplatformowość w tym rozwiązania dla gogli wirtualnej rzeczywistości. Najczęściej wykorzystywany do tworzenia gier mobilnych<sup>3</sup>. Mocną stroną Unity Game Engine jest wsparcie wieloplatformowe, natomiast minusem są początkowe koszty licencjonowania oraz jakość grafiki trójwymiarowej. Projekt symulacji lotu w

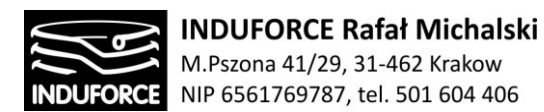

kosmos średnio będzie wymagał zespołu produkcyjnego wielkości 10 osób przez 12 miesięcy. Przy takim zespole koszty licencji to:

125\$ x 10 osób x 12 miesięcy = 15 000\$

W silniku Unity, aby wyrenderować dobrą jakość grafiki 3D należy poświęcić ogromną ilość czasu tylko nad zakupieniem odpowiednich wtyczek lub napisaniu odpowiednich shaderów, aby jakość grafiki była zadowalająca. Jest to duży minus, ponieważ całość symulacji to pokaz zaawansowanej grafiki oraz dźwięku. Tworząc tego typu symulację należy oprzeć się o technologię, która nie stwarza problemów materii produkcyjnej. Przekłada się to zawsze na jakość jak i czas produkcji, co równa się wyższym kosztom wykonania. Kolejnym minusem tego silnika jest jego architektura z jakiej się składa. Założeniem tej technologii jest używanie kodu, a co za tym idzie zespół musi składać się z dużej ilości programistów, czyli budżetowo najdroższych specjalistów, co podnosi koszty projektu.

Unity3D to jedna z najpopularniejszych platform do tworzenia dwu- i trójwymiarowych gier komputerowych. Z silnika Unity korzystają tak znane tytuły jak *Pillars* of *Eternity*, *Cities, Skylines* czy *Need for Speed*. Główną jego zaletą jest elastyczność – odpowiednio skonfigurowany projekt można wyeksportować na ponad 10 różnych platform, w tym urządzenia mobilne (Android, iOS, Windows Phone, Tizen), stacjonarne (Windows, Mac), konsole (PlayStation 4, Xbox One, Wii) a nawet przeglądarki (wspierany jest WebGL). Unity posiada również wsparcie dla urządzeń wirtualnej rzeczywistości takich jak Oculus Rift, Microsoft Hololens czy Samsung Gear.

## **Struktura projektu realizowanego w Unity 3D**

- Pojedyncza plansza/pokój nazywana jest sceną (ang. scene). Jedna aplikacja może zawierać wiele scen, jednak przełączenie się między nimi wymaga ponownego wyrenderowania wirtualnego środowiska.
- Każdy element który występuje w scenie reprezentowany jest przez obiekt gry (ang. game object). Każdy obiekt gry zawiera elementy zwane komponentami (ang. components) które definiują np. jego pozycję i przekształcenie (komponent typu Transform), szczegóły jego wyświetlania takie jak tekstura (komponent typu Renderer), interakcję z innymi obiektami gry (komponent typu Collider) czy też skrypty opisujący jego zachowania (komponent typu Script). To właśnie komponenty stanowią funkcjonalną część aplikacji tworzonych w Unity3D.
- Każdy obiekt gry jest równocześnie kontenerem i może zawierać w sobie zagnieżdżone kolejne obiekty gry.
- W celu łatwiejszego wyszukiwania obiektów gry w projekcie, można przypisywać im krótkie ciągi znaków zwane też tagami.
- Aby łatwiej powielać, zarządzać i dzielić się gotowymi obiektami gry wraz z ich komponentami, istnieje możliwość wyeksportowania ich do obiektu typu prefab (skrócona wersja ang. prefabricate). Tego typu paczka zawiera wszystkie informacje na temat danego obiektu gry. Większość obiektów gry udostępnianych w ramach Google Cardboard SDK istnieje jako obiekty typu prefab.

- 178 -

- Szczególnym typem obiektu gry jest kamera (ang. camera). Pozwala ona zdecydować jaka część trójwymiarowej sceny ma być w danej chwili wyświetlana na ekranie użytkownika. Pozycja kamery może się zmieniać w trakcie działania aplikacji co może odpowiadać np. poruszaniu się gracza w przestrzeni sceny lub obracaniu przez niego głową. Scena może też zawierać więcej niż jedną kamerę naraz.
- Częścią aplikacji odpowiadającą za dynamikę oraz zachowania obiektów gry są skrypty. Unity3D pozwala uruchamiać skrypty napisane w językach C#, UnityScript (które jest składniowo podobne do JavaScriptu) oraz Boo. Autorzy pracy zdecydowali się tworzyć skrypty w języku C# z uwagi na dwie istotne kwestie: ◦ powszechność - zgodnie z danymi z 2014 roku, ponad 80% programistów korzystających z Unity3D pisze swoje skrypty w C# [20] ∘ kompatybilność - zarówno Google Cardboard SDK, jak i wykorzystywane w dalszej części pracy Vuforia SDK, zawierają skrypty napisane w C# Skrypty dołączane są do obiektów gry przy użyciu wspomnianych wcześniej komponentów typu Script.

## **Unreal Engine 4 - UE4**

Jeden z najpopularniejszych silników gry, wykorzystywanym na komercyjnym rynku gier komputerowych. Swoją popularność zawdzięcza przede wszystkim przystępnymi warunkami licencyjnymi wykorzystania silnika oraz łatwości w wykorzystaniu podstawowych modułów. Stworzony przez firmę Epic Games, udostępnia takie narzędzia jak: renderer grafiki 2D oraz 3D, silnik fizyki oraz dźwięku, edytor blueprintów oraz wiele innych. Całość oparta jest na języku programowania C++. UE4 w trakcie produkcji jest udostępniony całkowicie za darmo. Po wykonaniu projektu i jego komercjalizacji należy zapłacić 5 procent od wartości projektu. Epic Games jest jednak bardzo elastyczny pod tym względem i można postarać się również o rabat na wykorzystanie silnika. Silnik ten posiada mechanizmy wspomagające wieloplatformowość, czyli można go wykorzystać do tworzenia gier na komputery osobiste, konsole wideo, urządzenia mobilne oraz na platformy skierowane dla odbiorców technologii VR. Dzięki zaawansowanemu rendererowi, który w czasie rzeczywistym przelicza wpływ światła dynamicznego na świat wirtualny, użytkownik może stworzyć fotorealistyczne przestrzenie<sup>4</sup>. Jego ogromną zaletą jest wbudowany edytor shaderów, który w przystępny sposób wspomaga twórców grafiki 3D. Technologia te od samego początku technologii VR wspiera ją co zaowocowało dużym skokiem wydajnościowym w renderowaniu grafiki jak i ogromnym skokiem wydajności produkcyjnym. Tak samo jak silnik Unity Game Engine posiada duże zaplecze wtyczek, z których można skorzystać. Dużą zaletą UE4 jest wsparcie dla twórców dzięki technologii Blueprintów. Do wykonania projektu nie są potrzebni już programiści w tak dużej ilości jak przy UNITY, ponieważ większość mechanik można wykonać wewnątrz silnika za pomocą "skryptów". Brak dużej ilość programistów przekłada się na niższe koszta wykonania projektu.

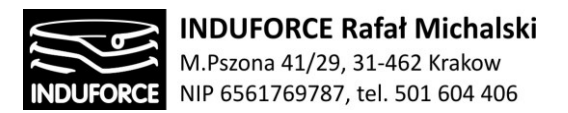

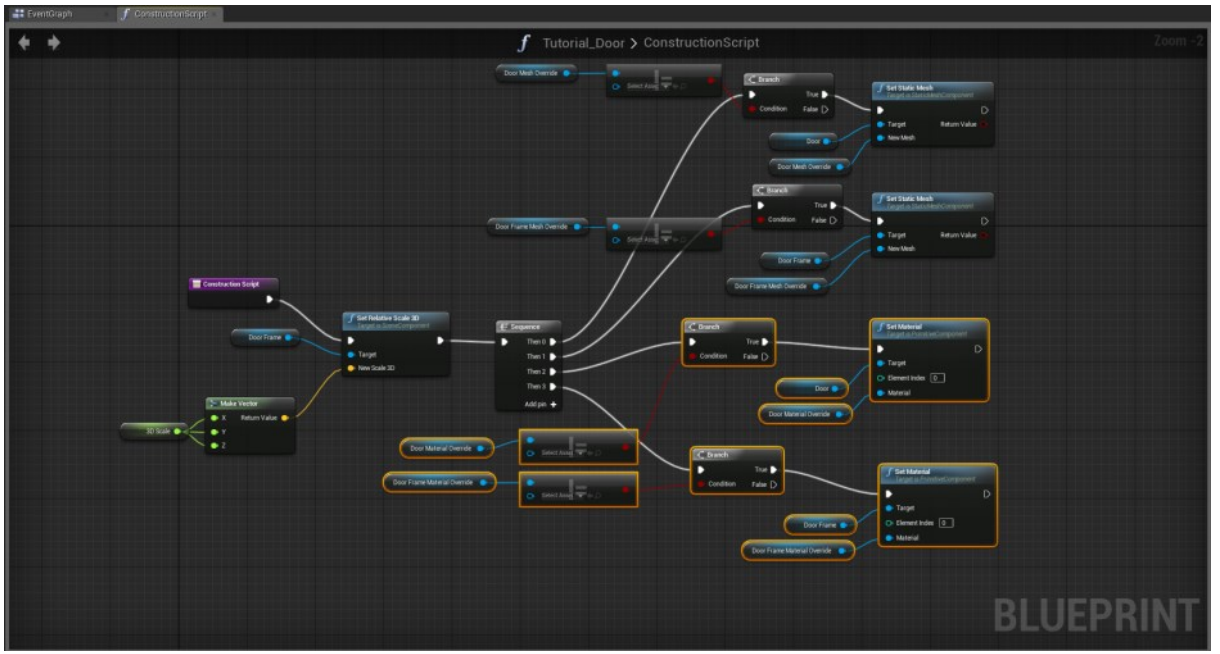

**Rys. 9zag\_11.** Przykładowy edytor blueprintów.

Podsumowanie najważniejszych różnic między silnikami przedstawia tabela poniżej:

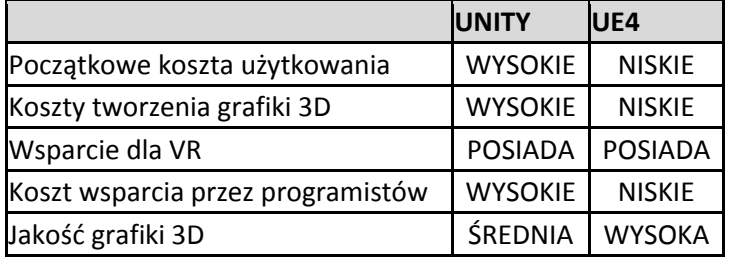

Myśląc o aspektach graficznych, na których projekt ma się opierać naturalnym jest wybór silnika UE4.

**Rekomendowany przez nas na bazie doświadczeń własnych, jest silnik to Unreal Engine 4.** Dzięki swojej prostocie użytkowania oraz możliwości renderingu grafiki przestrzennej 3D idealnie nadaje się do stworzenia zaawansowanej symulacji lotu w kosmos. Silnik ten również w prosty sposób pozwala na tworzenie nowego/dodatkowego contentu, który może rozszerzać możliwości bazowej aplikacji o nowe scenariusze, mechaniki itp. Silnik pracuje w oparciu o język programowania C++ co ułatwia komunikację oraz programowania z osprzętem zewnętrznym.
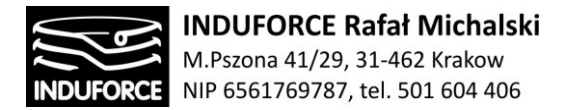

#### **Sposób tworzenia wirtualnego świata**

Głównym założeniem stworzenia projektu będzie jego realizm. (*Z tego względu, w razie realizacji takiego projektu, nawiążemy współpracę z NASA, aby mieć możliwość jak najlepszego odwzorowania międzynarodowej stacji kosmicznej, wahadłowca, osprzętu stacji, procedur itp.*)

Aby projekt mógł powstać musimy stworzyć bazę dokładnych referencji graficznych, dźwiękowy i audio wizualnych. Na ich podstawie będzie od podstaw tworzyć obiekty przestrzenne 3D, dźwięki oraz mechaniki, które połączone w odpowiedni sposób w silniku gry stworzą zaawansowany pokaz procedur lotu w kosmos.

Kolejnym ważnym elementem będą interakcję z otoczeniem. Każda osoba dzięki zastosowaniu mechanik sieciowych będzie widziała reakcję swojego sąsiada siedzącego obok niego. Projekt nie zakłada skanowanie postaci wsiadającej, więc użytkownik nie będzie widział widział twarzy sąsiada. Można natomiast dzięki rozwiązaniom sieciowym pokazać postacie siedzące na około i pokazywać reakcję fizyczne ich gesty itp.

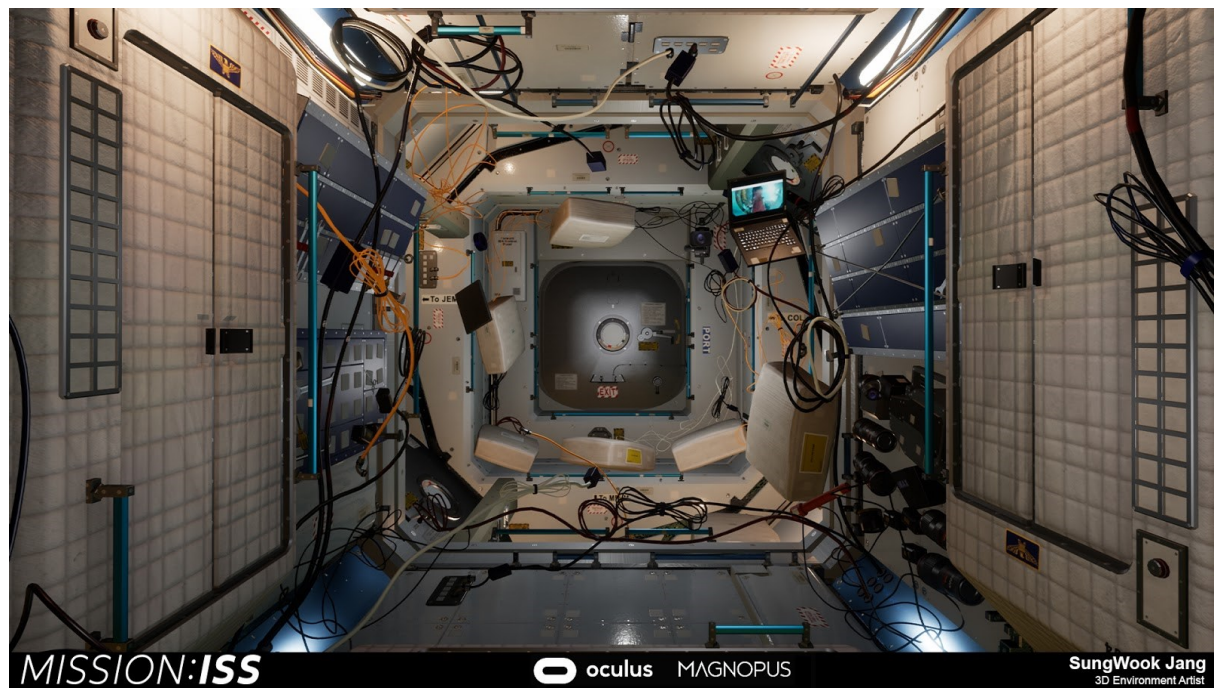

**Rys. 12zag\_11.** Przykład grafiki 3D w projekcie Mission: ISS na platformie oculus.

#### **Modelowanie 3D**

Na potrzeby projektu będziemy odwzorowywać wiele fizycznych obiektów w przestrzeni wirtualnej. Obiekty te zostaną stworzone na podstawie referencji w specjalistycznych programach do tworzenia przestrzennych modeli 3D. W razie zapotrzebowania oraz możliwości dopuszczamy również możliwość skanowania fotogeometrycznego fizycznego przedmiotu co może wspomóc jakość wizualną jeżeli chodzi o detale i realistyczność obiektów fizycznych. Minusem tej technologii jest fizyczne zapotrzebowanie na obiekt, który ma zostać zeskanowany.

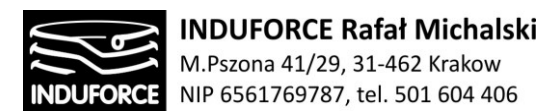

#### **Etapy tworzenia modelu przestrzennego 3D**

- zebranie referencji graficznej przedmiotu
- na podstawie referencji stworzenie modelu 3D, czyli przestrzennej siatki trójkątów, która odwzorowuje obiekt
- gotowy model 3D zostaje rozłożony na siatkę UV
- stworzenie zestawu tekstur, które nałożone na siatkę UV oteksturują obiekt
	- o diffuse map
	- o normal map
	- o roughness map
	- o metallic map
	- o ambient occlusion (jeżeli jest potrzeba)
- zaimportowanie modelu 3D do silnika
- zaimportowanie zestawu tekstur do silnika
- stworzenie shadare/materiału w silniku
- nałożenie materiału na model 3D
- stworzenie i dostosowanie kolizji modelu 3D
- jeżeli jest potrzeba w zależności od przyjętego modelu oświetlenia sceny stworzenie lightmap

 wykonanie sekwencji testowania czy obiekt w poprawny sposób jest renderowany w scenie, czy kolizję odpowiadają wytycznym, czy materiał odpowiednio reaguje na oświetlenie itp.

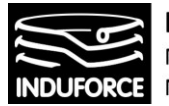

# zagadnienie 12 Przeciwwskazania medyczne

*Należy dokonać analizy zagrożeń występujących podczas eksploatacji symulatorów, oraz określić przeciwwskazania medyczne. Określić rodzaje niesprawności, jeśli takie będą, które mogą powodować zagrożenie dla osoby korzystającej z symulatora. Określić dolną granicę wieku dla korzystających z symulatora.*

*Ta część opracowania została wykonana w całości przez lekarza medycyny, specjalistę laryngologa audiologa ze specjalizacją otolaryngologia – Panią Ewę Morkisz (opracowanie wykonano w ramach umowy cywilno-prawnej z firmą Induforce).*

Problemy fizjologiczne związane z korzystaniem z "Symulatora lotu w kosmos" związane są bezpośrednio z przyspieszeniami liniowymi i kątowymi oddziałującymi na ciała (lub obszary ciał) uczestników. Tolerancja osób na działanie podwyższonych wartości przyśpieszenia jest ograniczona przez działanie wielu fizjologicznych mechanizmów. Istnieją poważne obawy natury medycznej związane z działaniem utrzymujących się sił związanych z podwyższonymi wartościami przyspieszania na organizm człowieka. Kwestie neurologiczne, sercowo-naczyniowe i mięśniowo-szkieletowe są głównymi problemami zdrowotnymi związanymi z ekspozycją na podwyższone i zmienne przyspieszenia one podczas rzeczywistych i symulowanych lotów kosmicznych, przy czym największe obrażenia wywołuje przyspieszenie "głowa do stóp" +Gz. Jednak ekspozycja na +Gx może również wpływać na czynność płuc i zmieniać proporcje wentylacji / perfuzji, powodując niedotlenienie, zamknięcie dróg oddechowych i niedodmę.

W związku z małą dostępnością publikacji na temat wpływu przyśpieszeń komercyjnych symulatorów (urządzeń "amusement ride" lub "przenośników" wg. polskiego ustawodawcy) na organizm ludzki w bazach danych (Medline, PubMed, UpToDate) poniższe zestawienie zostało przygotowane w oparciu o opracowania wpływu przyspieszeń opracowane przez agencję kosmiczną, dane przeznaczone dla pilotów wojskowych, oraz instytuty badawcze starających się określić wpływ przyśpieszania na potencjalnych kandydatów prawdziwych lotów kosmicznych.

Ponadto za punkt wyjścia ekspertyzy posłużyły analizy wpływu przyspieszenia oraz standardy ich wykorzystywania w parkach rozrywki (amusement ride) gdzie szczegółowej analizie poddano wypływ przyspieszenia na organizm z wykorzystaniem tzw. populacji ogólnej. Relacje ilościowe pomiędzy ekstremalnymi wartościami przyspieszeń w funkcji czasu ich oddziaływania dla populacji ogólnej są w liniowej proporcji z limitami dla przyszłych pilotów i astronautów.

## Limity przyspieszeń liniowych i czasy ich oddziaływania

Maksymalny poziom +Gz, czas trwania ekspozycji i szybkość pojawienia się + Gz są ważnymi czynnikami determinującymi ryzyko komplikacji neurologicznych, zaburzeń rytmu serca i uszkodzenia układu

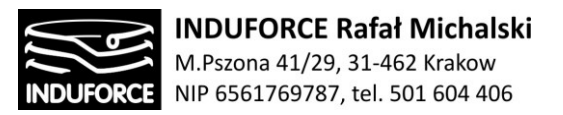

mięśniowo-szkieletowego (zwłaszcza szyi). Tolerancja osoby na przyspieszenie +Gz zależy od indywidualnych cech anatomicznych i fizjologicznych oraz od charakteru profilu przyspieszenia.

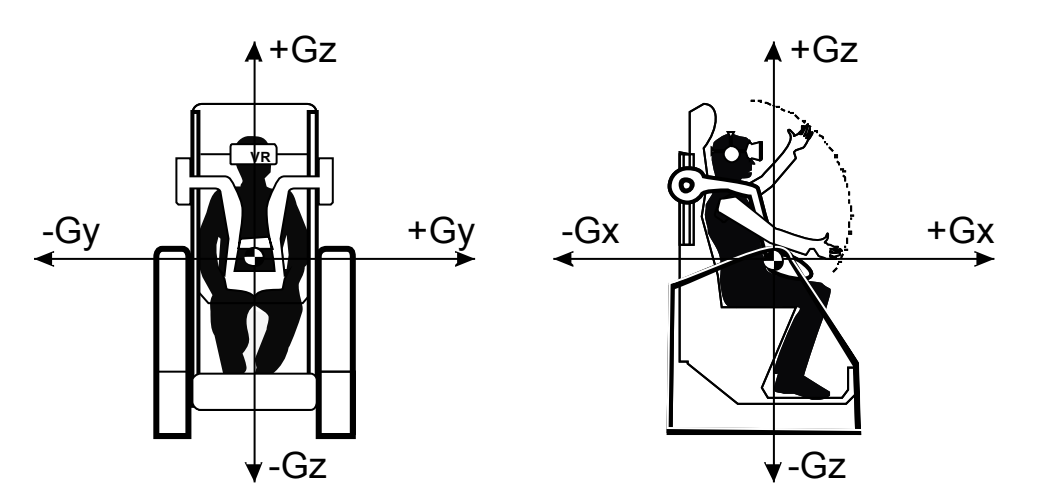

**Rys 1zag\_12.** Oznaczenie kierunków przyspieszeń analizowanych w tekście opracowania związanych z układem współrzędnych pojedynczego stanowiska symulatora.

Większość zagadnień związanych z limitami dotyczącymi przyspieszeń, wibracji i innych efektów szkodliwych lub uciążliwych, związanych z lotami w kosmos zostało szczegółowo przebadane i opracowane. Podsumowanie tych analiz można znaleźć w opracowaniach podsumowujących problematykę, które zostały załączone do niniejszego opracowania np. [12zag\_zalacznik\_1], [12zag\_zalacznik\_2].

#### **Objawy związane z +Gz**

Odczucia spowodowane są głównie zmianami ciśnienia hydrostatycznego w układnie sercowo naczyniowym. Wpływ działania przyspieszenie w tej osi jest ograniczony głownie przez utratę przytomności (zaburzenie krążenia mózgowego). Poniżej zestawiono zależności wartości przyspieszeń wertykalnych w kierunku +Gz z efektami fizjologicznymi u uczestnika.

UWAGA: Zgodnie z oznaczeniami literaturowymi: +1G =9.81 m/s<sup>2</sup>

**+2Gz** zwiększone ciśnienie na pośladki, utrudnia w ruchu w kierunku przeciwnym do przyśpieszenia, uczucie ciężkość w obrębie twarzy

**+3 – 4 Gz** Trudność w podniesieniu ramion, trudność w powstaniu. Zaburzenia widzenia po 3-4s, spadek saturacji krwi tętniczej

**+3,4 – 6 Gz** "Black out" po 5 sec. Zaburzenia słuch oraz przytomności (G-LOC) jeśli jest kontynuowany ruch u połowy jednostek, po epizodzie utraty przytomności mogą występowiać– wymioty, skurcze kończyn, obrzęki.

Zjawisko G-LOC spowodowane jest niedotlenieniem ośrodkowego układu nerwowego. Zależy od czasu narastanie przyśpieszenia, maksymalnej wartości, czasu trwania oraz indywidualnej tolerancji dla Gz+.

## - 184 -

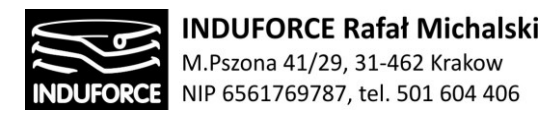

Ekspozycja na duże wartość Gz+ oraz powtarzane narażenie powoduje duże zmęczenie organizmu [12zag\_1-6,8-13], [12zag\_zalacznik\_1].

#### **Objawy związane z -Gz**

Tolerancja na -Gz jest znacząco mniejsza niż na +Gz:

**-1Gz** uczucie ciśnienia w głowie, przekrwienie oczu

**-2 – 3 Gz** Obrzęk powiek, uczucie pulsującego bólu głowy, bradykardia, wybroczyny w obrębie głowy i szyi.

**-4 do -6** Rzadko tolerowane powyżej 6sec, powoduje dezorientacje oraz utratę przytomności. Przemieszczenie płynu powoduje bradykardię i spadek ciśnienia tętniczego. Prowadząc do spłatania oraz utraty przytomności [12zag\_1-6, 8-18], [12zag\_zalacznik\_1] .

#### **Objawy związane z +Gx**

W osi x działania przyśpieszenia, ograniczenia polegają głownie na kwestiach związanymi z problemami z oddychaniem. Tolerancja na działanie przyspieszenia w tej osi jest z reguły wyższa niż w przypadku innych.

**+1 Gx** wzrost ciśnienia sródbrzusznego, wzrost częstości oddychania

**+2 do +3Gx**, Problem z orientacja przestrzenną, tolerowane do 24h

**+3 do +6 Gx** ucisk na klatkę piersiową, uczucie ciężkość w klatce piersiowej, trudności z oddychaniem, zaburzenia rytmu serca [12zag\_1-6, 19], [12zag\_zalacznik\_1].

#### **Objawy związane z -Gx**

W przypadku –Gx odpowiedz oragnizmu na przyspieszenie jest podbno to +Gx ale jednak objawy są mniej nasilone.

**+2 do +3Gx**, Problem z orientacja przestrzenną, tolerowane do 24h

**-6Gx** – niewyrażnie widzenie, nie występuje zaburzenia pojemności płuc

**-8Gx** – bradycardia, arytminie, obfite łzawanie.

Zasadniczo stosuje się dwa oddzielne rodzaje szybkości narastanie G : szybkiego początku (ROR) i stopniowego początku (GOR) [12zag\_1-6], [12zag\_zalacznik\_1].

Częstotliwość narastania większa niż 0,1G / sekundę (0.98m/s<sup>2</sup>/s) uważa się za szybką, ponieważ przekracza zdolność reakcji układu sercowo-naczyniowego do zabezpieczenia odpowiedniego przepływu krwi w ośrodkowym układzie nerwowym. Częstotliwość szybkiego narastania 1,0 G / sekundę i więcej może spowodować G-LOC bez wizualnych objawów ostrzegawczych. Dla zdrowych ochotników tolerancja na przyspieszenie + Gz jest uważana za około + 3Gz (normalny zakres 3.1 do 4.0) dla profili o szybkim początku i wzrasta do około + 3,5 Gz (normalny zakres 3,7 do 5,6) dla profili o

## - 185 -

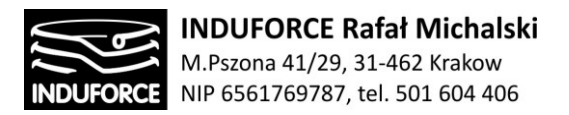

stopniowym początku. Osoby z upośledzoną anatomią lub funkcjonowaniem układu sercowonaczyniowego mogą mieć obniżoną tolerancję. Szczególną ostrożność należy zachować przy profilu o szybkim początku do + 3Gz lub więcej, utrzymujących się przez 5 sekund lub dłużej.

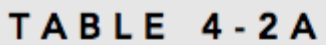

G-level Tolerances of 1,000 Relaxed Subjects Not Wearing Anti-G suits at 1 G/s Onset Rate

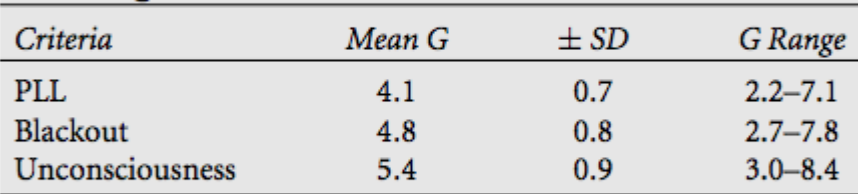

PLL, peripheral light loss.

(Source: Cochran LB, Gard PW, Norsworthy ME. Variations in human G tolerance to positive acceleration. USN SAM/NASA/NM 001-059.020.10. Pensacola, 1954.)

**Rys. 2zag\_12.** Tolerancja na przyspieszenie badana na grupie 1000 uczestników, bez użycia strojów antyprzeciążeniowych, prowadząca do statystycznej oceny pojawiania się efektów niekorzystnych – PLL(utrata widzenia peryferyjnego), Blackout – (całkowita utrata widzenia), Unconsiciousness – (utrata świadomości) źródło: [12zag\_7,22], [12zag\_zalacznik1].

Powszechnie przyjętym modelem tolerancji na podwyższone wartości przyspieszenia został modrl zaproponowany przez A.M.Stoll [12zag\_30]. Opiera się on na doświadczeniach prowadzonych na zdrowych ochotnikach płci męskiej poddawanym przyśpieszeniom większym niż +1 Gz. Jako, że istniej duża różnorodność pomiędzy osobnikami należy rozważnie traktować podane poniżej wartość maksymalnych zakresów tolerancji.

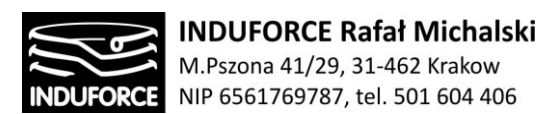

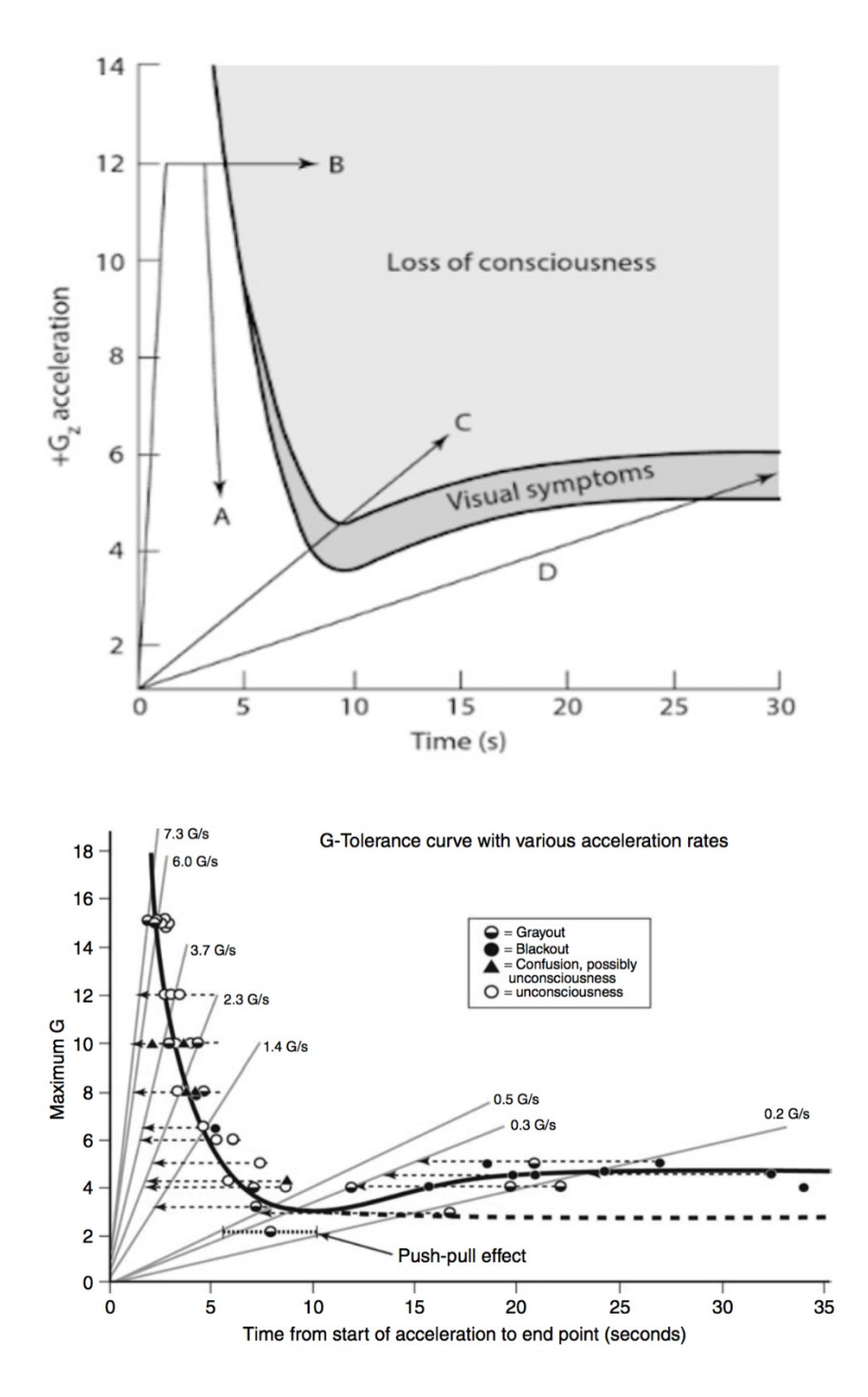

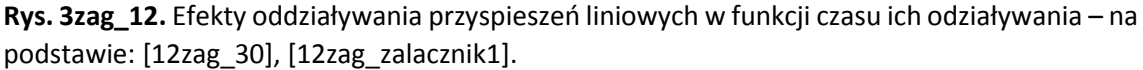

Należy w tym przypadku zwrócić szczególną uwagę na przypadki kiedy mam do czynienie z osobnikiem wcześniej poddawanym Gz. Gdzie tolerancja jest obniżona. Historia wcześniejszej ekspozycji na Gz jest wykazana jako czynniki ryzyka G-LOC. Poniżej zebrane wartości maksymalne tolerowanych wartości:

# - 187 -

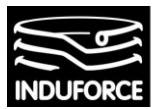

### 1. Positive Gz

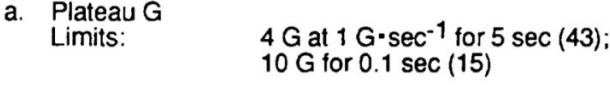

- b. Sustained: 4 G sustained for 20 min (3); 3 G sustained for 60 min (3);
- 10 G at 500 G · sec<sup>-1</sup> (15);<br>16 G for up to 0.04 sec (15) c. Impact:

## 2. Negative Gz

 $\overline{a}$ 

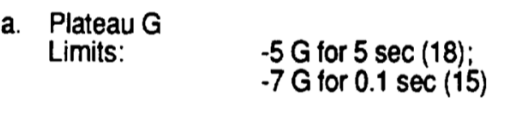

b. Sustained:  $-2.5$  G for up to 1 min (18)  $\overline{a}$ 

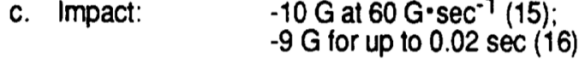

### 3. Positive Gx

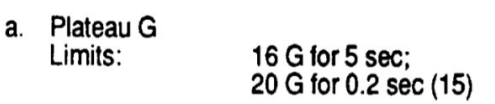

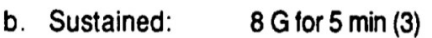

35 G for up to 0.1 sec with onset<br>rates of 500-1000 G·sec<sup>-1</sup> (15) c. Impact:

## 4. Negative Gx

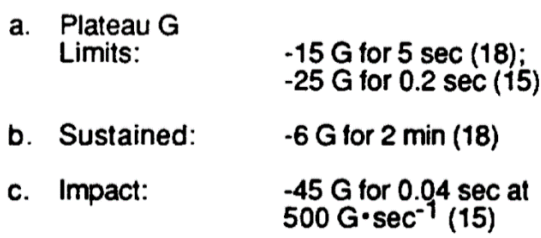

## 5. Positive/Negative Gy

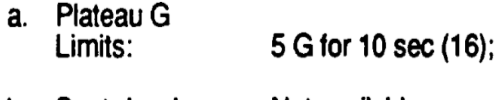

- Not available b. Sustained:
- 9 G for 0.1 sec (16) c. Impact:

Powyższe ograniczenia zostały opracowane i opublikowane w [12zag\_30] oraz załączone do niniejszego opracowania wraz z analizą zagadnienia w: [12zag\_zalacznik3].

- 188 -

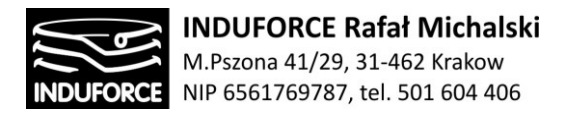

Maksymalne wartości przyspieszeń w różnych kierunkach w funkcji czasu ich oddziaływania zostały detalicznie przebadane na potrzeby uczestników rzeczywistych lotów kosmos. Analiza tych wartości została przeprowadzona z uwzględnieniem pozycji gałek ocznych, która ma znaczenie dla tych wartości.

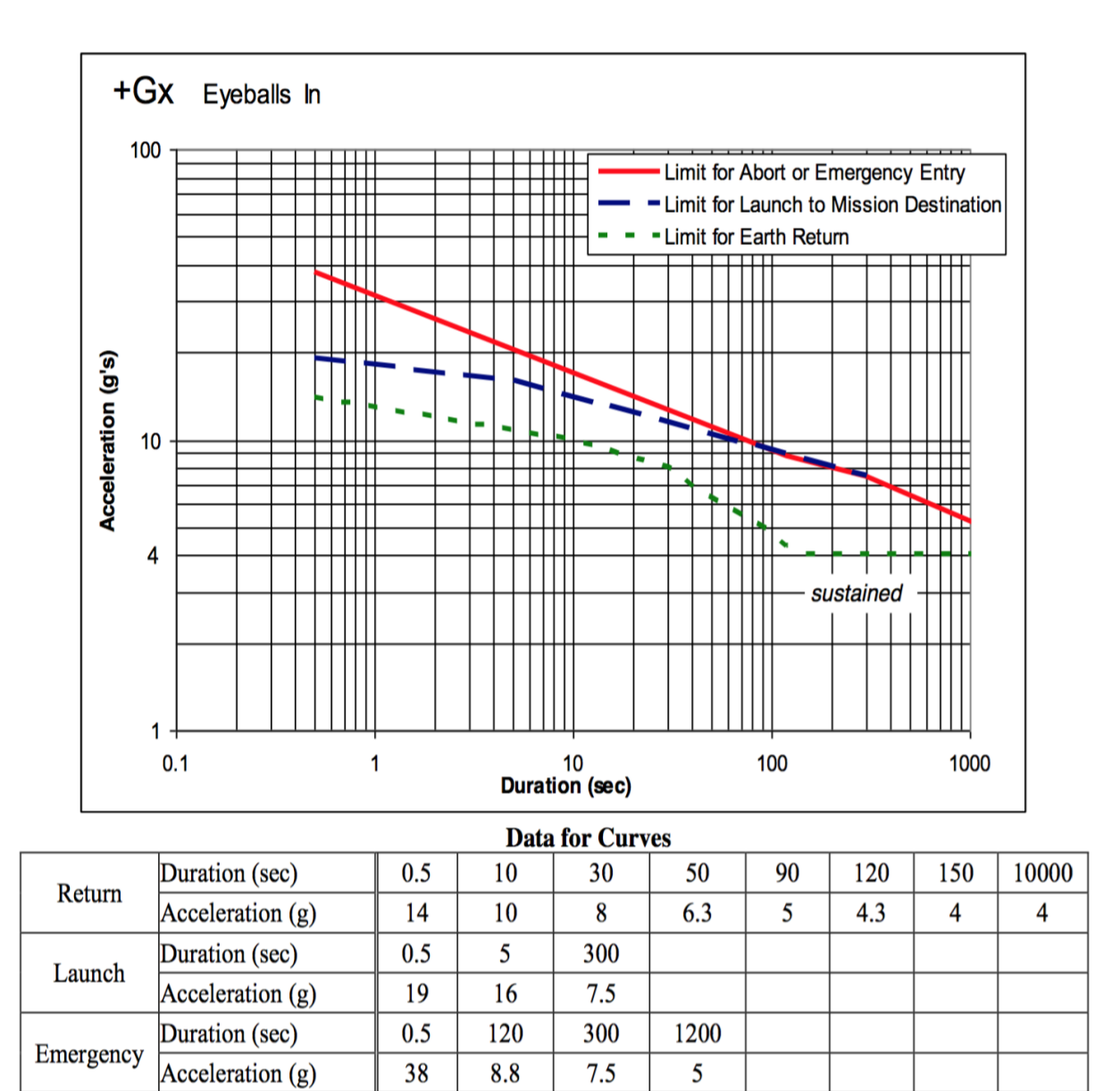

**Rys. 4zag\_12.** Limity poziomych przyspieszeń liniowych +Gx w funkcji czasu ich odziaływania dla poszczególnych faz lotu w kosmos w –oczy otwarte– na podstawie: [12zag\_7], [12zag\_zalacznik4].

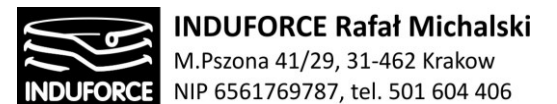

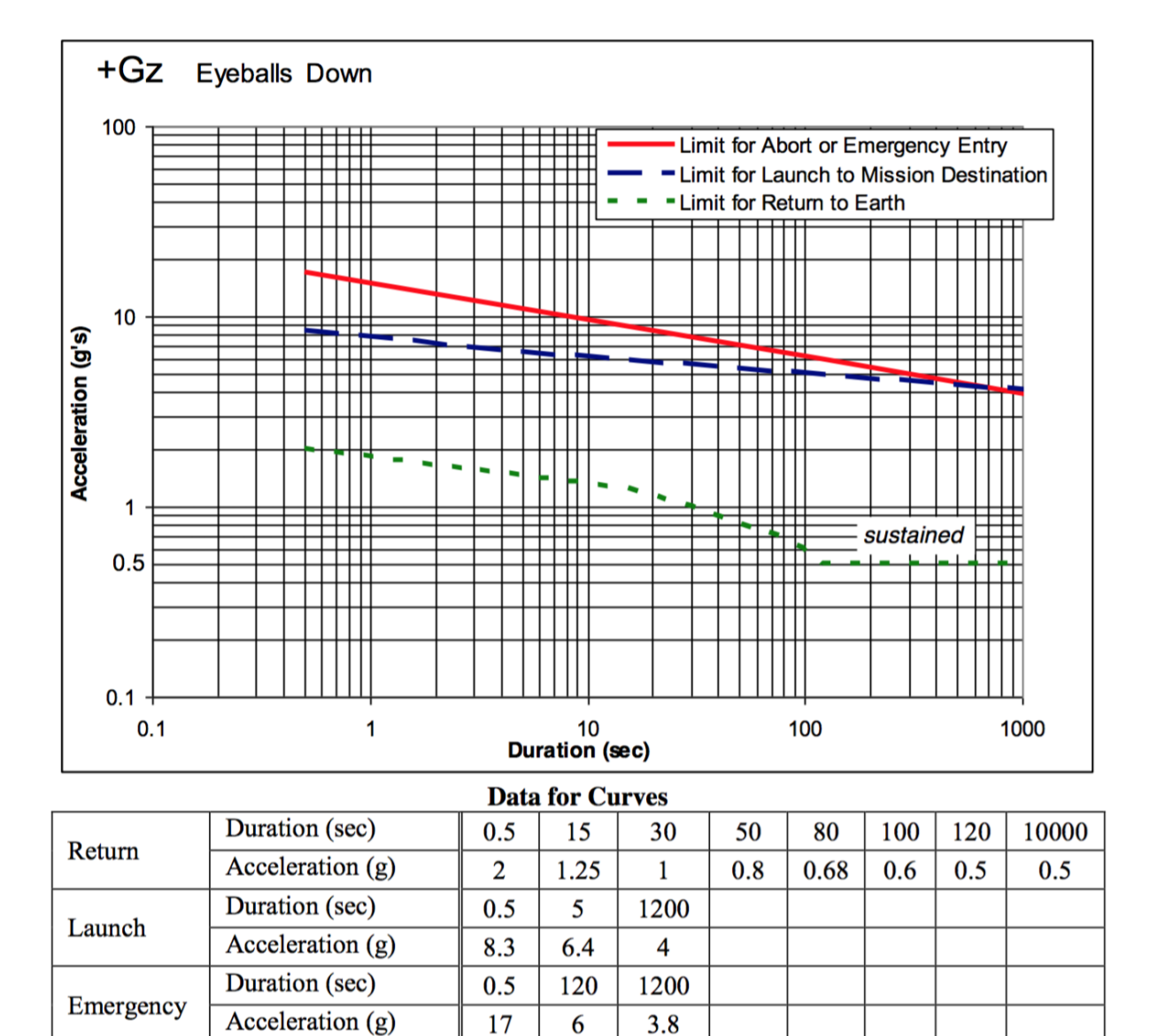

**Rys. 5zag\_12.** Limity wertykalnych przyspieszeń liniowych +Gz w funkcji czasu ich odziaływania dla poszczególnych faz lotu w kosmos w –gałki oczne skierowane w dół– na podstawie: [12zag\_7], [12zag\_zalacznik4] .

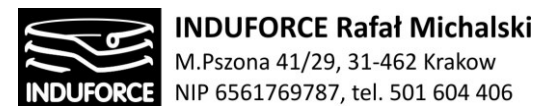

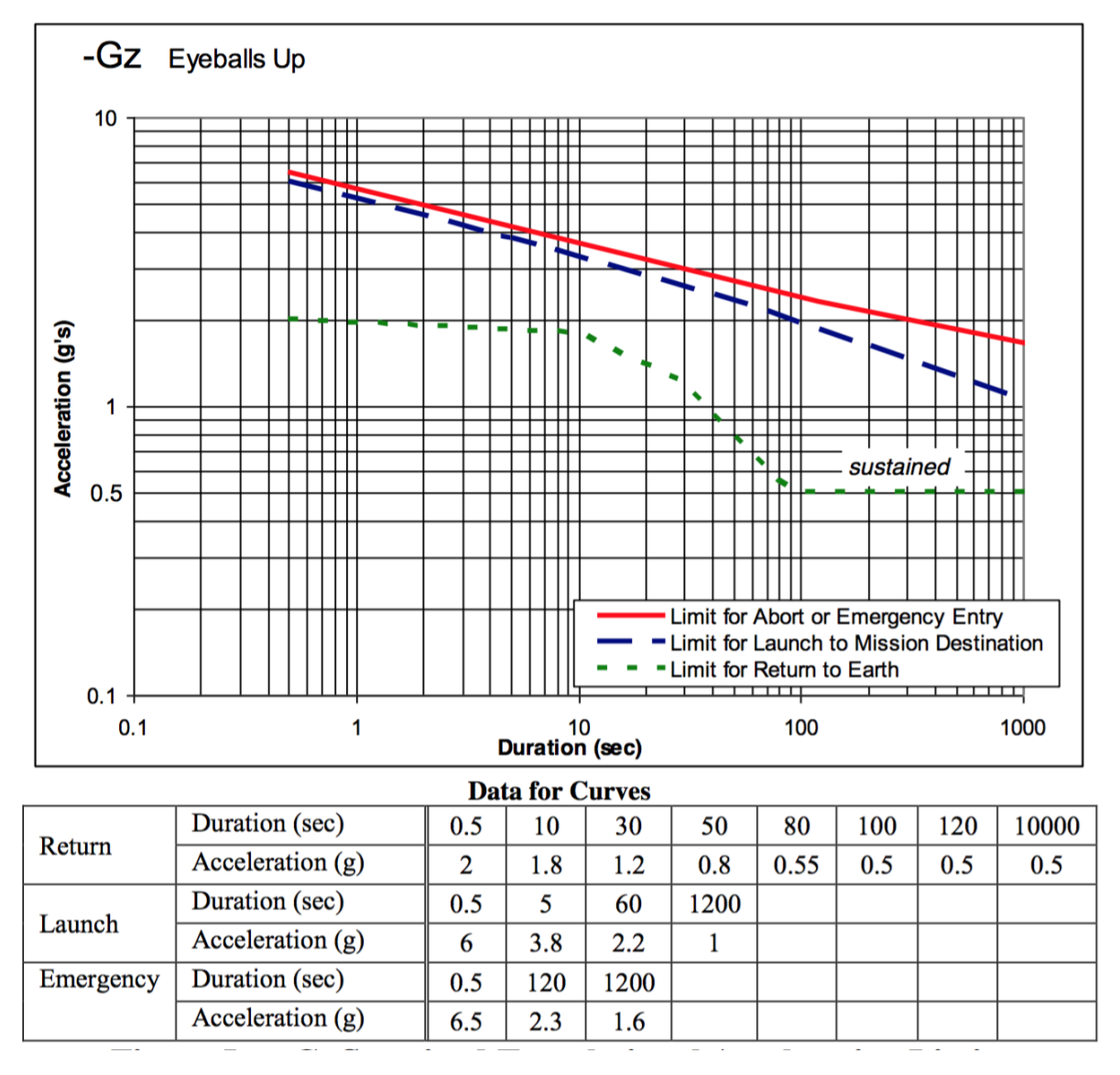

**Rys. 6zag\_12.** Limity wertykalnych przyspieszeń liniowych w kierunku -Gz (opóźnień) w funkcji czasu ich odziaływania dla poszczególnych faz lotu w kosmos w –gałki oczne skierowane w górę– na podstawie: [12zag\_7], [12zag\_zalacznik4].

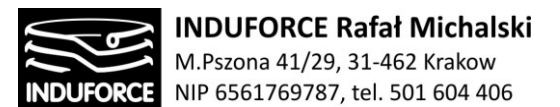

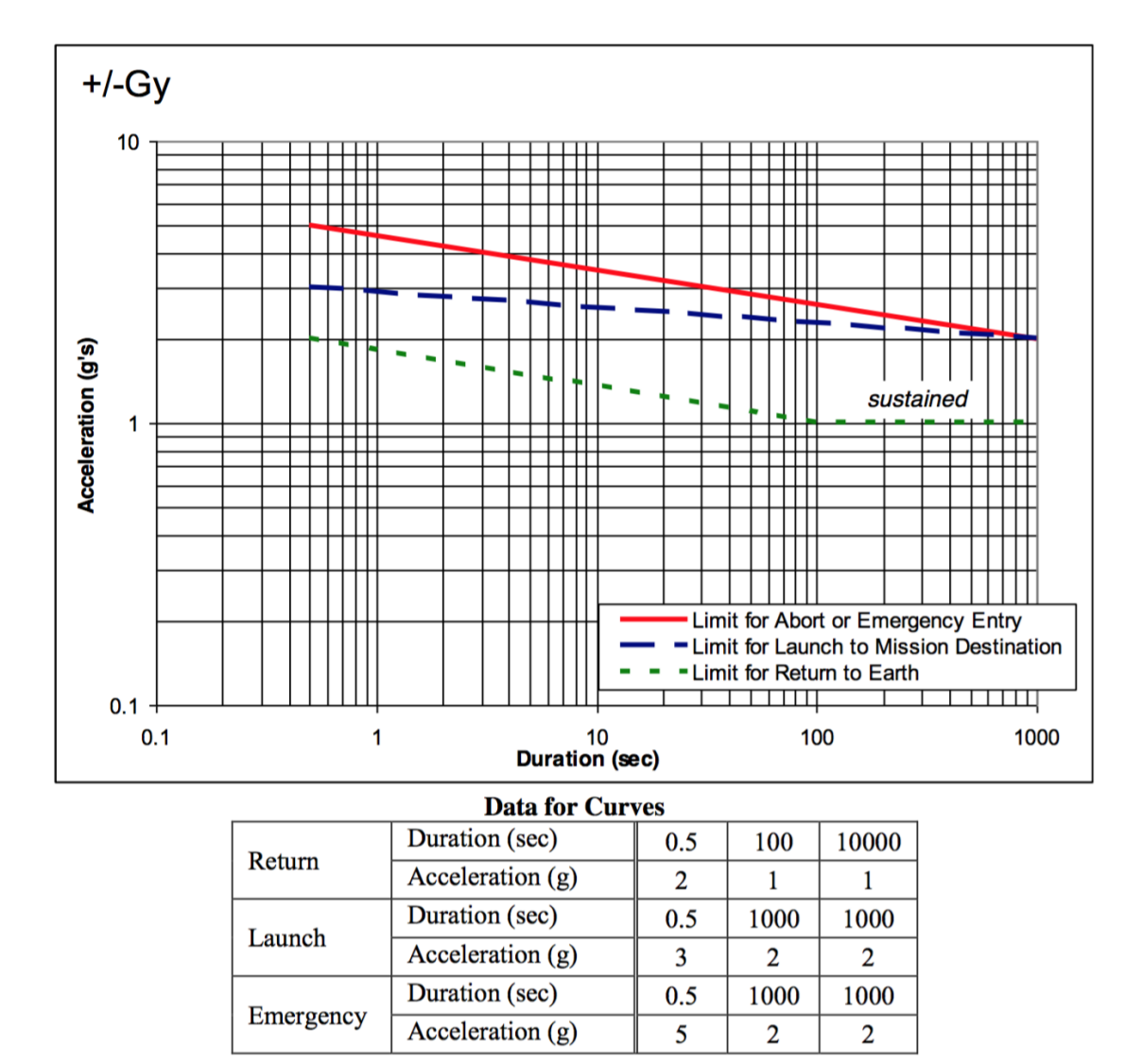

**Rys. 7zag\_12.** Limity horyzontalnych przyspieszeń liniowych w kierunkach +/- Gy w funkcji czasu ich odziaływania dla poszczególnych faz lotu w kosmos w – na podstawie: [12zag\_7], [12zag\_zalacznik4].

Powyższe wartości określone są dla populacji młodych zdrowych ludzi. **FAA zaleca jednak aby przekraczanie przyspieszenie pojazdu lotniczego przewożącego pasażerów nie powinno przekraczać: + 4Gz (-2Gz), ± 4Gx i ± 1Gy.** 

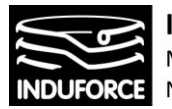

## Ograniczenia i problemy uczestników symulacji lotu w kosmos

Symulator lotu w kosmos, z oczywistych względów nie może dostarczać przyspieszeń liniowych w czasie adekwatnym dla rzeczywistych etapów podroży kosmicznej. Liniowe przyspieszenie znacznie przekraczające 1G o czasie działania rzędu dziesiątek sekund nie jest możliwe do realizacji w ziemskich warunkach symulacyjnych. Z konieczności należy zastępować efekty liniowego przyspieszenia poprzez zmianę pozycji uczestnika w symulatorze przy jednoczesnej projekcji VR stwarzającej iluzję pozycji innej niż jego rzeczywista. W tej sytuacji długotrwałe stany przeciążeniowe mogą mieć symulowane wartości przyspieszeń jedynie:+ 1Gz (-1Gz), ± 1Gx i ± 1Gy, czyli bezpieczne, w kontekście powyższych rozważań. W przypadku przyspieszeń krótkotrwałych, o czasie oddziaływania poniżej 1s system mechatroniczny symulatora powinien ograniczać wartości maksymalne przyspieszeń do wartości mniejszych co najmniej dwukrotnie w stosunku do limitów dotyczących rzeczywistych lotów kosmicznych. Precyzyjne określenie limitów przyspieszeń dla urządzeń służących rozrywce – "amusement rides" zostało skrupulatnie określone w ramach normy ISO/CD 17929 "Biomechanical Effects on Amusement Rides Passengers" [12zag\_47]. Treść tej normy została załączona do niniejszego opracowania na pozycji [12zag\_zalacznik5]. Na podstawie powyższego opracowania, limity kombinowane czas-wartość przyspieszenia zostały zebrane na diagramach poniżej. **Dotyczą one populacji ogólnej, czyli użytkowników urządzeń amusement ride, czyli takich do jakich zaliczamy również Symulator lotu w kosmos.**

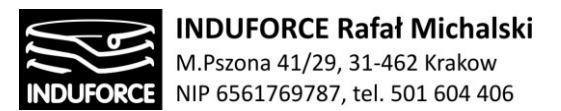

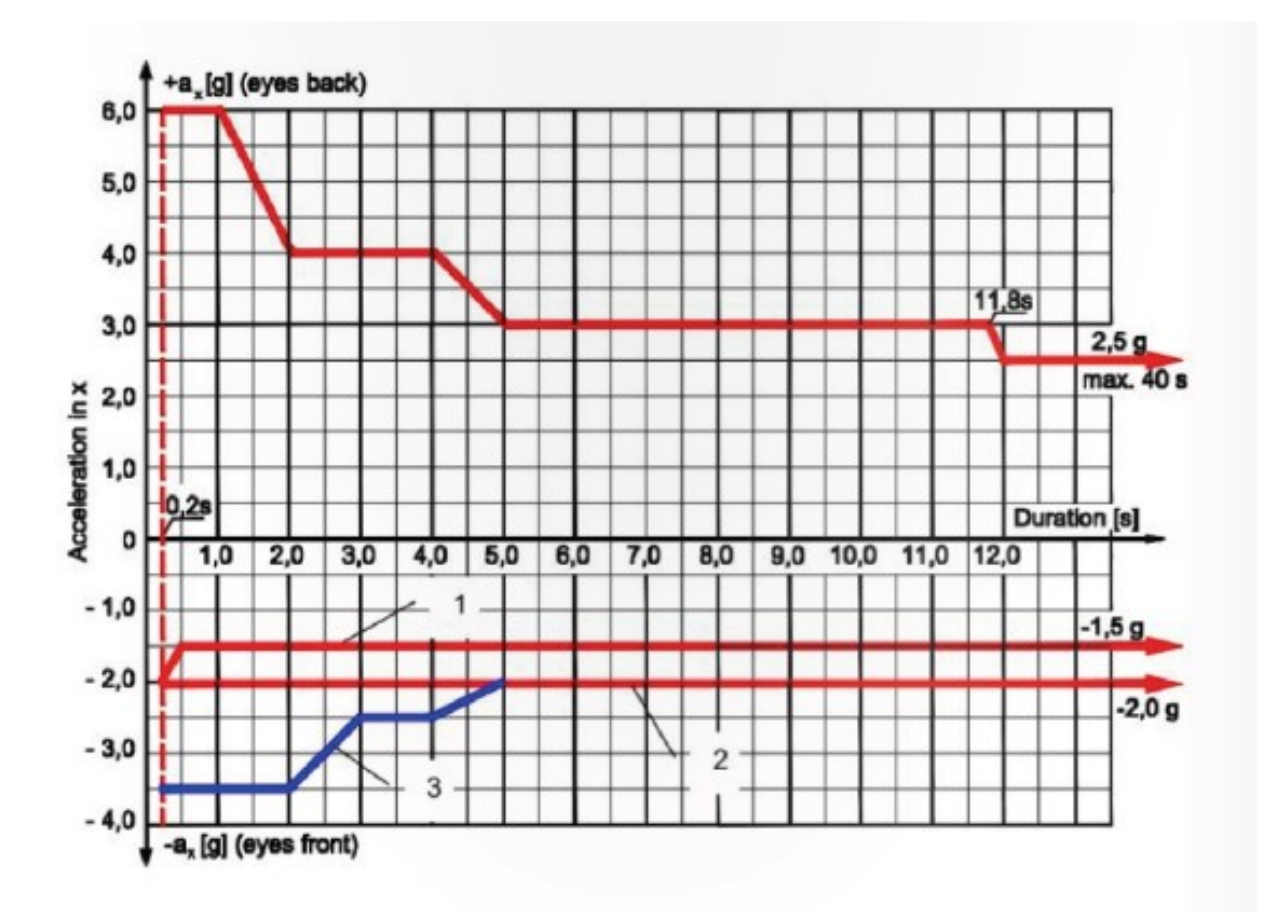

**Rys. 8zag\_12.** Limity horyzontalnych przyspieszeń liniowych w kierunkach +/- Gx w funkcji czasu ich odziaływania dla urządzeń służących rozrywce (amusement ride)– na podstawie: [12zag\_47], [12zag\_zalacznik5].

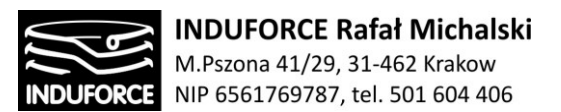

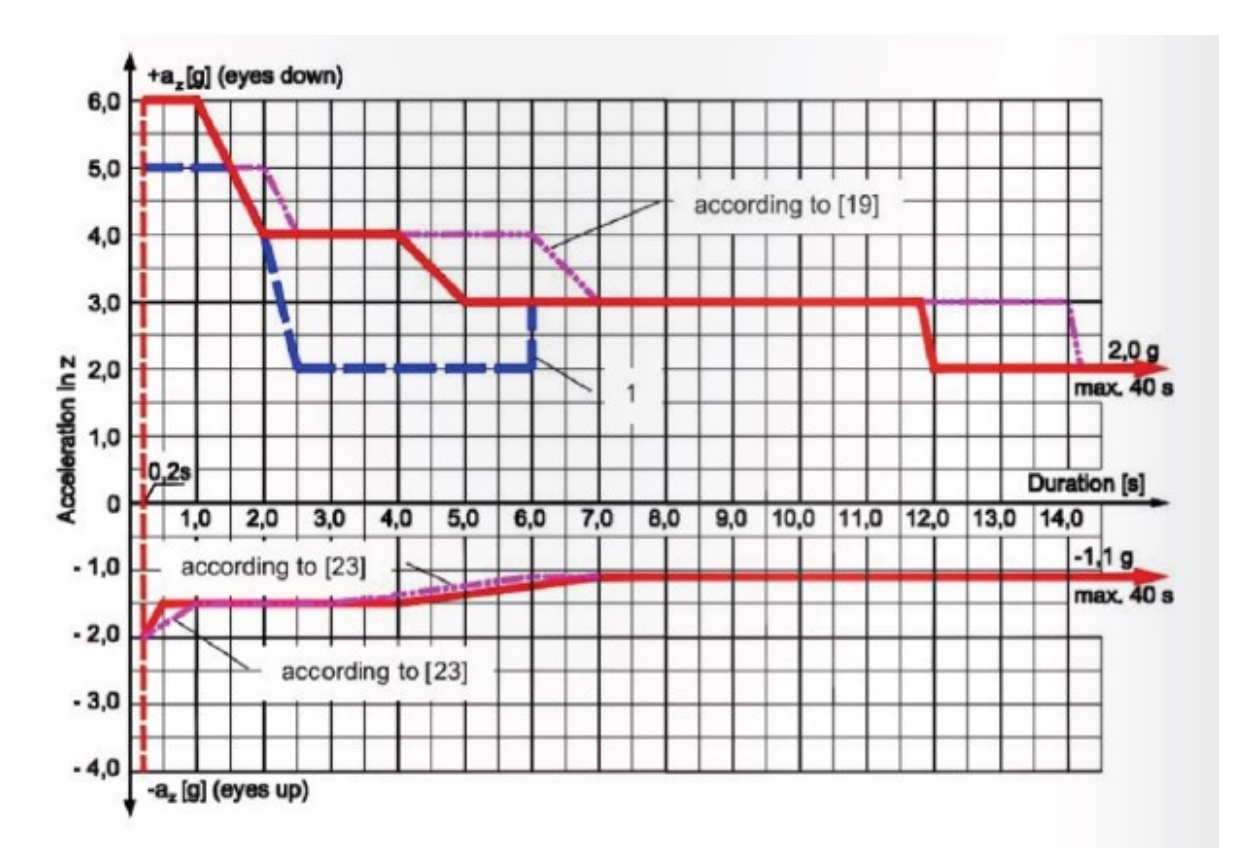

**Rys. 9zag\_12.** Limity wertykalnych przyspieszeń liniowych w kierunkach +/- Gz w funkcji czasu ich odziaływania dla urządzeń służących rozrywce (amusement ride)– na podstawie: [12zag\_47], [12zag\_zalacznik5].

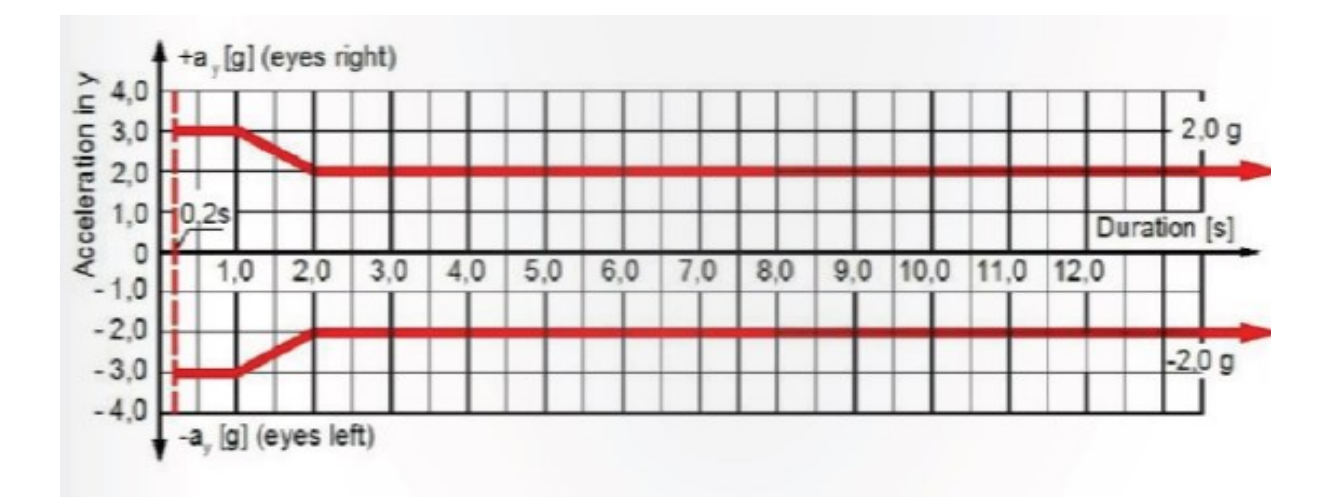

**Rys. 10zag\_12.** Limity poprzecznych w stosunku do pozycji uczestnika przyspieszeń liniowych w kierunkach +/- Gy w funkcji czasu ich odziaływania dla urządzeń służących rozrywce (amusement ride)– na podstawie: [12zag\_47], [12zag\_zalacznik5].

## - 195 -

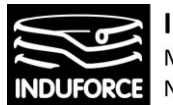

Ostatecznie, na podstawie ISO/CD 17929 otrzymujemy limity dla krótkotrwałych przyspieszeń liniowych uczestnika symulacji (amusement ride) w czasie oddziaływania do 5s, odpowiednio: + 3Gz (- 1Gz), +3Gx( -2Gx), ± 2Gy [12zag\_47].

## **Czynniki mające wpływ na tolerancje przyspieszeń i ich zmian, typowych dla symulacji lotu w kosmos.**

Określono grupę czynników mających wpływ na tolerancje przyśpieszenia Gz+ na podstawie [12zag\_23,24,31-46 ]:

- Temperatura Wzrost temperatury głębokiej ciała o 1°C zmniejsza przyśpieszenie o 30% po którym występuje omdlenie.
- Stężenie cukru spadek stężenia glukozy o 50% poniżej normalnych wartość zmniejsza próg tolerancji o ok 0,6G.
- Alkohol wykazano na przykładzie, że dawka 110 mg zmniejsza próg tolerancji o ok 0,1 -0,4G
- Aktywna infekcja (np. grypa) również obniża tolerancje na działanie przyspieszeń.
- Nawodnienie wykazano ze odwodnienie ma istotny wpływ na wytrzymałość na działaniem przyspieszenia. Prawdopodobnie głównie związane jest z zmniejszaniem objętość krążącej krwi.
- Wpływ wcześniejszego wpływu przyśpieszenia –Gz zmniejsza tolerancje na działanie zaraz po tym +Gz. Efekt ten jest powszechnie nazywany "push-pull effect".
- Wpływ błędnika choroba lokomocyjna obniża tolerancje na działanie przyśpieszenia.
- Płeć- Nie wykazano różnic w zależność od płci. Ani tego czy kobieta przyjmuje terapie hormonalną oraz czy jest w trakcie menstruacji [12zag\_23,24].

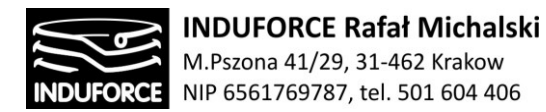

## Choroba lokomocyjna

Jednym z zagrożeń uczestnika wirtualnej podróży w kosmos, które bezwzględnie należy brać pod uwagę jest występowanie choroby lokomocyjnej (ChL) u uczestników symulacji. Za przyczynę powstawania choroby lokomocyjnej (ChL) uważa się zaburzenia percepcji między układem wzrokowym a przedsionkowym. Przyjmuje się, że objawy choroby lokomocyjnej zawiązanej z VR są ubocznymi psychofizjologicznymi efektami uczestnictwa w środowiskach wirtualnych.

Choroba lokomocyjna rzeczywistości wirtualnej różni się od choroby lokomocyjnej tym, że może być spowodowana tylko przez wizualnie wywołaną percepcję ruchu, prawdziwy ruch własny nie jest potrzebny.

Najczęstsze objawy to ogólny dyskomfort, ból głowy, dolegliwości żołądkowe, nudności, wymioty, bladość, pocenie się, zmęczenie, senność, dezorientacja i apatia. Inne objawy to niestabilność postawy i zaburzeń równowagi. Objawy mogą występować zarówno podczas, jak i po zakończonym narażeniu na działanie VR bądź symulatora, a zatem mają wpływ na zdrowie i bezpieczeństwo oraz akceptację doświadczenia przez użytkownika.

Podczas gdy choroba lokomocyjna związana z symulacyjną wykazuje szereg objawów podobnych do objawów choroby lokomocyjnej, jej profil różni się od rzeczywistej choroby lokomocyjnej. W szczególności, faktyczne wymioty i odruchy wymiotne są rzadkie, podczas gdy inne jawne objawy, takie jak bladość i pocenie się są bardziej powszechne.

Istnieje całą grupa czynników, która ma udowodniony wpływ na występowanie oraz nasilenie ChL:

Regan i Price badali grupę uczestników, składającą się z cywilów, personelu wojskowego i strażaków, podczas 20-minutowego spośród 146 uczestników 61% miało pewne objawy choroby lokomocyjnej.

Wywiad chorobowy w kierunku określenia zagrożeń dla uczestników narażonych na zmienne przyspieszenia zawiera tabela przedstawiona poniżej:

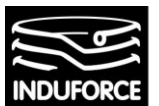

**INDUFORCE Rafał Michalski** M.Pszona 41/29, 31-462 Krakow<br>NIP 6561769787, tel. 501 604 406

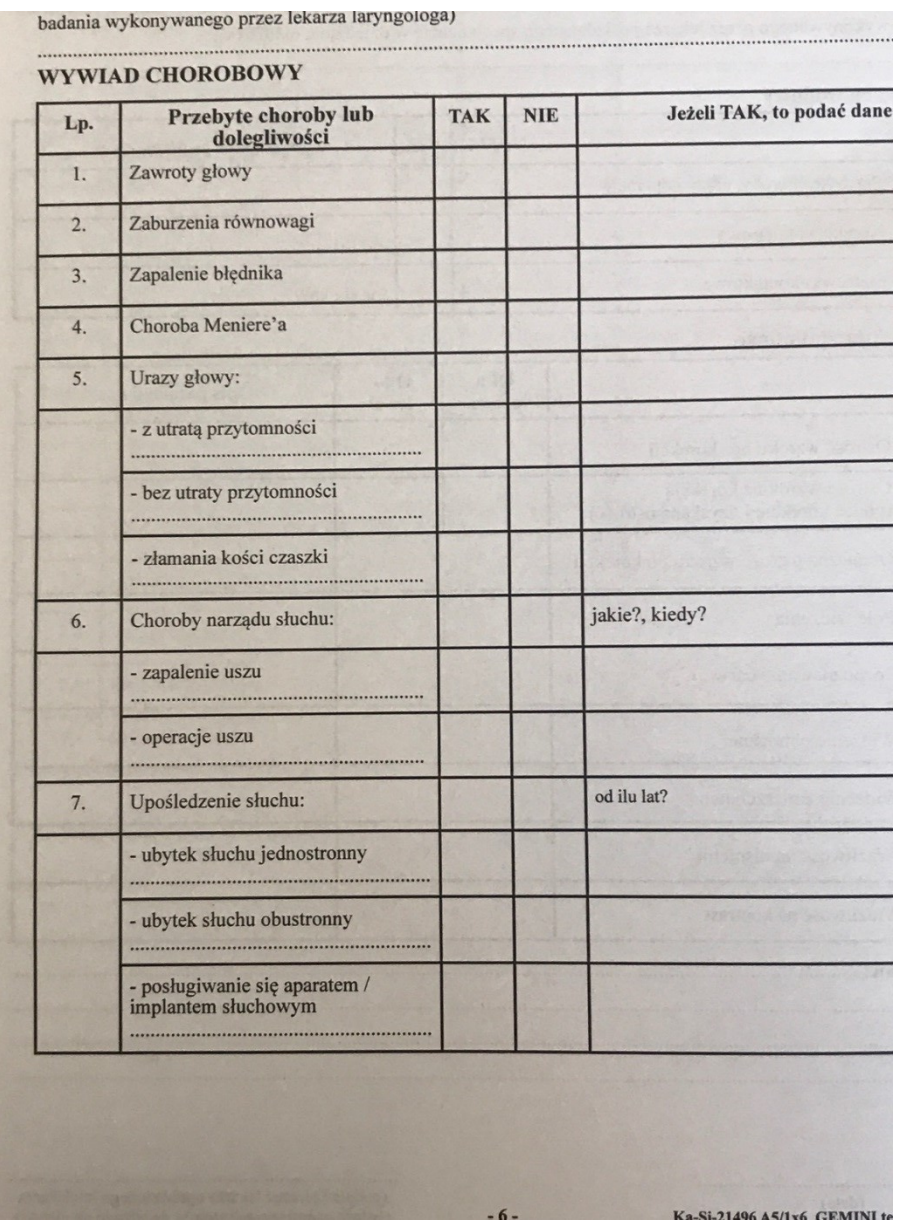

Jeśli wywiad chorobowy (patrz tabela) wskazuje na możliwy problem z układem przedsionkowym, użytkownik symulatora powinien zdawać sobie sprawę z podwyższonego ryzyka wystąpienia zaburzeń przedsionkowych, natomiast **niżej wymienione powinny być bezwzględnymi przeciwwskazaniami do korzystania z symulatora.**

- **aktywne zapalnie błędnika**
- **niedawny uraz głowy**
- **aktywne zapalnie ucha**

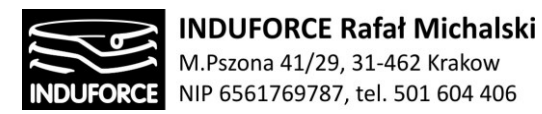

#### **Objawy niepożądane, mogące się pojawić u uczestników symulacji**

Objawy niepożądane dzielą się na 3 grupy: nudności lub dyskomfort żołądkowo-jelitowy, dezorientacja lub niestabilność postawy oraz działanie okulomotoryczne (zmęczenie oczu lub niewyraźne widzenie).

#### - Nudności

Objawy te są najczęściej związane z prawdziwą chorobą lokomocyjną. Ta grupa objawów obejmuje także bladość, pocenie się, dolegliwości żołądkowe, odbijanie, zwiększone wydzielanie śliny, trudności z koncentracją, zmęczenie lub senność oraz ogólny dyskomfort. Rzeczywiste wymioty, a nawet ekstremalne nudności rzadko obserwowano w symulowanych lub badanych VE, ale objawy mogą być wystarczająco poważne, aby spowodować wycofanie się uczestnika.

#### -Zaburzenia postawy

Niestabilność postawy, objawiająca się dezorientacją, zawrotami głowy i zaburzeniami została po raz pierwszy odnotowana jako efekt końcowy ekspozycji na symulator lotu. U niektórych osób objawy niestabilności utrzymywały się nawet przez kilka godzin po zakończeniu doświadczenia VR.

#### -Objawy okulomotoryczne

Subiektywnie zgłaszane objawy wizualne, takie jak zmęczenie oczu, ból głowy, niewyraźne widzenie i trudności w ustawianiu ostrości, stanowią jeden z trzech wymiarów choroby symulacyjnej Badania skutków ubocznych VE generowanych przez HMD również donoszą o wysokiej częstości występowania tych objawów.

#### -"Efekt po"

Objawy chorobowe niekoniecznie ograniczają się do czasu rzeczywistego trwania doświadczenia VR. Objawy żołądkowo-jelitowe mogą ustępować stopniowo po opuszczeniu VR. Inne objawy, który występują po doświadczaniu również ustępującymi w czasie mogą obejmować niekorzystne zmiany w widzeniu (heteroforia, zmniejszona ostrość wzroku lub subiektywne objawy zmęczenia oczu), zaburzenia lokomotoryczne, zaburzenia percepcyjno-motoryczne oraz senność lub zmęczenie.

Obecnie najbardziej niepokojące są skutki niestabilności postawy i dezorientacji. Dowody z badań uczestników symulacji VR sugerują, że te efekty (podobnie jak i choroba lokomocyjna) mogą utrzymywać się przez jakiś(nawet kilka godzin) czas po zakończeniu doświadczenia. Oznacza to między innymi, że w takim przypadku, zdecydowanie odradza się kierowanie samochodem, lub obsługę maszyn niebezpiecznych w krótkim czasie po zakończeniu doświadczeń związanych z symulacjami w VR.

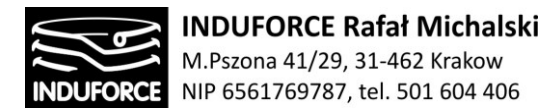

### Medyczne przeciwwskazania do używania symulatora

Istnieją ograniczone informacje na temat tolerancji na zmienne przyspieszenia oraz VR w przypadku osób obciążonych chorobami. Nie jest jasne, czy wysiłek związany z przeżywaniem symulacji stanowi dodatkowe ryzyko dla osób mniej zdrowych niż zawody piloci oraz astronauci. Pewne choroby wciąż budzą poważne obawy, że symulacje VR mogą narazić te osoby na zwiększone ryzyko pogorszenia stanu zdrowia. Wskazywane jest potencjalne zagrożenia powstaniem groźnych arytmii oraz nagłe zatrzymania krążenia u osób predysponowanych do zaburzeń elektrycznych.

**Cukrzycy** zostali tradycyjnie zdyskwalifikowani z lotów samolotów o wysokich osiągach, lotów kosmicznych, a zatem również korzystanie przez nich z urządzeń amusement ride powinno być ograniczone ze względu na możliwość wystąpienia hipoglikemii.

Poważne obawy dotyczą potencjalnego **urazu kręgosłupa** spowodowanego ciągłym lub powtarzającym się przyspieszeniem w kierunku + Gz (od głowy do stup), szczególnie u osób już z wcześniejszym problemami z kręgosłupem.

W przypadku osób z **chorobą płuc**, takie jak astma, występują obawy dotyczące zdolności do tolerowania niedodmy powstałej w wyniku nagłych zmian przyśpieszenia oraz zamykania się dróg oddechowych obserwowanych przy wysokim G.

W przypadku **nadciśnienia tętniczego** niektóre badania sugerują niekorzystny wpływ powtarzających się ekspozycje na przyśpieszenie co może prowadzić do uszkodzenia organów w wyniku wzrostu cieśnina tętniczego [12zag\_12-14].

FAA wykazuje listę chorób, gdzie podwyższone przyśpieszeni może wywrzeć niekorzystny wpływ na organizm są to:

**Choroby układu sercowo-naczyniowe**, takie jak wrodzone wady serca, wady zastawkowe kardiomiopatie, zapalenie osierdzia, zapalenie mięśnia sercowego, zapalenie wsierdzia, choroby niedokrwienne serca, zaburzenia rytmu serca, tętniak aorty, miażdżyca naczyń obwodowych, niekontrolowane nadciśnienie lub neuropatia autonomiczna związana z niedociśnieniem.

**Choroby naczyniowo-mózgowe**, takie jak udar, TIA, krwawienie wewnątrzczaszkowe, tętniak wewnątrzczaszkowy, wady wrodzone, naczyniaki jamiste. Guzy mózgu

**Utraty przytomności** nieznanego pochodzenia lub nawracające omdlenia.

**Zaburzenia mięśniowo-szkieletowe**, takie jak objawowe szyjne zapalenie stawów, niedawne uszkodzenie kręgosłupa, ciężka osteoporoza, spondyloliza, kręgozmyk, przepuklina jądra miażdżystego, niewyleczone złamania przemieszczone, nieutrwalone zwichnięcia dużych stawów.

**Zaburzenia okulistyczne**, takie jak odwarstwienie siatkówki, krwotoki lub inne problemy naczyniowe siatkówki. Osoby z wysokim stopniem krótkowzroczności (<-6 dioptrii) mogą mieć zwiększone ryzyko odwarstwienia siatkówki

**Ciężkie przewlekłe zawroty głowy**, zawroty głowy, zaburzenia lokomocyjne lub inne problemy z układem przedsionkowym / orientacją z jakiejkolwiek przyczyny.

 $-200 -$ 

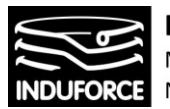

#### **Niedawny uraz śródgałkowy, śródpasowy lub śródbrzuszny.**

#### **Ostre lub przewlekłe stany krwotoczne z dowolnej przyczyny.**

**Przewlekłe objawowe przepukliny.**

**Aktywne przetoki.**

**Zaawansowana Ciąża.**

#### **Ostatnie poważne problemy zdrowotne lub powrót do zdrowia po operacji**

W przypadku powszechnie występujących chorób cywilizacyjnych czynnikami wykluczającymi z uczestnictwa w symulacji lotu w kosmos są:

#### choroby serca:

- **implantowany kardiowerter-defibrator**
- **przeszczep serca**

- frakcja wyrzutowa <50%

#### Nadciśnienie:

- Skurczowe >180 mmHg
- Rozkurcz >105 mmHg

**UWAGA: wszystkie leki z grupy alfa-blokerów oraz leki rozszerzające naczynia powinny być zatrzymane co najmniej 24 godziny przed uczestnictwem w symulacji**

#### Choroby płuc:

- Epizody spontanicznej lub urazowej odmy opłucnowej
- Choroba płuc wymagająca ciągłej tlenoterapii

#### Cukrzyca:

- źle kontrolowana cukrzyca z HbA1c > 8mg%

Powyższe ograniczenia przywołano na podstawie [12zag\_12,13,14],[12zag\_zalacznik6]

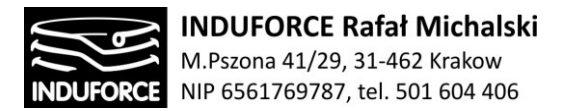

## Limity prędkości rotacji w funkcji czasu

W ramach symulacji stanów przeciążeniowych związanych z lotem w kosmos uczestnik powinien doświadczyć iluzji stanu nieważkości, związanego z osiągnięciem orbity ziemskiej. W takiej sytuacji symulacja powinna dostarczyć możliwości wykonywania ewolucji w przestrzeni, nieosiągalnych dla warunków ziemskich. Jednym z nich jest możliwość niepowstrzymanej rotacji w dowolnej płaszczyźnie. Ograniczenia prędkości rotacji były badane a ich wyniki opracowanie z podziałem na zakresy prędkości obrotowych. Warto zwrócić uwagę, że analiza ma charakter przybliżony z uwagi na to, że w zależności od środka punktu rotacji następuje przesunięcie dominującego efektu odpowiedzialnego za powstanie objawów niepożądanych.

UWAGA: 1rpm=1obr/min=0.105s-1

#### **Wolne obroty** 1 do 15 rpm

Większość osób powinna tolerować długotrwałe obroty do 6rpm bez powstawania niekorzystnych objawów. W przypadku obrotów powyżej 6rpm –spada Sao2 , spadek tej saturacji prowadzi najczęściej do dezorientacji.

#### **Średnie obroty** od 16 to 60rpm

Obroty 60 rpm – w osi y oraz w osi z tolerowane są do 4 min

#### **Wysokie obroty** >60rp

W osiach Gz/Gy – nie przyjemne objawy pojawiają się już od 60 rpm. Ból i dyskomfort występuje 80rpm. Obroty powyżej 120 rpm są nie tolerowalne. Przy 160 rpm utrata przytomności następue po 3 – 10s jeśli oś obrotu jest na poziomie serca oraz 180s jeśli środek obrotu jest na poziome miednicy.

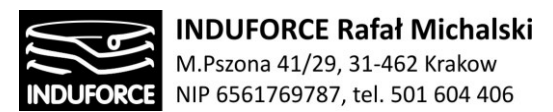

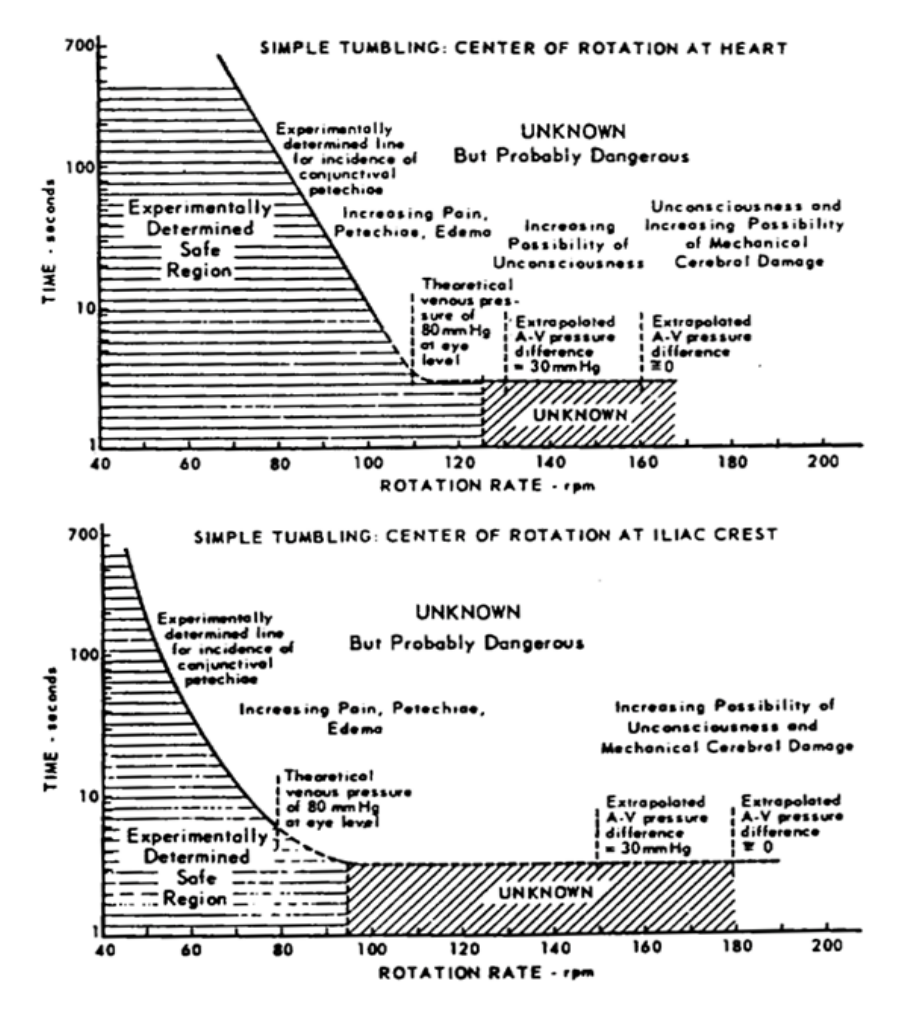

**Rys.12zag\_12.** Limity na czas rotacji w funkcji prędkości rotacji. Dla osi obrotu na poziomie serca(góra) oraz na poziomie miednicy (dół) na podstawie *Bioastronautics Databook* [12zag\_34, 37,38],[12zag\_zalacznik3]

### **Przyspieszenie kątowe**

Występuje duża zmienność dotycząca odbioru ruch obrotowego w zakresie przyspieszeń od 0.035°/s<sup>2</sup> do 8.2°/s<sup>2</sup>. Związek pomiędzy przyśpieszeniem kątowym a czasem w jakim jest on jeszcze tolerowane jest logarytmiczny..

Ludzie nie są w stanie tolerować trwałego przyspieszenia obrotowego przekraczającego 115 °/s<sup>2</sup> bez znacznego dyskomfortu i dezorientacji. Nie można tolerować długotrwałych przyspieszeń obrotowych przekraczających 1800 °/s<sup>2</sup> bez znacznych obrażeń.

Podsumowując, limity prędkości rotacji i przyspieszań kątowych dla Symulatora lotu w kosmos wskazane w regulacjach dotyczących urządzeń typu amusement ride [12zag\_47], [12zag\_zalacznik5] są na poziomie 50% wartości norm dopuszczanych dla statków kosmicznych. Porównując Rys 12zag\_12

## - 203 -

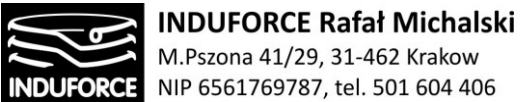

M.Pszona 41/29, 31-462 Krakow NIP 6561769787, tel. 501 604 406

oraz Rys 14zag\_12 można bezpiecznie przyjąć graniczną prędkość kątową uczestnika jako 30 rpm, jako wartość rotacji absolutnie maksymalną, przy czym gdy czas rotacji wzrasta powyżej 10s wartość ta powinna zostać ograniczona do 15 rpm. Przyspieszenie kątowe nie powinno przekraczać 60°/s<sup>2</sup>.

## Dolna granica wieku uczestników

Zagadnienie limitów wiekowych uczestników symulacji nie ma jednoznacznej reprezentacji w przepisach lub rozporządzeniach. Producenci sprzętu przenośnikowego w lunaparkach zwykle nie limitują wieku uczestników, lecz raczej ich wzrost, z uwagi na normy bezpiecznego mocowania uczestników w siedziskach (tj. urządzeniach przytrzymujących). Najczęściej ma to postać bramki lub listwy obsługiwanej przez osobę uprawnioną. Wartości minimalne wzrostu dla użytkowników różnych rodzajów przenośników kształtują się na poziomie od 110cm do 130cm (LEGOLAND). Pewne wnioski można wyciągnąć na podstawie regulacji dotyczących działania kolejek górskich. Przyjmuje się tam, że minimalny wzrost uczestników to 120 cm i waga 30 kg. Z zachowaniem marginesu niektóre amerykańskie parki rozrywki przyjmują nawet 52 cale = 132.8cm. Zgodnie z polskimi siatkami centolowymi taki wzrost u nas w populacji osiągają dzieci w wieku ok 8 lat 50 percentyl (https://pediatria.mp.pl/prawidlowyrozwoj/rozwojfizyczny/52272,siatki-centylowe-waga-i-wzrostmalego-dziecka), natomiast zgadnie z zleceniami parków rozrywki przyjmuje się 95 percentyl czyli wiek 10,5 roku (pod warunkiem opieki osoby dorosłej).

W zakresie górnej garanicy wiekowej istnieją opracowania np.[12zag 47][12zag\_zalacznik5] ("Amusement Rides and Devices - Part 1: Design and Construction" (AS 3533.1-1997) jasno wskazujące, że osoby powyżej 60 roku życia powinny unikać narażenia podwyższone wartości przyśpieszenia.

### Wypadki w trakcie użytkowania urządzeń "amusement ride"

W latach 1994–2004 w Stanach Zjednoczonych, w wypadkach związanych z urządzeniami przenośnikowymi (amusement ride), zginęło łącznie 40 osób, z czego 11 przypadków dotyczyło pracowników obsługi, natomiast 29 gości parku, w tym: 11 w związku z obrażeniami doznanymi w wyniku upadku lub kolizji i 18 w związku z problemami zdrowotnymi, które mogły być wywołane lub zaostrzone przez doznania w trakcie atrakcji. Przy łącznej liczbie odwiedzin amerykańskich parków rozrywki wynoszącej w tych latach ok. 3,36 miliarda uczestników, prawdopodobieństwo poniesienia śmierci przez odwiedzającego park rozrywki jest niewielkie i wynosi ok. 1 do 116 milionów.

Do wypadku związanego z kolejką górską może dojść m.in. z powodu:

- awarii urządzenia;
- zaniedbań ze strony pracowników obsługi;
- problemów zdrowotnych utajonych lub znanych pasażerowi.
- zaniedbań ze strony pasażera (niedostosowanie się do zasad bezpieczeństwa)

Te ostatnie, są wypadkami występującymi najczęściej i dotyczą:

 $-204 -$ 

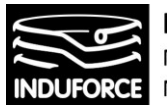

- prób poluzowania lub otwarcia zabezpieczeń;
- prób wstawania podczas jazdy;
- wejść na teren zamknięty urządzenia i zderzenie z rozpędzonym urządzeniem;
- wnoszenie przedmiotów mogących wypaść podczas jazdy;

### Podsumowanie zagadnień związanych ze zdrowiem uczestników symulacji lotu w kosmos.

Ostatecznie, górne limity wartości dla krótkotrwałych przyspieszeń liniowych uczestnika symulacji lotu w kosmos w czasie oddziaływania do 5s, to wartości odpowiednio: + 3Gz (-1Gz), +3Gx( -2Gx), ± 2Gy.  $(G=9.81m/s<sup>2</sup>)$ 

Górną graniczną wartością prędkości kątowej uczestnika jest 30 rpm (obr/min), przy czym gdy czas rotacji wzrasta powyżej 10s wartość ta powinna zostać ograniczona do 15 rpm. Przyspieszenie kątowe nie powinno przekraczać nigdy 60°/s<sup>2</sup>.

## **Podstawowe przeciwwskazania do brania udziału w symulacji lotu w kosmos**

- **stan po spożyciu alkoholu, zmęczenie, przegrzanie i odwodnienie organizmu** zmniejszają tolerancję na przeciążenia
- **wady i choroby serca**, podwyższone tętno może doprowadzić do zaburzeń rytmu serca
- **tętniaki** w wyniku działania dużych przeciążeń i podwyższonego ciśnienia krwi może dojść do pęknięcia tętniaka
- **choroby kręgosłupa szyjnego** zwiększają ryzyko urazów, np. przy szybkich zmianach kierunku
- **niestandardowe gabaryty ciała**, bardzo mały lub ekstremalnie duży wzrost, nadmierna masa i wymiary ciała, brak niektórych kończyn, mogą utrudnić prawidłową pracę mechanizmów zabezpieczających przed wypadnięciem.
- **Choroby układu sercowo-naczyniowego**, takie jak wrodzone wady serca, wady zastawkowe kardiomiopatie, zapalenie osierdzia, zapalenie mięśnia sercowego, zapalenie wsierdzia, choroby niedokrwienne serca, zaburzenia rytmu serca, tętniak aorty, miażdżyca naczyń obwodowych, niekontrolowane nadciśnienie lub neuropatia autonomiczna związana z niedociśnieniem.
- **Choroby naczyniowo-mózgowe**, takie jak udar, TIA, krwawienie wewnątrzczaszkowe, tętniak wewnątrzczaszkowy, wady wrodzone, naczyniaki jamiste. Guzy mózgu
- **Utraty przytomności** nieznanego pochodzenia lub nawracające omdlenia.
- **Zaburzenia mięśniowo-szkieletowe**, takie jak objawowe szyjne zapalenie stawów, niedawne uszkodzenie kręgosłupa, ciężka osteoporoza, spondyloliza, kręgozmyk, przepuklina jądra miażdżystego, niewyleczone złamania przemieszczone, nieutrwalone zwichnięcia dużych stawów.

# $-205 -$

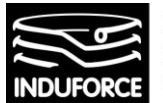

- **Zaburzenia okulistyczne**, takie jak odwarstwienie siatkówki, krwotoki lub inne problemy naczyniowe siatkówki. Osoby z wysokim stopniem krótkowzroczności (<-6 dioptrii) mogą mieć zwiększone ryzyko odwarstwienia siatkówki
- **Ciężkie przewlekłe zawroty głowy, zawroty głowy, zaburzenia lokomocyjne lub inne problemy z układem przedsionkowym** / orientacją z jakiejkolwiek przyczyny.
- **Niedawny uraz śródgałkowy, śródpasowy lub śródbrzuszny**.
- **Ostre lub przewlekłe stany krwotoczne** z dowolnej przyczyny.
- **Przewlekłe objawowe przepukliny. Aktywne przetoki**.
- **Ciąża**.
- Ostatnie **poważne problemy zdrowotne lub powrót do zdrowia po operacji.**
- choroby serca **implantowany kardiowerter-defibrator - przeszczep serca**
- frakcja wyrzutowa <50%
- **Nadciśnienie:** Skurczowe >180 mmHg Rozkurcz >105 mmHg
- **Choroby płuc** Epizody spontanicznej lub urazowej odmy opłucnowej Choroba płuc wymagająca ciągłej tlenoterapii
- **cukrzyca** źle kontrolowana cukrzyca z HbA1c > 8mg%

**UWAGA: wszystkie leki z grupy alfa-blokerów oraz leki rozszerzające naczynia krwionośne powinny być zatrzymane co najmniej 24 godziny przed uczestnictwem w symulacji**

Powyższe ograniczenia przywołano na podstawie [12zag\_12,13,14],[12zag\_zalacznik6]

## Bibliografia do zagadnienia 12

[12zag\_1] Crosbie, Richard J., and Dennis A. Kiefer, "Controlling the Human Centrifuge as a Force and Motion Platform for the Dynamic Flight Simulator Technologies,"' Proceedings of the AIAA Flight Simulation Conference, St Louis, MO, AIAA Paper 85-1742, July 1985.

[12zag\_2] Poppel, J.A., B.J Barton, D.j. Pancratz, M.H. Rangel, R.D. Banks, and J.B. Bomar "Simulation of Thrust-Vectored Aircraft Maneuvers in a Human Centrifuge: Model Validation and Design for the Dynamic Environment Simulator," Biodynamics Research Corporation, Air Force Research Laboratory Technical Rpt AFRL-HE-WP-TR-1998-0138, Sept 1998.

[12zag\_3] "Fundamentals of Aerospace Medicine" (Chapter 4, Pages 86-98)

[12zag\_4] "Human Space Flight Mission Analysis and Design" Chapter 5, Pages 115-116)

[12zag 5] AEROSPACE MEDICAL ASSOCIATION COMMERCIAL SPACEFLIGHT WORK- ING GROUP. *Position paper: suborbital commercial spaceflight crew- member medical issues.* Aviat Space Environ Med 2011; 82:475-84.

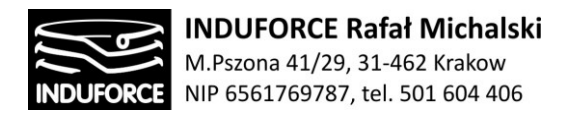

[12zag 6] HUMAN TOLERANCE TO ABRUPT ACCELERATIONS: A SUMMARY OF THE LITERATURE Dynamic Science Report 70-13

[12zag\_7] NASA SPACE FLIGHT HUMAN-SYSTEM STANDARD VOLUME 2: HUMAN FACTORS, HABITABILITY, AND ENVIRONMENTAL HEALTH NASA-STD-3001, VOLUME 2, REVISION A

[12zag\_8] Antuñano MJ, Baisden DL, Davis J, Hastings JD, Jennings R, Jones D, et al. Guidance for medical screening of commercial aerospace passengers. Washington, DC: Federal Aviation Administration, Office of Aerospace Medicine; 2006; Technical Report No. DOT-FAA-AM-06-1

[12zag\_9] Antuñano MJ, Hobe S, Gerzer R, eds. Position paper on medical safety and liability issues for short-duration commercial orbital space flights. Paris: International Academy of Astronautics; 2009.

[12zag\_10] AsMA Task Force on Space Travel. Medical Guidelines for Space Passengers-II. Aviat Space Environ Med 2002; 73:1132–4. 5. AsMA Ad Hoc Committee. Medical certification for pilots of commercial suborbital spaceflights. Aviat Space Environ Med 80: 824–826. 2009.

[12zag\_11] AsMA Task Force on Space Travel. Medical guidelines for space passengers. Aviat Space Environ Med 2001; 72:948–50.

[12zag\_12] Blue RS, Riccitello JM, Tizard J, Hamilton RJ, Vanderploeg JM. Commercial spaceflight participant G-force tolerance during centrifuge-simulated suborbital flight. Aviat Space Environ Med 2012; 83:929–34.

[12zag\_13] Blue RS, Pattarini Jm, Reyes DP, Mulcahy RA, Garbino A, Mathers CH, Vardiman JL, Castleberry TL, Vanderploeg JM. *Tolerance of centrifuge-simulated suborbital spaceflight by medical condition.* Aviat Space Environ Med 2014; 85:721–9.

[12zag\_14] [Blue](https://www.ncbi.nlm.nih.gov/pubmed/?term=Blue%20RS%5BAuthor%5D&cauthor=true&cauthor_uid=23066613) RS1, [Riccitello](https://www.ncbi.nlm.nih.gov/pubmed/?term=Riccitello%20JM%5BAuthor%5D&cauthor=true&cauthor_uid=23066613) JM, [Tizard](https://www.ncbi.nlm.nih.gov/pubmed/?term=Tizard%20J%5BAuthor%5D&cauthor=true&cauthor_uid=23066613) J, [Hamilton](https://www.ncbi.nlm.nih.gov/pubmed/?term=Hamilton%20RJ%5BAuthor%5D&cauthor=true&cauthor_uid=23066613) RJ, [Vanderploeg](https://www.ncbi.nlm.nih.gov/pubmed/?term=Vanderploeg%20JM%5BAuthor%5D&cauthor=true&cauthor_uid=23066613) JM Commercial spaceflight participant G-force tolerance during centrifuge-simulated suborbital flight. Aviat Space Environ Med. 2012 Oct;83(10):929-34.

[12zag\_15] Safety Considerations for Passengers on Short-Duration Commercial Orbital Space Flights" *International Academy of Astronautics Study Group*

[12zag\_16] Ryan EA, Kerr WK, Franks WR. Some physiological findings on normal men subjected to negative G. *J Aviat Med* 1950;21: 173– 194.

[12zag\_17] BurtonRR, StormWF, JohnsonLW,et al. Stress responses of pilots flying high-performance aircraft during aerial combat maneuvers. *Aviat Space Environ Med* 1977;48: 301–307.

[12zag\_18] Glaister DH. *The effects of gravity and acceleration on the lung*. AGARDograph 133. England: Technivision Services, 1970.

[12zag\_19] Burns JW, Ivan DJ, Stern CH, et al. Protection to +12 Gz. *Aviat Space Environ Med* 2001;72: 413–421.

[12zag\_20] Shender BS, Forester EM, Hrebien L, et al. Acceleration-induced near-loss of consciousness: the ''A-LOC'' syndrome. *Aviat Space Environ Med* 2003;74: 1021–1028.

- 207 -

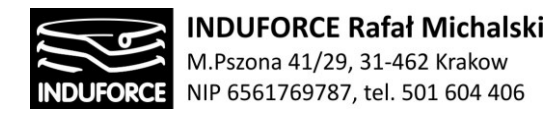

[12zag\_21] Burton RR. G-induced loss of consciousness: definition, history, current status. *Aviat Space Environ Med* 1988;59: 2–5.

[12zag\_22] Cochran LB, Gard PW, Norsworthy ME. *Variations in hu- man G tolerance to positive acceleration* USN SAM/NASA/NM 001–059.020.10. Pensacola, 1954.

[12zag\_23] Navathe PD, Gomez G, Krishnamurthy A. Relaxed acceleration tolerance in female pilot trainees. *Aviat Space Environ Med* 2002;73: 1106–1108.

[12zag\_24] Heaps CL, Fischer MD, Hill RC. Female acceleration tolerance: effects of menstrual state and physical condition. *Aviat Space Environ Med* 1997;78: 525–530.

[12zag\_25] Eiken O, Tipton MJ, et al. Motion sickness decreases arterial pressure and therefore acceleration tolerance. *Aviat Space Environ Med* 2005;76: 541–546.

[12zag\_26] Albery WB. Acceleration in other axes affects +Gz tolerance: dynamic centrifuge simulation of agile flight. *Aviat Space Environ Med* 2004;75: 1–6.

[12zag\_27] Burton RR, Whinnery JE. Biodynamics: sustained acceleration. In: DeHart RL, DavisJR, eds. *Fundamentals of aerospace medicine*. Philadelphia: Lippincott Williams & Wilkins, 2002.

[12zag\_28] Mohler SR. *G effects of the pilot during aerobatics*. Washington, DC: Federal Aviation Administration, Office of Aviation Medicine, 1972.

[12zag\_29] Wood EH, Satterer WF, Marshal HW, et al. *Effect of headward and forward accelerations on the cardiovascular system*. Wright- Patterson

[12zag\_30] Stoll AM. Human tolerance of positive G as determined by the physiological end points. *J Aviat Med* 1956;27: 356–367.

[12zag 31] Benson VG, Beckman EL, Coburn KR, Chambers RM. "Effects of Weightlessness as Simulated by Total Body Immersion Upon Human Response to Positive Acceleration." *Aerospace Med.*  1962;33:198-203.

[12zag\_32] Burton RR, Leverett SD, Michaelson ED. "Man at High Sustained +Gz Acceleration: A Review." *Aerospace Med.* 1974;45:1115-36.

[12zag\_33] Chambers RM, Hitchcock L. "The Effects of Acceleration on Pilot Performance." Springfield (VA): NTIS, 1963. NADC-MA-6219.

[12zag\_34] Chambers RM. "Acceleration." In: *Webb P, ed. Bioastronautics Databook.* 1st *ed.*  Washington (DC): National Aeronautics and Space Administration, 1964. NASA-SP-3006: 31-52.

[12zag\_35] Clark B. "Thresholds for the Perception of Angular Acceleration in Man." *Aerospace Med.*  1967;38:443-50.

[12zag\_36] Eiband *Summary of* Administration, AM. *Human the Literature.* Treaty *Tolerance to* Organization, *Rapidly Applied* Washington 1959. NASA Memo 5-19-59E.

- 208 -

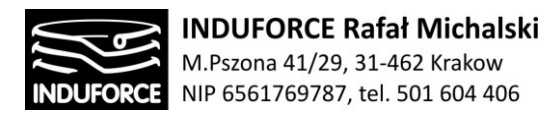

[12zag\_37] Fraser TM. *Sustained Linear Accelerations* In: Parker JF, West VR, eds. *Bioastronautics Databook. 2nd. ed.* Washington (DC): National Aeronautics and Space Administration, 1973: 149-90. NASA-SP-3006.

[12zag\_38] Fraser TM. "Rotary Acceleration." In: Parker JF, West VR,eds. *BioastronauticsDatabook. 2nd. ed.* Washington (DC): National Aeronautics and Space Administration, 1973: 191-219. NASA-SP-3006.

[12zag\_39] Fraser TM. *Human Response to Sustained Acceleration.* Washington (DC): National Aeronautics and Space Administration, 1966. NASA-SP-103.

[12zag\_40] Gillies JA. *A Textbook of Aviation Physiology.* Oxford: Pergamon Press, 1965:517-795.

[12zag\_41] Roth EM. *Med. VoL II.* Washington (DC): National Aeronautics and Space 1969. NASA-CR-1205.

[12zag\_42] Human Physiology. *Aerospace Med.* 1964;35:1117-33.

[12zag\_43] Weiss HS, Edelberg R, Chadand PV, Rosenbaum Jl. *The Physiology of Simple Tumbling. Part 2: Human Studies.* Wright-Patterson Air Base *itiative.* Washington (DC): U.S. Government Printing Office, 1991.

[12zag\_44] Vasii'yev PV, Kotovskaia AR. "Prolonged Linear and Radial Accelerations." In: Calvin M, Gazenko OG, *eds. Foundations of Space Biology and Medicine.* 

[12zag\_45] James F. Parker, Jr. Vita R. West BIOASTRONAUTICS DATA BOOK Secon Eddition

[12zag\_46] American National Standards Institute. Mechanical vibration and shock—evaluation of human exposure to whole body vibration. Washington, DC: Acoustical Society of America; 2002; ANSI S3.18-2002.

[12zag\_47] Biomechanical effects on amusement ride passengers, ISO/TS 17929:2014

### Lista załączników do zagadnienia 12

[12zag\_zalacznik1]- Robert D. Banks, James W. Brinkley, Richard Allnutt, and Richard M. Harding, Human Response to Acceleration, chapter 4, 84-109.

[12zag\_zalacznik2]- Medical Safety Considerations for Passengers on Short-Duration Commercial Orbital Space Flights, International Academy of Astronautics Study Group.

[12zag\_zalacznik3]- BIOASTRONAUTICSDATA BOOK, James F. Parker, Jr., R. West, NATIONAL AERONAUTICS AND SPACE ADMINISTRATION Washington, D.C.1973.

[12zag\_zalacznik4]- NASA SPACE FLIGHT HUMAN-SYSTEM STANDARD, VOLUME 2: HUMAN FACTORS, HABITABILITY, AND ENVIRONMENTAL HEALTH, National Aeronautics and Space Administration. Washington, DC 20546-0001

## $-209 -$

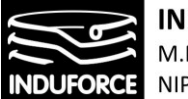

**INDUFORCE Rafał Michalski** M.Pszona 41/29, 31-462 Krakow<br>N.Pszona 41/29, 31-462 Krakow<br>NIP 6561769787, tel. 501 604 406

[12zag\_zalacznik5]- BIOMECHANICAL EFFECTS ON AMUSEMENT RIDES PASSENGERS, ISO/CD17929 (2013).

[12zag\_zalacznik6]- Tolerance of Centrifuge-Simulated Suborbital Spacefl ight by Medical Condition, Rebecca S. Blue , James, et al. Aviation, Space, and Environmental Medicine Vol. 85, No. 7 (2014)

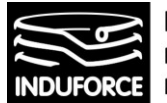

# zagadnienie 13 Procedury awaryjne przy braku zasilania

*Opisać procedury awaryjne: w przypadku konieczności nagłego wyłączenia urządzenia oraz* w *przypadku braku zasilania. Czy w projekcie zasilania symulatora należy uwzględnić UPS i o jakiej mocy?*

Analizując oczekiwane zachowanie systemów symulatora w sytuacji awarii zasilania należy rozważyć 2 rozdzielne sytuacje. Z jednej strony, wszystkie systemy i układy "Symulatora lotu w kosmos" muszą bezawaryjnie znosić krótkie przerwy i zapady zasilania elektrycznego. Podczas zapadów i krótkich przerw, które występują stosunkowo często w sieci energetycznej wszystkie układy i zespoły symulatora powinny pracować w sposób normalny i ciągły. Zaimplementowane układy stabilizacji w poszczególnych urządzeniach elektrycznych zwykle pozwalają na takie działanie, jednak wysoki stopień komplikacji elektronicznych podsystemów sterowniczych symulatora (manipulatora) w połączeniu ze zsynchronizowaną infrastrukturą informatyczną wizualizacji VR nakłada na konstrukcje specjalne wymogi bezpieczeństwa. Zagadnienie zabezpieczenia infrastruktury elektrycznej i elektronicznej symulatora podczas występowania zapadów i krótkich przerw w zasilaniu jest przeanalizowane szczegółowo poniżej.

Z drugiej strony, bezwzględne odcięcie zasilania spowodowane zarówno poprzez użycie wymaganego przepisami dozoru technicznego (patrz opracowane zagadnienie 14) przycisku awaryjnego "STOP" jak i podczas wyłączeń zasilania spowodowanych np. przez zerwanie linii energetycznej lub inne usterki techniczne po stronie dostarczyciela energii, musi umożliwiać bezwzględne zatrzymanie symulatora z dojazdem do pozycji bezpiecznej zapewniającej możliwość łatwego opuszczenia symulatora przez użytkowników. Realizacja tego zadania polega na zaimplementowaniu stosownych mechanizmów już na etapie projektowania konstrukcji symulatora. W zależności od wyboru sposobu napędu układów wykonawczych symulatora realizacja dojazdów do pozycji neutralnej realizowana jest w różny sposób. W przypadku konstrukcji opartej o napęd hydrauliczny, w sytuacji utraty zasilania wszystkie zawory sterujące przepływem cieczy roboczej ustawiają się w pozycje gwarantujące dojazd do pozycji bezpiecznej. W przypadku elektrycznych mechanizmów wykonawczych, system musi posiadać zgromadzoną rezerwę energii umożliwiającą uruchomienie układów hamujących i wykonawczych dla dojazdu do pozycji bezpiecznej. Zaimplementowane sprzętowo mechanizmy bezpieczeństwa są wymagane przez dozór techniczny i szczegółowo opisane w cytowanym w zagadnieniu 14 oraz dołączone do niniejszego opracowania w postaci załącznika [14zag\_zalacznik4]. Cytowane rozporządzenie Ministra Gospodarki *w sprawie warunków technicznych dozoru technicznego, jakim powinny odpowiadać przenośniki kabinowe i krzesełkowe* określone jest w - Dz.U. 2001 nr 77 poz. 827. Wybrane regulacje dotyczące zachowania symulatora (zwanego w treści dokumentu "przenośnikiem") w sytuacji wyłączenia zasilania, pochodzące z powyższej publikacji zostały zacytowane w końcowej części opracowania tego zagadnienia.

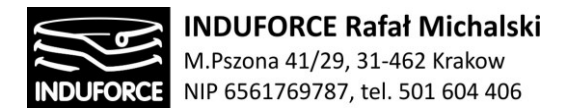

### Procedury awaryjne związane z zapadami napięcia i krótkimi przerwami w zasilaniu.

Krótka przerwa w zasilaniu to nagłe zmniejszenie się napięcia we wszystkich fazach sieci elektrycznej poniżej wartości progowej, zakończone powrotem napięcia do wartości równej lub bliskiej wartości początkowej. Znacznie częściej występujący w sieci energetycznej zapad napięcia, jest to nagłe zmniejszenie się napięcia w sieci elektrycznej poniżej zadanej wartości progowej, w czasie nie krótszym niż 10 ms, zakończone powrotem napięcia do wartości równej lub bliskiej wartości początkowej. Główną przyczyną zapadów napięcia są zwarcia występujące w systemie elektroenergetycznym. Wywołują przepływ bardzo dużych prądów i w następstwie duże spadki napięć na impedancjach sieci zasilającej. Są nieuniknionymi stanami pracy systemu. Typowa sieć elektroenergetyczna, wraz z generatorami, odbiornikami i impedancjami sprzęgającymi, stanowi zintegrowany systemem dynamiczny – każda zmiana napięcia, prądu, impedancji itd. w dowolnym jego punkcie wywołuje bezzwłocznie zmiany stanu w pozostałych punktach systemu. W miejscu zwarcia napięcie maleje do zera. Równocześnie w nieomal wszystkich innych punktach systemu ulega zmianie w stopniu zależnym najczęściej od "elektrycznej" odległości od miejsca zwarcia. Systemy zasilające są wyposażone w urządzenia zabezpieczające, służące do odłączenia zwartego obwodu od źródła zasilania. Gdy to nastąpi, napięcie, w każdym punkcie, z wyjątkiem odłączonego obwodu, powraca do wartości zbliżonej do tej, która poprzedzała chwilę wystąpienia zwarcia. Pewne rodzaje zwarć zanikają samoczynnie przed trwałym odłączeniem linii. Załączanie dużych odbiorników, rozruchy dużych silników przyłączonych do końców długich linii zasilających, zmienność mocy (szczególnie biernej) charakterystyczna dla pewnej kategorii urządzeń i instalacji (silniki o zmiennym obciążeniu i/lub prędkości, piece łukowe, sprzęt spawalniczy itp.) może także wywołać zmiany prądu podobne w skutkach do stanów zwarciowych. Oddziaływanie tej kategorii odbiorów powinno być jednakże ograniczone do akceptowalnego poziomu poprzez warunki techniczne ich przyłączenia, zależne od aktualnego stanu sieci zasilającej, a wydawane przez jej operatora.

Podczas trwania zaburzenia, źródła zasilania, które w normalnych warunkach dostarczają energię do urządzenia nie wypełniają swojej funkcji, lub wypełniają ją w ograniczonym zakresie. Redukcja napięcia lub jego zanik powoduje, że sprzęt nie otrzymuje ilości energii potrzebnej do prawidłowego funkcjonowania. Prowadzi to w konsekwencji do degradacji jego pracy, w krańcowym przypadku do przerwy w działaniu. W celu zabezpieczenia się przed tym stosuje się układy zabezpieczające, które odłączają zasilanie, gdy napięcie zmniejszy się poniżej zadanego poziomu. Takie zabezpieczenie może zmienić zapad napięcia w długą przerwę w zasilaniu. Nie jest ona bezpośrednio spowodowana zapadem, lecz jest efektem zamierzonego, planowego działania urządzeń zabezpieczających. W takiej sytuacji jest to zdarzenie tożsame z wyłączeniem awaryjnym i wówczas procedury bezpieczeństwa zaimplementowane w sprzęt, czyli bezpieczne dojazdy do pozycji bezpiecznej –przywołane na koniec opisu zagadnienia mają zastosowanie. Układy wykonawcze symulatora mogą zostać odłączone przez układy zabezpieczające, jeżeli napięcie osiągnie zbyt małą wartość lub jeżeli zapad będzie trwał zbyt długo.

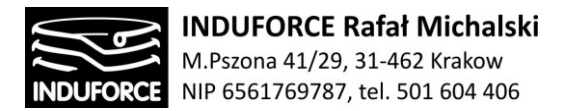

#### **Wpływ krótkich przerw zasilania na sprzęt informatyczny/układy sterowania**

Układy mikroprocesorowe stosowane do sterowania złożonych procesów ruchowych symulatora oraz synchronizacją z projekcją VR są wyjątkowo czułe na zapady napięcia. Nieprawidłowości ich pracy mogą spowodować przerwanie procesu, nawet, jeżeli np. napędy i inny "siłowy" sprzęt jest odporny na te zaburzenia. Najpowszechniej występującymi skutkami są: brak transmisji sygnałów lub błędy w ich przekazie. Większość sprzętu informatycznego ma wbudowane detektory uszkodzeń i zewnętrznych zaburzeń w celu ochrony danych w wewnętrznej pamięci (w tym również programowo zapisaną procedurę reakcji na zapady i krótkie przerwy w zasilaniu, gwarantującą zachowanie danych i poprawną pracę po powrocie napięcia) lub ze względów bezpieczeństwa (brak

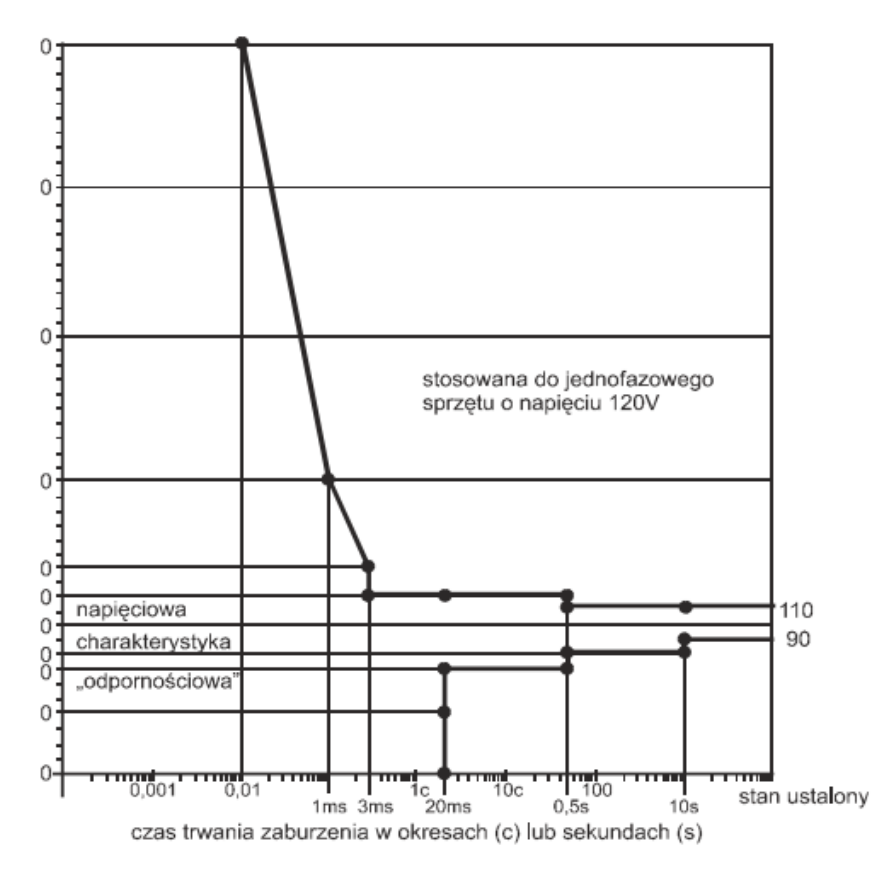

transmisji lub błędne rozkazy w przypadku sterowania dużymi procesami). Ten rodzaj sprzętu jest bardziej czuły na stopniowe zmiany napięcia (zmniejszanie) niż na nagłą przerwę zasilania. Niektóre detektory uszkodzeń nie reagują dostatecznie szybko na stopniowe zmniejszanie napięcia zasilającego. Wówczas stałe napięcie wyjściowe zasilaczy może zmniejszyć się do poziomu niższego niż minimalne dopuszczalne napięcie pracy, zanim detektor uszkodzenia zostanie pobudzony. W efekcie dane będą

**Rys. 1zag\_13.** Charakterystyka ITIC dla sprzętu informatycznego na podstawie: Na podstawie opracowania autorstwa dr hab. inż. Zbigniew Hanzelka Zapady napięcia i krótkie przerwy w zasilaniu, Automatyka - Elektryka - Zakłócenia | Nr 2

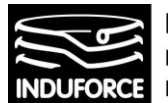

**INDUFORCE Rafał Michalski** M.Pszona 41/29, 31-462 Krakow NIP 6561769787, tel. 501 604 406

utracone lub błędne. Po powrocie napięcia sprzęt taki może nie być zdolny do poprawnego ponownego startu i może wymagać przeprogramowania. Z tego powodu dla sprzętu informatycznego (czyli struktur sterujących symulator) podano w przedmiotowych standardach szczegółowe procedury testowania odporności na omawiany rodzaj zaburzenia. O odporności sprzętu komputerowego i sterującego na zmiany wartości skutecznej napięcia informuje tzw. charakterystyka ITIC (dawniej CBEMA), przedstawiona na Rys. 1zag\_13. Na osi poziomej zaznaczony jest czas występowania zaburzenia w ms i okresach przebiegu składowej podstawowej napięcia, natomiast na osi pionowej – wartość skuteczna napięcia wyrażona w procentach napięcia znamionowego. Widać wyraźnie, że odporność sprzętu (gwarantowana dla zaburzeń zawartych pomiędzy gałęziami charakterystyki) silnie zależy od czasu trwania zapadu. Zgodnie z tą charakterystyką, sprzęt informatyczny (komputery, sterowniki PLC, elementy sieci transmisji danych itp.) powinien być zdolny do tolerowania ustalonych zmian napięcia zawartych w przedziale 90– 110% wartości znamionowej. Sterowanie realizowane przez programowalne sterowniki logiczne PLC można przedstawić w postaci czterech podstawowych kroków funkcjonalnych: czytanie danych wejściowych (moduł wejściowy); rozwiązywanie programu sterowania (CPU); samodiagnostyka (CPU); modyfikacja stanów wyjść zgodnie z programem (moduł wyjściowy). Zapady napięcia mogą oddziaływać na CPU, karty I/O i także na poziomy logiczne PLC podczas realizacji każdego z wyróżnionych kroków. Każde z tych potencjalnych miejsc zakłócenia może przerwać ciągłość całego procesu technologicznego.

Czas cyklu, czyli czas potrzebny do realizacji wszystkich czterech kroków, może nie przekraczać kilkunastu ms, a więc może być współmierny z czasem występowania zaburzeń. Jednym ze "słabszych" elementów w PLC jest jego zasilacz. Jest to typowy układ zasilany napięciem przemiennym, które przekształca (najczęściej impulsowo) w napięcie stałe, zasilające pozostałe elementy PLC. Odporność zasilacza zależy głównie od wymaganego stopnia stabilizacji stałego napięcia wyjściowego oraz od energii zgromadzonej w jego kondensatorach. Niekiedy urządzenia I/O są lokalizowane w pobliżu urządzeń wykonawczych, w celu minimalizacji wymaganego okablowania, pracując np. jako koncentratory danych. Wówczas krytycznymi punktami stają się również ich zasilacze, tym bardziej, że w większości instalacji CPU ma najczęściej gwarantowane bezprzerwowe zasilanie realizowane za pomocą UPS, natomiast nie zawsze jest tak w przypadku koncentratorów. System I/O tworzy interface pomiędzy urządzeniami peryferyjnymi – zewnętrznymi, a sterownikiem. Wejściowe urządzenia, tj. przyciski, czujniki są hardwerowo połączone z sterownikiem. Powszechny jest dyskretny charakter wejść. Napięcia progowe, na podstawie których ustalona jest wartość sygnału logicznego – 0 lub 1 – nie są normalizowane. Na przykład jeżeli zapad napięcia spowoduje w czasie kilku okresów obniżenie wartości sygnału wejściowego, może wyniknąć problem właściwego rozpoznania stanu logicznego. W każdym układzie sterownika istnieje przycisk awaryjnego zatrzymania linii. Bywa on też niekiedy przyczyną niepożądanych wyłączeń, jeżeli jest skonfigurowany w taki sposób, że zapad napięcia może wywołać działanie analogiczne do skutków jego celowego uaktywnienia. Styczniki i przekaźniki Są stosowane do łączenia lub rozłączania zarówno obwodów mocy jak i sterowania. Niezależnie od aplikacji występuje zawsze problem, gdy stycznik/przekaźnik rozłączy się w sposób nieplanowany podczas zaburzenia elektromagnetycznego. Prowadzi to zwykle do niekontrolowanego przerwania procesu. Wielu wytwórców podaje, że ich styczniki odpadają przy 50% napięcia znamionowego UN, jeżeli te warunki trwają dłużej niż jeden okres. Te dane zmieniają się w zależności od producenta, lecz w praktyce nieprawidłowość ich działania występuje często już przy 70% *U*<sub>N</sub> lub więcej.

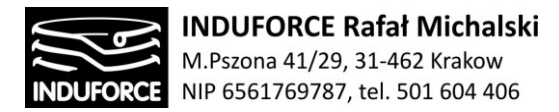

#### **Wpływ krótkich przerw zasilania na silniki asynchroniczne**

Silniki asynchroniczne mogą występować w strukturze ruchowej symulatora (manipulatora), w układach wentylacji oraz w przypadku zasilania hydraulicznego w pompach. Są one z reguły zabezpieczone swoją inercją (oraz inercją napędzanego agregatu) przed skutkami krótkich zmian napięcia, z wyjątkiem zapadów lub przerw o większych wartościach (amplitudy i czasu trwania), które mogą spowodować niepożądane zaburzenia w ich pracy. W efekcie zapadu następuje początkowo redukcja wartości momentu elektromagnetycznego i w konsekwencji zmniejszenie prędkości. Ustala się nowy punkt równowagi pomiędzy momentem silnika (osiąganym przy większym prądzie) i momentem obciążenia. Zapad o amplitudzie mniejszej niż około 30% nie ma najczęściej w praktyce znaczącego wpływu na pracę silnika asynchronicznego. Moment silnika podczas takich zaburzeń jest z reguły większy lub równy momentowi obciążenia. Przeciwnie, dla większości zapadów napięcia o amplitudzie większej niż 30% moment silnika może być mniejszy niż moment obciążenia. Wówczas silnik redukuje prędkość, a stopień redukcji zależy od amplitudy i czasu trwania zapadu, podobnie jak od inercyjności wirującego systemu. Ponowny rozruch po zaniku zaburzenia wymaga, podczas wzrostu prędkości, dużego prądu i powoduje wydłużenie czasu zapadu (ponad czas zaburzenia). Jest to rezultat obniżenia napięcia na skutek dużej wartości prądu, co utrudnia lub niekiedy może nawet uniemożliwić ponowny rozruch. Wartość prądu jest tym bliższa prądowi rozruchu, im większy poślizg wystąpił na końcu zapadu.

#### **Wpływ krótkich przerw zasilania na regulowane napędy elektryczne**

Stanowią one podstawę napędu manipulatora w wersji z napędem elektrycznym i jednocześnie jeden z największych problemów, jeżeli chodzi o zapady napięcia i krótkie przerwy w zasilaniu. Regulowane napędy elektryczne są szczególnie czułe na ten rodzaj zaburzenia, a ich często znaczące moce jednostkowe czynią wszelkie sposoby redukcji skutków problemem trudnym technicznie i najczęściej kosztownym. Problem dotyczy nie tylko negatywnych efektów oddziaływania na napędy, lecz także oddziaływania na całe elektromagnetyczne i technologiczne środowisko, którego są częścią składową. Skutek jest natychmiastowy, nie tak jak dla innych rodzajów zaburzeń, np. harmonicznych, asymetrii itp. W ich przypadku charakteryzowanie zapadu napięcia jedynie w układzie współrzędnych: amplituda zapadu-czas trwania jest często zbyt dużym uproszczeniem, mimo, że jest to powszechny sposób opisu i podstawowy cel pomiarów. Nie uwzględnia on bowiem różnic wartości poszczególnych napięć fazowych (asymetrii tych napięć) i występującej także podczas zapadu zmiany ich kątów fazowych. Dodatkowo ta uproszczona charakterystyka nie uwzględnia również niesinusoidalnej natury przebiegu napięcia podczas zaburzenia. Napędy prądu stałego i przemiennego reagują różnie na zapady napięcia, różnią się bowiem topologią części siłowej i układami sterowania (zarówno softwarem, jak i hardwarem). Istnieją trzy główne przyczyny, które sprawiają, że napędy są czułe na zapady napięcia. Pierwsza, to zasilanie układu sterowania napędu. Jeżeli zasilacze nie są w stanie zapewnić wystarczającego poziomu napięcia, wówczas napęd musi być wyłączony, ze względu na groźbę utraty kontroli nad jego pracą. Druga grupa problemów dotyczy możliwych nieprawidłowości

# $-215 -$

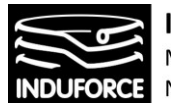

w pracy lub nawet groźby wystąpienia stanu awaryjnego w części siłowej układu w następstwie zaburzenia (np. przerzut falownikowy w napędzie prądu stałego). Trzecią przyczyną jest fakt, że wiele procesów, ze względów technologicznych, nie toleruje utraty precyzyjnej kontroli prędkości lub momentu nawet przez bardzo krótki okres czasu. Reakcja napędu na zapad napięcia jest, prócz wielkości opisujących zaburzenie, także funkcją rodzaju (typu) obciążenia oraz parametrów napędu. Pewne procesy (układy wentylatorów, dmuchaw itp.) mogą tolerować nawet znaczące zmniejszenie prędkości i momentu silnika. Inne takich zmian nie dopuszczają. Wiele procesów obsługi pozycji manipulatora wymaga precyzyjnej i dokładnej kontroli ponieważ większość tych procesów jest napędzana przez silniki elektryczne, a moment i prędkość silnika bezpośrednio wpływają na zmienne procesu przemieszczenia.

## Rodzaje i typy stabilizatorów napięcia

Najpowszechniejszym sposobem redukcji skutków rozważanych zaburzeń jest stosowanie dodatkowych urządzeń – stabilizatorów napięcia. Mogą być instalowane zarówno po stronie dostawcy, jak i odbiorcy energii, lecz praktyka pokazuje, że znacznie częściej stosuje je ten ostatni. Poprawa warunków zasilania oraz zwiększanie odporności sprzętu są bowiem poza kontrolą odbiorcy. Układy te można określić wspólnym mianem – układów o podwyższonych wskaźnikach energetycznych (UPPE). W tej grupie istnieje ogromna różnorodność rozwiązań szczegółowych. Działanie takich urządzeń, przyłączanych pomiędzy zaburzone źródło zasilania i czuły sprzęt, polega w swej istocie na szybkim dostarczenie energii z alternatywnego źródła lub na adaptacji trybu ich pracy do krótkiej przerwy lub do ograniczonej wartości dostarczanej energii, gwarantując równocześnie krytycznemu odbiornikowi poprawne warunki zasilania. Można mówić o dwóch rodzajach stosowanych rozwiązań technicznych. Są nimi:

• układy gromadzące energię; jest ona następnie wykorzystywana do zasilania krytycznego sprzętu podczas zaburzenia. Mogą być stosowane w przypadku zapadów napięcia o dowolnej wartości napięcia resztkowego, a także podczas przerw w zasilaniu. Poziom odporności sprzętu jest wówczas uzależniony od wartości zgromadzonej energii i wymagań energetycznych chronionego procesu. W wielu przypadkach należy rozważać jako krytyczny, także czas reakcji urządzenia kompensującego zaburzenie. Ponieważ proces gromadzenia energii jest z reguły bardzo kosztowny, stosowany jest w odniesieniu do tych urządzeń, które są szczególnie czułe. Przykładami tych rozwiązań mogą być:

bezprzerwowe układy zasilające (UPS - ang. Uninterruptible Power Supply), nadprzewodnikowe zasobniki energii elektrycznej (SMES – ang. Superconducting Magnetic Energy Storage), układy z kołem zamachowym, zespoły silnik-generator;

• układy nie mające możliwości gromadzenia energii; mogą być stosowane jedynie w celu redukcji skutków zapadów (nawet do 50%), lecz nie przerw w zasilaniu.

Różnią się pomiędzy sobą wartością zapadu napięcia, który może być przez nie kompensowany. W tych rozwiązaniach czas trwania zapadu nie jest krytycznym parametrem. Ich koszt jest z reguły mniejszy niż rozwiązań gromadzących energię. Przykładami takich rozwiązań mogą być:

• transformatory stabilizujące (w tym także ferrorezonansowe);

# $-216-$
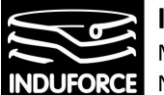

- energoelektroniczne układy szybkiego przełączani źródeł zasilania FTS (ang. Fast Transfer Switching)
- statyczne generatory prądów i napięć podstawowej harmonicznej, tj.:

• układy szeregowe (DVR – ang. Dynamic Voltage Restorer). Prócz stabilizacji napięcia uzyskiwanej poprzez włączenie szeregowego źródła napięcia pomiędzy krytyczny odbiornik a zaburzone źródło zasilania, układy te mogą także wpływać na wartość reaktancji zastępczej sieci elektroenergetycznej, pełnić funkcję przesuwników fazowych, symetryzować, eliminować w aktywny sposób odkształcenie napięcia na zaciskach odbiornika itp.;

• układy równoległe: statyczne kompensatory (SVC – ang. Static VAR Compensator) wpływające na wartość i charakter (indukcyjny lub pojemnościowy) pobieranej mocy biernej, tym samym powodujące redukcję lub wzrost napięcia w rozważanym punkcie systemu zasilającego.

• układy szeregowo-równoległe: uniwersalne kontrolery przepływu mocy

## **UPS - rozwiązanie dla stabilnego zasilania**

UPS (ang. Uninterruptible Power Supply) jest urządzeniem zapewniającym bezprzerwowe zasilanie odbiorników w przypadku wystąpienia przerwy lub awarii zasilania. Głównymi funkcjami zasilaczy UPS jest ochrona sprzętu w przypadku zaniku zasilania (np. poprzez uruchomienie procedur bezpieczeństwa i bezpieczne wyłączenie systemów symulatora) oraz ochrona przed zakłóceniami w sieci energetycznej. Najważniejszym elementem każdego zasilacza awaryjnego jest akumulator, którego zadaniem jest magazynowanie energii i oddawanie jej w newralgicznym momencie. Akumulator jednak jest źródłem prądu stałego, a ponieważ w sieci elektrycznej mamy prąd zmienny o napięciu 230 V i częstotliwości 50 Hz, potrzebne są układy przetwarzające napięcie stałe na zmienne i odwrotnie. Napięcie przemienne dostarczone do UPS-a z sieci elektrycznej jest obniżane, prostowane i stabilizowane (zamieniane na stałe), dopiero taki sygnał służy do ładowania akumulatora. W najprostszych UPS-ach podczas normalnej pracy komputer zasilany jest cały czas z sieci elektrycznej. Pracuje tylko układ sterowania, którego zadaniem jest monitorowanie energii w sieci. Dopiero kiedy zabraknie prądu w gniazdku, UPS przełącza się na pracę bateryjną. Prąd stały z akumulatora musi być wtedy zamieniony na zmienny - o parametrach zbliżonych do energii w sieci elektrycznej. Elementem odpowiedzialnym za to jest układ zwany przekształtnikiem. Tak działające UPS należą do najprostszej grupy Offline.

Bardziej zaawansowaną konstrukcją są UPS Line Interactive. Tego typu konstrukcje w sposób ciągły wykorzystują przekształtnik (również do doładowywania akumulatora). Mają również układ AVR pozwalający na podwyższanie lub obniżanie napięcia zasilania. Dzięki temu komputer może pracować na zasilaniu z sieci elektrycznej nawet w przypadku dużych wahań napięcia. Reprezentatywnym przykładem może być tutaj przykład model Eaton Elipse Pro, który ma tolerancje napięcia wejściowego w granicach 150-285 V – co oznacza, że elektroniczny układ automatycznie utrzyma na wyjściu poziom 230 V. Najbardziej zaawansowane systemy UPS, przeznaczone są do zasilania urządzeń dużej mocy, to konstrukcje **Online**. Zasada działania jest całkiem inna niż w przypadku Offline, ponieważ akumulator jest stale doładowywany, a odbiornik w sposób ciągły pobiera energię z akumulatora. Sieć energetyczna jest więc całkowicie odseparowana od urządzenia. Konstrukcje takie są dużo droższe,

jednak dostarczają nieprzerwanie na wyjściu czyste, pozbawione zakłóceń napięcie. Zasilacze on-line mają wysoką sprawność oraz współczynnik mocy rzędu 0,9. Przykładem może być zasilacz UPS Eaton 9130, który charakteryzuje się współczynnikiem mocy 0,9 i sprawnością nawet do 98%.

Zasilacze takie poprawiają sprawność i współczynnik mocy. UPS-y chronią nas nie tylko przed zagrożeniami pochodzącymi z instalacji elektrycznej. Na skutki wyładowań atmosferycznych tak samo narażone są sieci telekomunikacyjne. Zatem wybierając UPS wyposażony warto zwrócić uwagę na funkcję *Ochrony linii danych*. Mamy więc na rynku dostępne są następujące typy zasilaczy UPS:

- a) pracujące w topologii VFD (Off-line).
- b) pracujące w topologii VI (line-interactive sieciowo interaktywne),
- c) pracujące w topologii VFI (On-line).

# **UPS pracujący w topologii VFD (Off-line)**

W urządzeniu pracującym w topologii VFD zespół kontrolujący nadzoruje napięcie sieci. Jeżeli mieści się ono w dopuszczalnych tolerancjach, układ automatyki powoduje załączenie go na wyjście. Równocześnie prostownik ładuje baterie. W przypadku zakłócenia w sieci zespół kontrolujący przełącza na zasilanie bateryjne. Uruchomiony zostaje falownik, z którego napięcie zasilające jest podawane na wyjście urządzenia. Czas przełączenia, w którym odbiornik zostaje pozbawiony dostaw energii wynosi (2 – 10 ms). UPS pracujący w topologii Off-line nie posiada żadnej regulacji wskutek czego napięcie wejściowe jest podawane bezpośrednio na wyjście wraz ze wszelkimi zakłóceniami. Dodatkową wadą tych urządzeń jest brak bypassu wewnętrznego oraz brak synchronizacji zasilania przy przywróceniu napięcia w sieci. Na Rys.13zag\_2 przedstawiono budowę i zasadę działania tego urządzenia.

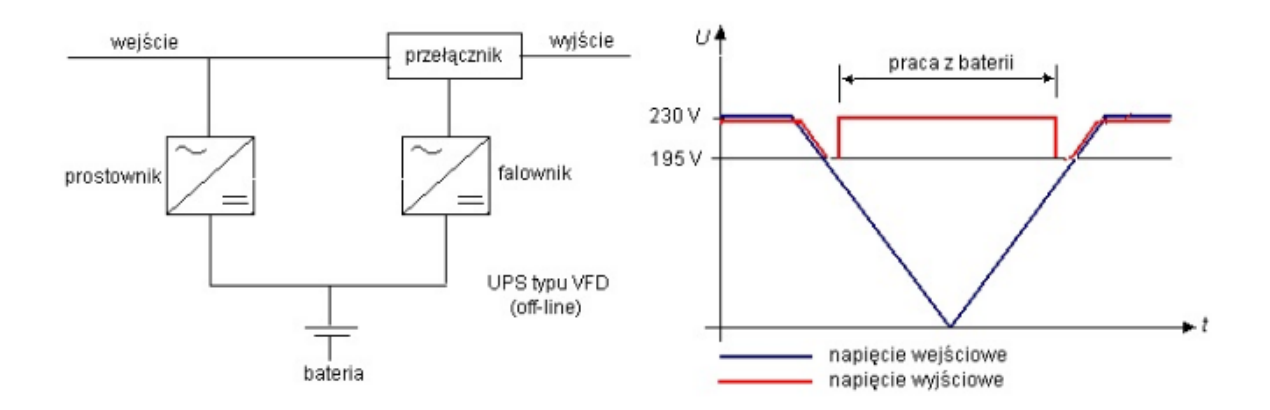

**Rys. 2zag\_13.** UPS typu VFD (Off-line) z lewej- budowa, z prawej zasada działania

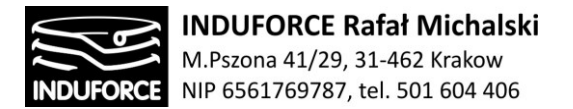

## UPS sieciowo interaktywny typu VI

Urządzenia tego typu działają podobnie jak urządzenia pracujące w topologii VFD (Off-line), ale posiadają dodatkowo regulator skokowy poziomu napięcia wyjściowego. Czas przełączenia z sieci na baterie wynosi około (2 – 4 ms), natomiast przełączenie z pracy bateryjnej na sieciową odbywa się bezprzerwowo. Na Rys.3zag\_13 przedstawiono budowę i zasadę działania UPS-a typu VI

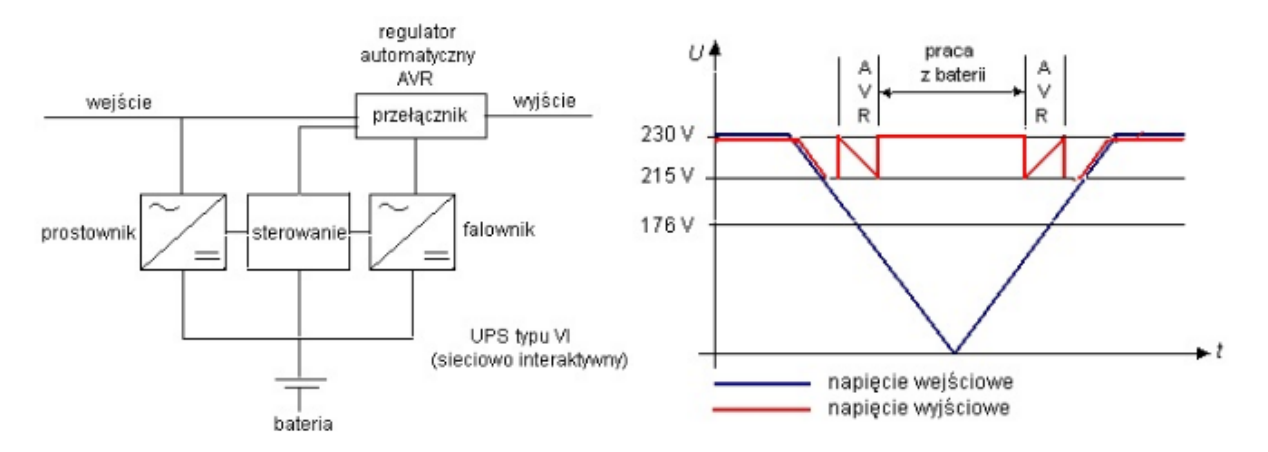

**Rys. 3zag\_13.** UPS typu VFD (Off-line) z lewej- budowa, z prawej zasada działania

## UPS pracujący w topologii VFI (On-line)

Urządzenia te pracują bezprzerwowo. Rozbudowana automatyka zapewnia wystarczające wytłumienie zakłóceń sieciowych oraz bezprzerwową pracę wrażliwych odbiorników. Przekształtnik wejściowy przetwarza napięcie sieciowe na napięcie stałe dzięki czemu następuje ładowanie baterii. Przetwornica prądu stałego optymalizuje napięcie baterii zasilającej przekształtnik wyjściowy, przetwarzający napięcie stałe na przemienne. Tak skonstruowany układ zapewnia uzyskanie na wyjściu zasilacza napięcia sinusoidalnego pozbawionego jakichkolwiek zakłóceń o stabilnej częstotliwości. Układ wejściowy jest galwanicznie oddzielony od układu wyjściowego. Statyczny bocznik łączy automatycznie odbiornik z siecią zasilającą w przypadku przeciążenia lub uszkodzenia przetwornicy. Automatyczne przełączenie powrotne następuje tylko wtedy, gdy obciążenie zostanie odpowiednio zmniejszone lub uderzenie prądowe przy załączeniu zaniknie. Poprzez bocznik serwisowy umożliwiający synchroniczne przełączenie zasilania, dołączone odbiorniki mogą być bez przerw zasilane, podczas gdy zasilacz UPS jest wyłączony spod napięcia dla celów konserwacji. Na Rys. 4zag\_13 przedstawiono budowę i zasadę działania UPS-a typu VFI.

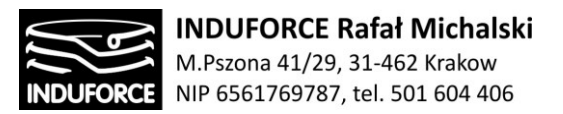

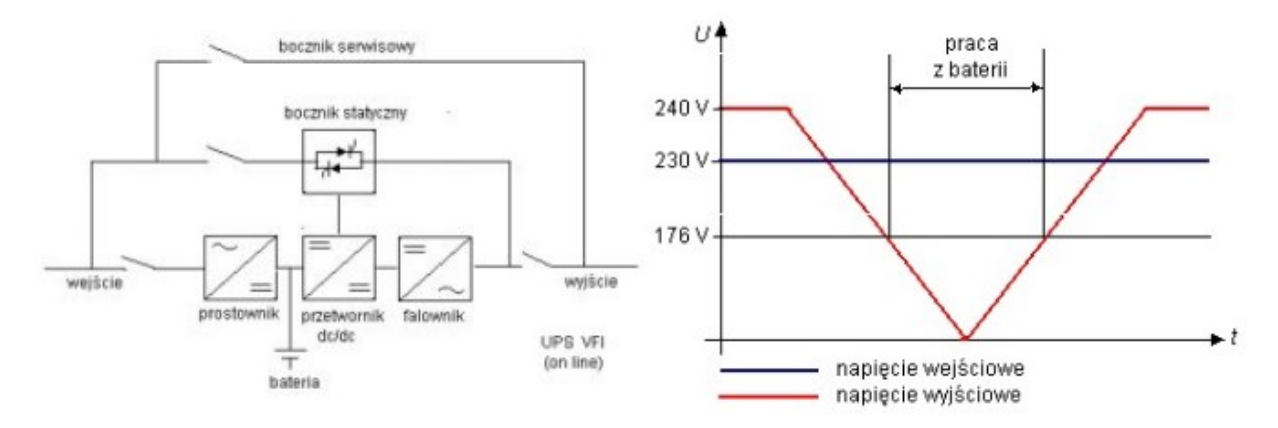

**Rys. 4zag\_13.** UPS typu VFI z lewej- budowa, z prawej zasada działania

Zasadniczym celem stosowania zasilaczy UPS jest zapewnienie ciągłości zasilania. Cel ten jest spełniony przez urządzenie pracujące w topologii VFI. Jednak ze względów ekonomicznych dla mniej wrażliwych urządzeń można stosować również inne typy zasilaczy.

Coraz częściej stosuje się układy UPS pracujące w systemie wzajemnego rezerwowania. Układ taki powoduje spełnienie warunku niezawodności wg. reguły n +1, przedstawionej na Rys. 5zag\_13. Dwa współpracujące zasilacze UPS połączone układem współpracy, obciążone są połową mocy znamionowej, w przypadku awarii jednego z nich pełne obciążenie przejmuje zasilacz nieuszkodzony.

- 1 zasilanie z RGnN
- 2 zasilanie z przekształtnika
- 3 zasilanie bypassu wewnętrznego UPS
- 4 przewody synchronizacji
- 5 przewody wyjściowe z UPS
- 6 zasilanie bezpośrednie z pominięciem UPS
- 7 wyjście do rozdzielnicy zasilania gwarantowanego
- 8 bypass zewnętrzny

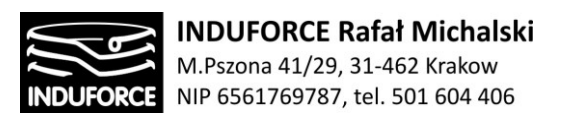

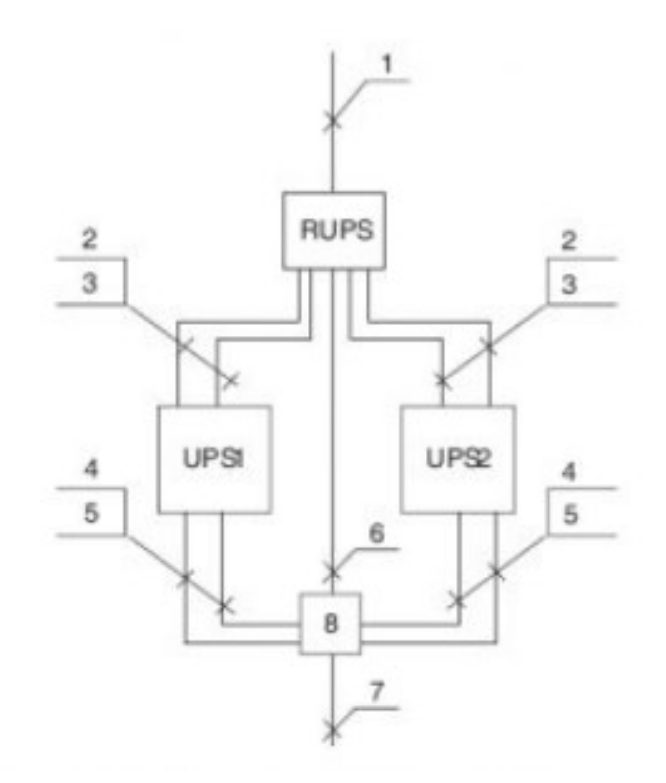

**Rys. 5zag\_13.** Zasilacz UPS w układzie redundantnym n4-1 [13zag\_2]

## *Zasilacze do instalacji stałych*

Zasilacze do instalacji stałych to najczęściej urządzenia o podwójnym przetwarzaniu energii, zachowujące ciągłość przewodu neutralnego w każdym trybie pracy. Układ sieciowy wyjścia zasilacza będzie więc w każdym trybie pracy taki, jak układ sieci energetycznej. Zasady ochrony od porażeń w obwodach odbiorczych tych zasilaczy są więc takie same, jak dla obwodów zasilanych bezpośrednio z sieci energetycznej, z tym zastrzeżeniem, że trzeba uwzględnić ograniczoną moc zwarciową UPSa. (Dobierając zabezpieczenia należy zakładać najbardziej niekorzystne warunki pracy, czyli bateryjny tryb pracy, w którym tor obejściowy z powodu braku napięcia w sieci jest niedostępny, a więc dysponujemy tylko mocą wyjściową falownika.) Ochrona od porażeń w układach odbiorczych takich zasilaczy (zakładamy, że sieć ma układ TN-S) realizowana jest na ogół przez szybkie wyłączenie za pomocą bezpieczników lub wyłączników z wyzwalaczami nadprądowymi, albo za pomocą wyłączników różnicowoprądowych.

### *Podsumowanie- wady i zalety konkretnych rozwiązań UPS*

Poniżej zostaną wymienione wady i zalety stosowanych w tych rozwiązaniach zasilaczy awaryjnych.

Zasilacze line-interactive stosowane w systemie zasilania rozproszonego

### ZALETY:

- 1. Niska cena jednostkowa zasilacza
- 2. Niska cena jednostki mocy (VA)

# - 221 -

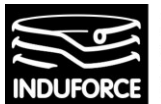

- 3. Zerowy koszt instalacji
- 4. Skalowalność (nowy komputer nowy zasilacz)
- 5. Prosta optymalizacja w zakresie zapotrzebowania na moc (duży asortyment typów)
- 6. Niski koszt eksploatacji (mały pobór energii podczas pracy sieciowej oraz wyłączanie zasilacza wraz ze stanowiskiem komputerowym po zakończeniu pracy)
- 7. Duża niezawodność systemu rozproszonego
- 8. Brak kosztów konserwacji
- 9. Brak kosztów z tytułu zajmowanego miejsca (brak potrzeby adaptacji pomieszczeń)
- 10. Szybki start (wraz z załączanym stanowiskiem, brak potrzeby ciągłej pracy)
- 11. Cicha praca (brak wentylatora w małych mocach)
- 12. Niskie koszty serwisu (wymiana akumulatora tylko w jednym zasilaczu jednocześnie, łatwość dostarczenia do serwisu)

#### WADY:

- 1. Mała separacja od sieci zasilającej
- 2. Ograniczona stosowalność ze względu na przebieg quasi-sinusoidalny
- 3. Utrudnione zarządzanie programowe ze względu na ilość zasilaczy

Zasilacze nadmiarowe on-line stosowane w systemie zasilania rozproszonego

### ZALETY:

- 1. Bardzo duża niezawodność wynikająca z nadmiarowości
- 2. Zerowy koszt instalacji w przypadku małych mocy
- 3. Skalowalność (przyrost stanowisk dodatkowy moduł zasilacza)
- 4. Duża separacja od sieci zasilającej
- 5. Szerokie zastosowanie ze względu na przebieg sinusoidalny
- 6. Szybki start (możliwość wyłączania na noc oszczędność energii i akumulatorów)

### WADY:

- 1. Wysoka cena jednostkowa zasilacza
- 2. Wysoka cena jednostki mocy (VA)
- 3. Głośna praca (szum wentylatorów)

### Zasilacze on-line stosowane w systemach centralnego zasilania

ZALETY:

- 222 -

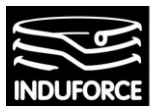

- 1. Duża separacja od sieci zasilającej
- 2. Szerokie zastosowanie ze względu na przebieg sinusoidalny
- 3. Łatwe zarządzanie programowe (jeden zasilacz)

### WADY:

- 1. Wysoka cena jednostki mocy (VA)
- 2. Wysoka cena jednostkowa zasilacza
- 3. Ograniczona możliwość optymalizacji dostarczanej mocy (mały asortyment mocy)
- 4. Ograniczenie skalowalności (system zamknięty)
- 5. Konieczność stosowania wydzielonej instalacji elektrycznej (koszty instalacji, jej zabezpieczenia przed zastosowaniem do innych celów, oznakowanie, elementy zabezpieczenia – bezpieczniki, by-pass, wyłącznik ppoż.)
- 6. Koszt wydzielonego pomieszczenia lub powierzchni (koszt klimatyzacji)
- 7. Ograniczona możliwości optymalizacji czasu pracy (praca ciągła ze względu na brak informacji o aktualnie pracujących stanowiskach i ograniczony dostęp do UPS'a)
- 8. Duży koszt energii (ograniczona sprawność i ciągły czas pracy)
- 9. Stosunkowo małe bezpieczeństwo (uszkodzenie zasilacza powoduje niesprawność całej sieci komputerowej i utrata efektów pracy wszystkich użytkowników)
- 10. Koszty konserwacji (czyszczenie wentylatorów przez wykwalifikowany personel serwisowy)
- 11. Duże koszty serwisu (np. wymiana jednoczesna wszystkich akumulatorów przez ekipę serwisową u użytkownika)
- 12. Głośna praca (szum wentylatorów)

W przypadku realizacji układu Symulatora lotu w kosmos w postaci 10 niezależnych stanowisk manipulatorów możliwe jest zastosowanie układu **nadmiarowego on-line stosowane w systemie zasilania rozproszonego** lub **zasilacza on-line do stosowania w systemach centralnego zasilania.** Ze względu na niewątpliwe walory użytkowe (jeden zasilacz) opcja centralnego zasilania wydaje się jednak bardziej atrakcyjna. W wersji ze zintegrowaną platformą symulatora lotu w kosmos sugeruje się użycie **Zasilacza on-line do stosowania w systemach centralnego zasilania.** 

## **Regulacje prawne Zasilaczy UPS**

Zasilacze UPS podlegają następującym europejskim normom (i wszystkim dokumentom związanym):

 EN 60950 z 1992 roku z późniejszymi zmianami, określająca wymagania bezpieczeństwa dla urządzeń służących do przetwarzania danych i innych urządzeń biurowych (jest to norma oparta na publikacji IEC 950) *Safety of information technology equipment, including electrical business equipment* z aneksami nr 1, 2 i 3

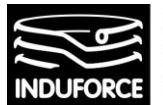

- EN 50091-1 z 1993 roku, definiująca wymagania ogólne i wymagania bezpieczeństwa dla zasilaczy UPS *Uninterruptible power systems (UPS), General and safety requirements*
- EN 50091-2 z 1995 roku, określająca wymagania dotyczące kompatybilności elektromagnetycznej dla zasilaczy UPS. EN 60950: 1992 2. EN 50091-1: 1993 3. EN 50091-1-1: 1996 *Uninterruptible power systems (UPS), General and safety requirements for UPS used in operator access area*
- ENV 50091-3, klasyfikująca konstrukcje w zakresie właściwości funkcjonalnych (projekt) EN 50091-1-2: 1996 Uninterruptible power systems (UPS), General and safety requirements for UPS used in restricted access area

Polskim odpowiednikiem normy EN 60950 jest PN-93/T-42107 (wersja polska nie obejmuje wszystkich zmian). Zagadnień bezpieczeństwa dotyczą normy EN 60950 i EN 500091-1. Pierwsza z nich obejmuje sprzęt komputerowy oraz biurowy i sama w sobie nie dotyczy zasilaczy UPS, druga z kolei samodzielnie nie funkcjonuje i w wielu punktach powołuje się na wymagania zawarte w EN 60950. Określa ona – rozszerza lub uściśla w stosunku do pierwszej – wymagania ogólne i wymagania bezpieczeństwa dla zasilaczy UPS.

Zgodność zasilacza z normami oznacza spełnienie wymagań dotyczących konstrukcji urządzenia (między innymi w zakresie zastosowanych elementów, izolacji, wytrzymałości mechanicznej), sposobu okablowania oraz wymagań termicznych i elektrycznych (wielkość prądów upływu, wytrzymałość elektryczna izolacji i zachowanie się urządzenia w stanach awaryjnych).

Norma ogólna EN 50091-1 została podzielona na dwie szczegółowe, z których każda dotyczy innych grup zasilaczy. Powstała EN 50091-1-1 dotycząca zasilaczy przeznaczonych do instalacji w pomieszczeniach ogólnodostępnych i druga, EN 50091-1-2, która odnosi się do zasilaczy przeznaczonych do instalacji wyłącznie w wydzielonych pomieszczeniach, do których dostęp mają tylko osoby uprawnione – służby eksploatacji urządzeń elektrycznych oraz serwis. Obydwie normy szczegółowe, tak jak ogólna, opierają się na EN 60950. Normy szczegółowe obowiązują od roku 1997, niemniej ze względów praktycznych do czerwca 2002 roku będzie również obowiązywać norma ogólna (dla urządzeń, których produkcję rozpoczęto przed rokiem 1997). Potem zostaną już tylko normy szczegółowe.

Jak się nietrudno domyślić, norma EN 50091-1-1 jest zdecydowanie bardziej rygorystyczna, ale też dotyczy w zasadzie wyłącznie zasilaczy o niewielkich mocach, przeznaczonych do lokalnego zasilania pojedynczych urządzeń odbiorczych lub niewielkich grup takich urządzeń. Są to najczęściej zasilacze wyposażone w gniazda do bezpośredniego podłączania odbiorów, z założenia nie wymagają więc ingerencji w sieć odbiorczą. Zapewnienie bezpieczeństwa użytkowników UPS i podłączonych do niego odbiorów musi być (i jest) funkcją i cechą samego zasilacza.

Norma EN 50091-1-2 obejmuje z reguły zasilacze o dużych mocach, a te prawie zawsze wymagają budowy sieci odbiorczej z wszelkimi tego konsekwencjami. W tym przypadku UPS nie może mieć wszystkich funkcji zabezpieczających. Zabezpieczenie instalacji odbiorczej przed skutkami zwarć oraz zabezpieczenie przeciwporażeniowe użytkowników urządzeń odbiorczych jest zadaniem projektanta i wykonawcy instalacji.

# $-224-$

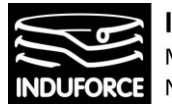

Wybór podstawowych regulacji dotyczących zasilaczy UPS o przedziale mocy 40-200 kVA (adekwatnego dla symulatora lotu w kosmos dla 10 uczestników) zawierających odniesienie do konkretnych norm zawiera załączona karta katalogowa [13zag\_zalacznik2].

# Zasilacz do instalacji stałych –dobór parametrów elementów instalacji

W przypadku "Struktury symulatora lotów w kosmos", ze względu na ilość odbiorników energii i ich potencjalną moc należy rozważyć zasilacze UPS przeznaczone do instalacji stałych. O wyborze środków ochrony decyduje charakterystyka wyjściowa zasilacza (szczególnie przeciążalność) oraz układ sieci, do której UPS ma być włączony. Zasilacze do instalacji stałych to najczęściej urządzenia o podwójnym przetwarzaniu energii, zachowujące ciągłość przewodu neutralnego w każdym trybie pracy. Układ sieciowy wyjścia zasilacza będzie więc w każdym trybie pracy taki, jak układ sieci energetycznej. Zasady ochrony od porażeń w obwodach odbiorczych tych zasilaczy są więc takie same, jak dla obwodów zasilanych bezpośrednio z sieci energetycznej, z tym zastrzeżeniem, że trzeba uwzględnić ograniczoną moc zwarciową UPSa. (Dobierając zabezpieczenia należy zakładać najbardziej niekorzystne warunki pracy, czyli bateryjny tryb pracy, w którym tor obejściowy z powodu braku napięcia w sieci jest niedostępny, a więc dysponujemy tylko mocą wyjściową falownika.) Ochrona od porażeń w układach odbiorczych takich zasilaczy (zakładamy, że sieć ma układ TN-S) realizowana jest na ogół przez szybkie wyłączenie za pomocą bezpieczników lub wyłączników z wyzwalaczami nadprądowymi, albo za pomocą wyłączników różnicowoprądowych.

Oszacujmy sieć odbiorczą związaną z podzespołami "Symulatora lotu w kosmos". Niezależnie od przyjętej opcji konstrukcyjnej (platforma zintegrowana lub stanowiska samodzielne, elektryczne systemy napędu bezpośredniego) moc elektryczna sumaryczna urządzeń jest tego samego rzędu. Biorąc pod uwagę znane parametry mocowe znanych konstrukcji symulatorów z manipulatorami indywidualnymi – około 4-6 kW na stanowisko-oraz uwzględniając infrastrukturę IT związaną ze stacjami roboczymi dla VR-około 0.5 -1.0kW, uzyskujemy maksymalną moc całkowitą dla 10 stanowisk poziomie 70 kW. Dla takiego układu najlepszy będzie zasilacz zasilacza o mocy wyjściowej rzędu 100 kVA (np. z serii Powerware 9315). Karta katalogowa produktu wraz z instrukcją instalacji i obsługi została załączona do niniejszego opracowania [13zag\_zalacznik3]. Konstrukcja o takiej wydajności prądowej pozwoliłaby stworzyć sieć napięcia gwarantowanego włączoną do sieci TN-S i ma sieć odbiorczą w tym samym układzie. Wyjściowy współczynnik mocy zasilacza jest równy 0,8, co oznacza, że znamionowa moc czynna wynosi 80 kW. Znamionowy prąd fazowy wynosi zatem 100 000 VA / 3 / 230 V = 145 A, znamionowa składowa czynna prądu to 145 A x 0,8 = 116 A.

Obciążalność falownika w zasilaczu jest następująca:

125 % przez 10 min, 150 % przez 10 s, 1000 % przez 40 ms

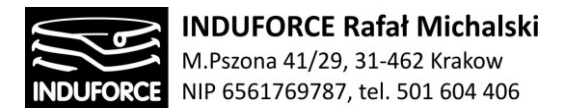

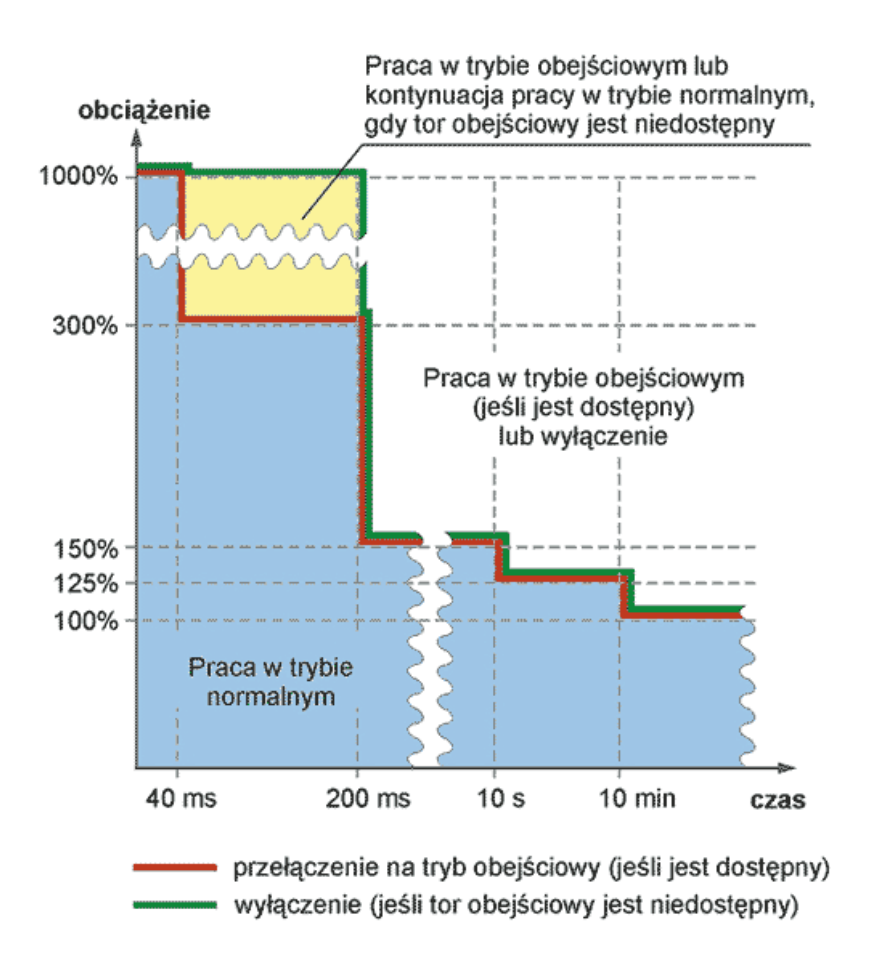

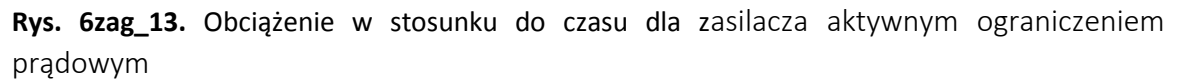

Maksymalny prąd wyjściowy zasilacza jest aktywnie ograniczany i nigdy nie przekracza 300 % wartości znamionowej.

Po przekroczeniu podanego obciążenia i odpowiadającego mu czasu następuje przełączenie zasilacza na tryb obejściowy (jeśli napięcie sieci jest obecne) lub wyłączenie (jeśli tor obejściowy jest niedostępny). W przypadku przeciążenia w zakresie 150 % – 1000 %, po przekroczeniu czasu 40 ms następuje przełączenie na tryb obejściowy, ale jeśli nie jest on dostępny falownik kontynuuje pracę przez 0,2 s i dopiero po tym czasie następuje jego wyłączenie.

Przyjmijmy, że zasilacz jest normalnie obciążony w 70 % i że urządzenia odbiorcze mają współczynnik mocy 0,8 (taki sam, jak wyjściowy współczynnik mocy zasilacza). Oznacza to, że wykorzystujemy 70 % mocy czynnej i 70 % prądu maksymalnego zasilacza. Prąd fazowy pobierany z zasilacza wynosi wówczas 145 A x  $0,7 = 101$  A.

Załóżmy, że jedno z urządzeń odbiorczych ulega uszkodzeniu polegającym na zwarciu między przewodzącą częścią czynną a obudową. W wyniku uszkodzenia nastąpi przepływ prądu zwarciowego w pętli: przewód fazowy – części czynne urządzenia odbiorczego – obudowa urządzenia odbiorczego –

# $-226 -$

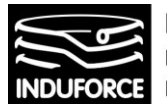

przewód PE. Jeżeli impedancja w pętli zwarcia będzie odpowiednio mała, prąd wyjściowy zasilacza zostanie ograniczony na poziomie 300 % wartości nominalnej, czyli 435 A. Różnica między tym prądem, a prądem pobieranym przez nieuszkodzone urządzenia odbiorcze wynosi 290 A (prąd znamionowy uszkodzonego urządzenia dla uproszczenia pomijamy) – taki jest prąd, który musi spowodować zadziałanie zabezpieczenia. Korzystając z charakterystyk bezpieczników sprawdzamy, jaka wartość znamionowa wkładki bezpiecznikowej gwarantuje zadziałanie w czasie wymaganym przepisami (normą PN- /E 5009/41 lub PN-IEC 364-4-481). Np. dla normalnych warunków środowiskowych (dopuszczalne długotrwale napięcie dotykowe 50 V) wyłączenie uszkodzonego odbioru zasilanego napięciem 230 V powinno nastąpić czasie nie przekraczającym 0,4 s. Czyli z punktu widzenia ochrony od porażeń bezpiecznik topikowy o charakterystyce gG (gL) może mieć prąd znamionowy nie większy niż 32 A. Jeżeli stosujemy wyłączniki z wyzwalaczem nadprądowym, może to być zabezpieczenie o prądzie 20 A i charakterystyce C lub 40 A i charakterystyce B.

Zauważmy, że nawet jeśli bezpiecznik nie zadziała, wyłączenie zasilacza nastąpi w ciągu 0,2 s, czyli dużo wcześniej, niż wymagają tego przepisy dotyczące ochrony od porażeń. Bezpiecznik jest jednak potrzebny z dwóch powodów. Po pierwsze po to, by nie dopuścić do wyłączenia zasilacza (musi więc zadziałać w czasie krótszym niż 0,2 s – w przeciwnym razie wszystkie urządzenia odbiorcze straciłyby zasilanie). Po drugie, by chronić w przypadku, gdyby zabezpieczenia zasilacza jednak nie zadziałały i nie nastąpiło jego wyłączenie (co jest jednak skrajnie nieprawdopodobne).

W praktyce jednak bezpieczniki powinny być zwykle mniejsze niż wynikałoby to z warunków bezpieczeństwa użytkowników. Istotne jest też zapewnienie ciągłości zasilania nieuszkodzonych urządzeń odbiorczych, a dla niektórych komputerów dopuszczalna przerwa w dopływie energii to zaledwie 10 ms. W wyniku zwarcia w układzie odbiorczym zasilacza następuje albo ograniczenie jego napięcia wyjściowego, albo jego całkowity zanik. Stan taki będzie trwał do czasu wyeliminowania uszkodzonego obwodu. Bezpiecznik powinien więc zadziałać w ciągu 10 ms. Warunek ten zostanie spełniony, jeśli maksymalna wartość znamionowa szybkiego bezpiecznika topikowego nie przekroczy 10 A. Wyłączniki z wyzwalaczami nadprądowymi w zasadzie nigdy nie gwarantują czasu zadziałania krótszego niż 10 ms, jakkolwiek przy odpowiedniej krotności prądu, będą działać w czasie niewiele dłuższym. Mogą też być stosowane, niemniej zdecydowanie pewniejsze będą bezpieczniki topikowe.

Jeżeli w którymś obwodzie odbiorczym bezpiecznik musi być większy niż wynikałoby z analizy (np. z powodu prądu znamionowego lub rozruchowego w urządzeniu odbiorczym), obwód ten należy zabezpieczyć wyłącznikiem różnicowoprądowym. Należy wówczas pamiętać, by wyłącznik nie stanowił najsłabszego ogniwa w systemie zasilania; nie może to być wyłącznik w wykonaniu standardowym, który mógłby zostać wyzwolony np. prądem rozruchowym monitora komputerowego. Należy więc stosować wyłączniki krótkozwłoczne, selektywne lub odporne na prądy udarowe i oczywiście wrażliwe na prądy przemienne i pulsujące.

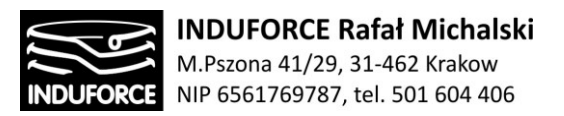

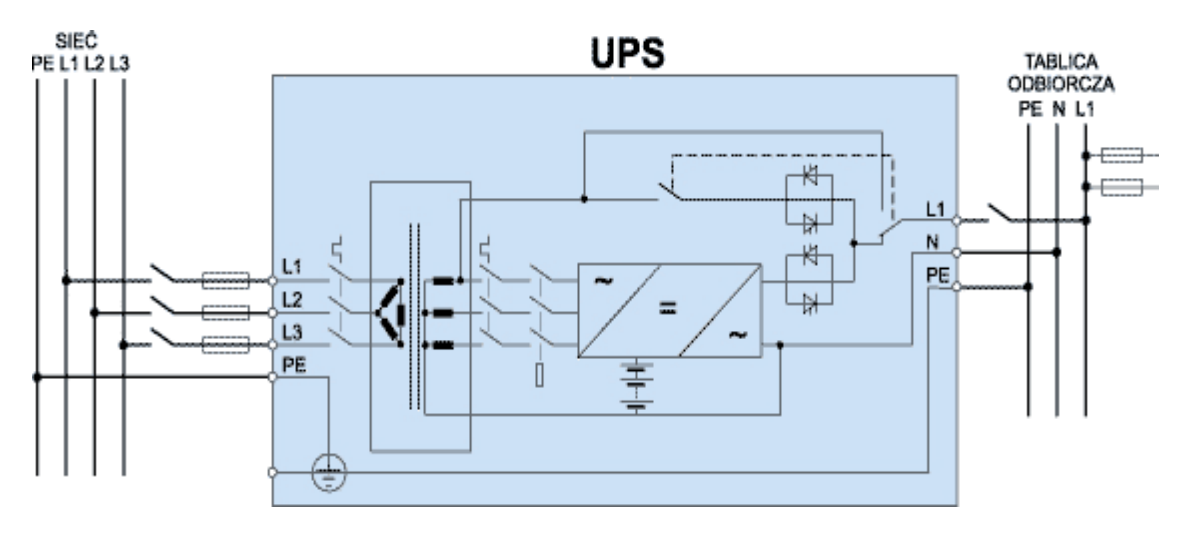

**Rys. 7zag\_13.** Przykładowy schemat zasilacza z transformatorem

Kilku słów komentarza wymagają też transformatory separacyjne (patrz Rys. 7zag\_13). Są one integralną częścią zasilaczy Powerware 9315 o zakresie mocy od 45 do 160 kVA, dla wszystkich pozostałych stanowią urządzenie opcjonalne. Stosuje się je głównie wtedy, gdy sieć energetyczna jest mocno zakłócona – pozwalają bardzo skutecznie tłumić zakłócenia występujące na przewodzie neutralnym, których nie eliminuje nawet dwukrotne przetwarzanie energii w zasilaczu. O ile jednak w przypadku zasilaczy trójfazowych do wyeliminowania zakłóceń wystarczy samo zastosowanie transformatora, to w zasilaczach jednofazowych jego skuteczność uzyskuje się na ogół pod warunkiem dobrego uziemienia wyjściowego punktu neutralnego. Dzieje się tak dlatego, że transformatory stosowane w zasilaczach trójfazowych mają uzwojenia pierwotne połączone w trójkąt, a więc w ogóle nie łączy się do nich przewodu neutralnego sieci energetycznej. Na stronie wtórnej, której uzwojenia połączone są w gwiazdę, powstaje nowy punkt neutralny, całkowicie wolny od zakłóceń. W przypadku zasilaczy jednofazowych stronę pierwotną transformatora łączy się z napięciem fazowym, a więc również z przewodem neutralnym (spotyka się również UPSy z transformatorem wejściowym, który ma odczep umożliwiający podłączenie do napięcia międzyfazowego).

Nie ma znaczenia czy transformator jest na wejściu, czy wyjściu zasilacza – w obu przypadkach wyjściowy punkt neutralny systemu jest separowany od punktu neutralnego sieci. Po uziemieniu wyjściowego punktu neutralnego, odbiory UPSa pracują w układzie TN-S. Połączenie między wyjściowym punktem neutralnym a zaciskiem ochronnym (uziemiającym) zasilacza z transformatorem jest zawsze zrealizowane fabrycznie. W przypadku małych zasilaczy uziemienie wyjściowego punktu neutralnego uzyskuje się za pośrednictwem przewodu ochronnego przez samo podłączenie zasilacza do sieci. Większe zasilacze, przeznaczone do instalacji stałych, mają albo specjalny zacisk uziemiający (np. Powerware 9315), który łączy się z uziomem niezależnie od podłączenia wejściowego zacisku ochronnego z przewodem PE sieci, albo uziemienie realizowane jest za pośrednictwem przewodu ochronnego sieci (np. w zasilaczach Powerware 9150, 9305).

Należy zwrócić uwagę, że jeśli transformator jest funkcjonalnie częścią falownika (nie obejmuje toru obejściowego), nie separuje wejścia zasilacza od wyjścia. Przewód neutralny zachowuje wówczas ciągłość i nie wolno go uziemiać na wyjściu UPSa – byłoby to niedopuszczalne, dodatkowe uziemienie

# - 228 -

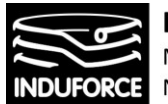

punktu neutralnego sieci. Układ sieciowy wyjścia zasilacza pozostaje wówczas taki sam, jak układ sieci energetycznej.

Transformatora separacyjnego nie można traktować jako środka ochrony od porażeń. Jest to urządzenie służące wyłącznie tłumieniu zakłóceń

Projektując system zasilania gwarantowanego, zwłaszcza jeśli wiąże się to z budową dodatkowej instalacji, należy mieć na uwadze charakter urządzeń odbiorczych i potencjalne zagrożenia. I najważniejsze: zawsze należy sprawdzić czy układ sieci odbiorczej będzie zgodny z oczekiwaniami oraz czy urządzenia ochronne będą działać poprawnie w każdym trybie pracy zasilacza. Warto mieć również świadomość że zastosowanie prostych UPSów na ogół nie pociąga za sobą konieczności wykorzystywania dodatkowych środków ochrony od porażeń. Pamiętajmy też, że w przypadku jakichkolwiek wątpliwości dotyczących struktury UPSa lub doboru środków ochrony, zawsze można zwrócić się do dostawcy z prośbą o pomoc.

Orientacyjny koszt wstępnie dobranego zasilacza – na podstawie ceninnika firmy EATON, dla modelu Powerware 9315 o wydajności 100 kVA to kwota rzędu 60 tys zł. Do kosztu całkowitego należy dodatkowo doliczyć cenę wykonania i przyłączenia instalacji do istniejącej sieci energetycznej Pranetarium. Z uwagi na różne możliwości rozwiązania tego zagadnienia, należy liczyć się z kosztem przyłaczeniowym od 15 tys zł do 30 tys zł.

# Procedury awaryjne zaimplementowane w sprzęt

Większość procedur awaryjnych zaimplementowanych w urządzenie techniczne zakwalifikowane do kategorii "przenośników" jest określona jest przez, szerzej cytowane w zagadnieniu 14, Rozporządzenie Ministra Gospodarki z dnia 10 lipca 2001 r. w **sprawie warunków technicznych dozoru technicznego, jakim powinny odpowiadać przenośniki kabinowe i krzesełkowe** (Dz.U. 2001 nr 77 poz. 827 [zag14\_zalacznik4])

§ 4. 4. Zespoły i elementy, które poruszają się z prędkością eksploatacyjną powinny mieć zapewniona możliwość bezpiecznego wyhamowania. Hamowanie powinno być kontrolowane i nie powinno wywoływać opóźnień większych niż 1 m/s<sup>2</sup>.

8.Mechanizmy napędowe powinny być wyposażone, w urządzenia umożliwiające awaryjne uwolnienie pasażerów w przypadku unieruchomienia napędu.

2. System sterowania przenośników powinien zapewniać płynność działania w czasie ich pracy, rozruchu i hamowania.

3. Na stanowisku sterowniczym powinny być zainstalowane:

1) wyłącznik do awaryjnego zatrzymania — w szczególności Przycisk STOP, którego ubycie powinno spowodować wyłączenie wszystkich obwodów siłowych. Przełącznik ten nie powinien samoczynnie wracać w pokolenie robocze, przycisk załącznika powinien być koloru czerwonego, widocznie oznaczony,

$$
-229-
$$

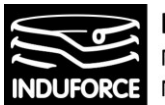

2) przełącznik, uruchamiany kluczykiem, eliminujący możliwość uruchomienia przenośnika przez osoby nieupoważnione; wyjcie kluczyka moje nastąpić tylko w pozycji wyłączonej przełącznika.

4. Przyciski sterownicze nie powinny wystawać ponad swoją obudowę, z wyjątkiem przycisku, o którym mowa w ust. 3 pkt 1.

§ 8. 1. Hamulce powinny być tak skonstruowane, aby zapewniamy bezpieczna eksploatacja przenośników oraz ich stabilność. Hamulce powinny dziać w sposób kontrolowany i progresywny.

2. Przenośniki, tam gdzie jest to wymagane, powinny być zaopatrzone w hamulce szczękowo-klockowe o działaniu automatycznym.

3. Dopuszcza się, za zgoda organu właściwej jednostki dozoru technicznego, zastosowanie innych niż określone w ust. 2 hamulców, w szczególności taśmowych uruchamianych ręcznie lub nożnie.

§20 narzuca na projekt konieczność zastosowania ograniczników ruchów roboczych zarówno przez hydrauliczne, pneumatyczne lub elektryczne wyłączniki krańcowe jak i przez mechaniczne ograniczeni wymuszone.

§ 20. 1. Ogranicznikami ruchów roboczych mogą być elektryczne łączniki końcowe i krańcowe oraz zawory hydrauliczne i pneumatyczne.

2. Ograniczniki ruchów roboczych powinny być uruchamiane mechanicznie, w sposób wymuszony, lub powinna być przewidziana samoczynna kontrola działania ich łączników.

3. Łączniki elektroniczne, zastosowane, jako łączniki bezpieczeństwa, powinny być wyposażone w układ samoczynnej kontroli ich działania, co najmniej przed każdym uruchomieniem przenośnika.

4. W przypadkach uzasadnionych względami technicznymi dopuszcza się stosowanie ograniczników ruchów roboczych niemających kinematycznego sprzężenia z mechanizmem napędowym, zapewniających niezawodne zatrzymanie jego ruchu. Niezawodność działania mechanizmu powinna być zapewniona przez zdublowanie ograniczników.

5. Elektryczne i elektroniczne ograniczniki ruchów roboczych bez sprzężenia kinematycznego z wyłączanym mechanizmem powinny posiadać układ automatycznej kontroli ich działania lub sygnalizację niesprawności, jeżeli jest uszkodzone urządzenie dublujące.

6. W przypadku napędu hydraulicznego lub pneumatycznego z siłownikami wystarczającym zabezpieczeniem położeń krańcowych jest zastosowanie zaworów ograniczających cienienie robocze.

Więcej uregulowań w zakresie bezpieczeństwa konstrukcji zawierają polskie normy dotyczące bezpieczeństwa konstrukcji mechanicznych i maszyn, należące do typu A i B to:

### **Projekt bezpieczeństwa:**

Ogólne zasady projektowania – Ocena ryzyka i ograniczenie ryzyka PN-EN ISO 12100,

### **Wybór wyposażenia ochronnego:**

Osłony stałe i ruchome (osłony zabezpieczające, bariery, pokrywy) PN-EN ISO 14120

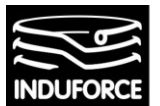

- Urządzenia blokujące sprzężone z osłonami (blokowanie drzwi ochronnych itd.)PN-EN ISO 14119
- Zapobieganie nieoczekiwanemu włączeniu PN-EN 1037
- Urządzenia ochronne (kurtyny świetlne, urządzenia wykorzystujące wiązki światła, skanery, maty bezpieczeństwa, itd.) PN-EN ISO 13856-1/-2/-3 PN-EN 61496-1
- Urządzenia sterowania oburęcznego PN-EN 574
- Regulowane zabezpieczenia ograniczające dostęp. Osłony stałe i ruchome PN-ENISO 14120
- Wyłącznik awaryjny PN-EN ISO 13850

## Dodatkowe środki ochronne:

- Odległości bezpieczeństwa (ochrona kończyn górnych/dolnych) PN-EN ISO 13857
- Minimalne odstępy zapobiegające zgnieceniu ciała PN-EN 349
- Pomiary ludzkiego ciała, dostęp do maszyn, otwory umożliwiające dostęp, dane antropometryczne EN 547-1/-2/-3
- Umiejscowienie wyposażenia ochronnego ze względu na prędkości zbliżania ciała PN-EN ISO 13855

## Bezpieczeństwo funkcjonalne i wymagania związane z bezpieczeństwem:

- Części systemów sterowania związane z bezpieczeństwem PN-EN ISO 12100, PN-EN ISO 13849-1, PN-EN/IEC 62061
- Wymagania bezpieczeństwa dotyczące układów pneumatycznych EN ISO 4414
- Wymagania bezpieczeństwa dotyczące układów hydraulicznych PN-EN ISO 4413
- Wyposażenie elektryczne PN-EN 60204-1, seria EN 60947-5, DGUV regulacja 3

Sposób wykonania konstrukcji bezpiecznej, z punktu widzenia teorii systemu sterowania w rozumieniu regulacji określonych w normach zharmonizowanych wymusza konstrukcję zawierającą monitoring stanu kluczowych elementów konstrukcyjnych Rys. 8zag\_13.

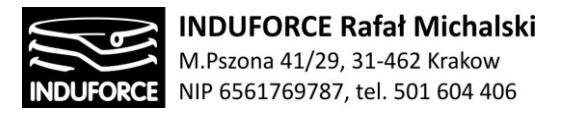

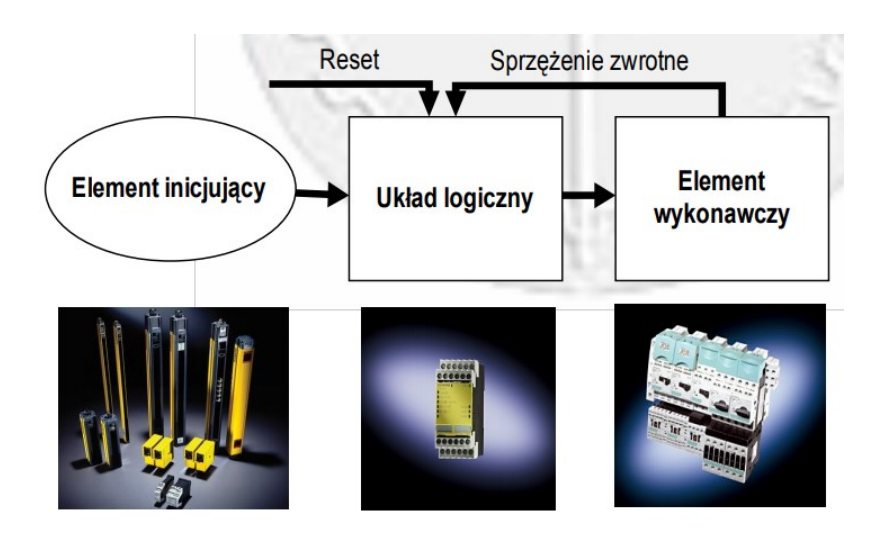

**Rys. 8zag\_13.** Ogólny schemat systemu bezpiecznego z punktu widzenia teorii systemu sterowania.

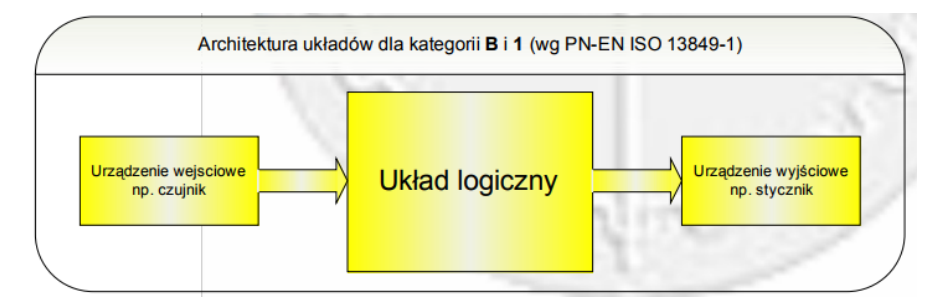

**Rys. 9zag\_13.** System bezpieczny z punktu widzenia teorii systemu sterowania dla kategorii B i 1 wg.normy PN-EN ISO 13849-1.

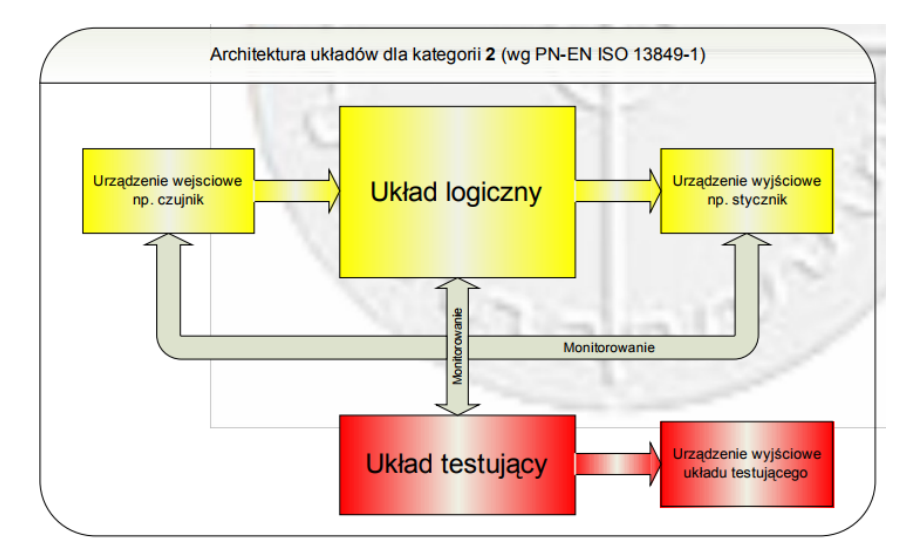

**Rys. 10zag\_13.** System bezpieczny z punktu widzenia teorii systemu sterowania dla kategorii 2 wg. normy PN-EN ISO 13849-1.

# - 232 -

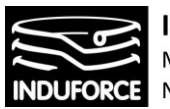

**INDUFORCE Rafał Michalski** M.Pszona 41/29, 31-462 Krakow NIP 6561769787, tel. 501 604 406

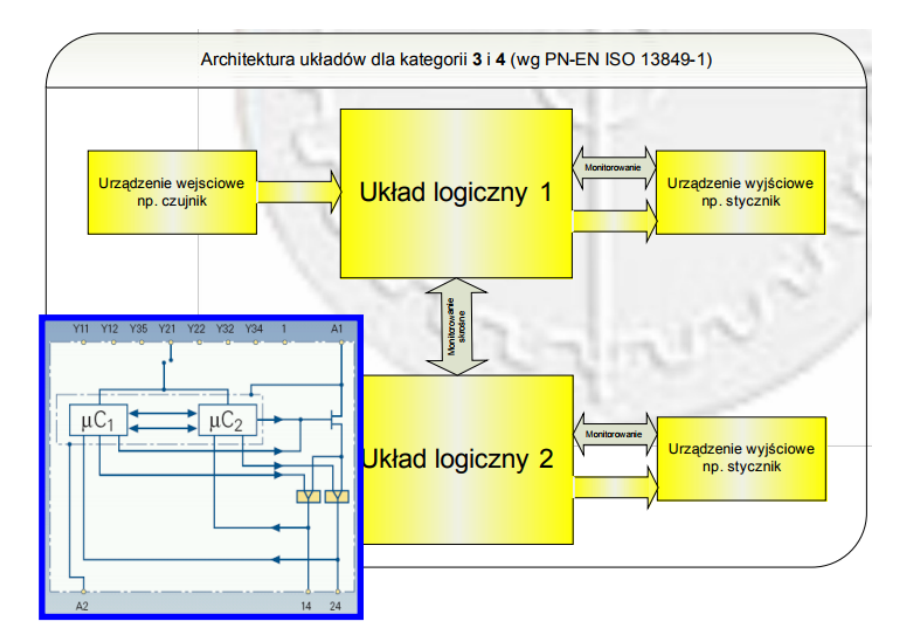

**Rys. 11zag\_13.** System bezpieczny z punktu widzenia teorii systemu sterowania dla kategorii 3 i 4 wg. normy PN-EN ISO 13849-1.

Sposób realizacji bezpiecznego systemu sterowania w rozumieniu regulacji określonych w normie PN-EN ISO 13849-1 zależy od stopnia złożoności systemu. Norma zakłada 4 kategorie urządzeń, dla których wymagana jest określona architektura bezpiecznego systemu sterowania. Blokowy schemat systemów wg. kategoryzacji z normy PN-EN ISO 13849-1 przedstawiają Rys.13zag\_8 - Rys. 12zag\_13.

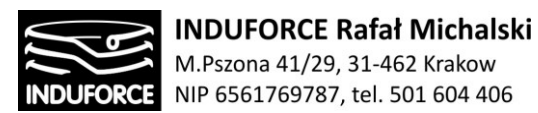

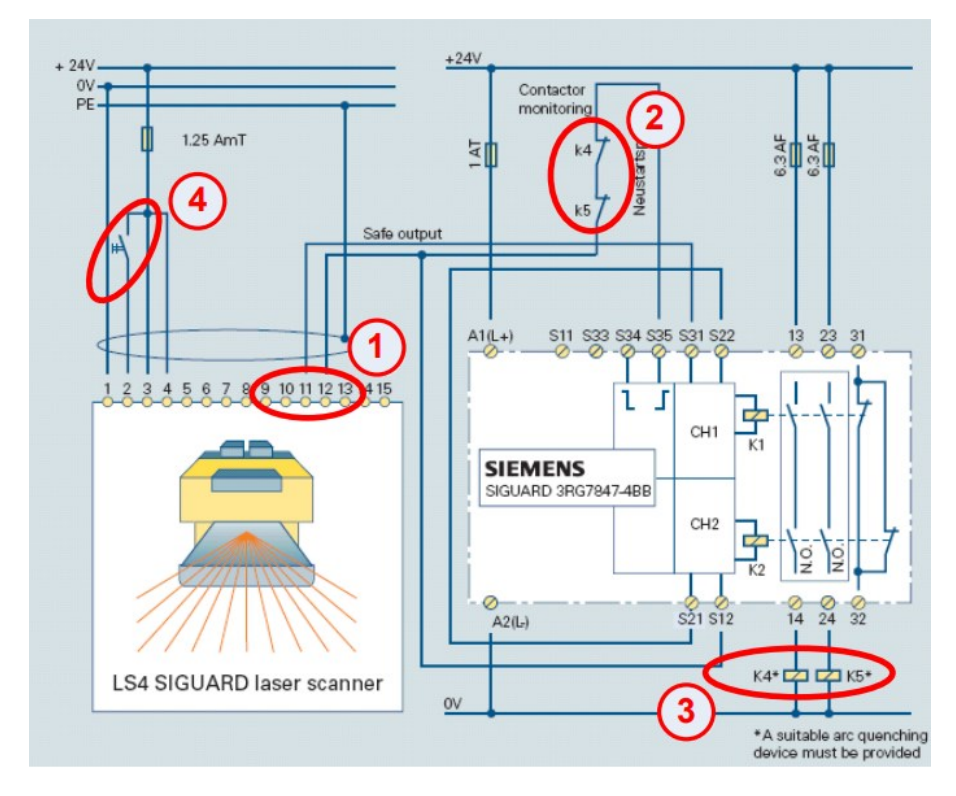

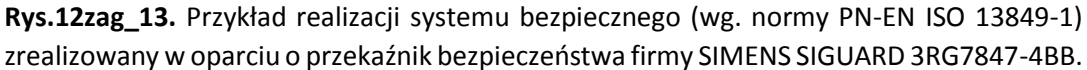

Realizacja bezpiecznego systemu sterowania wymusza zastosowanie aktywnych podzespołów systemu. Istnieje na rynku szereg przekaźników bezpieczeństwa różnych producentów. Na Rys. 12zag\_13 przedstawiamy realizację systemu bezpiecznego w układzie zawierającym skaner laserowy (barierę) zabezpieczającą strefę niebezpieczną przed obecnością kończyny w strefie zagrożenia. Widok zewnętrzny przekaźnika bezpieczeństwa firmy SIMENS SIGUARD 3RG7847-4BB zawiera Rys. 14zag\_13.

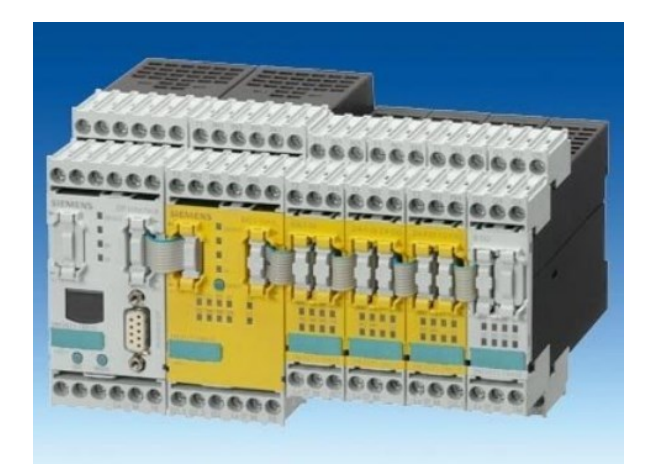

**Rys. 14zag\_13.** Widok przekaźnika bezpieczeństwa firmy SIMENS SIGUARD 3RG7847-4BB.

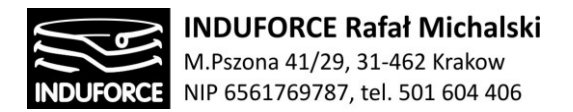

# Bibliografia do zagadnienia 13

[12zag\_1] Z.Hanzelka, *Zapady napięcia i krótkie przerwy w zasilaniu*, Automatyka - Elektryka - Zakłócenia | Nr 2.

[12zag\_2] M.Miegoń, Adam Przasnyski, Juliana Wiatra , *Systemy zasilania gwarantowanego*, Warszawa: Powerware (2006).

# Lista załączników do zagadnienia 13

[13zag\_zalacznik1] Z.Hanzelka, *Zapady napięcia i krótkie przerwy w zasilaniu*, Automatyka - Elektryka - Zakłócenia | Nr 2.

[13zag\_zalacznik2] Pesifikasjonsliste\_40\_-\_200\_kVA.pdf] 10.0 TECHNICAL SPECIFICATIONS

[13zag\_zalacznik3] EATON Powerware 9170+ UPS 3–18 kVA, User's Guide

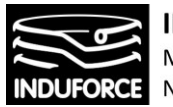

**INDUFORCE Rafał Michalski** M.Pszona 41/29, 31-462 Krakow NIP 6561769787, tel. 501 604 406

# zagadnienie 14 Urząd Dozoru Technicznego

*Ekspertyza powinna zawierać także informację o nadzorze UDT dla symulatora lotów.* Czy *taki nadzór będzie konieczny, a jeśli tak to w jakim zakresie (można się powołać na przepisy dotyczące nadzoru UDT dla przenośników w wesołych miasteczkach).*

Misja Urzędu Dozoru Technicznego, która polega na: "Nowoczesnym, profesjonalnym oraz efektywnym działaniu w obszarze bezpieczeństwa publicznego przy jednoczesnym stymulowaniu rozwoju" jest precyzyjnie określona przepisami zebranymi w stosownych dziennikach ustaw Rzeczypospolitej Polskiej. W szczególności, rodzaje urządzeń podlegających dozorowi technicznemu UDT zostały zdefiniowane w podziale na kategorie. W niniejszym opracowaniu są przywołane obowiązujące aktualnie akty prawne związane z dozorem technicznym urządzeń o charakterystykach użytkowych zdefiniowanych wcześniej dla "Symulatora lotu w kosmos". Ich pełną treść zawierają stosowne załączniki umieszczone na końcu opracowania.

# Rodzaje urządzeń podlegających dozorowi technicznemu UDT

Rodzaje urządzeń podlegających dozorowi technicznemu określa rozporządzenie Rady Ministrów z dnia 7 grudnia 2012 r. w sprawie rodzajów urządzeń technicznych podlegających dozorowi technicznemu Dziennik Ustaw 2012 nr 0 poz. 1468 – [14zag\_zalacznik1], wydane na podstawie art. 5 ust. 2 ustawy o dozorze technicznym Dziennik Ustaw z 2013, poz. 963 ze zm. – [14zag\_zalacznik2].

Formy dozoru technicznego, rodzaje, zakres i terminy badań technicznych dla poszczególnych rodzajów urządzeń technicznych określają rozporządzenia ustalające warunki techniczne dozoru technicznego, jakim powinny odpowiadać te urządzenia.

Jeżeli dla urządzenia technicznego nie ma ustalonych warunków technicznych dozoru technicznego, urządzenie to może być projektowane, wytwarzane, naprawiane lub modernizowane na podstawie warunków technicznych ustalonych z organem właściwej jednostki dozoru technicznego - art. 8 p. 6 ustawy o dozorze technicznym [14zag\_zalacznik3]. W pierwszej kolejności należy zakwalifikować urządzenie lub jego bloki funkcjonalne do wskazanej kategorii o dedykowanych przepisach określonych wskazanymi dokumentami. 6 wyodrębnionych grup urządzeń podlagających dozorowi UDT to:

- 1. urządzenia transportu bliskiego
- 2. dźwigniki
- 3. przenośniki kabinowe i krzesełkowe

Biorąc pod uwagę fakt braku ustalonych warunków technicznych dozoru technicznego dla "Symulatora lotu w kosmos" a nawet symulatorów jako kategorii, zgodnie z warunkami określonymi w powyżej przywołanych dokumentach, należy rozważyć podzespoły lub bloki funkcjonalne nowej konstrukcji, których cechy predestynują do zakwalifikowania w stosownej kategorii. Niewątpliwie, układy

 $-236 -$ 

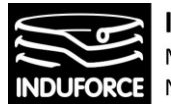

mechaniczne symulatora, niezależnie od przyjętej koncepcji mechatronicznej w najszerszym zakresie podlegają regulacjom zawartym adekwatnym dla kategorii 6. przenośniki kabinowe i krzesełkowe, opisane w Dz.U. 2001 nr 77 poz. 827 –[14zag\_zalacznik4].

W mniejszym stopniu, w przypadku wyboru konstrukcji specyficznych, układy funkcjonalne symulatora mogą podlegać innym regulacjom.

W przypadku nierekomendowanego pneumatycznego lub hydraulicznego napędu, projekt konstrukcji symulatora może zawierać lub wymagać instalacji zbiorników ciśnieniowych. W takim przypadku podstawą oceny warunków dozoru technicznego jest kategoria 1. urządzenia ciśnieniowe opisane w Dz.U. 2003 nr 135 poz. 1269 –[14zag\_zalacznik5].

Zastosowanie układów dźwignikowych w konstrukcji symulatora czyli linowych lub łańcuchowych podnośników, wielokrążków, układów zębatych, unoszących lub przewoźnych, cięgnowych i innych podlega regulacjom dla kategorii 5. dźwigniki opisanym w Dz.U. 2002 nr 4 poz. 43 –[14zag\_zalacznik6].

# Opis uregulowań prawnych właściwych konstrukcji "Symulatora lotu w kosmos"

Dla konstrukcji przeznaczonych na potrzeby parków rozrywki, t.j. karuzel, huśtawek napędzanych i innego sprzętu służącego rozrywce poprzez przemieszczanie użytkowników w ograniczonej przestrzeni stosuje się Rozporządzenie Ministra Gospodarki z dnia 10 lipca 2001 r. w **sprawie warunków technicznych dozoru technicznego, jakim powinny odpowiadać przenośniki kabinowe i krzesełkowe**  (Dz.U. 2001 nr 77 poz. 827 )– [14zag\_zalacznik4]. Zgodnie z treścią tego dokumentu:

W rozdziale 1, rozporządzenie określa warunki techniczne dozoru technicznego, jakim powinny odpowiadać przenośniki kabinowe i krzesełkowe z napadem mechanicznym, przeznaczone do celów rekreacyjno-rozrywkowych, zwłaszcza:

1) przenośniki o ruchu wokół osi pionowej lub odchylonej od pionu,

2) przenośniki o ruchu wokół poziomej osi obrotu,

3) przenośniki o ruchu wokół dowolnych dwu lub więcej osi obrotu— zwane dalej "przenośnikami".

Zgodnie definicją pkt.3 "Symulator lotu w kosmos" może zostać zaklasyfikowany jako "przenośnik".

Poniżej przedstawiamy te regulacje wchodzące w treść ustawy, które mają bezpośredni związek z potencjalnymi rozwiązaniami konstrukcyjnymi dla "Symulatora lotu w kosmos". Poszczególne rozdziały ustawy są przeanalizowane pod tym kątem a treści adekwatnych przepisów są zacytowane bezpośrednio.

Rozporządzenie w obszernym Rozdziale 2 określa dokładnie jak **zespoły i elementy przenośników powinny być zaprojektowane i wykonane**. Począwszy od wymogów dotyczących jakości spawów, przez mechanizmy napędowe i sterujące aż do oświetlenia, ustawodawca precyzuje sposoby

- 237 -

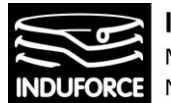

wykonania oraz właściwego funkcjonowania podzespołów przenośnika. W odniesieniu do zespołów i elementów konstrukcyjnych mających zastosowanie w możliwych koncepcjach "Symulatora lotu w kosmos", poza izolacją wibracyjną i solidnością wykonania zespołów napędowych ustawodawca precyzuje:

§ 4. 2. Wszystkie elementy działających mechanizmów powinny być tak zaprojektowane, aby przeniosły maksymalną możliwą siłę napędową mechanizmy zaś były zabezpieczone przed przeciążeniem pochodzącym od maksymalnej siły napędowej.

3. Urządzenia napędowe powinny być zadaszone i osłonięte oraz niedostępne dla osób nieuprawnionych.

4.Zespoły i elementy, które poruszają się z prędkością eksploatacyjną powinny mieć zapewniona możliwość bezpiecznego wyhamowania. Hamowanie powinno być kontrolowane i nie powinno wywoływać opóźnień większych niż 1 m/s<sup>2</sup>.

8.Mechanizmy napędowe powinny być wyposażone, tam gdzie jest to konieczne, w urządzenia umożliwiające awaryjne uwolnienie pasażerów w przypadku unieruchomienia napędu.

2. System sterowania przenośników powinien zapewniać płynność działania w czasie ich pracy, rozruchu i hamowania.

3. Na stanowisku sterowniczym powinny być zainstalowane:

1) wyłącznik do awaryjnego zatrzymania — w szczególności Przycisk STOP, którego ubycie powinno spowodować wyłączenie wszystkich obwodów siłowych. Przełącznik ten nie powinien samoczynnie wracać w pokolenie robocze, przycisk załącznika powinien być koloru czerwonego, widocznie oznaczony,

2) przełącznik, uruchamiany kluczykiem, eliminujący możliwość uruchomienia przenośnika przez osoby nieupoważnione; wyjcie kluczyka moje nastąpić tylko w pozycji wyłączonej przełącznika.

4. Przyciski sterownicze nie powinny wystawać ponad swoją obudowę, z wyjątkiem przycisku, o którym mowa w ust. 3 pkt 1.

§ 8. 1. Hamulce powinny być tak skonstruowane, aby zapewniamy bezpieczna eksploatacja´ przenośników oraz ich stabilność. Hamulce powinny dziać w sposób kontrolowany i progresywny.

2. Przenośniki, tam gdzie jest to wymagane, powinny być zaopatrzone w hamulce szczękowo-klockowe o działaniu automatycznym.

3. Dopuszcza się, za zgoda organu właściwej jednostki dozoru technicznego, zastosowanie innych niż określone w ust. 2 hamulców, w szczególności taśmowych uruchamianych ręcznie lub nożnie.

§ 9. 1. Konstrukcje przenośników powinny spełniać wymagania w zakresie stateczności oraz stabilności. Spełnienie tych wymaga powinno być potwierdzone przez projektującego.

2. Obliczenia stateczności powinny być przeprowadzone dla tych przenośników, w których można wyznaczyć ramię wywrotu.

# - 238 -

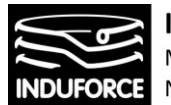

3. Podstawa przenośników, w szczególności huśtawek, karuzeli lub kuł młyńskich, powinna być tak zaprojektowana i skonstruowana, aby występujące siły:

1) powodowane rozruchem lub hamowaniem,

- 2) dynamiczne,
- 3) bezwładności

— były w sposób pewny przenoszone na podłoże.

4. Posadowienia lub pod palowania pomiędzy ziemia a podstawą konstrukcji powinny być stabilne i nie powinny się przesuwać.

§ 10. 1. Krzesełka, gondole i wagoniki, zawieszone na linach lub łańcuchach ogniwowych, powinny mieć taki układ zawieszenia, który w przypadku uszkodzenia jednego elementu zawieszenia nie stwarza niebezpiecznej sytuacji dla pasażera.

§ 11. 1. Stosowanie lin, Łańcuchów, pasów lub taśm z konopi, tworzyw sztucznych lub skóry do zawieszenia elementów obciążonych ciężarem ludzi jest niedopuszczalne.

3. Współczynnik bezpieczeństwa dla urządzeń zabezpieczających, w szczególności zamykających gondole lub siedzenia, które sumą do przypinania pasażerów w huśtawkach obracających się wielokrotnie wokół osi poziomej, powinien wynosić minimum 8.

§ 12. 1. Siedzenia w przenośnikach należy projektować z uwzględnieniem wszystkich działających się. Siedzenia osadzone przegubowo należy tak usytuować, aby wyeliminować możliwość ich zakleszczenia.

2. Siły, o których mowa w ust. 1, wywołane ciągarek pasażera, powinny być przenoszone przez oparcia boczne, tylne, zabezpieczenia siedzę, łańcuchy, liny oraz zapięcia.

3. W przenośnikach, w których pasażerowie mogliby zostać uniesieni z krzesełek, powinny być zastosowane zabezpieczenia zapewniające pewne mocowanie pasażerów.

§ 13. 1. Krzesełka powinny być w sposób pewny przymocowane do podłogi wagonika, gondoli lub innych przenośników, o których mowa w § 12 ust. 4.

4. W gondolach lub innych przenośnikach, w których podczas obrotu pasażerowie znajdują się chwilowo w pozycji "do góry nogami", powinny być instalowane urządzenia mocujące oraz górne obramowanie, które zapewnia bezpieczeństwo pasażerowi.

§ 14. 2. Gondole i łódki huśtawek powinny mieć poręcze na wysokości 1,1 m. W połowie wysokości tej poruczy powinna być zamocowana poprzeczka.

3. Gondole i łódki huśtawek powinny być zaopatrzone w pasy mocujące stopy pasażera do położa lub w inne urządzenia, zabezpieczone przed niezamierzonym otwarciem, oraz w górne obramowanie. Minimalna szerokość pasów powinna wynosić 25 mm.

4. Pętle podtrzymujące stopy w kostce, mocujące je do podłoża, powinny być wykonane ze skóry o grubości co najmniej 5 mm i szerokości, co najmniej 25 mm lub z równorzędnego materiału.

- 239 -

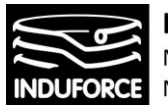

5. Klamry ze sworzniem, sunące do zapinania pasów, powinny być stalowe i przenosić obciążenie minimum 2 kN.

6. Pasy biodrowe, mocowane do prętów gondoli za pomocą łańcuchów i karabińczyków, powinny umożliwiać pasażerowi tylko nieznaczne ruchy oraz eliminować możliwość luzowania się połączeń.

W zakresie regulacji dotyczących projektu i wykonania **zespołów i elementów przenośników** zebranych w rozdziale 2 ustawy, ustawodawca dopuszcza stosowanie rozwiązań konstrukcyjnych i materiałowych innych niż określone w rozporządzeniu, pod warunkiem, że zapewniają one ten sam poziom bezpieczeństwa. Zastrzega on jednak, że zastosowanie alternatywnych rozwiązań w zakresie konstrukcji wymaga uprzedniego uzgodnienia z organem właściwej jednostki dozoru technicznego UDT.

Rozdział 3 ustawy precyzuje **wymagane wyposażenie przenośnika** oraz jego odporności na niekorzystne warunki zasilania lub eksploatacji. W szczególności §20 narzuca na projekt konieczność zastosowania ograniczników ruchów roboczych zarówno przez hydrauliczne, pneumatyczne lub elektryczne wyłączniki krańcowe jak i przez mechaniczne ograniczeni wymuszone.

§ 20. 1. Ogranicznikami ruchów roboczych mogą być elektryczne Łączniki końcowe i krańcowe oraz zawory hydrauliczne i pneumatyczne.

2. Ograniczniki ruchów roboczych powinny być uruchamiane mechanicznie, w sposób wymuszony, lub powinna być przewidziana samoczynna kontrola działania ich łączników.

3. Łączniki elektroniczne, zastosowane, jako łączniki bezpieczeństwa, powinny być wyposażone w układ samoczynnej kontroli ich działania, co najmniej przed każdym uruchomieniem przenośnika.

4. W przypadkach uzasadnionych względami technicznymi dopuszcza się stosowanie ograniczników ruchów roboczych niemających kinematycznego sprzężenia z mechanizmem napędowym, zapewniających niezawodne zatrzymanie jego ruchu. Niezawodność działania mechanizmu powinna być zapewniona przez zdublowanie ograniczników.

5. Elektryczne i elektroniczne ograniczniki ruchów roboczych bez sprzężenia kinematycznego z wyłączanym mechanizmem powinny posiadać układ automatycznej kontroli ich działania lub sygnalizację niesprawności, jeżeli jest uszkodzone urządzenie dublujące.

2. Operator powinien mieć zapewniony łatwy i bezpieczny dostąp do kabiny oraz podczas przebywania w kabinie zapewniona widoczność terenu, na którym działa urządzenie.

6. W przenośnikach bez kabiny sterowniczej gaśnica, o której mowa w ust. 4 pkt 1, powinna znajdować się w miejscu sterowania przenośnika.

Rozdział 4 ustawy określa **dojścia i przejścia**. W szczególności § 22. 1. precyzuje, że rampy przeznaczone do wejścia i wyjścia dla publiczności powinny mieć pochylenie "nie większe niż jeden do sześciu".

§ 24. 1. precyzuje sytuację zastosowania schodów prowadzących na platformy. Powinny one mieć, co najmniej 1,20 m szerokości, ale nie więcej niż 2,5 m, z wyjątkiem schodów, które otaczają całe platformy. Inne paragrafy mające odniesienie do potencjalnych rozwiązań konstrukcyjnych "Symulatora lotu w kosmos" konstrukcji to:

# $-240 -$

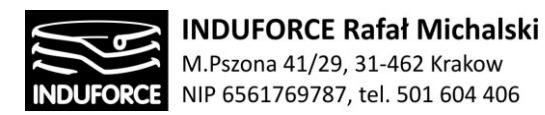

§ 22.2. Platformy dostępne dla publiczności, wyższe niż 0,2 m, powinny być wyposażone w balustrady o wysokości co najmniej 1,1 m, licząc od poziomu powierzchni podłogi do górnego punktu poręczy. Balustrada w połowie swej wysokości powinna być zaopatrzona w poprzeczkę. Na dole podłogi platformy powinien być zamontowany krawężnik o wysokości co najmniej 70 mm.

§ 25. 1. Powinny być zachowane co najmniej następujące odległości bezpieczeństwa:

1) 0,5 m od zewnętrznej krawędzi siedzenia,

2) 2 m nad podłogą pojazdu,

3) 1,5 m nad siedzeniem, jeżeli pasażerowi uniemożliwiono pozycję stojącą,

— w stosunku do stałych elementów otoczenia oraz 0,3 m pomiędzy ścianami gondol i szprychami koła diabelskiego.

2. Odległości, o których mowa w ust. 1, mogą być mniejsze, jeżeli są zastosowane szczególne środki ostrożności, w szczególności klatki.

§ 26. 1. Jeżeli oprócz obrotów przenośnika w poziomie lub wokół osi odchylonej od pionu są możliwe również inne ruchy, to wokół przenośnika powinno być zamontowane ogrodzenie w postaci płotka o wysokości co najmniej 1 m. Konstrukcja płotka powinna zapewnić powstrzymanie każdej napierającej lub popchniętej osoby. Ilość przejść w płotku nie powinna być większa niż 4, a ich szerokość nie powinna być większa niż 2,5 m.

4. Wejście do gondoli, krzesełek lub wagoników nie powinno być usytuowane wyżej niż 0,4 m nad platformą z której się wchodzi.

6. Odległość od toru huśtawki lub gondoli powinna być na tyle bezpieczna, aby nikt nie być zagrożony, a bariery (poręcze) powinny być tak usytuowane, aby w ich obszarze mógł przebywać operator i oczekujący pasażerowie.

7. Przestrzeń pomiędzy równoległymi huśtawkami należy zabezpieczyć płotkiem.

§ 27. Przepisy § 26 ust. 3 i 4 stosuje się odpowiednio do przenośników obracających się wokół osi poziomej.

§ 28. 1. Do każdego elementu przenośnika, wymagającego przeprowadzania czynności kontrolnych i konserwacyjnych, powinien być zapewniony bezpieczny dostęp.

Rozdział 5 definiuje **wymagane oznakowanie** na konstrukcji przenośnika. W szczególności określa, że na przenośniku powinien być umieszczony trawy i dobrze widoczny napis informujący o dopuszczalnym obciążeniu lub ilości korzystających z niego osób wraz z numerem rejestracyjnym nadanym przez organ właściwej jednostki dozoru technicznego UDT oraz tablice ostrzegawcze dotyczące bezpiecznego ubytkowania, a w szczególności:

1) "Przewożenie parasoli, lasek i innych przedmiotów jest niedozwolone",

2) "Nie wychylać się",

# $-241 -$

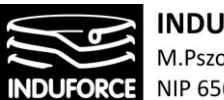

3) "Nie wystawiać na zewnątrz rak ani nóg",

- 4) "Nie wstawać w czasie jazdy",
- 5) "Nie palić",
- 6) "Wstęp wzbroniony",
- 7) "WEJŚCIE" i "WYJŚCIE",

8) "Urządzenie nie jest zalecane dla osób z chorobami serca lub kręgosłupa".

Ustawodawca reguluje kolory i wielkości napisów określa przy tym sposób obliczania dopuszczalnego obciążenia, w którym każe przyjąć, że jedna osoba waży średnio 75 kg.

Rozdział 6 definiuje wymaganą **dokumentację techniczną przenośnika**. Określa, że dla przenośników są wymagane 3 następujące rodzaje dokumentacji technicznej:

**1) dokumentacja konstrukcyjna** — opracowana w 2 egzemplarzach, która podlega uzgodnieniu z organem właściwej

Jednostki dozoru technicznego UDT,

Dokumentacja konstrukcyjna powinna zawierać, co najmniej:

1) ogólny opis,

2) podstawowe dane techniczne i parametry, w szczególności takie, jak udźwig, prędkości robocze, wysokości i odległości, rodzaj nap 'u, sposób zasilania, miejsce sterowania, masa całkowita lub naciski,

3) rysunki zestawieniowe, rysunki elementów umożliwiające ocenę konstrukcji, schematy elektryczne, hydrauliczne lub pneumatyczne,

4) opisy i wyjaśnienia niezbędne do zrozumienia wspomnianych rysunków lub schematów

5) Obliczenia projektowe,

6) wymagania dotyczące eksploatacji przenośnika zawarte w dokumentacji techniczno-ruchowej,

7) informacje o badaniach przewidzianych podczas produkcji,

8) wykaz urządzeń zabezpieczających.

2) **dokumentacja wykonawcza** — stwierdzająca prawidłowość wykonania urządzenia technicznego z dokumentacją konstrukcyjną i przepisami rozporządzenia. Dokumentacja wykonawcza powinna zawierać co najmniej opis techniczny przenośnika, określający:

1) nazwę i adres wytwórcy,

# $-242-$

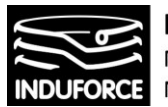

2) nazwę i adres nabywcy (do wypełnienia),

3) typ przenośnika, numer fabryczny i rok produkcji,

4) rodzaj przenośnika i jego przeznaczenie.

Do opisu technicznego, dołącza się:

1) rysunek przedstawiający ogólny widok przenośnika, Z podaniem wymiarów gabarytowych i wymiarów określających jego parametry techniczno-ruchowe,

2) schematy elektryczne ideowe i montażowe wraz z opisem,

3) schematy hydrauliczne i pneumatyczne wraz z opisem,

4) schematy kinematyczne poszczególnych mechanizmów,

5) informacje dotyczące rodzaju silników elektrycznych, hydraulicznych lub pneumatycznych, przekładni zębatych, hamulców z podaniem współczynników pewności hamowania,

6) informacje dotyczące rodzaju materiałów użytych do budowy elementów nośnych konstrukcji,

7) informacje o rodzajach cięgien nośnych z podaniem współczynników bezpieczeństwa,

8) informacje o zastosowanych ogranicznikach ruchów roboczych, urządzeń sygnalizacyjnych oraz torów jezdnych,

9) instrukcję montażu i demontażu zawierająca:

- A) wymagania dla fundamentów,
- B) kolejność montażu i demontażu,
- C) tolerancję poziomowania,
- D) wykaz części składowych,
- E) ustalenie momentu obrotowego dokręcania śrub,
- 10) instrukcję eksploatacji zawierającą:
- A) opis budowy, działania i regulacji mechanizmów

oraz ich urządzeń zabezpieczających,

B) opis działania urządzeń sterowniczych i sygnalizacyjnych,

C) zakres obowiązków operatora przed rozpoczęciem pracy, podczas wykonywania pracy i po jej zakończeniu,

D) wykaz usterek i niesprawności, które mogą wystąpić w czasie eksploatacji, i sposób ich usunięcia,

E) informację dotycząca wymaganych kwalifikacji i uprawnień osób zajmujących się obsługą i konserwacją.

# $-243 -$

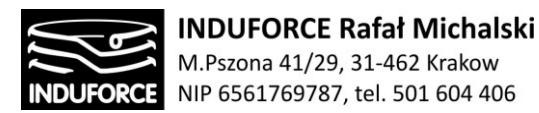

F) wymagania bezpieczeństwa i higieny pracy przy Eksploatacji.

3) **dokumentacja odbiorcza** — niezbędna do przeprowadzenia badań odbiorczych. Wytwórca powinien wystawić:

1) poświadczenie zgodności dla przenośników wytwarzanych seryjnie, jako potwierdzenie wykonania tego przenośnika zgodnie z przebadanym typem,

2) poświadczenie prawidłowości wykonania i zbadania przenośnika, zgodnie z dokumentacją konstrukcyjną.

Wytwórca powinien dostarczyć nabywającemu dokumentację:

1) protokół odbioru części budowlanej, stwierdzający zgodność wykonania przenośnika z projektem toru jezdnego i sposobu jego mocowania wraz z załączonymi wynikami pomiarów geodezyjnych oraz rysunkiem podpisanym przez inspektora nadzoru budowlanego,

2) szkic sytuacyjny uwzgledniający rzeczywiste odległości przenośnika od otoczenia, długość toru jezdnego, dojęcia i przejęcia, pomosty remontowe,

3) schemat elektryczny zasilania przenośnika z podaniem wielkości zabezpieczę, rodzaju przewodów i wielkości przekrojów,

4) protokoły pomiarów elektrycznych potwierdzające skuteczność ochrony przeciwporażeniowej i odgromowej oraz protokoły pomiarów rezystancji obwodów elektrycznych, podpisane przez osobę uprawnioną,

5) protokół prawidłowości montażu oraz przeprowadzonych prób pomostowych przenośnika,

Stwierdzający zgodność montażu z instrukcja wytwórcy, poprawności działania urządzeń zabezpieczających, sterowniczych oraz układów hamulcowych.

Rozdział 5 ustawy Dz.U. 2001 nr 77 poz. 827 – [14zag\_zalacznik4] określa **Zakres i terminy badań technicznych.** Wytwórca eksploatujący lub naprawiający przenośnik przedstawia go do badania wraz z dokumentacją. W ramach badań przeprowadza się próby z obciążeniem celem sprawdzenia, czy przenośnik:

1) ma wymagana stabilność,

2) nie wykazuje dopuszczalnych odchylę,

3) nie przekracza dopuszczalnych prędkości,

4) ma prawidłowo wyregulowane hamulce, zapewniające zatrzymanie przenośnika i utrzymanie go w tym położeniu,

5) nie przekracza dopuszczalnych przyspieszeń i opóźnień,

 $-244-$ 

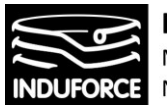

6) pracuje równomiernie wszystkimi mechanizmami pod nominalnym obciążeniem i przy ustalonej prędkości.

Po przeprowadzeniu prób należy sprawdzić, czy konstrukcja przenośnika Nie wykazuje trwałego odkształcenia. Badanie odbiorcze, o którym mowa, polega na:

1) sprawdzeniu kompletności i prawidłowości dokumentacji technicznej.

2) badaniu budowy przenośnika i jego montażu w zakresie zgodności z dokumentacją techniczną i wymaganiami określonymi w rozporządzeniu,

Pozytywny wynik badania odbiorczego stanowi podstawę do wystawienia przez organ właściwej jednostki dozoru technicznego księgi rewizyjnej przenośnika. Dokumentacja, powinna być ostemplowana i wszyta do księgi rewizyjnej. Drugi egzemplarz ostemplowanej dokumentacji pozostaje w aktach organu właściwej jednostki dozoru technicznego.

Badanie okresowe, polegają na:

1) skontrolowaniu księgi rewizyjnej i dziennika konserwacji,

2) sprawdzeniu protokołów pomiarów elektrycznych,

3) sprawdzeniu, czy osoby konserwujące posiadają uprawnienia, o których mowa w art. 9 ust. 1 ustawy z dnia 21 grudnia 2000 r. o dozorze technicznym,

4) przeprowadzeniu badań, o których mowa w § 38 i 39, z wyjątkiem badań, o których mowa w § 38 pkt 9 i 11, oraz wyrywkowym sprawdzeniu konstrukcji nośnej w miejscach dostępnych do oględzin,

5) przeprowadzeniu dodatkowych prób w zakresie Ustalonym przez organ właściwej jednostki dozoru technicznego.

Badania okresowe przenośników powinny być wykonane nie rzadziej niż raz w roku. Badania doraźne eksploatacyjne, o których Mowa w § 36 pkt 4, są przeprowadzane na wniosek eksploatującego, w szczególności po:

1) stwierdzeniu niewłaściwego stanu technicznego przenośnika,

2) wymianie cięgien nośnych przenośnika,

3) wymianie lub naprawie całego zespołu w przenośniku,

4) naprawie konstrukcji nośnej przenośnika lub wymianie jej elementów,

5) wprowadzeniu zmian w układzie sterowniczym przenośnika.

Badania doraźne powypadkowe są przeprowadzane po zgłoszeniu do organu właściwej jednostki dozoru technicznego niebezpiecznego uszkodzenia przenośnika lub nieszczęśliwego wypadku związanego z jego eksploatacja. Badania doraźne — kontrolne przeprowadzane są w przypadkach uzasadnionych stanem technicznym przenośnika. Zakres badań, o których mowa w ust. 1—3, ustala Każdorazowo organ właściwej jednostki dozoru technicznego na podstawie ustalę określonych w § 38 i 39.

# $-245 -$

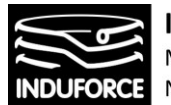

Rozdział 7 ustawy Dz.U. 2001 nr 77 poz. 827 –[14zag\_zalacznik4] określa z**akres i terminy badań technicznych** opisanych w § 35. 1. Wytwórca eksploatujący lub naprawiający przenośnik przedstawia go do badania wraz z dokumentacją o której mowa w § 32 ust. 1. 2. Przenośnik przedstawiany do badania powinien być całkowicie zmontowany, sprawny technicznie i przygotowany do eksploatacji, zgodnie z wymaganiami określonymi w rozporządzeniu i instrukcja eksploatacji.

3. Badania Przenośnika przeprowadzane u eksploatującego powinny być wykonane w jego obecności

lub w obecności jego przedstawiciela oraz uprawnionych konserwatorów. Przeprowadzającemu badania powinna być udostępniona księga rewizyjna urządzenia technicznego.

§ 36. Organ właściwej jednostki dozoru technicznego wykonuje następujące rodzaje badań:

1) badanie typu — badanie wykonane przed rozpoczęciem produkcji danego typu przenośnika (elementu),

2) badanie odbiorcze — badanie Przenośnika przed wydaniem decyzji zezwalającej na eksploatację,

3) badania okresowe — wykonywane w toku eksploatacji przenośnika objętego dozorem pewnym,

4) badania doraźne — wynikające z doraźnych potrzeb badania wykonywane, jako eksploatacyjne, powypadkowe i kontrolne.

§ 37. 1. Badaniu typu, o którym mowa w § 36 pkt 1, mogą być poddane wytwarzane seryjnie elementy urządzeń technicznych.

2. Przygotowanie elementów Przenośników i zgłoszenie ich do organu właściwej jednostki dozoru technicznego wykonuje wytwarzający.

3. Do zgorzenia o przeprowadzenie badania typu powinno być dołączone oświadczenie wytwarzającego o właściwym przygotowaniu do badań przekazywanego elementu.

4. Program badań jest ustalany przez organ właściwej jednostki dozoru technicznego.

5. Przeprowadzający badanie typu moje wykorzystać lub uznać wyniki badań i opinii wykonanych przez wyspecjalizowane jednostki.

6. W badaniach typu moje uczestniczyć przedstawiciel wytwarzającego, jako obserwator.

§ 38. Organ właściwej jednostki dozoru technicznego w ramach badań, o których mowa w § 36 pkt 2-4, dokonuje sprawdzenia:

1) układów sterowniczych oraz działania przycisków, pedałów i dźwigni wyposażonych w sprężyny zwrotne celem stwierdzenia, czy wracają one do położenia zerowego po ustaniu sił zewnętrznych, a w przypadku aparatów elektrycznych niewyposażonych w sprężyny inny zwrotne — czy działa blokada zerowa,

2) prawidłowości realizacji za sterowanych ruchów,

3) działania łącznika "stop",

 $-246 -$ 

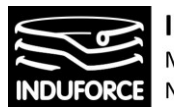

4) układów cięgnowych i ich zamocowania:

a) w zakresie zgodności z dokumentacja techniczną

b) stopnia zużycia, deformacji, rys i pęknięć ogniw oraz płytek Łańcuchowych; zużycie ogniw łańcuchowych nie może być większe niż 5% wymiaru nominalnego (średnicy),

c) stopnia zużycia, odkształceń, pęknięć lub deformacji cięgien linowych,

5) działania zabezpieczeń mechanicznych i elektrycznych,

6) zamocowania i osłonięcia przewodów elektrycznych,

hydraulicznych i pneumatycznych, możliwości ich uszkodzenia,

7) możliwości kontrolowania pracy przenośników ze stanowiska operatora,

8) zgodności z dokumentacją w zakresie przymocowania przenośnika do podłoża,

9) działania zaworów zabezpieczających przed skutkami pęknięcia przewodów ciśnieniowych,

10) działania wskaźników sygnalizacji i oświetlenia,

11) zgodności z dokumentacją w zakresie wyposażenia w instrukcję eksploatacji, osprzęt i urządzenia pomocnicze,

12) zastosowania rozwiązań eliminujących możliwość okaleczenia lub uwięzienia osób,

13) działania ograniczników ruchów roboczych mechanizmów,

takich jak: łączniki krańcowe, łączniki zbliżeniowe lub zawory; sprawdzenie powinno być dokonane bez obciążenia,

14) wszystkich mechanizmów przenośnika w zakresie zgodności ich działania z instrukcją eksploatacji, a szczególnie pracy hamulców, sprzęgieł i przekładni.

§ 39. 1. W ramach badań, o których mowa w § 36 pkt 2—4, przeprowadza się próby z obciążeniem celem sprawdzenia, czy przenośnik:

1) ma wymaganą stabilność,

2) nie wykazuje dopuszczalnych odchyleń,

3) nie przekracza dopuszczalnych prędkości,

4) ma prawidłowo wyregulowane hamulce, zapewniające zatrzymanie przenośnika i utrzymanie go w tym położeniu,

5) nie przekracza dopuszczalnych przyspieszeń i opóźnień,

6) pracuje równomiernie wszystkimi mechanizmami pod nominalnym obciążeniem i przy ustalonej prędkości.

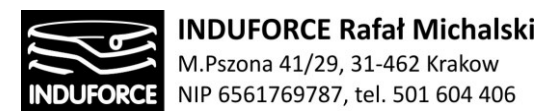

2. Po przeprowadzeniu prób, o których mowa w ust. 1, należy sprawdzić, czy konstrukcja przenośnika nie wykazuje trwałego odkształcenia.

§ 40. 1. Badanie odbiorcze, o którym mowa w § 36 pkt 2, polega na:

1) sprawdzeniu kompletności i prawidłowości dokumentacji technicznej, o której mowa w § 32 ust. 1,

2) badaniu budowy przenośnika i jego montażu w zakresie zgodności z dokumentacją techniczną i wymaganiami określonymi w rozporządzeniu,

3) przeprowadzeniu prób technicznych i sprawdzeniu przenośnika w warunkach jego gotowości do pracy.

2. Pozytywny wynik badania odbiorczego stanowi podstawę do wystawienia przez organ właściwej jednostki dozoru technicznego księgi rewizyjnej Przenośnika.

3. Dokumentacja, o której mowa w § 32 ust. 1 pkt 2, ust. 4 pkt 1—8, ust. 5 i § 33 pkt 1—5, powinna być ostemplowana i wszyta do księgi rewizyjnej. Drugi egzemplarz ostemplowanej dokumentacji pozostaje w aktach organu właściwej jednostki dozoru technicznego.

§ 41. 1. Badanie okresowe, o którym mowa w § 36 pkt 3, polega na:

1) skontrolowaniu księgi rewizyjnej i dziennika konserwacji,

2) sprawdzeniu protokołów pomiarów elektrycznych,

3) sprawdzeniu, czy osoby konserwujące posiadają uprawnienia, o których mowa w art. 9 ust. 1 ustawy z dnia 21 grudnia 2000 r. o dozorze technicznym,

4) przeprowadzeniu badań, o których mowa w § 38 i 39, z wyjątkiem badań, o których mowa w § 38 pkt 9 i 11, oraz wyrywkowym sprawdzeniu konstrukcji nośnej w miejscach dostępnych do oględzin,

5) przeprowadzeniu dodatkowych prób w zakresie ustalonym przez organ właściwej jednostki dozoru technicznego.

2. Badania okresowe Przenośników powinny być wykonane nie rzadziej niż raz w roku.

§ 42. 1. Badania doraźne eksploatacyjne, o których mowa w § 36 pkt 4, są przeprowadzane na wniosek eksploatującego, w szczególności po:

1) stwierdzeniu niewłaściwego stanu technicznego przenośnika,

2) wymianie cięgien nośnych Przenośnika,

3) wymianie lub naprawie całego zespołu w przenośniku,

4) naprawie konstrukcji nośnej przenośnika lub wymianie jej elementów,

5) wprowadzeniu zmian w układzie sterowniczym przenośnika.

2. Badania doraźne powypadkowe są przeprowadzane po zgłoszeniu do organu właściwej jednostki dozoru technicznego niebezpiecznego uszkodzenia przenośnika lub nieszczęśliwego wypadku związanego z jego eksploatacją.

 $-248 -$ 

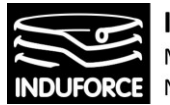

3. Badania doraźne — kontrolne przeprowadzane są w przypadkach uzasadnionych stanem technicznym przenośnika.

4. Zakres badań, o których mowa w ust. 1—3, ustala jednorazowo organ właściwej jednostki dozoru technicznego na podstawie ustaleń określonych w § 38 i 39.

Rozdział 8 Dz.U. 2001 nr 77 poz. 827 –[14zag\_zalacznik4] określa **zasady eksploatacji** przenośnika. Określa m.in., że przenośnik powinien być wyposażony w instrukcję eksploatacji. Określono tutaj, że Dla każdego przenośnika eksploatujący jest obowiązany prowadzić dziennik konserwacji, w którym konserwator odnotowuje wykonywane czynności. Dla zapewnienia bezpiecznej pracy przenośnika eksploatujący powinien zadbać o właściwa jego konserwację i obsługę. Konserwator lub obsługujący wykonujący czynności powinien posiadać niezbędną wiedzę teoretyczna i praktyczna w zakresie wykonywanych czynności. Do zada konserwatora przenośnika należy: 1) przestrzeganie instrukcji eksploatacji,

2) dokonywanie przeglądów przenośników w terminach i zakresie określonym przez wytwórca´ w instrukcji eksploatacji, a w szczególności sprawdzenie:

A) stanu technicznego mechanizmów napędowych, układów hamulcowych oraz cięgien nośnych i ich zamocowania,

B) działania urządzeń zabezpieczających i ograniczników ruchowych,

C) działania urządzeń sterujących, sygnalizacyjnych i oświetleniowych,

D) prawidłowości obsługi przenośnika,

3) usuwanie na bieżąco usterek i nieprawidłowości w działaniu przenośników,

4) sprawdzanie nie rzadziej niż co 12 miesięcy, jeżeli w instrukcji eksploatacji nie ustalono krótszych terminów, stanu:

A) konstrukcji nośnej, a w szczególności połączę spawanych, nitowanych i rozłącznych,

B) toru jezdnego,

C) instalacji ochronnej przeciwporażeniowej oraz, jeżeli jest, instalacji odgromowej,

5) odnotowanie z aktualna data i potwierdzenie podpisem w dzienniku konserwacji wyników przeglądu i dokonywanych czynności,

6) bezzwłoczne powiadomienie eksploatującego przenośnik o usterkach, które spowodowany konieczność wyłączenia przenośnika z eksploatacji, i dokonanie odpowiedniego wpisu do dziennika konserwacji.

Rozdział 10 Dz.U. 2001 nr 77 poz. 827 –[14zag\_zalacznik4]przedstawia **przepisy przejściowe i końcowe** dla przenośników eksploatowanych przed wejściem w życie rozporządzenia. Taka sytuacja nie ma zastosowania w nowym projekcie "Symulatora lotu w kosmos".

- 249 -

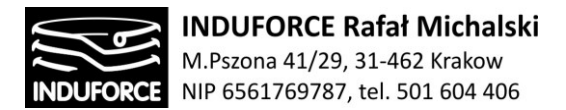

# Rejestracja urządzenia w UDT

Aby zarejestrować urządzenie techniczne po raz pierwszy należy złożyć do właściwego terenowo oddziału UDT wniosek o przeprowadzenie badania technicznego/zmianę danych urządzenia podlegającego dozorowi technicznemu /eksploatującego. Proces rejestracji urządzenia w UDT przebiega w 4 etapach.

### **1. Złożenie wniosku**

W celu zarejestrowania urządzenia technicznego należy złożyć do Oddziału UDT wniosek o przeprowadzenie badania/zmianę danych urządzenia podlegającego dozorowi technicznemu/eksploatującego. Do wniosku należy dołączyć dwa komplety dokumentacji urządzenia (w języku polskim) dla każdego ze zgłaszanych urządzeń. Stosowny formularzy zgłoszeniowy adekwatny dla "Symulatora lotu w kosmos" pobrany ze strony internetowej UDT został załączony do niniejszego opracowania jako [14zag\_zalacznik7].

### **2. Weryfikacja**

Właściwy Oddział UDT rozpatrzy wniosek bez zbędnej zwłoki. Po uzupełnieniu ewentualnych braków, Inspektor UDT przystąpi do badania odbiorczego. W celu przeprowadzenia badania, Inspektor UDT uzgodni ze zgłaszającym termin i miejsce badania oraz poda wymagania odnośnie sposobu jego przygotowania.

### **3. Badania odbiorcze**

Celem badania jest potwierdzenie, że urządzenie może być przekazane do bezpiecznej eksploatacji. Badanie odbiorcze jest wykonywane przez Inspektora UDT w obecności przedsiębiorcy eksploatującego urządzenie techniczne. Przed przystąpieniem do eksploatacji urządzenia podlegającego dozorowi technicznemu eksploatujący pisemnie zgłasza urządzenie do organu właściwej jednostki dozoru technicznego w celu uzyskania decyzji zezwalającej na eksploatację. Przed wydaniem takiej decyzji inspektor dozoru technicznego wykonuje, w obecności przedsiębiorcy lub osoby upoważnionej przez przedsiębiorcę, czynności dozoru technicznego m. in.: • dokonuje badania stanu urządzenia, jego wyposażenia i oznakowania, • przeprowadza próby techniczne przed uruchomieniem urządzenia oraz w warunkach jego pracy.

Po wykonaniu badania inspektor sporządza protokół wykonania czynności dozoru technicznego, którego odbiór potwierdza podpisem przedsiębiorca lub osoba przez niego upoważniona. Przedsiębiorca, u którego są wykonywane czynności dozoru technicznego, jest obowiązany zapewnić bezpieczne warunki do sprawnego ich wykonania oraz przechowywać zbiór protokołów dotyczących danego urządzenia technicznego, zwany "księgą rewizyjną urządzenia".

### **4. Decyzja**

Pozytywny wynik badania pozwoli Inspektorowi UDT na wydanie decyzji zezwalającej na eksploatację urządzenia. Na podstawie wydanej decyzji zostanie założona księga rewizyjna urządzenia - sposób jej dostarczenia zostanie uzgodniony.

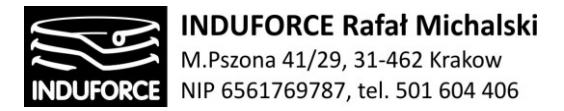

# Inne Regulacje w zakresie bezpieczeństwa konstrukcji

Poza zagadnieniami bezpieczeństwa odpowiednimi dla konstrukcji przenośnika (w naszym przypadku - Symulatora lotu w kosmos) określonymi ustawami dotyczącymi dozoru technicznego należy przestrzegać szczegółowych norm konstrukcyjnych dotyczących poszczególnych podzespołów, bloków funkcjonalnych i systemów. Zbiór przepisów do norm zharmonizowanych na mocy prawodawstwa harmonizacyjnego Unii Europejskiej został opublikowany w ramach Dyrektywy 2006/42/WE Maszyny (MD). Wykaz tytułów norm zharmonizowanych według Dziennika Urzędowego UE (2017/C 183/02) z 09.06.2017, z aktualną aktualizacjią z dnia 26.06.2017 został załączony do niniejszego opracowania jako załącznik [14zag\_zalacznik8]. Zestaw opublikowanych norm jest podzielony na 3 kategorie:

## **Normy typu A:**

Normy typu A określają podstawowe pojęcia, terminologię i zasady projektowania mające zastosowanie do wszystkich kategorii maszyn. Stosowanie wyłącznie tego typu norm, mimo że określają one podstawowe ramy dotyczące właściwego stosowania dyrektywy w sprawie maszyn, nie jest wystarczające, aby zapewnić zgodność z odpowiednimi zasadniczymi wymaganiami w zakresie ochrony zdrowia i bezpieczeństwa zawartymi w przedmiotowej dyrektywie w związku z czym nie stanowi podstawy dla pełnego domniemania zgodności.

### **Normy typu B:**

Normy typu B dotyczą określonych aspektów bezpieczeństwa maszyn lub określonych rodzajów zabezpieczeń, które mogą być stosowane w szerokim zakresie kategorii maszyn. Stosowanie specyfikacji norm typu B stanowi podstawę domniemania zgodności z uwzględnionymi w nich zasadniczymi wymaganiami w zakresie ochrony zdrowia i bezpieczeństwa dyrektywy w sprawie maszyn, jeżeli z normy typu C lub oceny ryzyka producenta wynika, że rozwiązania techniczne określone w normie typu B są adekwatne w odniesieniu do konkretnej kategorii lub modelu danej maszyny. Stosowanie norm typu B zawierających specyfikacje dotyczące elementów bezpieczeństwa, które są wprowadzane do obrotu niezależnie, stanowi podstawę domniemania zgodności takich elementów oraz zasadniczych wymagań w zakresie ochrony zdrowia i bezpieczeństwa objętych normami.

### **Normy typu C:**

Normy typu C są normami dotyczącymi produktów; zawierają one szczegółowe wymagania w odniesieniu do konkretnej maszyny z powołaniem się na normy B. Instytucjami odpowiedzialnymi za stworzenie projektu tych norm są: CEN dla norm europejskich i CENELEC dla regulacji elektrycznych.

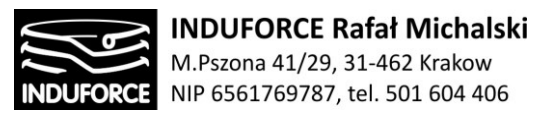

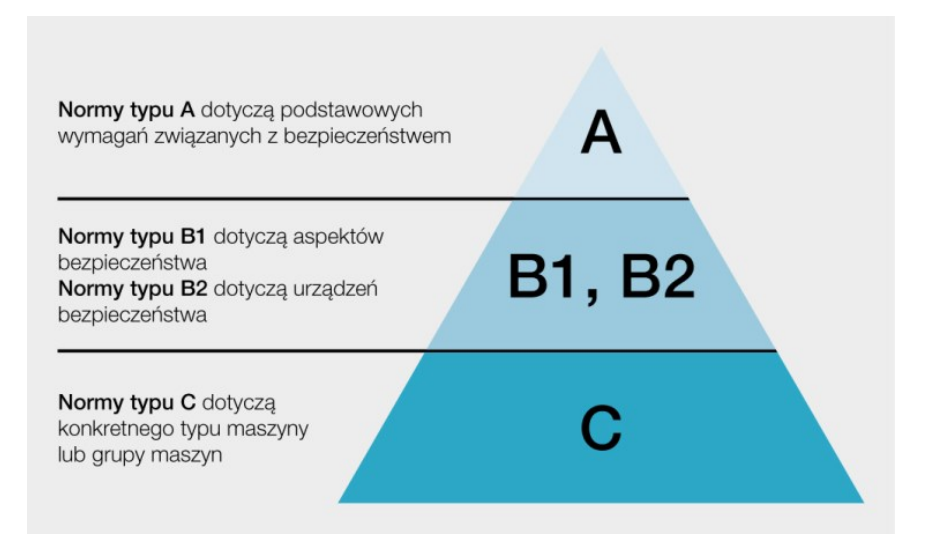

**Rys.1zag\_14.** Hierarchiczna struktura typów norm

Najważniejsze normy dotyczące bezpieczeństwa konstrukcji mechanicznych i maszyn, należące do typu A i B to:

### **Projekt bezpieczeństwa:**

Ogólne zasady projektowania – Ocena ryzyka i ograniczenie ryzyka PN-EN ISO 12100,

### **Wybór wyposażenia ochronnego:**

- Osłony stałe i ruchome (osłony zabezpieczające, bariery, pokrywy) PN-EN ISO 14120
- Urządzenia blokujące sprzężone z osłonami (blokowanie drzwi ochronnych itd.)PN-EN ISO 14119
- Zapobieganie nieoczekiwanemu włączeniu PN-EN 1037
- Urządzenia ochronne (kurtyny świetlne, urządzenia wykorzystujące wiązki światła, skanery, maty bezpieczeństwa, itd.) PN-EN ISO 13856-1/-2/-3 PN-EN 61496-1
- Urządzenia sterowania oburęcznego PN-EN 574
- Regulowane zabezpieczenia ograniczające dostęp. Osłony stałe i ruchome PN-ENISO 14120
- Wyłącznik awaryjny PN-EN ISO 13850

### Dodatkowe środki ochronne:

- Odległości bezpieczeństwa (ochrona kończyn górnych/dolnych) PN-EN ISO 13857
- Minimalne odstępy zapobiegające zgnieceniu ciała PN-EN 349
- Pomiary ludzkiego ciała, dostęp do maszyn, otwory umożliwiające dostęp, dane antropometryczne EN 547-1/-2/-3

# $-252 -$
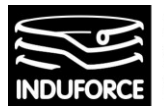

 Umiejscowienie wyposażenia ochronnego ze względu na prędkości zbliżania ciała PN-EN ISO 13855

#### Bezpieczeństwo funkcjonalne i wymagania związane z bezpieczeństwem:

- Części systemów sterowania związane z bezpieczeństwem PN-EN ISO 12100, PN-EN ISO 13849-1, PN-EN/IEC 62061
- Wymagania bezpieczeństwa dotyczące układów pneumatycznych EN ISO 4414
- Wymagania bezpieczeństwa dotyczące układów hydraulicznych PN-EN ISO 4413
- Wyposażenie elektryczne PN-EN 60204-1, seria EN 60947-5, DGUV regulacja 3

Normy typu C (normy dotyczące bezpieczeństwa maszyn): Zawierają szczegółowe wymagania bezpieczeństwa dotyczące jednej maszyny lub grupy maszyn (o podobnym przeznaczeniu, stwarzających podobne zagrożenia, sytuacje zagrożenia i zdarzenia zagrażające). Jeżeli w jakimś aspekcie różni się od normy typu A lub B, to wówczas norma typu C ma pierwszeństwo. Jeżeli dla danej maszyny istnieje norma typu C, to zaleca się posługiwanie się właśnie tą normą. Jeżeli natomiast w danym przypadku brak normy typu C, to wówczas właściwe jest posługiwanie się odpowiednimi normami A lub B. Przykład: Jeżeli brak normy typu C dla danej maszyny, to analizę ryzyka należy prowadzić w oparciu o normę typu B1 PN-EN ISO 13849-1.

Podstawowe regulacje przy wprowadzeniu maszyn i urządzeń do użytkowania we Wspólnocie Europejskiej zostały zebrane w Poradniku Włodzimierza Łabanowskiego: "BEZPIECZEŃSTWO UŻYTKOWANIA MASZYN Poradnik dla pracodawców" wydanego przez PAŃSTWOWA INSPEKCJA PRACY GŁÓWNY INSPEKTORAT PRACY WARSZAWA 2012 [www.pip.gov.pl](http://www.pip.gov.pl/) załączony do niniejszej dokumentacji jako zal14\_zalacznik9-bezpiecznstwo użytkownika:

Artykuł 95 Traktatu Amsterdamskiego (obecnie art. 114 Traktatu Lizbońskie go) był pod stawą do wydania tzw. dyrektyw nowego podejścia, harmonizujących prze pisy techniczne w Europie i ustalających określony poziom wymagań dla nowo produkowanych wyrobów. Wśród tych dyrektyw, zwanych dyrektywa mi ekonomicznymi znalazła się dyrektywa do tycząca maszyn, popularnie określa na "dyrektywą maszynową". Dyrektywa maszynowa skierowana jest do wszystkich pod miotów wprowadzających ma szyny na rynek europejski, tj. do producentów i dystrybutorów, w tym importerów. Do ty czy ona wszystkich maszyn po raz pierwszy wprowadzanych na rynek Wspólnoty, czyli wszystkich nowych ma szyn wy produkowanych w krajach unijnych, seryjnie, jak też jednostkowo, również wytworzonych na własny użytek (tzw. samoróbek). Do - ty czy też wszystkich ma szyn, w tym używanych, importowanych spoza granic Unii, z tzw. krajów trzecich. W dyrektywie określono wymaga nia techniczne, które nazywają się wymaganiami zasadniczymi oraz procedurę dokonywania oceny zgodności maszyn z wymaganiami zasadniczymi.

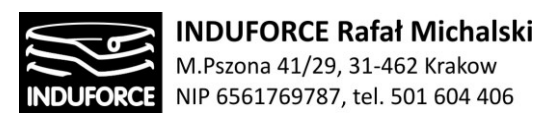

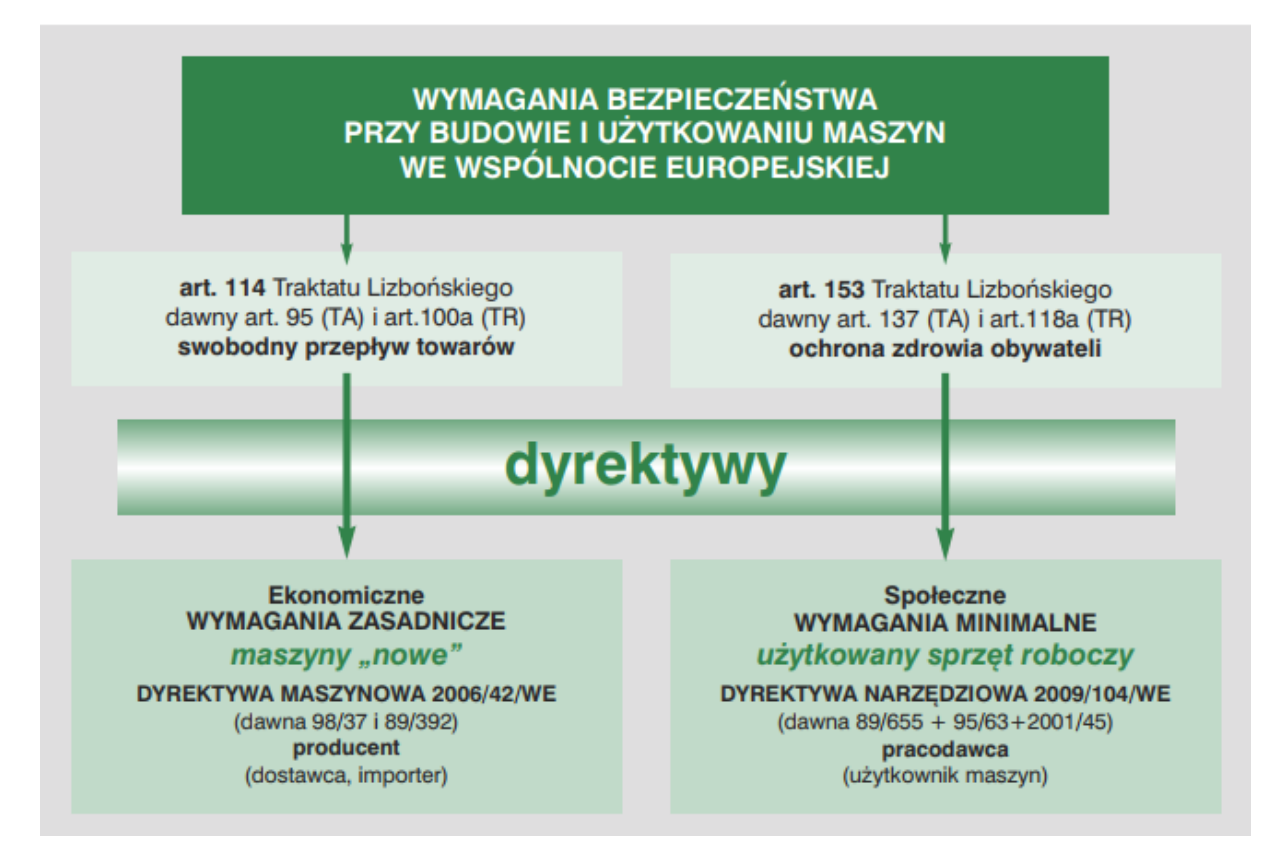

**Rys.2zag\_14.** Dyrektywy dotyczące wymagań bezpieczeństwa dla maszyn i urządzeń we Wspólnocie Europejskiej wg [zal14\_zalacznik9].

**Maszyna nowa** (po raz pierwszy wprowadzana na rynek) musi spełniać zasadnicze wymagania bezpieczeństwa, posiadać deklaracje zgodności oraz być oznaczona CE. Podmiot wprowadzający maszynę na rynek odpowiada za spełnianie tych wymagań. Maszyna może podlegać wymaganiom więcej niż jednej krajowej harmonizacji Dyrektywy.

Maszyna używana (wprowadzana na rynek nie po raz pierwszy, tzw. "z drugiej ręki") musi spełniać minimalne wymagania bezpieczeństwa. Pracodawca musi poziom ten utrzymywać, aby zapewnić pracownikom bezpieczne stanowisko pracy. Wymagane jest badanie przez pracodawcę poziomu bezpieczeństwa: po każdej zmianie miejsca zainstalowania, po wypadku, po dokonaniu zmian w budowie oraz bez określonego powodu nie rzadziej niż co pięć lat.

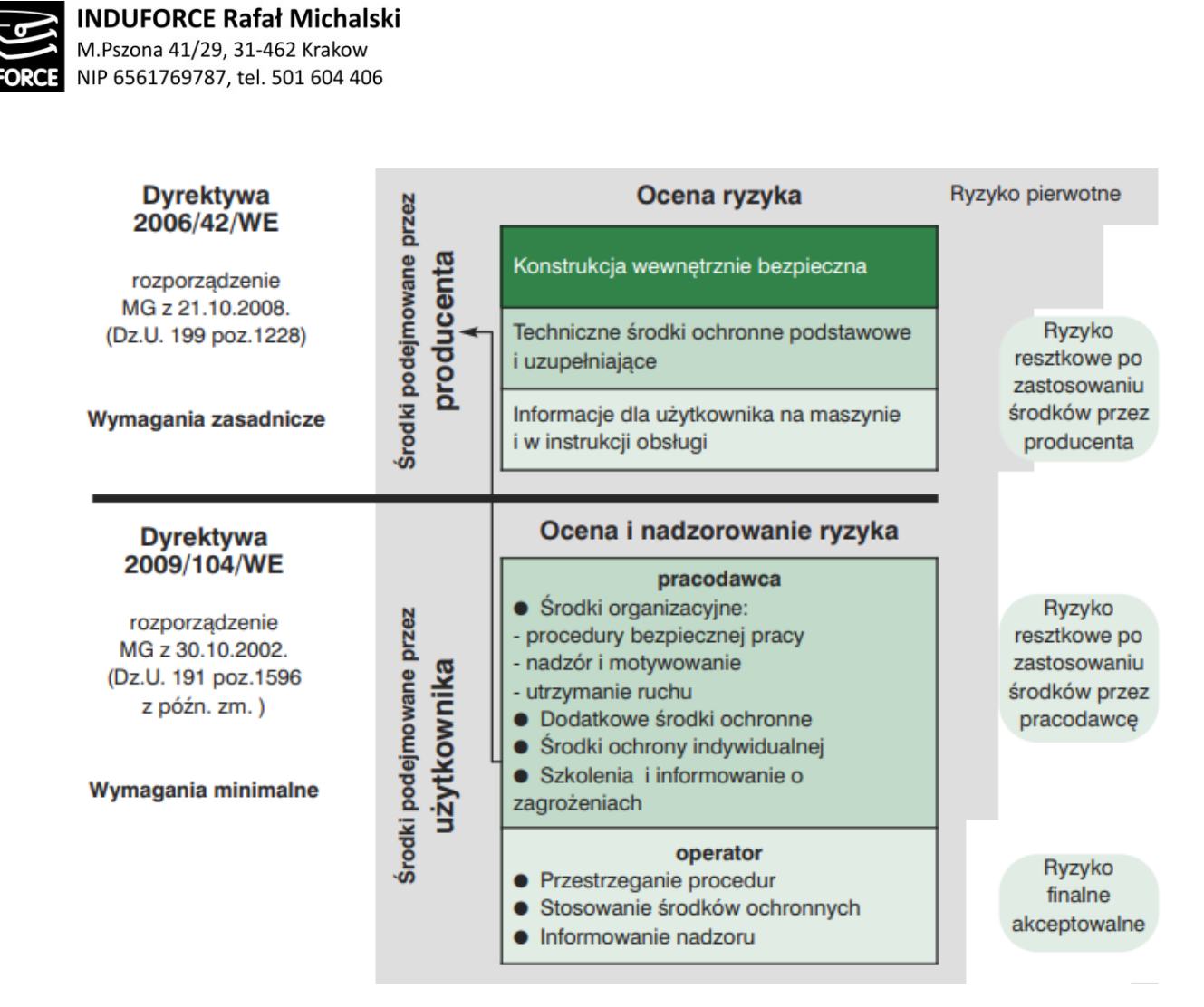

**Rys.3zag\_14.** Środki podejmowane dla bezpieczeństwa użytkowania maszyn oraz ocena ryzyka dla maszyn i urządzeń we Wspólnocie Europejskiej wg [zal14\_zalacznik9].

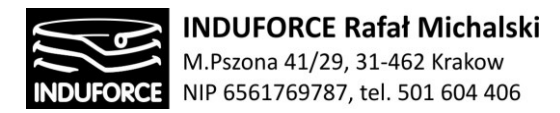

### Lista załączników do zagadnienia 14

[14zag\_zalacznik1]-Dziennik-Ustaw RP- ROZPORZĄDZENIE RADY MINISTRÓW z dnia 7 grudnia 2012 r. W sprawie rodzajów urządzeń technicznych podlegających dozorowi technicznemu.

[14zag\_zalacznik2]-Dziennik Ustaw Uzupelnienie 2013 poz. 963 OBWIESZCZENIE MARSZAŁKA SEJMU RZECZYPOSPOLITEJ POLSKIEJ z dnia 28 czerwca 2013 r. W sprawie ogłoszenia jednolitego tekstu ustawy o dozorze technicznym.

[14zag\_zalacznik3]- Dziennik-Ustaw RP -Warszawa, dnia 30 maja 2017 r.Poz. 1040 OBWIESZCZENIE MARSZAŁKA SEJMU RZECZYPOSPOLITEJ POLSKIEJ z dnia 11 maja 2017 r. W sprawie ogłoszenia jednolitego tekstu ustawy o dozorze technicznym.

[14zag\_zalacznik4]- Dziennik Ustaw Nr 77, ROZPORZĄDZENIE MINISTRA GOSPODARKI z dnia 10 lipca 2001 r. w sprawie warunków technicznych dozoru technicznego, jakim powinny odpowiadać przenośniki kabinowe i krzesełkowe.

[14zag\_zalacznik5]- Dziennik Ustaw Nr 135, 9 lipca 2003 poz.1269 w sprawie warunków technicznych dozoru technicznego w zakresie eksploatacji niektórych urządzeń ciśnieniowych.

[14zag\_zalacznik6]- ROZPORZĄDZENIE MINISTRA GOSPODARKI Nr 4 poz. 43 z dnia 28 grudnia 2001 r.w sprawie warunków technicznych dozoru technicznego, jakim powinny odpowiadać dźwigniki.

[14zag\_zalacznik7]-FORMULARZ\_ Załącznik nr 7: PRZENOŚNIKA KABINOWEGO LUB KRZESEŁKOWEGO

[14zag\_zalacznik8]- Dyrektywa 2006/42/WE Publikacja tytułów i odniesień do norm zharmonizowanych na mocy prawodawstwa harmonizacyjnego Unii. MASZYNY (MD)

[14zag\_zalacznik9]- Włodzimierz Łabanowski BEZPIECZEŃSTWO UŻYTKOWANIA MASZYN Poradnik dla pracodawców PAŃSTWOWA INSPEKCJA PRACY GŁÓWNY INSPEKTORAT PRACY, WARSZAWA 2012

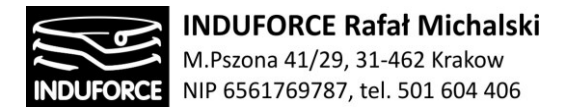

## Podsumowanie i wstępna wycena

Podsumowując zagadnienia "Ekspertyzy i analizy technicznej Symulatora lotu w kosmos" w ramach zadania: "Planetarium Śląski Park Nauki. Modernizacja i Rozbudowa Planetarium Śląskiego w Chorzowie", nasz zespół ekspercki doszedł do następującego rozpoznania.

W przestrzeni przeznaczonej dla urządzeń Symulatora lotu w kosmos biorąc pod uwagę założone funkcjonalności związane z iluzją stanów przeciążeniowych **lepiej zastosować rozwiązanie bazujące na stanowiskach niezależnych** a nie na wspólnej platformie. Taka konfiguracja jest rozwiązaniem bardziej uniwersalnym zapewniającym dostępność wszystkich 6-ciu stopni swobody zarówno w trybie pracy synchronicznej jak i w trybie niezależnym. Zadecydowały o tym, ponadto, względy konstrukcyjne związane z wypełnieniem dostępnej przestrzeni w budynku Planetarium Śląskiego (w szczególności wysokość docelowego pomieszczenia), względy użytkowe związane zagwarantowaniem takich samych odczuć dla wszystkich uczestników symulacji oraz możliwość niezależnej interakcji użytkownika ze stanowiskiem. Analiza rozmieszczeń poziomych pozwoliła wyciągnąć wniosek, że przy zapewnieniu właściwych przestrzeni wolnych pomiędzy stanowiskami symulatora **powierzchnia rzutu na płaszczyznę poziomą przestrzeni roboczej użytego manipulatora nie może być większa niż 5.5 m<sup>2</sup>** . Przedstawiliśmy założenia konstrukcyjne systemu rekomendowanego składającego się z układu nośnego o 2 pełnych rotacyjnych stopniach swobody (x,z), będącego układem nośnym dla dynamicznej platformy Stewarta o małych amplitudach ruchu, do której jest przytwierdzone siedzisko z zabezpieczeniem OTSR zawierającym własny, autonomiczny układ mikrohydrauliczny wraz z zaprojektowanym wstępnie systemem osłon stałych.

Analiza systemów zasilania wykazała **preferencję zasilanie elektrycznego stanowisk** Symulatora lotu w kosmos. Zarekomendowano ponadto użycie, **wyodrębnionej, zabezpieczonej sieci zasilania elektrycznego z UPS w konfiguracji On-line**. Wskazaliśmy zalecane systemy bezpieczeństwa pasywnego oraz aktywnego wraz z zalecanymi procedurami automatycznymi, które powinny być zaimplementowane w układy mechatroniczne symulatorów. Omówiliśmy osłony – stałe i ruchome, **rekomendując system aktywnego ryglowania osłon ruchomych**. Zarekomendowaliśmy użycie **osłon elektroczułych EWO - w postaci bariery świetlnej** ochraniających przestrzeń roboczą symulatorów będących w trakcie pracy przed wtargnięciem osób nie biorących udziału w symulacji. Szczegółowo omówiliśmy zagadnienia wirtualnej rzeczywistości VR oraz teoretyczne i praktyczne aspekty wykorzystania poszczególnych technologii interakcji pomiędzy użytkownikiem a otoczeniem VR, ze **szczególnym naciskiem na analizę obiecującej technologii LeapMotion, którą rekomendujemy warunkowo**. Analizując szczegółowo aspekty praktyczne **zarekomendowaliśmy jednak technologię gogli VR Oculus CV1 wraz z sensorami bezprzewodowymi** przeznaczonymi do trzymania w dłoniach przez użytkownika. Zadecydowały o tym szeroko opisane względy praktyczne. Aspekty medyczne w postaci: ograniczeń nałożonych na dynamikę ruchów symulatora, analizy potencjalnych zagrożeń zdrowotnych uczestników symulacji oraz przeciwwskazania medyczne dla używania symulatora przez ludzi z problemami zdrowotnymi zostały opracowane szczegółowo, na bazie obowiązujących dokumentów - przez lekarza specjalistę laryngologa-audiologa ze specjalizacją otolaryngologia. Szczególne miejsce w tej sekcji zostało poświęcone aspektowi choroby lokomocyjnej, która może wystąpić u użytkowników gogli VR, nawet bez oddziaływań kinetycznych na ciało uczestnika symulacji.

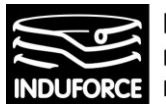

Omówiliśmy zagadnienia prawne dotyczące realizacji konstrukcji symulatora oraz przedstawiliśmy **procedury i regulacje związane z nadzorem Urzędu Dozoru Technicznego**. Głęboko wierząc w sukces przedsięwzięcia, podeszliśmy do opracowania wszystkich zagadnień z ogromną determinacją, zasięgając bezpośrednich opinii od producentów ważniejszych podzespołów omawianego sprzętu, ich użytkowników, operatorów i programistów. Dzięki kontaktom z producentami stanowisk symulatorów VR oraz deweloperami sprzętu i oprogramowania, jesteśmy przeświadczeni o poprawności naszej analizy szczególnie w aspekcie praktycznym – mając na względzie realizację działającego, ekscytującego, bezawaryjnego i bezpiecznego systemu. Niestety, wiedza pochodząca z reklamowanych w mediach właściwości wielu nowych technologii (w szczególności z obszaru VR) jest dość daleka od prawdy, w aspekcie możliwości profesjonalnego jej użycia. W kontekście przedstawionych nam wytycznych, które naszym zdaniem, są odpowiednią podstawą do zdefiniowania zapotrzebowania na sprzęt dla unikalnego i ekscytującego Symulatora lotu w kosmos dla 10-ciu użytkowników, wyrażamy nadzieję, że nasze opracowanie pozwoli to zamierzenie skutecznie osiągnąć. Nasz zgromadzony zespół ekspercki z pasją i determinacją dokonał niniejszej ekspertyzy, mamy nadzieję, że jest ona satysfakcjonująca w kontekście procedury realizacji wdrożenia rzeczywistej konstrukcji Symulatora lotu w kosmos w Planetarium Śląskim.

### Wycena kosztu wykonania projektu dokładnego dla Symulatora

Określenie kosztu wykonania projektu nie jest zagadnieniem łatwym. Aby, choćby w zarysie oszacować wartość projektu, należy sobie odpowiedzieć na pytanie: - W jakim zakresie będziemy stosować rozwiązania gotowe w stosunku do prototypowych elementów systemów symulatora. Autor projektu ma możliwość użycia gotowych podzespołów wykonawczych oferowanych jako dedykowane stanowiska VR (CKAS, MMOne, BEC, Virttex), może również użyć rekomendowanej konstrukcji bazującej na manipulatorze równoległym np. HX-P300 lub HX-M350 a następnie dostosować go do potrzeb stanowiska VR poprzez dodanie obrotnicy i systemu siedziska. Można liczyć na projekty całkowicie prototypowych manipulatorów, ale i w tym przypadku wiele systemów, a w szczególności systemy aktywnych i pasywnych zabezpieczeń będą wymagać właściwych homologacji. W takiej sytuacji koszt realizacji fizycznej stanowisk Symulatora lotu w kosmos byłby niewspółmiernie wysoki w stosunku do rozwiązań komercyjnych.

Opisana w zagadnieniu 14 procedura rejestracji urządzenia w Urzędzie Dozoru Technicznego nakłada na dostawcę projektu długi szereg obowiązków związanych z dostarczeniem dokumentacji. Projekt końcowy powinien zawierać w części opisowej **dokumentację konstrukcyjną** dla jednostki dozoru technicznego UDT zawierającą co najmniej:

- ogólny opis,
- podstawowe dane techniczne i parametry, w szczególności takie, jak udźwig, prędkości robocze, wysokości i odległości, rodzaj napędu, sposób zasilania, miejsce sterowania, masa całkowita lub naciski,

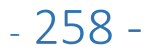

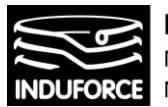

- rysunki zestawieniowe, rysunki elementów umożliwiające ocenę konstrukcji, schematy elektryczne, hydrauliczne lub pneumatyczne,
- opisy i wyjaśnienia niezbędne do zrozumienia wspomnianych rysunków lub schematów
- Obliczenia projektowe,
- wymagania dotyczące eksploatacji przenośnika zawarte w dokumentacji techniczno-ruchowej,
- informacje o badaniach przewidzianych podczas produkcji,
- wykaz urządzeń zabezpieczających,

Wymagana dalej będzie **dokumentacja wykonawcza** — stwierdzająca prawidłowość wykonania urządzenia technicznego z dokumentacją konstrukcyjną i przepisami rozporządzenia. Dokumentacja wykonawcza powinna zawierać co najmniej opis techniczny przenośnika, określający:

- nazwę i adres wytwórcy,
- nazwę i adres nabywcy (do wypełnienia),
- typ przenośnika, numer fabryczny i rok produkcji,
- rodzaj przenośnika i jego przeznaczenie.
- Do opisu technicznego, dołącza się:
- rysunek przedstawiający ogólny widok przenośnika, Z podaniem wymiarów gabarytowych i wymiarów określających jego parametry techniczno-ruchowe,
- schematy elektryczne ideowe i montażowe wraz z opisem,
- schematy hydrauliczne i pneumatyczne wraz z opisem,
- schematy kinematyczne poszczególnych mechanizmów,
- informacje dotyczące rodzaju silników elektrycznych, hydraulicznych lub pneumatycznych, przekładni zębatych, hamulców z podaniem współczynników pewności hamowania,
- informacje dotyczące rodzaju materiałów użytych do budowy elementów nośnych konstrukcji,
- informacje o rodzajach cięgien nośnych z podaniem współczynników bezpieczeństwa,
- informacje o zastosowanych ogranicznikach ruchów roboczych, urządzeń sygnalizacyjnych oraz torów jezdnych,
- instrukcję montażu i demontażu zawierającą:
	- A) wymagania dla fundamentów,
	- B) kolejność montażu i demontażu,
	- C) tolerancję poziomowania,
	- D) wykaz części składowych,
	- E) ustalenie momentu obrotowego dokręcania śrub,
- instrukcję eksploatacji zawierającą:
	- A) opis budowy, działania i regulacji mechanizmów oraz ich urządzeń zabezpieczających,
	- B) opis działania urządzeń sterowniczych i sygnalizacyjnych,

C) zakres obowiązków operatora przed rozpoczęciem pracy, podczas wykonywania pracy i po jej zakończeniu,

D) wykaz usterek i niesprawności, które mogą wystąpić w czasie eksploatacji, i sposób ich usunięcia,

E) informację dotycząca wymaganych kwalifikacji i uprawnień osób zajmujących się obsługą i konserwacją.

F) wymagania bezpieczeństwa i higieny pracy przy Eksploatacji.

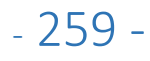

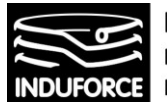

Oszacowanie kosztu projektu można oprzeć na ilości czasu potrzebną na realizację całości dokumentacji wszystkich systemów symulatora, szacując ilość roboczogodzin na 1300 -2600, w stawce 80 zł/godz. (dwuosobowy zespół pracuje przez 3 -4 miesiące)

Biorąc pod uwagę, że **projekt kompletny rekomendowanego rozwiązania prototypowego** powinien zawierać, prace konstrukcyjne, dokładne projekty instalacji i systemów w zgodzie ze wszystkimi obowiązującymi normami technicznymi wraz z dokumentacją dla UDT może kosztować 90-180 tys zł netto.

#### Wstępna wycena kosztu wykonania i wdrożenia Symulatora w Planetarium Śląskim

Określenie kosztu wykonania 10 stanowisk symulatora jest zagadnieniem jeszcze trudniejszym niż oszacowanie kosztu wykonania dokumentacji w ramach projektu dokładnego. Dla oszacowania ceny przyjęliśmy uzyskane oferty od producentów stanowisk VR oraz ceny katalogowe podzespołów pochodzące ze stron producentów. Przy szacowaniu kosztu rozwiązań prototypowych określiliśmy i dodaliśmy arbitralnie ustalony koszt elementów złącznych, osłon oraz systemów bezpieczeństwa – sterowniki rygli, krańcówek itd.

Dla wdrożenia komercyjnego systemu stanowisk gotowych koszt całkowity szacujemy: SYMULATOR oferta dla wdrożenia 10 stanowisk + koszt infrastruktury IT (serwerownia) + sieć energetyczna bezpieczna z UPS on-line.

Dla rozwiązania prototypowego, sugerowanego jako rozwiązanie ekonomiczne: **skonstruowanego na podstawie HX-P300**, z obrotnicą o osi pionowej i siedziskiem CLEEMANN, wg założeń opisanych w tekście. Wykonanie układu wraz z osłonami, systemami sterowania i projekcji VR szacujemy na koszt: 250 000 zł stanowisko. w sumie dla 10 stanowisk 2 500 000 zł sieć energetycznie bezpieczna z UPS on-line: 80 tys. zł Infrastruktura IT (serwerownia +VR) : szacunkowo 200 tys. zł Szacunkowy koszt całkowity 10 stanowisk: 2 800 000 zł.

Dla systemu gotowego sugerowanego jako rozwiązanie ekonomiczne: **CKAS MotionSim VR Simulator (Rys. 18zag 01)** Symulator CKAS: £ 56 000 (GBP) za stanowisko wraz z transportem. w sumie dla 10 stanowisk £ 56 000 x 10 = £ 560 000 = 2 700 000 zł sieć energetycznie bezpieczna z UPS on-line: 80 tys. zł Infrastruktura IT (serwerownia +VR) : szacunkowo 200 tys. zł Szacunkowy koszt całkowity 10 stanowisk: 3 000 000 zł.

 $-260 -$ 

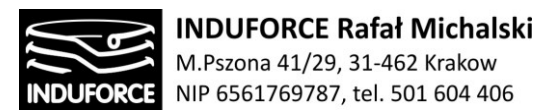

Dla **rekomendowanego rozwiązania prototypowego** zapewniającego zarówno ekscytujące przeżycia dla użytkownika, jak i spełniającego wszystkie wyznaczone ograniczenia gabarytowe: składającego się z układu nośnego z 2 dwoma dynamicznymi obrotnicami FIBRODYN DM.350 o pełnych rotacyjnych, wzajemnie prostopadłych stopniach swobody (x,z), będącego układem nośnym dla dynamicznej platformy Stewarta HX-M350, do której jest przytwierdzone siedzisko z zabezpieczeniem OTSR zawierającym własny, autonomiczny układ mikrohydrauliczny o zasilaniu elektrycznym wraz z zaprojektowanym systemem osłon stałych. Rekomendowany system zawiera ponadto układ dźwignika śrubowego pozwalającego na przyjmowanie pozycji obniżonej stanowiska dla ułatwienia wsiadania i wysiadania uczestników symulacji. Wykonanie układu wraz z systemami sterowania i projekcji VR szacujemy na koszt: 450 000 zł stanowisko.

w sumie dla 10 stanowisk 4 500 000 zł

sieć energetycznie bezpieczna z UPS on-line: 80 tys. zł

Infrastruktura IT (serwerownia +VR) : szacunkowo 200 tys. zł

Szacunkowy koszt całkowity 10 stanowisk: 4 780 000 zł.

Dla porównania:

Dla **nierekomendowanego**, ze względu na przekroczenie gabarytów, ale interesującego ze względu ekscytujących możliwości użytkowych, omawianego systemu gotowego z manipulatorem szeregowym produkcji firmy **MMOne**, koszt jest następujący: EUR 125 000 za stanowisko. Transport, ustawienie, kalibracja etc. EUR 3 000 – EUR 10 000 w sumie dla 10 stanowisk EUR 135 000 x 10 = EUR 1 350 000 = 5 800 000 zł sieć energetycznie bezpieczna z UPS on-line: 80 tys. zł Infrastruktura IT (serwerownia +VR) : szacunkowo 100 tys. zł Szacunkowy koszt całkowity 10 stanowisk: 6 000 000 zł.

Kosztem dotychczas nie branym pod uwagę, podczas powyższej wyceny jako elementu symulatora, jest Kontent VR. Koszt Interaktywnego kontentu VR w 3D, wraz z opracowaniem scenariusza dokładnego podroży w komos, na podstawie wyceny 3 firm świadczących takie usługi, szacujemy na poziomie 70 000 zł/min.

W przypadku 6 minut jest to zatem kwota 420 000 zł, którą należy dodać do kosztu całkowitego Symulatora lotu w kosmos.

Zatem, według naszych oszacowań, koszt całkowity z jakim należy się liczyć w przypadku wdrożenia rekomendowanego systemu składającego się z **10 stanowisk niezależnych dla Symulatora lotu w kosmos wraz z opracowanym kontentem podróży kosmicznej - to koszt rzędu 5 200 000 zł zł.**

Dołożyliśmy wszelkich starań, aby omówić wskazane zagadnienia w sposób jak najbardziej wyczerpujący. Staraliśmy się zadbać o informatywność i jasność przekazu. Każdy rozdział dotyczący

# $-261 -$

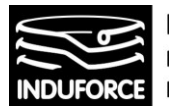

wyspecyfikowanego zagadnienia kończy podsumowanie i wnioski praktyczne związane z zagadnieniem w kontekście realizacji projektu Symulatora lotu w kosmos.

Mamy nadzieję, że zebrana i przedstawiona wiedza jest wyczerpującym studium zagadnienia symulatora lotu w kosmos w ramach projektu "Modernizacja i Rozbudowa Planetarium Śląskiego w Chorzowie". W sytuacji niejasności lub potrzeby rozwinięcia wskazanych zagadnień, jesteśmy gotowi do udzielenia stosownych komentarzy lub uzupełnień.

Kraków <sup>19</sup> kwiecień 2018.